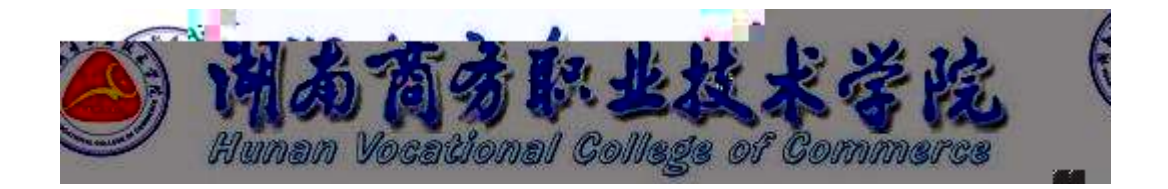

# **三年制高职 软件技术专业技能考核标准**

610205

适用年级: 2020级

制订时间: 2020.08

目录

<span id="page-2-3"></span><span id="page-2-2"></span>.适用对象

<span id="page-2-1"></span><span id="page-2-0"></span>.专业名称

<span id="page-3-1"></span><span id="page-3-0"></span>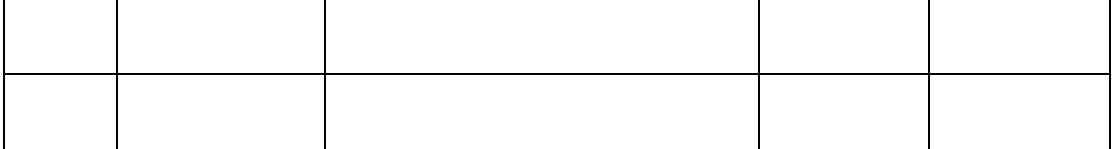

<span id="page-4-2"></span><span id="page-4-1"></span><span id="page-4-0"></span>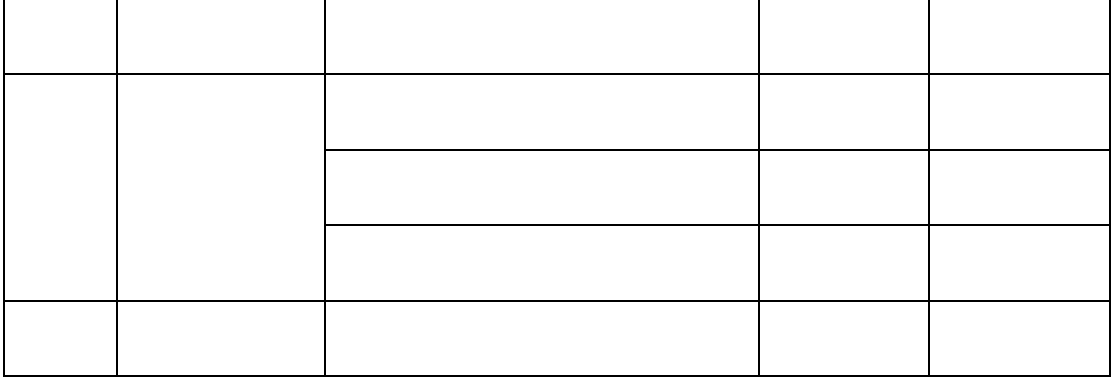

<span id="page-5-1"></span><span id="page-5-0"></span>

<span id="page-6-0"></span>

<span id="page-7-1"></span><span id="page-7-0"></span>

<span id="page-8-0"></span>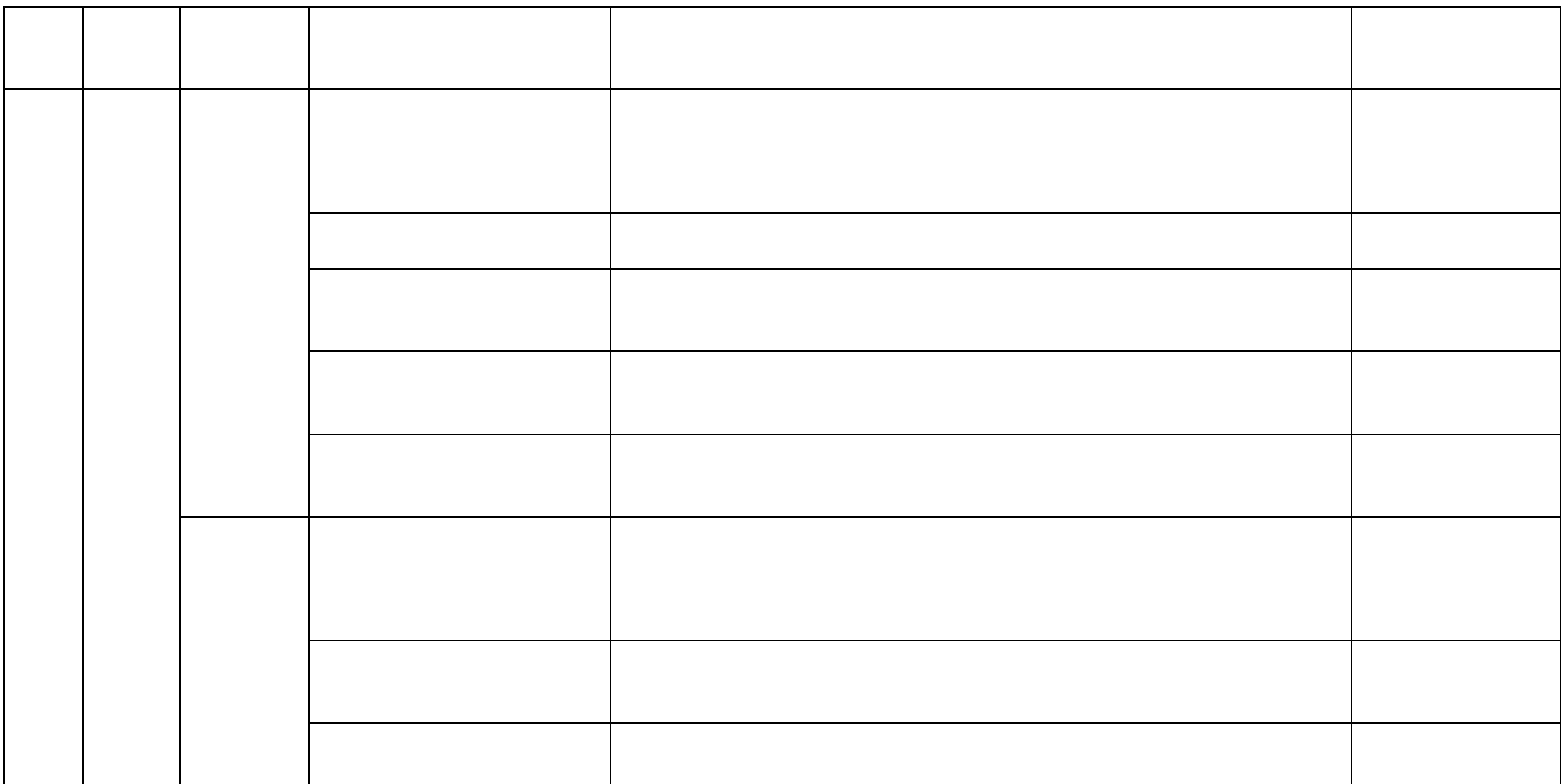

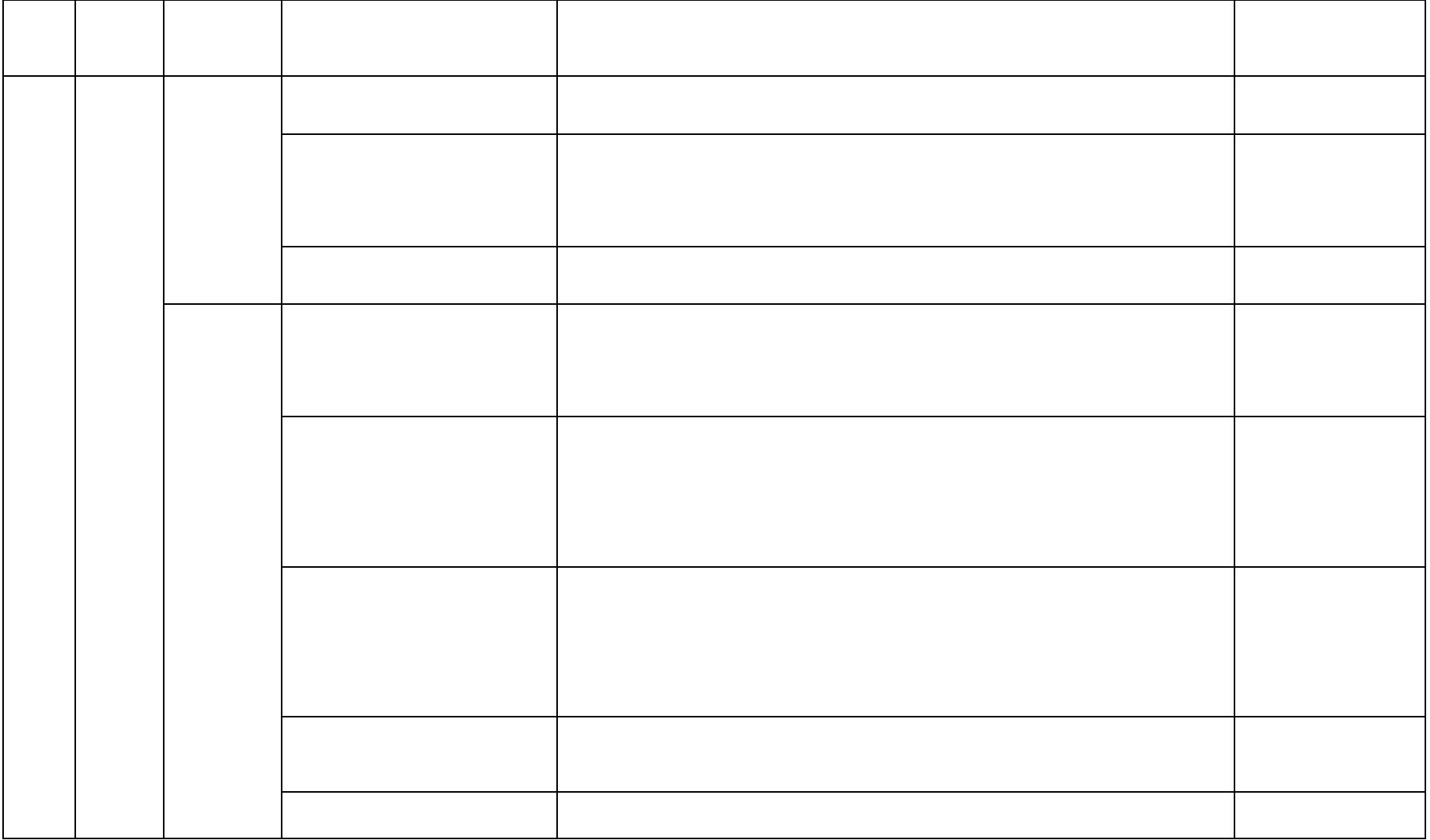

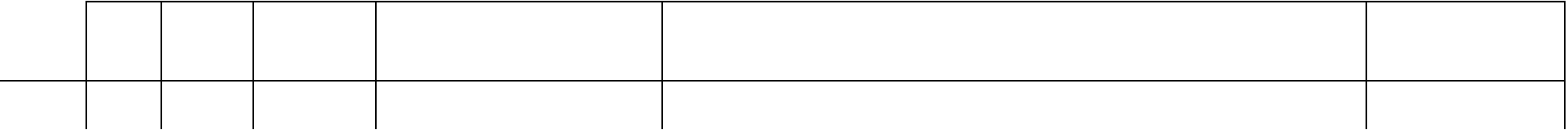

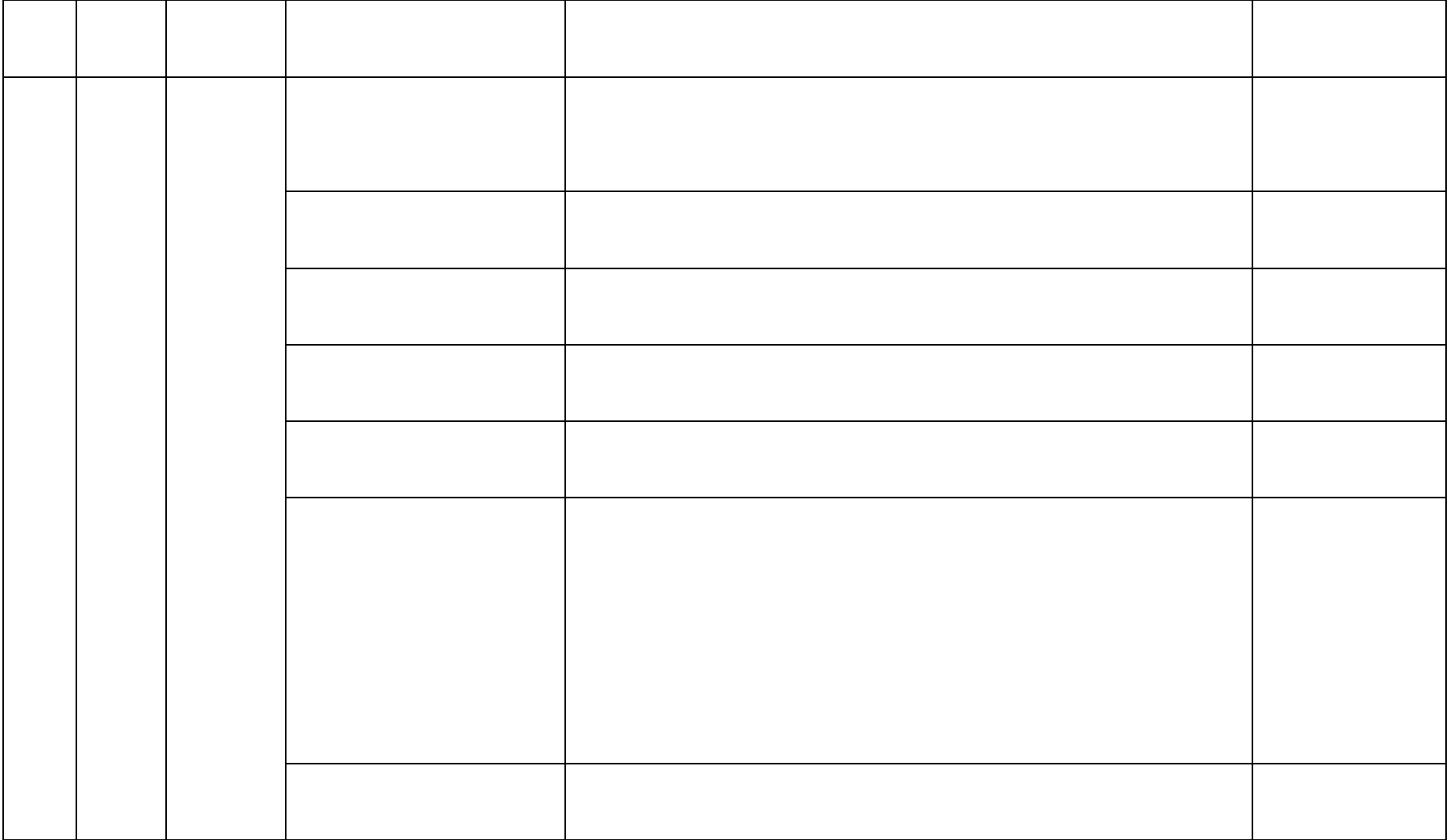

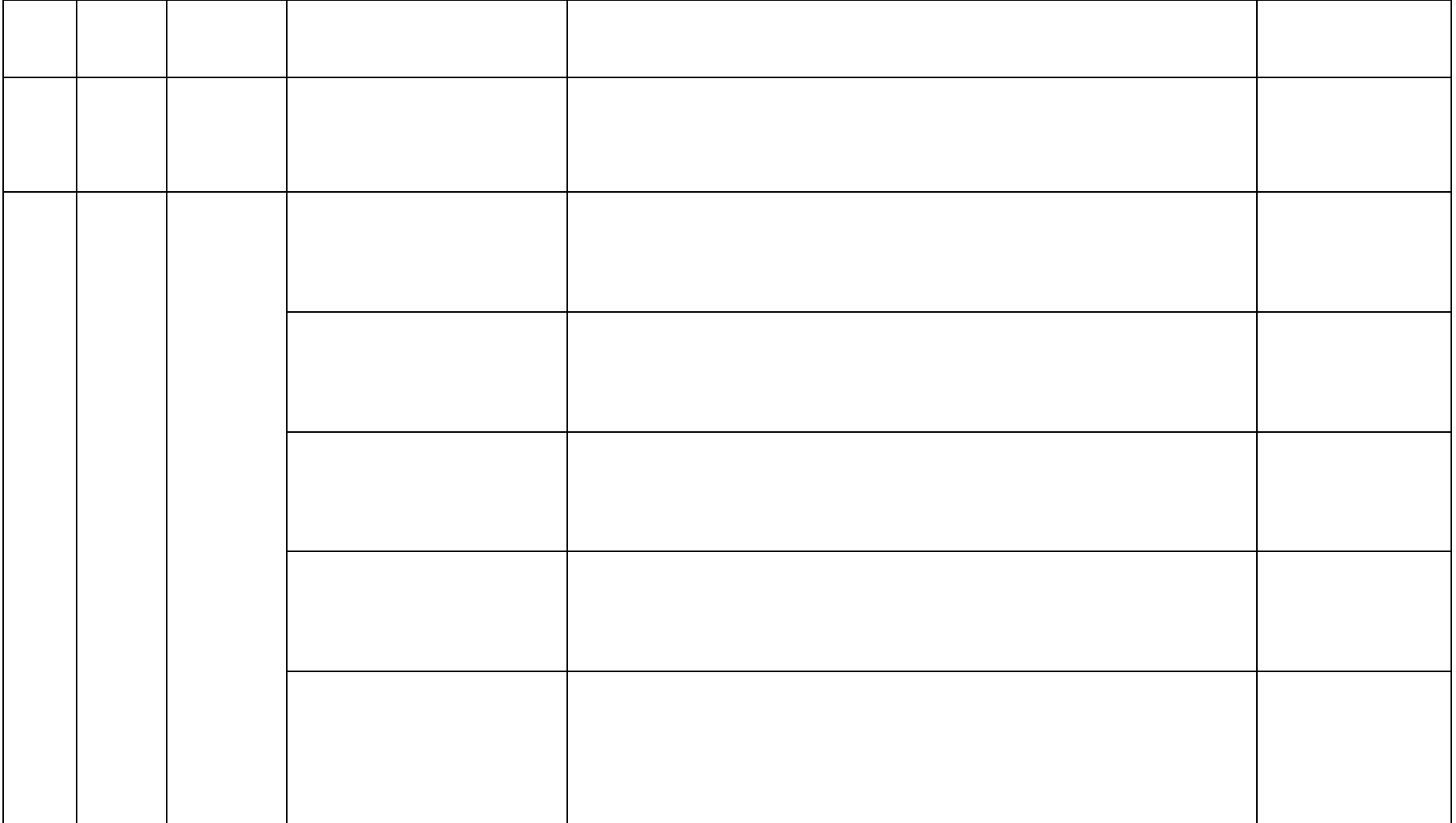

<span id="page-13-3"></span><span id="page-13-2"></span><span id="page-13-1"></span><span id="page-13-0"></span>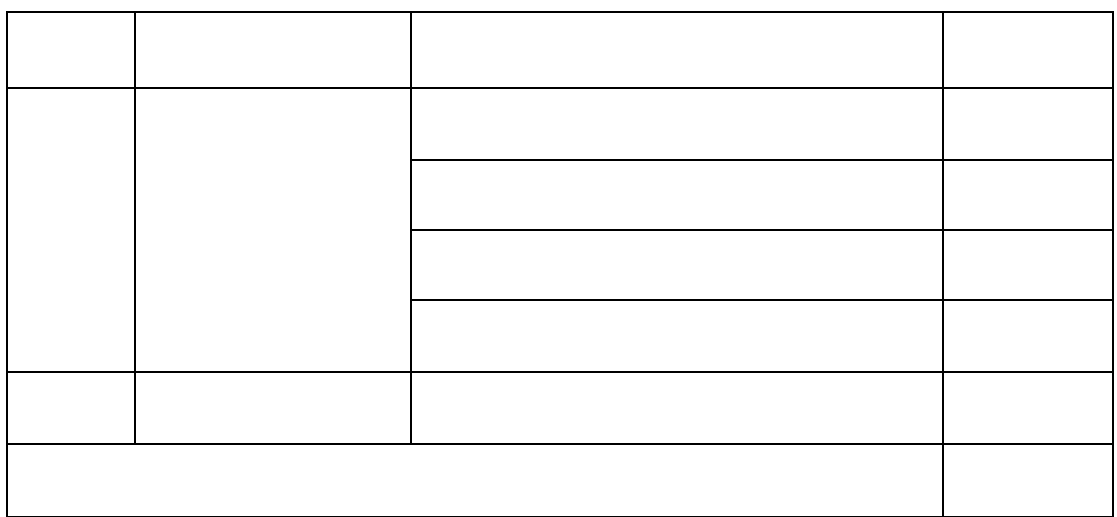

<span id="page-14-1"></span><span id="page-14-0"></span>

<span id="page-14-2"></span>.相关规范与标准

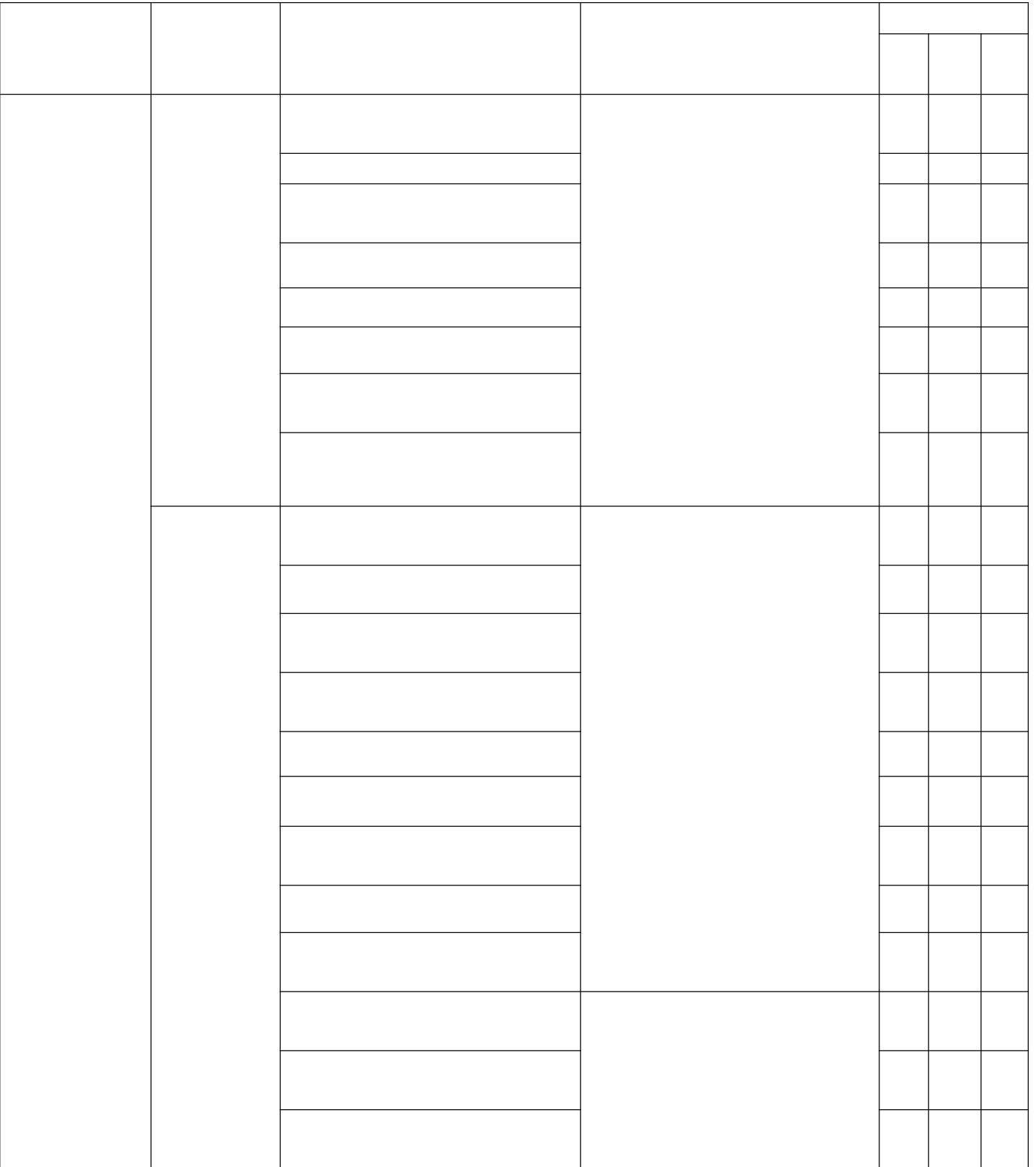

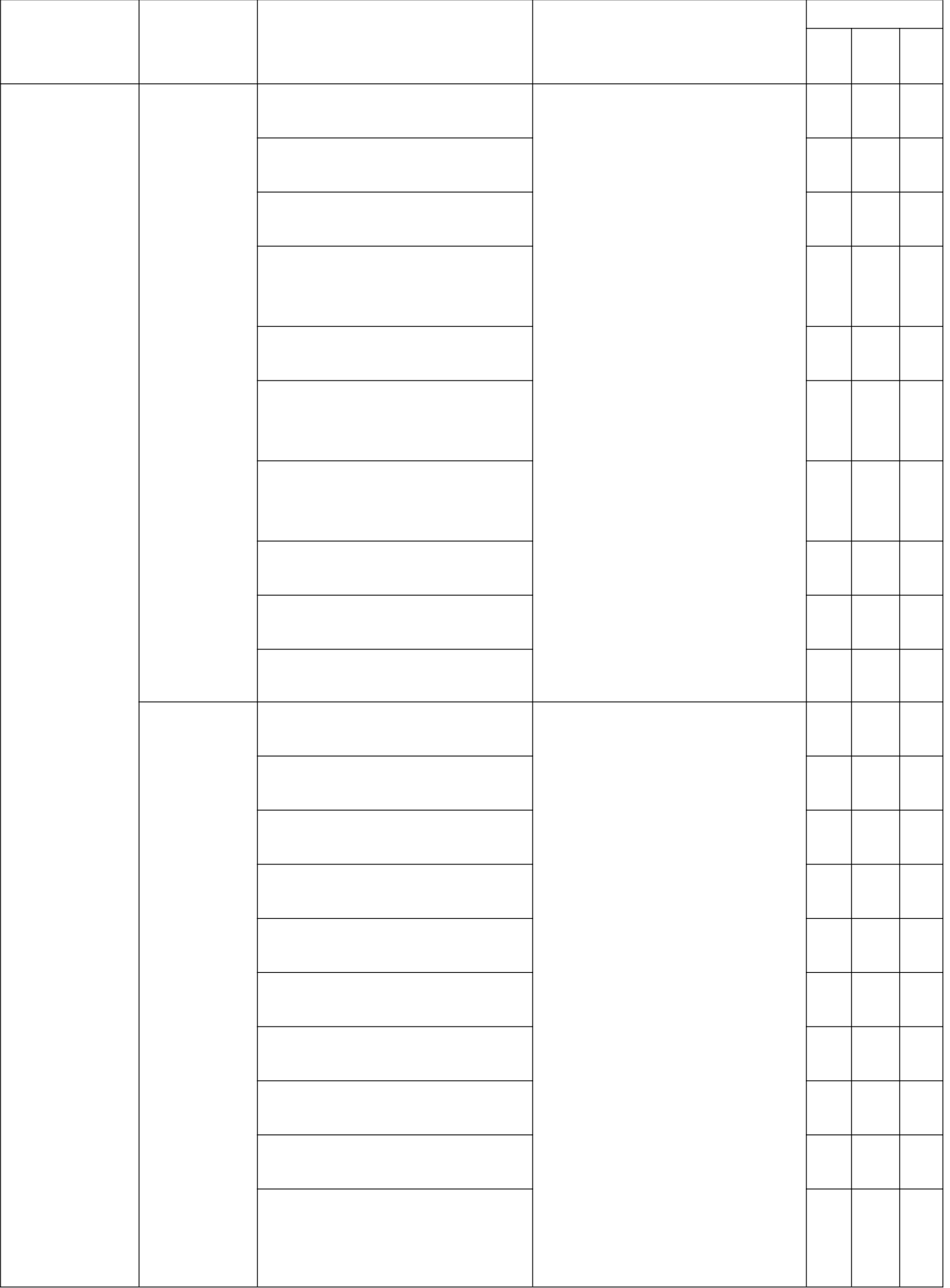

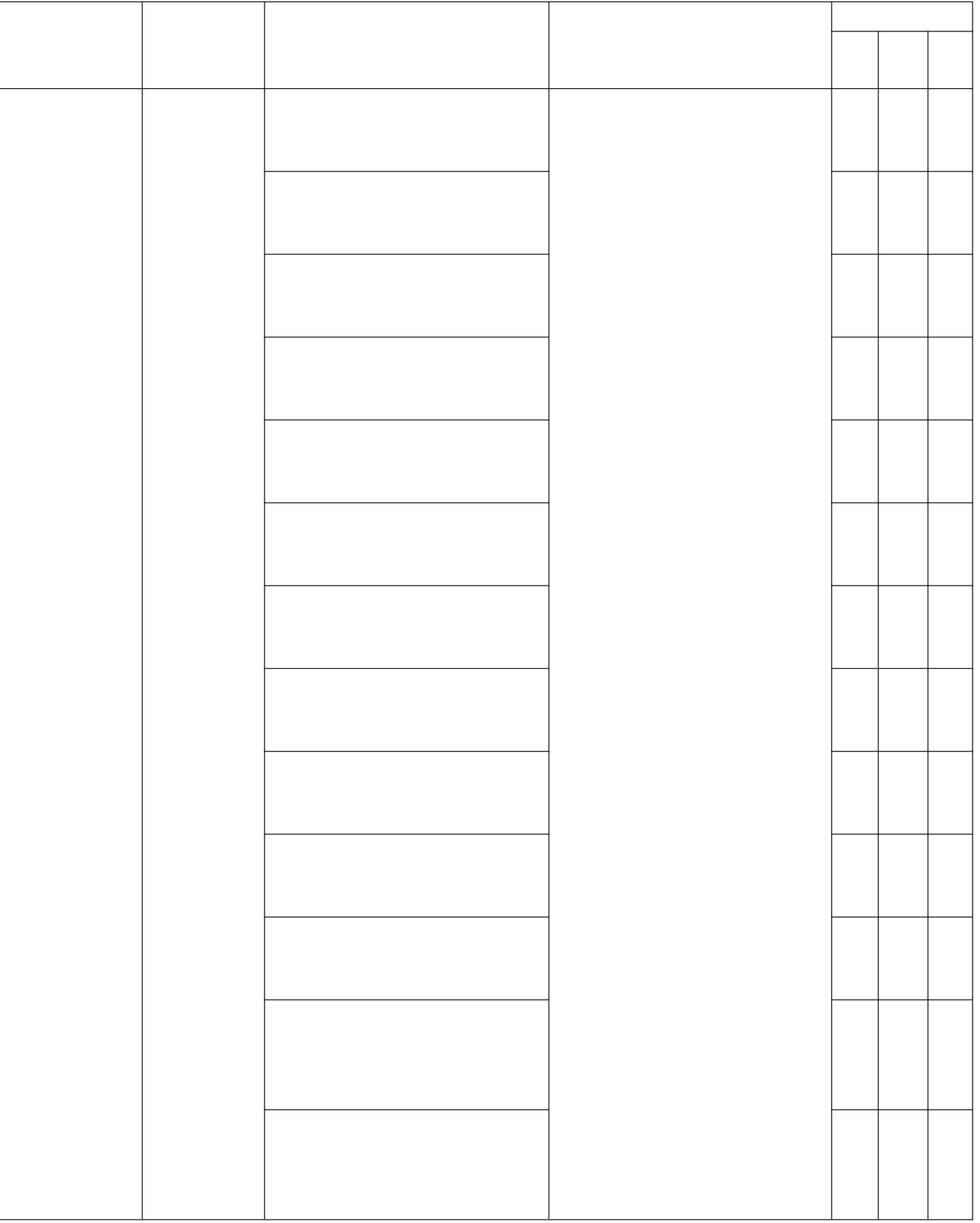

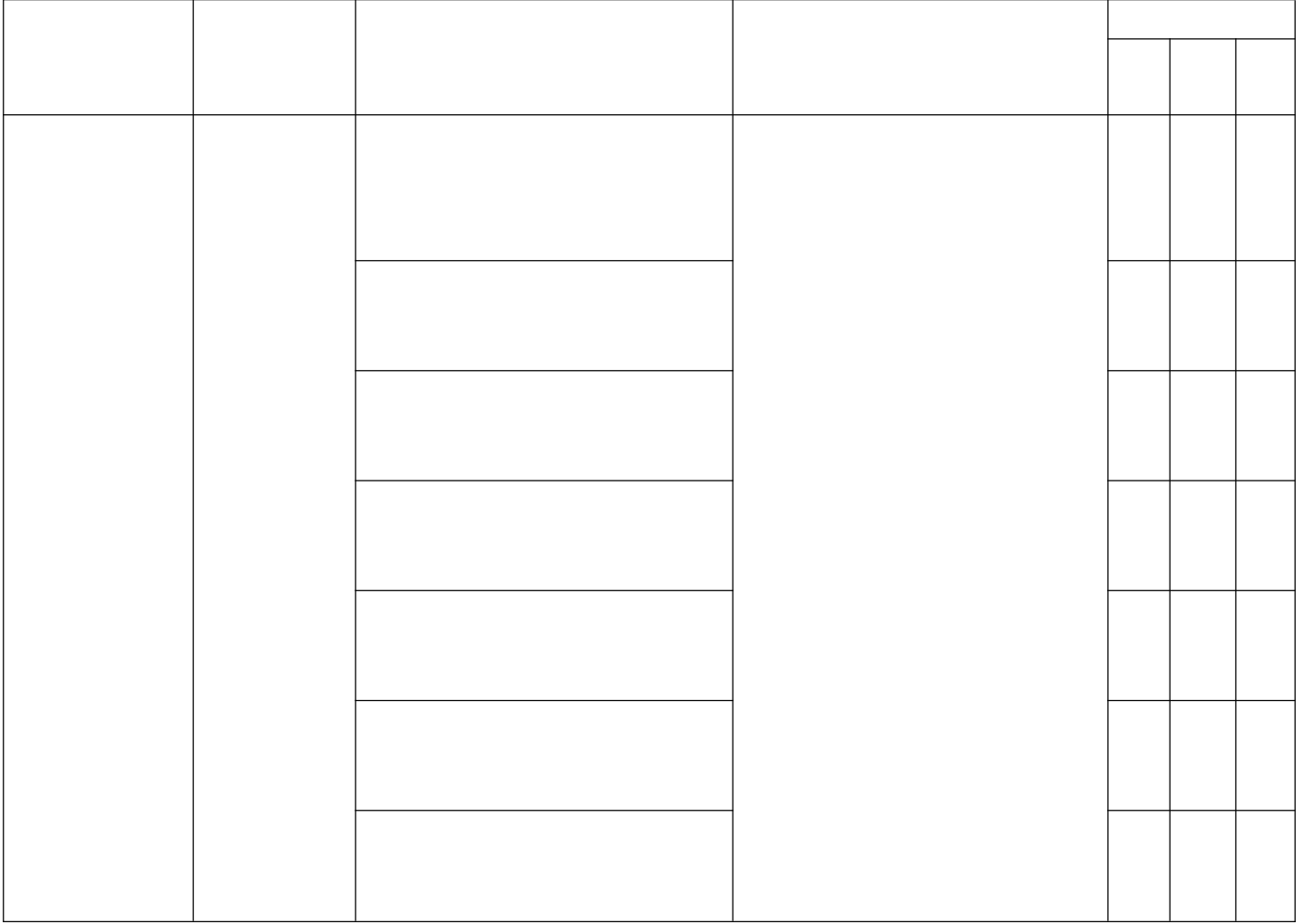

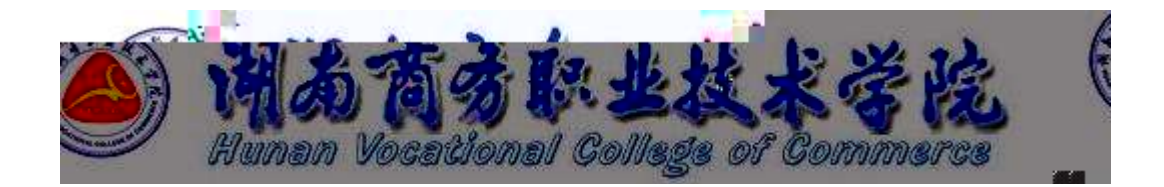

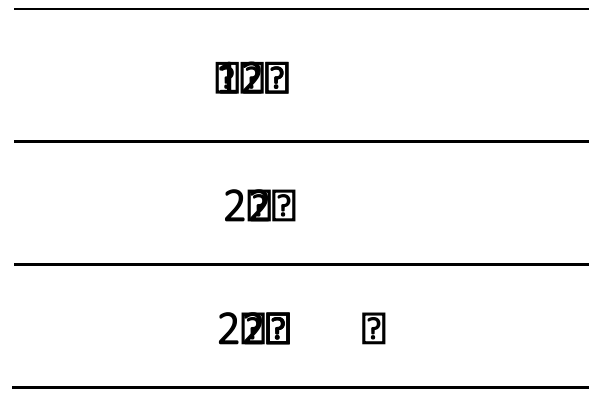

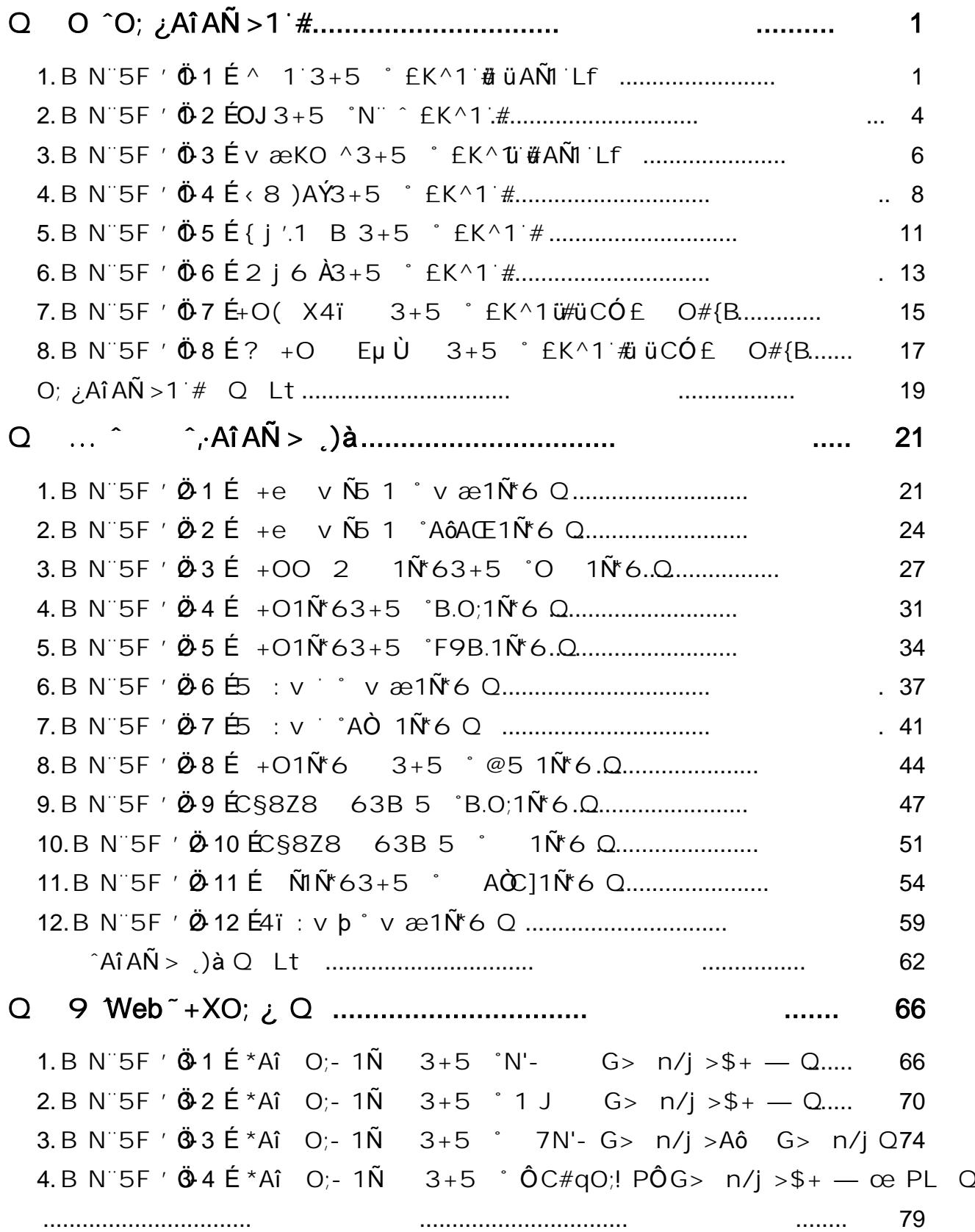

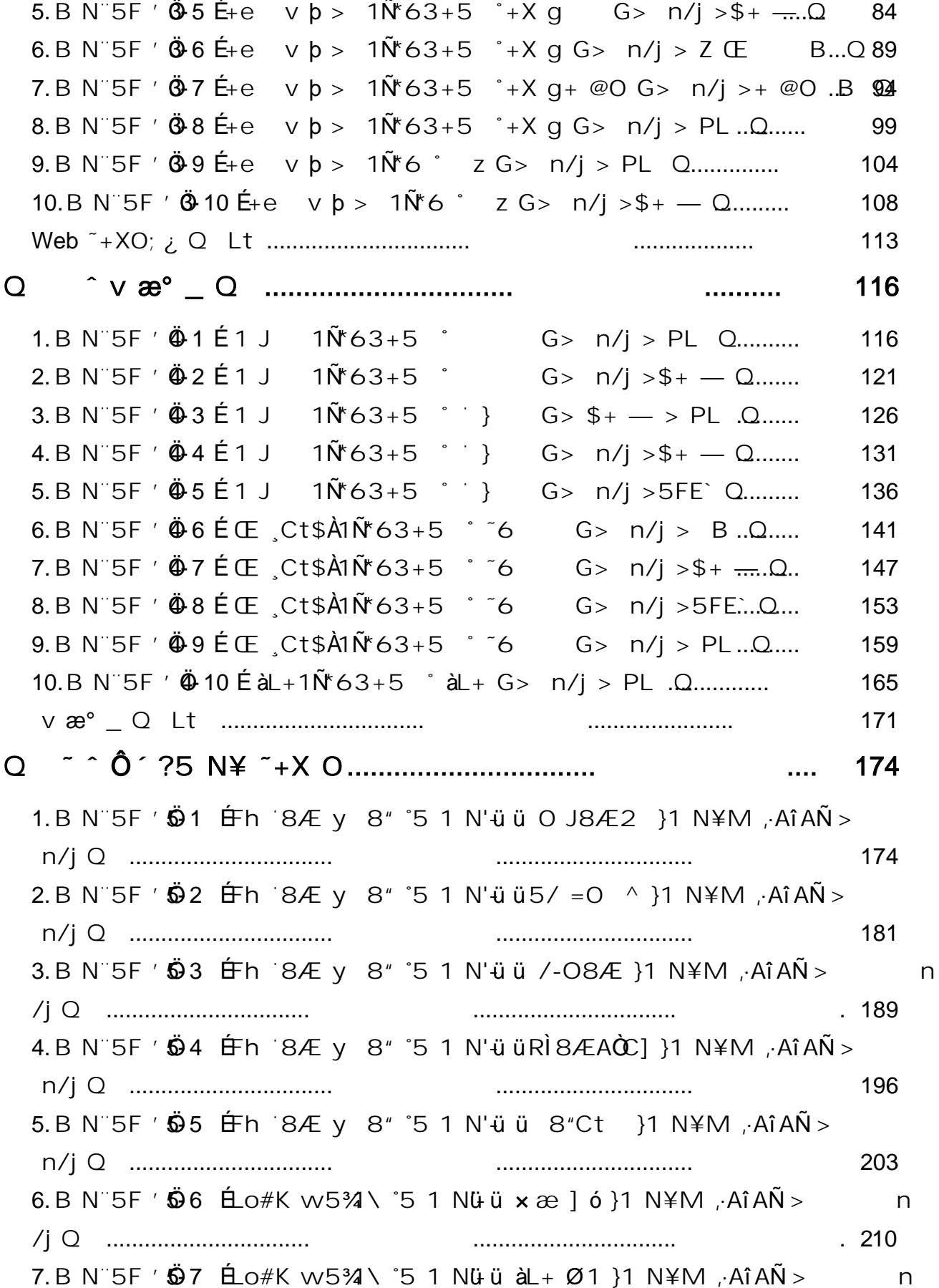

<span id="page-22-0"></span> $.218$ 8.B N 5F ' 58 É O ' AîAÑ 9L ( '5 1 N'- ü ü æ /j }1 N\M , AîAÑ > 226  $9. B N 5F 69 60$  Aî $4\overline{N}9L$   $(51 N - \overline{u} \overline{u} \overline{u} + 1)1 N 4M$ ,  $4\overline{N}$ 233  $10.B N 5F / 6 10 \nL Z / 4/5 1 N - 0 0 k + 1 0 1 N 1 N$  $n$  $.240$ 11.B N 5F '  $\ddot{\Theta}$  11  $\dot{\Xi}$ Z/ #/ ° 5 1 N' -  $\ddot{u}$   $\dot{\chi}$   $\dot{\infty}$  ]  $\dot{\circ}$  }1 N\mu · A $\ddot{\Omega}$ A $\ddot{\Omega}$  >  $\overline{a}$  $.248$ 12.B N 5F  $\frac{1}{9}$  12 E9 $\frac{1}{9}$  +  $\frac{1}{1}$  k + X f æ 9L ( $\frac{1}{5}$  1 N  $\frac{1}{9}$  x æ ] ó }1 N  $\frac{1}{1}$  N  $\frac{1}{1}$  $A\hat{i}AN >$ . . . . . . . . . . . . . . . . . 257 13.B N 5F '  $\ddot{\Theta}$  13  $\acute{E}$ 9 $\ddot{y}$ #-  $\dot{z}$  #1 k + X f æ 9L ( $\ddot{z}$  5 1 N  $\ddot{u}$   $\ddot{u}$   $\ddot{d}$ L + ]  $\dot{0}$  }1 N  $\times$  M  $\ddot{y}$ .  $A\hat{i} A\hat{N} >$ 265 14.B N 5F '  $\ddot{\Theta}$  14  $\acute{E}$ #K#b">E +X æ 9L ( °5 1 N ü ü x æN F }1 N ¥M , A î A Ñ 272  $\geq$ 15.B N 5F '  $\ddot{\Theta}$  15  $\acute{E}$  K#b">E +X æ 9L ( °5 1 N'- ü ü àL+ ] ó }1 N\M , AîAÑ 280  $\geq$ 16.B N 5F '  $\ddot{\Theta}$  16 白  $\acute{\Theta}$  ">E G} & ° 5 1 N'- ü ü x æ ] ó }1 N\M , Aî AÑ > 287 17.B N 5F '  $\ddot{\Theta}$  17 白  $\acute{\Theta}$  ">E G } &  $^{\circ}$  5 1 N'- ü ü àL+ ] ó }1 N\M , Aî AÑ > 294 18.B N 5F '  $\ddot{\Theta}$  18 E SFJE 6b ° 5 1 N'- ü ü ">E E 6b }1 N\M , AÎAN >  $\mathsf{n}$  $.300$ 19.B N 5F '  $\ddot{\Theta}$  19 E SFJE 6b ° 5 1 N'- ü ü E E 6b }1 N\M , AÎAN > 308 20.B N 5F '  $\ddot{\Theta}$  20 É SFJE 6p ° 5 1 N'- ü ü àL+CtAß }1 N\M , AîAÑ >  $\overline{\phantom{a}}$  $.315$ 321 . . . . . . . . . . . . . . . . . .

# <span id="page-23-0"></span>oÑ oÒ<sup>1</sup>! 2• ⁄®

L<sub>i</sub>-p5 5  $\cdot$  = Y  $\cdot$  A ly Y O  $\infty$   $\cdot$  and  $\infty$  (G-X = Y  $\cdot$   $-$  4 XF O Z Gy W  $(68k, 8$   $A$ ,  $8L\$  a T  $G\sqrt{?}$   $\sqrt{?}$   $\sqrt{?}$   $\sqrt{?}$   $C$   $C$   $C$   $C$   $C$   $D$   $8L\$   $=$   $U$ ?  $\sqrt{?}$   $L$   $N4$   $\sqrt[3]{4}$   $C$  $(0, 7, 0)$  0 ^ 1 3+5 +X @ a + O # k ] FO 1°  $^{4}$  A  $^{4}$  @  $^{1}$  L N  $^{1}$ ) alf  $A\tilde{M}$   $\tilde{7}$ -  $EK^{\wedge}1$  #  $f5$   $f\#qO$ ;  $\tilde{c}$   $\tilde{C}$   $O$   $Z \times n$   $\tilde{A}\tilde{M}$   $fE^*$   $\tilde{t}$ ,  $Lf$   $\tilde{c}$ # ? Ö ° y O Z - ( F Ø#) "+X 34rLf , I ~ X k - ( F k Ø#) ]B3+XB FB -  $(F \oslash \#)$  ""r \* n, Lf "  $fE^*$  \*5  $\vert$  "

 $0\tilde{N}$  $0\tilde{O}$ <sup>1</sup>!  $X$ ?;

# +  $\text{NO}$   $\text{O}$   $\text{O}$   $\text$

 $\frac{1}{2}$  ?-"r  $\ddot{O}$ 

 $1. G$ }5 Lö @ O § x

 $\dot{a}$  \* webN'- (project 1)

 $K * 2$  Factorial  $-$ 

 $\hat{\sigma}$ -"r $\ddot{\circ}$ 

B' 6 0  $\pm$  5. N'- 1 $\tilde{N}$  6 0  $\pm$  02  $\pm$  p  $\lambda \cdot \&$  1 A $\dot{\mathsf{L}}$   $\mathsf{L} \times \neq \mathsf{S}$  ? as  $\int$   $f$   $\mathsf{Z}$ .  $\hat{O}$ 8#1 §1-1 Z . }5  $\tilde{C}$ 

# +  $\tilde{N}$ ... $\tilde{O}5$  f#q0; . 15 6  $^{-}$

 $$$  ?-"r  $\ddot{O}$ 

i +  $\tilde{N}$ ÿF ], MO''r "5 f-( £1 # #qO; . "?-"rO;  $\chi$  x f5 ·F9 ! . "#qO;

 $.5$  f 7 ö 1 # MD \$5  $\degree$ 

#### Ô-"r Ö

B'5  $f$ ,  $\#qO$ ;  $\therefore$   $\hat{O}$   $\#1$  § 2-1 Z . }5  $\degree$ 

# + Ñ9 Öi #q0; .5F É0; ¿ ~40 6 -

#### $\frac{1}{2}$  ?–"r Ö

fl+Xeclipse  $\S$  i :F #q0; .5F  $\acute{E}$  (  $\tilde{ }$  .1  $\tilde{ }$  ?-"r .1MO M A )B  $\mathcal{O}$ # . ? )à 1 µ ØMO )à#q0; MD ^% C<sup>a</sup>MO"r ~

 $-$ (  $\sim$  5  $\cdot$  F + X ö  $\sim$  7 - O 8  $*$  6@  $\sim$  2 LuL N  $\sim$ 

 $1 - \hat{E}$ ?ô93  $\degree$  7 ö  $\degree$ 

#### $\hat{O}$ -"r $\ddot{O}$

6 .1 Z .  $\hat{O}$   $\hat{B}$  #1 § 3 - 1 Z . } 5  $\hat{C}$ 

6F > | /j x | F5 | Z  $\cdot$   $\cdot$   $\hat{Q}$  #1  $\cdot$  \$3-2 Z  $\cdot$  }5  $\cdot$ 

# +  $\tilde{N}$   $\ddot{O}$  5F  $\acute{E}$   $\#$ {B + X  $\ast$  15 6  $^{-}$

 $§$   $\uparrow$  ;  $\ddot{\circ}$ 

i MO"r ...#qO; .5F  $\oplus$  1 # , s#{B +X » "?-"r#{B  $\varnothing$  x ^  $\varnothing$ # ^ ° \_ ...1 + ...  $H\{B E^{\frown} \cap B| \leq C \cap B$  &  $C \cap B$  and  $C \cap B$  and  $C \cap B$  and  $C \cap B$  $\hat{O}$ -"r $\ddot{O}$ 

 $E# {B + X * "W k > "$ 

#{B +X  $\ast$ "w k> > =?ô |  $\ddot{\text{Q}}$ 3+ $\text{Q}$ N" '-#{B +X  $\ast$ "w k>  $\star \ast$  +63 ' | 340103"

 $N''$  ' j 2 " l > = 340103 2- #{B +X »"w k> "

#### $+ \tilde{N}$ <sup>"</sup> > |#{B +X > 10 6 <sup>-</sup>

# $S$   $\uparrow$   $\phi$

i #{B +X »AîAÑ Fl+XLhit #{B § 5F É s#{B .1 "?-"r >#{B +X »-( iG}  $H(B E^{\circ} \cap > | 8 \cap > |5 \}$  >N O5 1)" ... . ~

#### Ô-"r Ö

6# $\upbeta$  5  $\uparrow$  E8##{B +X »"w k> ~ 

#### $+ \tilde{N}$   $\tilde{G}$  | J3P  $\lt$  10 6  $^{-}$

 $0 \tilde{\mathbb{Q}}$ 0 $\tilde{\mathbb{Q}}$ \* $4 \{6 \quad X$ ?;  $X \cdot 56888 e$ . 1

# oÑ10Ò63 h &Gÿ?-"r?æ \ Q Lt

<span id="page-25-0"></span>oÑdoÒZ, ÄM,, xX•5ê8ß& e . 3

# oÑLoÒ<sup>1</sup>! 2• ∧®

X4ïAô T3+ $51^{\circ}$ O OJ,Online Judge) 7 X4ï +X Aô TO; k W  $\degree$  &L\$ > x)  $\degree$ O" L\$x)•, Aô T3+5 ^)àMO?- j(' °N - Aî AÑ . 1 # i uN  $\hat{ }$   $\hat{ }$  "B' ... @  $\hat{ }$  +  $\tilde{N}$   $\tilde{ }$ ) à L N  $\degree$  O  $E$ K $\land$ 1  $#$   $f$ 5  $f$ #qO $\degree$ . 5F É O ZO; ¿ "B O; ¿B+ O Z 1V b "f >E^ \*B+ , ·O" l - ^

# ?  $\ddot{\textbf{C}}$  2 1V b, Kfl  $\ddot{\textbf{O}} = C \mu E \cdot 30$  2 1V  $\degree$  [O" |  $\degree$ 

 $0\tilde{N}$  $0\tilde{O}$ <sup>1</sup>! X?:

# +  $\tilde{N}$ O  $\ddot{Q}$ ß  $\uparrow$ G}5 webN'- à \* ~10 6  $\bar{C}$

#### $\frac{1}{2}$  ?–"r Ö

 $!$ . G}5 Lö @ O  $S_{\mathbf{x}}$ 

 $\dot{a}$  \* webN'- (project 2)

K \*2« OJSystem

#### Ô-"r Ö

B' 6 0  $\pm$  S, N'- 1N' 6 0  $\pm$  02 \cdot p X,  $\cdot$  & ] AU  $\&$  = \$5 ? æ  $\int$  Z .  $\pm$  $\hat{O}$ 8#1 §1-1 Z . }5  $\tilde{C}$ 

#### $+ \tilde{N}$ ... $\tilde{O}5$  f#q0; . 15 6  $^{-}$

 $\frac{1}{2}$  ?-"r Ö

i +  $\tilde{N}$ ÿF ], MO''r "5 f-( £1 # #qO; . "?-"rO;  $\chi$  x f5 ·F9 ! . "#qO;  $.5$  f 7 ö 1 # MD \$5

Ô-"r Ö

B'5  $f_2$ , #q0;  $\ddot{O}$ 8#1 § 2-1 Z . }5  $\ddot{C}$ 

#### + Ñ9 Ö i #q0; .5F É0;  $\angle$  ~40 6 =

 $$$  ?-"r  $\ddot{O}$ 

fl+Xeclipse  $\S$  i :F #q0; .5F  $\acute{E}$  (  $\tilde{ }$  .1  $\tilde{ }$  ?-"r .1MO M A )B  $\mathcal{O}$ # .

? )à " .1 µ ØMO )à#q0; . MD ^% C<sup>a</sup>M0"r ~

 $-(7.5 + X 0.7 - 0.8*6@)$  LuL N<sup>2</sup>

 $.1 \quad \text{É}2093 \quad 70^{-7}$ 

# $\hat{O}$ -"r $\ddot{O}$

6 .1 Z  $\cdot$   $\cdot$   $\hat{G}8#1$  § 3-1 Z  $\cdot$  }5  $\cdot$ 

6F > | /j x  $\hat{I}$  F5  $\hat{I}$  Z  $\hat{B}$   $\hat{C}$   $\hat{C}$   $\hat{B}$   $\hat{F}$  1  $\hat{S}$  3-2 Z  $\hat{B}$   $\hat{C}$ 

# +  $\tilde{N}$   $\tilde{O}$  5F  $\tilde{E}$  + (B + X  $\ge$  15 6  $^{-}$

#### $S$   $\uparrow$  :  $\ddot{O}$

i MO"r ...#qO; .5F  $\hat{B}$  1 # ; s#{B +X » "?-"r#{B  $\varnothing$  x  $\hat{O}$ #  $\hat{O}$ " \_ ...1 + Ô-"r Ö

 $E# {B + X * "W k > "$ 

# $\{B + X \times W \mid K > \rightarrow = ?\hat{0} \mid \hat{0}63 + \hat{0}W' \mid H\}$  + X  $\times W \mid K > \times 163$  ' | 340103

 $N''$  ' | 2  $^{\circ}$  | > = 3401032-#{B +X » "w k>

# $+ \tilde{N}$ <sup>"</sup> > |#{B +X > 10 6 <sup>-</sup>

#### $S$   $\uparrow$   $\phi$

i  $\#$ {B + X >>AîAÑ TI+ $X$ Lhit  $\#$ {B § 5F É s $\#$ {B .1 2-"r > $\#$ {B + X >-( iG}  $H\{B E^{\circ} \cap S | \& \cap > | S | \}$  >N O5 1)" ... . ~

# $\hat{O}$ -"r  $\ddot{O}$

6#{B 5  $\dot{1}$  E{B##{B + X  $\dot{8}$ "w k > ~ 

 $+ \tilde{N}$   $\tilde{G}$  | J3P  $\lt$  10 6  $^{-}$ 

 $o\tilde{M}$  $o\tilde{O}$ , í &?-"r?æ \ Q Lt 1 oÑDOG3 h &Gÿ?-"r?æ \ Q Lt  $o\tilde{M}$  $o\tilde{O}Z$ ,  $\ddot{A}M$ ,  $xX$  $5\hat{e}8\hat{S}$ & e  $.$  3

<span id="page-28-0"></span>L<sub>i</sub>-p5 5 ... F<sub>i</sub> "+e v ÑC" C" ' Œ <sub>i</sub>:REp ~ v æKO ^3+5 \_+e v  $\tilde{N}$ ]M hGý?-, J $\tilde{N}$  `3+5 <sup>"</sup> ‡70 j 1 J ... v æ (uC<sup>a</sup>, ... §, B {!å " 7- OAÙ 1 J ... v æ¶@ 8 !, 4ÿ:U J5 ^KO ^ ^ ^)à XMO?- .; +@Ñ \_)à v æKO  $^{4}3+5$   $^{-1}$ 

)à  $7 - EK^1 \# f5$  f#q0;

5F ÉO; ¿AÑI C] . , kH N″ Ö+X gE^ . , ° ′ ...C] . , Gÿ ¨ f 6 [ ' O Z float ... O Znt  $2 \times x_i$ . Gy ] "f > i +X gE ; "' ...C] ... Gÿ AÑIC], kH N″  $fE^*$  \*  $f$  ]  $\therefore$  KO ^1 + j Ö h i å ; 9 9  $\Rightarrow$  ^  $\circ$  C] GÿCµE÷10 \ 8.5 " "CµE÷100 \ 8 " "

?-"r  $\ddot{O}fI+X$  6  $-5$  ·  $\ddot{O}$  a :F O;  $\ddot{C}$   $7 - \ddot{C}$ 

 $0\tilde{N}$  $0\tilde{O}$ <sup>1</sup>! X?;

# +  $\text{NO}$   $\text{O}$  $\text{O}$  $\text{O}$  $\text{O}$  $\text{O}$   $\text{O}$   $\text{O}$   $\text{O}$   $\text{O}$   $\text{O}$   $\text{O}$   $\text{O}$   $\text{O}$   $\text{O}$   $\text{O}$   $\text{O}$   $\text{O}$   $\text{O}$   $\text{O}$   $\text{O}$   $\text{O}$   $\text{O}$   $\text{O}$   $\text{O}$   $\text{O}$   $\text{O}$   $\text{O}$

 $\frac{1}{2}$  ?–"r Ö

- $! . G$ }5 Lö @ O  $S \times$
- $\dot{a}$  \* webN'- (project3)
- K \*2« Buyingbooks -
- $\hat{O}$ -"r $\ddot{O}$

B' 6 0  $\pm$  S, N'- 1Ñ' 6 0  $\pm$  02« p X,  $\cdot$  & 1 AU  $\&$  =\$5 ? æ  $\pm$  7  $\pm$   $\pm$   $\pm$  $\hat{O}$ 8#1 §1-1 Z . }5  $\tilde{C}$ 

#### $+ \tilde{N}$ ... $\ddot{O}5$  f#qO; . 45 6  $^{-1}$

 $S$  ?-"r  $\ddot{O}$ 

i +  $\tilde{N}$ ÿF ], MO"r "5 f-( £1 # #qO; . "?-"rO;  $\chi \times$  f5 ·F9 ! #qO; .5 f 7 ö 1 # MD \$5

Ô-"r Ö

B'5 f >, #q0; "  $\hat{Q}$ 8#1 § 2-1 Z . }5 <sup>-</sup>

# + Ñ 9 Ö i #q0; . 5F É0;  $\angle$  40 6  $^{-}$

 $$$  ?-"r  $\ddot{O}$ 

fl+Xeclipse  $\S$  i :F #q0; .5F  $\acute{E}$  (  $\tilde{ }$  .1  $\tilde{ }$ ?-"r .1MO M A )B  $\mathcal{O}$ #  $\cdot$ ? )à  $\therefore$  1 µ ØMO )à#qO; MD  $\hat{ }$ % C<sup>a</sup>MO"r  $\hat{ }$  $-(7.5 + X 0.7 - 0.8*6@a)$  LuL N<sup>2</sup>

 $E$ <sup>2</sup> $0$ 93  $^{\circ}$  7  $0^{\circ}$  $\cdot$  1

# Ô-"r Ö

6F > | /j x  $\hat{I}$  F5  $\hat{I}$  Z  $\hat{B}$   $\hat{O}$   $\hat{O}$   $\hat{O}$   $\hat{O}$   $\hat{I}$   $\hat{O}$   $\hat{O}$   $\hat{O}$   $\hat{O}$   $\hat{O}$   $\hat{O}$   $\hat{O}$   $\hat{O}$   $\hat{O}$   $\hat{O}$   $\hat{O}$   $\hat{O}$   $\hat{O}$   $\hat{O}$   $\hat{O}$   $\hat{O}$   $\hat{O}$   $\hat{$ 

#### $+ \tilde{N}$  Ö 5F  $\tilde{E}$ #{B + X > 15 6  $^{-}$

#### $\begin{matrix} 5 & 1 \end{matrix}$

i MO"r ...#qO; .5F  $\oplus$  1 # ; s#{B +X » "?-"r#{B  $\varnothing$  x  $\hat{\varnothing}$ #  $\hat{\varnothing}$  = ...1 + ...  $\mathbb{H}\{B \to \infty\}$  &  $\infty$ N·O5  $\int_{-\infty}^{\infty}$  V% C<sup>a</sup> h Z(' E & MO"r  $\hat{O}$ -"r $\ddot{O}$ 

 $E# \{B + X \times^{\prime} W \mid K > \infty \}$ 

#{B +X »"w k> > =?ô |  $\ddot{\text{Q}}$ 63+ $\text{Q}$ N" '-#{B +X »"w k> x» †63 ' j 340103" N  $'$  ' j 2  $''$  l > = 340103 2- #{B +X  $*$  "w k>

# $+ \tilde{N}$ <sup>"</sup> >  $|#{B + X * 10}$  6

# $S$   $\uparrow$  :  $\ddot{O}$

i #{B +X »AîAÑ Fl+XLhit #{B § 5F É s#{B .1 2-"r >#{B +X »-( iG}  $^{\circ}\#$ {B E ^ ^ >| & ^ >|5 l >N O5 l )" ...  $^{\circ}$ 

# Ô-"rÖ

6#{B 5  $\dot{1}$  E{3##{B + X  $\dot{8}$ "w k > ~

6#{B .1 Z .  $\hat{Q}$ 8#1 §5-1 Z . }5  $\tilde{C}$ 

# $+ \tilde{N}$   $\ddot{G}$  | J3P  $\lt$  10 6  $^{-}$

oÑDoÒ í & ?−"r?æ \Q Lt 1

# $o\tilde{M}$  $o\tilde{G}$ 3 h & G $\tilde{V}$ ?-"r?æ \ Q Lt

oÑoÒZ, ÄM., xX•5ê8ß& e . 3

<span id="page-30-0"></span> $\circ$  0 8  $\leq$  8LO = ] = -+ , Gý?- Gÿ ~ ' k?- £ W 6â65 j k "COCS 6â U } o1  $a \times a \times c \times c$  8 k? - )  $\langle af -b \rangle$  =  $\pm 6a \times 10^{6}$  9c  $\langle 9, ce \rangle$ 4ÿ 6< D \_ < 0 #k  $\varnothing$  \_ 165 ^ 8 65 ^ E 65 ~ \3+5 + X 34)AY < 8 > ? ; B {L\$ \$h ? Ô ´7- ໋ ` X\$h ? ]  $\land$  Ù ? ; ß ; @Kfl ~ j )àB 3+5 ¨MO?- ... @ ; + Ñ ~

)  $\lambda$  T  $\frac{1}{2}$  T  $\frac{1}{2}$  T  $\frac{1}{2}$  T  $\frac{1}{2}$   $\frac{1}{2}$   $\frac{1}{2}$   $\frac{1}{2}$   $\frac{1}{2}$   $\frac{1}{2}$   $\frac{1}{2}$   $\frac{1}{2}$   $\frac{1}{2}$   $\frac{1}{2}$   $\frac{1}{2}$   $\frac{1}{2}$   $\frac{1}{2}$   $\frac{1}{2}$   $\frac{1}{2}$   $\frac{1}{2}$   $\frac{1}{2}$   $\frac{1}{$ A T YSh ?7- n: Q ? ; B, FKE M5\$7- "L N "?-"r t ; Ö  $7 - <8>3$  5 7  $\Lambda$  $7 - <8>3$  5 1  $7 - 58 > 13$  7 1  $7 - 8$   $> 0.7$   $\Lambda$ , 7-> $\angle$ 03 ^5 ^7 ]. O Z  $\angle$ L  $, =7 -5 \hat{u} + 5 \hat{v}$  + 0  $Z \hat{v}$  $E^{\circ}$  O Z /  $E^{\circ}$  \*% C<sup>a</sup> )  $\sim$  8.5  $\vert \sim$ ?-"r  $\ddot{O}fI+X$  6 \_5  $\cdot B$  )à

 $0\tilde{N}$  $0\tilde{O}$ <sup>1</sup>!  $X$ ?;

+  $\text{NO}$   $\text{O}$   $\text{O}$   $\text$  $$?$ -"r  $\ddot{O}$  $!$ . G}5 Lö @ O  $\S$  x  $\dot{a}$  \* webN'- (pro ject 4)  $K * 2$  BeDivisible  $\hat{\sigma}$ -"r  $\ddot{\circ}$ 

> B' 6 0  $\pm$  S, N'- 1N\*6 0  $\pm$  02 \cdot p X,  $\cdot$  & ] AU  $\pm$  = \$5 ? æ  $\pm$  7  $\pm$  .  $\hat{O}$ 8#1 §1-1 Z . }5  $\tilde{C}$

#### $+ \tilde{N}$ ... $\ddot{O}5$  f#qO; . ~15 6  $-$

 $S$  ?-"r  $\ddot{O}$ 

i + ÑÿF ], MO"r "5 f-( £1 # #q0; . "?-"r0; ¿ x f5 ·F9 ! . "#q0;  $.5$  f 7 ö 1 # MD \$5  $\degree$ 

#### $\hat{O}$ -"r  $\ddot{O}$

B'5  $f$ ,  $\#qO$ ;  $\qquad Q$   $\qquad Q$   $\qquad$   $q$  5 2-1 Z  $\qquad$  }5  $\qquad$ 

#### +  $\tilde{N}$ 9 Ö i #qO; .5F ÉO;  $\tilde{\chi}$  40 6 <sup>-</sup>

#### $\frac{1}{2}$  ?-"r  $\ddot{O}$

fl+Xeclipse  $\frac{1}{5}$  i :F #q0; .5F  $\frac{2}{5}$ (  $\frac{2}{1}$   $\frac{1}{7}$   $\frac{2}{1}$   $\frac{1}{1}$   $\frac{1}{1}$   $\frac{1}{1}$   $\frac{1}{1}$   $\frac{1}{1}$   $\frac{1}{1}$   $\frac{1}{1}$   $\frac{1}{1}$   $\frac{1}{1}$   $\frac{1}{1}$   $\frac{1}{1}$   $\frac{1}{1}$   $\frac{1}{1}$   $\frac{1}{1}$   $\frac{$  $\hat{P}$  )à  $\hat{P}$  .1 µ ØMO )à#qO; MD  $\hat{P}$ % C<sup>a</sup>MO"r  $\hat{P}$ 

 $-(7.5.5 + X 0.7 - 0.8*6@)$   $Lul N.7$ 

 $E$ <sup>2</sup> $093$   $70$   $0$   $^{-1}$  $\cdot$  1

#### $\hat{O}$ -"r $\ddot{O}$

6 .1 Z  $\cdot$  08#1 §3-1 Z . }5  $\cdot$ 

6F > | /j x  $\hat{I}$  F5  $\hat{I}$  Z  $\hat{B}$   $\hat{B}$   $\hat{B}$   $\hat{B}$   $\hat{B}$   $\hat{C}$   $\hat{B}$   $\hat{C}$   $\hat{C}$ 

#### $+ \tilde{N}$  Ö 5F  $\tilde{E}$ #{B +X >15 6  $^{-}$

#### $S$   $\uparrow$  ;  $\bullet$

i MO"r ...#qO; .5F  $\oplus$  1 # , s#{B +X » "?-"r#{B  $\varnothing$  x  $\hat{\varnothing}$ #  $\hat{\varnothing}$  = ...1 + ...  $H\{B E^{\frown} \frown \leq |X| \leq 8$  cen O5  $\int_{X}^{X} V(X) G^a h$ , Z('E &MO"r

# $\hat{\sigma}$ -"r Ö

 $E# {B + X * "W k > "$ 

#{B +X  $\ast$ "w k> > =?ô |  $\ddot{\text{Q}}$ 63+ $\text{Q}$ N" '-#{B +X  $\ast$ "w k>  $\star\ast$  +63 ' j 340103 "

N"'  $j \ 2$  "  $1$  > = 340103 2- #{B +X »"w k> "

# $+ \tilde{N}$ <sup>"</sup> > |#{B +X > 10 6 <sup>-</sup>

# $§$   $\uparrow$  ;  $\ddot{\circ}$

i #{B +X »AîAÑ fl+XAhit #{B § 5F É s#{B .1 2-"r >#{B +X »-( iG}  $\# \{ B \to \infty \}$   $\{ A \cap B \}$   $\{ A \cap B \}$   $\}$   $\{ B \cap C \}$   $\{ C \}$ 

#### $\hat{O}$ -"r  $\ddot{O}$

6# $\upbeta$  5  $\uparrow$  ES##{B +X »"w k> ~ 6#{B .1 Z .  $\hat{Q}$ 8#1 §5-1 Z . }5  $\tilde{C}$ 

#### $+ \tilde{N}$   $\tilde{G}$  | J3P  $\lt$  10 6  $^{-}$

 $o\tilde{N}$ loÒ í &?-"r?æ \ Q Lt 1

oÑ10063 h &Gÿ?-"r?æ \ Q Lt

<span id="page-32-0"></span>oÑDoÒZ, ÄM,, xX•5ê8ß& e . 3

 $\forall$  a  $X \{ j \text{ fl+}XM \text{ h} \quad \text{ce}^T j \emptyset \} \cup \text{ce}$  B  $\{ j \text{ h.}1, \text{h.}1 \}$   $\land \text{f.}1 \}$  A  $\{ a \cdot 0 \text{ o.}1 \}$  $Z \{j'.1 \ B \ 3+5 \quad NO? - \dots @ \quad ; + \tilde{N}^* \}$ 

() $\hat{a}F$  ' T  $\hat{Y}$   $7$ -  $EK \cap 1$  #  $f5$   $f \# qO$ ;  $\tilde{a}$ 

358  $f$  ] { O  $\degree$  >M4 } + ?  $\degree$  O > 5 } j + ?-( < ,  $1 - 1 \ \ldots \ \}$ 

 $\degree$  > + 018601088888 13912366666 |% Ca  $\degree$ 

# ?  $\ddot{\theta}$  =% C<sup>a</sup><sub>1</sub>.E<sup>2</sup> \* IDO V\HC<sup>a</sup>?-"r<sub>1</sub>.E<sup>2</sup> \* WUXH

 $0\tilde{N}$  $0\tilde{O}$ <sup>1</sup>!  $X$ ?;

# $+ \tilde{N}$ O Öß ‡G}5  $\sqrt{3}$ webN'- à \* ~10 6  $-$

#### $\frac{1}{2}$  ?-"r  $\ddot{O}$

 $!$  . G}5 Lö @ O  $S_{\mathbf{x}}$  $\dot{a}$  \* webN'- (project 5) K \*2« TelephoneNum

 $\hat{\sigma}$ -"r $\ddot{\circ}$ 

B' 6 0  $\pm$  S, N'- 1N\*6 0  $\degree$  02 \cdot p X,  $\cdot$  & ] AU 2 \cdot = \$5 ?  $\frac{2e}{f}$  Z .  $\degree$  $\hat{O}$ 8#1 §1-1 Z . }5  $\tilde{C}$ 

- $+ \tilde{N}$ ... $\ddot{O}5$  f#qO; . ~15 6 -
- $\S$  ?-"r  $\ddot{O}$

i +  $\tilde{N} \tilde{y}F$  ], MO''r "5 f-( £1 # #q0; . "?-"r0;  $\chi \times f5$  · F9 ! #q0;  $.5$  f 7 ö 1 # MD \$5  $\degree$ 

Ô-"r Ö

B'5  $f$  >,  $\#qO$ ;  $\therefore$   $\hat{O}8\#1$  § 2-1 Z . }5  $\degree$ 

# +  $\tilde{N}$ 9 Ö i #qO; .5F ÉO; ¿ ~40 6 =

 $\frac{1}{2}$  ?-"r Ö

fl+Xeclipse  $\S$  i :F #q0; .5F  $\acute{E}$  (  $\degree$  .1  $\degree$ ?- $\degree$ r .1MO M A )B  $\emptyset$ # ; ? )à " .1 µ ØMO )à#q0; . MD ^% C<sup>a</sup>M0"r ~

 $-(7.5 + X 0.7 - 0.8*6@)$   $Lul N.7$ 

 $1 - \frac{200}{3}$   $-7$   $\frac{3}{6}$   $-7$ 

# Ô-rÖ

6 .1 Z .  $\hat{O}$   $\hat{O}$   $\hat{B}$  #1 § 3-1 Z . }5  $\hat{O}$ 

6F > | /j x  $\hat{I}$  F5  $\hat{I}$  Z  $\hat{B}$   $\hat{B}$   $\hat{B}$   $\hat{B}$   $\hat{B}$   $\hat{C}$   $\hat{B}$   $\hat{C}$   $\hat{C}$ 

# +  $\tilde{N}$   $\tilde{O}$  5F  $\tilde{E}/(B + X \times 15)$  6

#### $S$   $\uparrow$   $\phi$

i MO"r ...#qO; .5F  $\hat{B}$  1 # , s#{B +X » "?-"r#{B  $\varnothing$  x ^  $\varnothing$ # ^ ° \_ ...1 + ...  $H\{B E^{\frown} \frown \bmod \mathbb{R} \}$  & cen O5  $\int_{0}^{\infty}$  V% C<sup>a</sup> h  $\int_{0}^{\infty}$  Z('  $E$  &MO"r  $\hat{\sigma}$ -"r $\ddot{\circ}$ 

 $E# \{B + X \times^{\omega} W K > \infty\}$ 

#{B +X  $\ast$ "w k> > =?ô |  $\ddot{\text{Q}}$ 63+ $\text{Q}$ N" '-#{B +X  $\ast$ "w k>  $\star\text{R}$  +63 ' j 340103"

 $N''$  ' | 2  $"$  | > = 3401032-#{B +X  $\omega$ "w k>  $"$ 

# $+ \tilde{N}$ <sup>"</sup> > |#{B +X > 10 6 <sup>-</sup>

# $S \quad t : \ddot{O}$

i #{B +X >>AîAÑ FI+ $X$ Ahit #{B § 5F É s#{B .1  $\degree$ ?- $\degree$ r >#{B +X >-(

iG}  $H\{B E^{\circ} \cap S | \& \cap > | S | \}$  >N. 05 1 )" ... . ~

# $\hat{O}$ -"r $\ddot{O}$

6#{B 5  $\dot{1}$  E{B##{B + X  $\dot{8}$ " W k >  $\dot{8}$ 6#{B .1 Z .  $\hat{Q}$ 8#1 §5-1 Z . }5  $\hat{C}$ 

 $+ \tilde{N}$   $\tilde{G}$  | J3P  $\lt$  10 6  $^{-}$ 

 $o\tilde{M}$  $o\tilde{O}$ ,  $i$  & ?-"r?æ \ Q Lt 1

# $o\tilde{M}$  $o\tilde{G}$ 3 h & G $\tilde{V}$ ?-"r?æ \ Q Lt

<span id="page-34-0"></span> $O(\text{MoOZ}, \text{AM}, \text{xA}$  = 5ê8 $\text{BA}$  e  $\cdot$  3

X O Z à x æ? - : 2 { } "MO? - WGÿ · 2 jB3 " . ) à F ' T Ý \*7 - £K ^  $1 \# f5$   $f# q0;$   $\degree$ 

(ako  $\land$  6 Å  $7$ -  $EK \land 1$  #  $f5$   $f \# qO$ ;

A v  $\ddot{o}$  7 X œ / ? Y O B \* ^?fl+  $\dddot{ }$ ?fl+ , ^ ' + 20 Ô : ly Ô 0.85 S xGý 34 15 Œ « 34 y 3420 Q 1 lý Ô 0.90 S xGý 3410 Œ « 34 y 3415 Q 1 lý Ô  $0.95$  s  $\times$ Gý 345 ÔE « 34 y 3410 Ô "lỳ Ô 1.00 s  $\times$ E « 34 F1 y 345 Ô "lỳ Ô 1.05 s ^)à X j ¶. F v j V J,ł Y?-"r A ( ^ AîAÑO ZE^ ?fl+ ,·GýGÿ ...Nfi Òp JÆ  $E^* \times \sim \text{CWIn}$  . fij $E^{\prime}$  , O;  $\lambda \sim$ 

# ?  $\ddot{\text{O}}$  fl+X 6 \_5 ·B \_ )à  $\ddot{\text{O}}$  5  $\ddot{\text{I}}$  + T } ?  $\ddot{\text{C}}$ 

 $0\tilde{N}$  $0\tilde{O}$ <sup>1</sup>!  $X$ ?:

#### $+$  NO  $\ddot{\text{O}}$  B  $\ddagger$  G}5 webN'- à \*  $\degree$  10 6  $\degree$

 $$$  ?-"r  $\ddot{O}$ 

 $!$ . G}5 Lö @ O  $S_{\mathbf{X}}$ 

 $\dot{a}$  \* webN'- (project6)

 $K * 2$ « Market Analysis  $^{-1}$ 

Ô-"r Ö

B' 6 0  $\pm$  S<sub>i</sub>. N'- 1N' 6 0  $\pm$  02 « p X<sub>i</sub> · & ] AU 2 « = \$5 ? as  $\pm$  7  $\pm$  1.  $\hat{O}$ 8#1 §1-1 Z . }5  $\tilde{C}$ 

#### $+ \tilde{N}$ ... $\ddot{O}5$  f#q0; . ~15 6  $-$

 $\S$  ?-"r  $\ddot{O}$ 

i +  $\tilde{N}$ ÿF ], MO''r "5 f-( £1 # #qO; . "?-"rO;  $\chi \times$  f5 ·F9 ! #qO; .5  $f$  7  $\ddot{o}$  "1 # MD \$5  $\ddot{o}$ 

Ô-"r Ö

B'5  $f$  >,  $\#qO$ ;  $\hat{O}8\#1$  § 2-1 Z . }5  $\hat{O}$ 

# +  $\tilde{N}$ 9 Ö i #q0; .5F É0;  $\tilde{\chi}$  ~40 6 <sup>-</sup>

 $S$  ?-"r  $\ddot{O}$ 

fl+Xeclipse  $\S$  i :F #q0; .5F  $\acute{E}$  (  $\tilde{ }$  .1 "?-"r .1MO M A )B  $\mathcal{O}$ # ;
? )ਠ.1 µØM0 )ä#q0; . MD ^% CªM0"r <sup>~</sup>  $-(7.5 + X 0.7 - 0.8)$  6<sup>a</sup> Lul N<sup>2</sup>  $1 \angle 203^\circ 70^\circ$ 

## Ô rÖ

 $6F > |7x|F$  5  $12 \cdot \hat{Q}$ # 1 § 3-2  $2 \cdot 15$ 

## $+\tilde{N}\ddot{O}$  5F  $\dot{H}$ {B + X  $\dot{N}$  15 6

## $$t:\ddot{O}$

i M0"r ...#q0; .5F  $\hat{B}$  1 # ; s#{B +X » '?-"r#{B  $\emptyset$  x  $\hat{O}$ #  $\hat{O}$  = ...1 + ...  $H\{B E^{\frown} \frown \{A \}$  & cen 05  $I^{\frown}$  V%  $C^a$  h  $Z('E$  & MO''r

## Ô "r Ö

 $\mathbf{\hat{\mathbf{\Xi}}}$ {B +X »"w k>  $\tilde{}$ #{B +X  $\sqrt{ }$ " w k> > =?ôl $\ddot{G}$ +0' - #{B +X  $\sqrt{ }$ " w k>  $\sqrt{ }$  +163' j 340103  $N''$  j 2  $\rightarrow$  = 340103 2- #{B +X »"w k>  $\sim$ 

## $+ \tilde{N}$   $> |#[B + X \times ]$  10 6

## $$1:0$

i #{B +X »AîAÑ fl+X JUhit #{B § 5F É s#{B .1  $\degree$  ?-"r >#{B +X »-( iG} "#{B E^ ^ >| & ^ >|5  $\hat{I}$  >N 05  $\hat{I}$ )" ...

### Ô "r Ö

6#{B 5  $\hat{B}$  E{B##{B +X »"w k> ~  $6#$ {B .1 Z .  $\hat{Q}$ #1 § 5-1 Z . }5  $\tilde{z}$ 

## $+\tilde{N}$   $\ddot{\theta}$  J3P «  $\ddot{\theta}$  10 6

oÑDoÒ í &?-"r?æ∖Q Lt  $\mathbf{1}$ 

oÑ⊡oÒo3 h &Gỳ?-"r?æ \ Q Lt  $\mathcal{L}$ 

oÑloÒZ, ÄM, xX•5ê8ß& e . 3

oÑLoÒ<sup>1</sup>! 2• ∧®

 $X4i$   $3+5$   $814\ddot{O}$   $W6\ddot{y}4k$   $P$   $\ddot{\sim} 8$   $A\dot{U}+OL$   $\ddot{b}l$   $\ddot{c}l$   $\ddot{d}$   $\ddot{0}$   $\ddot{C}$   $D^{\prime}L\ddot{S}$   $\ldots$   $8L\ddot{S}$  $|F>$  7-WW Q 8 7  $\pi$  x) •  $\pi$  x  $\Gamma$  C  $C''$  J.  $Q$  O  $B$  EF  $X4$  $3+5$   $\degree$  Ct\$ $\angle$ A B 3+5, EK $\degree$  Q  $\degree$ B' ... @ ; +  $\angle$ N u +0(X4i 3+5, C  $\hat{A}$ ) $\partial \mathbf{A} \partial \mathbf{C}$  4q>}  $E$ K^1 # f5 f#q0;  $\Gamma$ 

9 0/40 B + 01\ ... Y 0 B a7-IVY 6>0\* 0 Z à 40" à 40" X1\ ... Y 0 B4q>} ~ wAî X1\ 0 Y ~ 9 0 ZF q.4d ~ B'L ~ X1\ N Y : 40 GV J  $A \hat{U}$  0  $Z$ /  $N^{\circ}$  0 <  $N < 20$  B'5F0;" $\epsilon \otimes 1$   $N$  YB  $4\ddot{\sigma}$  ; Gy  $\ast$  F  $5$   $E^2$  $*1$  x i 32<sup>-</sup>

# ?  $\ddot{O}I + X \dot{O}I S F 65FB$  ... @

 $0\widetilde{N}$  $0\widetilde{O}$ <sup>1</sup>!  $X$ ?;

 $+ \tilde{N}0 \tilde{Q}R \dot{S} + \tilde{N}0 \tilde{Q}R \dot{S}$  > webN'-  $\tilde{a}^*$   $\tilde{a}^*$  10  $\tilde{b}$  -

 $§$  ?- "r  $\ddot{O}$ 

 $!.$  G}5 Lö@ 0  $\sqrt{S} \times$ à\* webN'- (project 7)

K \*2« Biology Study -

### Ô rÖ

 $\hat{Q}$ #1 § 1-1 Z.}5  $\tilde{ }$ 

## $+ \tilde{N}$  ...  $\ddot{O}5$  f#q0; .  $\qquad 15.6$

### $§$  ?-"r  $O$

i +  $\tilde{\mathbf{N}}$ **F** ], MO''r 5 f - ( £1 # #q0; . "?-"r0;  $\chi$   $\mathbf{\times}$ f5 · F9 ! . "#q0;  $.5 f767# MD $5$ 

### Ô'r Ö

 $2 - 1$   $\overline{2}$ .  $\overline{5}$ B'5  $f$ , #q0;  $\ddot{Q}$   $\ddot{Q}$ #1 §

#### $+\tilde{N}$ V $\ddot{O}$ i #q0; .5F  $\hat{H}$ ;  $\hat{i}$  $\sim$  40 6

 $§$  ?-"r  $O$ 

fl+X eclipse  $\S$  i :F #q0; 5F  $\acute{E}$ (  $\check{I}$  .1  $\degree$ -"r .1M0 M A )B ?)ਠ1 µØM0 )à#q0;.MD ^% CªM0"r ~  $-(7.5 + X 0.7 - 0.8)$  6  $\omega$  a LuL N .1 É203 7ö

## Ô rÖ

6 .1  $\mathbf{2} \cdot \hat{\mathbf{Q}} = 1 \cdot \hat{\mathbf{Q}} = 3 - 1 \cdot \hat{\mathbf{Z}} = 5$  $6F > |7x|F5|Z.$   $\hat{Q} \# 1 \S$  $3 - 2$   $7 \cdot 5$ 

#### $+\tilde{N}\ddot{O}$ 5F  $\frac{4}{15}$  (B + X  $\frac{3}{15}$  6  $\frac{1}{15}$  6  $\frac{1}{15}$

## $$t;0$

i M0"r...#q0; .5F  $\hat{B}$  1 # ;  $s$ #{B +X  $\alpha$  "?-"r#{B  $\emptyset$  x  $\hat{O}$ #  $\hat{O}$ " ...1 + 

## ÔrÖ

 $E(B+X)$  w k  $>$   $\tilde{a}$ 

#{B +X  $\sqrt{ }$  w k> > =?ôl  $\ddot{Q}$ +0 ' - N ' - #{B +X  $\sqrt{ }$  w k>  $\sqrt{ }$  x t 63 ' j 340103  $N''$  j 1  $\rangle$  = 340103 1- #{B +X  $\nu$ "w k>  $\sim$ 

 $\emptyset$ #;

## $+ \tilde{N}$   $\hat{N}$   $> |#[B + X \times ]$  10 6

## $§$   $\uparrow$  ;  $\ddot{\circ}$

i #{B +X »AîAÑ fl+X JUnit #{B § 5F É s#{B .1 "?-"r >#{B +X »-(

iG}  $H{B E^{\frown}}$  > | &  $\frown$  > | 5 | > N 05 | )" ...  $\frown$ 

## Ô'rÖ

6#{B 5  $\hat{B}$  E{B##{B +X »"w k> ~

 $6\# (B \quad 1 \quad Z \quad \hat{\Theta} \# 1 \quad \S$  5-1  $Z \quad 35^{-2}$ 

## $+\tilde{N}$   $\ddot{\Theta}$  J3P «  $\tilde{C}$  1

## oÑLoÒ<sup>1</sup>! 2• ∧®

 $L_j$ -p/n J, ce CE ) ? Lf!a 636 $\hat{V}$ ob;  $\ddot{O}X = \acute{Y}O$  $A (a \circ 0 0$ ? +0 EµÙ 3+5 FJE $\div$ ... @C $\acute{O}$ EB N° G $\div$ X\$h ?FJ E, Ø ?  $\circ$   $\circ$   $\dot{V}$  +0..  $\sin^* \left( \frac{1}{2} \right)$  + %  $\sin^2 \left( \frac{3\pi}{4} \right)$  =  $\int \delta \hat{C}$  #{B N FJE  $K^{\wedge}$ - E / 8  $f$  | / - iN & X 1900 / 8# 2020 / { L\$  $\hat{N}$   $\hat{N}$   $fE^*$   $\hat{F}$   $0Y$   $F$   $0/1$   $Y^*$   $\hat{r}$   $T^*$ 2020 / 7 8 5 F 0/ $\cdot$ 1 65

 $Y^{\sim}$ 

 $0\tilde{N}$  $0\tilde{O}$ <sup>1</sup>!  $X$ ?;

### $+ \tilde{N}0 \tilde{Q}31G$ <sup>1</sup> $5 >$  webN'-  $\tilde{a}^*$  <sup>1</sup> 10  $6^{-}$

### $\S$  ?-"r  $\bullet$

 $!.$  G}5 Lö@ 0  $\sqrt{3} \times$ 

 $\dot{a}^*$  webN'- (project8)

 $K*2\kappa$   $\sim$  Algorithm1  $\sim$ 

### Ô'r Ö

B' 6 0  $\int_0^1$ , N' - 1 N\b 0  $\int_0^1$  02 \cdot p X,  $\cdot \cdot$  & ] A $\dot{Q}_\alpha$  = \$5 ? as  $f Z$ .  $\hat{Q}$ #1 § 1-1 Z.}5  $\tilde{ }$ 

## $+ \tilde{N}$  ...  $\ddot{O5}$  f#q0; .  $-$  15 6  $^{-}$

## $§$  ?-"r  $O$

 $i + \tilde{N}F$  ], MO''r 5 f - (£1 # #q0; ?-"r0;  $i \times 5$  · F9 !  $4 \times 10$ ;  $.5 f761# MD$5$ 

### Ô "r Ö

B'5  $f$   $\lambda$ ;  $\#$ q0;  $\therefore$   $\hat{Q}$ #1  $\frac{1}{2}$   $\frac{1}{2}$   $\frac{1}{2}$   $\frac{1}{2}$   $\frac{1}{2}$   $\frac{1}{2}$   $\frac{1}{2}$   $\frac{1}{2}$   $\frac{1}{2}$   $\frac{1}{2}$   $\frac{1}{2}$   $\frac{1}{2}$   $\frac{1}{2}$   $\frac{1}{2}$   $\frac{1}{2}$   $\frac{1}{2}$   $\frac{1}{2}$   $\frac{1}{2}$   $\frac$ 

#### $+\tilde{N}9\ddot{O}$ i #q0; .5F  $\mathbf{\acute{E}}$ ;  $\mathbf{A} = \mathbf{0}$  6  $^{-1}$

### $§$  ?-"r  $\ddot{O}$

fl+X eclips e  $\sin$  i :F #q0; .5F  $\acute{E}$ (  $\sin$  .1  $\sin$  .1 M0 M A )B  $\theta$ #; ?)à 1 µØM0 )à#q0; MD ^% C<sup>a</sup>M0"r <sup>-</sup>  $-(7.5 + X 0.7 - 0.8)$  6  $\omega$  a Lul N .1 12:03 7 6

Ô "r Ö

6 .1  $\lambda$  .  $\hat{Q}$   $\sharp$  1  $\S$  3-1  $\lambda$   $\}$  5  $\check{ }$  $6F > |$  /j x  $1F5$   $1Z$ .  $\oplus$  #1 §  $3 - 2$   $7 \cdot 15$ 

#### 5F  $\hat{H}$ {B + X  $\lambda$   $\sim$  15 6  $+\tilde{N}\ddot{O}$

 $$1:\ddot{O}$ 

i MO''r ...#q0; .5F  $\acute{E}$  1'# ;  $s$ #{B +X » '?-''r#{B Ø x ^Ø# ^ ° \_ ...1 + ...  $H\{B E^{\frown} > | 8$  cen 05  $I^{\prime\prime}$  V% C<sup>a</sup> h  $Z('E 8MO''r)$ 

### Ô "r Ö

 $\hat{H}$ {B +X »"w k>

 $\#$ {B +X »"w k> > =?ôl $\ddot{G}$ +0 ' - N ' -  $\#$ {B +X »"w k>  $\star$  t63 'j 340103  $N''$  ' j 1 " l > = 340103 1- #{B +X >"w k > "

## $+ \tilde{N}$  > | #{B + X  $\mu$   $\sim$  10 6  $^{-}$

### $§$   $\uparrow$  :  $\ddot{\bullet}$

i #{B +X »AîAÑ fl+X  $J\Box$  JUnit #{B § 5F É s#{B .1 "?-"r >#{B +X »-( iG}  $H\{B E^{\circ} \cap \{8\} \cap \{5\}$  >N 05 1)" ...  $\cdot$ 

## Ô rÖ

6#{B 5  $\hat{B}$  E{B##{B + X »"w k> ~  $6\#{8}$  .1 Z  $\cdot$   $\cdot$   $\cdot$   $\cdot$   $\cdot$   $\cdot$  5-1 Z  $\cdot$  35  $\cdot$ 

## $+\tilde{N}$   $\ddot{\mathbf{\Theta}}$  J3P «  $\tilde{N}$  10 6

 $0\widetilde{N}$ 0 $0\widetilde{O}^*\$ \4{6 'X?; X•5ê8ß& e . 1

oÑ1oÒNÁ6ö4^•X?; X•5ê8ß& e . 2

oÑdoÒZ, ÄM., xX•5ê8ß& e . 3

# $1 *146'$

 $pMO$ , E. &Aî 7 † ;> ~

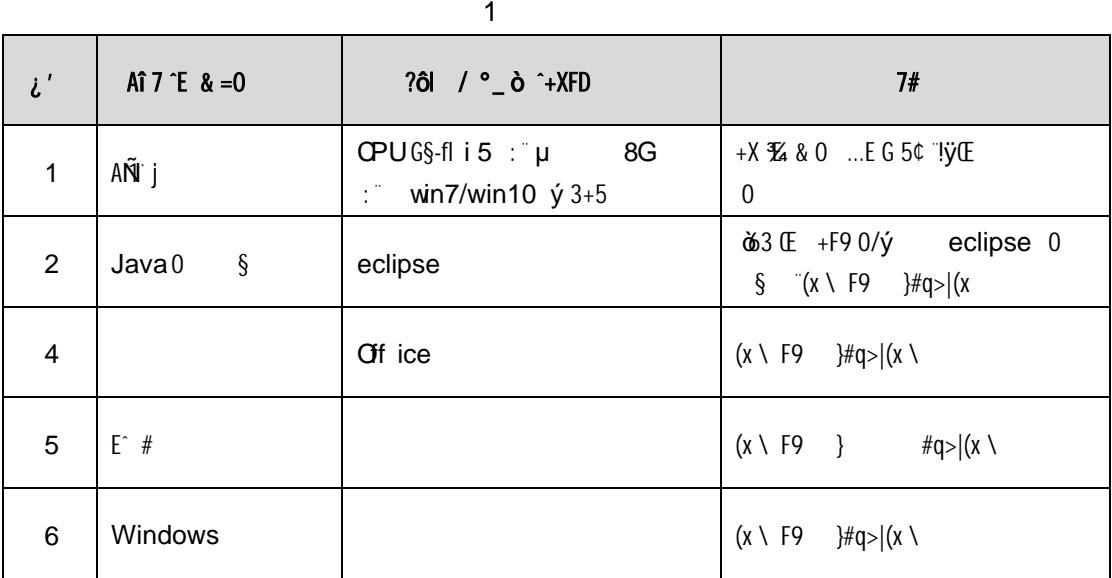

# 2 NÁ6ö4^•

63 h & Kfl j 150 6J"

3 Z,  $\ddot{A}M_{1} \times$ 

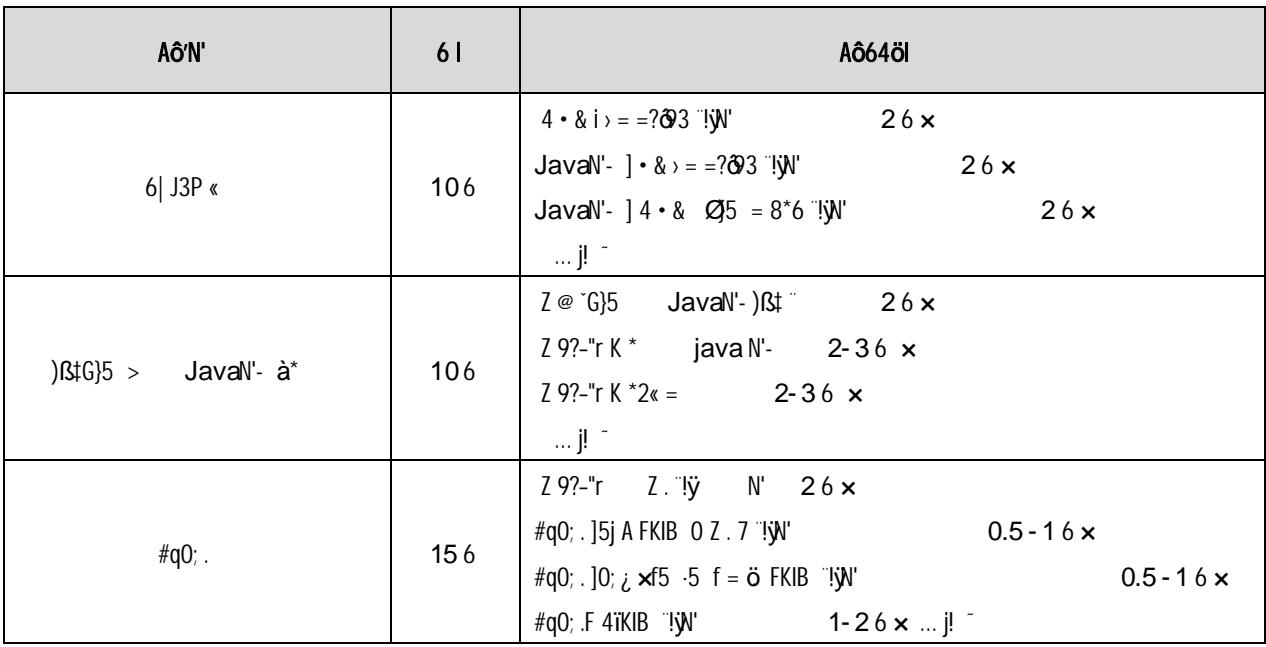

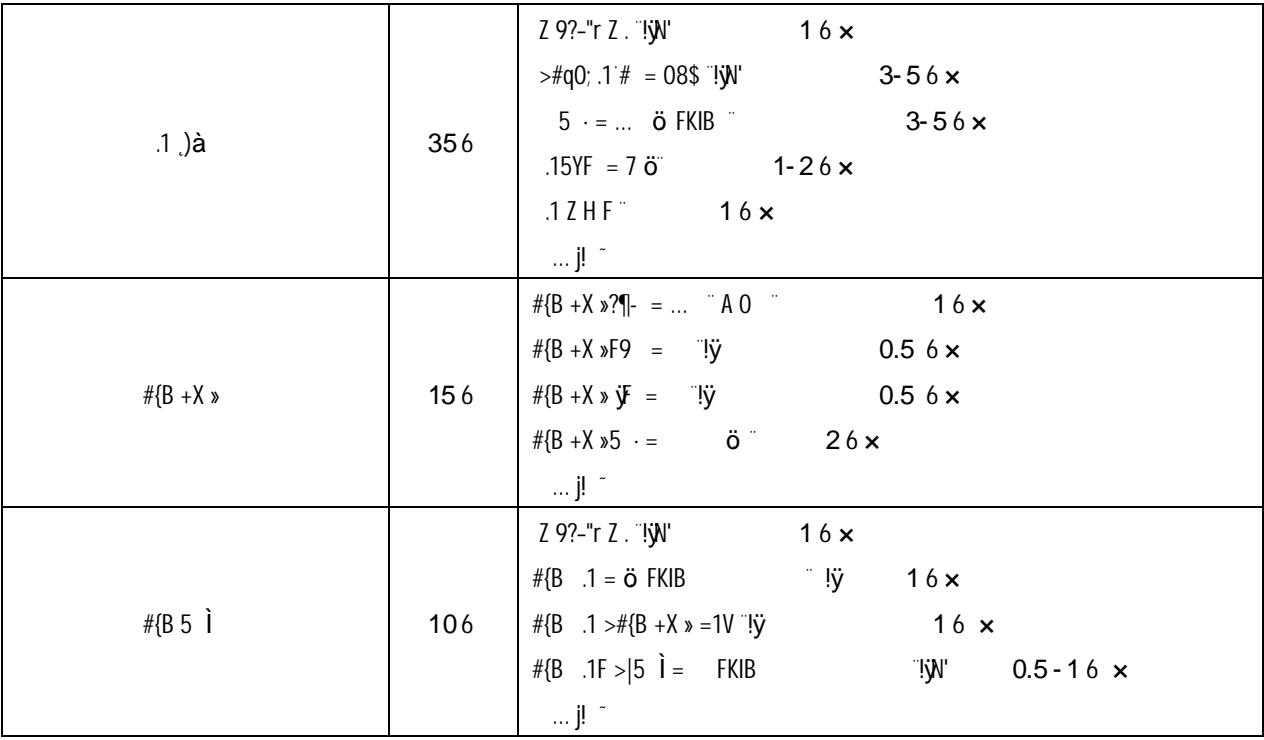

# **MySql**

## oÑ oÒ <sup>11</sup>\_2•^®

 $\acute{E}$   $\alpha$ 1Ñb  $^{\circ}$  Q  $\cdot$  E-R  $\cdot$  t 2.1.1 p/j (\*6 Q  $\cdot$  t 2.1.2 p/j  $^{\circ}$ >  $1\text{a} = \text{a} \cdot \text{y}$ ?  $\text{a} \geq \text{b}$  2.1.1  $\text{b} \cdot \text{y} = \text{b} \cdot \text{b}$   $\text{b} \cdot \text{a} = \text{b} \cdot \text{b}$   $\text{b} \cdot \text{b} = \text{b} \cdot \text{b}$   $\text{c} \cdot \text{b} = \text{c} \cdot \text{b}$   $\text{d} \cdot \text{b} = \text{c} \cdot \text{b}$   $\text{d} \cdot \text{c} = \text{c} \cdot \text{b}$   $\text{d}$ ÑÖ

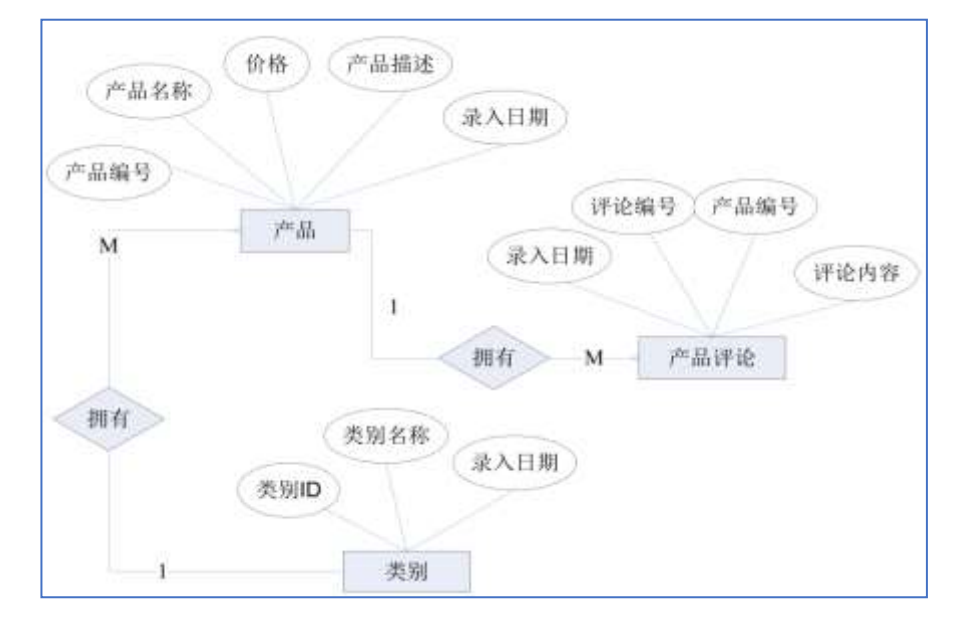

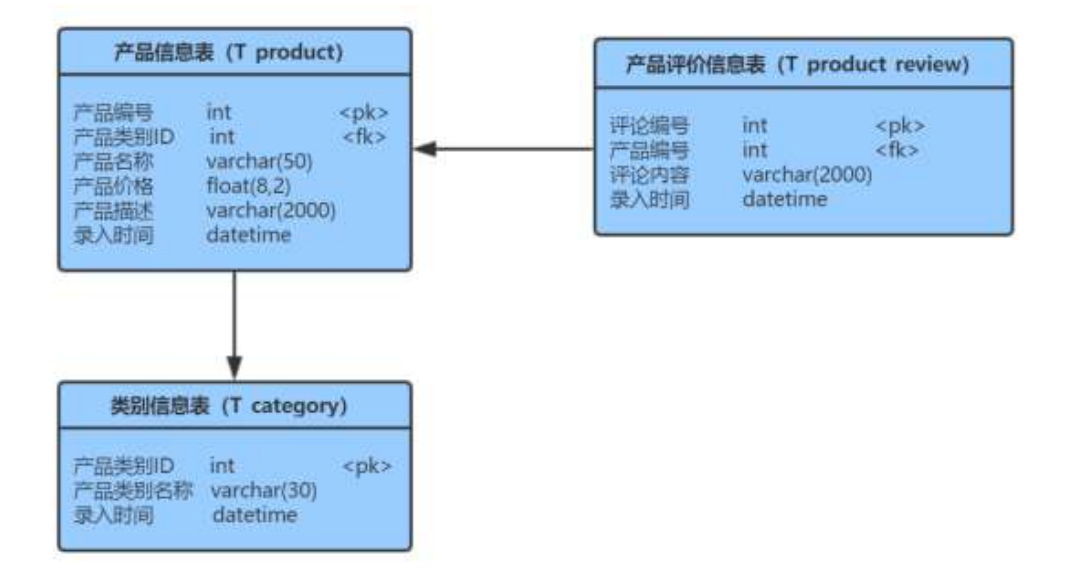

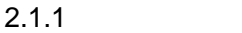

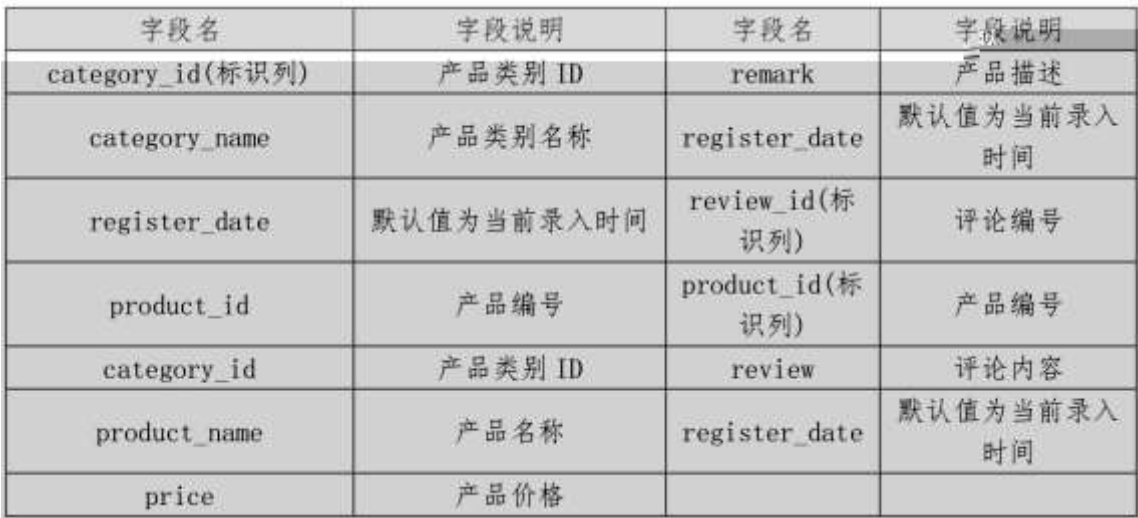

#### $+ \overline{N}$  O  $^{\circ}$  œ  $\rightarrow$   $\cdot$  K  $* > 1$  NK  $\sim$  20 6

1ˆK\* ˆ ProductDB˜

2ˆi . 2.1.2 ...> 2.1.1 [K \* > T\_categoryˆ T\_product\_review ˆ  $\mathsf{T}\_$ product $\lceil f \rceil$   $\times$ æ >  $\cdot$ , $\times$ æ ID(product\_id) GAî5 j8 Ø়Kfl G  $\qquad$ 

- $+ N$ ..  $\alpha^* > .40$  ... £3+  $\sim$  10 6<sup>-</sup>
	- 1 ^ j p9 > K  $*$  kK ^ :
	- 2ˆ i(\*6 Q
	»
	.K\*F K^-×
	- $3 \text{ K} * £3 + \text{ F}$ 9?–"r Z . $\text{C}$
	- 4ˆ 6 &L\$G (Register\_date) UAÔAîj } &L\$¯9Z> wAî5

### $+\overline{N}90$  >  $\cdot$  y  $^{-}$  55 6

1  $X 2 \kappa$  [  $>$  ]  $>$  2.1.2 ], g \ " $f$  B n/j p 9

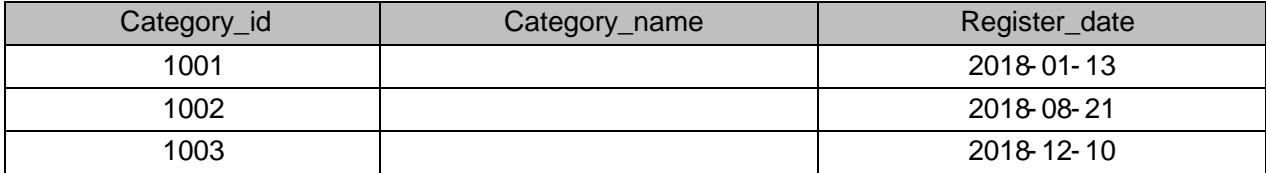

 $2 \quad 2.1.3$ 

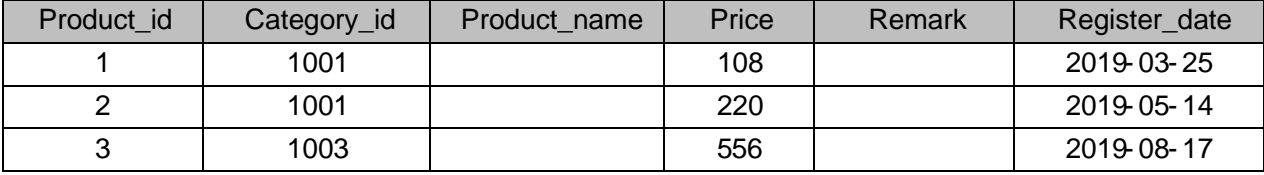

3<sup> $\degree$ </sup> X x  $\text{Re}$  A  $\text{d}$ M  $\text{E}$  > 1 > 2.1.4 ] , g \ f B n/j p 9  $\degree$ 

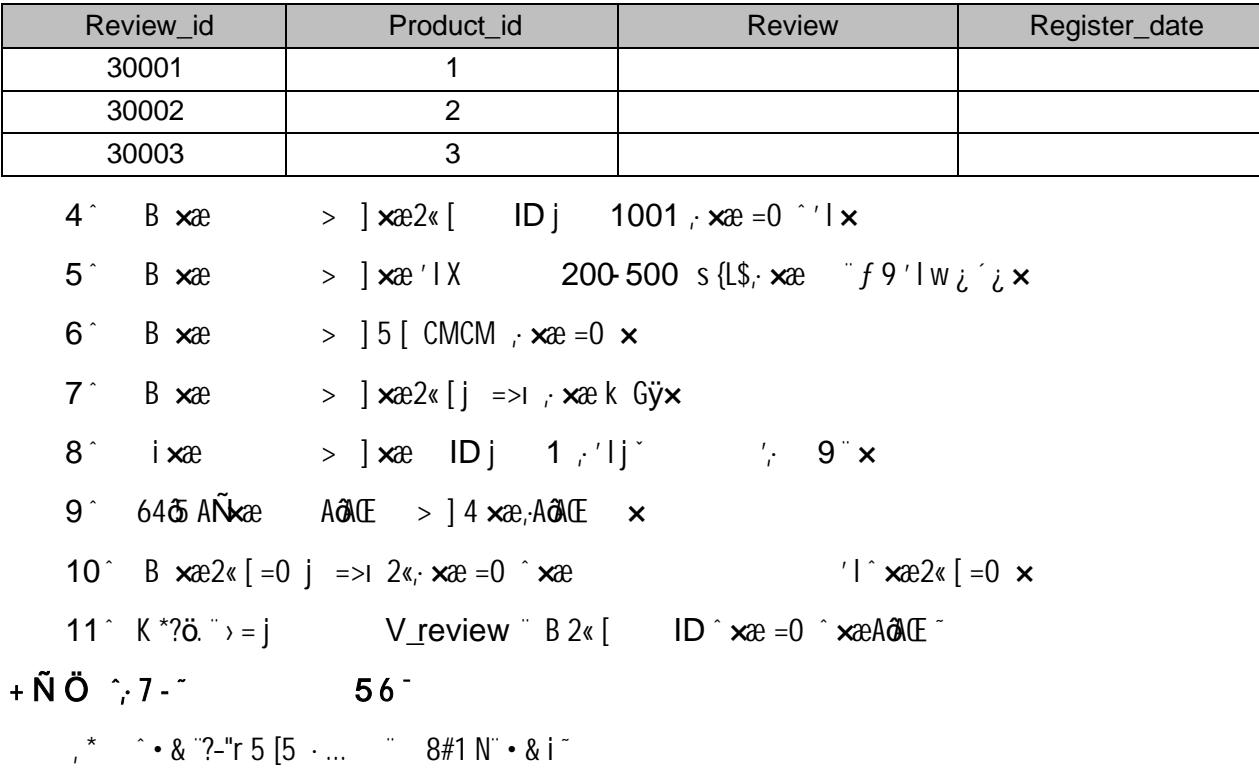

 $10$ 

oÑ2 oÒ2Ž bZ<sup>2</sup>4<sup></sup> $X$ •5ê8ß& e . 1 oÑDoÒ\*\4{6 ´X?; X•5ê8ß& e .  $\overline{2}$ oÑDoÒNÁ6ö4^.X?; X.5ê8ß& e . 2 oÑDoÒZ, ÄM,, xX•5ê8ß& e . 2

## oÑt oÒ <sup>1</sup>! 2• ^®

 $\hat{\mathbf{E}} \hat{\mathbf{d}} \hat{\mathbf{d}} \mathbf{E} \hat{\mathbf{d}} \hat{\mathbf{N}} \hat{\mathbf{b}}^{\dagger} \hat{\mathbf{Q}}$ ,  $\mathbf{E} \mathbf{R} \cdot \mathbf{t}$ . 2.2.1  $p/j \hat{\mathbf{d}} \hat{\mathbf{d}} \hat{\mathbf{d}} \mathbf{Q} * \mathbf{t}$ . 2.2.2  $p/j \hat{\mathbf{d}}$ >  $1\stackrel{.}{a} = \hat{y}$ ?æ> 2.2.1 °B′9 ;AîAÑ.. @ ^K<sup>\*</sup>^ > K<sup>\*</sup>... ý + Ñ

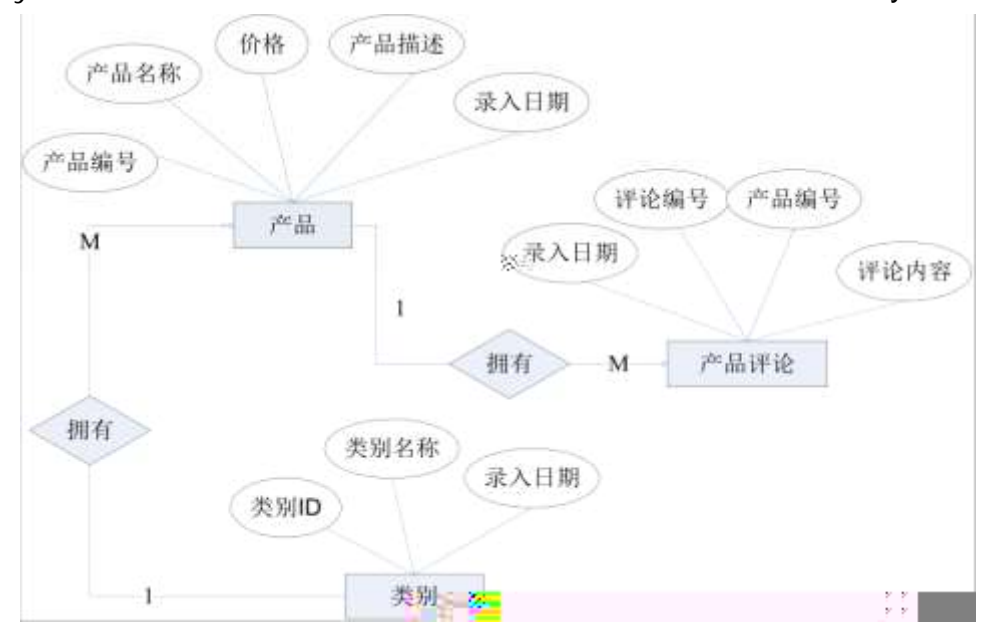

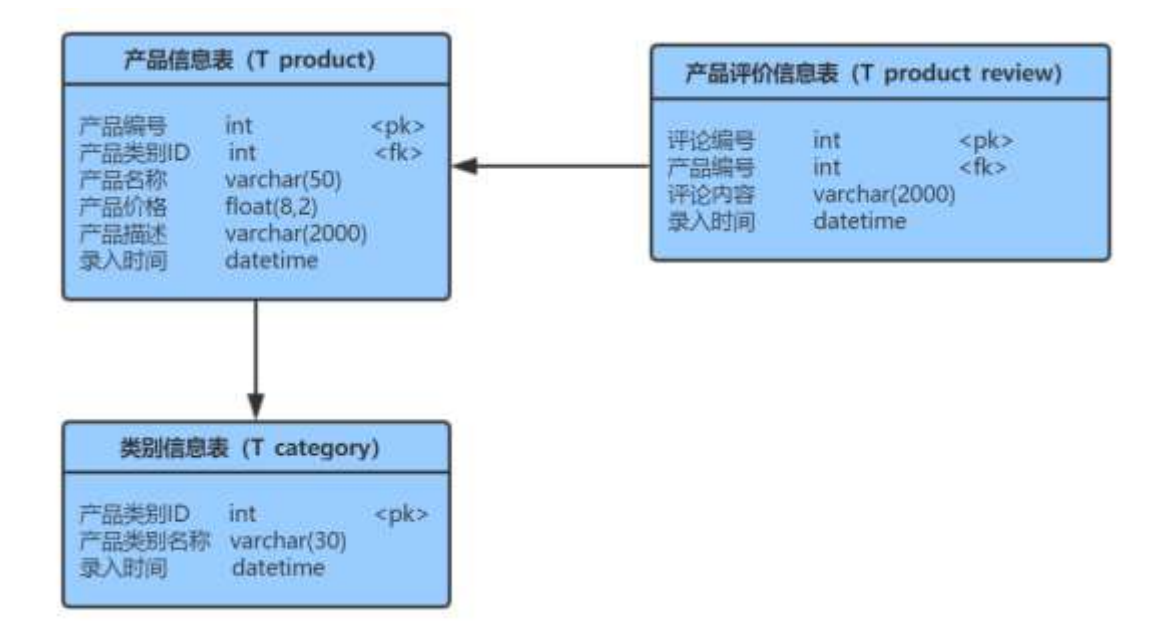

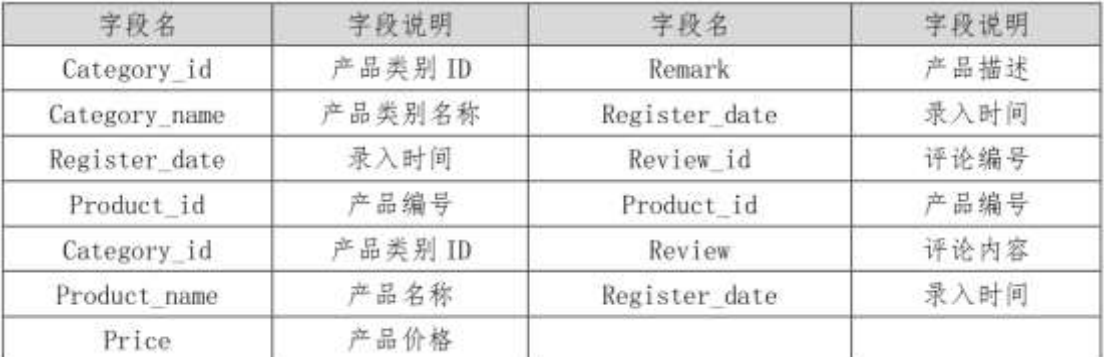

1ˆK\* ˆ ProductDB˜

2ˆi . 2.1.2 ...> 2.1.1 [K \* > T\_categoryˆ T\_product\_review ˆ T\_product ¨ ƒ ] xæ > , xæ ID(product\_id) GAî5 j8 Ø̯Kfl G ̂8 Øþ 1 0 ß ˛Kfl˜

10

1ˆ j p9 > K \* kK^:  $2^{\hat{ }}$  i (\*6  $Q \times K^*F$  $K^{\wedge} \times$  $3 \hat{ }$  K  $*$  £3+ .  $f$  9?–"r Z .  $\hat{C}$ 4 6 &L\$ G (Register\_date) U AÕAî j } &L\$ <sup>~</sup> 9 Z> wAî5 55

 $1 \quad \text{X } 2\kappa \left[ \quad \text{I} \quad > \quad \right] \quad > \quad \quad \text{2.2.2 } \left] \quad , \quad \text{g} \setminus \quad \text{if B } \left[ \text{n/p-9} \right] \right]$ 

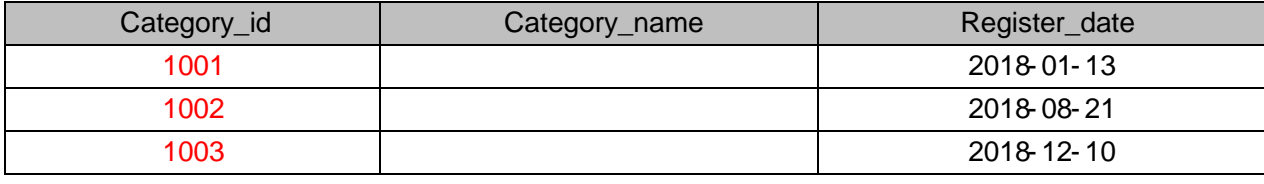

2 X × æ > > 2.2.3 ],∙g\ ¨ *f* B n/jp9

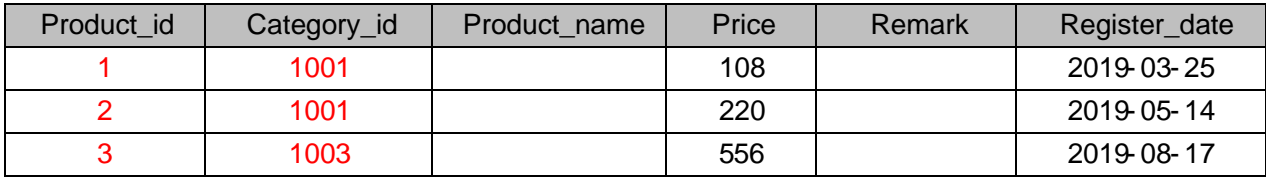

3´ X׿ AôME > ] > 2.2.4],g∖ ¨ƒBn/jp9 ¨

Product\_id Review\_id Review Register\_date 30001  $\overline{1}$ 30002 2  $\overline{3}$ 30003  $4^{\degree}$  B  $\times$   $\infty$  >  $\Big|$   $\times \mathbb{R}^2$  (i  $1001 \cdot p9 \times x$ ; = 0  $\times$ 200 s<sub>i</sub> p 9  $\times x$  f 9 & L\$ w i  $5^{\degree}$  B  $\times$   $\approx$   $\approx$   $\approx$   $\approx$   $\degree$   $\degree$   $\degree$   $\degree$   $\bullet$   $\bullet$   $\div$  $i \times$ 6 B  $\arctan 8$   $\arctan 8$  B  $\arctan 8$   $\arctan 8$   $\arctan 1$   $\arctan 1$   $\arctan 1$   $\arctan 1$   $\arctan 1$   $\arctan 1$   $\arctan 1$   $\arctan 1$   $\arctan 1$   $\arctan 1$   $\arctan 1$   $\arctan 1$   $\arctan 1$   $\arctan 1$   $\arctan 1$   $\arctan 1$   $\arctan 1$   $\arctan 1$   $\arctan 1$   $\arctan 1$  $7 \text{ }$  B  $\times x$  >  $\frac{1}{100}$ ,  $\times x$   $\times$ 8<sup> $\degree$ </sup> i x a  $\degree$  | x a  $\frac{2}{\cancel{8}}$  |  $\frac{1003}{\cancel{8}}$  |  $\frac{1003}{\cancel{8}}$  |  $\frac{1003}{\cancel{8}}$  |  $\frac{1003}{\cancel{8}}$  |  $\frac{1003}{\cancel{8}}$  |  $\frac{1003}{\cancel{8}}$  |  $\frac{1003}{\cancel{8}}$  |  $\frac{1003}{\cancel{8}}$  |  $\frac{1003}{\cancel{8}}$  |  $\frac{1003}{\cancel{8}}$  | 9 6465 AÑ x  $>$  14 x  $\alpha$  2 ( $\cdot$  E w '1 x 10 B  $\text{xeA@dE} > 14 \text{xe} > \text{Q@c}$ ;  $\text{?--}$  r n/j 4  $\text{xe5F}$  '...-(  $\text{A@c}$  $\mathsf{x}$ 11  $K^* = i$  product view 1 . ? 6 . ? 6 . 5 0 X  $2019 / 38$  $\frac{1}{68}$  68 {L\$, x  $\frac{1}{2}$  x 5  $^{\star}$   $^{\star}$   $^{\circ}$   $\cdot$  & "?-"r 5 [5  $\cdot$  ...  $8#1 N^{\circ} \cdot 8 i^{\circ}$ 10

oÑ2 oÒ2Ž bZ<sup>2</sup>4<sup> $X$ •</sup>5ê8ß& e . 1  $0\overline{\text{M}}$  $0\overline{\text{O}}^*\$ \4{6 'X?:  $X\bullet$ 5ê8ß& e . 2 oÑDONÁ6ö4^.X?: X.5ê8ß& e . 2 оÑ ро̀2, ÄM, xX•5е̂8ß& е. **?** 

## oÑ oÒ <sup>11</sup>\_2•^®

 $\overrightarrow{E}$  1Ñ 6  $^{\circ}$  0  $^{\circ}$  E-R . † 2.3.1 p/j (\*6 0  $^{\circ}$  t 1. 2.3.2 p/j 1 >  $1\stackrel{.}{a} = \stackrel{.}{\cdot}$  y?æ> 2.3.1  $\stackrel{.}{B}$ '9 ;AîAÑ.. @  $\stackrel{.}{\cdot}$  K \*  $\stackrel{.}{\cdot}$  K \* ...  $\stackrel{.}{y}$  + Ñ

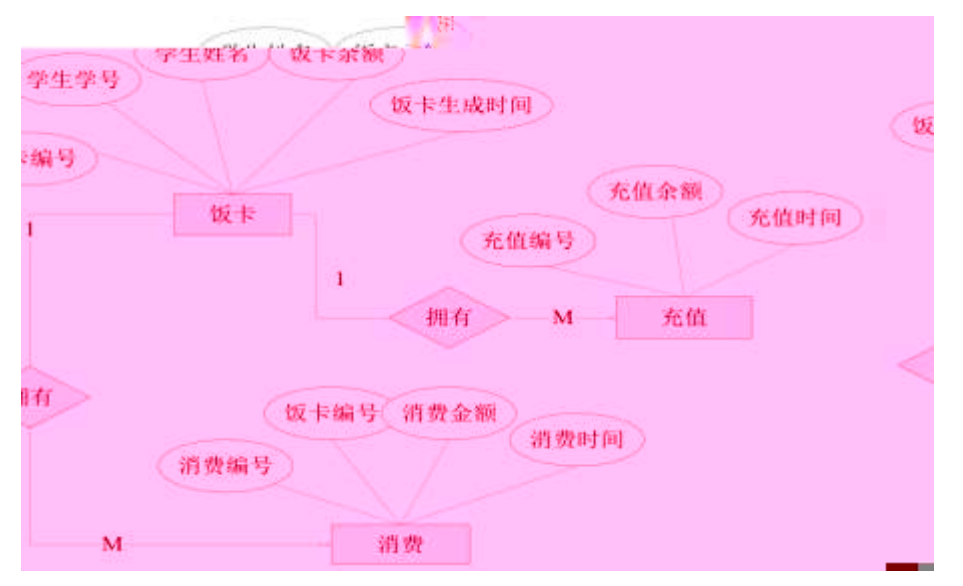

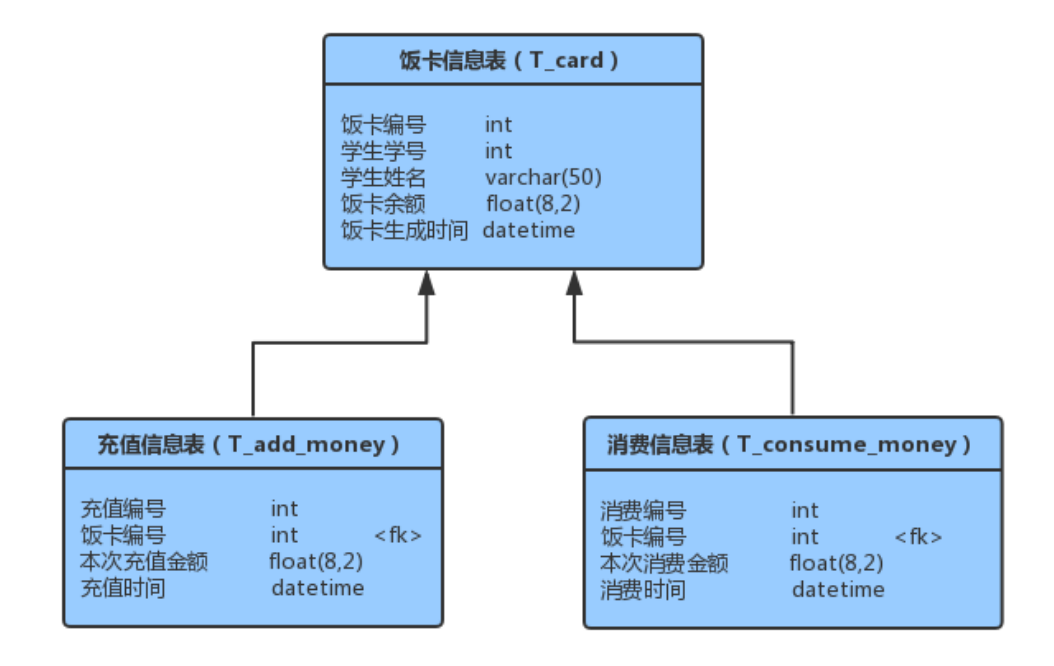

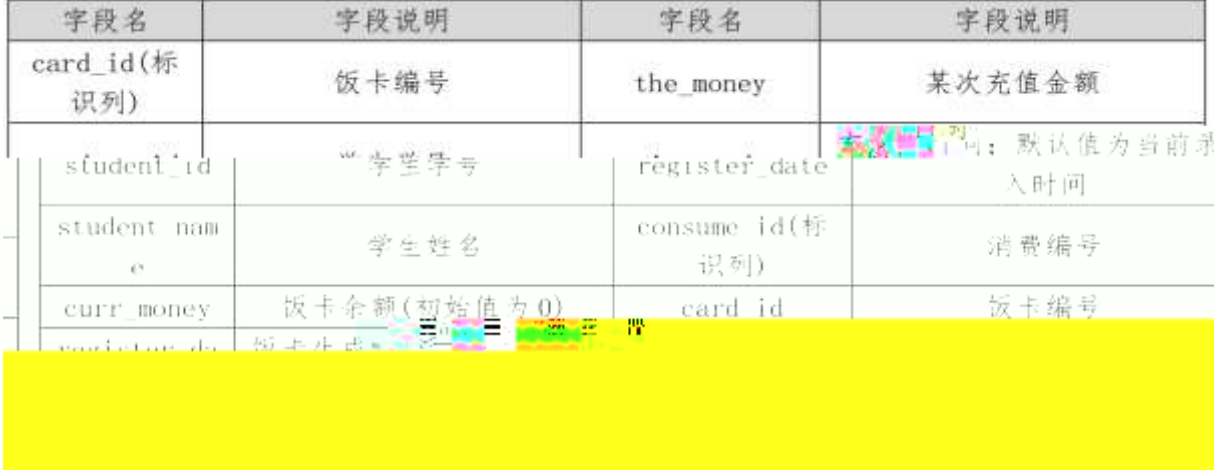

 $\mathbf{1}$ 

 $10$ 

- $1^{\degree}$  j p 9 > K \* kK  $^{\prime}$  x
- $2^{\degree}$  i (\*6 0 » K \* F K  $^{\prime}$  x
- $3^{\circ}$  K \* £3+ . "  $f$  9?-" r Z .  $\hat{O}x$
- 4<sup>^</sup> 0 +0<sup>@</sup> &L\$^ul&L\$^#,Ci&L\$ (register\_ date)UAÔj } &L\$  $-92$  wAî5  $-$

### $1 \quad \times 1 \quad > \quad 2.3.2 \quad \text{and} \quad \text{if B n/jp9}$

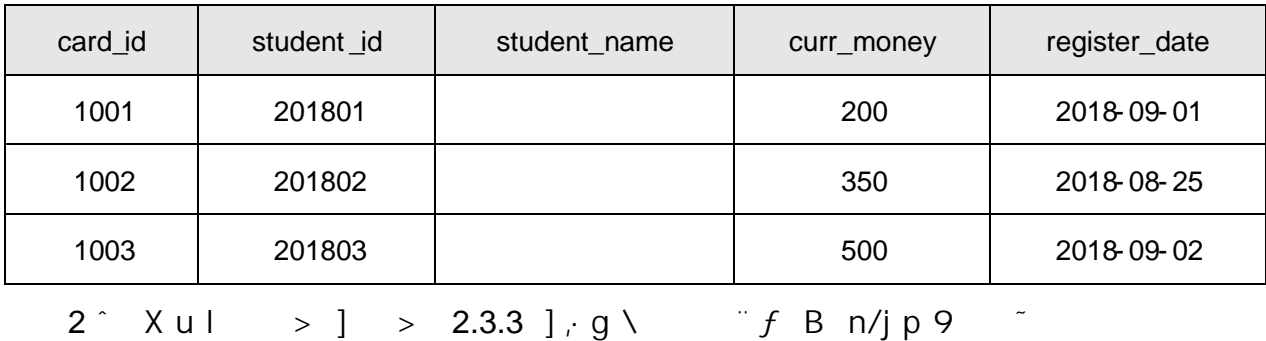

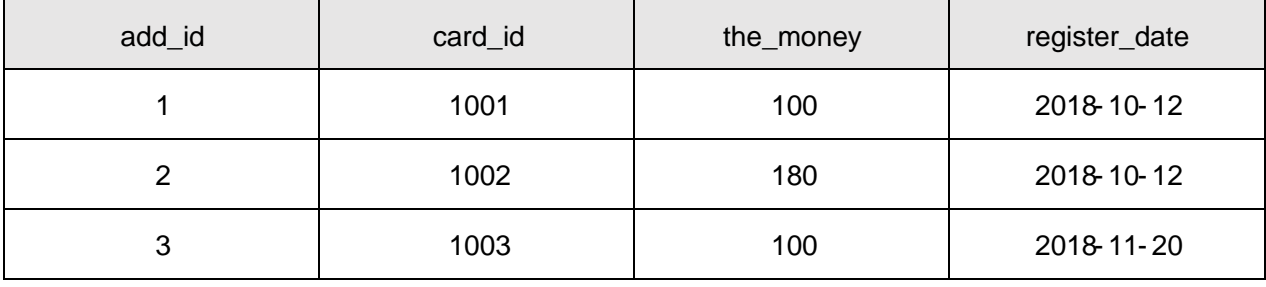

 $3 \hat{ }$  X#,Ci  $>$   $]$   $>$   $2.3.4$   $]$  , g \  $\hat{ }$  if B n/jp9  $\hat{ }$ 

 $\overline{5}$ 

 $\frac{1}{2}$  \*  $\frac{1}{2}$  \* 8  $\frac{1}{2}$  =  $\frac{1}{2}$  f 5 [5 · ...  $\frac{1}{2}$  8#1 N · & i

 $10$ 

oÑ2 oÒ2Ž bZ<sup>2</sup>4 X \* 5ê8 ß & e . 1

oÑoÒ\*\4{6 'X?; X•5ê8ß& e . 2

oÑDoÒNÁ6ö4^.X?; X.5ê8ß& e . 2

oÑDoÒZ, ÄM" xX•5ê8ß& e . 2

## oÑ oÒ <sup>11</sup>\_2•^®

 $\mathop{I\!R}\nolimits.0;1 \mathop{N\!R}\nolimits' 0 \;\; , \qquad \qquad E\text{-R} \;\; . \;\; 2.4.1 \ \ \, \text{-p/j} \;\; ( \;\; ^*6 \ \ \, 0 \;\; ) \;\; \; \qquad \qquad . \ \ \, 2.4.2 \ \ \, \text{-p/j} \;\; ,$  $>$   $|\mathring{a} = \degree$  y?æ >

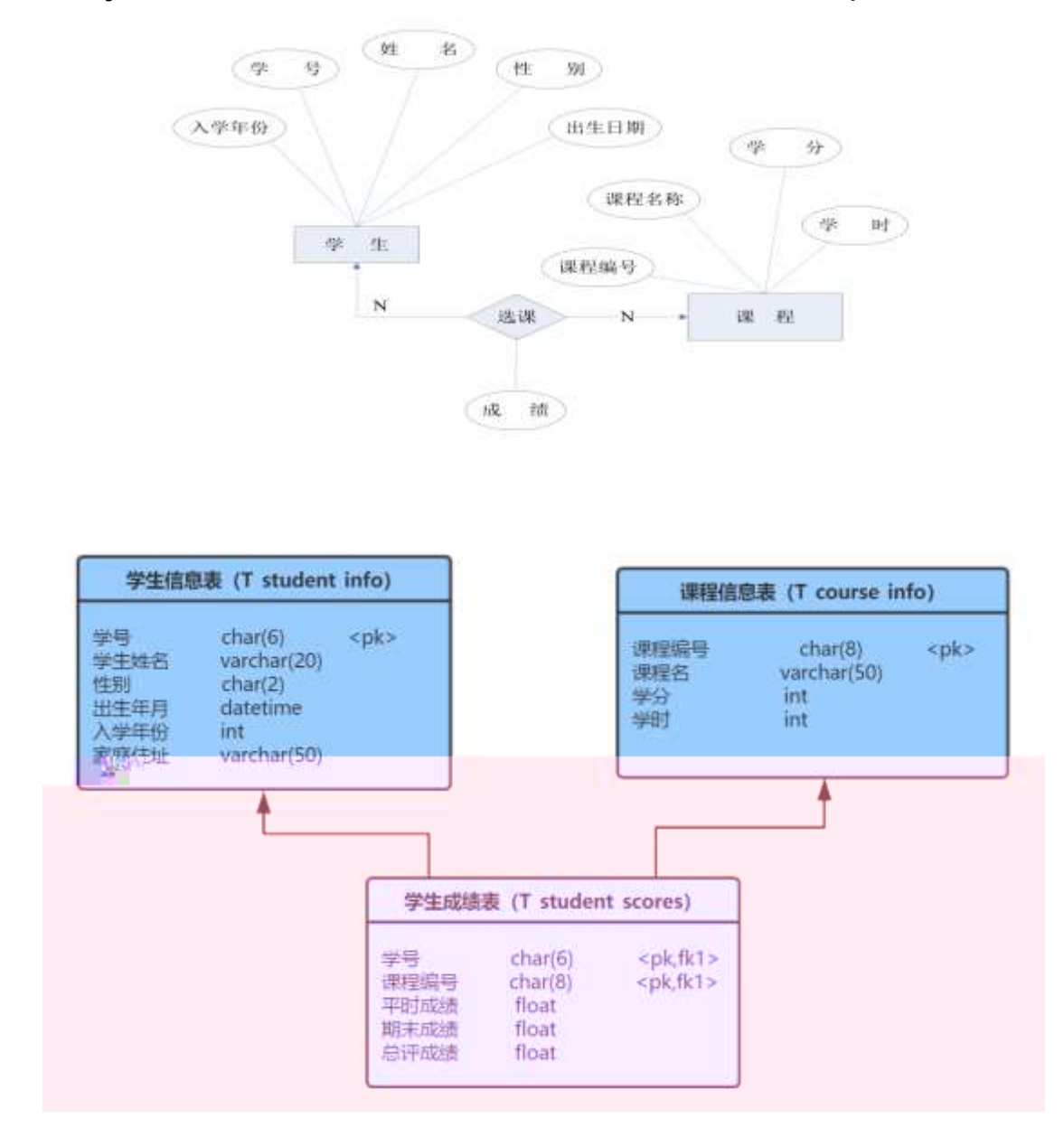

1 K<sup>\*</sup> ^ Student ^

2ˆi . 2.4.2 ...> 2.4.1 F<sup>\*</sup> > T\_student\_info ^T\_course\_info ^ T\_student\_scores˜

10

1ˆ j p9 > K \* kK^ :  $2^{\degree}$  i (\*6 Q » K \* F  $K^{\wedge} \times$  $3 \hat{ }$  K  $*$  £3+ .  $f$  9?–"r Z .  $\hat{C}$  $4^{\degree}$  /- enter date  $\frac{1}{4}$  A $\hat{O}$ j 2018 $\degree$ 55  $1 \hat{ } \quad \chi +0 \quad > \quad \Rightarrow \quad 2.4.2 \quad ] \quad , \quad g \setminus \quad \quad \text{if } B \text{ n/jp 9}$ Ö

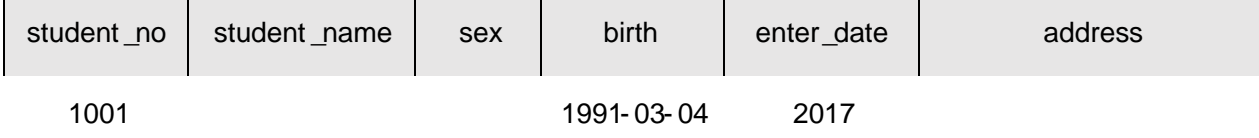

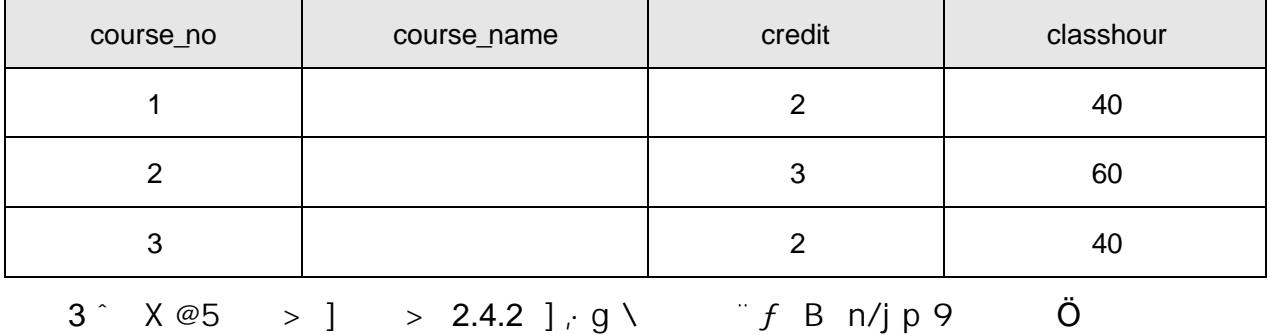

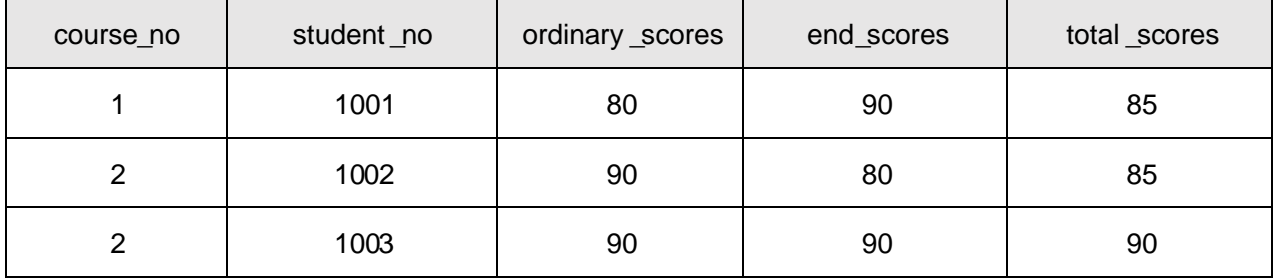

 $\boldsymbol{\mathsf{x}}$ 

 $4^{\degree}$  B +0 > ] p 9 / - j 2017, +0  $\times$ 

5<sup>°</sup> B @5 > ] kAô@5 X 906 ; @5 <sup>"</sup> f 9 kAô@5 w i i i x

7 B  $@5$  > | p 9B.0; ce 4  $@5$  ;  $E$  w 6  $7$ -"r n/jB.0;5F  $'$   $E$  &  $@5$   $E$  $W 6$   $^{\circ}$   $0$   $[$   $@5$   $&$   $E W 6$   $^{\circ}$   $kA\hat{o} @5$   $E W 6 \times$ 

- $i \text{ } @5$  > ], £ & @5 X  $\degree$  , \* p : G-  $\degree$  $8^{\degree}$  $56x$
- $9^{\degree}$  6465 AN  $\approx$  5 |  $\frac{1}{2}$  B.O. F9B. C  $\approx$

10 B P i < ; p 9F9 B.O.; @5  $\times$ 

 $K^{\ast}$ ?ö.  $\rightarrow$  = j stu\_view B +0, ' =  $\hat{B}$ .0; ' kAô@5  $11$ 

 $5\phantom{.0}$ 

 $10$ 

 $0\overline{N}$  $0\overline{O}2\overline{Z}$  bZ<sup>2</sup>4 $\overline{X}$ **•**5 $\hat{e}8\overline{S}8$  e  $1$  $0\widetilde{N}$ 0 $0\widetilde{O}^*\$ 4{6 'X?; X•5ê8ß& e . 2 oÑDoÒNÁ6ö4^.X?; X.5ê8ß& e . 2

33

oÑDoÒZ, ÄM" xX•5ê8ß& e . 2

# oÑ.oÒ <sup>1</sup>!\_2•^®

 $\mathsf{\hat{E}}$ 9B.1Ñ 6 ° 0 ; E-R . † 2.5.1 p/j (\*6 0 x † . 2.5.2  $p/j$ >  $1\text{a} = \text{i} y?2$  2.5.1 B'9  $\text{i} A\text{i}A\text{i}C$ .  $\text{a} \text{i} K^* > K^*$ ...  $\text{j} + \text{i}C$ 

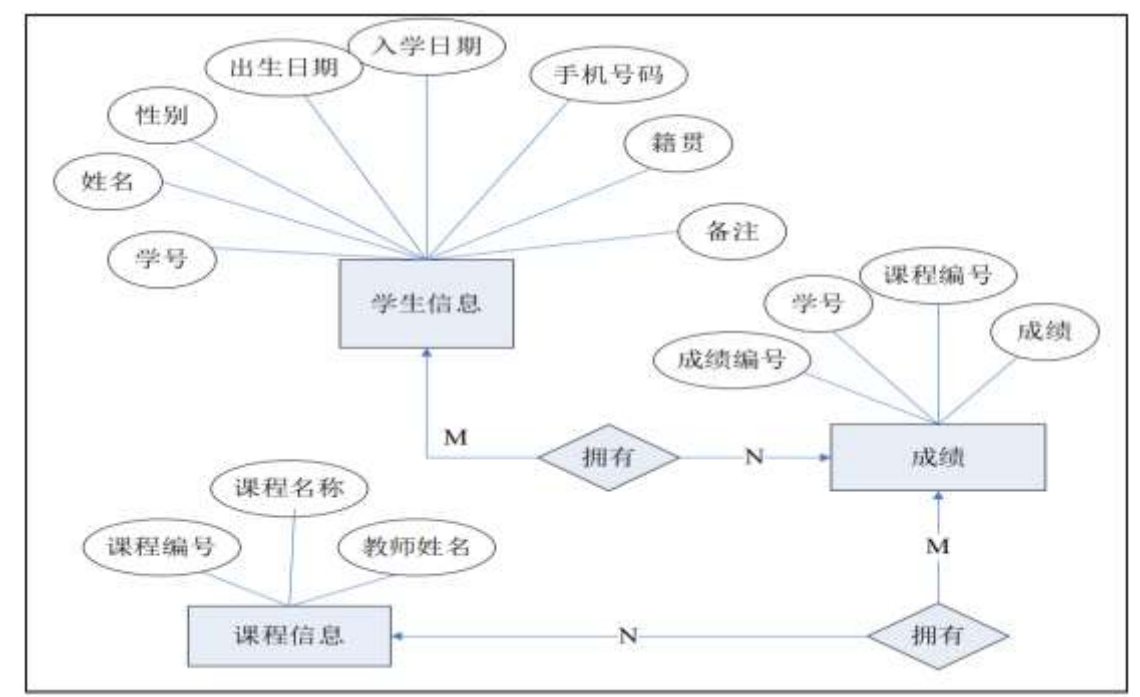

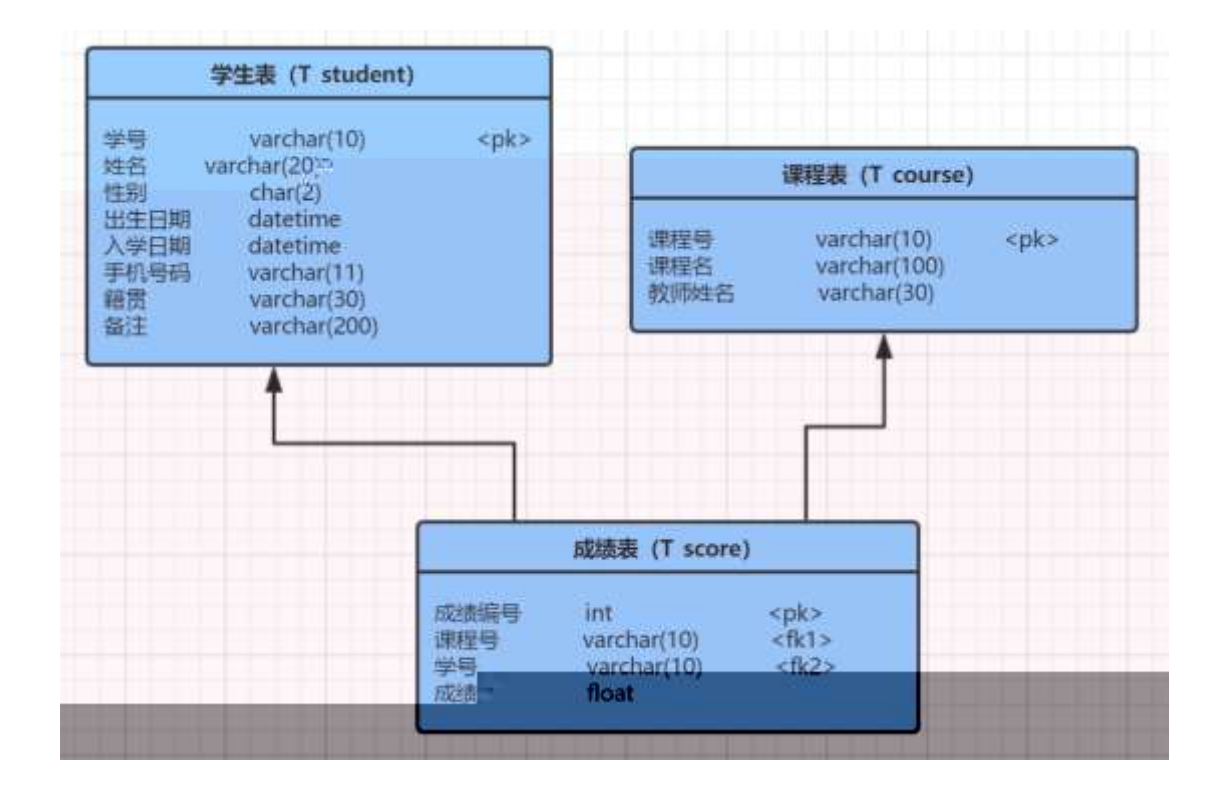

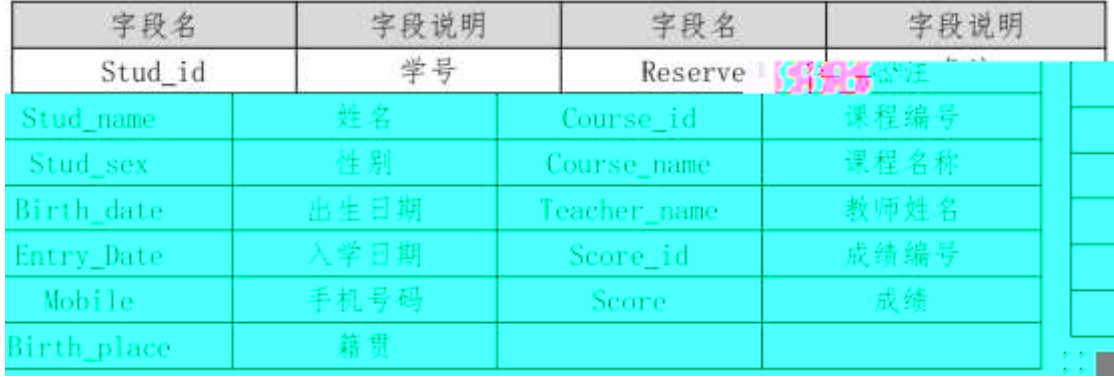

1 K<sup>\*</sup> StudentDB

 $2^{\circ}$ i.

2.5.2 ...> 2.5.1 K<sup>\*</sup> > T\_student ^T\_course ^T\_score

- 10
- $i$  (\*6 0 » K \* £3+
- $1^{\degree}$  j p 9 > K \* kK $^{\wedge}$  x
- $2^{\degree}$  i (\*6 0 » K \* F  $K^{\wedge} \times$
- $3^{\degree}$  K \* £3+ .  $f$  9?-"r Z .  $\hat{O}$ x

# 4ˆ Aî5 +0> ¯ T\_student> ¯] W [ stu\_sex !å ,U AÕ j +g 55

1. X+O>] -> 2.5.2 ] ,·g\ -¨ƒBn/jp9˜

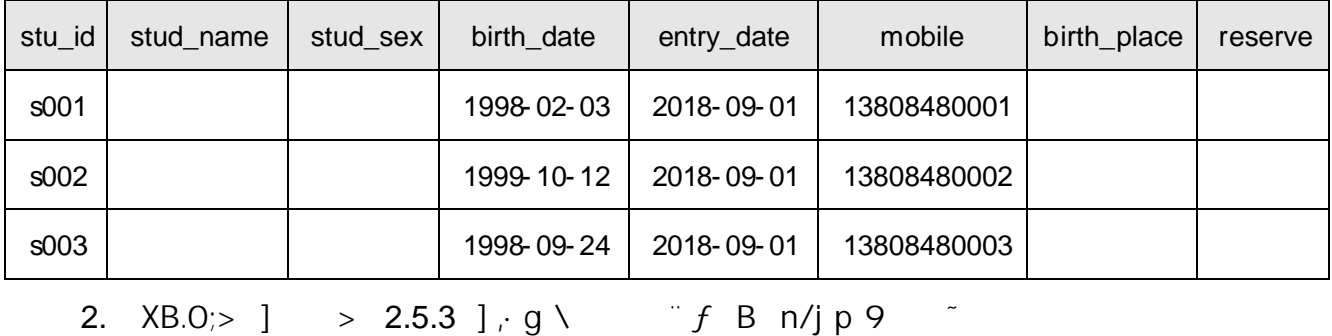

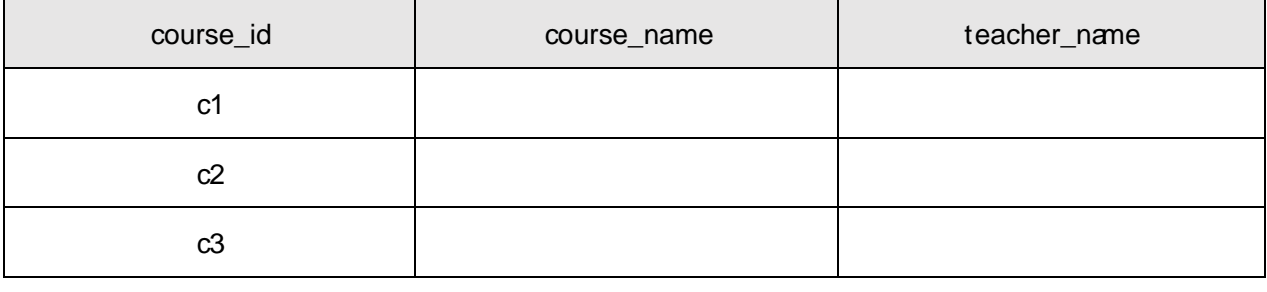

3. X @5 > ] > 2.5.4 ],g\ - ``f B n/jp9 <sup>-</sup>

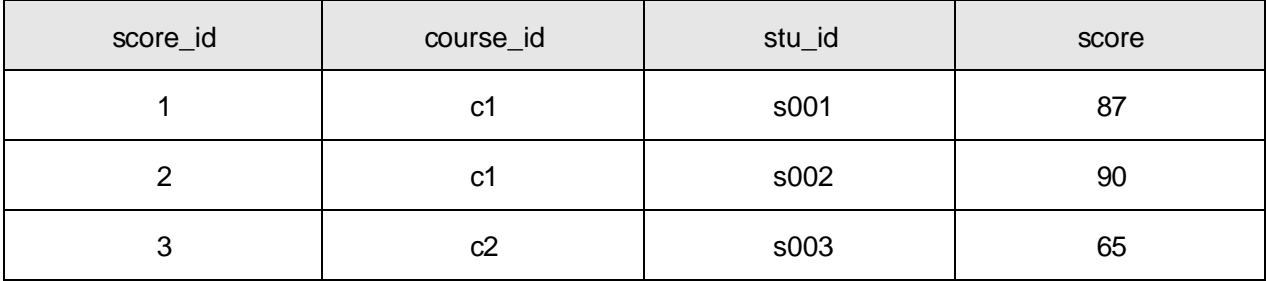

4. B +0> ]p92}C\_jKfl"Ë, +0

5. B @5>]@5X 70-90{L\$,p9@5 "f9@5w¿´¿

6. B +0>  $\int p9$  1998/\*+0,· +0

7. B @5 > ], 00 6 ce ), ^,B.0;5F' ... +05F' :

8. **i**B.0;>  $\int$  0;  $\int$ *i*A $\int$ A $\int$ A $\int$ B.0; =0  $\int$ Java0; ¿AîAÑ ; 9. 646  $\frac{1}{2}$  ANI B.O. E w 6 7- r n/jB.O.5F '... E w 6 x

10.  $B^*$  <sup>\*</sup> \*\*\* 6 F L B<sub>1</sub>: 00  $\textcircled{5}$  x

11. K \*?ö.  $\Rightarrow$  = j course\_view B B.O; ' ^B.O; =0 ^ '... @5 ^

 $5^{\circ}$ 

10

oÑz oÒzŽ bZ<sup>2</sup>4 X \* 5ê8 ß & e . 1 oÑloÒ\*\4{6 'X?; X•5ê8ß& e.  $\overline{2}$ oÑDoÒNÁ6ö4^.X?; X.5ê8ß& e . 2 oÑDoÒZ, ÄM" xX•5ê8ß& e . 2

## oÑt oÒ<sup>1</sup>! 2• ⁄®

 $\acute{E}$ væ1Ñ $6^\circ$  Q. E-R . t. 2.6.1  $p / j$  (\*6 0  $\ast$  t. 2.6.2  $p/i$ >  $1\overset{.}{a} = \overset{.}{v}$   $\frac{?}{x}$  > 2.6.1  $\overset{.}{B'}$  9  $\overset{.}{A}$   $\overset{.}{N}$   $\overset{.}{A}$   $\overset{.}{N}$   $\overset{.}{W}$   $\overset{.}{N}$   $\overset{.}{N}$   $\overset{.}{N}$   $\overset{.}{N}$   $\overset{.}{N}$   $\overset{.}{N}$   $\overset{.}{N}$ 

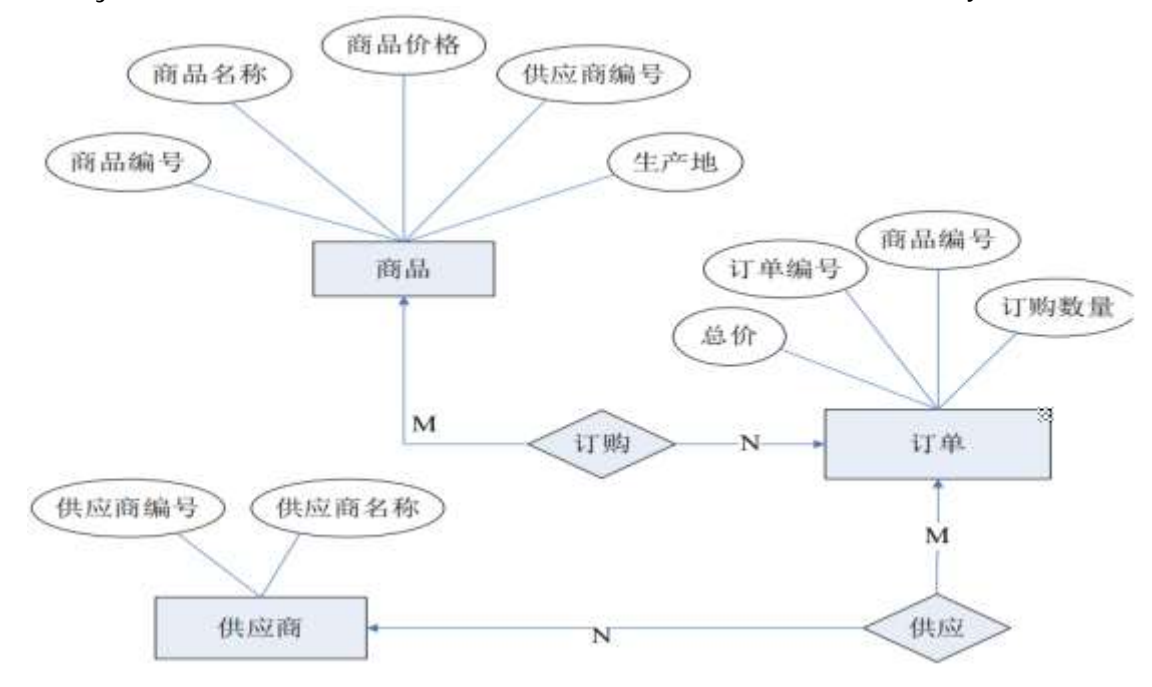

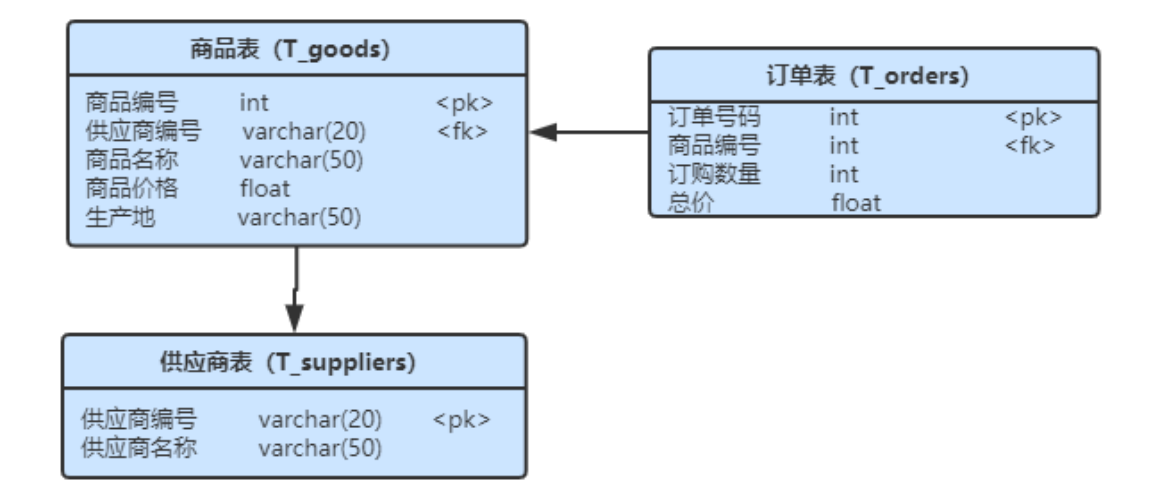

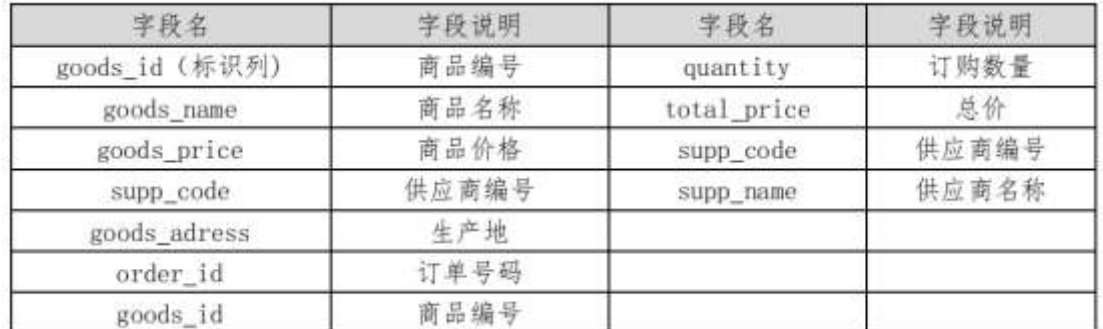

- $1 \hat{K}$  \*  $\hat{K}$ Stores<sup>\*</sup>
- 2<sup>1</sup> : 2.6.2 ...> 2.6.1 K<sup>\*</sup> > T\_goods T\_orders T\_suppliers <sup>-</sup>

10

- $1^{\degree}$  j p 9 > K \* kK  $^{\circ}$  x
- $2^{\degree}$  i (\*6 Q » K \* F K  $^{\prime}$  x
- $3^{\circ}$  K \* £3+ .  $f$  9?-"r Z .  $\hat{O}x$
- 4 AO T\_orders> AO Gy quantity GATS UAO I j 1

38

1  $x \vee x \vee y$  > 2.6.2 ]  $\vee$   $f B n / p 9$   $\times$ 

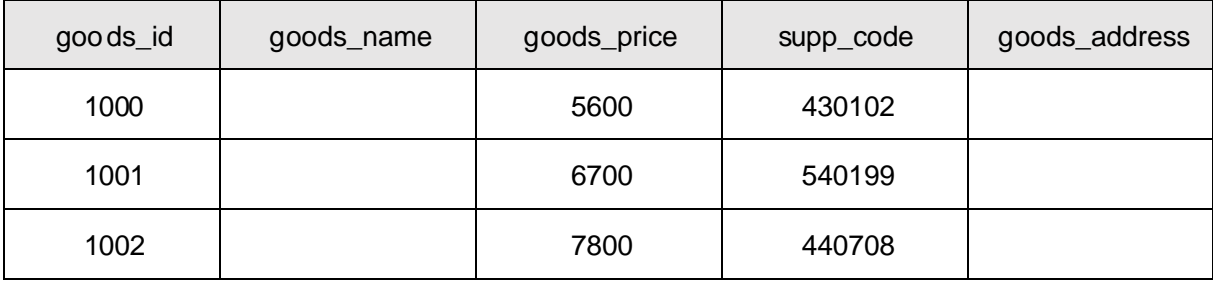

 $2^{\circ}$  XA $\dot{O}$ > ] > 2.6.3 ], g \  $\dot{f}$  B n/j p 9  $\times$ 

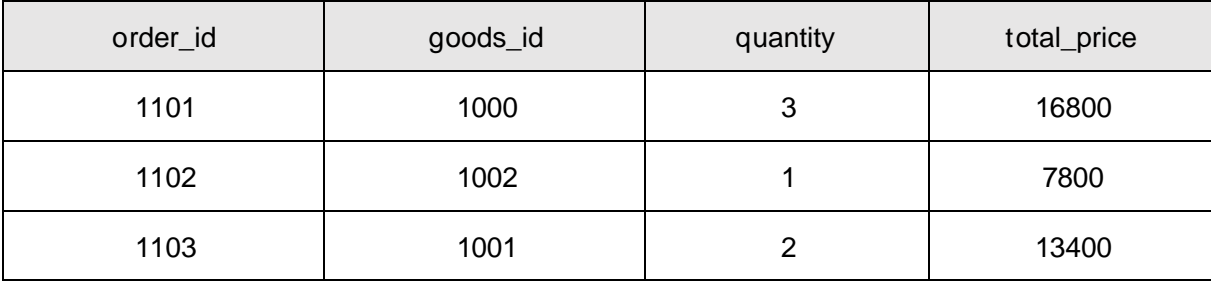

 $3 \times x^2 \vee 3$  > 2.6.4 ], g \ f B n/j p 9  $\times$ 

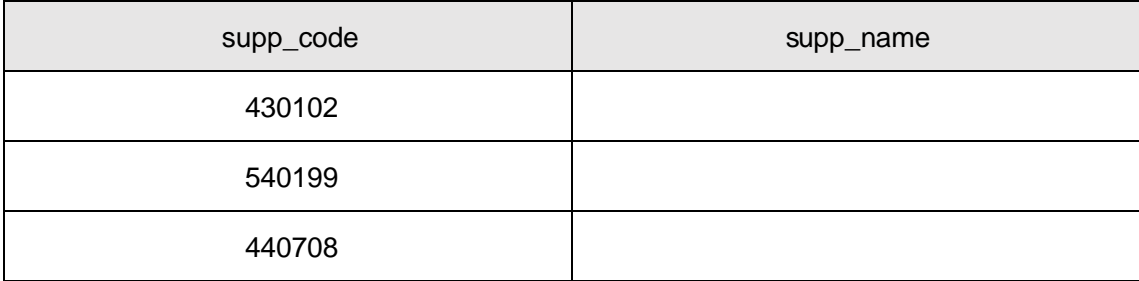

 $4$  B v  $x$  =  $\frac{1}{2}$  +0  $\times$  j fl L  $\frac{1}{2}$  p 9 v  $x$   $\times$ 

5 B v æ >  $]$  ' IC $\mu$  + 6000 p 9 v æ  $\times$ 

6 ^ B  $\sqrt{v}$  | p 9 = 0 5 [ 0  $\degree$  ;  $\sqrt{v}$  v5F'  $\degree$  v = 0 >

7  $\hat{B}$  \*AÒ > ] v æ5F ′ j 1002 , k, AÒ] Gÿ×

 $8^{\degree}$  6 v æ = j 1DA $\dot{a}$ \,  $\cdot$  l ;B3  $10%$ 

9  $646$  AN  $Z = \left(-10 \times 10^{12} \right)$   $\cdot$   $x = \frac{100}{100}$   $\cdot$   $x = 10$ xvæ Gÿx

10  $\degree$  B  $\degree$  v æ =0 j 1DA $\dot{a}$ \, v æ, A $\dot{0}$ ] G $\ddot{v}$  k '  $\times$ 

11  $K * ?0. \Rightarrow j$  supply\_view  $B \vee x = 0 \wedge x \vee 1 \wedge j \wedge v5F' \wedge j \vee v$ 

 $=0$   $\tilde{ }$ 

 $, *$   $\circ$   $\cdot$  & "?-"r 5 [5  $\cdot$  ... " 8#1 N"  $\cdot$  & i

 $\overline{5}$ 

 $10$ 

oÑzOO2ŽbZ<sup>2</sup>4ÌX•5ê8ß& e. 1 oÑdoÒ\*\4{6 'X?; X•5ê8ß& e.  $\overline{2}$ oÑDoÒNÁ6ö4^.X?; X.5ê8ß& e . 2 oÑDoÒZ, ÄM,, xX•5ê8ß& e . **2** 

## oÑ oÒ <sup>11</sup>\_2•^®

 $\angle$ **ÉO1Ñ**6 <sup>°</sup> Ω , E-R . † 2.7.1 p/j (\*6 Ω » † 2.7.2 p/j <sup>−</sup> >  $1\overset{.}{a} = \degree$  y?æ> 2.7.1 °B′ 9 ;AîAÑ.. @  $\degree$ K \*  $\degree$  > K \* ... y ÑÖ

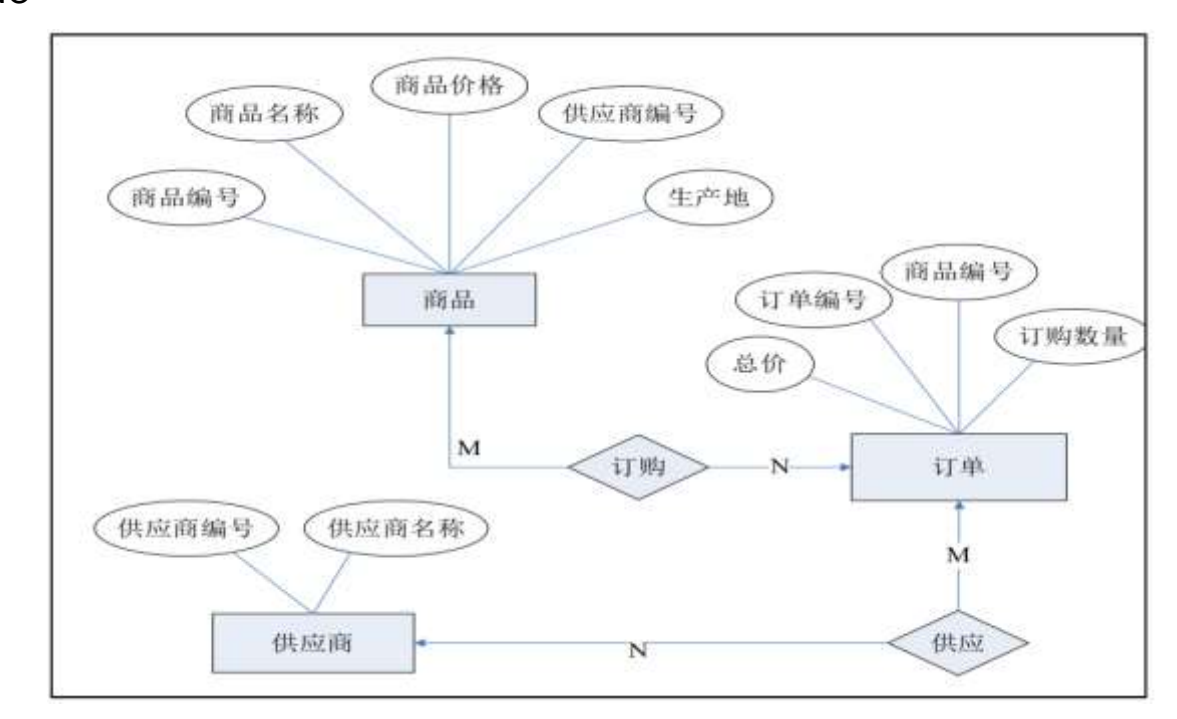

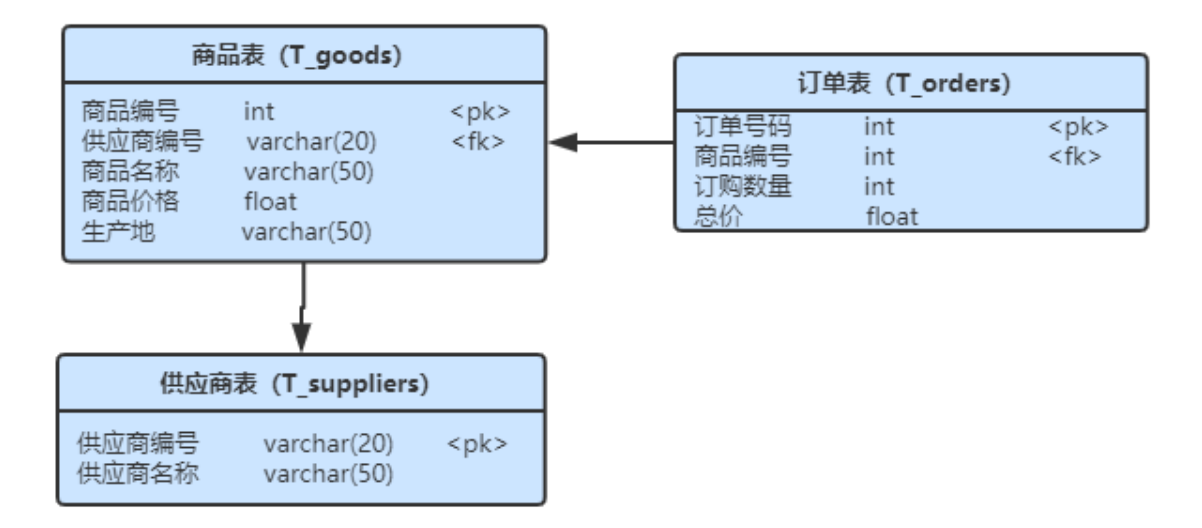

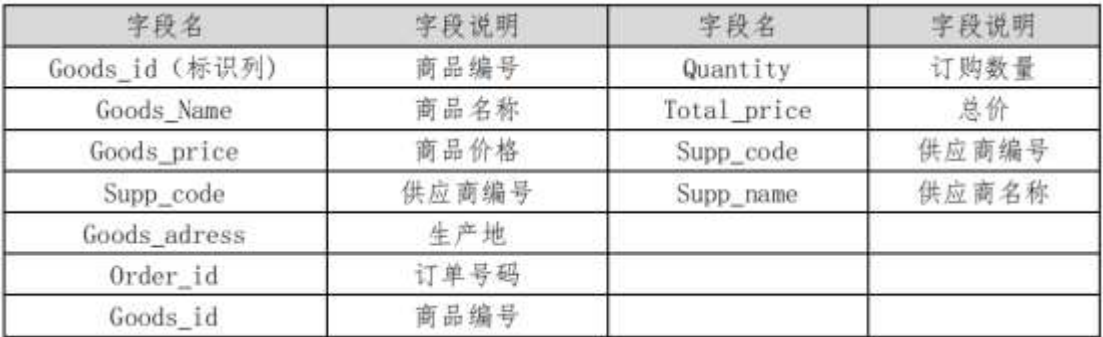

- 1ˆK\* ˆ Stores˜
- 2ˆi . 2.7.2 ...> 2.7.1 ¨K \* > T\_goodsˆ T\_orders ˆ T\_suppliers ˆ

10

- 1 ^ j p9 > K  $*$  kK  $^{\wedge}$  :
- $2^{\degree}$  i (\*6 Q » K \* FK ^
- $3 \hat{ }$  K  $*$  £3+ .  $\hat{ }$  f 9?-"r Z .  $\hat{C}$
- 4 ˆ Aî5 væ> ], +O **×** !åU AÕj fl

55

 $1 \hat{ } \quad X \vee x \Rightarrow \quad \Rightarrow \quad 2.7.2 \quad ] \quad , \quad g \setminus \quad \quad \text{if } B \text{ n/j } p \text{ } 9$ 

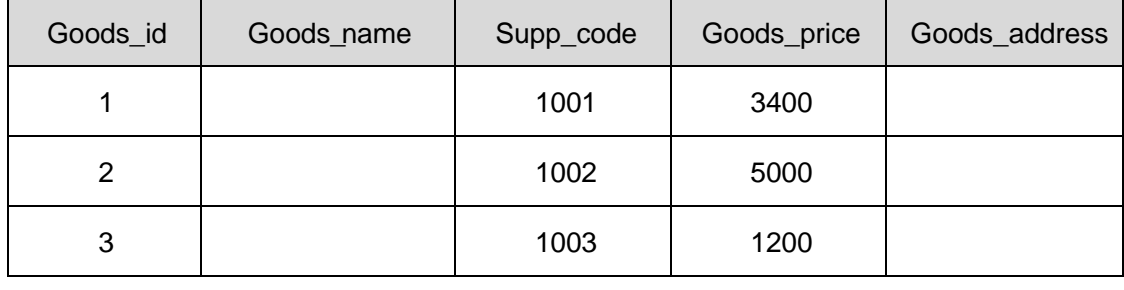

2ˆ XAÒ > ] > 2.7.3 ], g\ ¨ ƒ B n/jp9 \_

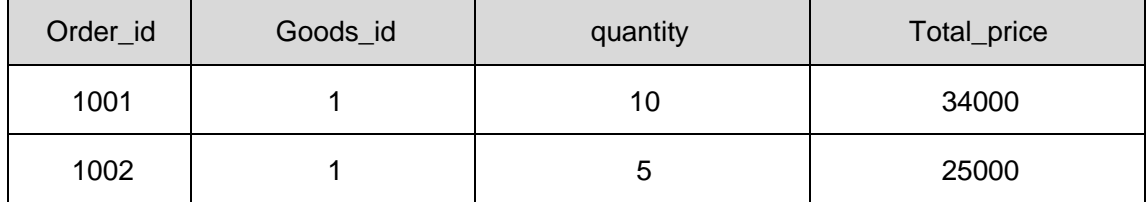

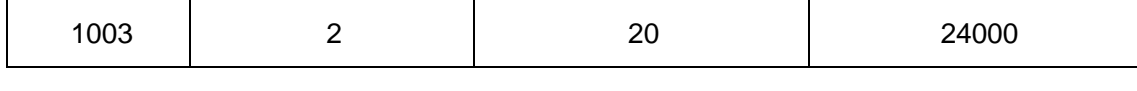

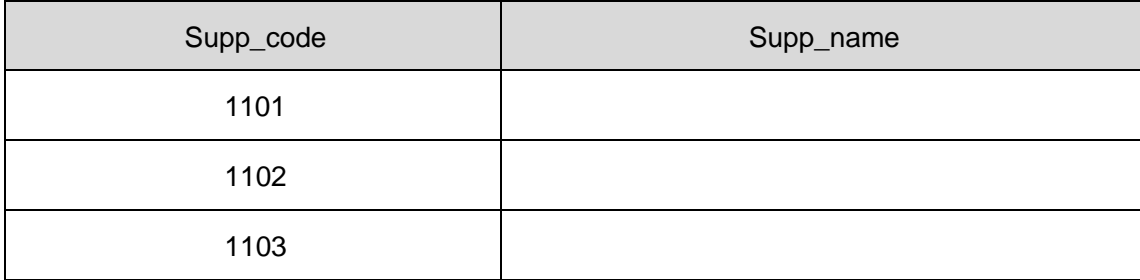

 $4 \degree B$  v  $x e$  > ]  $\degree$  v 5F ' j 1001, p 9 v  $x e$  x

5<sup>°</sup> B v  $x$  > ]'1X 2000 5000{L\$, p 9 v  $x$  <sup>"</sup> f 9'l w  $\int_{0}^{1}$  i  $x$ 

6 B  $p$  9 = 0 5  $[$  1DA $\dot{a}$ \ , v  $\dot{x}$  5  $\dot{F}$ '  $\dot{v}$   $\dot{x}$  = 0  $\dot{v}$   $\dot{x}$  '  $1 \times$ 

7 B v æ >  $]$  v æ '  $100$  , v æ  $\degree$  ?-"r n/j v æ =0  $\degree$  v æ '  $1...+0 \times x$ 

 $8^{\degree}$  6 v æ = j 1DA $\dot{a}$ \ ; '1:B3  $10%$ 

9 646 AÑ 4 Z v æ, kAÒ Gy ?- "r n/j v æ 5 F' ^ 4 v æ, kAÒ Gy x

10 B Kfl - + e ?  $\ddot{\text{o}}$  ;  $\dot{\text{v}}$  = 0  $\times$ 

11  $K \times 20$   $\rightarrow$  = j order\_view  $\overline{B}$  v  $\overline{x}$  = 0  $\hat{A}\overline{Q}$   $\overline{G}$   $\overline{G}$   $\overline{G}$   $\overline{G}$   $\overline{G}$   $\overline{G}$   $\overline{G}$   $\overline{G}$   $\overline{G}$   $\overline{G}$   $\overline{G}$   $\overline{G}$   $\overline{G}$   $\overline{G}$   $\overline{G}$   $\overline{G}$   $\overline{G}$ 

 $5\overline{)}$ 

 $\frac{1}{2}$   $\frac{1}{2}$   $\frac{1}{2}$ 

10

oÑ oÒ2Ž bZ<sup>2</sup>4ÌX·5ê8ß& e.

43

# oÑ.oÒ <sup>1</sup>!\_2•^®

 $\acute{E}$ <sup>@</sup>51Ñb<sup>\*</sup>0; E-R + 2.8.1 p/j (\*6 0 x † 2.8.2 p/j \*<br>> !å= \*y?æ> 2.8.1 °B′9 ;AîAÑ.. @ ^K \* ^ > K \* ... ý +

ÑÖ

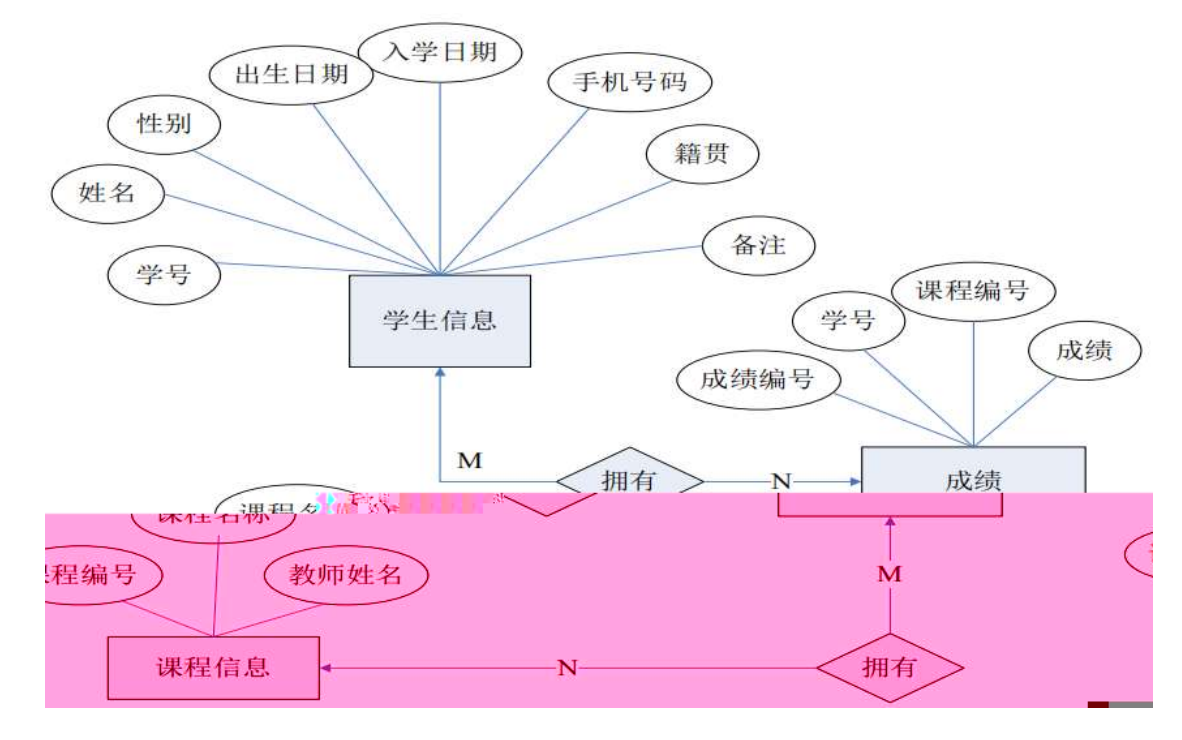

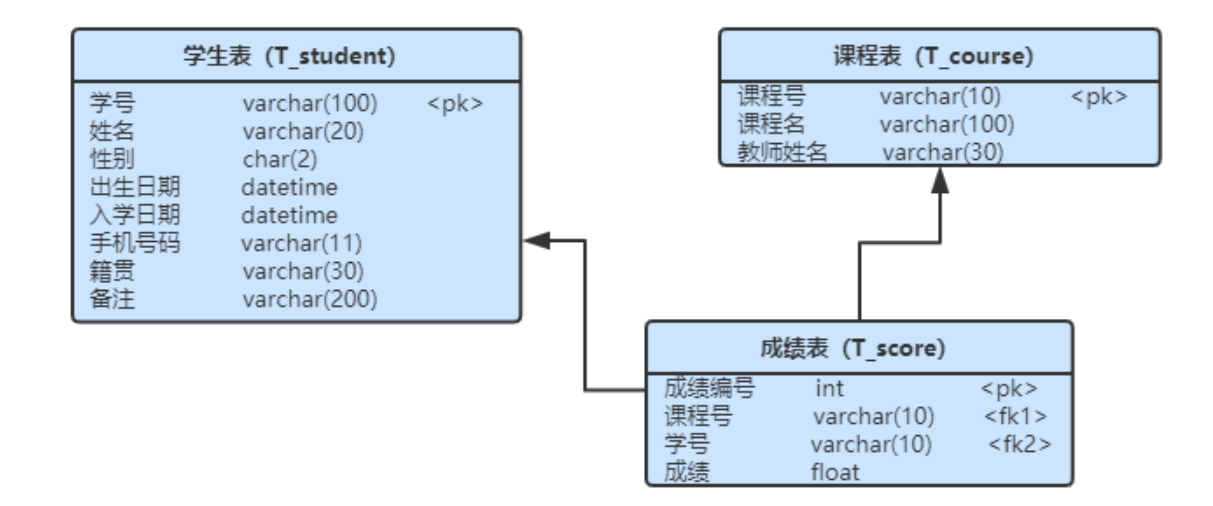

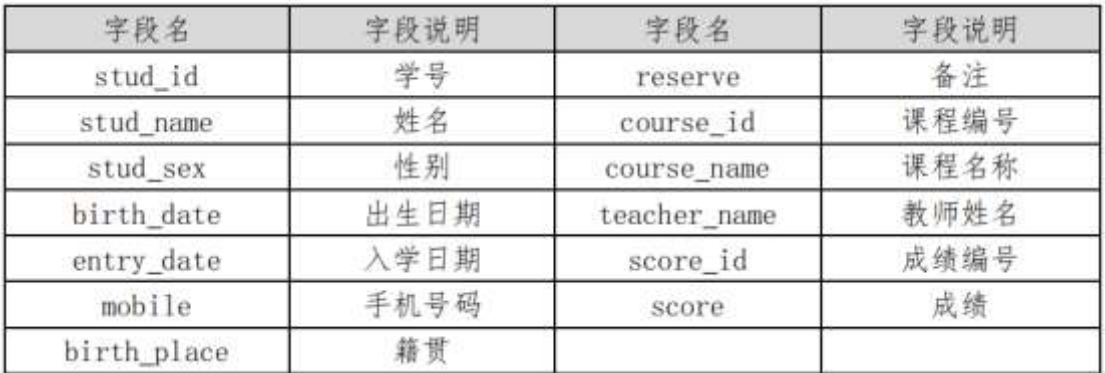

1ˆK\* ˆ StudentDB˜  $2^{\circ}$ i. ...> 2.8.1 K<sup>\*</sup> > T\_student ^T\_course ^T\_score 10 1  $\blacksquare$  $2 \nightharpoonup$  $3 \thickapprox 3$  $4 \overline{\phantom{0}}$ 55

| stud id | stud name | stud sex | Birth_date | entry_date | mobil e     | Birth_place | reserve |
|---------|-----------|----------|------------|------------|-------------|-------------|---------|
| 1001    |           |          | 1991-03-04 | 2017       | 13112345678 |             |         |
| 1002    |           |          | 1992-01-29 | 2018       | 13112345789 |             |         |
| 1003    |           |          | 1991-10-02 | 2017       | 13112345679 |             |         |

 $2 \hat{ } \quad \text{XB}.0> \quad ] \qquad > \quad 2.8.3 \quad ] \; , \; g \; \backslash \qquad \quad \text{if $B$} \; n/j \; p \; 9$ 

| course_id | course_name | Teacher_name |
|-----------|-------------|--------------|
|           |             |              |
| ⌒         |             |              |
| З         |             |              |
|           |             |              |

3ˆ X @5 > ] > 2.8.4 ],g\ ¨ƒ B n/jp9 =

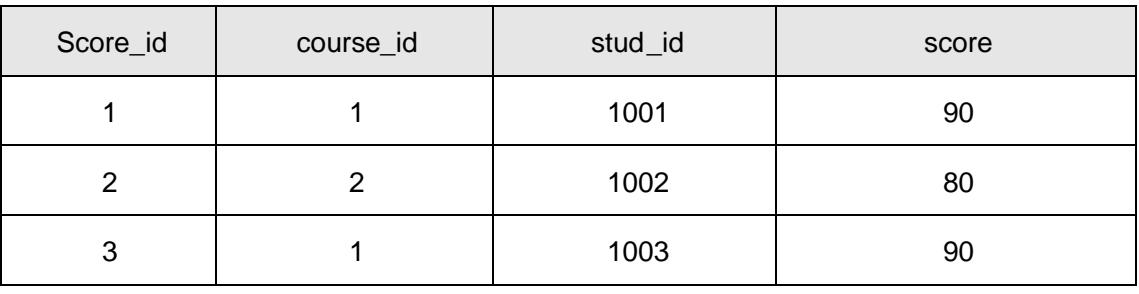

$$
4 \hat{B} + 0 > ] \qquad p 92 \text{C}_j \text{ s} \qquad \text{,} \text{cclc} + 0 \times
$$

5. 
$$
B @5 > ]
$$
 806 :: @5 "f9@5 wj'jx

$$
6^{\degree} \quad B \; +0 \;\; > \;\; \text{mod} \quad P \; , \; +0 \quad \times
$$

$$
7^{\degree} \quad B \quad +0 \quad > \quad 14 \quad / \quad , \quad +0 \quad k \quad \text{if} \quad \text{?--} \quad r \quad n/j \quad / \quad -\quad \text{? } 4 \quad / \quad +0 \quad 0
$$

$$
\overline{a}
$$

8° iB.0> ] 0; 
$$
\lambda
$$
10%  $\lambda$ 10.0%. B. 8 j 3/4 x

9. 
$$
64\overline{6} \overline{A} \overline{N} \overline{e} 5 > ] 4 = \langle B.0 \rangle
$$
;  $E \overline{w} \otimes 5$  "?="  $n/jB.0 \overline{5} \overline{F}$  "  $4B.0 \rangle$ ;  $E \overline{w} \otimes 5 \overline{x}$   
\n10°  $B \sim M \langle \cdot, \cdot \otimes 5 \cdot \cdot \cdot \rangle$  "?="  $n/j \quad s = \frac{1}{2}B.0 \overline{5} \overline{F}$  "  $\otimes 5 \overline{x}$   
\n11°  $K$  "?ö."  $> = j$  score-view "  $B$  "  $B.0 \overline{5} \overline{F}$  "  $B.0 \overline{5} = 0$  "  $6$  "  $8$ 

 $=$ 

 $5\overline{)}$ 

 $\frac{1}{2}$  \*  $\frac{1}{2}$  + & "?-"r 5 [5 · ... "8#1 N" • & i

10

oÑ2 oÒ2Ž bZ<sup>2</sup>4 X \* 5ê8 ß & e . 1 oÑgoÒ\*\4{6 'X?; X•5ê8ß& e . 2 oÑDoÒNÁ6ö4^.X?; X.5ê8ß& e . 2 oÑDoÒZ, ÄM,, xX•5ê8ß& e . 2

## oÑ oÒ <sup>11</sup>\_2<sup>•</sup>

ÑÖ

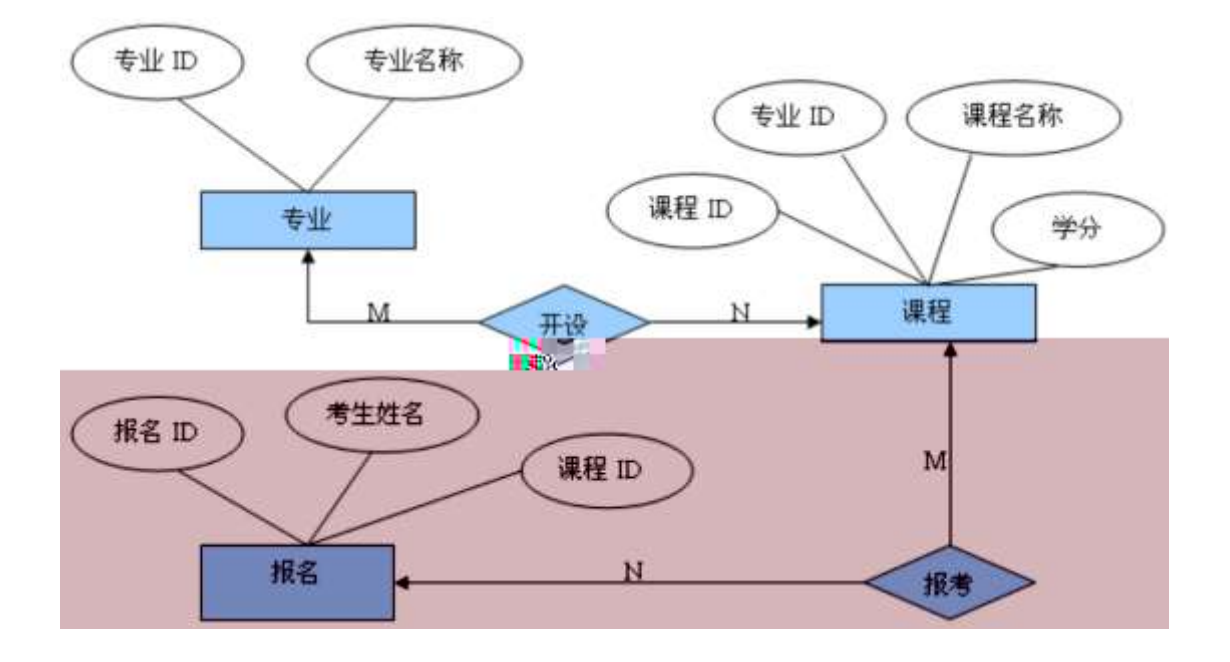

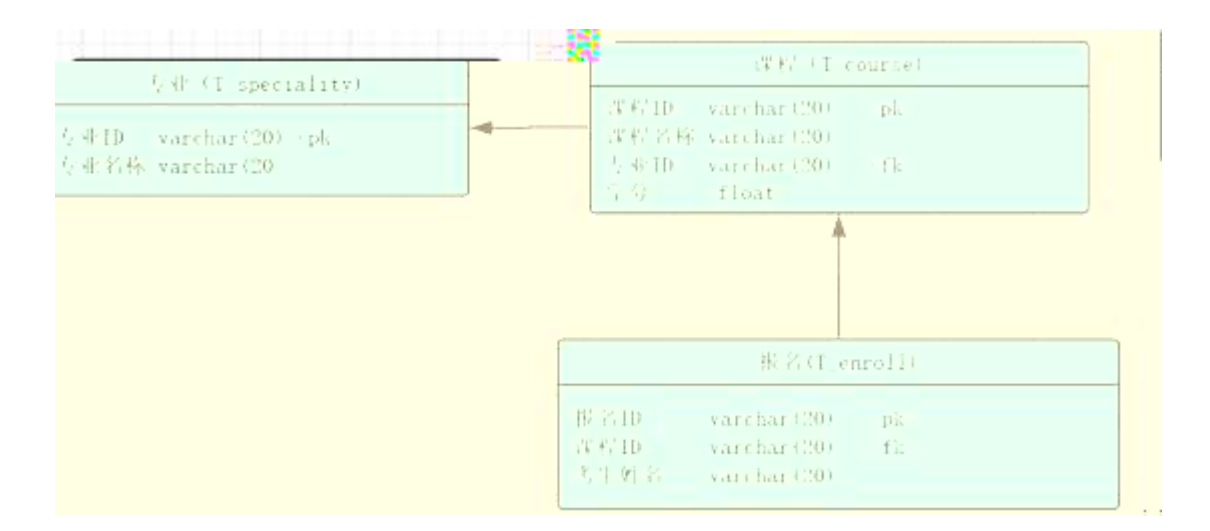

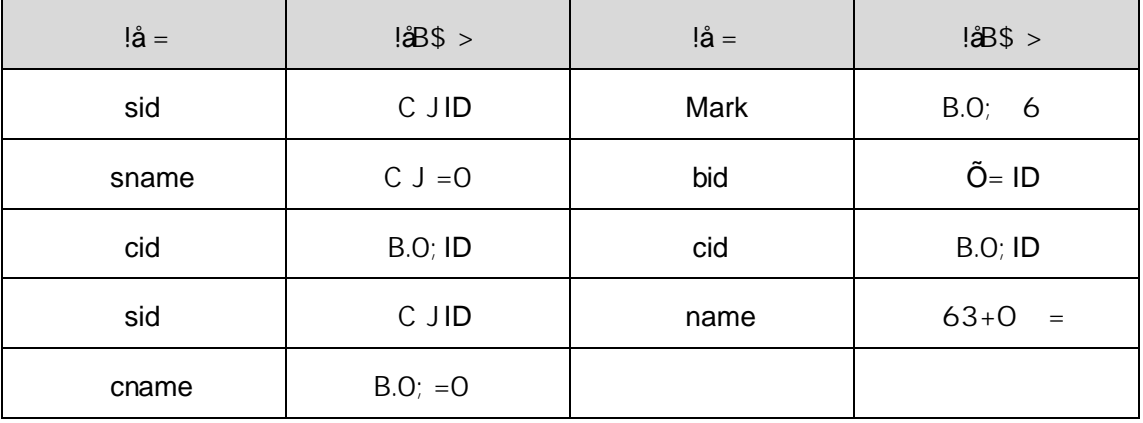

- 1 <sup>N</sup> \* SelfStudy \*
- 2<sup>c</sup>i . 2.9.2 ...> 2.9.1 K<sup>\*</sup> > T\_speciality T\_course<sup>or</sup> T\_enroll T

10

 $1^{\degree}$  j p9 > K  $*$  kK $*$   $\times$  $2^{\degree}$  i (\*6 0 » K \* F  $K^{\wedge} \times$  $3^{\degree}$  K  $*$  £3+ .  $*$  f 9?-"r Z.  $\hat{O}x$  $4^{\degree}$  C J = 0 ! $d\theta$  A  $\hat{O}$  j E &  $^{\circ}$ 55

1  $X C J >$  3 2.9.2 ], g \  $f B n / j p 9 x$ 

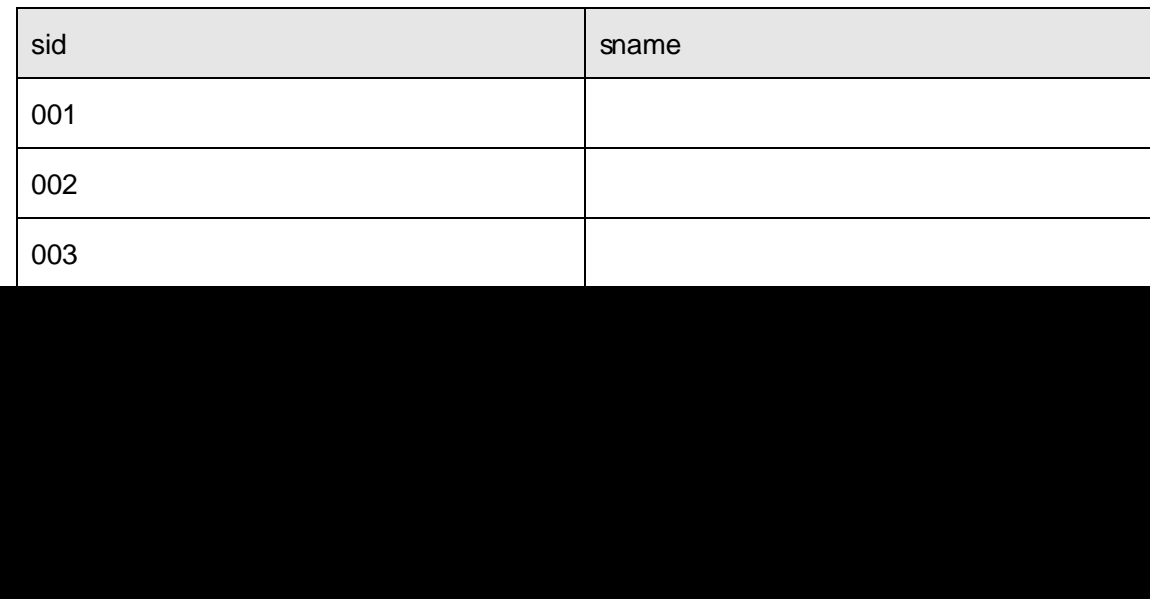
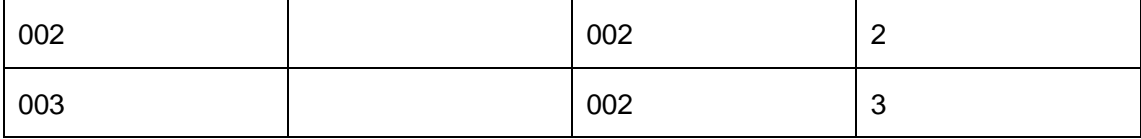

 $3 \hat{ } \times \tilde{O}$ => ] > 2.9.4 ], g \  $\hat{ }$  f B n/j p 9

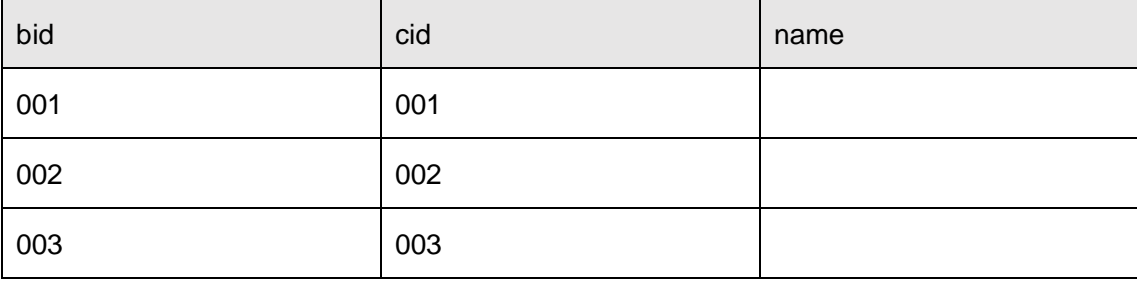

4 ^ B B.O;> ] C J5F 'j 002 , p 9B.O; :

```
5 ^ B B.O;> ] 6 W 3/4 2, p 9B.O; f96 w i'
```
6 ^ B C J >  $]$  p 9 C J = 0 5 [  $^{\circ}$  \_  $,$  C J

7 ^ B B.O;> ] C J5F 'j 002 ) ", B.O; 6 k ... "?-"r n/j C J5F ' ^  $k...x$ 

8 B.O.> 1 GB @OO; ARAÑ B.O. = 0 j JavaO; ARAÑ >

9 64 & AÑB.O;> 1 4 C J ) 7, B.O;L 7- "r n/j C J5F ' ^ 4 C JB.O

10 ^ B \*  $\tilde{\mathbf{\omega}}$  3B.O; j ,  $\sim$  , 63+0  $\sim$  ?-"r n/jB.O;5F ' ^B.O; =0  $+O = x$ 

11  $K * ?0$   $\rightarrow$  = j enroll\_view  $B 63 + 0 = 0$   $\&3B.0 = 0$ 

 $10$ 

oÑzoÒ2Ž bZ<sup>2</sup>4<sup></sup>X•5ê8ß& e . 1

 $0\widetilde{N}$ lo $0^*$  $4\{6$   $X$ ?;  $X \cdot 5\hat{e}8\}$ & e . 2

oÑDOÒNÁ6ö4^.X?; X.5ê8ß& e . 2

# oÑ oÒ <sup>11</sup>\_2•^®

 $\acute{E}$  1Ñ 6 ° Q  $\acute{C}$  E-R  $\acute{C}$  + 2.10.1 p/j (\*6 Q  $\ast$  + 2.10.2 p/j >  $1\overset{.}{a} = \overset{.}{y}$  y?æ > 2.10.1  $\overset{.}{B'}$  9 ;AîAÑ... @  $\overset{.}{B}$  K \*  $\overset{.}{\sim}$  K \* ... ÑÖ

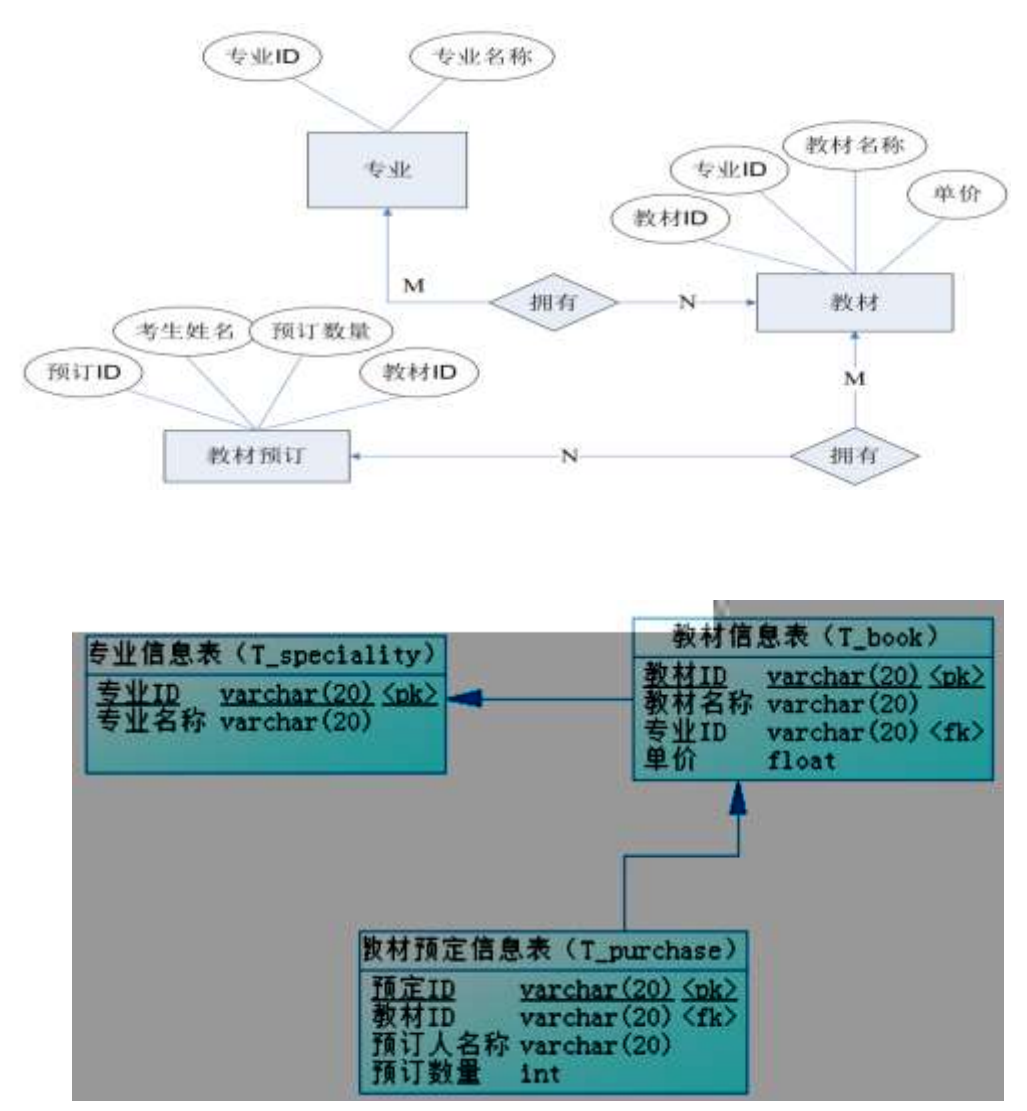

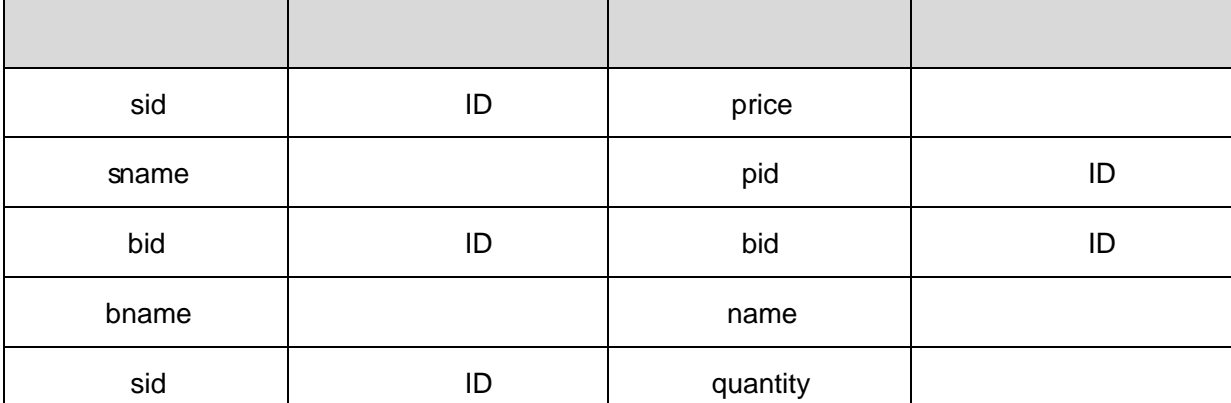

#### 20

1<sup>o</sup> K<sup>\*</sup> <sup>o</sup> SelfStudy<sup>\*</sup>

2 ˆ i . 2.10.2 …> 2.10.1 ¨ K \* > T\_speciality ˆT\_bookˆT\_purchaseˆ

10

1 ^ j p 9 > K  $*$  kK $\wedge$ 2ˆ i ( \*6 Q » . K \* F K^ ›  $3 \text{ }^{\circ}$  K  $^{\star}$  £3+ .  $^{\circ}$  f 9?–"r Z . 4ˆ CJ =0 !åUAÔlj E&°\_ ˜

55

 $XCI \rightarrow ] \rightarrow 2.10.2 ]$ , g\  $if B n/j p 9$ 

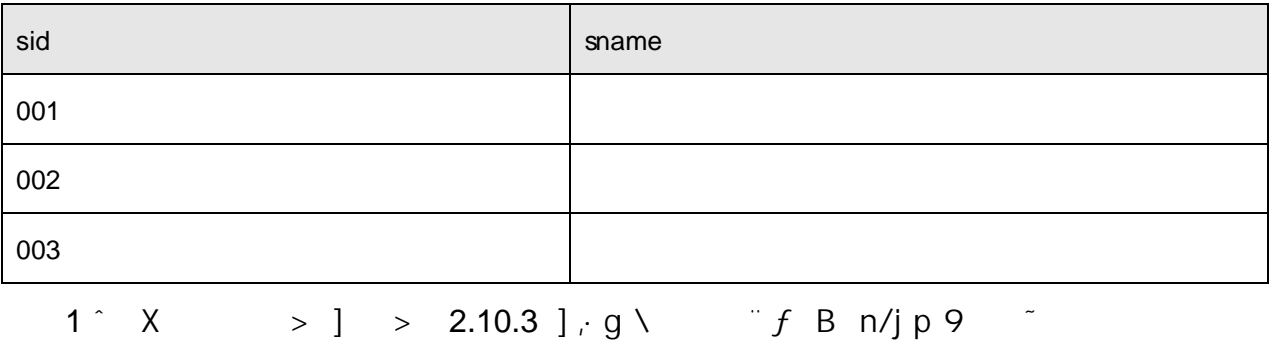

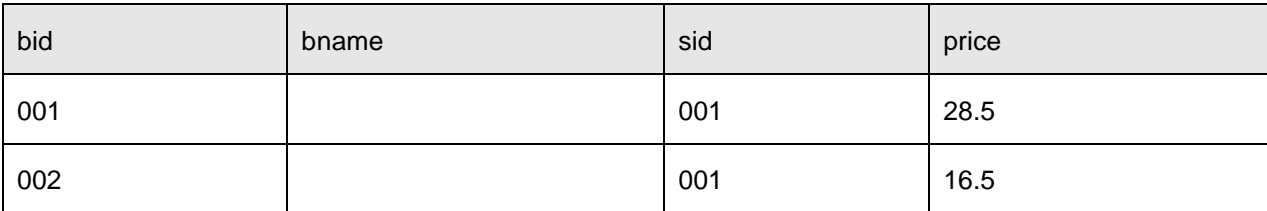

pid bid name quantity  $\overline{2}$  $0<sub>01</sub>$  $001$ 002 5 002 003 003  $\overline{4}$ >  $] C J5F' j$  001  $]$   $\tilde{C}$ ,  $3^{\degree}$  $B$ > ] ' | X  $20-40$  s {L\$,  $\frac{1}{2}$  "?-"r 9' ' | w ¿  $4<sup>^{\circ}</sup>$ B. >  $1 = 0.5 [$  \*6;  $\therefore$   $?="r n/j = 0$  $5^{\degree}$  $\overline{B}$  $\mathsf{I} \times$ 6 ^ B >  $]'100$ ;  $7 \text{ }^{\circ}$  6 N  $\text{ }^{\circ}$  > ] N  $\text{ }^{\circ}$  GVG-  $-$  1 x  $8^{\degree}$  64ô 5AÑ >  $]$  4 C J )  $\degree$  ,  $E$  w  $'$  l  $\degree$ ?- $\degree$ r n/j C J5F $'$  $W'$   $\vert x$ 9 ^ B \*N·AO  $\times$  E "7- \*\*6 ,·N·  $\circ$  E =0 10  $K * ?$ ö.  $\rightarrow$  = j purchase\_view  $\overline{B}$  N $\cdot$   $\overline{C}$  =  $\overline{N}$ A $\overline{O}$  =  $\overline{O}$   $\overline{N}$ Gÿ ^ 5

 $, *$   $\circ$  &  $?$ -"r 5 [5  $\cdot$  ...  $\cdot$  8#1 N  $\cdot$ 

 $+ \tilde{N}$ <sup>"</sup>  $\ddot{G}$ b| J3P «  $\degree$  10 6  $\degree$ 

oÑ oÒ2Ž bZ<sup>2</sup>4ÌX•5ê8ß& e . 1 oÑgoÒ\*\4{6 'X?; X•5ê8ß & e . 2 oÑDoÒNÁ6ö4^.X?; X.5ê8ß& e . 2 

# oÑ.oÒ <sup>1</sup>!\_2•^®

+ ÑÖ

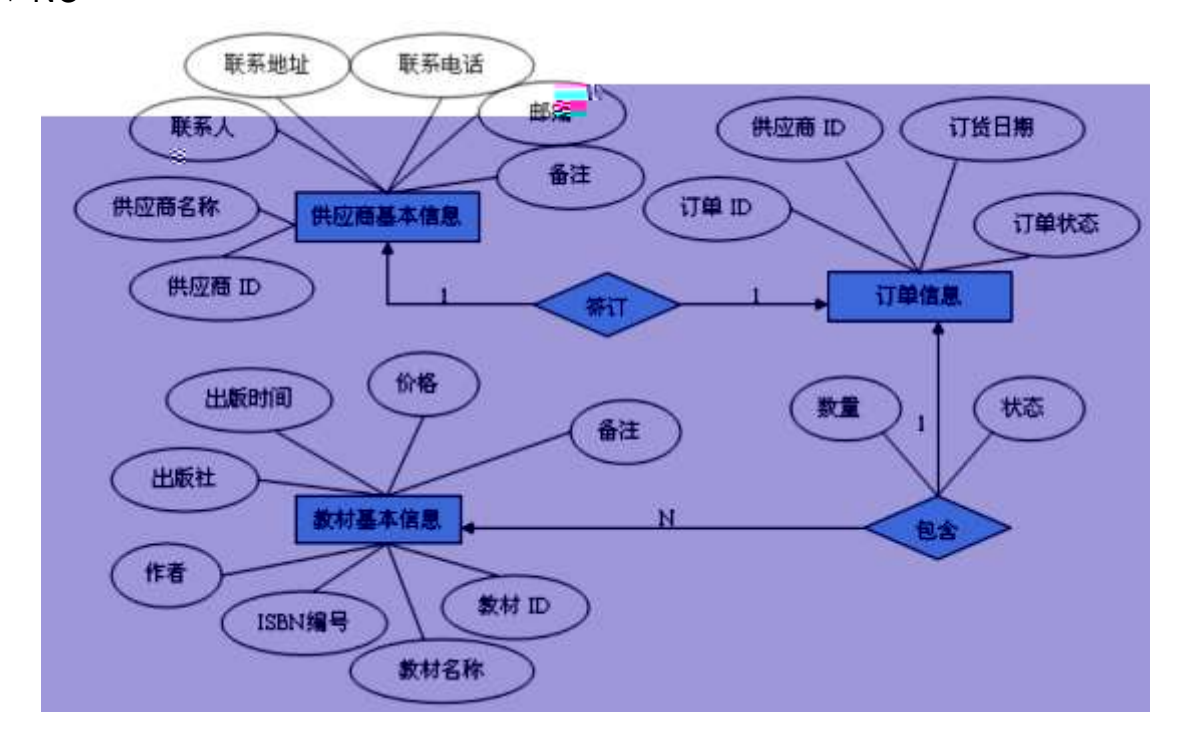

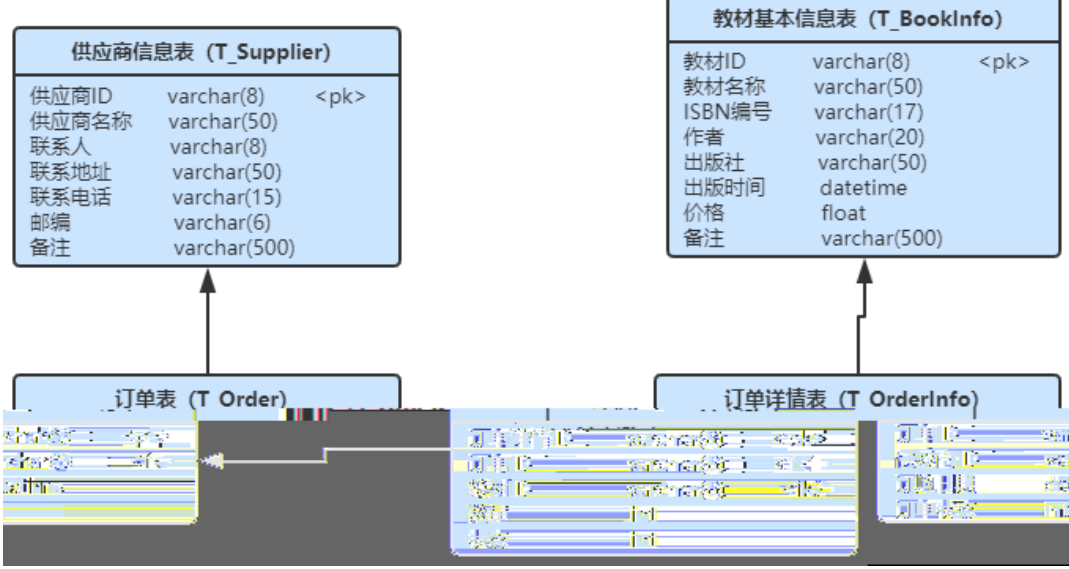

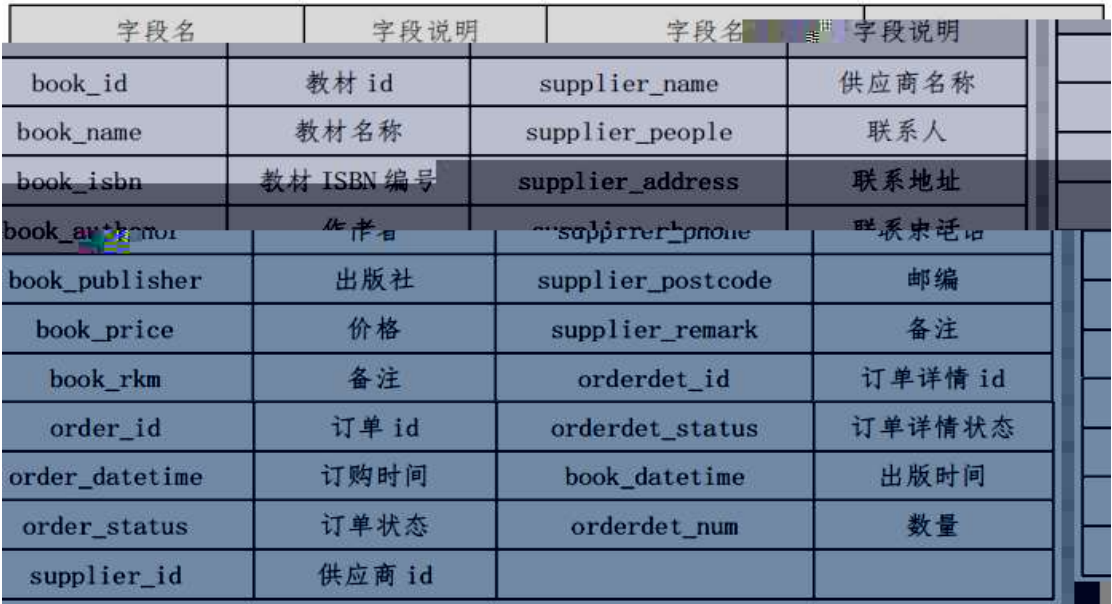

10

K \* ^ HNIUEAM

## 25

i . 2.11.2 ... > 2.11.1  $K^*$  > T\_Supplier  $T_B$ BookInfo  $T_C$ Orde  $\hat{C}$ 

T\_OrdeInfo<sup>~</sup>

25

 $1^{\degree}$  j p 9> K \* kK^ > 1. i  $(*6 \tQ*.K*F \tK^x)$  $2 \hat{ }$  K \* £3+ .  $f$  U AÔ=  $\times$ 3<sup>-</sup> Aî 5 AO B  $\vert$  >  $\vert$  T\_Ordelnfo >  $\vert$  Gy orderdet\_num !å | 93 \$ j 0-500 x 4 Aî5 \* \ > ~ T\_BookInfo> ~ ' | book\_price !å , U AÔ I j 10 ~ 30

SQL

1.  $X_i^{\circ} V > ] > 2.11.2$  ], g \  $\int f B n / j p 9$ 

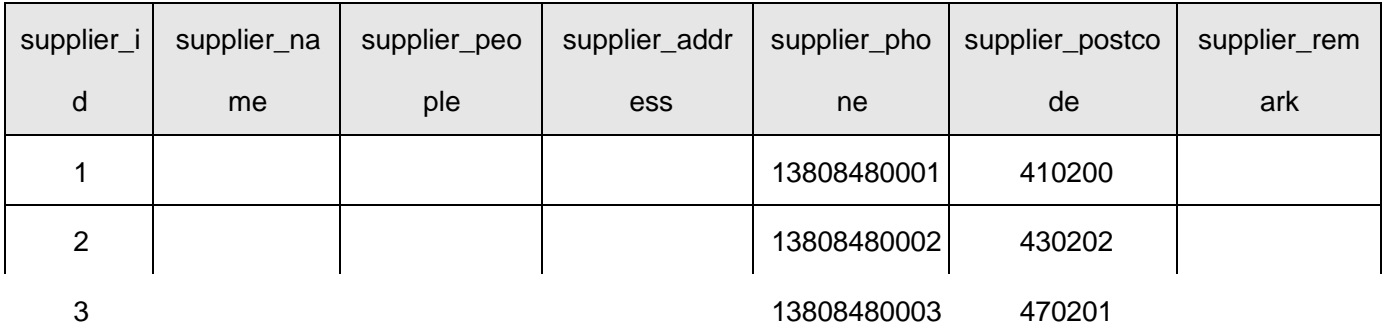

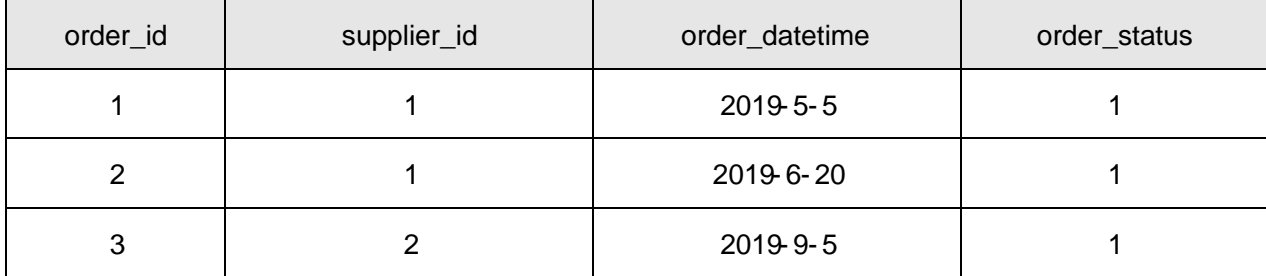

- 4.  $B * ' v = 0 j ?f!/f G$  p  $\cdot A\dot{O} 5F' \text{ ceA}O (\text{æ1})$
- 5. B  $IC_1E \div 20$ , 5F' = 0 ce 65  $f$  9 65  $\lambda$
- 6. B = 0 [9  $\hat{ }$  ;
- 7.  $B \sim V$  G
- 8. 6 V5F'i 1 V = 0 ii P 9
- 9.  $B \ 4 \ \tilde{ } \ v )$   $\tilde{ }$ , AO  $G\ddot{y}$   $\tilde{ }$  5  $[$   $\tilde{ } \ v SF \ c \omega )$   $\tilde{ }$ AO
- 10. B !ÿ1DAÒ ) ", , " v = " 5 [AÒ 5F '  $^{\circ}$ , " v = 0  $^{\circ}$
- 11. K \*?ö. B  $\tilde{v} = j$  HF pA $\tilde{\alpha}$ ], F  $(5 = 0$  SBN 5F'" 65 " \*(x/n " \*(x &L\$ "' l " Gÿ ) x

### $+ \tilde{N}$ <sup> $-$ </sup>  $\ddot{G}$  | J3P «  $-$  10 6  $-$

 $0$  $V$  $0$  $0$  $2Z$  $bZ$ <sup>2</sup> $4$  $X$  $5$  $B$  $S$ &  $e$ . 1

 $0\widetilde{N}$ 0 $0\widetilde{O}^{\star}\$ 4{6  $X$ ?;  $X$ •5ê8 $S$ & e . 2

oÑDoÒNÁ6ö4^.X?; X.5ê8ß& e . 2

## oÑ oÒ <sup>11</sup>\_2•^®

 $\acute{E}v$  æ1Ñ 6  $^{\circ}$  Q  $_{\circ}$  E-R  $.$  †  $.$  2.12.1 p/j (\*6 Q  $\rightarrow$  †  $.$  2.12.2 p/j  $^{\circ}$ >  $1\&a = \sqrt[3]{2}$  2.12.1  $\sqrt[3]{2}$   $\frac{1}{2}$   $\frac{1}{2$ ÑÖ

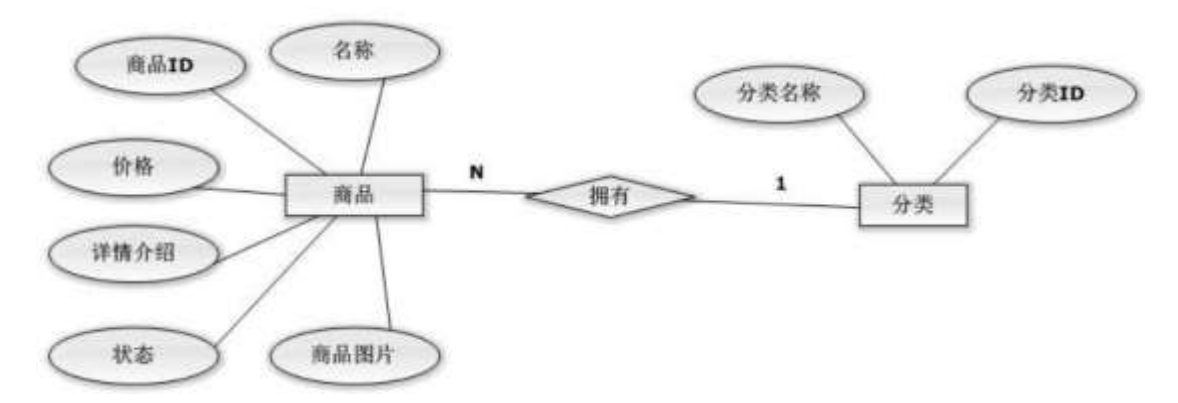

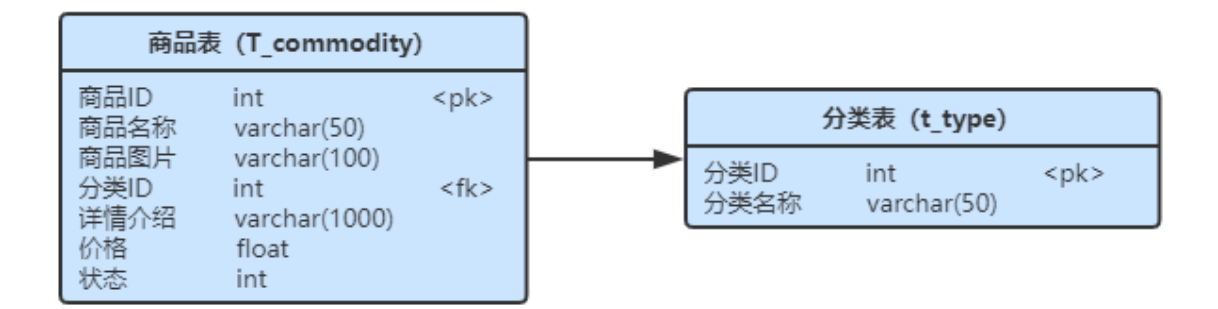

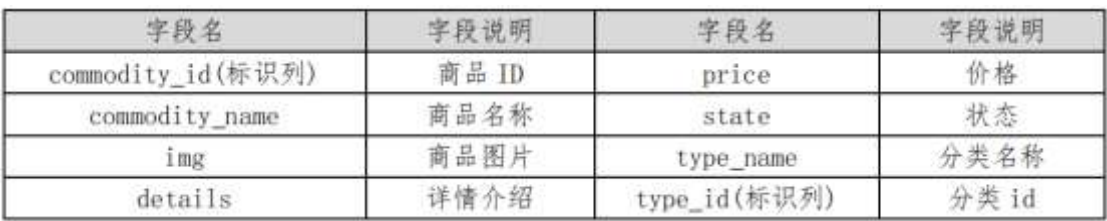

#### 10

 $K^*$  ^ ShoppingDB  $i$  . 2.12.2 ... > 2.12.1  $K^*$  > T\_commodity^ T\_type ^

25

1<sup>^</sup> i (\*6 
$$
\rightarrow
$$
 \* K \* E3+  
\n2<sup>^</sup> j p 9> K \* kK^\* x  
\n3<sup>^</sup> i (\*6 Q\* K \* F K^\* x  
\n4<sup>^</sup> K \* E3+  $\rightarrow$  f U AÔ= x  
\n5<sup>^</sup> Aî5 væ> T\_{commodity}  $\rightarrow$  l price 1å. 193 \$j 0-20000x  
\n6<sup>^</sup> Aî5 væ> T\_{commodity}  $\rightarrow$  Gy state 1å, U AÔl j 0<sup>^</sup>  
\n30

SQL

1ˆ A 62«> > 2.12.2 ], g \ ¨  $f$  B n/j p 9

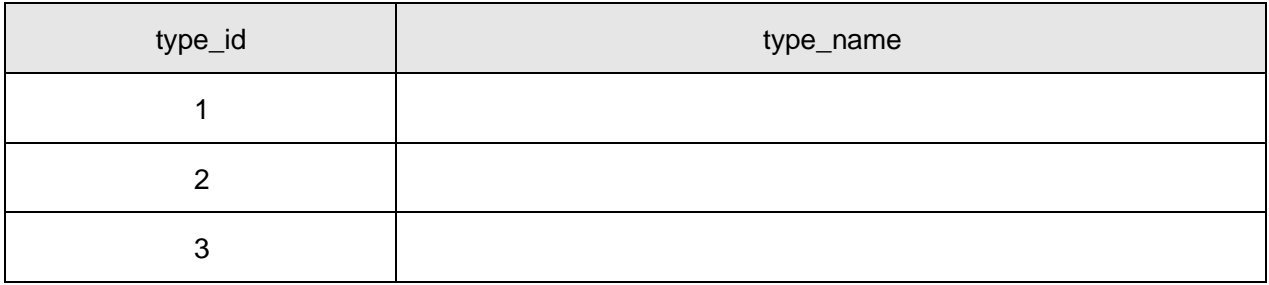

2 a a 2.12.3 a 2.12.3 a a  $\lambda$ 

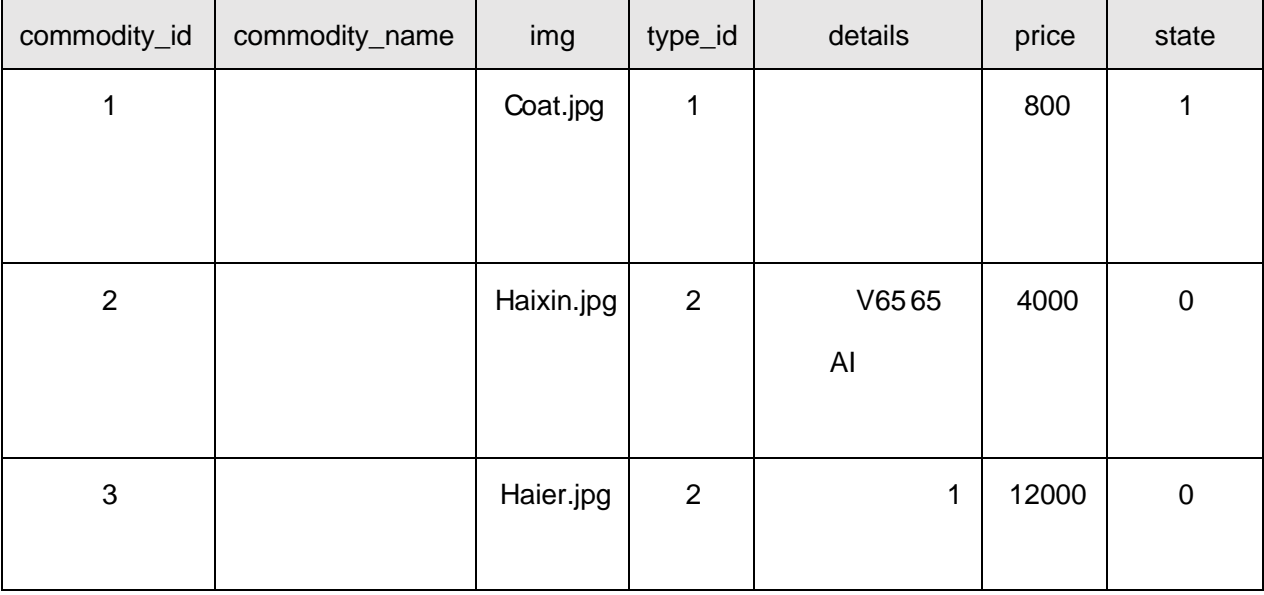

 $+ \tilde{N}$ <sup>-</sup>  $\ddot{G}$ | J3P «  $-$  10 6  $-$ 

oÑ2 oÒ2Ž bZ<sup>2</sup>4<sup></sup> $X$ •5ê8ß& e . 1

oÑloÒ\*\4{6 'X?; X•5ê8ß& e.  $\overline{2}$ 

oÑDoÒNÁ6ö4^.X?; X.5ê8ß& e . 2

oÑDoÒZ, ÄM,, xX•5ê8ß& e . 2

 $0 \setminus 6$  T O

## Lt  $1$  Ô

- $1 \hat{K} * 1 N' \cdot 8$
- $K^*$  63+0'-N"' > =,  $\cdot$  & i" n p 91 N"  $\cdot$  & "  $\ast$  t Ö 3401031-1

### $2 \hat{K}$  \*  $\hat{K}$

6  $\hat{K} * \omega$ ,  $\hat{B}$   $\hat{B}$   $\hat{B}$   $\hat{B}$   $\hat{C}$  1  $\hat{S}$  1  $\hat{C}$  1  $\hat{C}$   $\hat{C}$   $\hat{C}$   $\hat{C}$   $\hat{C}$   $\hat{C}$   $\hat{C}$   $\hat{C}$   $\hat{C}$   $\hat{C}$   $\hat{C}$   $\hat{C}$   $\hat{C}$   $\hat{C}$   $\hat{C}$   $\hat{C}$   $\hat{C}$   $\hat{C}$ 

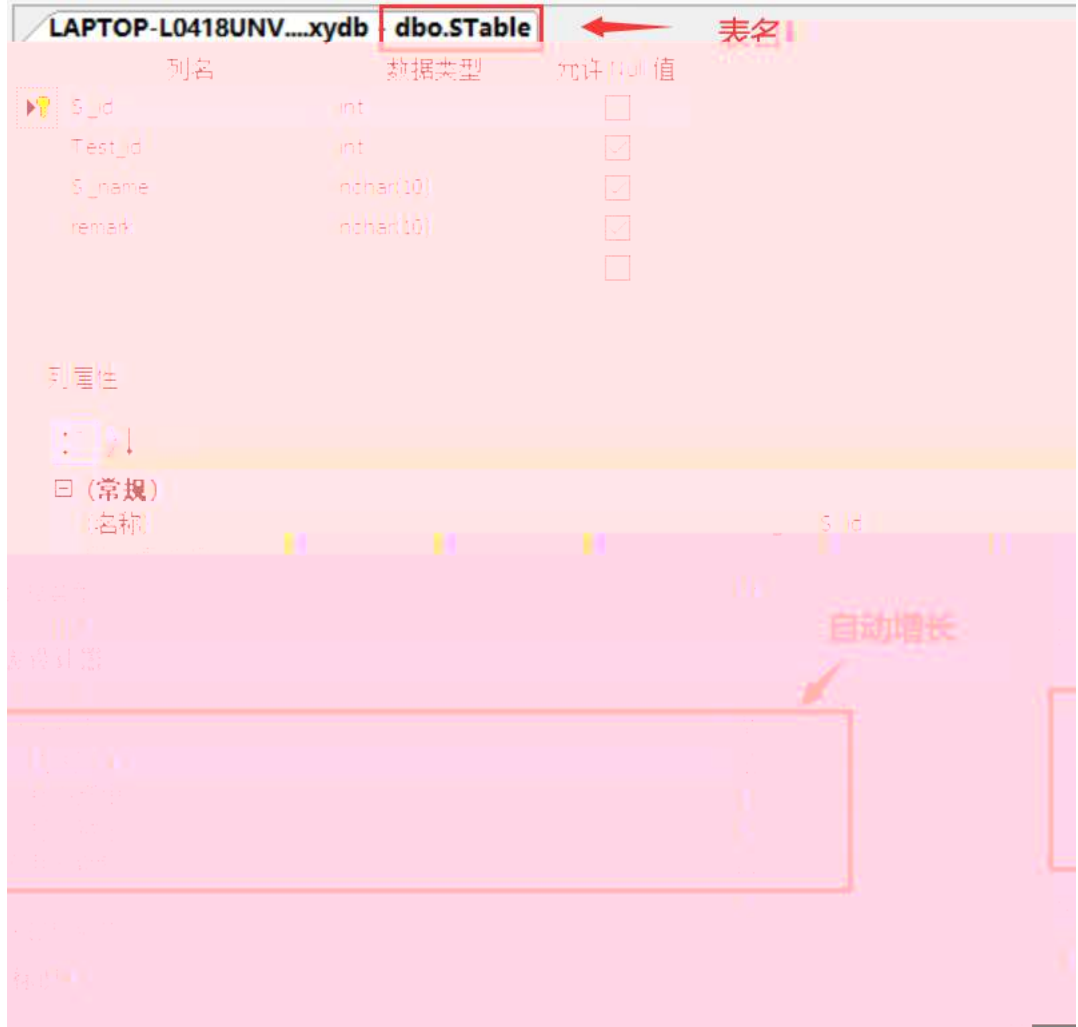

 $4 \hat{ }$  K  $*$  >  $\cdot$  £3

6 > ] kK^  $\hat{K}$  FK^ K  $* \text{ } \textcircled{e}$   $\textcircled{e}$  + O  $\textcircled{e}$  and E3+ a Z a  $\hat{C}$   $\textcircled{3}$  and  $\textcircled{3}$  5  $\textcircled{2}$  2-1 Z a  $\textcircled{5}$   $\textcircled{5}$ 

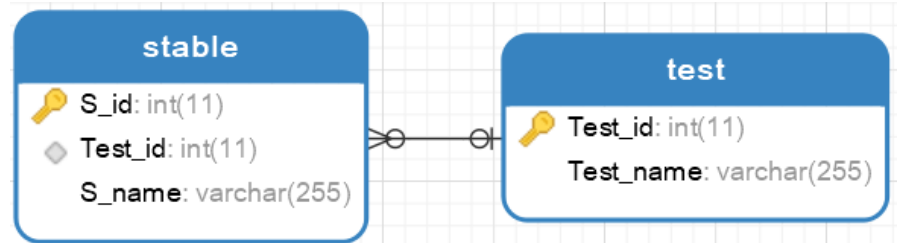

$$
5 \hat{~} K^* \rightarrow .40
$$

 $6 >$  ]  $\frac{1}{6}$ J AÔI4Ö , AÎAÑPÖ 0 Z .  $\frac{1}{6}$   $\frac{1}{2}$  S 2-1 Z . }5  $\frac{1}{6}$   $\frac{1}{6}$   $\frac{3}{6}$  $.4<sup>2</sup>$ 

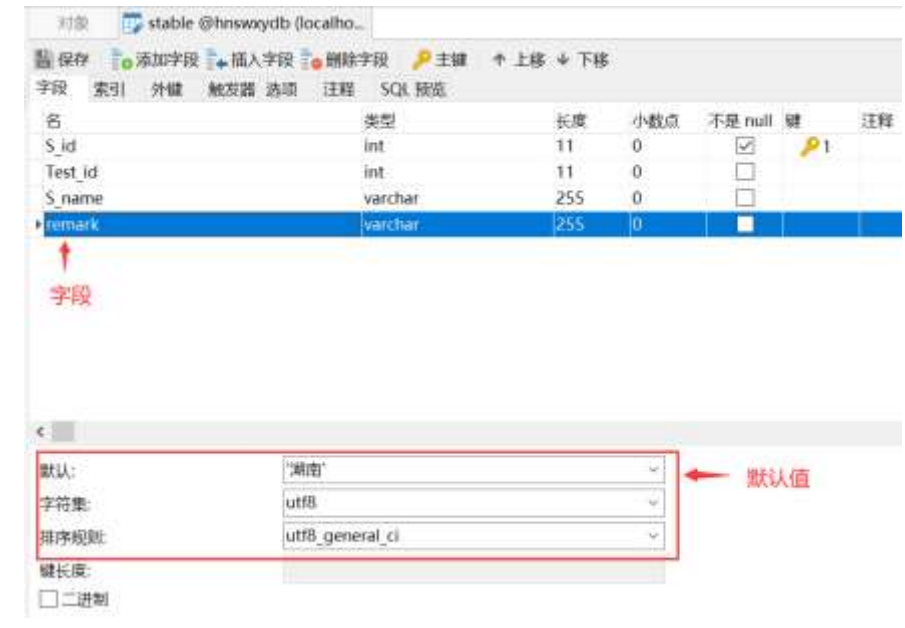

 $6^{\degree}$  > ;  $\circ$ 

 $2^-$  6 B · & 8#1 N · & i ]  $\rightarrow$  = j query. sql

 $7 \hat{ }$   $\hat{ }$  7

6  $\hat{i}$ , \* '1 N" • & i ] " > = j }  $\hat{i}$ , =0 hnswxy.sql  $f$  D? " $r$  5 [5  $\cdot$  ...

### Lt  $2 \t i \t 8$

 $pMO_i$ :  $E. 8A_i^2 7 \uparrow$  :>

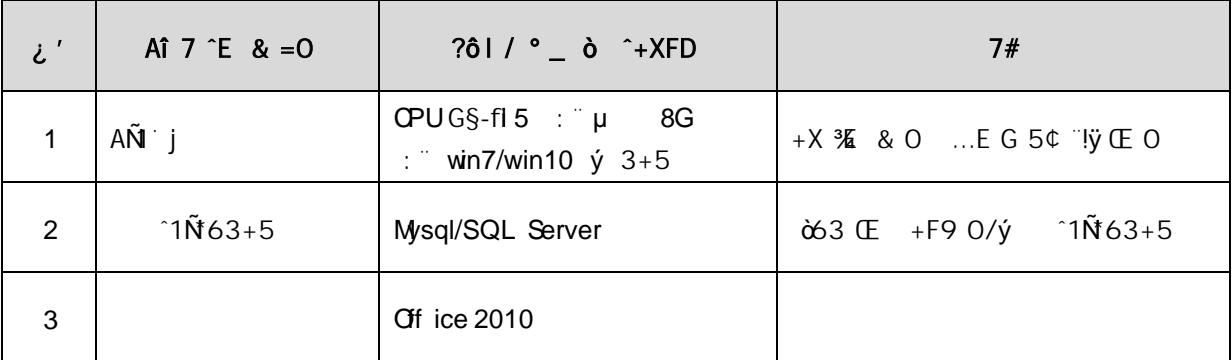

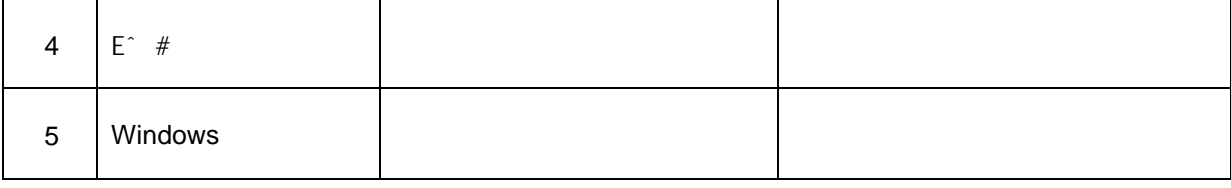

## Lt 3 63 h & fl

63 h & Kfl j 150 6J

### Lt 4 Aô 64ö

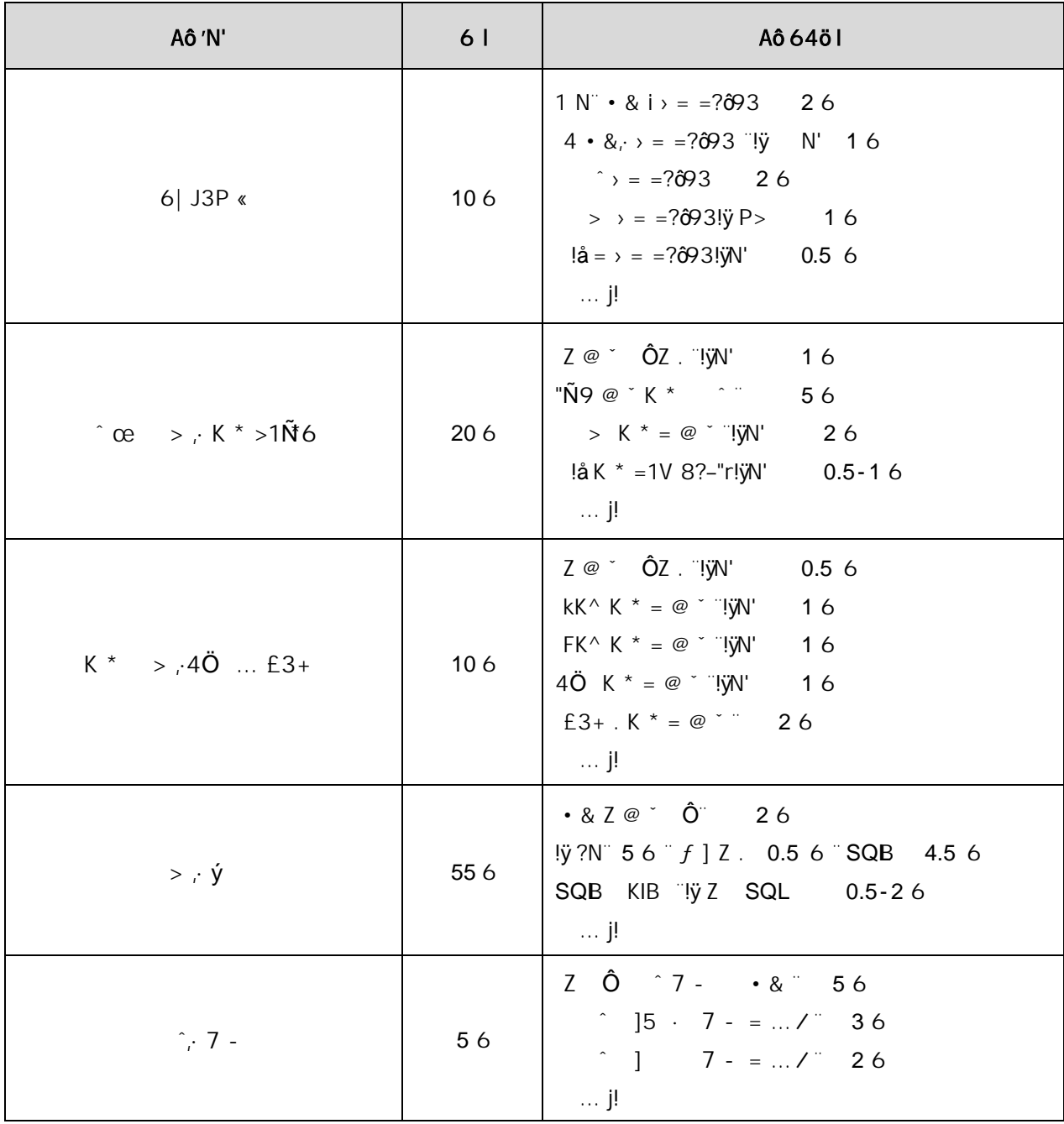

#### jsp web

## oÑLoÒ<sup>1</sup>! 2• ∧®

 $+$ a  $\frac{3}{2}$ i xF · 1Ñ 6 £ ... {!å 44x1Ñ 665Lî ce & ' $\frac{1}{2}$ @ ^ ...  $O/N'$ -,  $OBN'$   $7$   $*6$  }-  $-1$ y- $(£ \nvert \nvert \nvert -1)$ ' $\vdots$   $Ce$  $O(N^2 - 1)$  $-1\tilde{N}$ , Ö. E j µ, \*Aî O;N'- 8#  $\hat{S}$  8?ô, O  $\hat{O}$  2 o { ... b \*Aî  $\hat{1}$   $\hat{2}$   $\hat{5}$   $\hat{6}$   $\hat{0}$ ;  $\hat{1}$  ... 0 0  $*A$ î 0;-1Ñ 3+5  $^{\circ}$ ) 0;N'-  $^{\circ}$  \*Ai 7 1yF >  $|5, 81\text{N}$  6 B 3+5 k? - Q 9 \*Aî 0;N' - í  $\tilde{O}^*$  + cB' i (  $-71\tilde{\rm N}6 - 7$  } $1\tilde{\rm N}61$ y  $7 - C$ jÉ\*Aî O;-1Ñ 3+5 °N'-4ô;O;¿ ¨B′ G÷+XMVCæ )à ; ˇ7-Ö , \*Aî O;N'-  $G > /$  $, *A\hat{\mathbf{i}}$  O:N'-+ ÑO Ö)ß  $\sharp$ G}5 > webN'- à\* ~10 6 -

 $1^{\circ}!$ . G}5 Lö @ O §  $2^{\circ}!$ . G}5 Web =  $\tilde{N}$  x  $3 \hat{ }$  à \* webN'- (project1)  $4 \hat{ }$  G}5 jdbc  $40 \&$  $5^{\degree}$ , 3P

## 

1 <sup>6</sup> K \* constructionDB x

 $2 \hat{ }$  K \*N'- >  $\hat{ }$  T\_project  $\hat{ }$  > 5  $\hat{ }$  ?æ > 3.1.1  $\hat{ }$ 

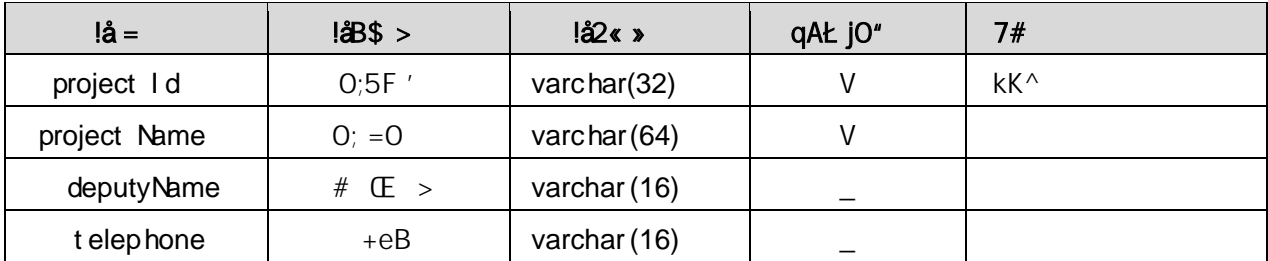

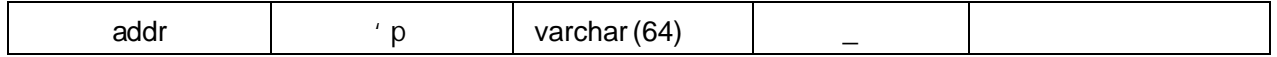

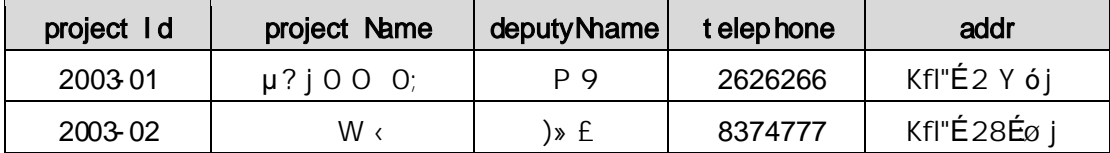

### +  $\tilde{N}$  9  $\ddot{Q}$  avaBean  $2\kappa$ . Aî A $\tilde{N}$  >  $\delta$ ) à  $\tilde{Q}$  20 6  $\tilde{Q}$

B'J,  $(-7)^{2}$  > 5 · 5F É javaBean 2«  $7\#$  ? Bean 5F É $\frac{2093}{3}$ 

## +  $\tilde{N}$  Öservlet  $2\kappa$ , Aî $A\tilde{N}$  >  $\lambda$ ) à  $\tilde{N}$  20 6  $^{-}$

B' i JÑMO"r5F É(  $\tilde{f}$ ,  $\times$  fFkE  $\tilde{f}$   $\#$  ? servlet, 5F É $\tilde{\theta}$  $\theta$ 3

## + Ñ ~ Ö } N\M , AÎAÑ > )à ~ 20 6 -

### $1 \hat{N}$  N¥M AîAÑ4 6 $^{-1}$

, 3P  $j * p$  )à. 3.1.1  $\hat{3}$  3.1.2  $p / jN * M$ 

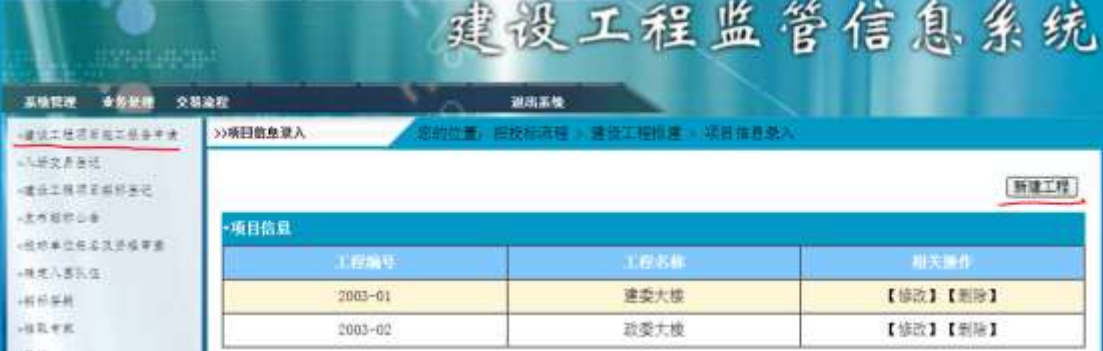

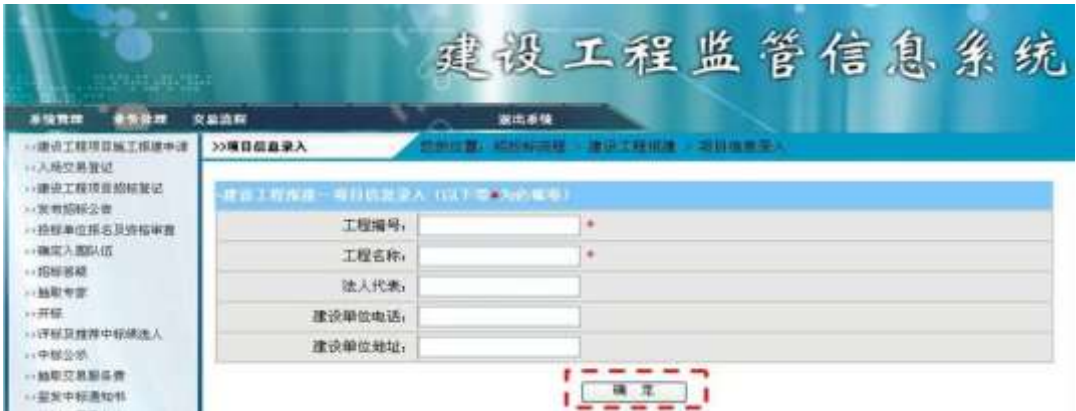

1  $\&\emptyset$  +  $*$ Aî O;N'- G > N\M EØ 8Z ].  $*$ Aî O;N'- í  $\tilde{Q}^*$ +C  $IX$  #EØ, k G 6 n/jN'- G>

 $2^{-}8\emptyset + .3.1.1$  ],  $a^* 0$ ; 9JP IF \*Aî O;N'- N¥M 3.1.2  $p/j \times$ 

 $3^{-}$ ). 3.1.2 ]  $\frac{1}{2}$   $\frac{1}{2}$   $\frac{1}{2}$  G 6F >  $\frac{1}{2}$  QP... ;  $4 - 80 + 3.1.2$  ]  $\cdot$  9JP XN'- > ]  $\cdot$  0 N'- $G$ 

2 ^ N'-  $\sqrt{7}$ -MO''r, +X > . ... #k Ø. .) aN'- G> n/j  $\sqrt{7}$ -  $\sqrt{7}$  t . 3.1.3 ...3.1.4  $p/j = 86$ 

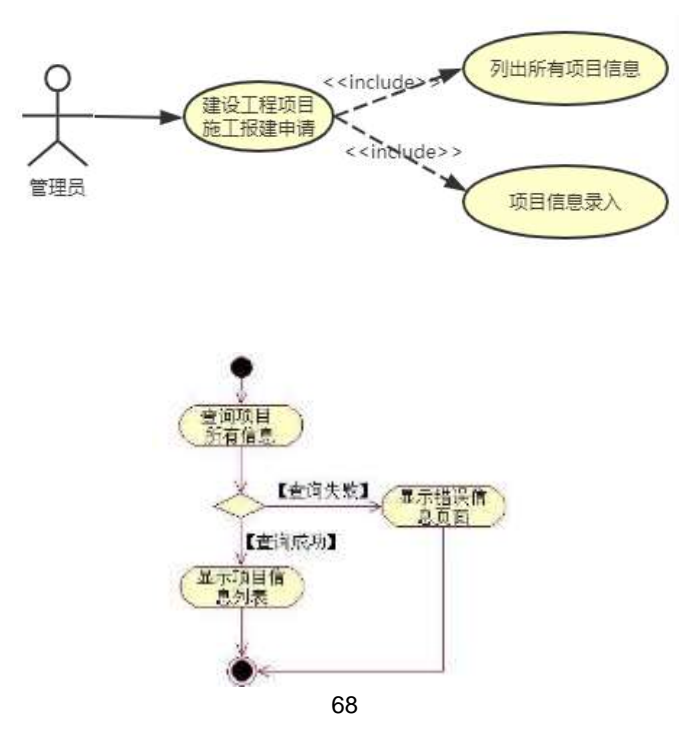

 $3 \text{°}$  N'-  $\text{°}7\text{-}M0\text{''}r, +X \text{''} \ldots + -N\text{'}-$  #k Ø. ... @\$+ --N'-  $\text{°}7\text{-}$  $3.1.3$ ...3.1.5  $p/j = 86$ 

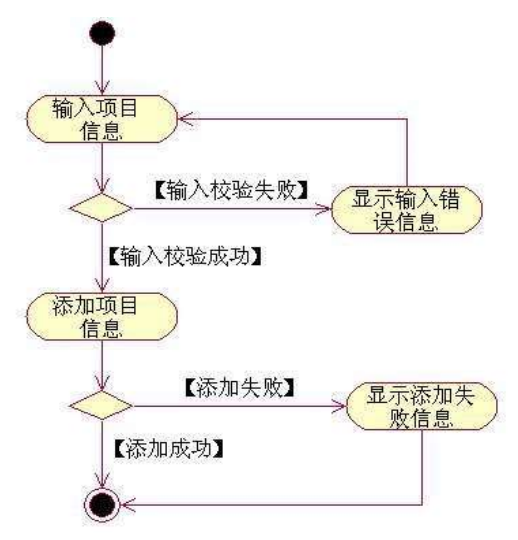

 $+\tilde{N}$   $\ddot{O}$  $106 -$ 

- 
- $2 \hat{ }$  5N'-  $=$  0 j project1.war
- $3 \hat{ }$  G 5¢N'- ' tomcat =  $\tilde{N}$

 $o\tilde{N}$ 20 $O$ 2Ž bZ<sup>2</sup>4 $N$ •5ê8 $S$ & e  $.$  1

oÑDoÒ\*\4{6 ´X?; X•5ê8ß& e .  $\overline{2}$ 

oÑDoÒNÁ6ö4^.X?; X.5ê8ß& e . 2

oÑDoÒZ, ÄM,, xX•5ê8ß& e . 2

## oÑLoÒ<sup>1</sup>! 2• ∧®

 $+$ a 3/5 j xF ; 1Ñ 6 £ ... {!å 44 x1Ñ 665 Lî ce & ' $\P$  @ ^ ...  $O(N' - 0.08N' - 7 - 6) - 1y - (E + a' J)$ !  $a'' + (-1)^2$ , \*Aî O;N'- , - 1Ñ Ö . E j µ \*Aî O;N'- 8# ^ 8?ô O  $\sim$  2  $\mu$  \*Aî  $J^a$  \* O 0 \*Aî O;- 1Ñ 3+5 \*\*) O;N'- \*\*Aî \*6 0; } ...  $7 \quad 1yF > |$  5, 81 $\tilde{N}$ 6 B 3+5 k? - Q 9 \*Aî 0;N' - í +cB' " jÔC, «Aà " - 71Ñ6 " - 7 }1Ñ61y \*7 $j \nightharpoonup^* A \hat{i}$  O;  $1 \tilde{N}$  3+5  $N'$ -4 $\hat{q}$ ·O;  $i \in S'$  )à † ;

- , 1 J G> /j
- $, 1J$  \$+ -

#### $+$  NO O)B  $\sharp$ G}5 > webN'- à\* ~10 6 7

 $1^{\circ}!$ . G}5 Lö@ O § 2  $\degree$ ! G}5 Web =  $\tilde{N}$  >  $3 \hat{ }$  à \* webN'- (project2)  $4 \hat{ }$  G}5 jdbc 46 &  $5^{\degree}$ , 3P

### $+ \tilde{N} ... \ddot{O}$   $\hat{C}$ . Ata $\tilde{N}$  > (a)  $\ddot{a}$   $\tilde{O}$   $\tilde{O}$

- 1 <sup>6</sup> K \* <sup>6</sup> ConstructionDB x
- $2 \hat{ }$  K  $*N'$  >  $\hat{ }$  enterpriseInfo  $\hat{ }$  > 5  $\hat{ }$   $\hat{ }$   $\hat{ }$   $\hat{ }$   $\hat{ }$   $\hat{ }$   $\hat{ }$   $\hat{ }$   $\hat{ }$   $\hat{ }$   $\hat{ }$   $\hat{ }$   $\hat{ }$   $\hat{ }$   $\hat{ }$   $\hat{ }$   $\hat{ }$   $\hat{ }$   $\hat{ }$   $\hat{ }$   $\hat{ }$   $\hat{ }$   $\hat{ }$   $\hat{ }$   $3.2.1$   $\degree$

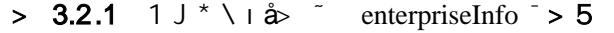

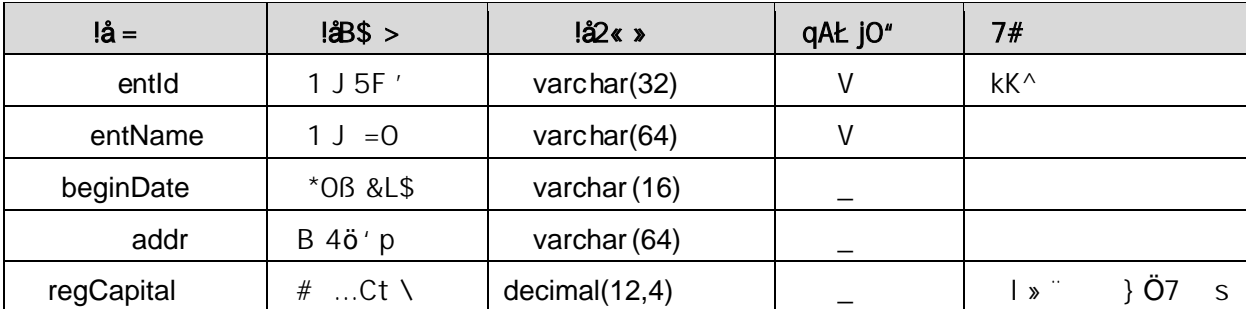

 $3 \hat{ }$  X> enterpriseInfo ] Aà  $\hat{ }$  2 $\hat{ }$  22  $\hat{ }$ 

```
> 3.2.2 1 J^* \setminus A
```
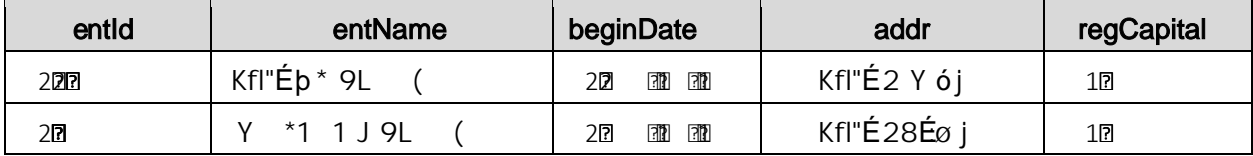

## +  $\tilde{N}$  9  $\ddot{Q}$ avaBean 2«, Aî A $\tilde{N}$  > (b)  $\dot{Q}$  20 6  $\dot{Q}$

javaBean Bean

+  $\tilde{N}$  Öservlet  $2\kappa$ , Aî $A\tilde{N}$  >  $\lambda$ ) à  $\tilde{N}$  20 6  $^{-}$ 

servlet

## + Ñ ~ Ö} N¥M , AîAÑ > )à ~ 20 6 -

 $1 \hat{N}$  N¥M AîAÑ4 6 $\hat{N}$ 

,  $3P$  j \*.p  $\rightarrow$  )à. 3.2.1  $\hat{3}$  3.2.2 p/jN\M

| $\frac{1}{2}$ |           |                     | 设工程监管信息系统     |
|---------------|-----------|---------------------|---------------|
| 业务处理<br>系统管理  | 交易流程      | 退出系统                |               |
| al 15%        | >>企业信息列表  | 您的位置: 业务管理 > 企业信息管理 |               |
| 标段注销<br>动泥流程  |           |                     | 增加企业          |
| 企业信息管理        | ·企业信息     |                     |               |
| 森放专家抽取占用<br>Ħ |           |                     |               |
|               | 企业编码      | 中业名称                | 相关操作          |
|               | 200200078 | 长沙坡建有限公司            | LIDOX) LIMPET |
|               | 200400005 | 天信建筑企业有限公司          | 【修改】【删除】      |
|               | 200100123 | 湖南建工股份公司            | 【修改】【删除】<br>鲫 |

. 3.2.1 1 J G > N¥I

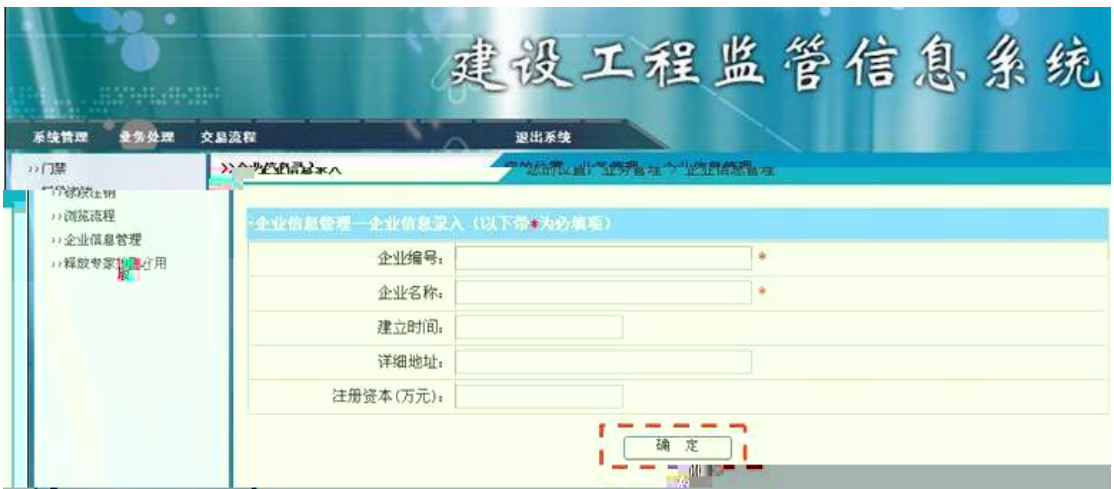

 $.3.2.21J$  N¥N

 $1 - 80 + 0.32.1$  ],  $-1$  J 9JP IF 1 J N¥M x  $2^{-}$ ). 3.2.2 ]  $\frac{1}{2}$   $\frac{1}{2}$   $\frac{1}{2}$  G 6F >  $\frac{1}{2}$  QP...  $3.80 + .3.2.2$  ]  $\cdot$  9JP X 1 J > ]  $\cdot$  0 1 J  $4 - 1$  J  $e^2 > 8$   $\varnothing$   $'$   $1$  J  $G > N$   $M$   $n/j$   $$$   $\dot{a} > N'$ - $\ddagger$  . 2.1

2<sup>o</sup> N'- '7-MO"r<sub>i</sub> + X > . ... #k Ø. .) à 1 J G> n/j '7- "  $p/j = 86$ 

 $3.2.3$  ...3.2.4

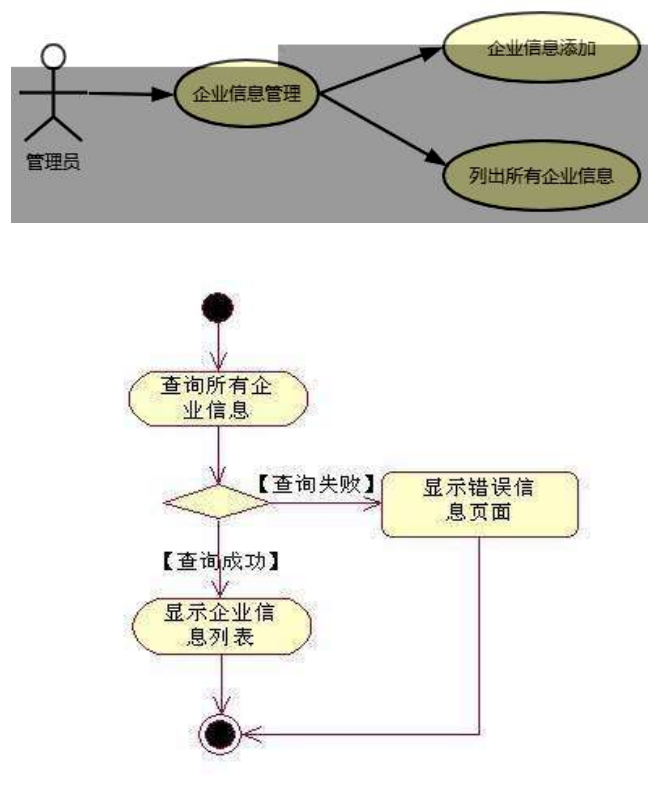

 $3 \text{°}$  N'-  $7 \text{--}$ MO"r<sub>1</sub>+X  $\text{--}$  ...\$+ - 1 J #k Ø. ... @\$+ - 1 J  $7 - 1$  3.2.3 ... 3.2.5  $p/j = 86$ 

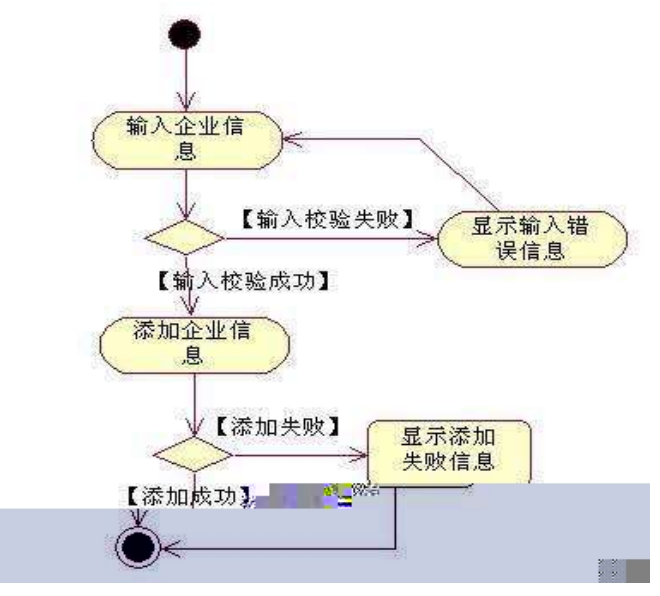

 $+\tilde{N}$   $\ddot{O}$  $\degree$  10 6  $\degree$ 

 $1 \hat{B}$  B3B N'-  $\hat{B}$  flN'- 7- O! .

 $2 \hat{ }$  5N'-  $\hat{ }$  =0 j project2.war

 $3 \hat{ }$  G 5¢N'- ' tomcat =  $\tilde{N}$ 

 $o\tilde{N}$  $o\tilde{O}$   $\hat{\mathbf{C}}$  $s$  :  $\overline{1}$ oÑoÒ\*\4{6 'X?; X•5ê8ß& e .  $\overline{2}$ oÑloÒNÁ6ö4^.X?; X.5ê8ß& e . 3 oÑ1oÒZ, ÄM,, xX•5ê8ß& e . 4

## oÑ oÒ<sup>1</sup>! 2<sup>•</sup>

+a  $\frac{3}{2}$ j xF ; 1Ñ 6 £ ... {!å 44x1Ñ 665Lî ce & ' $\frac{1}{2}$   $\frac{1}{2}$   $\frac{3}{2}$   $\frac{1}{2}$   $\frac{1}{2}$  $O/N'$ - ,  $OBN'$   $7$   $*6$  }-  $-1$ y- $(E \cup \land 'j - j)'$  j  $\phi$   $\phi$   $\rightarrow$   $\phi$   $*A\hat{i}$  $-1\tilde{N}$ , Ö'. E j µ \*Aî O; N'  $-8\#$  ^8?ô O  $-2$  O { ... b \*Aî 0 0  $*$ Aî 0;-1Ñ 3+5  $^{\circ}$ ) 0;N'-  $*$ Aî î î  $*$ 6 0; } 7 1yF > | 5, 81Ñ 6 B 3+5 k? - Q 9 \*Aî 0;N' - í Õ \* + cB' i j Ô C, «Ai <sup>-</sup> 71Ñ6 <sup>--</sup> 7 }1Ñ61y \*7- C jÉ\*Aî O;-1Ñ 3+5 °N'-4ô,·O;¿ ¨B′ )à†; ,  $7N'$ -  $G > /j$ ; ,  $A\hat{o}$   $G> n/j$   $\tilde{c}$ +  $\tilde{N}$ O Ö) $\beta$  ‡G}5 > webN'- à\*  $\tilde{N}$  10 6  $1^{\circ}!$ . G}5 Lö@ O § 2  $\hat{N}$  . G}5 Web =  $\tilde{N}$  >  $3 \hat{ }$  à \* webN'- (project3)  $4 \hat{ }$  G}5 jd bc 4 $68$  $5^{\degree}$ , 3P

## 

1 <sup>6</sup> K \* constructionDB x  $2 \hat{K}$  \*> 1  $K *$  7N'- >  $\sim$  T\_project  $\rightarrow$  5  $\cdot$  ?æ > 3.3.1  $\sim$ 

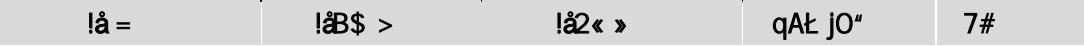

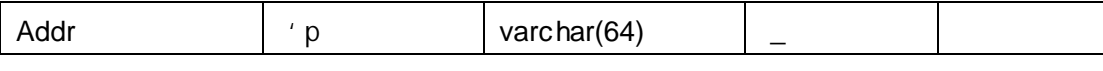

 $2 \tK * A\hat{o}$  >  $\tilde{c}$  T\_expert  $\tilde{c}$  > 5  $\cdot$ ?æ> 3.3.2  $\tilde{c}$ 

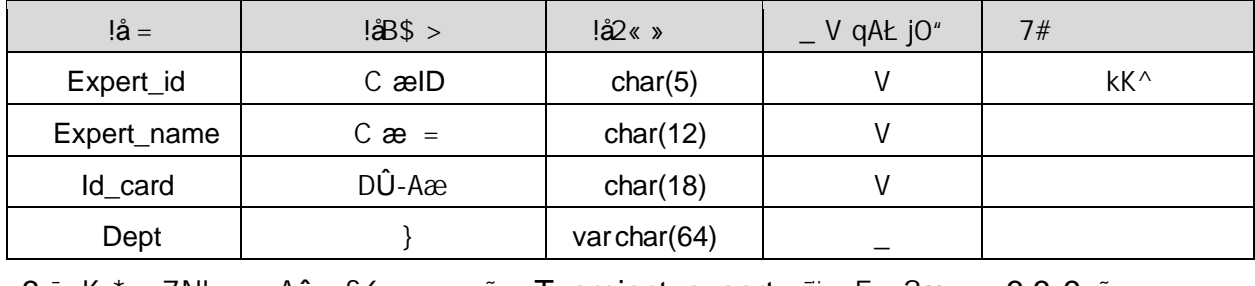

 $3 K * 7N'$ - -Aô £6 >  $T$  project\_expert  $T > 5$   $\frac{200}{100}$  3.3.3

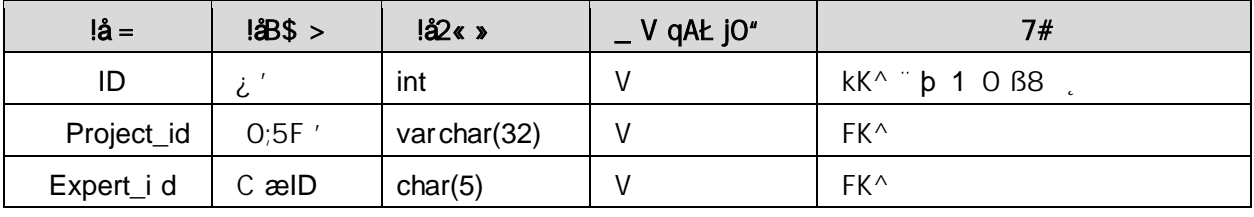

4 X> T\_project Aà "?æ> 3.3.4"

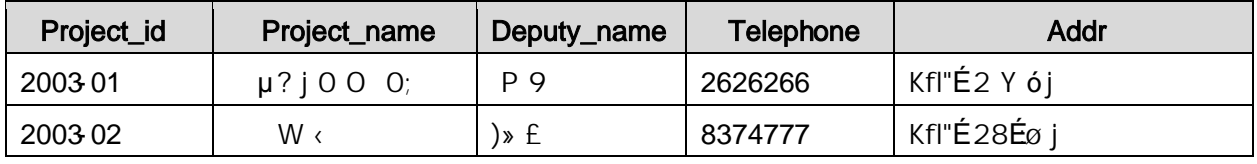

5 X> T\_expert Aà "?æ> 3.3.5"

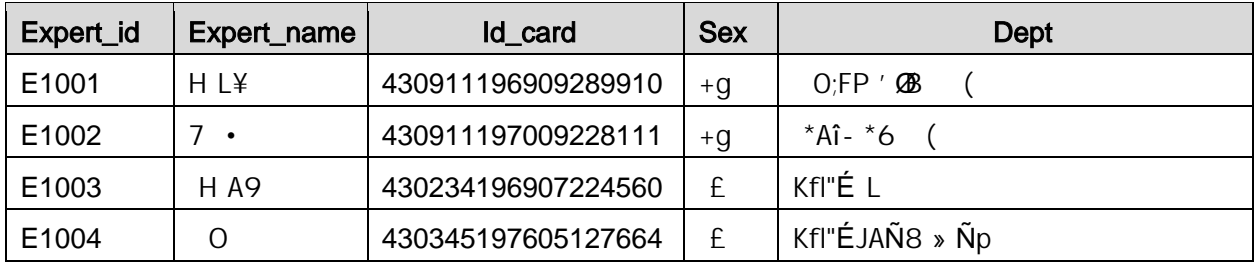

6  $x > T$ \_project\_expert Aà  $\frac{7}{2}$  Aa  $\frac{7}{2}$  3.3.6  $\frac{7}{2}$ 

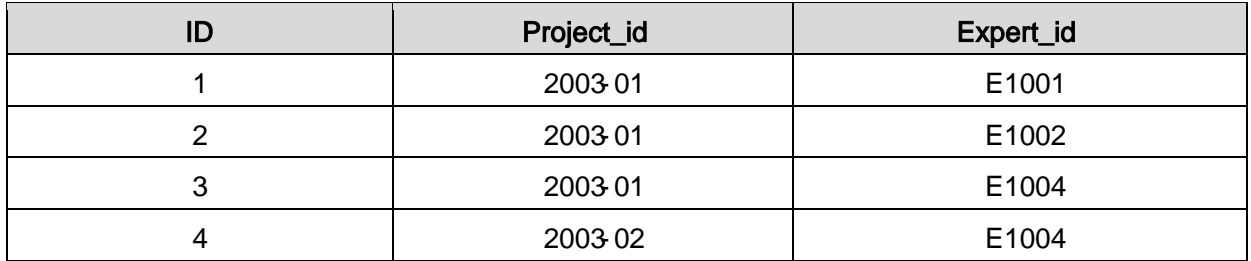

+  $\tilde{N}$  9  $\ddot{Q}$  avaBean  $2$ «,  $\hat{A}$ î A $\tilde{N}$  >  $\hat{Q}$ ) à  $\tilde{Q}$  20 6  $\tilde{Q}$ 

javaBean Bean

+  $\tilde{N}$  Öservlet 2«, Aî $\tilde{AN}$ >  $\tilde{N}$ )à  $\tilde{20}$  6  $\tilde{6}$ 

servlet

+  $\tilde{N}$   $\tilde{O}$  } N\{M  $\cdot$  AîA $\tilde{N}$  >  $\cdot$  )à  $\tilde{O}$  20 6  $^{-1}$ 

 $1 \hat{N}$  N¥M AîAÑ4 6 $\hat{N}$ 

 $_1$ , 3P j \*.p  $\degree$  )à. 3.3.1  $\degree$  3.3.2 p/jN\4M

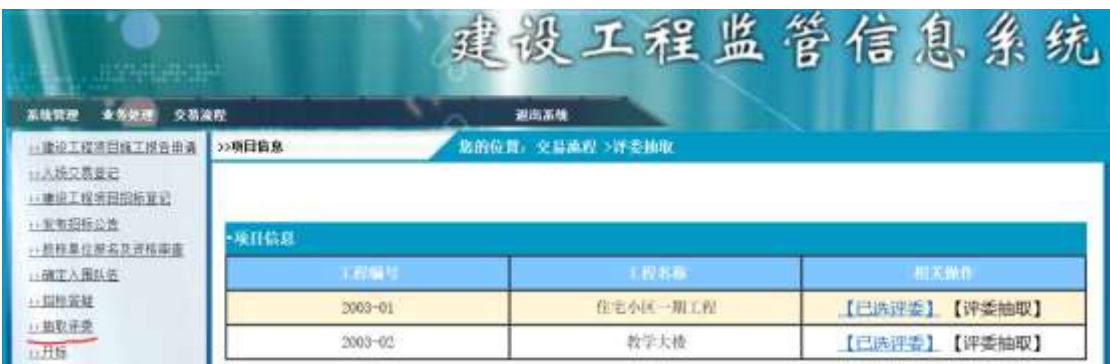

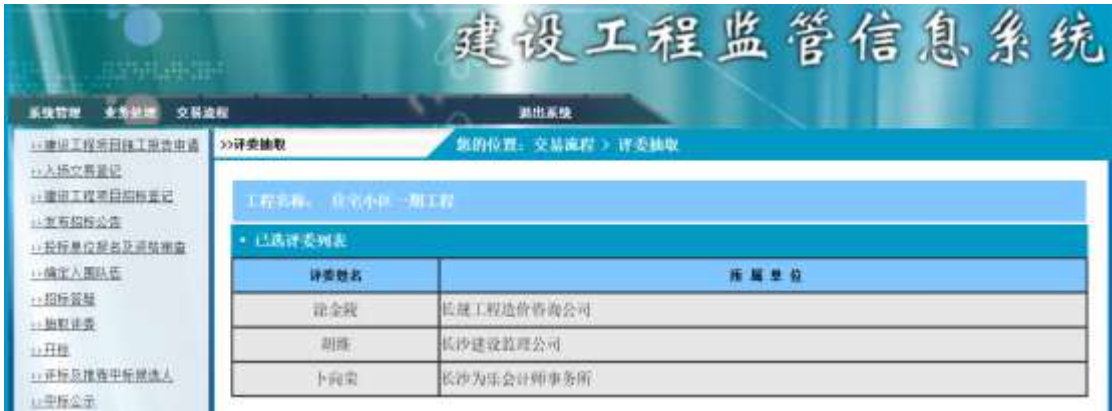

N¥M D#E B\$

 $1 - 80 + 3.3.1$  ], i Aô : N' l X #EØ, k G 6 ] n/j p 9,

-  $ce-(f \circ \circ$ 

N¥M " † . 3.3.2 p/j x

 $3 - X$ .  $3.3.2$  , "F9Aô G> ] n/j pF9N'- , p 9A 2ˆ ˝N'-ˇ7-M0"r,·+X»
. …#kØ
.˛)à7N'-G>n/jˇ7--¨†
. 3.3.3 … 3.3.4  $p/j = 86$ 

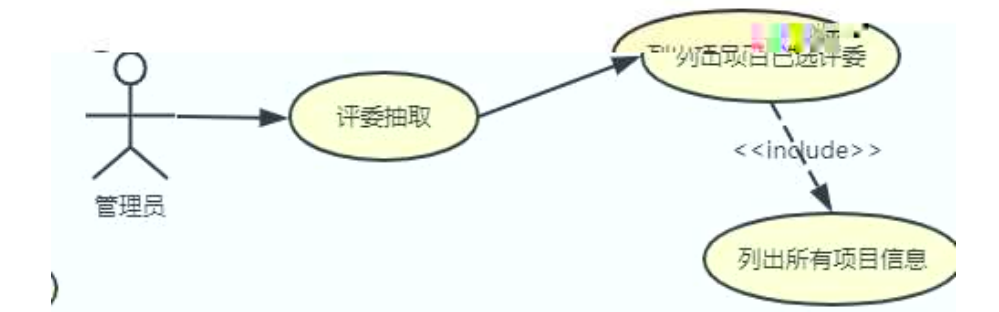

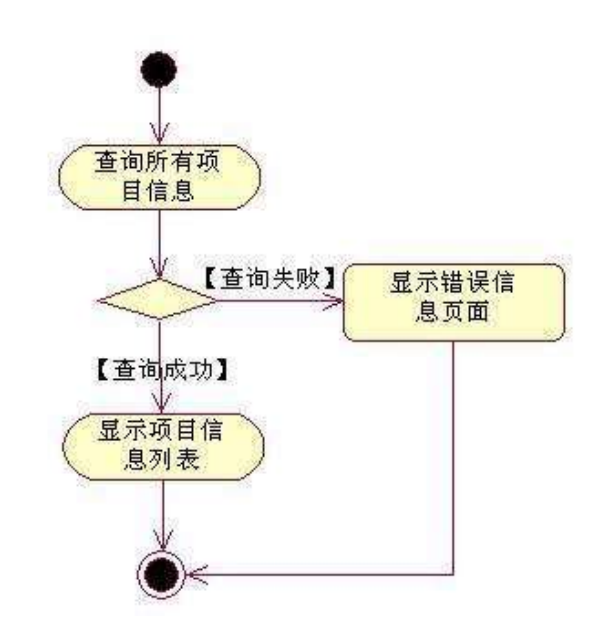

3ˆ˝N'-ˇ7-M0"r,·+X»
. …#kØ
.…@AôG>n/jˇ7--¨†
. 3.3.3 …3.3.5  $p/j = 86^{-1}$ 

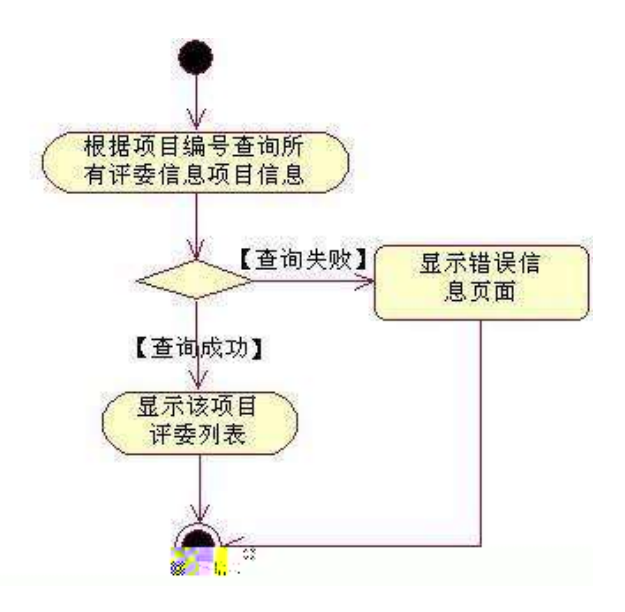

## $+ \tilde{N}$   $\ddot{O}$

 $\degree$  10 6  $\degree$ 

- 
- $2 \degree$  5N'-  $\degree$  =0 j project 3.war
- $3 \hat{ }$  G 5¢N'- ' tomcat =  $\tilde{N}$

#### oÑ2oÒ ÔB\$ >  $\overline{1}$

- oÑloÒ\*\4{6 'X?; X•5ê8ß& e.  $\overline{\phantom{0}}^2$
- oÑoÒNÁ6ö4^•X?; X•5ê8ß& e . 3

oÑ1oÒZ, ÄM, xX•5ê8ß& e . 4

## oÑLoÒ<sup>1</sup>! 2• ∧®

 $+a$  3% j xF  $\cdot$  1Ñ 6 £ ... { $|a|$  44x1Ñ 665Lî ce & ' $\sqrt{a}$  ^...  $O/N'$ - ,  $OBN'$   $7$   $*6$  }-  $-1$ y- $(E \perp \aa^{-1})$   $-1$   $C \cdot (-1)$   $C \cdot (-1)$  $J^a$  $-1\tilde{N}$ , Ö. E j µ \*Aî O;N'- 8# ^8?ô O ^ 2 o { ... 0 0  $*$ Aî 0;-1Ñ 3+5  $^{\circ}$ ) 0;N'-  $*$ Aî î î  $*$ 6 0; } 7  $1yF > 5$ ,  $81\tilde{N}6$   $B$   $3+5$   $k$ ? - Q  $9 * A$ î  $0:N$  - í  $\tilde{O}^*$  +  $CB'$  i (  $-71\tilde{N}6$   $-7$  } $1\tilde{N}61y$   $7 - Q$   $=$   $\tilde{E}^*A\tilde{I}$   $Q$  $3+5$  N'-40<sup>-</sup>0; i  $B'$   $\partial a$  +  $\partial$   $7 - 0$ ,  $\hat{O}C \# qO$ : PÔG> /j × ,  $\hat{O}C \# qO$ ;  $P\hat{C} + -$ ÔC#qO;! PÔPL + ÑO Ö)ß  $\sharp$ G}5 > webN'- à\* ~10 6 - $1^{\circ}$ ! G}5 Lö @ O §  $2^{\circ}!$ . G}5 Web =  $\tilde{N}$  >  $3 \hat{ }$  à \* webN'- (project 4)  $4 \hat{ }$  G}5 jdbc  $40 \&$  $5^{\degree}$ , 3P

- - 1 <sup>k</sup> \* ConstructionDB x
	- $2 \hat{K}$  \*>
	-

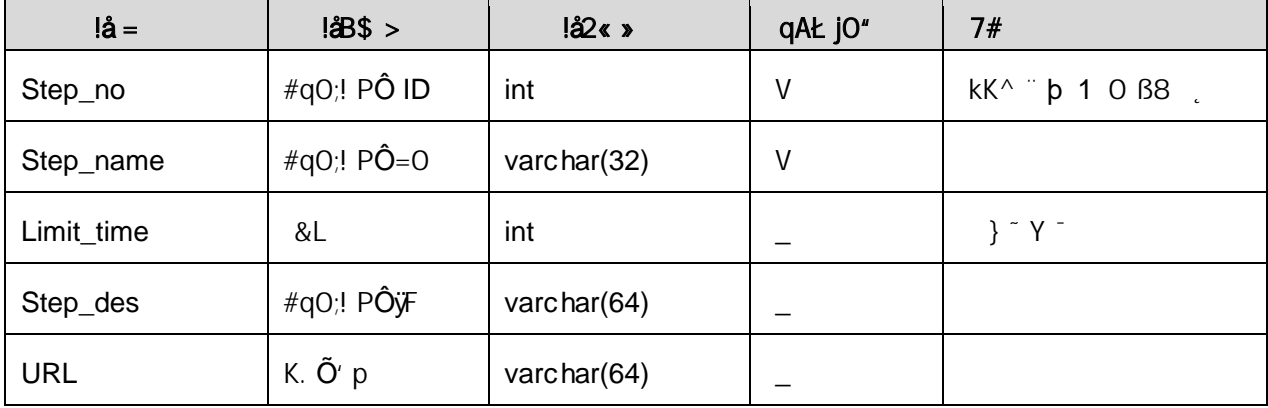

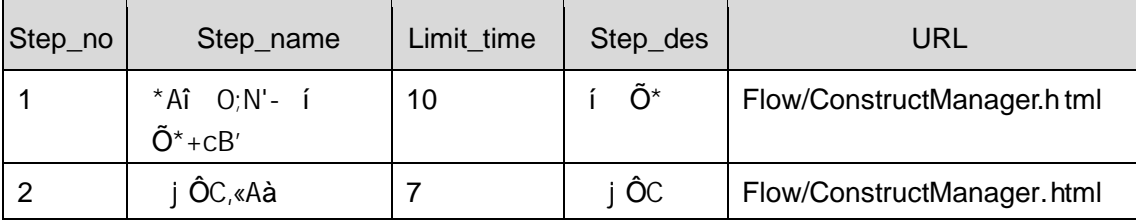

### +  $\tilde{N}$  9  $\ddot{Q}$ avaBean 2«, Aî A $\tilde{N}$  > .) à  $\tilde{Q}$  20 6  $\tilde{Q}$

B'J,  $\int_{0}^{2}$  (  $\zeta$ ,  $\Rightarrow$  5  $\cdot$  5F É javaBean 2«  $\tilde{}$  # ? Bean 5F É  $\tilde{\theta}$  93

## +  $\tilde{N}$  Öservlet 2«, Aî $\tilde{AN}$ > )à ~ 20 6  $^{-}$

B'i JÑMO"r5FÉ(", xfFkE' "# ? servlet, 5FÉ?693

## +  $\tilde{N}$   $\tilde{O}$  } N\M , AîA $\tilde{N}$  > ()à  $\tilde{O}$  20 6  $^{-1}$

## $1 \hat{N}$  N¥M AîAÑ4 6 $^{-1}$

 $,3P$  j \* p  $),\lambda$  ) à ) à 3.4.1 p/jN\4M

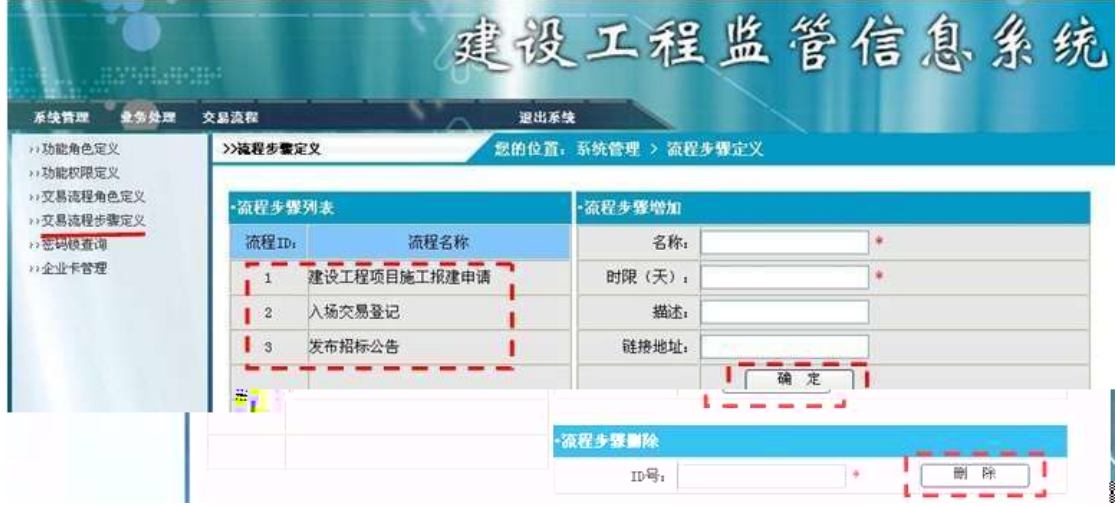

#### N¥M D#E B\$

1  $\sqrt{80} + .3.4.1$  ],  $\sqrt{0}C \# qO$ ;  $P\hat{O}^{\circ}$  y : N' l X  $\#EØ$ , k G 6 ] n/j# ! PÔG>

 $2^{-}$ ). 3.4.1 ],  $\#q0$ ;  $P0 =$ ,  $\qquad$  (G 6F >| i QP...

-¯ &Ø+
. 3.4.1 ] .˚ 9JÞ-¨
X#q0;!PÔ˚y>]˛—0#q0;!PÔ˜ -¯ )
. 3.4.1 ],· #q0;!PÔPL ,· 'G6F>|ıQP…˜ -¯ &Ø+
. 3.4.1 ] PL 9JÞ-¨
X#q0;!PÔ˚y>]PL7˚,·#q0;!PÔ˜ -¯ X\$+—FPL#q0;!PÔ@ˇ >-¨gàN¥M],· #q0;!PÔG>

ˆ ˝N'-ˇ7-M0"r,·+X»
. …#kØ
.˛)à#q0;!PÔG>n/jˇ7--¨†
. 3.4.2 … 3.4.3  $p/j$   $\degree$  6 6  $\degree$ 

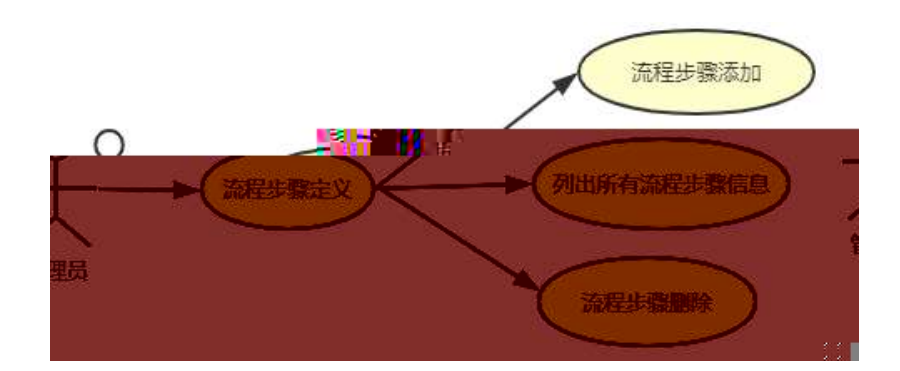

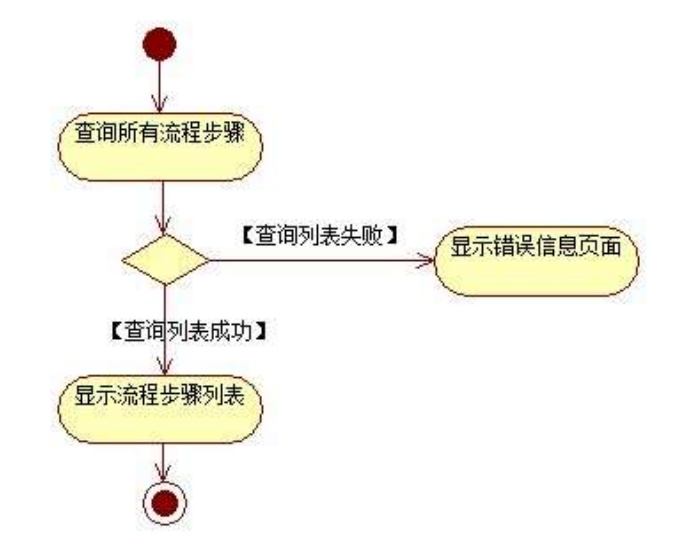

ˆ ˝N'-ˇ7-M0"r,·+X»
. …#kØ
.…@#q0;!PÔ\$+—ˇ7--¨†
. 3.4.2 … 3.4.4 p /j˜-˜ 6 6-¯

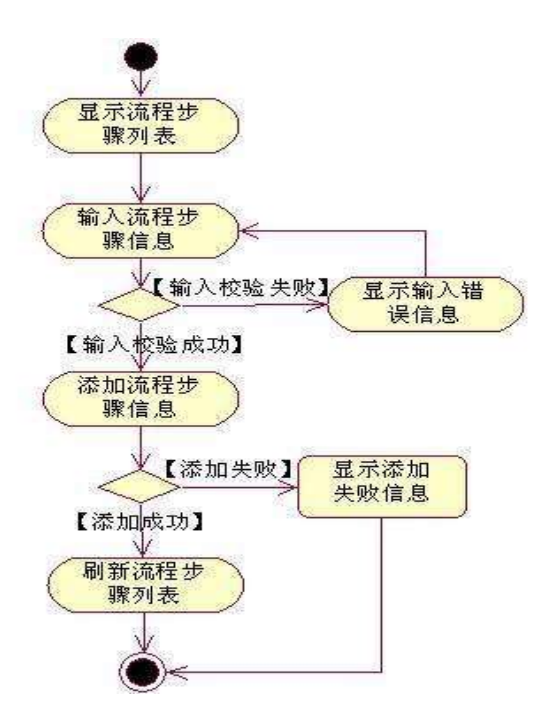

4 ^ " N'- `7-MO"r, +X > . ... #k Ø. ... @#qO;! PÔPL `7- " † . 3.4.2 ...3.4.5 p  $/$ j ~ 4 6  $^{-}$ 

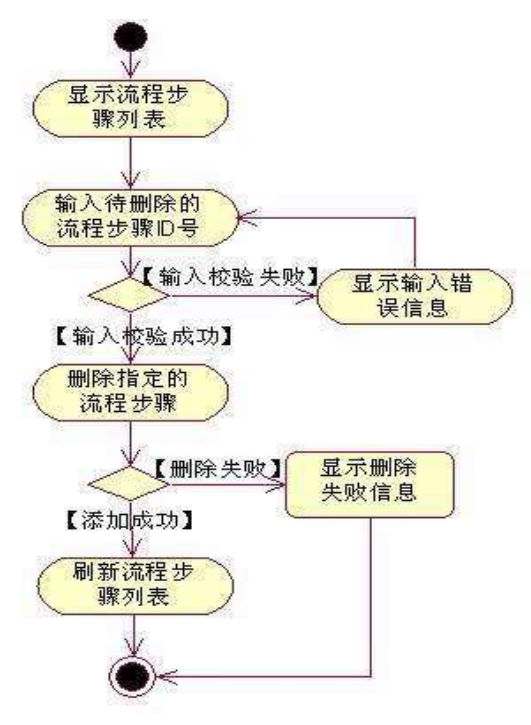

## $+\tilde{N}$   $\ddot{O}$

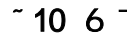

 $1 \hat{B}$  B3B N'-  $\hat{B}$  flN'- 7- O! .

 $2 \degree$  5N'-  $\degree$  =0 j proje ct 4.war

 $3 \hat{ }$  G 5¢N'- ' tomcat =  $\tilde{N}$ 

 $o\tilde{N}$  $o\tilde{O}$   $\tilde{C}$  $S$   $>$  $\sim$  1

oÑloÒ\*\4{6 'X?; X•5ê8ß& e . 2

oÑdoÒNÁ6ö4^•X?; X•5ê8ß& e. 3

oÑDoÒZ, ÄM,, xX•5ê8ß& e . 4

## oÑLoÒ<sup>1</sup>! 2• ∧®

 $L_{\ell}$ -p ´6 5 , fl#  $\tilde{f}$  +X ...  $\circ$  \_, F 0! , Œ , +O#k Ø ?F@\$@ +O FC"  $C'' > 5 5 6 3 + 6 7$  F / , +e v ÑEI)K, i  $\P (E * L C)(r * 6 %$ , C' C' J (E X P5 > F {L\$, \$ A  $\frac{3}{4}$ 9 \$ − "7 - ... ï §, 5 :C]( à Ø ? ¨ Œ < KC<sup>a</sup> g a7-C] '8 ! 6, v æ "p 4 W v j i ¶ P5, 4ÿU Q ? "w Ø\* :C](  $E$  ce )  $\tilde{f}$  > 1Ñ 6 E ) à X v j " 9 ¶ 4ï :C](  $E$  M 0?-0 1Ñ 63+5 [JaO x, v æ AÒ 1y1Ñ 6 K? - '7 - Q 9 v æ 1Ñ 6 + X g1Ñ 6 AÒ 1Ñ 61 y jÉ+e vþ > 1Ñr63+5 °N'- O 4 $\hat{a}$ O;¿  $\hat{b}$ "B',)àt; $\hat{b}$ 

- 
- $, +X g$  G> n/j
- $, +X g$   $, * + -$
- +  $\tilde{N}$ O Ö)ß $\uparrow$ G}5 > webN'- à\* ~10 6  $\bar{ }$
- $1^{\circ}!$ . G}5 Lö @ O § 2  $\degree$ ! G}5 Web =  $\tilde{N}$  >  $3 \hat{ }$  à \* webN'- (project 5)  $4 \hat{ }$  G}5 jdbc 4 $68$  $5^{\degree}$ , 3P +  $\tilde{N}$  ...  $\ddot{O}$   $\hat{C}$ ,  $\Delta \hat{n}$   $\Delta \tilde{N}$  >  $\Delta \Delta \tilde{N}$   $\Delta$   $\Delta \Delta \tilde{N}$   $\Delta$   $\Delta \Delta \tilde{N}$

 $1<sup>^</sup>$ 

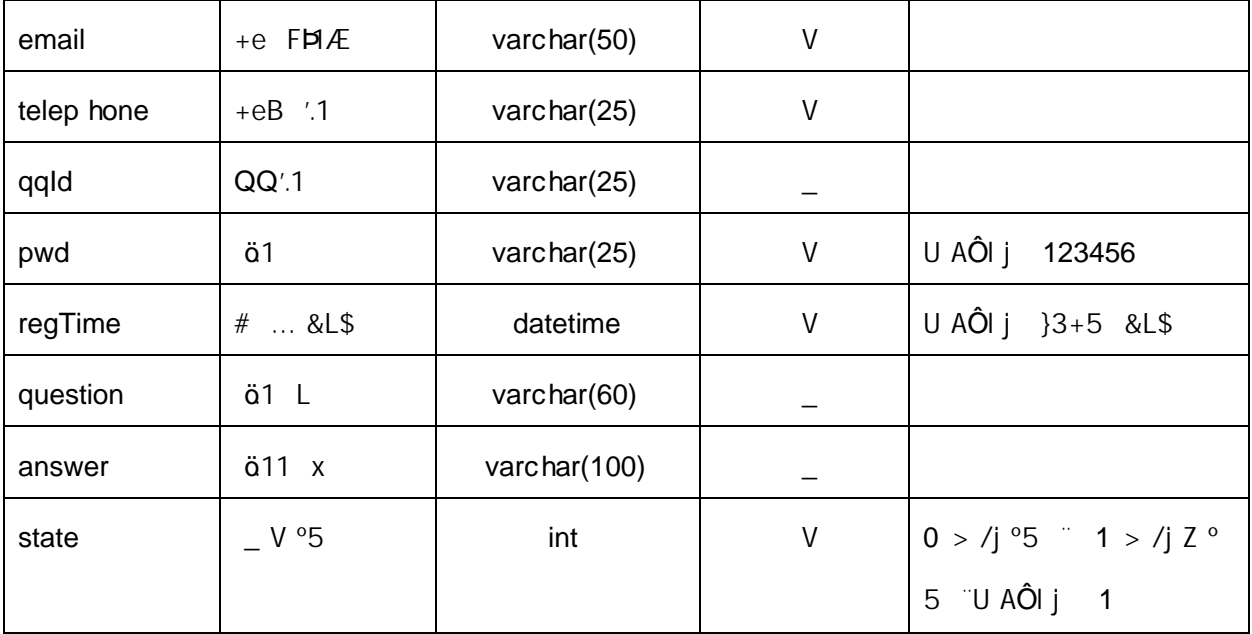

## 2 V> T\_user Aà "?æ> 3.5.2"

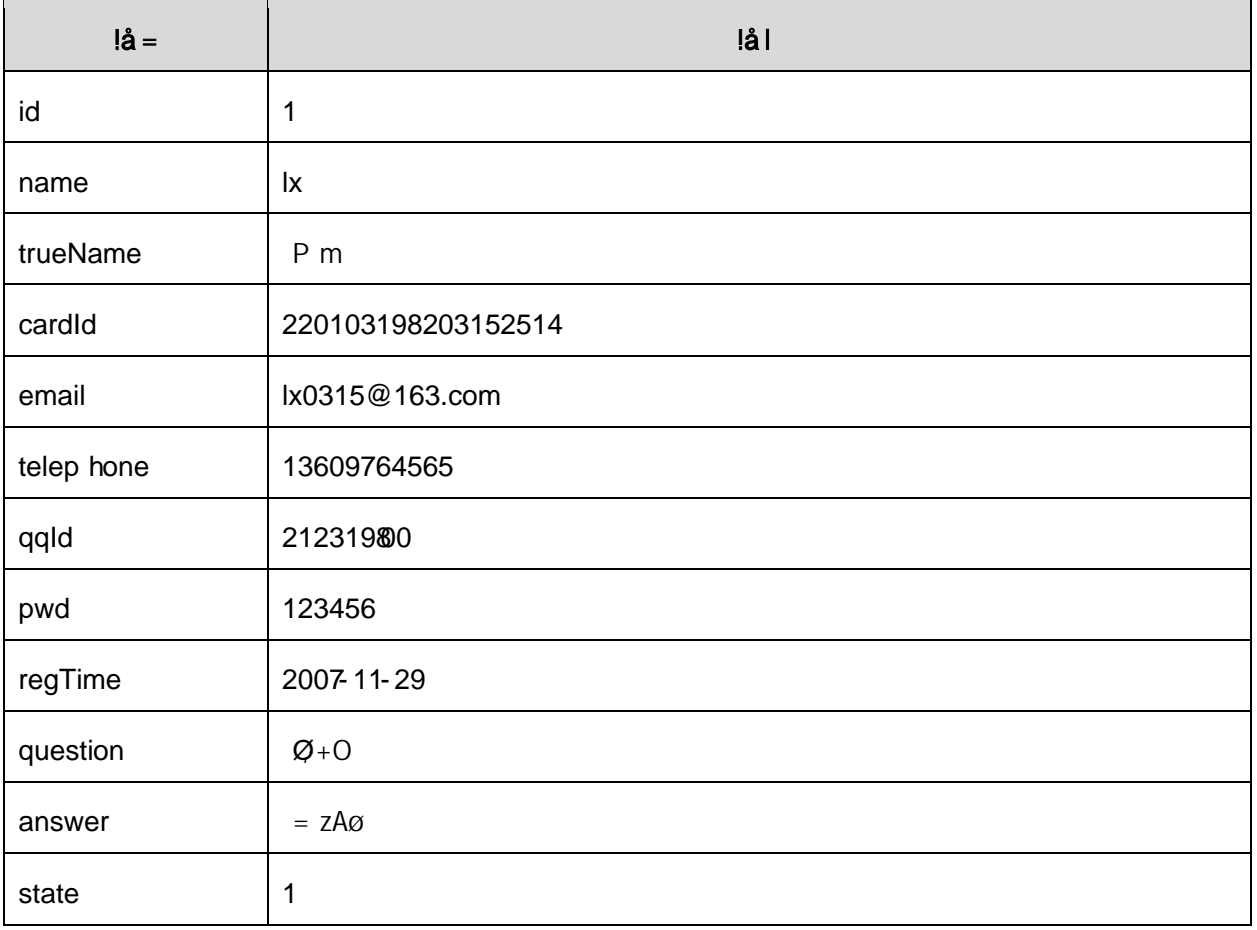
## +  $\tilde{N}$  9  $\ddot{Q}$  avaBean  $2\kappa$ . Aî A $\tilde{N}$  > (b)  $\dot{d}$   $\tilde{Q}$  20 6  $\tilde{Q}$

# +  $\tilde{N}$  Öservlet  $2\kappa$ , Aî $A\tilde{N}$  >  $\lambda$ ) à  $\tilde{N}$  20 6  $^{-}$

B' i JÑMO"r5F É( ", x fFkE \* # ? servlet , 5F É 693 \*

# +  $\tilde{N}$   $\tilde{O}$  } N\m  $\cdot$  AîA $\tilde{N}$  >  $\tilde{O}$  à  $\tilde{O}$  20 6  $^{-1}$

### $1 \hat{N}$  N¥M AîAÑ4 6 $^{-1}$

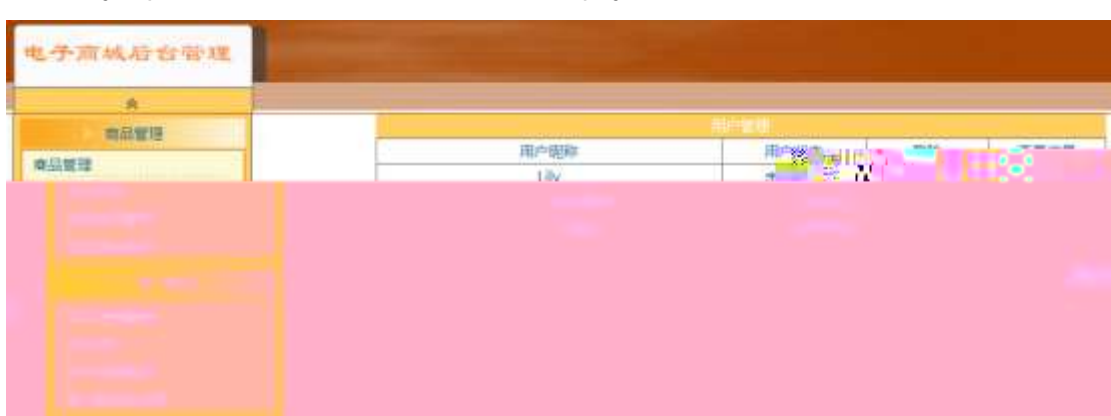

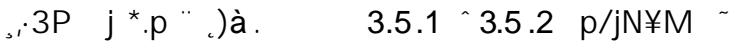

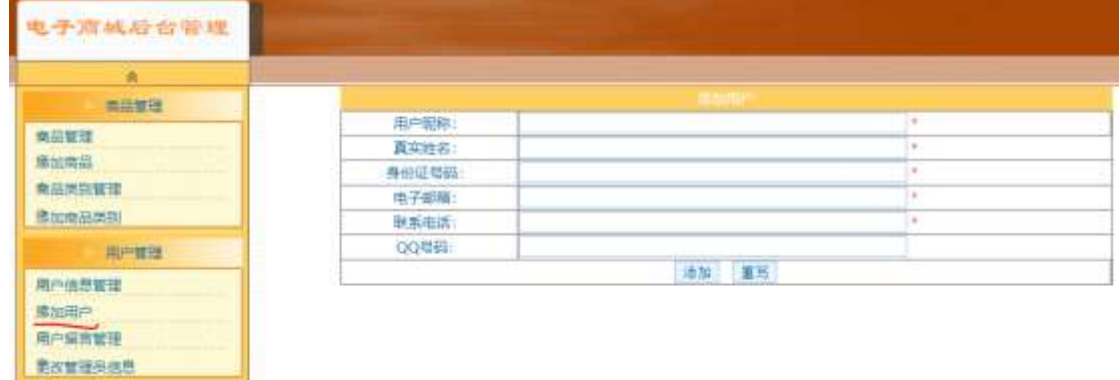

 $1 - 80 + 3.5.1$  ],  $+X g$   $1056$  : N' I X  $#EØ$ , k G 6 ] n/j+X g  $G>$   $\tilde{C}$ 

 $2^{-}$  &  $\varnothing$  + . 3.5.1 ]  $\times$ ?,  $\qquad$   $\uparrow +$   $\rightarrow$  X g C<sub>I</sub>K. Õ F  $\qquad$   $\uparrow +$   $\rightarrow$  X g N\text{M i  $\uparrow$  . 3.5.2  $p/j$ 

-¯ )
. 3.5.2 ] ',·EˆG6F>|ıQP…˜

-¯ &Ø+
. 3.5.2 ] \$+— 9JÞ-¨
X+Xg>]˛—0+Xg˜

-¯ +Xg˛—@ˇ >-¨8Ø˚}'+Xg1Ñ\*6G>N¥M-¨n/j\$à >,·+Xg G>  $^{\circ}$  † . 3.5.1

ˆ˝N'-ˇ7-M0 "r,·+X»
. …#k Ø
.˛)à+XgG>n/jˇ7--¨†
. 3.5.3 …3.5.4  $p/j = 86^{-7}$ 

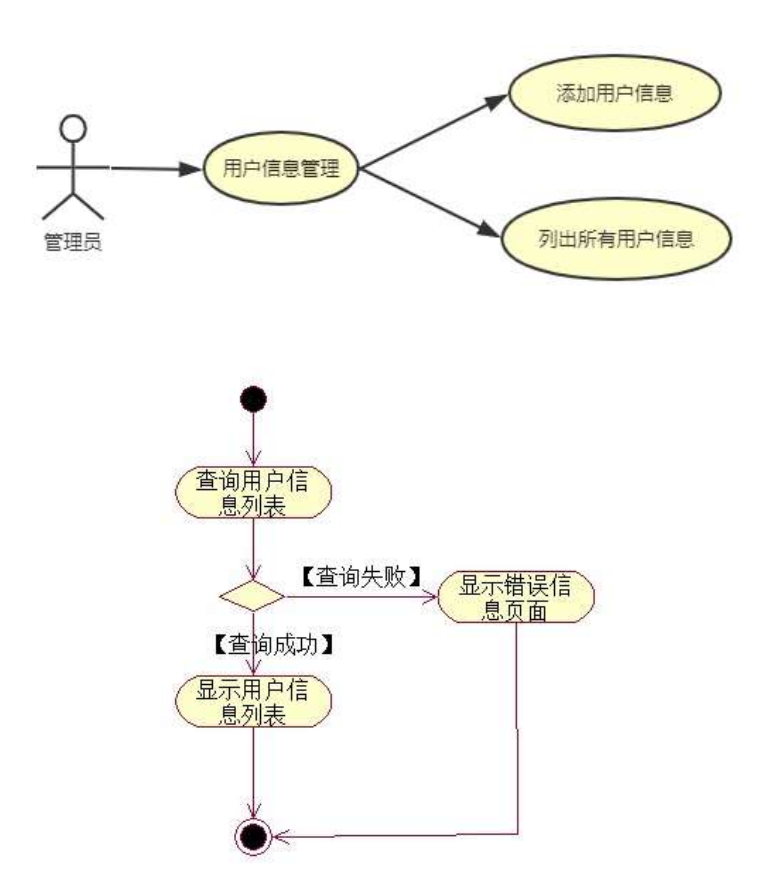

ˆ ˝N'-ˇ7-M0"r,·+X»
. …#kØ
.…@\$+—+Xgˇ7--¨†
. 3.5.3 …3.5.5 p /j˜-˜ 8 6-¯

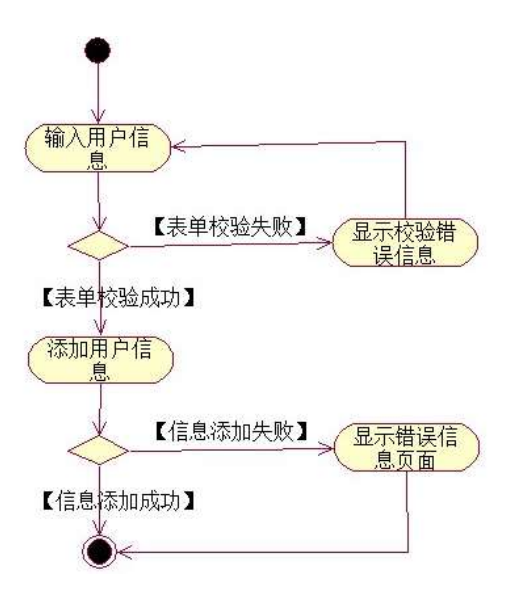

# $+\tilde{N}$   $\ddot{O}$

 $\degree$  10 6  $\degree$ 

- 1 ^ B3B N'-  $\degree$  flN'- 7- O!  $\degree$  >|
- $2 \degree$  5N'-  $\degree$  =0 j project 5.war
- $3 \hat{ }$  G 5¢N'- ' tomcat =  $\tilde{N}$  ;

#### $o\tilde{N}$  $o\tilde{O}$   $\hat{\mathbf{C}}$  $\hat{\mathbf{B}}$ \$ >  $\overline{1}$

- oÑloÒ\*\4{6 'X?; X•5ê8ß& e. 2
- oÑdoÒNÁ6ö4^•X?; X•5ê8ß& e. 3

oÑdoÒZ, ÄM,, xX•5ê8ß& e . 4

# oÑLoÒ<sup>1</sup>! 2• ∧®

 $C'' > 5$  5 6 3 + ö 7 °F / , +e v ÑEI)K, i  $\P(E \times L)$  C](  $\cdot *$  6 %, C'' C'' J (EXP5 > F{L\$, \$ A  $\frac{1}{49}$  \$ - "7 - ... i §, 5 :C]( à Ø ? " Œ < KC<sup>a</sup> = \* g a7-C] '8 ! 6 , v æ "p 4 W v j i ¶ P5 , 4 y U Q ? "w Ø \* ¶ 8 !, 5 :C](  $E$  (ce)  $\tilde{f}$  > 1N $\tilde{f}$ 6  $E$  )  $\tilde{a}$  X v j " 9  $\P$ 4 i :C](  $E$  MO?-0 0 >  $1\tilde{N}63+5$  ) à  $\Omega$  x, v æ AO 1y1 $\tilde{N}6$  k? -  $7 - \Omega$  9 v æ 1 $\tilde{N}6$  + X g 1 $\tilde{N}6$  AO 1 $\tilde{N}6$  ^

 $1\tilde{N}61y$   $\tilde{P}$   $\tilde{P}$ 

- $, +X g$  G > n/j  $\times$ 
	- $Z(E+X)$  B  $\tilde{B}$
- $+$  NO O) B  $\uparrow$ G}5 > webN'- à\* ~10 6 -
	- $1^{\circ}!$ . G}5 Lö @ O § x  $2 \hat{\ }$  ! . G}5 Web =  $\tilde{N} \times$  $3 \hat{ }$  à \* webN'- (project 6)  $4 \hat{ }$  G}5 jdbc 4ô &  $5^{\degree}$ , 3P

# 

- $1 \hat{K}$  \*  $\hat{O}$  JopDBx
- $2 \hat{K}$  \*>
- $1 K^* + X q^* \leq 3.6.1$   $\sim$  T\_user  $\Rightarrow$  5  $\cdot$  ?  $\approx$  > 3.6.1  $\approx$

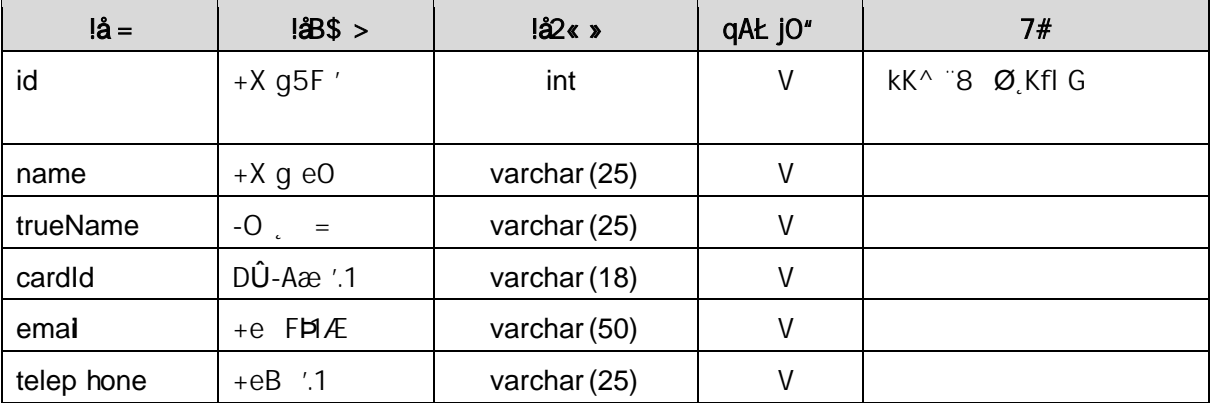

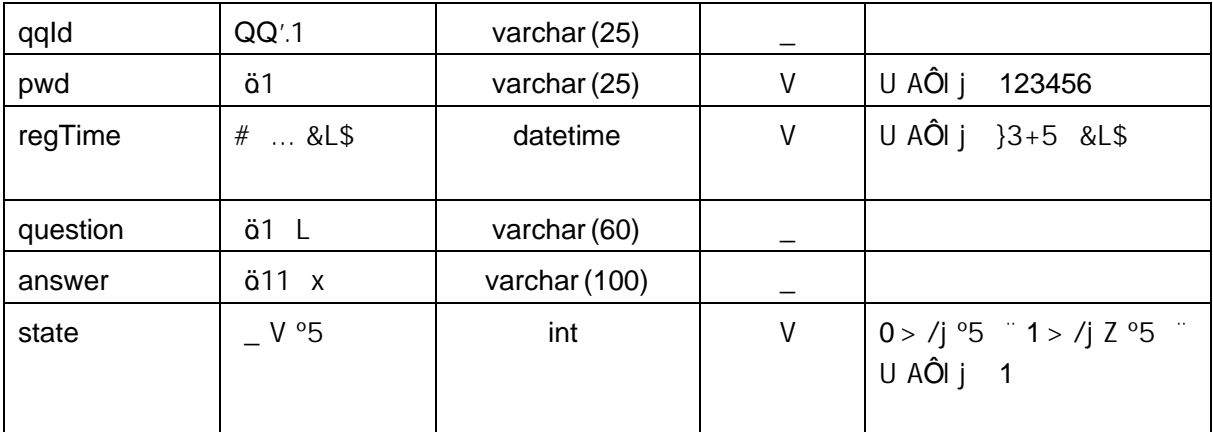

2 V> T\_user Aà "?æ> 3.6.2"

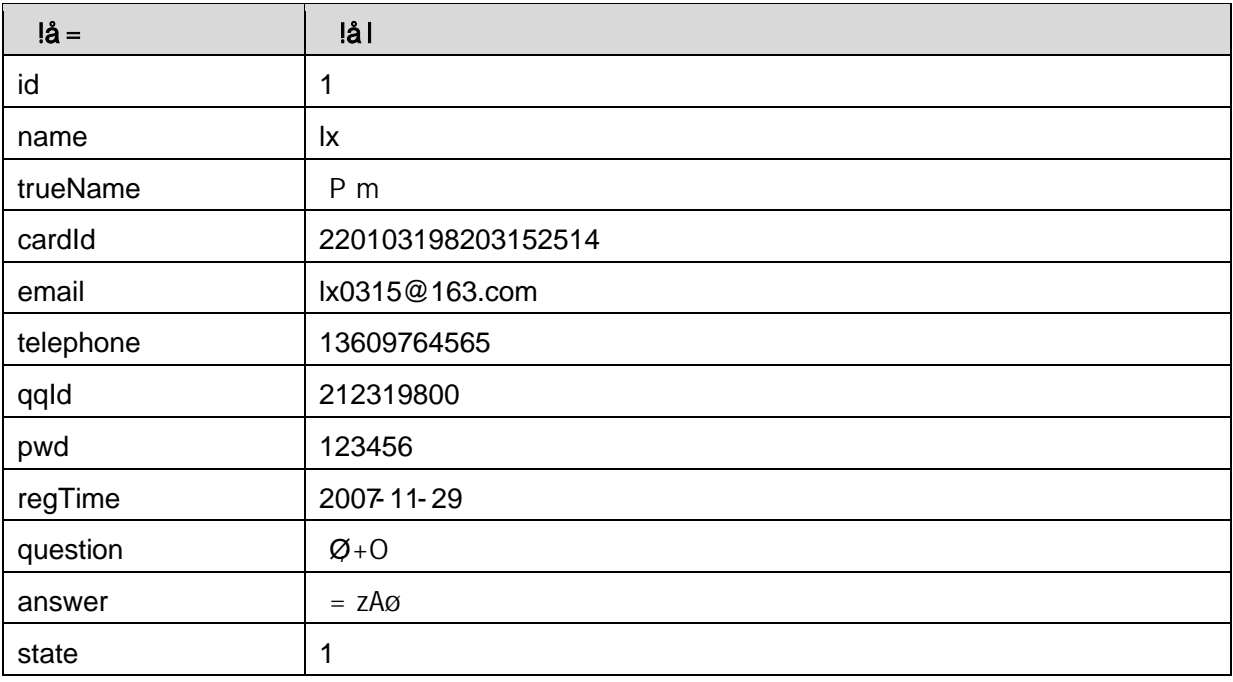

# +  $\tilde{N}$  9  $\ddot{Q}$  avaBean  $2$ «,  $\hat{A}$ î A $\tilde{N}$  >  $\hat{Q}$ ) à  $\tilde{Q}$  20 6  $\tilde{Q}$

B'J,  $\int_{0}^{2}$  (  $\zeta$ ,  $\Rightarrow$  5 · 5F É javaBean2«  $4$  ? Bean5F É $\frac{1}{2}$  $\frac{1}{2}$   $\frac{1}{2}$ 

# +  $\tilde{N}$  Öservlet  $2\kappa$ , Aî $A\tilde{N}$  >  $\lambda$ )à  $\tilde{N}$  20 6  $^{-1}$

B'i JÑMO"r5F É(~, x fFkE` + ? servlet, 5F É + 3

# + Ñ ~ Ö } N\M , AîAÑ > \_)à ~ 20 6 -

# $1 \hat{N}$  N¥M AîAÑ4 6 $^{-1}$

# $\mu$ , 3P j \*.p  $\lambda$ )à. 3.6.1  $\hat{3}$ .6.2 p/jN\4M  $\hat{a}$

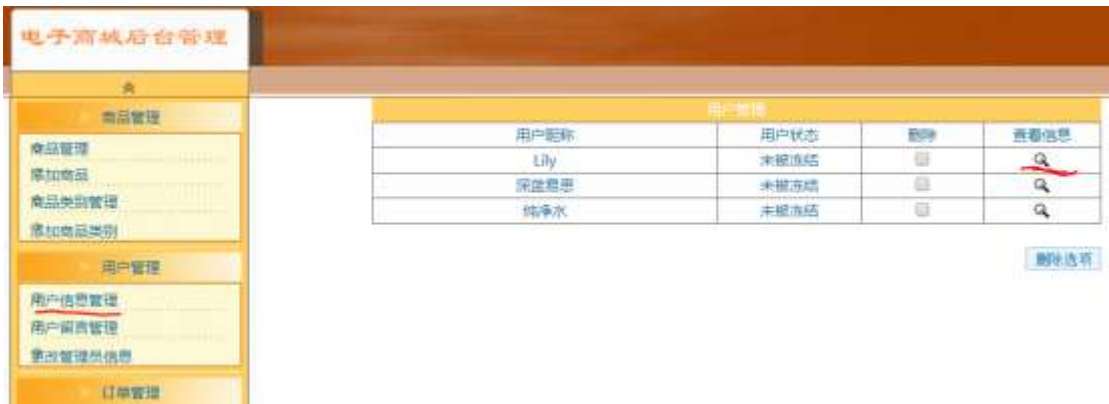

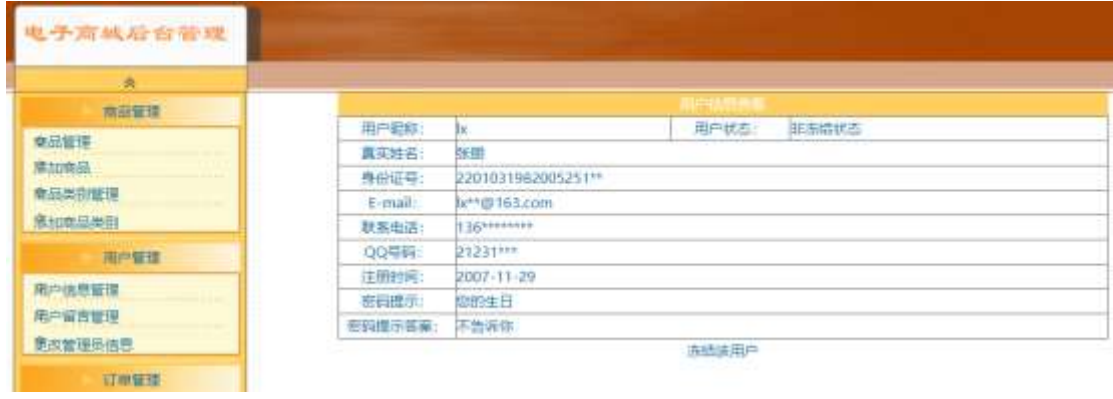

#### N¥M D#E B\$  $>$

 $1 - 80 + .3.6.1$  ],  $+X g$  1Ñ6 : N' I X #EØ, k G 6 ] n/j+X g  $G>$   $\sim$ 

 $2 - 80 + 0.36.1$   $\times$ ?,  $\cdot$   $\cdot$  9JP IF  $+X g$   $\cdot$  N¥M T. 3.6.2  $p/j$ 

2<sup>o</sup> N'- '7-MO"r<sub>i</sub> +X > . ... #k Ø. .) à +X g G> n/j '7- "t . 3.6.3 ... 3.6.4  $p/j = 86$ 

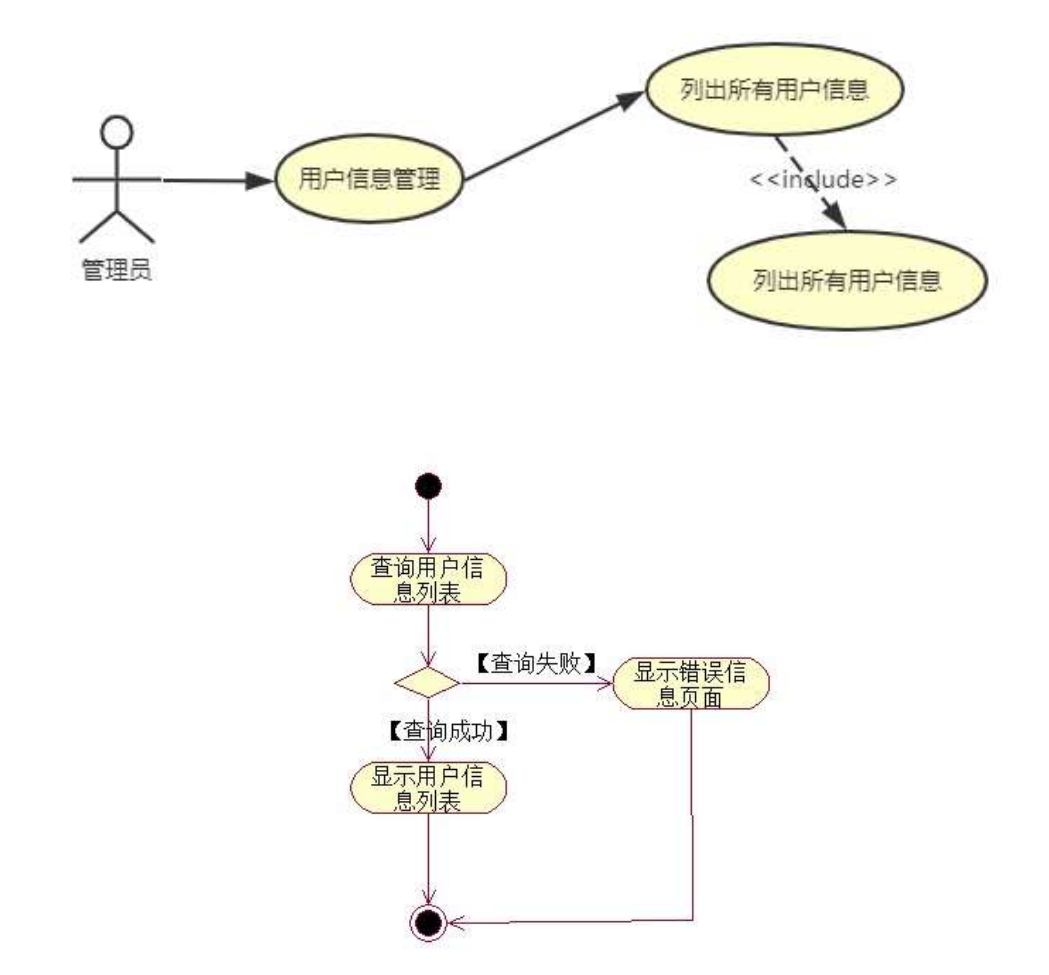

3<sup>o</sup> N'-  $7-MO''r,+X$  » . ...#k Ø. ... @+X g B  $7 t$  . 3.6.3 ...3.6.5 p  $1/7$  8 6

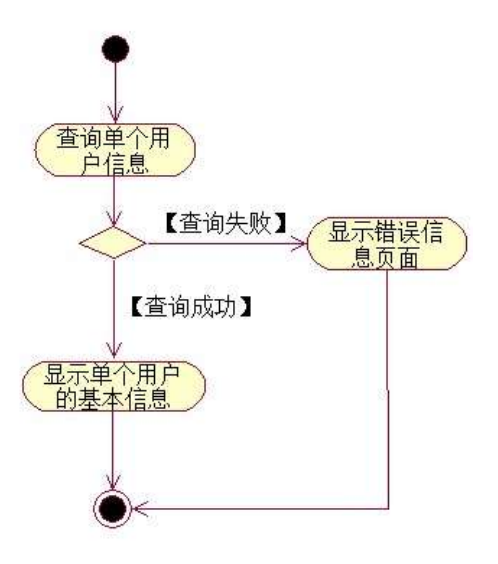

# $+\tilde{N}$   $\ddot{O}$

 $\degree$  10 6  $\degree$ 

- 1 ^ B3B N'-  $\degree$  flN'- 7- O! . >
- $2 \degree$  5N'-  $\degree$  =0 j project 6.war
- $3 \hat{ }$  G 5¢N'- ' tomcat =  $\tilde{N}$  ;

 $o\tilde{N}$  $o\tilde{O}$   $\tilde{C}$  $\tilde{S}$   $>$  $\overline{\phantom{1}}$ 

oÑloÒ\*\4{6 'X?; X•5ê8ß& e . 2

oÑloÒNÁ6ö4^.X?; X.5ê8ß& e . 3

oÑdoÒZ, ÄM,, xX•5ê8ß& e . 4

(1)任务描述

 $L_2-p$  6 5 , fl#  $\tilde{f} + X$  ...  $\circ$   $\therefore$  F 0! , C  $\cdot$  +0#k Ø ?F@\$@ +0 FC"  $C'' > 5$  5 6 3+ ö 7 °F / , +e v ÑEI)K, i ¶ Œ \*L C](, \*6 %, C" C" J, **EXP5** > F{L\$, \$ A  $\frac{1}{49}$  \$ − "7- ... i §, 5 :C]( à Ø ? ¨ Œ < KC<sup>a</sup> = \* g a7-C] '8 ! 6, v æ "p 4 W v j i ¶ P5, 4ÿU Q ? "w Ø\* ¶8 !, 5 :C]( £ )à X v jM0?-0 0 v b > 1Ñ 63+5 )à x, 1Ñ 6 k?- ~7-0 9 v æ1Ñ6 ^+X g1Ñ6 ^AÒ 1Ñ6 ^ 1Ñ61y ~

 $j \xrightarrow{f} e$  v b >  $1 \xrightarrow{N} 63+5$  'N' O 4 $\xrightarrow{0} 0$ ;  $j \xrightarrow{B'} j \xrightarrow{a} 1$ ; '7-Ö

,  $+X$  g + @ O G >  $n / j \times$ 

 $+X q + @0 \t B$ 

## +  $\tilde{N}$ O Ö) $\beta$  ‡G}5 > webN'- à\* ~10 6  $\overline{6}$

 $1^{\circ}!$ . G}5 Lö@ O  $\S$  x  $2 \hat{ }$  !  $. 6$ }5 Web

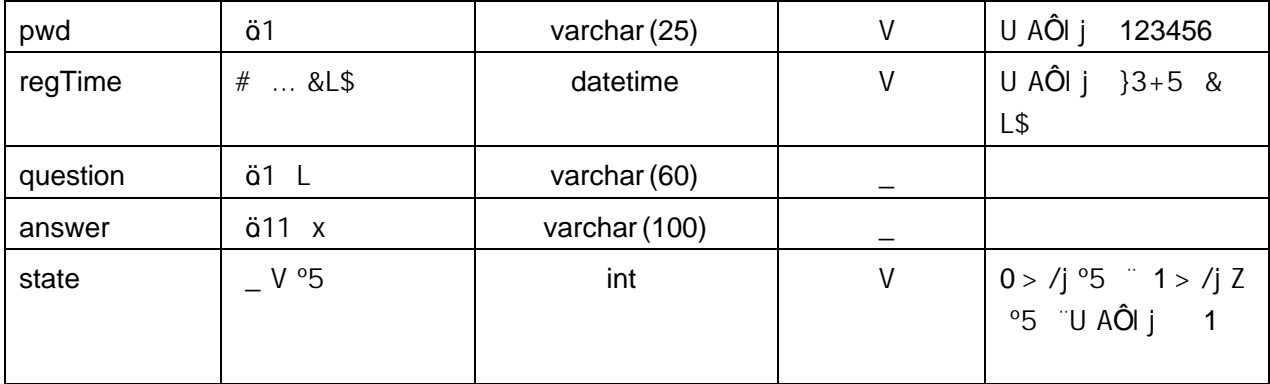

 $2 \cdot K$  \*+X g+ @01Ñ 6> T\_message > 5  $\cdot$  ?æ> 3.7.2  $\cdot$ 

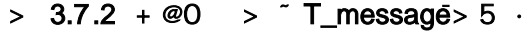

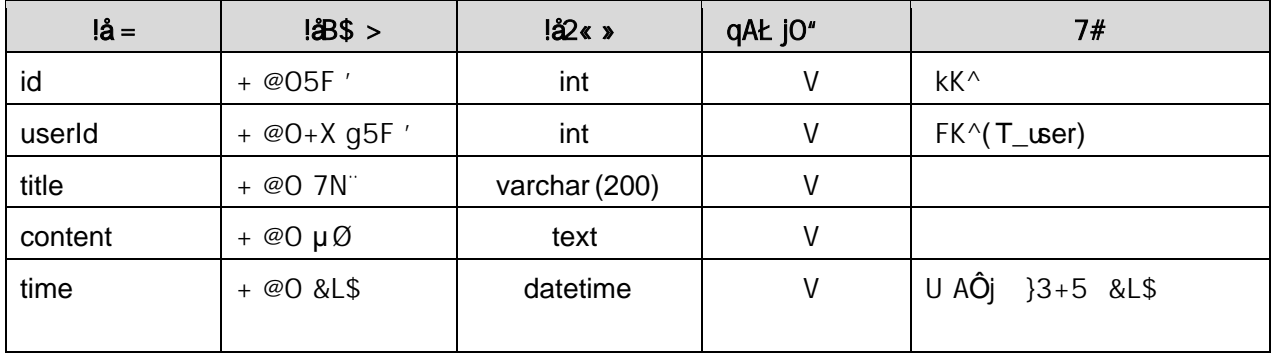

 $3 - X > T_$ user Aà  $7x > 3.7.3$ 

# > 3.7.3 + X g \* \ i å ~ T\_user - A à

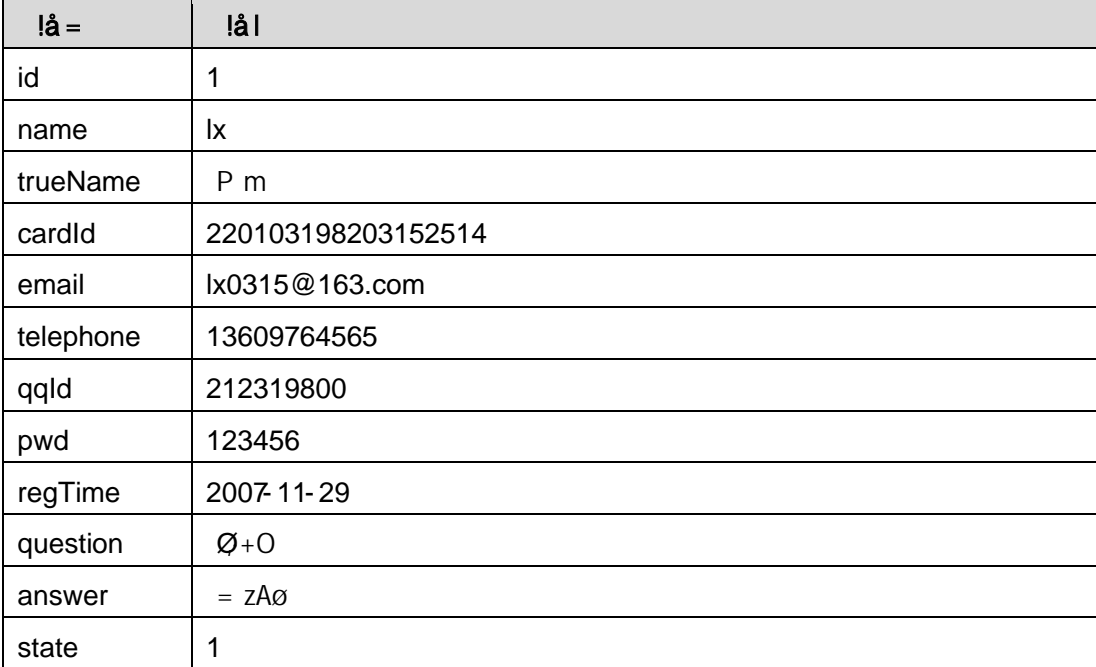

# $4 - X > T_{\text{message}}$  Aà  $\frac{32}{2}$  3.7.4

| userId | title     | content          | time         |
|--------|-----------|------------------|--------------|
|        | $2$ } J A | ESL JAJÆ5<br>A # | 2014 11 - 12 |
|        | 5FÞÛ      | $FIF1'$ æÛ       |              |

>  $3.7.4 + @0$  >  $T_{\text{messag}}$  $A\dot{a}$ 

N¥M D#E B\$  $>$ 

 $1 - 80 + .3.7.1$  ],  $+X g + @01\%$  : N'IX #E0 , k G 6 ] n/j+X g + @0  $G>$ <sup> $\sim$ </sup>

 $2 - 80 + .3.7.1$   $\frac{1}{4}$  x  $\cdot$   $\cdot$   $\cdot$  C<sub>H</sub>K.  $\tilde{O}$  IF  $+X$  g + @O -; N\M i + 3.7.2  $p/i$ 

2<sup>o</sup> N'- '7-MO"r<sub>1</sub>+X » . ...#k Ø. .) à e O G> n/j '7- "t . 3.7.3 ...3.7.4  $p/j = 86$ 

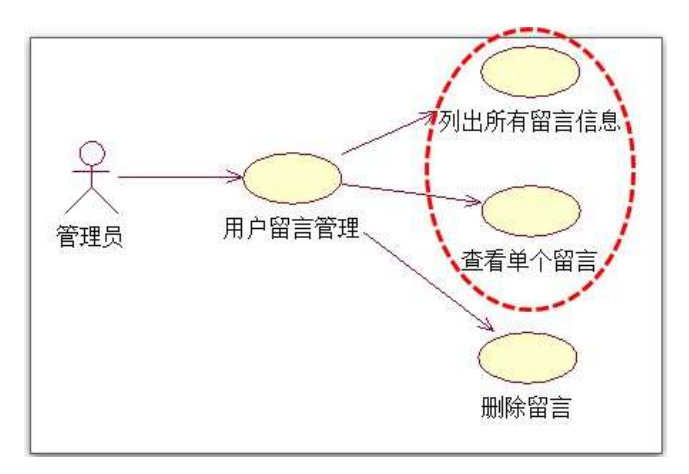

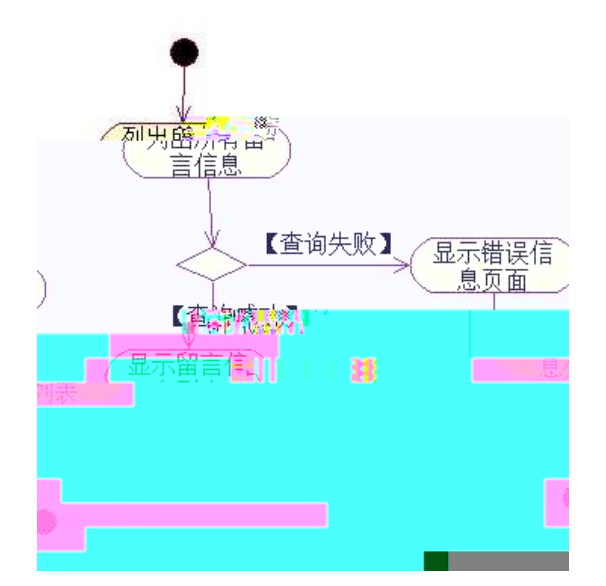

 $p/j = 86$ 

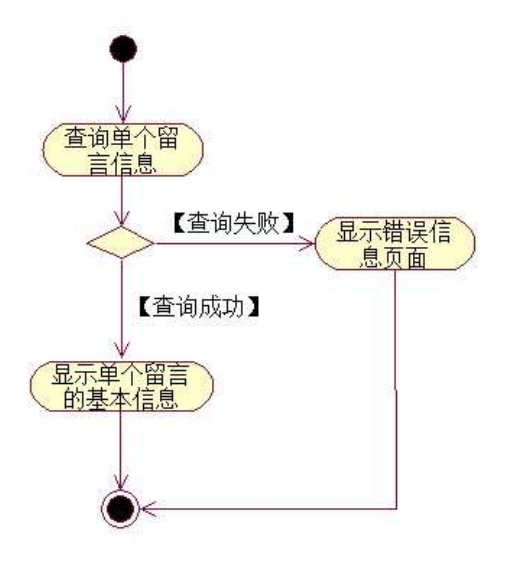

# $+\tilde{N}$   $\ddot{O}$

 $\degree$  10 6  $\degree$ 

- 1 ^ B3B N'-  $\degree$  flN'- 7- O!  $\degree$  >|
- $2 \degree$  5N'-  $\degree$  =0 j project 7.war
- $3 \hat{ }$  G 5¢N'- ' tomcat =  $\tilde{N}$  ;

#### $o\tilde{N}$  $o\tilde{O}$   $\hat{\mathbf{C}}$  $\hat{\mathbf{B}}$ \$ >  $\overline{1}$

oÑDoÒ\*\4{6 ´X?; X•5ê8ß& e . 2

oÑoÒNÁ6ö4^.X?; X.5ê8ß& e . 3

oÑdoÒZ, ÄM,, xX•5ê8ß& e . 4

# oÑ oÒ <sup>11</sup>\_2•^®

 $L_2-p$  6 5 , fl#  $\tilde{f} + X$  ...  $\circ$   $\ldots$   $\circ$   $\ldots$  F 0!  $\qquad$  , C  $\ldots$  +0#k Ø ?F@\$@ +0 F, C"  $C'' > 5$  5 6 3 + ö 7 °F / , +e v ÑEI)K, i ¶ Œ \*L C]( , \*6 %, C" C" J, (EXP5 > F{L\$, \$ A  $\frac{1}{49}$  \$ - "7 - ... i §, 5 :C]( à Ø ? " Œ < KC<sup>a</sup> = \* g a7-C] '8 ! 6 ; v æ "p 4 W v j i ¶ P5 ; 4 y U Q ? "w Ø \* ¶ 8 ! ; 5 :C]( £ )à X v jM0?-0 0 v b > 1Ñ 63+5 )à x, 1Ñ 6 k?- ~7-0  $9 \text{ v}$  æ $1 \text{ N}$  6  $\text{ + }$ X g $1 \text{ N}$  6  $\text{ N}$   $0$   $1 \text{ N}$  6  $\text{ N}$   $1 \text{ N}$  6  $1$   $\text{ N}$   $\text{ - }$ 

jÉ+e vþ> 1Ñr63+5 °N'- O 4ô,0;¿ ¨B′ )à†; ~7-Ö

,  $+X g$  G > n/j  $\times$ 

 $+X$  q PL  $\tilde{C}$ 

### $+$  NO O) B  $\uparrow$ G}5 > webN'- à\* ~10 6 -

 $1^{\circ}!$ . G}5 Lö @ O § x  $2 \degree!$   $\degree$  G}5 Web =  $\tilde{N} \times$  $3 \hat{ }$  à \* webN'- (project 8)  $4 \hat{ }$  G}5 jdbc 4ô &  $5^{\degree}$ , 3P

# 

 $1 \hat{K} * \hat{S}$  JopDBx

- $2 \hat{K}$  \*>
- $1 \times 1 + X$  g  $* \setminus 1$   $\& \times 1$  T\_user  $\Rightarrow 5 \therefore 3 \times 3.8.1$

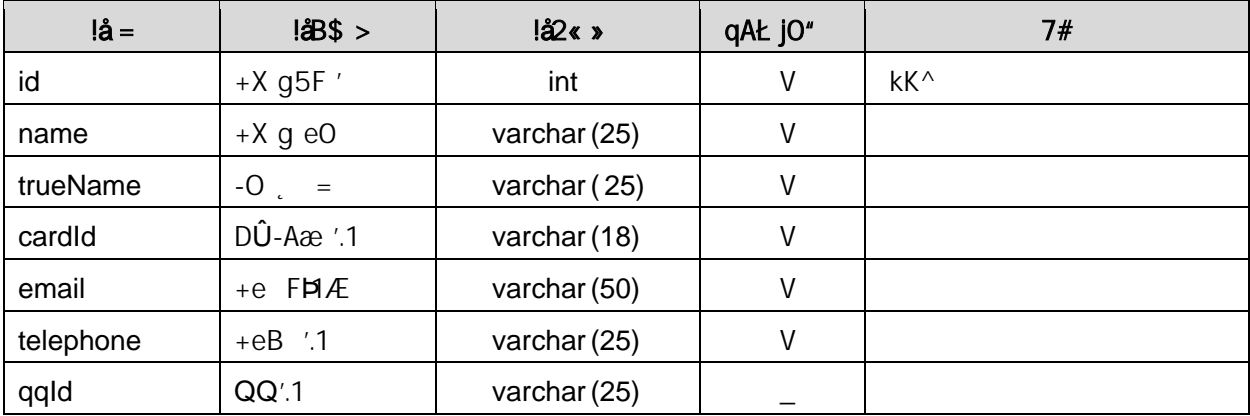

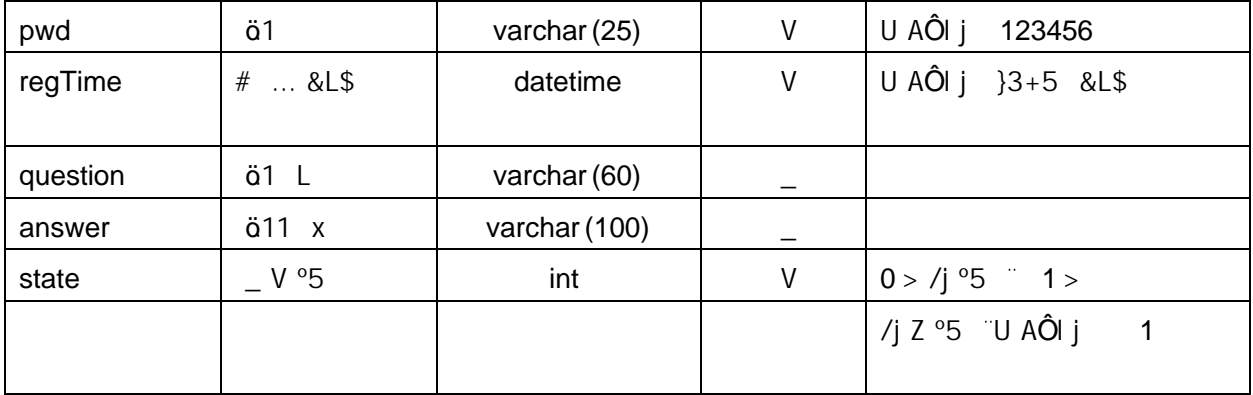

# $2 \cdot K$  \*+X g+ @01Ñ 6> T\_message > 5  $\cdot$  ?  $\alpha$  > 3.8.2  $\sim$

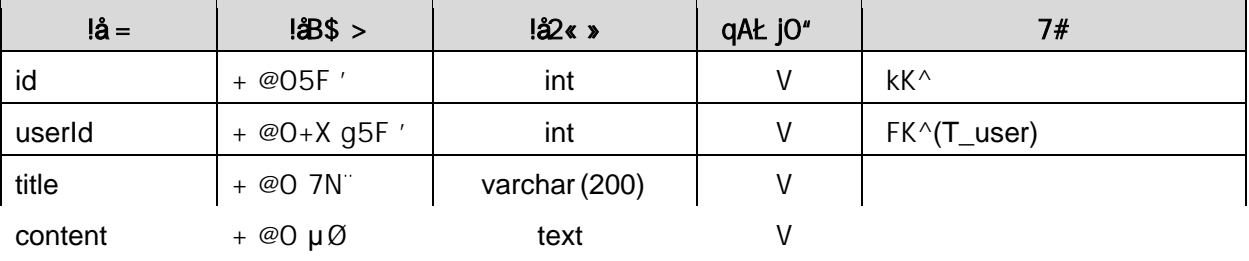

### $4 - X > T_{\text{message}}$  Aà  $\frac{32.8}{100}$  3.8.4  $\frac{32.8}{100}$

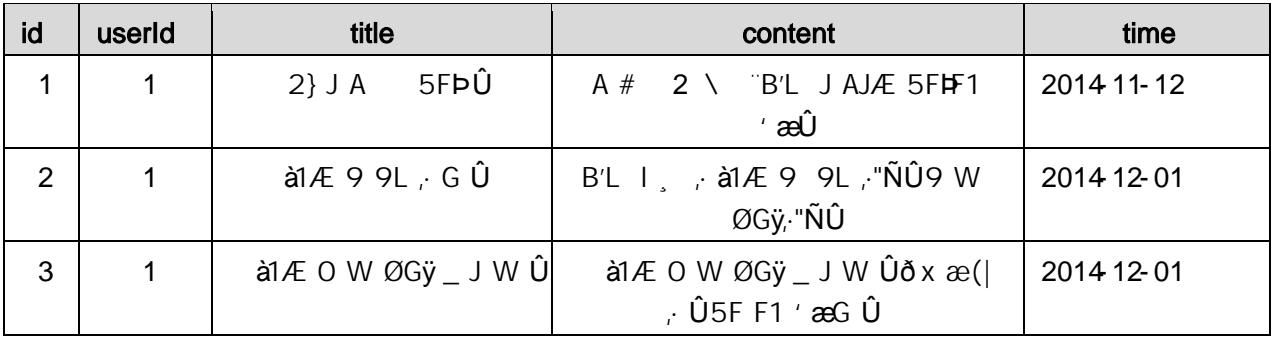

# +  $\tilde{N}$  9  $\ddot{Q}$  avaBean  $2\kappa$ . Aî A $\tilde{N}$  >  $\delta$   $\tilde{Q}$   $\Delta$   $\tilde{Q}$   $\tilde{Q}$   $\tilde{Q}$   $\tilde{Q}$   $\tilde{Q}$   $\tilde{Q}$   $\tilde{Q}$   $\tilde{Q}$   $\tilde{Q}$   $\tilde{Q}$   $\tilde{Q}$   $\tilde{Q}$   $\tilde{Q}$   $\tilde{Q}$   $\tilde{Q}$   $\tilde{Q}$   $\tilde{$

B'J,  $\int_{0}^{2}$  (  $\zeta$ ,  $\Rightarrow$  5  $\cdot$  5F É javaBean 2«  $\tilde{}$  # ? Bean 5F É $\tilde{\theta}$ 93  $\tilde{}$ 

### +  $\tilde{N}$  Öservlet  $2\kappa$  Aî $\tilde{AN}$  >  $\tilde{a}$   $\tilde{a}$   $\tilde{a}$   $\tilde{c}$  20  $\tilde{b}$   $\tilde{c}$

B' i JÑMO"r5FÉ(", xfFkE' "# ? servlet , 5FÉ'693

# +  $\tilde{N}$   $\tilde{O}$  } N\M  $\cdot$  AîA $\tilde{N}$  >  $\cdot$  )à  $\tilde{O}$  20 6  $^{-}$

# $1 \hat{N}$  N¥M AîAÑ4 6 $^{-1}$

 $\frac{1}{2}$ , 3P j \*.p  $\frac{1}{2}$ )à. 3.8.1 p/jN\M  $\frac{2}{3}$ 

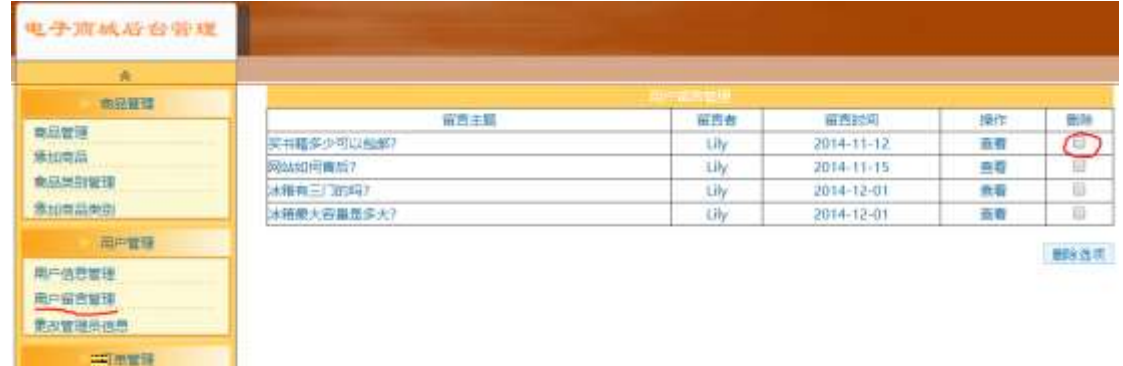

N¥M D#E B\$  $>$ 

1) &  $\varnothing$  + .3.8.1 ], + X g +  $\varnothing$  O 1Ñ 6 : N' l X #E $\varnothing$ , k G 6 ] n/j + X g +  $\varnothing$  O  $G> \times$ 

 $2)$  &Ø + .3.8.1 ] # x PL, JF9 v 9JP F9 ?- PL, > T > &Ø +;

 $\emptyset$ , PL F9N' 9JPE ID# \* PL . AÔ)B v. AÔ\_V PL  $\times$ 

 $3)$  & Ø + AÔ)B v, ]  $\cdot$  9JP X + @ O > ]PL O F65 J + @ O FP L ..." > '+ @O G > N\X g à 'PL { >, + @O G > ' t . 3.8.1 p/j 2<sup>c</sup> N'- '7-MO"r<sub>i</sub> + X » . ... #k Ø. .) à + @O G> n/j '7- "t . 3.8.2 ... 3.8.3  $p/j = 86$ 

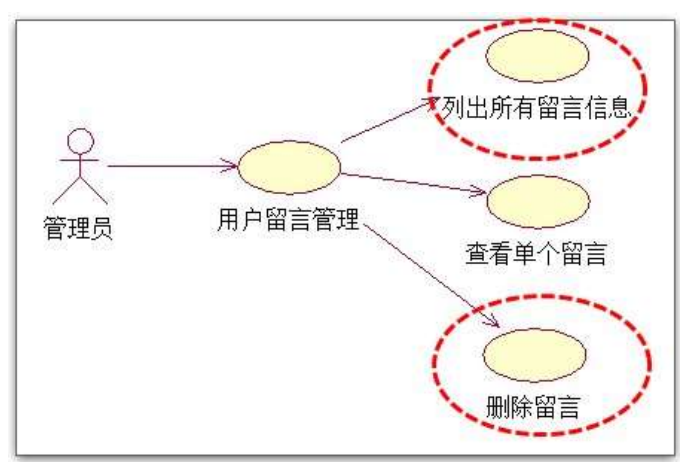

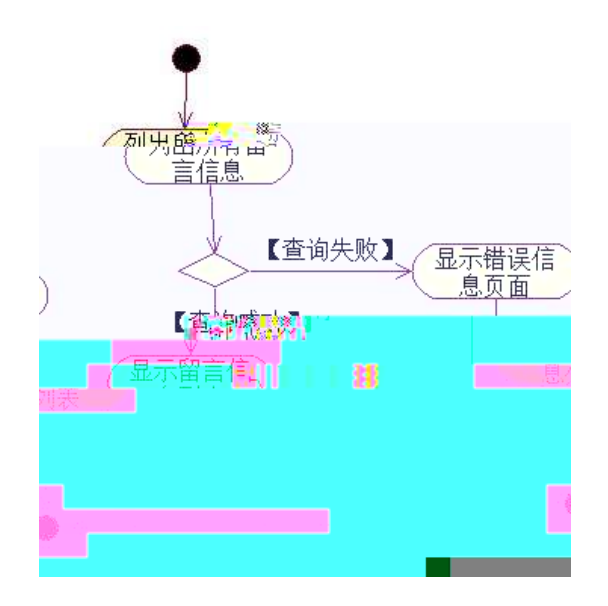

3<sup>^</sup> " N'- `7-MO"r<sub>i</sub>+X > . ... #k Ø. ... @+ @O PL `7- " † . 3.8.2 ... 3.8.4 p  $1/3$   $-$  8 6  $-$ 

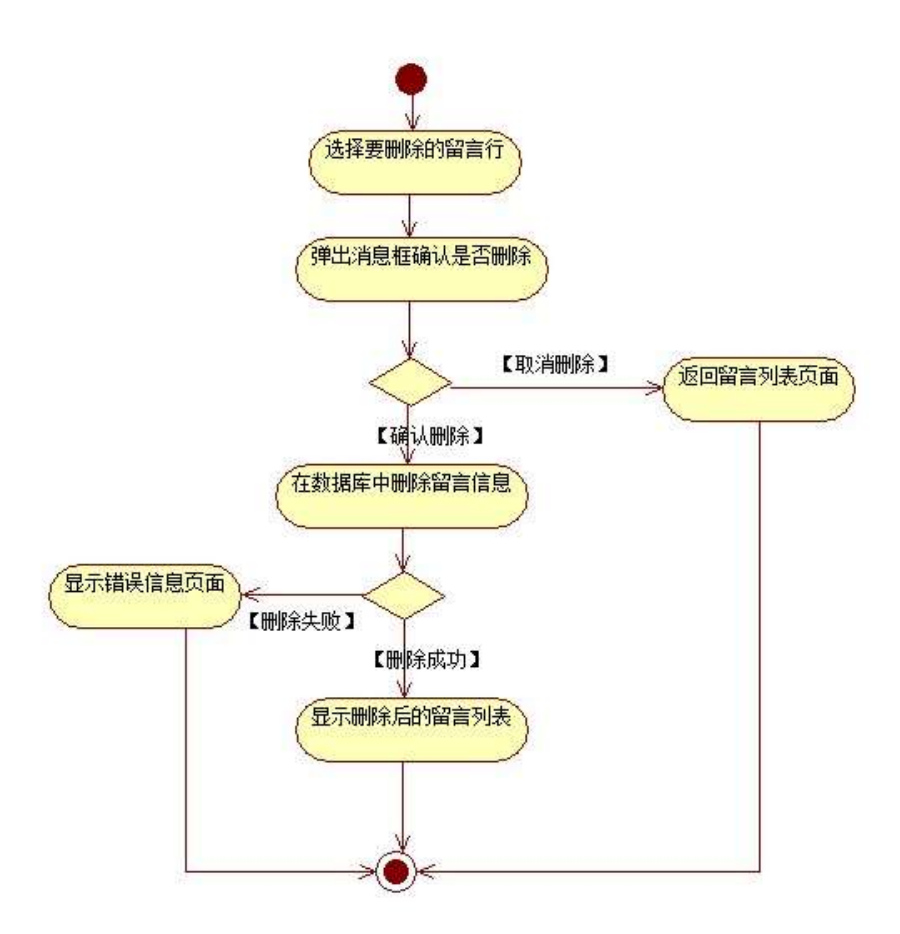

# $+\tilde{N}$   $\ddot{O}$

 $\degree$  10 6  $\degree$ 

- $1$   $\hat{B}$  B3B N'-  $\hat{B}$  flN'- 7- O! . >
- $2 \degree$  5N'-  $\degree$  =0 j project 8.war
- $3 \hat{ }$  G 5¢N'- ' tomcat =  $\tilde{N}$  ;

#### $o\tilde{N}$  $o\tilde{O}$   $\tilde{C}$  $$$ \$ >  $\overline{1}$

- oÑoÒ\*\4{6 'X?; X•5ê8ß & e . 2
- oÑloÒNÁ6ö4^.X?; X.5ê8ß& e . 3
- oÑDoÒZ, ÄM,, xX•5ê8ß& e . 4

# oÑLoÒ<sup>1</sup>! 2• ∧®

 $L_2$ -p ´6 5 , fl#  $\tilde{f}$  +X ...  $\circ$  \_, F O! , C , +O#k Ø ?F@\$@ +O F, C"  $C'' > 5 5 6 3 + 6 7$  F / , +e v ÑEI)K, i  $\P (E * L C)$  (  $A * 6 \%$  ,  $C'' C'' J$ (EXP5 > F{L\$, \$ A  $\frac{1}{49}$  \$ - "7 - ... i §, 5 :C]( à Ø ? " Œ < KC<sup>a</sup> = \* g a7-C] '8 ! 6, v æ "p 4 W v j i ¶ P5, 4ÿU Q ? "w Ø\* ¶8 !, 5 :C]( E ) à X v jMO? - 0 0 v b · 1Ñ 63+5 " ) à x · 1Ñ 6 " k? - \* 7 - Q  $9 \text{ v}$  æ $1 \text{ N}$  6  $\text{ + }$ X g $1 \text{ N}$  6  $\text{ N}$   $0$   $1 \text{ N}$  6  $\text{ N}$   $1 \text{ N}$  6  $1$   $\text{ N}$   $\text{ - }$ 

- jÉ+e vþ> 1Ñr63+5 °N'-0 4ô;0;¿ ¨B′)à†; ~7-Ö
- $Z$  G> n/j  $\times$
- $Z$  PL  $z$
- $+$  NO O) B  $\uparrow$ G}5 > webN'- à\* ~10 6 -
	- $1^{\circ}!$ . G}5 Lö @ O § x  $2 \hat{\ }$  ! . G}5 Web =  $\tilde{N} \times$  $3 \hat{ }$  à \* webN'- (project 9)  $4 \hat{ }$  G}5 jdbc 4ô &  $5^{\degree}$ , 3P

# 

 $1 \hat{K} * \hat{S}$  JopDBx

- $2 \hat{K}$  \*>
- $1 \times 1 \times 2$  > (T\_notice)  $\ge 5$   $\cdot 2x$  > 3.9.1  $\approx$

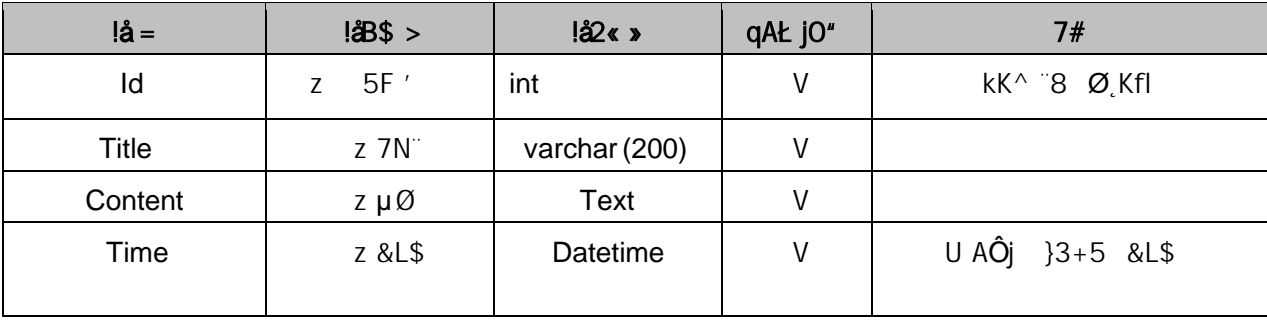

 $2 - X > T$  notice  $A\dot{a}$   $?2e >$  $3.9.2$   $\degree$ 

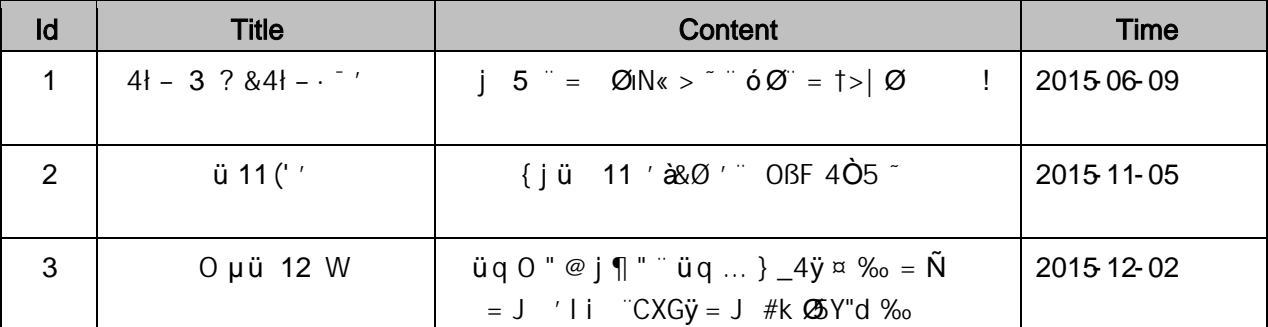

+ Ñ 9 ÖjavaBean 2«,· Aî AÑ > ¿)à ~ 20 6 <sup>-</sup>

B'J, )-( ~; > 5 · 5F E javaBean 2« ~# ? Bean 5F E  $\partial$  693 -

#### $+ \dot{N}$  Oservle t  $2\kappa$ ,  $A\hat{i}AN > \Delta$ )à  $\hat{i}$  20 6  $\hat{i}$

B'i JÑMO"r5FÉ(~, xfFkE`~#? servlet ,5FÊô93 =

### $+ \hat{N}$   $\hat{O}$ } N\M  $\cdot$  AîA $\hat{N}$  >  $\hat{O}$  à  $\hat{O}$  20 6  $^{-1}$

#### $1 \hat{ }$  N¥M AîAÑ4 6  $\hat{ }$

¸,·3Pj\*.p-¨˛)à
. 3.9.1 p/jN¥M˜

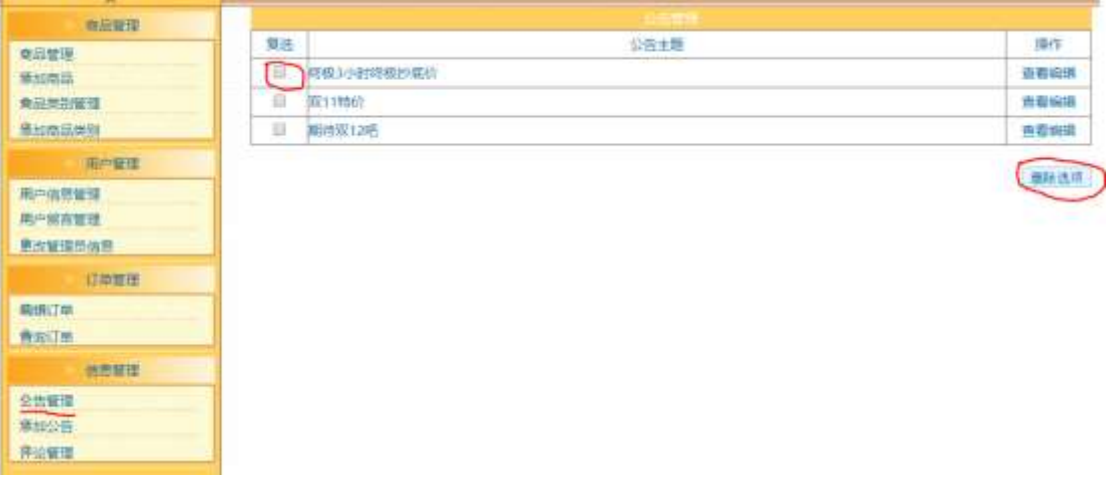

#### . 3.9.1 z G> N¥M

### N¥M D#E B\$  $>$

1) &Ø + 3.9.1 p/jN\M EØ,8Z ], z1N\*6 TIX#EØ, kG 6 n/j

z G>N¥M **×** 

2)&Ø + .3.9.1 ] **x**· =F9 ,·JF9 v 9JÞ¨ F9 ?– \_ PL,>| ¨f >&Ø +;

 $\varnothing$ , PLF9N' 9JÞ $E$ li\*PL.AÔ)B v $\times$ 

 $3)$  & Ø + PL. AÔv,  $\cdot$  9JP X z > ] PL O F65 J z  $\cdot$  P L ..." > ' z G > N\M g à ' PL { > j z G > " † . 3.9.1 p/j 2<sup>o</sup> N'- '7-MO"r, +X » . ... #k Ø. .) à z G> B '7- '1 . 3.9.2 ... 3.9.3  $p/|$   $\sim$  8 6  $\sim$ 

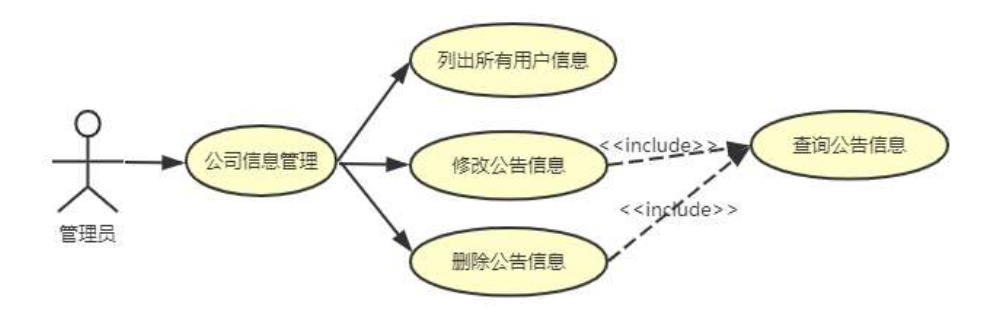

 $. 3.9.2$  z  $1\text{N}6 + X \text{m}$ .

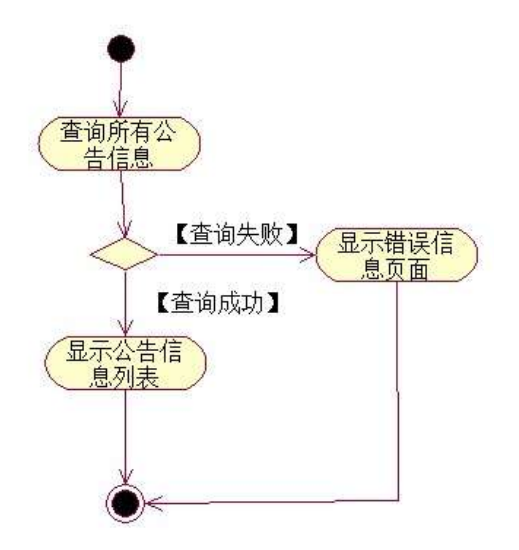

.  $3.9.3$  z G > n/j#k Ø.

 $3 \text{°}$  N'-  $7 \text{--}$ MO"r<sub>i</sub>+X  $\bullet$  . ... #k Ø. jà z PL  $7 -$ " † . 3.9.2 ... 3.9.4 p  $/$ j  $-$  8 6  $-$ 

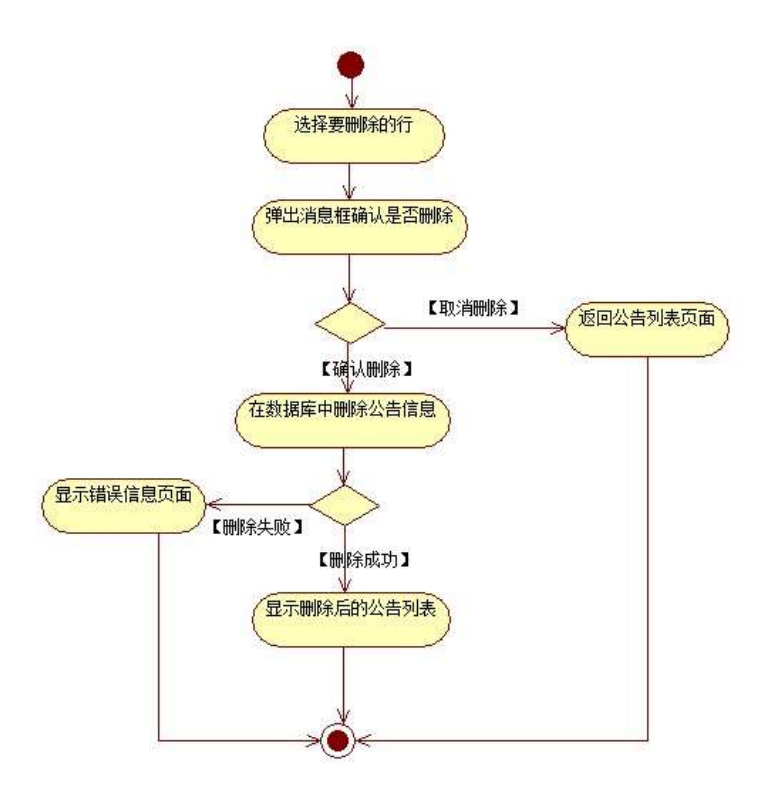

 $. 3.9.4 z$ PL #k Ø.

 $+ \tilde{N}$   $\ddot{O}$ 

 $\degree$  10 6  $\degree$ 

- 1 ^ B3B N'-  $\degree$  flN'- 7- O! . >
- $2 \hat{ }$  5N'-  $=$  0 j project 9.war
- $3 \hat{ }$  G 5¢N'- ' tomcat =  $\tilde{N}$  ;

 $o\tilde{N}$  $o\tilde{O}$   $\tilde{C}$   $\tilde{S}$   $>$  $\overline{1}$ 

oÑ1oÒ\*\4{6 'X?; X•5ê8ß& e.  $\overline{\phantom{a}}$ 

oÑloÒNÁ6ö4^.X?; X.5ê8ß& e . 3

oÑ1oÒZ, ÄM,, xX•5ê8ß& e . 4

# oÑLoÒ<sup>1</sup>! 2• ∧®

 $L_2-p$  6 5 , fl#  $\tilde{f} + X$  ...  $\circ$   $\frac{1}{2}$ , F 0! , C , +0#k Ø ?F@\$@ +0 F, C"  $C'' > 5 5 6 3 + 6 7$  F / , +e v ÑEI)K, i  $\P (E * L C)$  (  $A * 6 \%$  ,  $C'' C'' J$ **EXP5** > F{L\$, \$ A  $\frac{1}{49}$  \$ − "7- ... i §, 5 :C1( à Ø ? " Œ < KC<sup>a</sup> = \* g a7-C] '8 ! 6 , v æ "p 4 W v j i ¶ P5 , 4ÿU Q ? "w Ø\* ¶8 !, 5 :C]( £ )à X v jM0?-0 0 v b > 1Ñ63+5 )à x x 1Ñ6 k?- 7-0  $9 \text{ v}$   $20 \text{ N}$   $6 \text{ A} \times 91 \text{ N}$   $6 \text{ A} \text{O} 1 \text{ N}$   $6 \text{ A} \text{O} 1 \text{ N}$ 

- jÉ+e vþ > 1Ñr 63+5 °N'-0 4ô,0; ¿ ¨B′ )à † ; ˇ7-Ö
- $Z$  G> n/j  $\times$ 
	- $2 \tcdot 3 + -7$
- $+$  NO O) B  $\uparrow$ G}5 > webN'- à\* ~10 6 -
	- $1^{\circ}!$ . G}5 Lö @ O § x  $2^{\circ}!$ . G}5 Web =  $\tilde{N}$  x  $3 \hat{ }$  à \* webN'- (project 10)  $4 \hat{ }$  G}5 jdbc 4ô &  $5^{\degree}$ , 3P

## 

 $1 \hat{K}$   $\hat{K}$   $\hat{S}$   $\hat{S}$   $\hat{S}$   $\hat{S}$ 

- $2 \hat{K}$  \*>
- $1 \cdot K * z$  > (T\_notice)  $\Rightarrow$  3.10.1  $\approx$

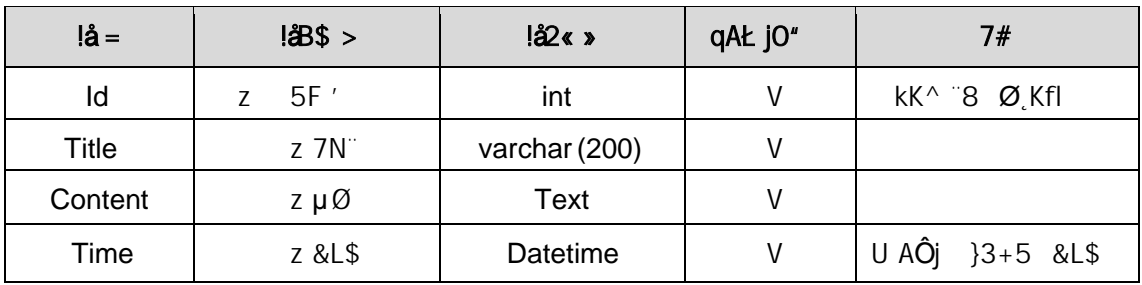

 $2 - X > T_{n}$ notice ;Aà  $7x > 3.10.2$ 

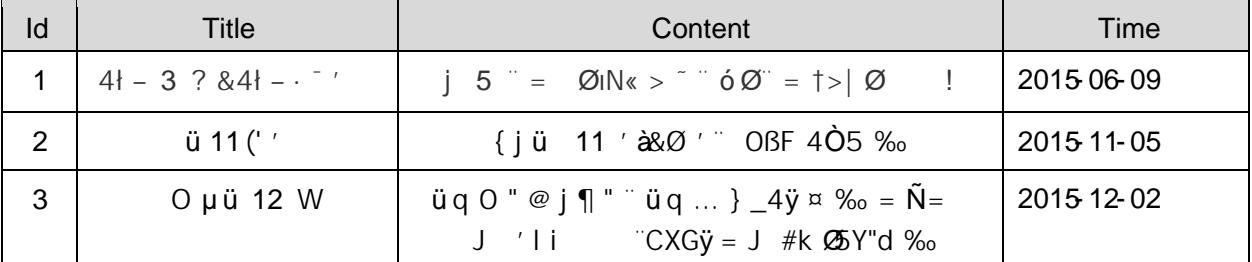

### $+ \overline{N}$  9  $\ddot{Q}$ avaBean2«,· AîA $\ddot{N}$ >  $\ddot{Q}$ )à  $-$  20 6  $-$

B'J, )-( ~; > 5 · 5F E javaBean 2« ~# ? Bean 5F E  $\partial$  693 -

### $+ \tilde{N}$  Öservlet 2«, Aî $A\tilde{N}$ >  $\tilde{N}$ )à  $\tilde{Z}$ 0 6  $\tilde{S}$

B'i JÑMO"r5FÉ(~, xfFkE`~#? servlet ,5FÊô93 =

### $+ \, \tilde{N}$   $\tilde{O}$   $\}$   $N \times M$  ,  $A \cdot \tilde{A} N > 0$  ) à  $\tilde{O}$  20 6  $^{-1}$

#### $1 \hat{ }$  N¥M AîAÑ4 6  $\hat{ }$

¸,·3Pj\*.p-¨˛)à
. 3.10.1 ˆ 3.10.2 p/jN¥M˜

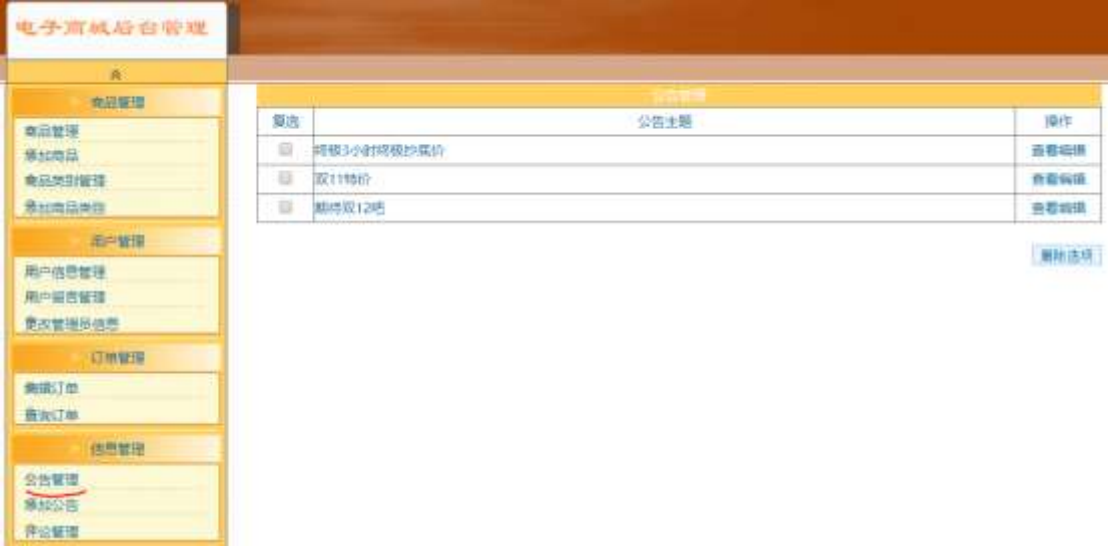

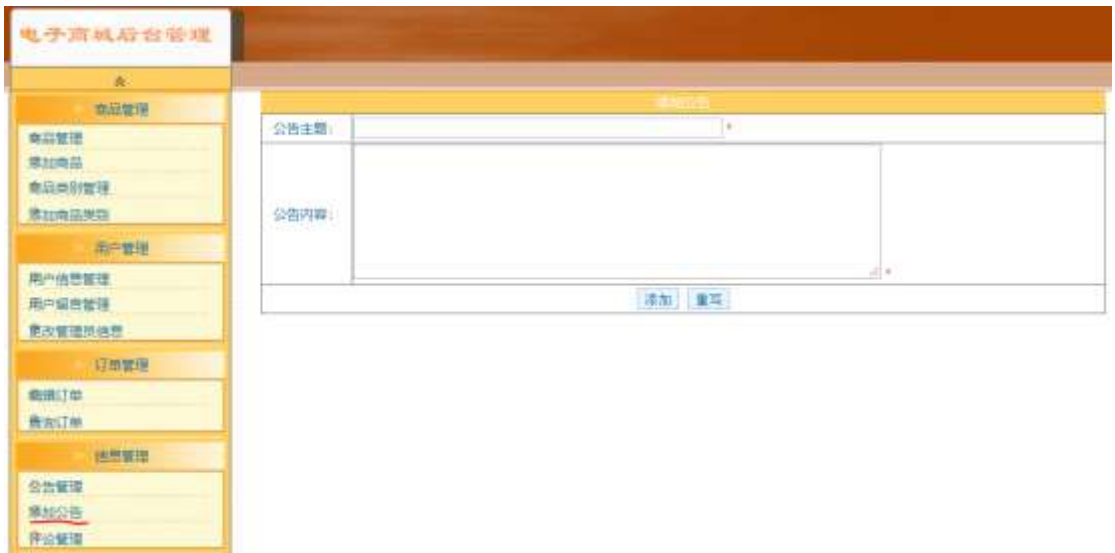

#### N¥M D# B\$ >

1) & Ø + . 3.10.1 p/jN\M E Ø ,8Z ], z1Ñ 6 " I X #E Ø , k G 6 n/j  $Z$  G> N\M  $\times$ 2) &  $\varnothing$  + . 3.10.1 ]  $\star$   $\uparrow$   $\uparrow$   $\downarrow$   $\uparrow$   $\downarrow$  3.10.2 p/j  $\star$ <br>3) &  $\varnothing$  + . 3.10.2 ]  $\uparrow$   $\uparrow$   $\downarrow$   $\uparrow$  9JP  $\uparrow$ ) . ]  $\downarrow$   $\downarrow$   $\downarrow$   $\downarrow$   $\downarrow$   $\downarrow$   $\downarrow$   $\downarrow$   $\downarrow$   $\downarrow$   $\downarrow$   $\downarrow$   $\downarrow$   $\downarrow$  $P... > X$  <sup>2</sup> ]\$ + - z <sup>2</sup> @ <sup>2</sup> > F ' z G > N\M g à ' \$ à >, z  $G > 1 + 3.10.1$  p/j  $2 \text{°}$  " N'-  $7 \text{--}$ MO"r<sub>i</sub> + X  $\bullet$  . ... #k Ø. *j* à z G > B  $7 -$  " t . 3.10.3 ...

# 3.10.4  $p/j = 86$

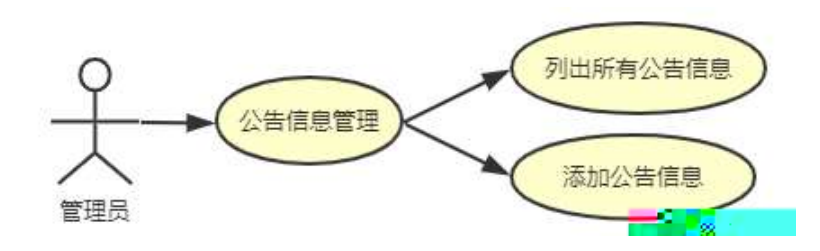

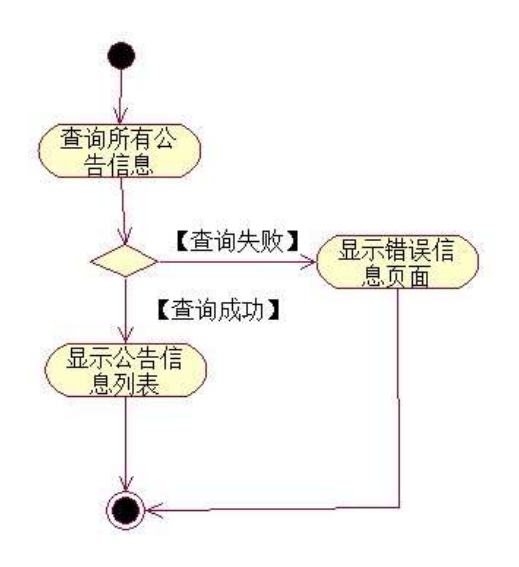

 $3 \text{°}$  N'-  $7 \text{--}$ MO"r, +X  $\bullet$  . ... #k Ø. ) à z \$ + -  $7 \text{--}$  it . 3.10.3 ...3.10.5 p  $1/7$  8 6  $^{-1}$ 

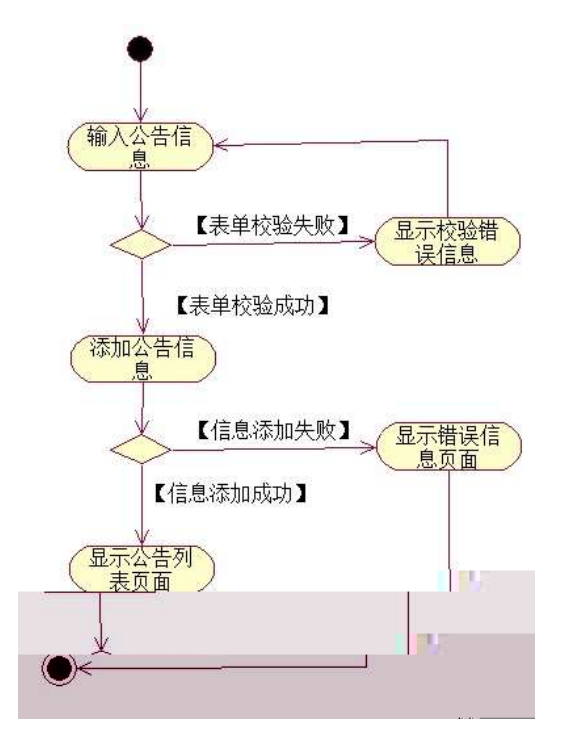

# $+\tilde{N}$  Ö

 $106 -$ 

- 1 ^ B3B N'-  $\degree$  flN'- 7- O!  $\degree$  >|
- $2 \degree$  5N'-  $\degree$  =0 j project 10.war
- $3 \hat{ }$  G 5¢N'- ' tomcat =  $\tilde{N}$  ;

 $0\tilde{N}20\tilde{O}$   $\tilde{C}85 > 1$ 

- oÑloÒ\*\4{6 'X?; X•5ê8ß& e . 2
- oÑoÒNÁ6ö4^•X?; X•5&ß& e. 3
- oÑdoÒZ, ÄM, xX•5ê8ß& e . 4

M V S Z H E

### Lt  $1$   $\infty$   $\hat{O}$

 $1 \times 1 N^4 \cdot 8$  ; ?  $0^6B'9$  ; ?  $K*1 N^4 \cdot 8 I...1 N^4 \cdot 8 O$ 

#### $Q$  K  $*1$  N"  $\cdot$  & i

 $K^*$  63+0'-N"' > =, 1 N" • & i" n p 91 N" • & " » † Ö  $-2-1$  F  $-3-1$ 

### 2 K \*1 N · &

- $a^N \$  A \cdot \&
	- $-3-1\$  project  $\sqrt{2}$  nN'-K<sup>\*</sup> project · & i + Ö  $p9$ \$ $\AA$  .1  $\tilde{ }$
- $b^{\sim}$   $7 8$ 
	- $K * bak \cdot & i * t$  $\cdot 8$   $\pm 1 + X \frac{3}{4}$  8L5 § & F  $\le$  |  $\frac{3}{5}$  |  $\frac{3}{5}$  |  $\frac{3}{5}$  |  $\frac{3}{5}$  |  $\frac{3}{5}$  |  $\frac{3}{5}$  |  $\frac{3}{5}$  |  $\frac{3}{5}$  |  $\frac{3}{5}$  |  $\frac{3}{5}$  |  $\frac{3}{5}$  |  $\frac{3}{5}$  |  $\frac{3}{5}$  |  $\frac{3}{5}$  |  $\frac{3}{5}$  |  $6<sup>~</sup>$
- $c \hat{1}$  §  $\cdot$  &

 $-3-11$   $51$  6 web  $-15$   $-10$  $K$ \* 1 § • & i  $\ddot{}$  † 1 §.docx • & = f 'B - ;  $F > [E \div 0; ]$ , Z 1y z  $7 - 1N \times 9$  • B\$ >  $\alpha$  TP x  $2 \pm 1$  à 0;  $7 - ? - "T9$  à {}; Z ... à /j  $\omega$   $>$   $\cdot$  Z  $\omega$   $\cdot$  B\$  $>$   $\sim$ 

#### 3 Ô N · &

6 63+0 'N"' .&i 5" @ 63+0 'N"' 5\$5&" t Ö -3-1 UD UF  $-3-1$  UDU6B  $\cdot$  & 9?-"rF  $>$  : P<sup> $\sim$ </sup>

#### $2 \t i \t 8$ Lt

 $pMO$ , E. &Aî 7 † ;> ~

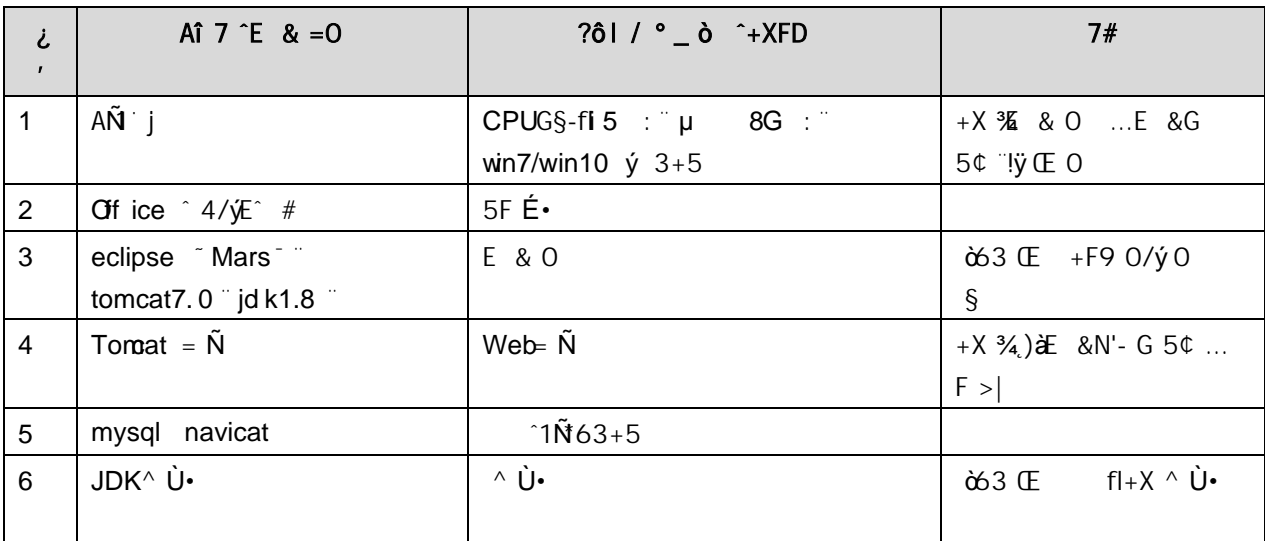

# Lt 3 63 h & Gy

63 h &L\$ j 150 6J"

#### Lt 4 Aô 64öl

 $)$  $(8 \text{ } \frac{1}{6})$  $5 >$  web<sup>'</sup> $\dot{a} \cdot 106$ 

 $\overline{2}$ 

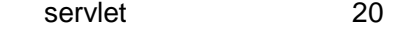

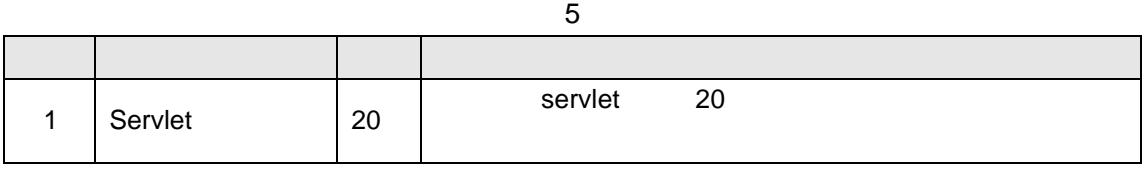

20

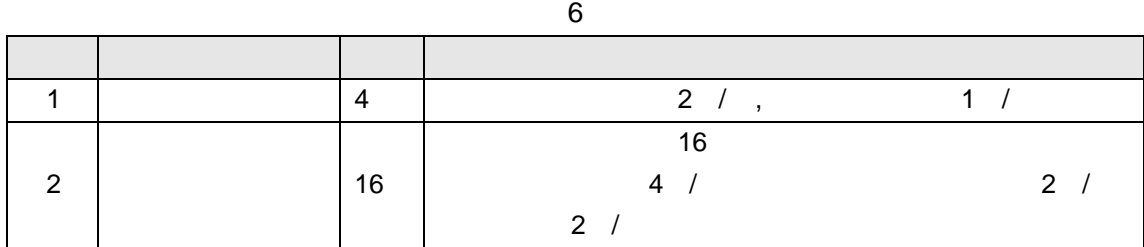

10

7 评分细则表

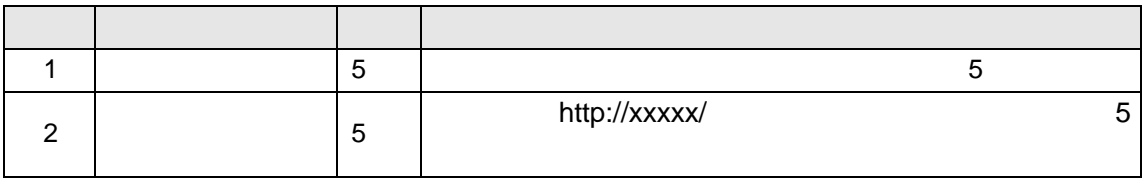

10

8 评分细则表

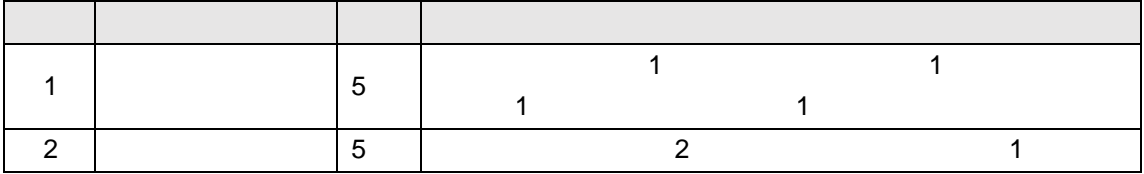

# web

# oÑLoÒ<sup>1</sup>! 2<sup>•</sup>

 $L_2 - p$  °  $\cong$  X 4 ZN¶  $\cong$  = Y ce  $\cong$  1 J FF 0;  $\cong$  ¶7J!  $\cong$  WGy 1 J4c4c — W)  $F * A \hat{i}$ , Ct  $\ddot{O}$ , 1 J  $1 \ddot{N} 63 + 5$   $0 \ddot{1} 1 J$ ,  $8'$   $\P$  @ 1 J  $\ddot{C}$   $\vdots$  $9'$  (*e*), MO''r œ & PF15 MO?-, CE, iG $\div$  a  $\hat{c}$  e &  $\hat{c}$  9 x, G 5¢ ... -(  $\tilde{f}_1$ ,  $\tilde{f}_2$  ) U i j | Q 1 J1 $\tilde{N}$ 6"d £ ... x)  $\cdot$  2E & 1 J  $\tilde{f}_2$  O O 1 J  $1\tilde{\textbf{N}}63+5$   $\tilde{\textbf{N}}$  k?-  $7-\textbf{Q}$  5 9  $1\tilde{\textbf{N}}6$   $\tilde{\textbf{G}}$  L  $1\tilde{\textbf{N}}6$   $\tilde{\textbf{N}}$   $\tilde{\textbf{N}}$   $6$   $\tilde{\textbf{S}}$   $\tilde{\textbf{S}}$   $\tilde{\textbf{S}}$  $1\tilde{N}6$   $\tilde{C}$  = x1 $\tilde{N}6$   $3+5$   $1\tilde{N}61y$   $\tilde{C}$ jÉ1 J 1Ñ\*63+5 °N'- O 4ô·O; ¿ ¨B′ )à † ; `7- Ö  $,$   $G> n/j \times$  $\mathsf{PL}^{-1}$  $+$  NO O) $\beta$  ‡G}5 > webN'- à<sup>\*</sup>  $\tilde{10}$  6  $\tilde{6}$  $1^{\circ}!$ . G}5 Lö @ O § x  $2 \hat{\ }$  ! G}5 Web =  $\tilde{N} \times$  $3 \hat{ }$  à \* webN'- (project 1)  $4^{\degree}$ , Ct\$ $\AA \cdot 8$  ], v æ5 5<sup>o</sup>, applicationContext.xml mybatis-config.xml springmvc-config.xml 1y  $-(EG)5 \cdot 8 f)$  i-( $E \mu \emptyset$ 

- 
- 6 ^ , 5 N\\$3P

# $+ \tilde{N} ... \ddot{O}$   $\hat{O}$   $\hat{$

 $1 \hat{K}$   $\hat{K}$   $\hat{K}$  EmisDB

 $2 \text{ K}$  \*  $\rightarrow$  (T\_employee)  $> 5$   $\cdot$ ?æ> 4.1.1  $\sim$ 

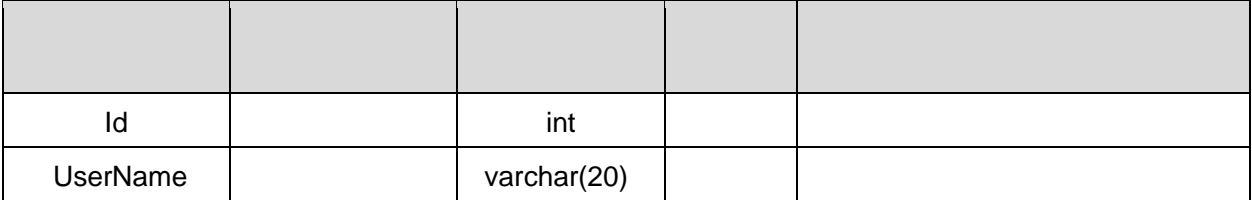

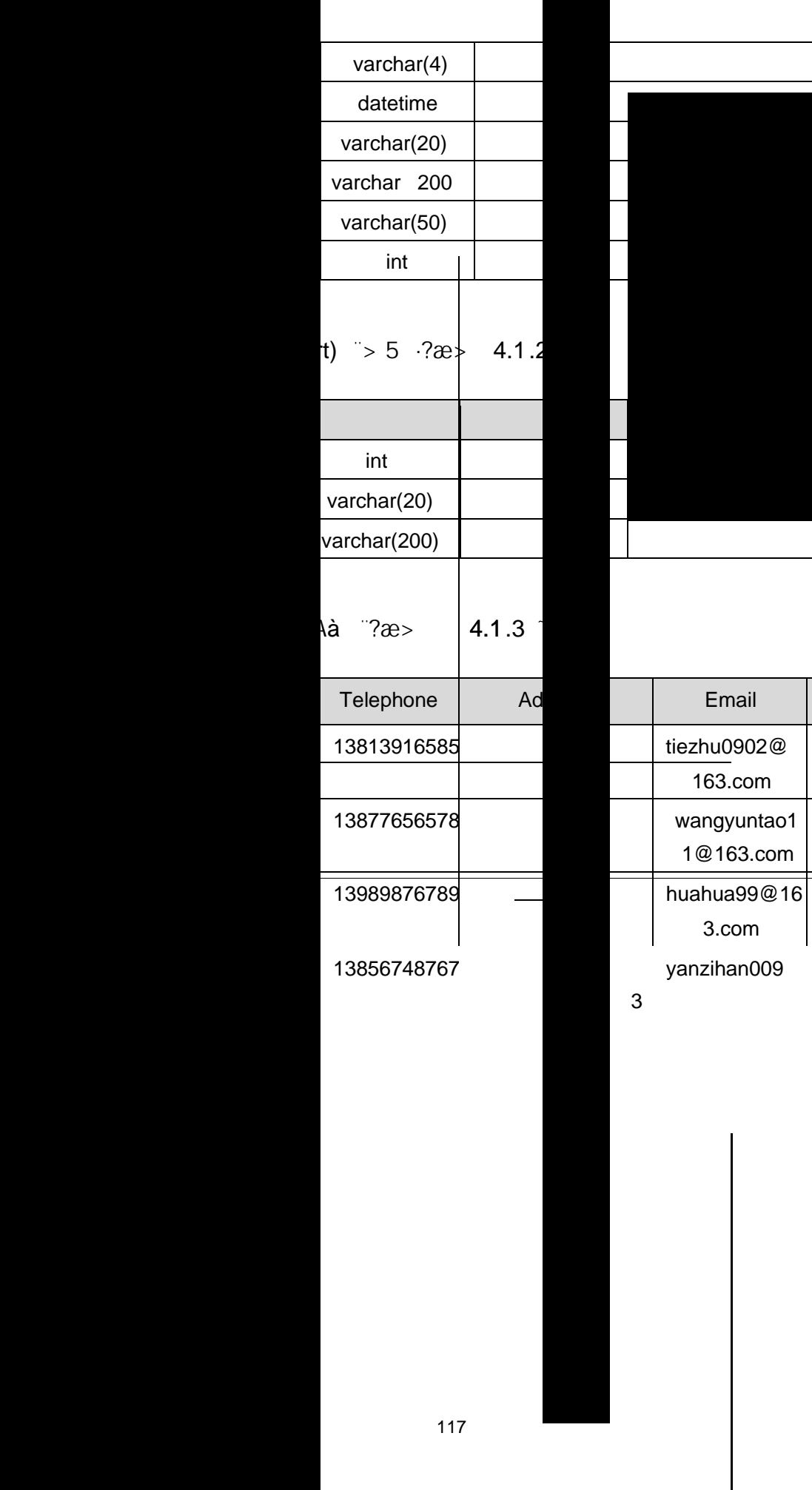

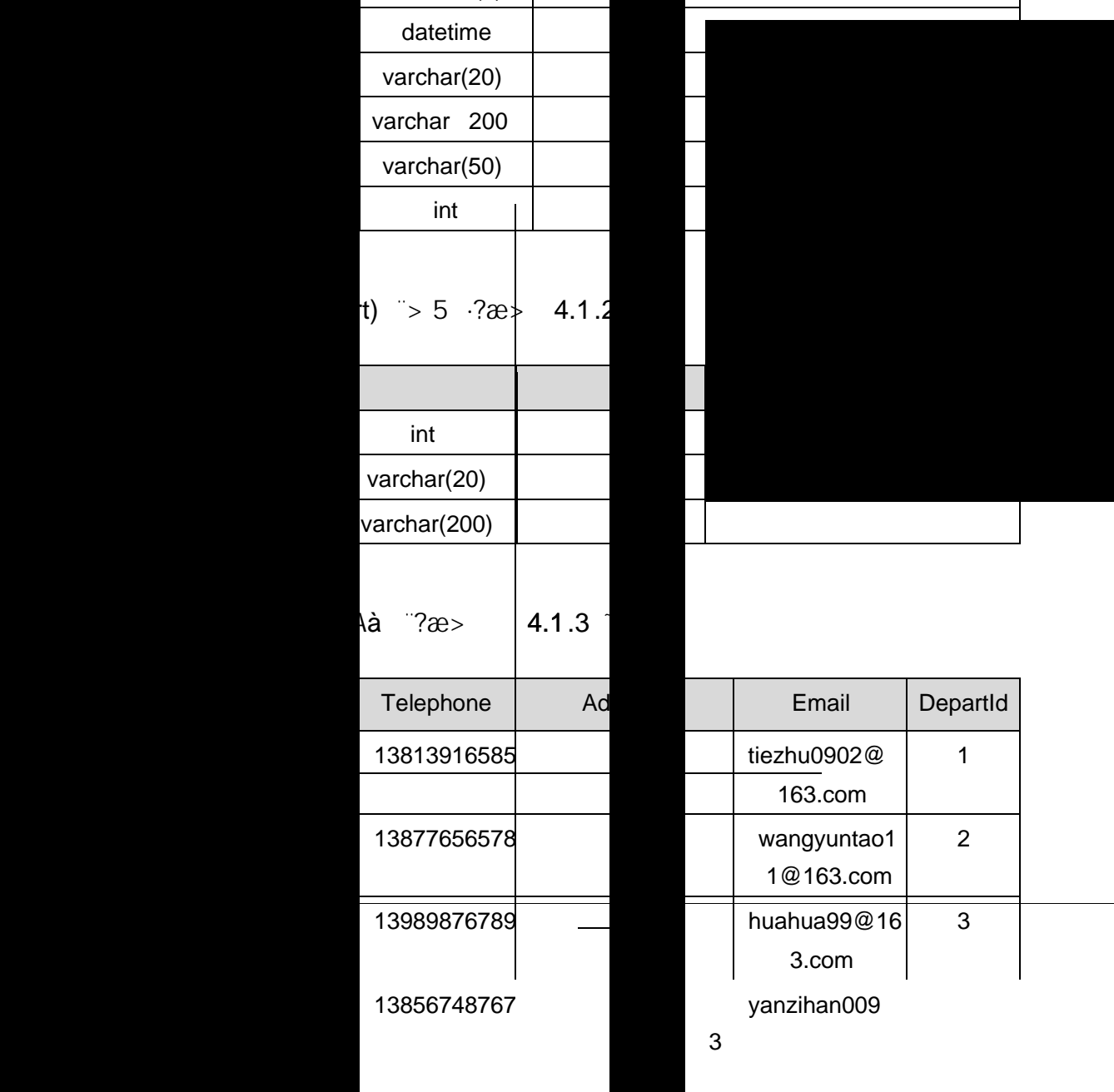

 $\mathbf l$ 

 $3 \mid \cdot$ 

## $+ \overline{N}$  9 O  $\overline{O}$   $2\overline{s}$   $\overline{C}$  AîA $\overline{N}$   $>$   $\overline{O}$   $\overline{O}$   $\$

B'J, )-( ~̃, , > 5 ·5F E ୁ 2« ~̃# ? ୁ 2«5F Eੇ∂93 =

#### $+ \hat{N}$  (0) N\standal of African Africa  $\hat{N}$  > () à  $-50$  6  $-$

1 ˆ ˝ N'- ˇ7-MO"r,·+X » . ...#k Ø. ̥)à G> /j ˇ7- ¨† . 4.1 . 1 ...4.1 . 2  $p/j - 206$ 

- 1) Mapper2«  $cd$ Mapperxml ,  $A\hat{I}A\hat{N} > 5F$   $\hat{H}$  10 6) B'J,  $\big)$ -(  $\tilde{ }$ ,  $\longrightarrow$  5  $\cdot$  5F E( £ $>$  , Mapper .java ...Mapper xml
- 2) Service 2« œService ( )à2«,·AîAÑ>5FÉ~ 5 6 -
- 3) Controller  $2\kappa_r$ AîAÑ>5FÉ $\tilde{c}$  5 6  $^{-}$

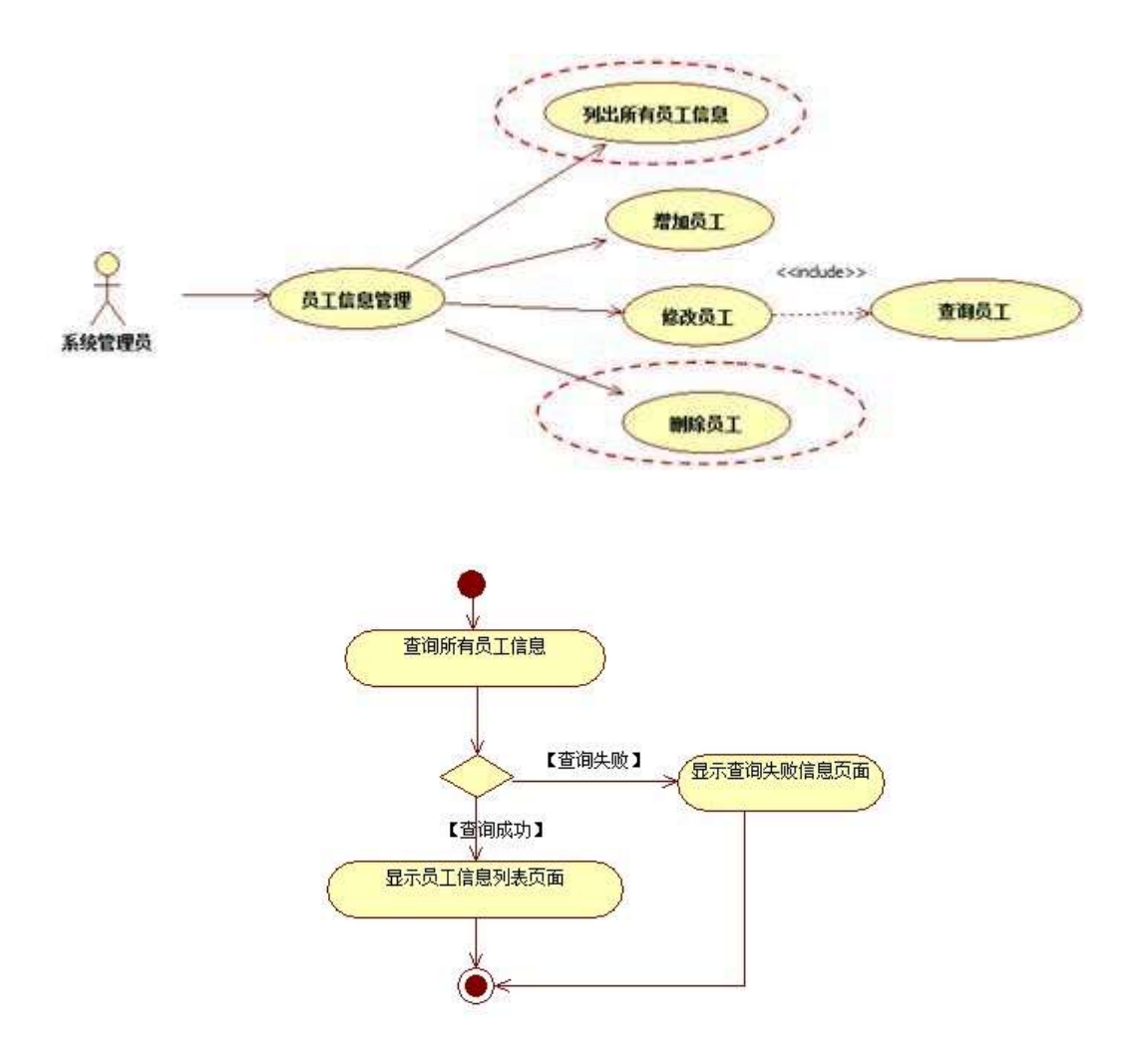

2<sup>-</sup> " N'- "7-MO"r<sub>i</sub>+X » . ...#k Ø. .)à PL "7- " t . 4.1.2 ...4.1.3 p  $/j$  - 20 6 -

1) Mapper2«  $cd$ Mapperxml ,  $A\hat{i}A\hat{N} > 5F \hat{H}$  10 6)

Mapper.java Mapper.xml

- 2) Service  $2 \times \text{c6}$ Service )  $\frac{\partial 2 \times \partial f}{\partial \sqrt{N}}$  > 5 F  $\frac{\partial^2 f}{\partial \sqrt{N}}$  5 6  $^{-1}$
- 3) Controller  $2\kappa$ . Aî AÑ > 5F É  $\tilde{c}$  5 6  $\tilde{c}$

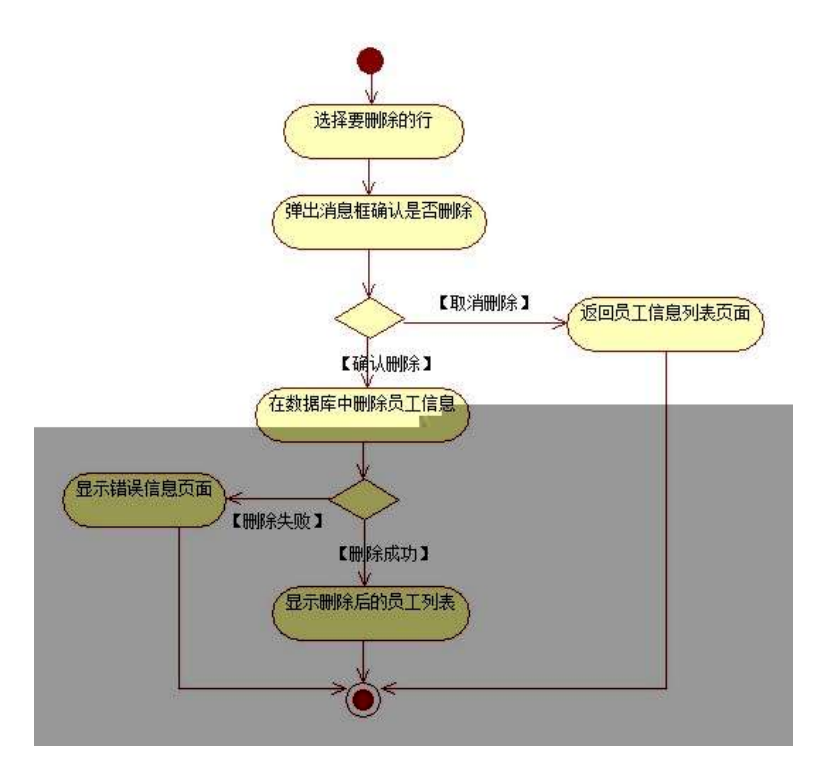

# $3$  ^ N\MAÎAÑ > (a)  $a^2$  10 6  $^{-1}$

 $\frac{1}{2}$ , 3P j \* p  $\frac{1}{2}$  )à . 4.1.4 p/jN\\  $\frac{1}{2}$  M  $\frac{2}{3}$ 

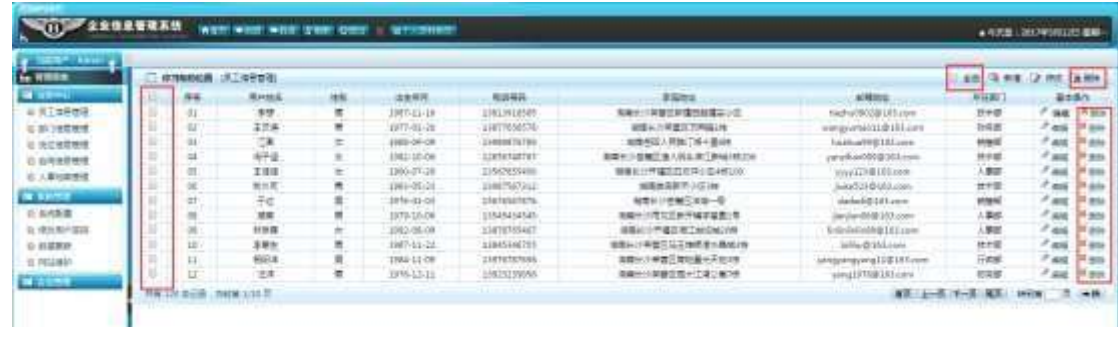

1) . 4.1.4  $p/$ jN\#M j G>  $n/$ jN\#M x

2)  $\&\emptyset$  + . 4.1. 4 ]  $\# \times \circ \text{ } G$  ], PL C<sub>I</sub>K.  $\tilde{O}$  E PL  $)$  <sup>-</sup>>|,  $P \cup \emptyset$  >F P L >; G> N\M x

3)  $\&\emptyset$  + . 4.1.4 G> N\particle + F9 v G, 1\ O Z = F9 v F65 # x :  $\emptyset$ , F9 =F9 v  $E$  4i =F9 G> N'  $F$  >&Ø + # x : Ø #M ; PL CµK. Õ E PLF9], J>| "PL @ ">F PL >, G> N\M "

 $+ \tilde{N}$   $\tilde{O}$ 

 $106 -$ 

- 1 ^ B3B N'-  $\degree$  flN'- 7- O! . >
- $2 \hat{ }$  5N'-  $=$  0 j projec 1.war
- $3 \hat{ }$  G 5¢N'- ' tomcat =  $\tilde{N}$  ;

 $+ \tilde{N}$   $\tilde{G}$  | J3P «  $\tilde{C}$  10 6  $^{-}$ 

 $o\tilde{N}$  $o\dot{O}$   $\hat{C}$  $S$   $S$  >  $\overline{1}$ 

oÑ1oÒ\*\4{6 'X?; X•5ê8ß& e.  $\overline{\phantom{a}}$ 

oÑgoÒNÁ6ö4^•X?X•5ê8ß& e . 3

oÑdoÒZ, ÄM., xX.5ê8ß& e . 4

# oÑLoÒ<sup>1</sup>! 2<sup>•</sup>

L<sub>i</sub>-p ° \_ X 4 ZN¶ , = Y ce "1 J FF 0; - ¶7J! "WGÿ 1 J4ç4ç  $-W$ )  $F * A_1$ ; Ct  $\ddot{O}$ , 1 J  $1\ddot{N}63+5$   $\emptyset$  i 1 J  $g$   $\uparrow$   $\emptyset$   $q$   $\emptyset$  1 J  $\vdots$   $\vdots$   $f$  $9'$  (e)  $3$  (MO''r ce & PF15 MO?- $\cdot$  (E)  $\cdot$  iG  $\div$  6  $\cdot$  ce &  $\cdot$  9 x  $\cdot$  G 5¢ ...-(  $\tilde{f}_1$ ,  $\tilde{f}_2$  )  $\tilde{U}$   $\tilde{I}$   $\tilde{V}$   $\tilde{V}$   $\tilde{V}$   $\tilde{V}$   $\tilde{V}$   $\tilde{V}$   $\tilde{V}$   $\tilde{V}$   $\tilde{V}$   $\tilde{V}$   $\tilde{V}$   $\tilde{V}$   $\tilde{V}$   $\tilde{V}$   $\tilde{V}$   $\tilde{V}$   $\tilde{V}$   $\tilde{V}$   $\tilde{V}$   $\tilde{V}$   $1\tilde{N}63+5$   $k?$ -  $7-Q$  5 9  $1\tilde{N}6$   $G L$   $1\tilde{N}6$   $s$  }  $1\tilde{N}6$   $8 <$  $1\tilde{N}6$   $\tilde{C}$   $\tilde{E}$   $\tilde{E}$   $\tilde{X}$   $1\tilde{N}6$   $3+5$   $1\tilde{N}61$   $\tilde{C}$ 

 $j \n\in 1$  J  $1 \n\tilde{N} 63 + 5 \n\tilde{N} - 0$   $4 \n\tilde{Q} \cdot Q$ ;  $B'$   $\tilde{B}'$   $\tilde{A}$   $\tilde{I}$ ;  $7 - \n\tilde{O}$ 

 $G> n/i \times$ 

 $\sqrt{2} + -$ 

## +  $\tilde{N}$ O Ö)ß $\uparrow$ G}5 > webN'- à\* ~10 6 -

 $1^{\circ}$ ! G}5 Lö @ O § x

 $2^{\circ}!$ . G}5 Web =  $\tilde{N} \times$ 

 $3 \hat{ }$  à \* webN'- (project 2)

 $4^{\degree}$ , Ct\$ $\lambda \cdot 8$ ], væ5

5<sup>o</sup>, applicationContext.xml mybatis-config.xml springmvcconfig.xml 1y-( $EG$ )5 · & f) i-( $E \mu \emptyset$ 

6 ^ , 5 N\\$3P

# +  $\tilde{N}$  ... Ö  $\hat{C}$ ,  $\hat{A}$  $\hat{I}$  $A$  $\tilde{N}$  >  $\hat{A}$ ) $\hat{A}$   $\hat{A}$   $\hat{A}$   $\hat{C}$   $\hat{A}$

 $1 \hat{K}$   $\hat{K}$   $\hat{K}$  EmisDBx

- $2 \hat{K}$  \* >
- $K^*$  > (T\_employee) > 5  $\cdot$ ?æ > 4.2.1

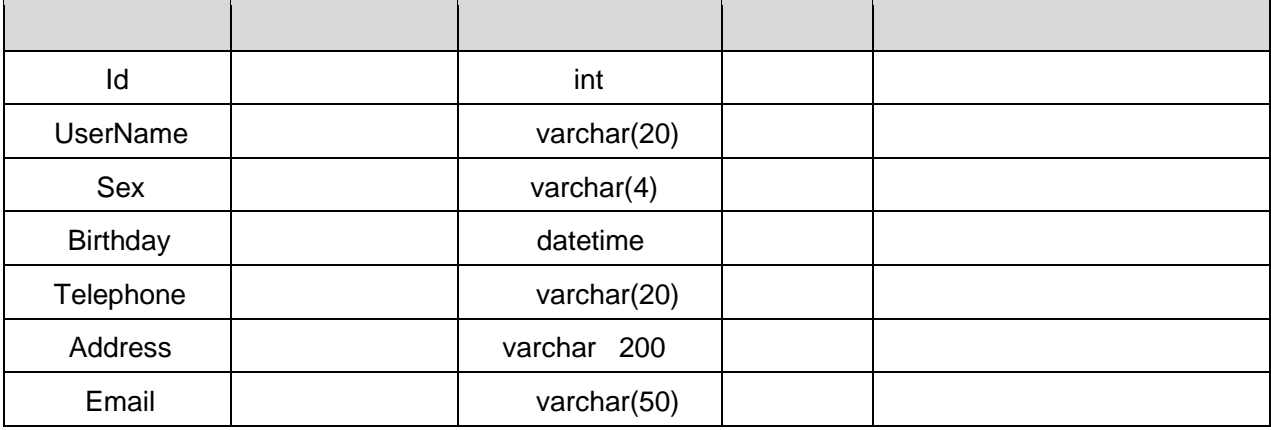
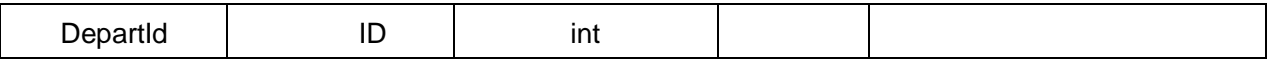

 $K * GL >$  (T\_depart)  $> 5 \cdot ?æ > 4.2.2$ 

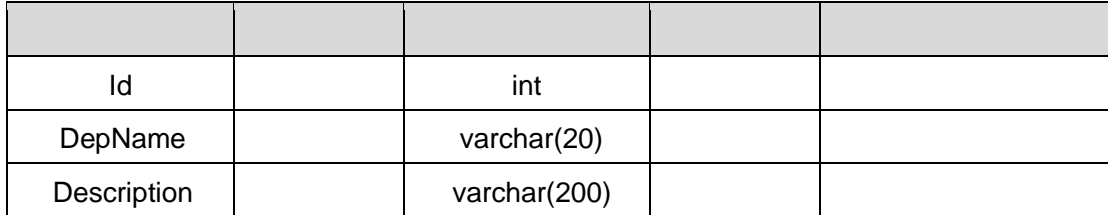

### $X > T$  employee ;Aà  $\sqrt{2}$ æ> 4.2.3

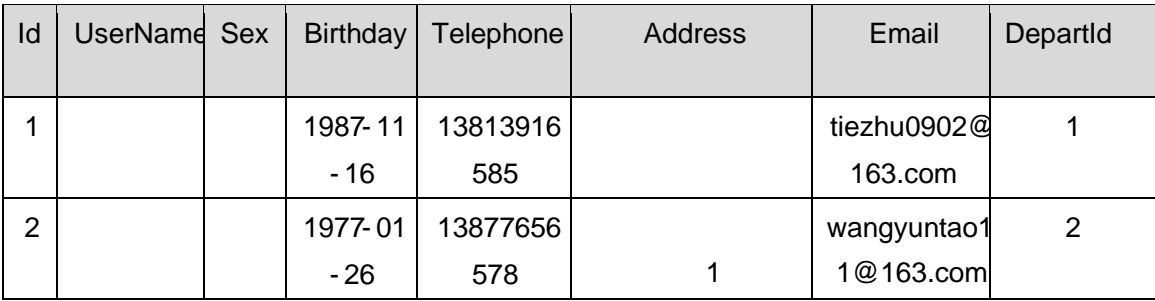

### $X > T$  depart ; Aà  $\sqrt{2}$ æ> 4.2.4  $\sqrt{2}$

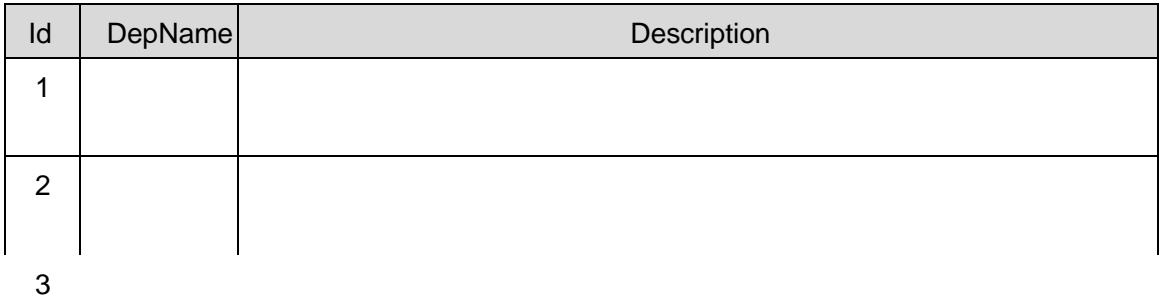

- 1) Maper  $2\kappa$   $\alpha$  Mapper.xml  $\cdot$  A $\hat{i}$ A $\hat{N}$  > 5F  $\hat{E}$  (10 6) B'J,  $\int_{0}^{x}$  > 5 · 5F  $\acute{E}(f)$  +  $\frac{1}{2}$ Mapper.java ... Mapperxml 2) Service 2« œ Service )à «, AîAÑ 5FÉ  $\ddot{\textbf{5}}$  5 6  $\ddot{\textbf{5}}$
- 3) Controller 2«, AîAÑ-5FÉ  $\frac{3}{2}$  5 6

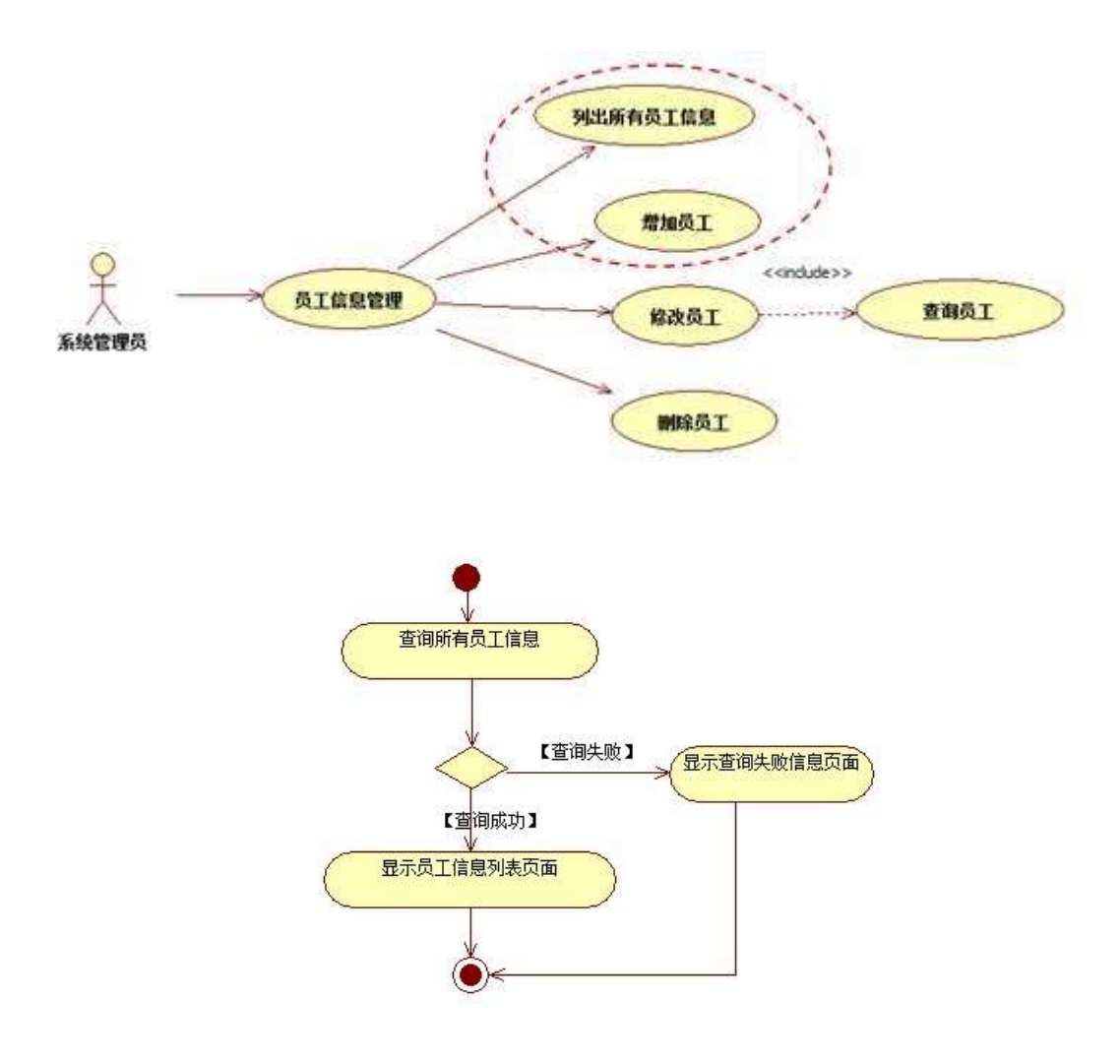

2ˆ ˝ N'- ˇ7-M0"r,·+X » . ...#k Ø )à \$+ — ˇ7-

 $\uparrow$  . 4.2. 1 ... 4.2. 2 p

 $\sqrt{j}$  20 6

1) Mapper2«  $\text{Re}$  Mapper.xml , Aî $\text{Im}$  >5F  $\text{E}$  (10 6)

Mapper.java Mapper.xml

- 2) Service  $2 \times \alpha$  Service  $\partial \tilde{z} \times \partial \tilde{n}$  $\tilde{=}$  5 6
- 3) Controller 2«, AîAÑ 5FÉ  $\frac{3}{5}$  5 6

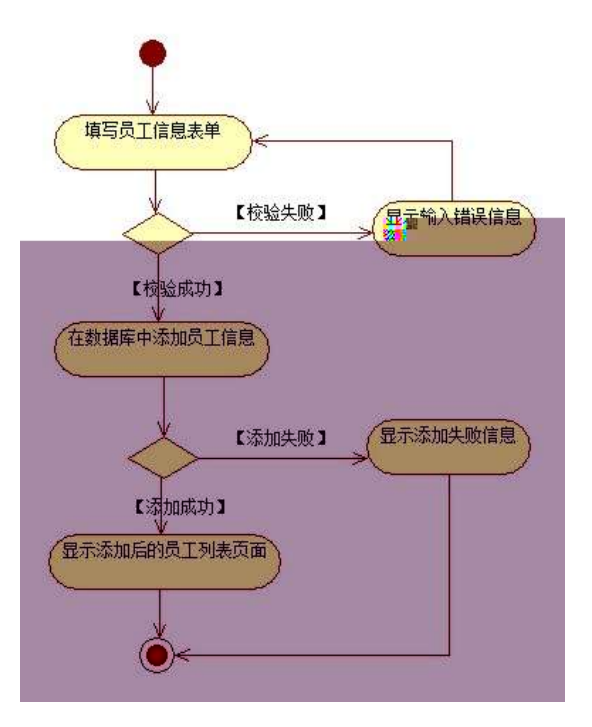

#### 3<sup>^</sup> N¥M AîAÑ .)à  $106<sup>-</sup>$

 $\int$ ;3P j\*p  $\int$ )à

# 4.2.4  $\degree$  4.2.5 p/jN\M  $\degree$

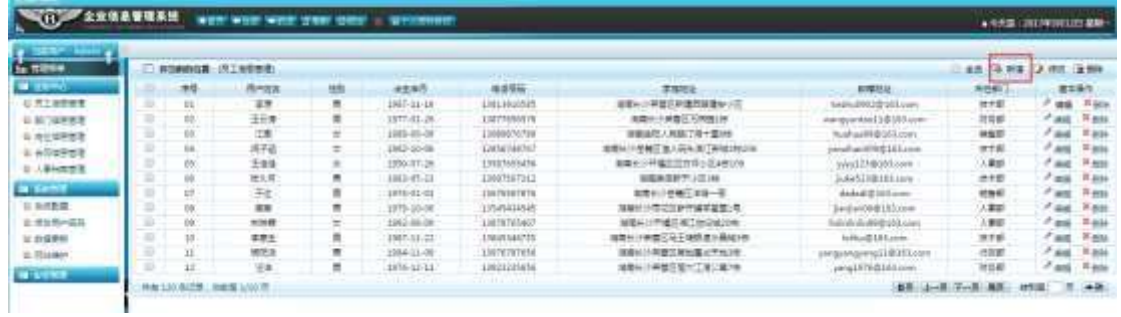

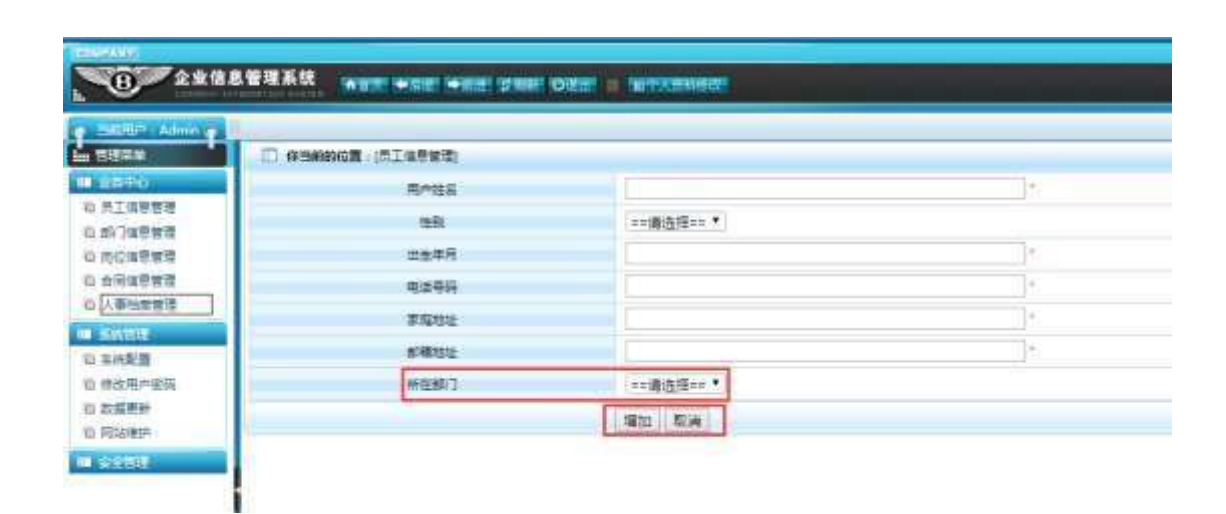

1. 4.2.4 p/jN\M j G> n/jN\M  $\times$  $\uparrow$ . 4.2.5 $\times$ 3)  $4.2.5$  \$+ -N\M ] p XG L ; ; ø v b > ]9ç "  $W[\begin{array}{r} 0 \vee \end{array}]$  B'F9 +q  $E$  9 ZF9N'  $\times$  $(4)$ &0+. 4.2.5;  $-9$ JP  $\degree$   $\degree$  f  $\tilde{N}_5$  N\#M  $\tilde{N}_6$  + #, 9J PF  $\tilde{N}_7$  + \$ à  $\cdot$  +  $\tilde{N}_5$  N\#M

#### $+\tilde{N}$   $\ddot{O}$  $\degree$  10 6  $\degree$

1  $\hat{B}$  B3B N'-  $\hat{B}$  flN'- 7- 0!  $\hat{B}$  >  $2^{\degree}$  5N'-  $=0$  j project2.war  $3^{\degree}$  G 5¢N'- ' tomcat =  $\tilde{N}$ ;

# $+ \tilde{N} \ddot{\mathbf{\Theta}}$ | J3P «  $\tilde{ }$  10 6  $\tilde{ }$

 $O(\tilde{N}2)$   $O(\tilde{S})$   $\tilde{S}$   $S$  $\overline{1}$ 

 $0\widetilde{N}$ 0 $0\widetilde{O}^*\$  4{6  $X$ ?;  $X$ •5ê8ß& e . 2

oÑ1oÒNÁ6ö4^•X?: X•5ê8ß& e . 3

oÑdoÒZ, ÄM., xX.5ê8ß& e . 4

# oÑLoÒ<sup>1</sup>! 2• ∧®

 $L_2 - p$  °  $\times$  4 ZN¶  $r = Y$  œ  $\degree$  1 J FF 0;  $-$  ¶7J!  $\degree$  WGÿ1 J4 $\phi$  $-W$ )  $F * A \hat{i}$ , Ct  $\ddot{O}$ ,  $H J$   $I \tilde{N} 63+5$   $I J J g' \tilde{N} 0$   $I J_{i} g'$   $I \circ I$  $9'$  (*o* ) M0"r ce & PF15 M0?-; CE  $\overline{G}$  ;  $\overline{G}$  ;  $\overline{G}$   $\hat{G}$   $\hat{G}$   $\hat{G}$   $\hat{G}$   $\hat{G}$   $\hat{G}$   $\hat{G}$   $\hat{G}$   $\hat{G}$   $\hat{G}$   $\hat{G}$   $\hat{G}$   $\hat{G}$   $\hat{G}$   $\hat{G}$   $\hat{G}$   $\hat{G}$   $\hat{G}$   $\hat{G}$   $\hat{G}$   $\hat{G}$   $\hat{G}$   $\hat{G}$   $\hat{G}$  $\tilde{f}_1$  (i)  $\tilde{f}_1$  (i)  $\tilde{f}_2$  (i)  $\tilde{f}_3$  (i)  $\tilde{f}_4$  (i)  $\tilde{f}_5$  (ii)  $\tilde{f}_5$  (ii)  $\tilde{f}_5$  (ii)  $\tilde{f}_6$  (iii)  $\tilde{f}_5$  (iii)  $\tilde{f}_6$  (iii)  $\tilde{f}_7$  (iii)  $\tilde{f}_8$  (iii)  $\tilde{f}_7$  (iii)  $\tilde{f}_8$   $0 \t0 \t1$  $11\%63+5$   $k$ ? -  $7 - 0$  5 9  $11\%6$   $6$  L  $11\%6$   $1$   $11\%6$   $8$  $10\%$  CE  $\sqrt{2}$  x1 $0\%$  3+5  $10\%$ 1 $\sqrt{2}$ j白 J 1Ñ63+5 îN 0 4ộ0; B')àt; 7 C  $\left\{\begin{array}{c} \cdot \\ \cdot \end{array}\right\}$  G> n/j  $\times$  $\left\{\begin{array}{c}1\end{array}\right\}$  PL  $\sim$  $+ \tilde{N} \ddot{O}$  ) $\beta \sharp G \xi$  > webN'- à\*  $\tilde{O}$  10 6  $1^{\degree}$  ! . G}5 Lö@ 0 § x  $2^{\degree}$  !  $\frac{6}{5}$  Web=  $\tilde{N}$  x 3<sup>°</sup> à\* webN'- (project 3)  $4^{\degree}$ , Ct\$ $\mathring{A}$  & 1, v  $\mathscr{E}$ 5<sup>o</sup>, applicationContext.xml mybatis-config.xml springmvc-config.xml 1y  $-(EG)5 - 8f)$  i- $(E \mu \emptyset)$ 

 $6^\circ$ , 5 N\\\$3P

# $+ \tilde{N}$  ...  $\ddot{O}$   $\hat{N}$   $\ddot{A}$   $\ddot{A}$   $\ddot{A}$   $\ddot{A}$   $\ddot{A}$   $\ddot{A}$   $\ddot{A}$   $\ddot{A}$   $\ddot{A}$   $\ddot{A}$   $\ddot{A}$   $\ddot{A}$   $\ddot{A}$   $\ddot{A}$   $\ddot{A}$   $\ddot{A}$   $\ddot{A}$   $\ddot{A}$   $\ddot{A}$   $\ddot{A}$   $\ddot{A}$

 $1 \hat{K}^*$  EmisDBs

 $2^k$   $K^*$  >

 $K^*$  > (T\_post) > 5  $\frac{3}{x}$  4.3.1

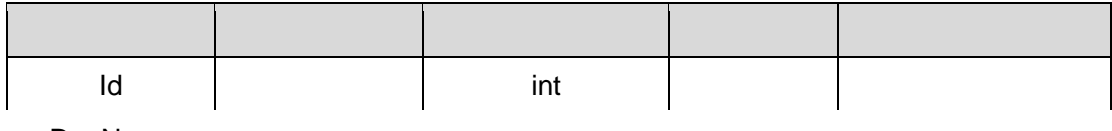

DepName

+ Ñ 9 Ö 2«; AîAÑ > )à ~ 20 6 <sup>-</sup>

B'J,  $\left(\begin{array}{cc} -2 & 5 \end{array}\right)$  -5 -5F  $\dot{E}$  2 x  $\dot{E}$  2x 5F  $\dot{E}$  3

- + Ñ Ö } N\M ; AÎAÑ > ) à ~ 50 6 <sup>-</sup>
- $G > /j$   $7 1$ . 4.3.2 ... 1  $\degree$   $\degree$  N'-  $\degree$ 7-M0"r, +X  $\bullet$  . ... #k Ø )à } 4.3.3  $p/j^2$  20 6
	- 1) Mapper2«  $x$  Mapperxml ;  $A\hat{i}A\hat{N} > 5F \hat{E}$  (10 6)
	- Mapper.java Mapper.xml
	- 2) Service  $2\kappa$  œ Service  $\partial \chi_{\kappa}$  AîAÑ 5F É  $56<sup>-</sup>$
	- 3) Controller 2« ATAN 5F É  $56<sup>-</sup>$

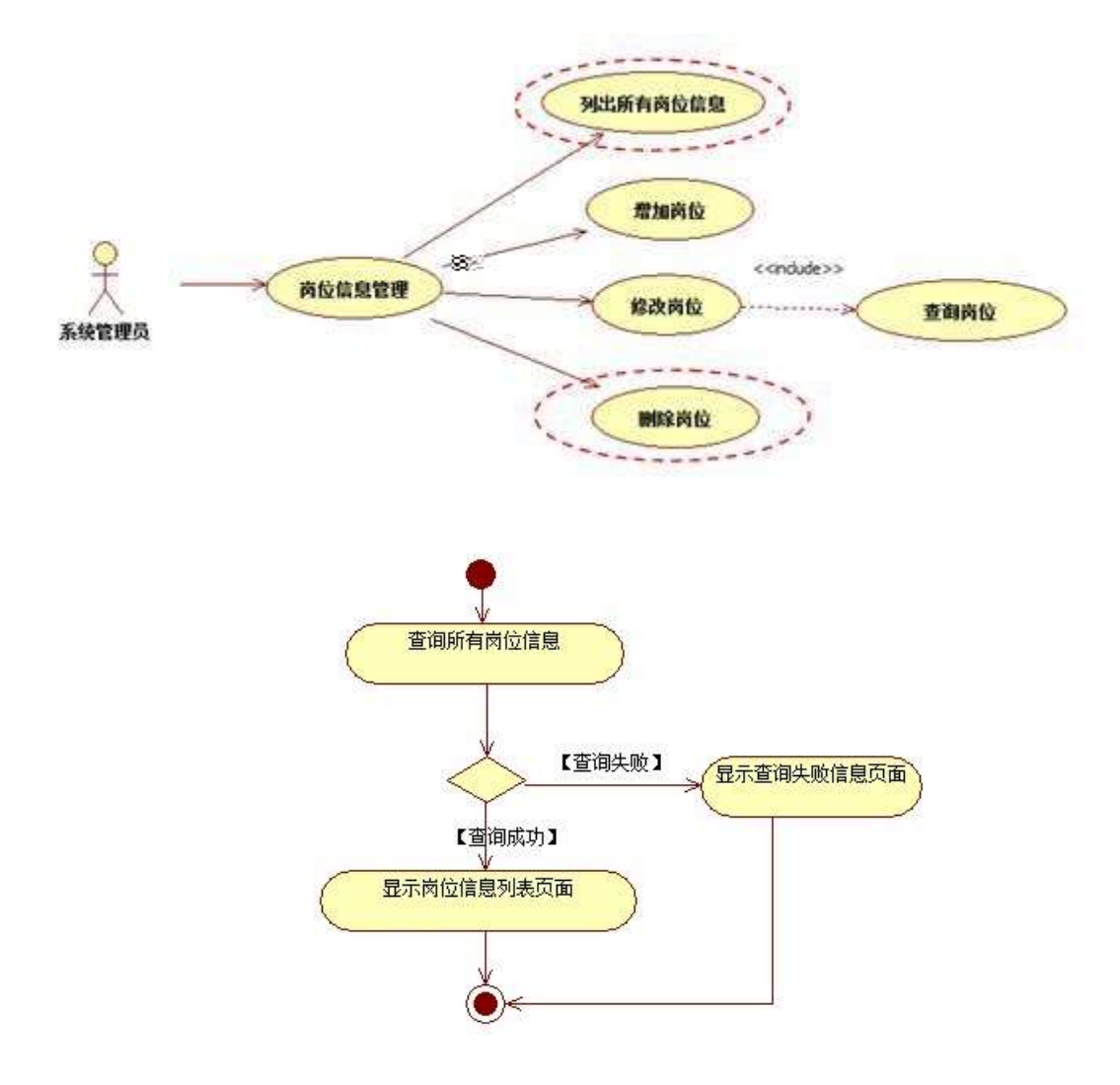

2<sup>2</sup> " N'- '7-M0"r<sub>r</sub>+X » . ... #k Ø ) à } PL '7- " †

4.3.1  $\dots$  4.3.2 p

- /j˜- 206-¯
	- 1) Mapper2«  $\text{ce}$  Mapper.xml ,  $\text{A}\hat{\text{A}}\hat{\text{N}}$  >  $\text{S}\text{F}$   $\hat{\text{E}}$  (10 6) B'J, )-(  $\tilde{i}$  > 5 · 5F  $\tilde{E}(E)$  ... Mapper.java ... Mapperxml
	- 2) Service 2« œ Service .) à «, AîAÑ 5FÉ  $\ddot{\textbf{5}}$  5 6  $\ddot{\textbf{6}}$
	- 3) Controller  $2\kappa_r$ AîAÑ>5F $\dot{E}$  56

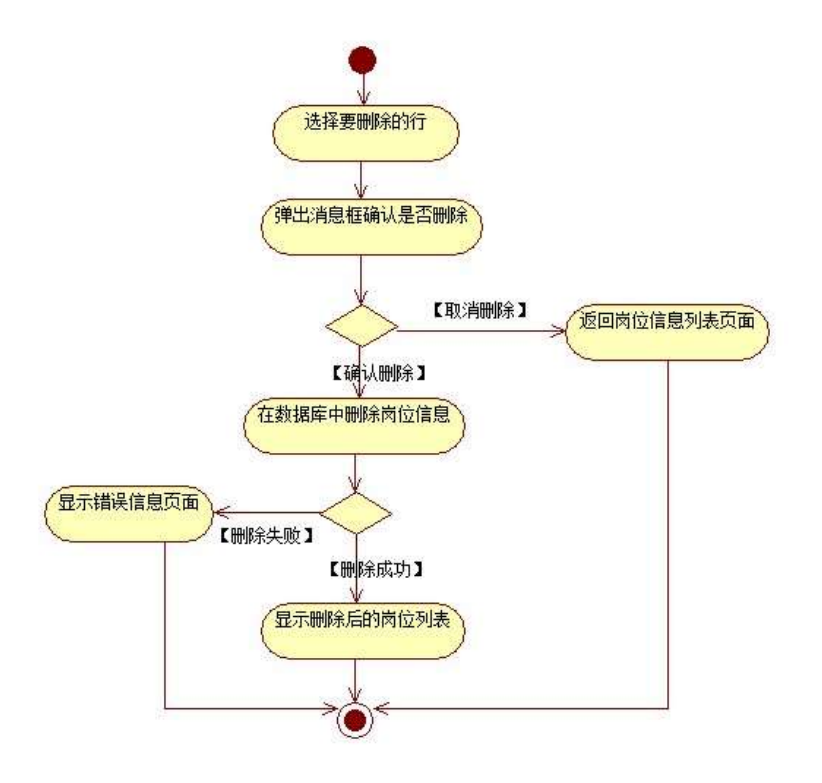

### 3ˆ N¥M AîAÑ→ )à̃ 10 6 <sup>-</sup>

¸,·3Pj\*.p-¨˛)à
. 4.3. 4 p/jN¥M˜

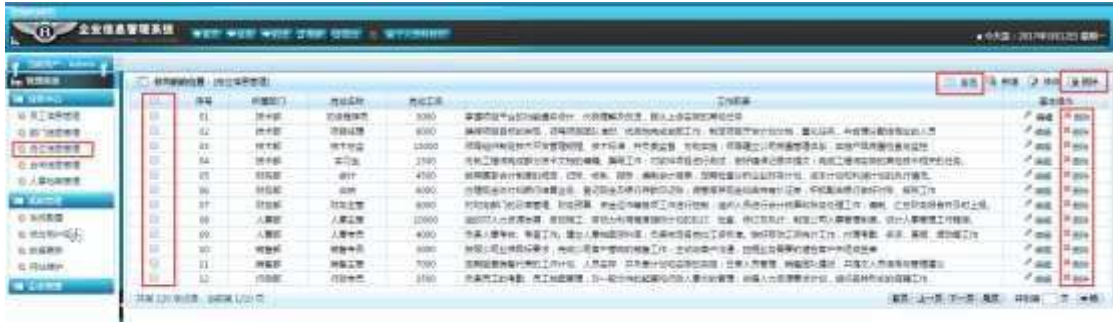

1) . 4.3.4 p/jN\M j } G> n/jN\M :

 $2)$  & Ø + . 4.3.4 ] #  $x$ ý G ], P L C µ K O E P L  $)$  0>|, } " PL  $@$  >F PL >; } G > N\X > 3) &  $\emptyset$  + . 4.3.4; G > N\phi = F9 v G; 1\ 0 Z = F9 v F65 #  $\times$  Ø #M; F<sub>9</sub> PL  $C_1$   $\mathbf{K}$ .  $\tilde{\mathbf{G}}$  PL =F9 v  $E = 4i$  =F9  $\}$  G > N'  $\pi$  -80 + #  $\times$  0 #M  $[59], J>|\cdot$ }  $PL @^{\circ} > F PL > \cdot$  }  $G> N \nless M$ 

 $+\tilde{N}$   $\tilde{O}$  $\degree$  10 6  $\degree$ 

1 ^ B3B N'-  $\int$  fin'-7-0!  $\vert$  >|  $2^{\degree}$  5N'-  $=0$  j project 3.war  $3^{\degree}$  G 5¢N'- ' tomcat =  $\tilde{N}$ ;

 $+ \tilde{N} \ddot{\Theta}$ | J3P «  $\tilde{ }$  10 6  $^{-}$ 

 $O\tilde{N}2O\tilde{O}$   $\tilde{O}BB >$  $\overline{1}$ 

oÑgoÒ\*\4{6 'X?; X•5ê8ß& e . 2

oÑDoÒNÁ6ö4<sup>^</sup>.X?; X.5ê8ß& e . 3

oÑ1oÒZ, ÄM, xX•5ê8ß& e . 4

### $K * GL >$  (T\_depart)  $> 5 \cdot ?æ > 4.4.2$

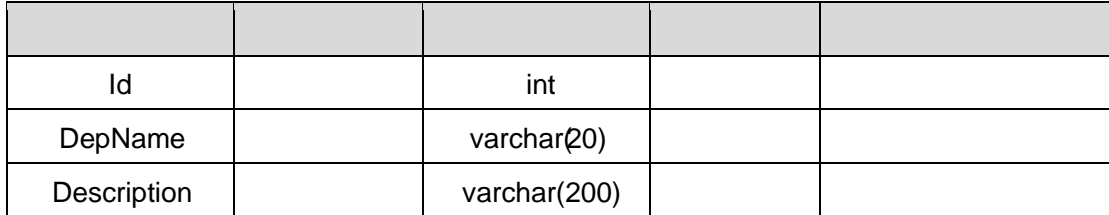

### X> T\_ post ;Aà ¨?æ> 4.4.3 ¯

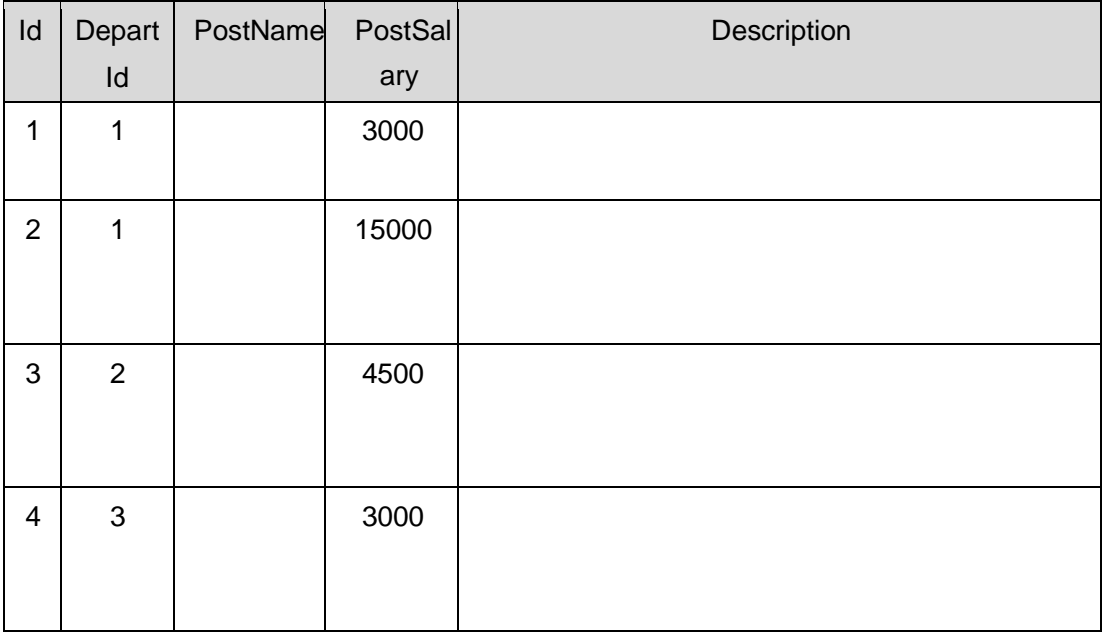

### $X > T_d$  depart  $\hat{A}$ à  $\hat{B}$   $\hat{B}$   $\hat{B}$   $\hat{C}$   $\hat{B}$   $\hat{A}$   $\hat{C}$   $\hat{A}$   $\hat{C}$   $\hat{C}$   $\hat{A}$   $\hat{C}$   $\hat{C}$   $\hat{C}$   $\hat{A}$   $\hat{C}$   $\hat{C}$   $\hat{C}$   $\hat{C}$   $\hat{C}$   $\hat{C}$   $\hat{C}$   $\hat{C}$   $\hat{C}$   $\hat{C}$

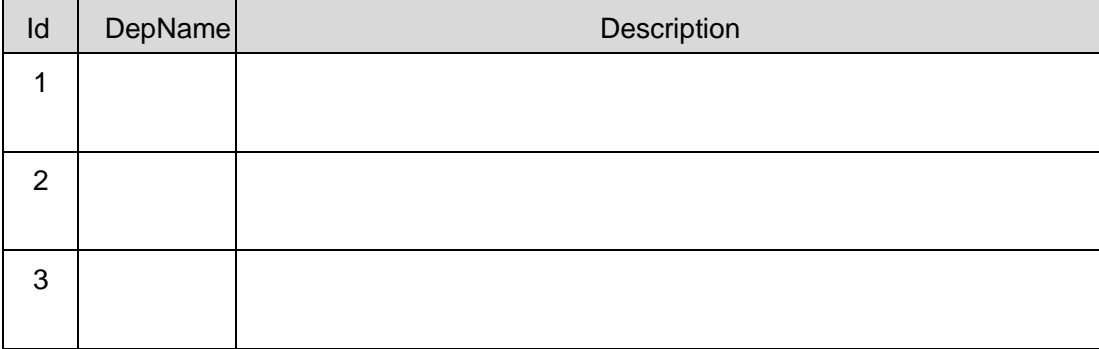

 $+ \tilde{N}$  9  $\tilde{O}$ ,  $2\kappa$ ,  $A\hat{i}A\tilde{N} > \tilde{O}$   $\tilde{a}$   $\tilde{a}$   $20$   $6^{-}$ 

B'J,  $\left(\begin{array}{cc} -2 & 5 \\ 5 & -5 \end{array}\right)$  -5F  $\acute{E}$  2x  $\acute{E}$  7  $\acute{E}$  2x 5F  $\acute{E}$  3

+ Ñ Ö } N\M ; AîAÑ > )à ~ 50 6 <sup>-</sup>

 $p/j^2$  20 6

- 1) Mapper2« œ Mapperxml ; AîAÑ > 5FÉ (10 6) B'J,  $\int_{c}^{x}$  > 5 · 5F  $\dot{E}$ ( £> ... Mapper.java ... Mapperxml
- 2) Service 2« œ Service ) à «, AîAÑ 5F É  $56<sup>-</sup>$
- 3) Controller 2«, AîAÑ-5FÉ  $56<sup>-</sup>$

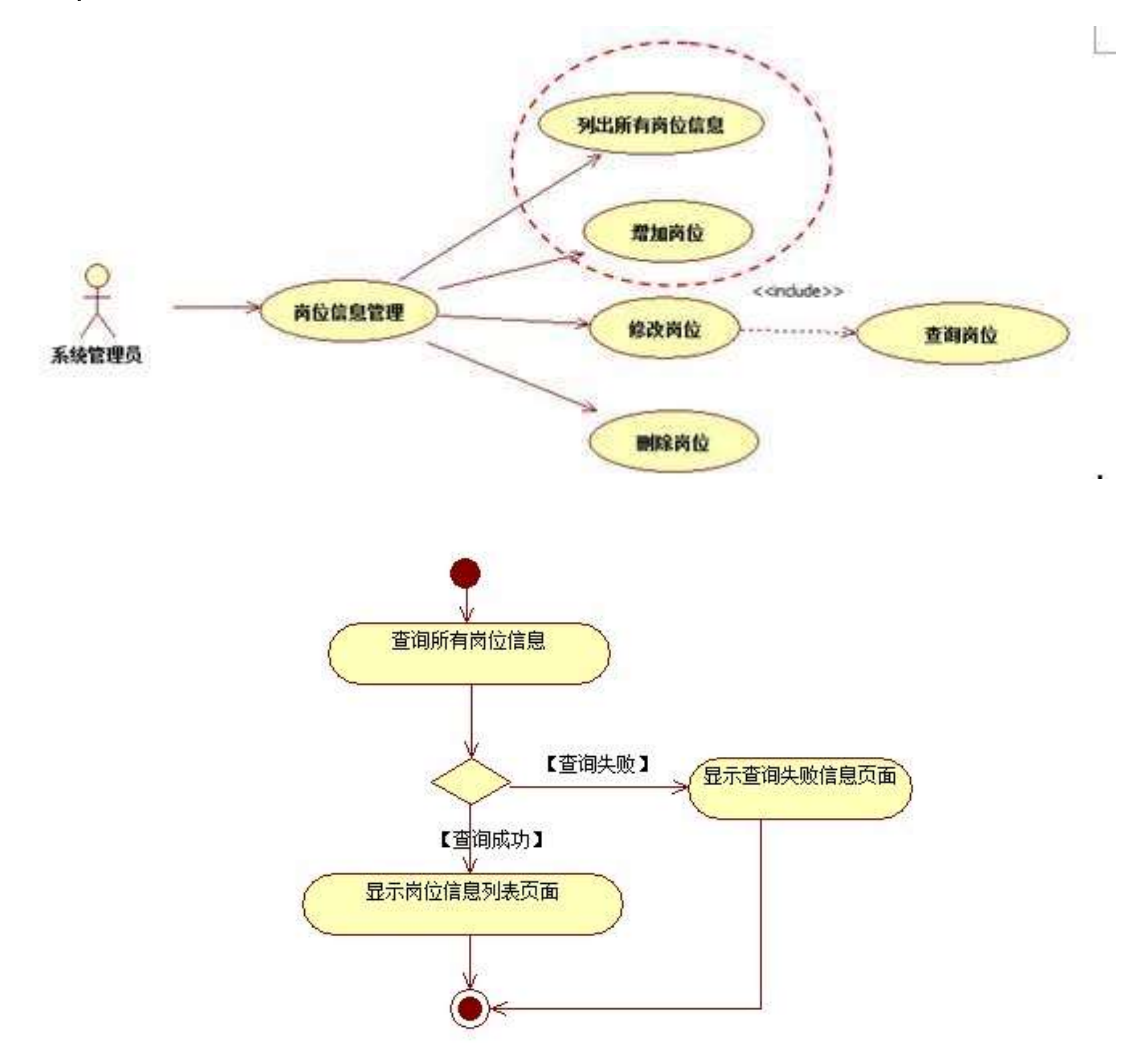

 $2^$   $\degree$   $N'$ -  $7-M0$ "r<sub>;</sub>+X  $\bullet$  . ...#k Ø )à }  $\$$ + -  $7$ -  $\degree$  t

4.4.3  $\dots$  4.4.4 p

 $1^{\degree}$  20 6

1) Mapper2«  $\text{ce}$  Mapper $\textrm{cm}$   $\cdot$  A $\text{AIA}$ Ñ > 5FÉ (10 6)

Mapper.java Mapper.xml

- 2) Service  $2\kappa$   $\alpha$  Service  $\partial x$ ,  $\partial x$ ,  $\partial \tilde{\alpha}$  by  $5.6$
- 3) Controller  $2\kappa$ , Aî $A\ddot{A}\ddot{A}$ 5 F  $\dot{E}$  5 6  $56<sup>-</sup>$

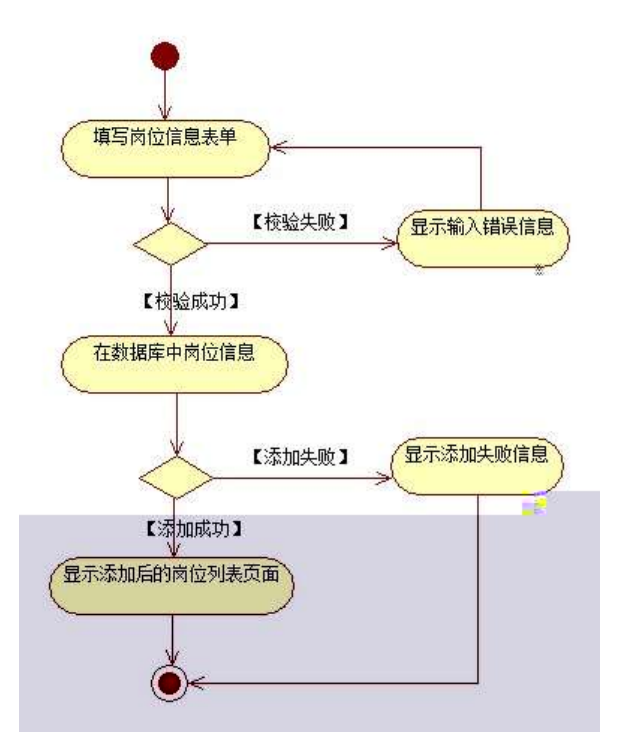

3ˆ N¥M AîAÑ→ )à̃ 10 6 <sup>-</sup>

¸,·3Pj\*.p-¨˛)à
. 4.4.1 ˆ 4.4.2 p/jN¥M˜

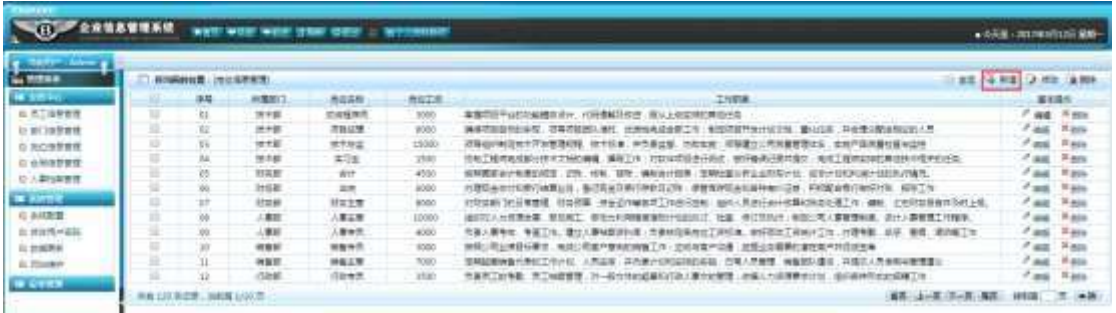

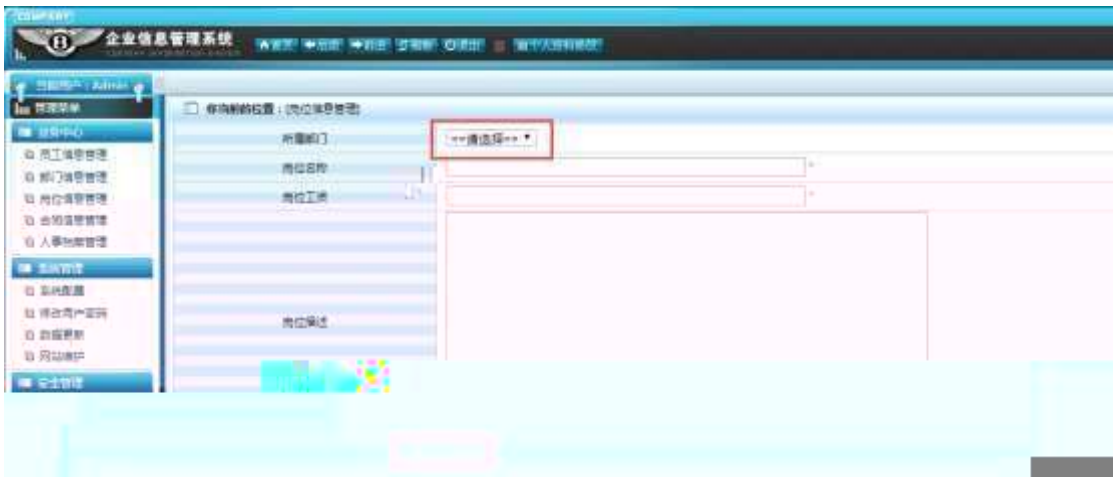

1) . 4.4.4  $p/jN4M j$  } G>  $n/jN4M \times$ 

 $(2)\&0 + .$  4.4.4 | #  $\times$  0. à CµK.ÕEF}àN¥M

 $1.44.5x$ 

3).  $4.4.5 \cdot p \cdot GL \cdot : \emptyset \vee \emptyset L \rightarrow ]9 \cdot Q \cdot Q \emptyset +$ 4.4.2  $\cdot$  $-$  9JP = } '  $\circ$  >F à } G > N\XM  $&0 + \#$ , 9JP-\$ $\tilde{\Phi}$  Z à -, G > N\phi

# $+\tilde{N}$   $\ddot{O}$

 $\degree$  10 6  $\degree$ 

1  $\hat{B}$  B3B N'-  $\hat{B}$  flN'- 7- 0!  $\hat{B}$  >  $2^{\degree}$  5N'-  $=0$  j project 4.war  $3^{\degree}$  G 5¢N'- ' tomcat =  $\tilde{N}$ ;

## $+\tilde{N}\ddot{O}$  6 J3P «  $106$

#### $0N2000$  $\mathbf{1}$

oÑoÒ\*\4{6 'X?; X•5ê8ß& e . 2

oÑloÒNÁ6ö4^.X?; X.5ê8ß& e . 3

# oÑ1oÒZ, ÄM,, xX•5ê8ß& e . 4

# oÑLoÒ<sup>1</sup>! 2• ∧®

 $L$ <sub>*i*</sub>-p  $\circ$  X 4 ZN¶  $\cdot$  = Y ce  $\degree$  1 J FF 0;  $-$  ¶7J!  $\degree$  WG $\degree$ V1 J4 $\degree$  $-W$ )  $F * A \hat{i}$ , Ct  $\ddot{O}$  , 1  $1 \widetilde{N} 63+5 \widetilde{O} i 1 J$ , &  $\phi = 1 J$   $-(15 \widetilde{O} \cdot 1)$ 

- $9' @$  )  $. MO''r @$  & PF15 MO?-. If  $16 \div 6^\circ @$  &  $9 \times .650$  ...
- $\tilde{f}_1$   $\tilde{f}_2$   $\tilde{f}_3$   $\tilde{f}_4$   $\tilde{f}_5$   $\tilde{f}_6$   $\tilde{f}_7$   $\tilde{f}_8$   $\tilde{f}_9$   $\tilde{f}_9$   $\tilde{f}_9$   $\tilde{f}_9$   $\tilde{f}_9$   $\tilde{f}_9$   $\tilde{f}_9$   $\tilde{f}_9$   $\tilde{f}_9$   $\tilde{f}_9$   $\tilde{f}_9$   $\tilde{f}_9$   $\tilde{f}_9$   $\tilde{f}_9$
- $1\widetilde{\mathsf{N}}63+5$   $k$ ?-  $7-0$  5 9  $1\widetilde{\mathsf{N}}6$   $6$  L  $1\widetilde{\mathsf{N}}6$   $1$   $1\widetilde{\mathsf{N}}6$   $8$
- $10\%$  C  $\sqrt{2}$  x  $10\%$   $3+510\%$ 
	- j白 J 1Ñ63+5 îN 0 4ộ0; ¿ ¨B′ )à† ; ˇ7 C
	- $\left\{\begin{array}{cc} & \end{array}\right\}$  G> n/j  $\times$
	- $\left\{\begin{array}{c}1\end{array}\right\}$  5FE

### $+ \tilde{N} \ddot{O}$  ) $\beta \sharp G \xi$  > webN'- à\*  $\tilde{O}$  10 6

- $1^{\degree}$  ! . G}5 Lö@ 0 § x
- $2^{\degree}$  !  $\sqrt{6}$  Web=  $\tilde{N}$  x
- 3<sup>°</sup> à\* webN'- (project 5)
- $4^{\degree}$ , Ct\$ $\mathring{A}$  & 1, v  $\mathscr{B}$

5<sup>o</sup>, applicationContext.xml mytatis - config.xml springmvcconfig.xml  $1y-(fG)5 \cdot 8f$  i-( $f \mu\emptyset$ 

 $6^{\degree}$ , 5 N\\sqrt{3P}

# $+ \tilde{N}$  ... Ö ^,AîAÑ )à  $+ \tilde{N}$  10 6

 $1 \hat{K}^*$  EmisDBx

- $2^k$   $\times$   $\times$
- $K^*$  > (T\_post) > 5  $\frac{3}{2}$  4.5.1

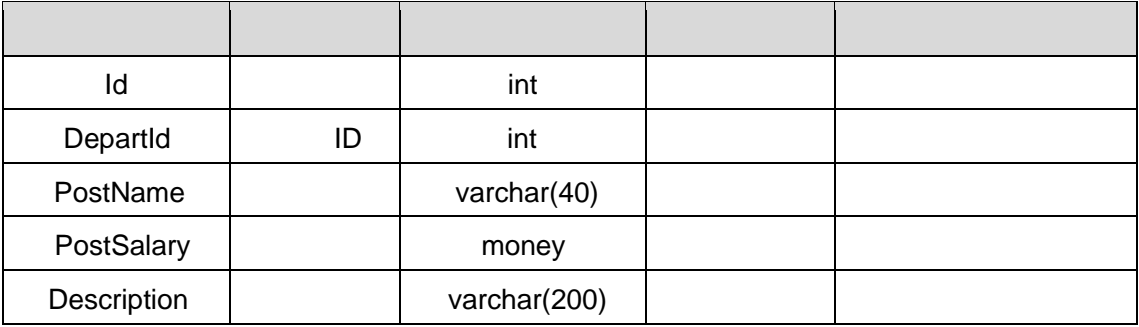

 $K * GL >$  (T\_depart) > 5  $?x > 4.5.2$ 

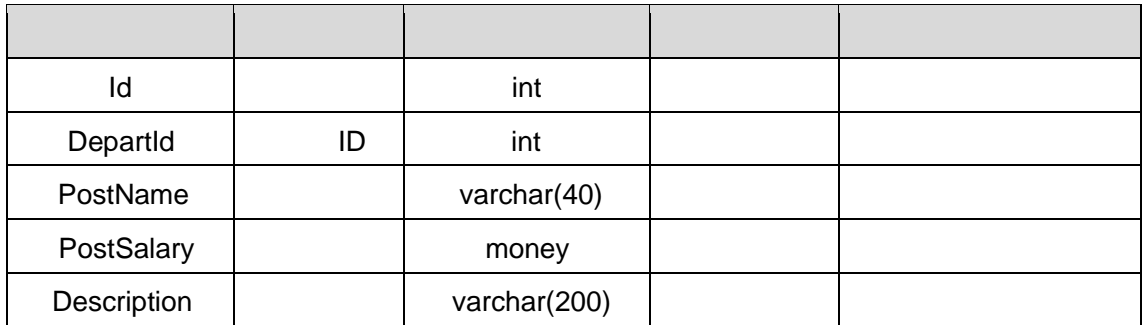

### $X > T$  post ;Aà  $\frac{3}{2}$  ; Aa  $-$  4.5.3  $\frac{3}{2}$

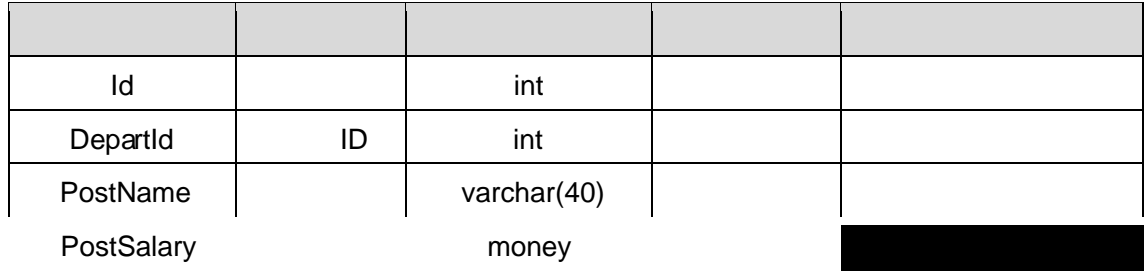

### 4.5.2 p/j  $206^-$

- 1) Mapper2«  $\text{ce}$  Mapperxml , AîAÑ > 5F É (10 6) B'J, )-( ; > 5 · 5F  $\acute{E}(E)$  ; Mapper.java ... Mapperxml
- 2) Service 2« œ Service )à «, AîAÑ 5FÉ  $\ddot{\hspace{1cm}}$  5 6  $\overline{\hspace{1cm}}$
- 3) Controller 2«,-AîAÑ-5FÉ  $\cdot$  56

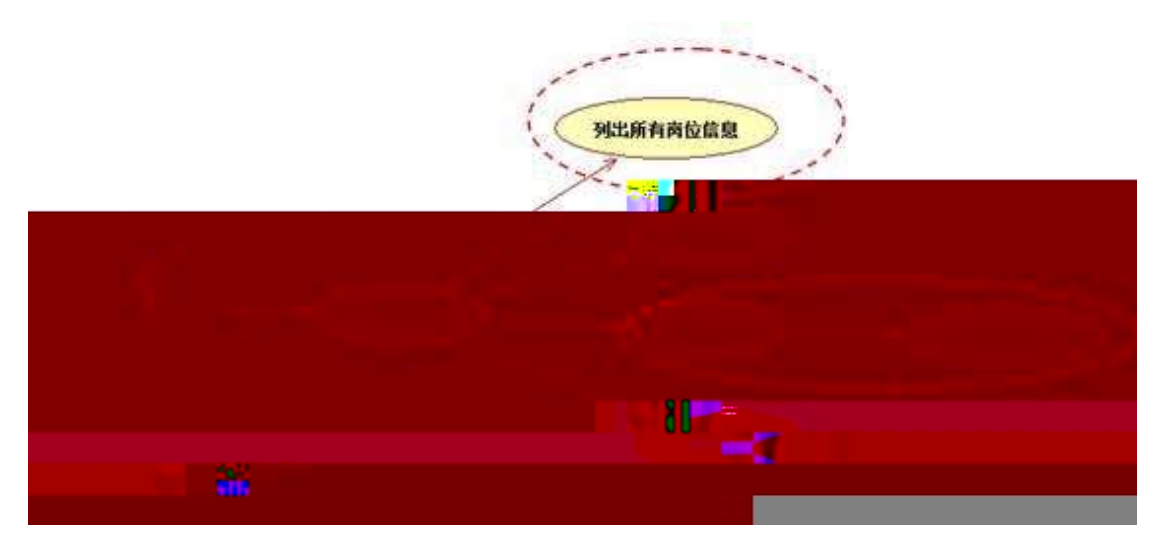

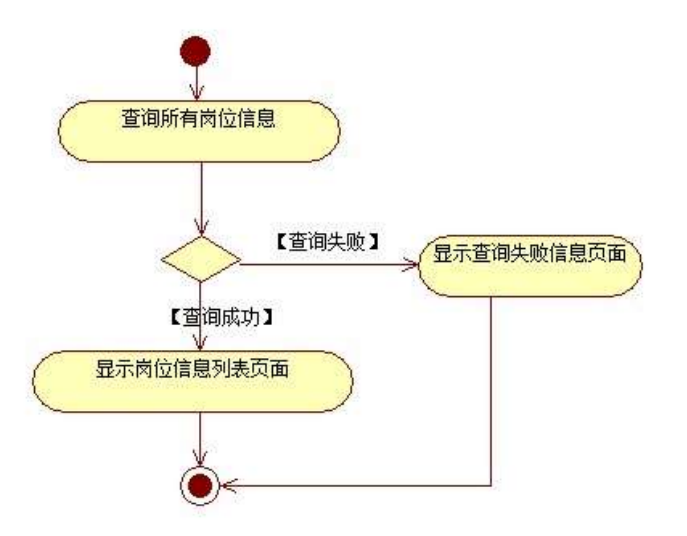

2ˆ ˝N'-ˇ7-M0"r,·+X»
. …#kØ
.˛)à˙}5FE`ˇ7-- $\ddot{ }$   $\ddot{ }$   $\ddot{$  $p/|$  $\sim$  20 6  $^{-}$ 

1) Mapper2«  $\text{ce}$  Mapperxml , AîAÑ > 5F É (10 6) B'J, )-( ; > 5 · 5F  $\acute{E}(f)$  ;

Mapper.java ... Mapperxml

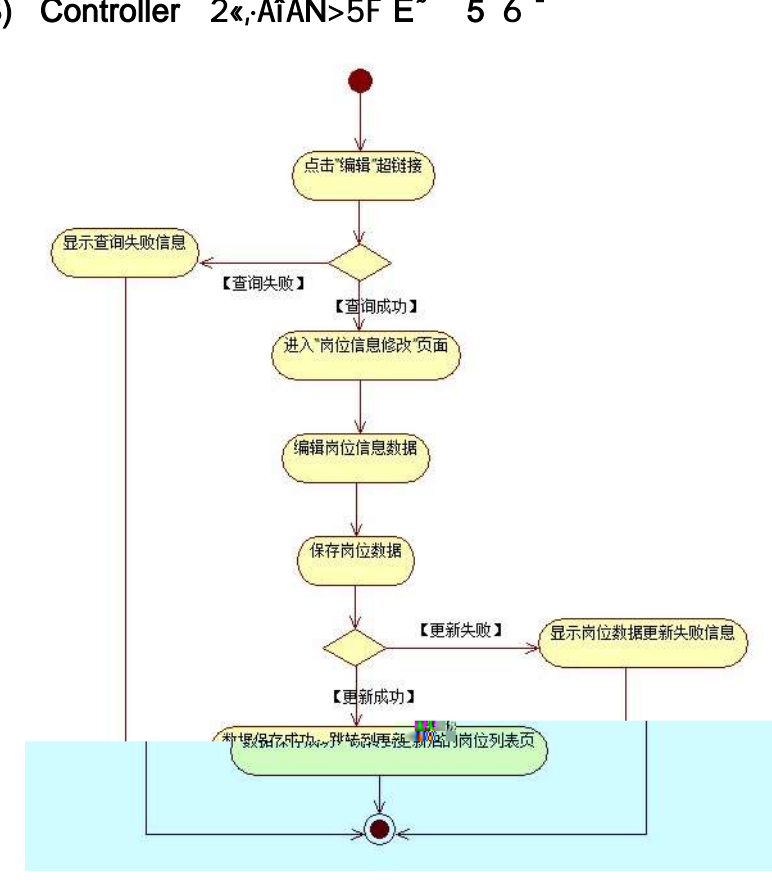

- $3^\circ$  N¥M AîAÑ > )à  $3^\circ$  10 6
	- ",3P j\*p")à

4.5.4 <sup>^</sup> 4.5.4 p/jN¥M <sup>~</sup>

| <b>Continue</b> | 自由船舶の橋に向けは参加項目 |              |                  |                  | 11. AVE 74. KVE                                                                            |                   |              |
|-----------------|----------------|--------------|------------------|------------------|--------------------------------------------------------------------------------------------|-------------------|--------------|
| <b>WARRS</b>    | 井井             | 用重新工         | 表は応告             | <b>RIGIE</b>     | 工作部署                                                                                       |                   |              |
| 3 所下出来控制        | œ              | teeg:        | 它幼稚生児            | 9300             | 准据式计平台实际相差导线中, 计转移解放分类 , 第3.上述实际实施技技等                                                      | $1 - 60$          | c Wage:      |
| 日 817生卒单项       | ΰū             | 计卡定          | 花出山雪             | 000 <sup>4</sup> | 武装拍电击美国工程: 制度市路等制计划分转<br>COMPANY \$5,000 - 00:00<br>选举资料目标经审查<br>豊山信味、高価値は動物増加的人所          | $7 - 16$          |              |
| 石石油できず          | isi            | 16190        | 127,000          | 13000            | 经转出开发整理问题:我们怀抱,并负责出售,也如此房,却是建立口的来赢哪进出售,我国产品地赢给自由业地                                         | Page.             | <b>CERE</b>  |
| <b>B DYSTER</b> |                | <b>HIRE</b>  | $= 58$           | <b>Inox</b>      | IDETMANDEHMYTHOME NETN: mpgfilerint.<br>电听磁速设建定接空 美国三级市立加尔斯兰球车经中的开关。                       | $r_{\rm ML}$      | F total      |
| ない単位数整理         |                | 找屏断          | 4tt              | 4800             | 10年度また1978年1月<br>国際社業日野立士評場計画、国家計会収入場計回認済存储を、<br>重制会で提案<br>18%                             | 7.148             |              |
|                 |                | <b>Inti</b>  | 226              | 4000             | 6.運営出たの<br><b>COLA DIRY AW-SURW </b><br>日時日本の出力会社の世<br><b>实现整治地方加环时间, 超越工作</b><br>$-0.001$ | 0.446             |              |
| <b>SECURITY</b> |                | <b>Irasi</b> | <b>STATE</b>     | listos           | 计计划部门时间常管理 计数据算 使来自海绵病百三年皮牙状的 法共产币的行政行政 医胃切除炎 可可了你<br>West constitute that the ball        | 「神経               |              |
| 百 系统配置          | œ              | 1,200        | 人类工程             | 3300E            | 2020年人大学家中国 第四国了 提供与科提程度制作不动作机工 分类<br>- 他に加えた…相談に関え国際情報展、GEA人重播標で冷報路、                      |                   |              |
| 自然加强的基础         |                | <b>LESS</b>  | ARMS             | 4000.            | 流漏人事身体,角直正的,建立人事和坚定科目;而美术是最自由正设修士,由经验加工资的计工作;然而有数,将是一等级,提加越正作                              | <b>Cast</b>       |              |
| 自動編集師           | u              | <b>GMK</b>   | <b>Marie St.</b> | 8500             | 林振公司会林丽采著学,杨晨公司查开香林的城楼工作;主动站着村立是,把现在写著美好准备有许许级战胜的。                                         | 7.44              | <b>Highs</b> |
| -b Rozen        | п              | 研究院          | <b>M&amp;27</b>  | 1900             | 我帮自意被雇们来的工作计划,人员实际,其来奉行创他实现创实情;且事人而要意,稍能把科霍丽,其毒艾人员由海对普遍霍。                                  | P sie             | <b>Heat</b>  |
| <b>WEEKS</b>    | п              | 1000         | 行記参考             | 1500             | 热量与工能有量:患主持患痛理:对4-能干燥能减弱或热致大量治疗衰衰,就偏大光感激素使分泌,能成熟种热的的衰减工作                                   | <sup>F</sup> dis- | <b>Rate</b>  |

- 3) Controller  $2\kappa$ -AîAÑ-5FÉ 56
- 2) Service  $2\kappa \propto$  Service  $\partial \alpha$  At An U<sub>5</sub> 6<sup>-</sup>

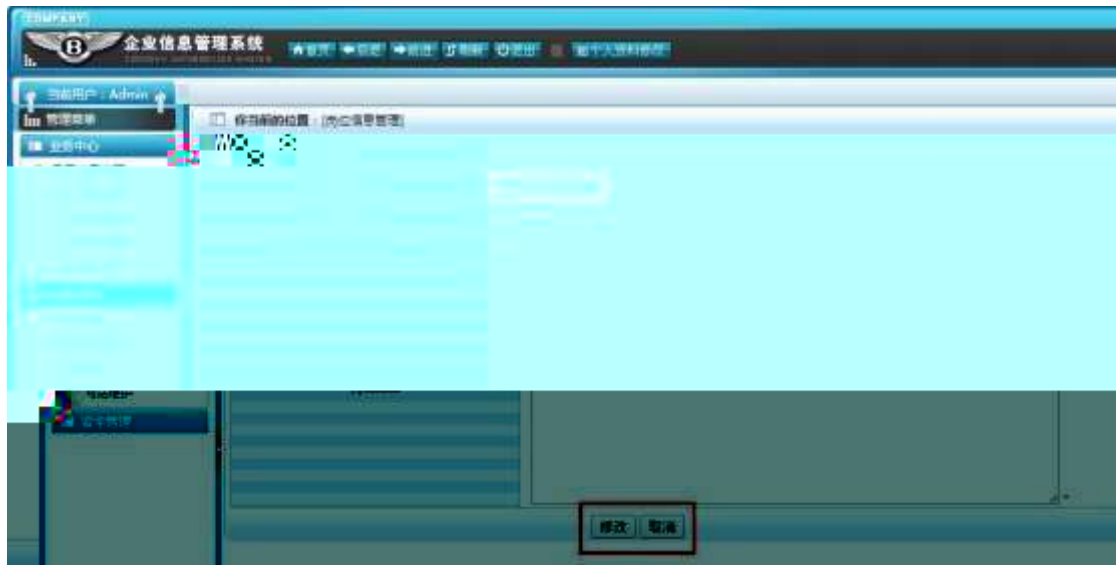

 $4.5.6$  a.

 $2^{\degree}$  & Ø + . 4.5.6 ] #  $\star$ ý G<sub>i</sub> i Cuk. Õ £ F }  $i$ N¥M  $\degree$  t .  $4.5.2 \times$ 

3 . 4.5.5, p  $GL_7$  ; g v  $|GL_7| > |Q_7|$  &  $\emptyset$  +  $4.5.5$ ; i 9JP  $i$ - $(\ulcorner, \ulcorner)$  '  $\ulcorner$  i  $\emptyset$  >F  $\grave{a}$  ' } G > N\XM  $\bigotimes$ #, 9JP-\$  $\tilde{\Phi}$  Z i, G > N\X  $'$ 

 $+ \tilde{N}$   $\tilde{C}$   $N'$   $\cdot$   $,$   $B3B$   $\hat{C}$   $5 \hat{C}$   $3 \dots 650$ 

1  $\hat{B}$  B3B N'-  $\hat{B}$  flN'- 7- 0!  $\hat{B}$ 

- $2^{\degree}$  5N'-  $=0$  j project 5.war
- $3^{\degree}$  G 5¢N'- ' tomcat =  $\tilde{N}$ ;

# $+\tilde{N} \ddot{\Theta}$ | J3P «  $\tilde{ }$  10 6  $\tilde{ }$

 $0 \tilde{N} 2 0 \tilde{O}$   $\hat{B} 3$  $\overline{1}$ 

oÑDoÒ\*\4{6 'X?; X•5ê8ß& e.  $\overline{2}$ 

oÑoÒNÁ6ö4^•X?; X•5ê8ß& e . 3

oÑ1oÒZ, ÄM,, xX•5ê8ß& e . 4

<sup>1 . 4.5.6</sup>  $p/jN4M j$  } G>  $n/jN4M \times$ 

~9 Œ6 G^

# oÑLoÒ<sup>1</sup>! 2• ^®

E & 1 J \* ?ôQE # ? \*) 34E Ct\$A Ct1R61yGy2-)B \* \* \ :G + X { \*6 0 ?F > |  $\circ$  FP @ x) - - ^4\*6FO Ö F T/ j x, ce [  $\circ$  (?60 W  $\circ$ M0 01 0 Œ Ct\$ $\mathbf{\hat{A}}$ +5 FJE $\div$ XB 3+5 ],  $\cdot$  ( £  $\div$  6 Aî5  $\div$  6 | xCt | AÑ TiÚt n dà 1Ñ to ce A à 6 | ò -  $|A\hat{Y}6|$  } \$1y B 4 of the 1 x) • ...1 Ñ & "d £ B 3+5, k?-<br>
7-0 5 Œ 1 Ñ 6 0 1 Ñ 6 0 A Y Ñ 6 1 Ñ 6 0 1 Ñ 6 1 Ñ 6 1 Ñ 6 1 Ñ 6 1 Ñ 6 1 Ñ 6 1 Ñ 6 1 Ñ 6 1 Ñ 6 1 Ñ 6 1 Ñ 6 1 Ñ 6  $\pm 0.1$ Ñ $61v$ 

jÉ IE Ct\$ÀÑ%3+5 °N'- 0 4ộ0;¿ <sup>"B</sup>' )àt ; ~7- Č

 $\frac{1}{10}$  6 G> n/j  $\times$ 

 $\sim$  6 B<sup>-</sup>

# $+ \tilde{N}0 \ddot{O}$  ) $\beta$ t $\beta$ }5 > webN'- à\*  $\tilde{O}$  10 6

 $1^{\degree}$  ! . G}5 Lö@ 0 § x

```
2^{\degree} ! . G}5 Web= \tilde{N} \times
```

```
3^{\degree} à* webN'- (demo)
```
4 Ct\$ $\mathbf{\hat{A}}$  & ], v a5

5<sup>o</sup>, applicationContext.xml mybatis-config.xml springmvc-config.xml 1y  $-(fG)5 - 8f)$  i(f  $\mu$ 0

 $6^{\degree}$ , 5 N¥3P

 $+ \tilde{N}$ 

 $\overline{2}$ 

 $\mathbb{K}'$   $\rightarrow$ 

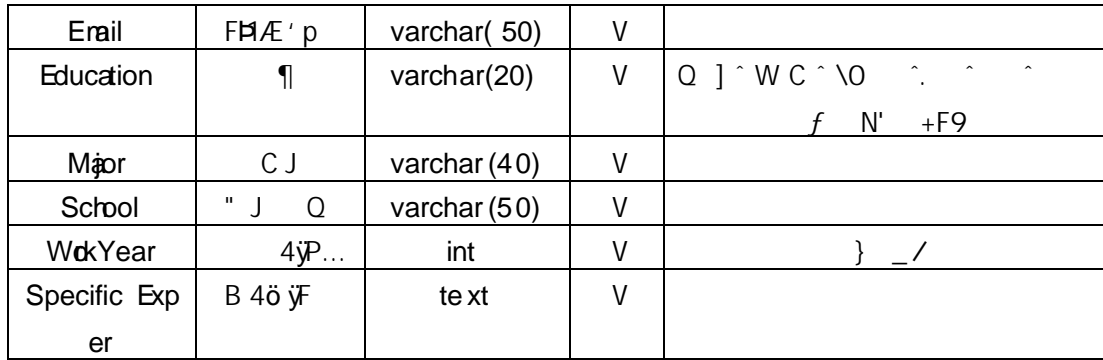

#### T\_ applicant  $A\hat{a}$   $\mathscr{B}$  $x >$ 4.6.2 $\degree$

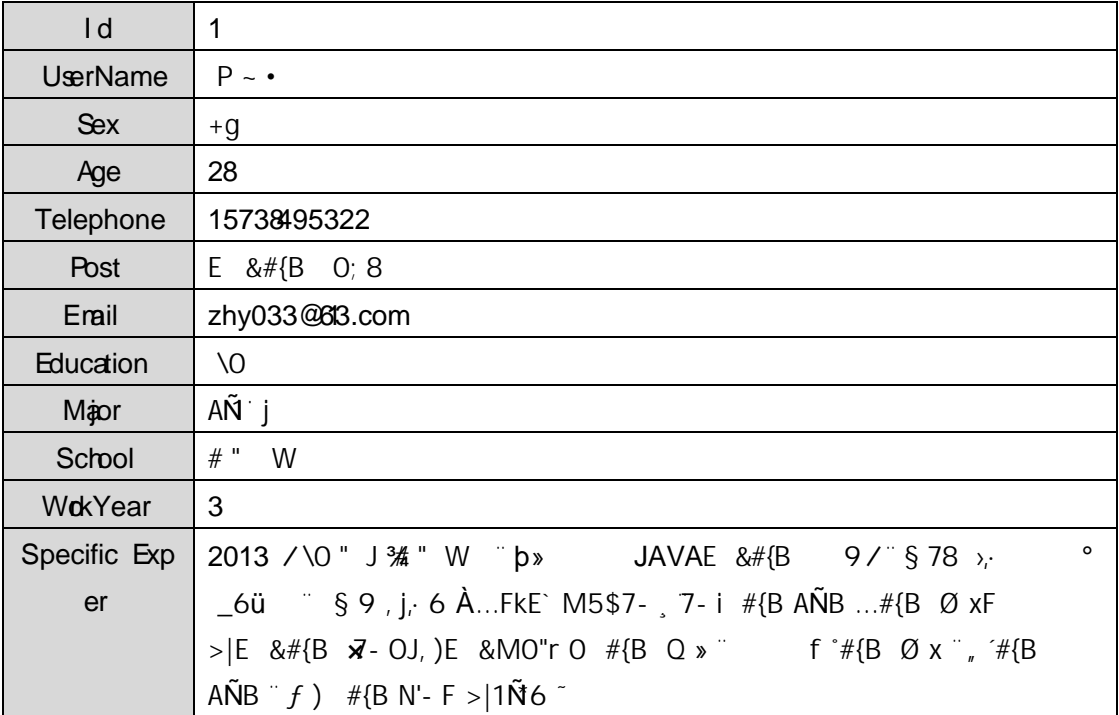

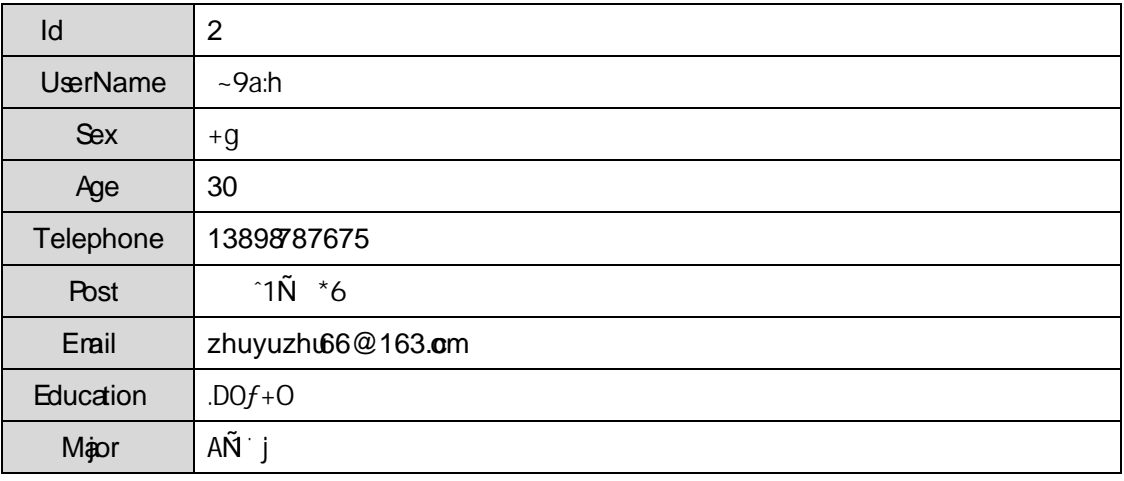

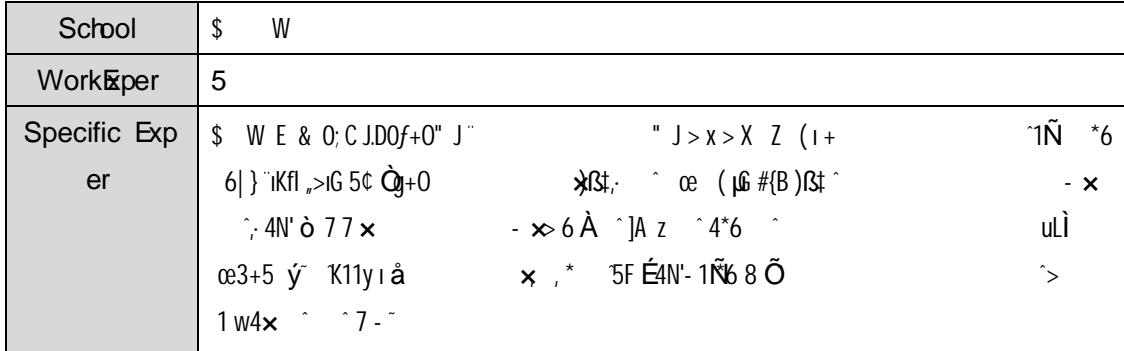

+  $\tilde{N}$  9  $\ddot{O}$ , 2 $\kappa$ ; AîA $\tilde{N}$  > .)à  $\tilde{O}$  10 6

 $+\tilde{N}$  Ö} N¥M, AîAÑ > 7- Jà  $\degree$  50 6  $\degree$ 

 $G > /j$  7  $i + 1$ .

4.6. 1 ... 4.6. 2  $p/j$   $206$ 

1) Mapper2«  $x$  Mapperxml ;  $A\hat{i}A\hat{N} > 5F \hat{E}$  (10 6)

Mapper.java Mapper.xml

2) Service 2« œ Service ) à «, AîAÑ 5F É  $56<sup>2</sup>$ 

3) Controller 2«, AîAÑ 5F É  $56<sup>-</sup>$ 

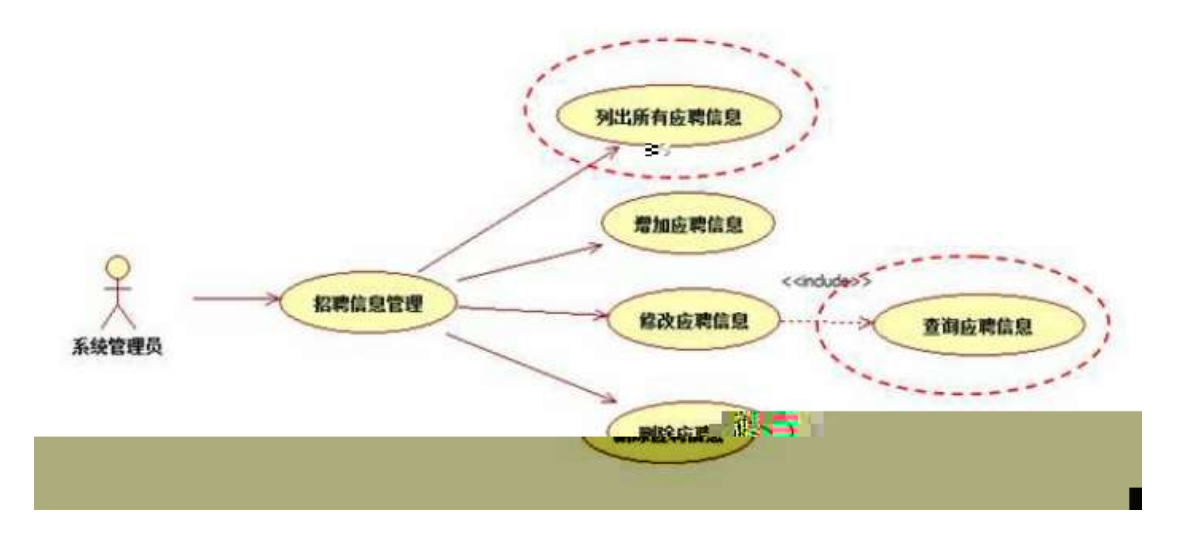

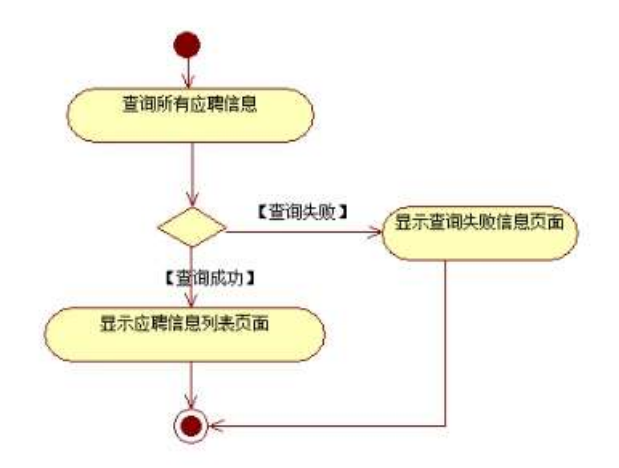

2° ″N'- ˇ7-M0"r,·+X » . ...#k Ø )à ó B 」B ˇ7- ¨† 4.6. 2  $\dots$  4.6. 3 p/j  $\degree$  20 6  $\degree$ 1) Mapper 2«  $\in$  Mapper.xml , A $\hat{A}$ A $\hat{N}$  > 5F  $\hat{E}$  (10 6)

- B'J,  $\int_{0}^{\infty}$ ,  $\int_{0}^{\infty}$ ,  $\int_{0}^{\infty}$  5F  $\mathbf{E}(f \leq r, \mathbf{I})$ Mapper.java ... Mapperxml
- 2) Service 2« œ Service ) $\partial x$ «, AîAÑ 5FÉ  $\tilde{=}$  5 6
- 3) Controller  $2\kappa_r$ AîAÑ 5F $\dot{E}$  5 6

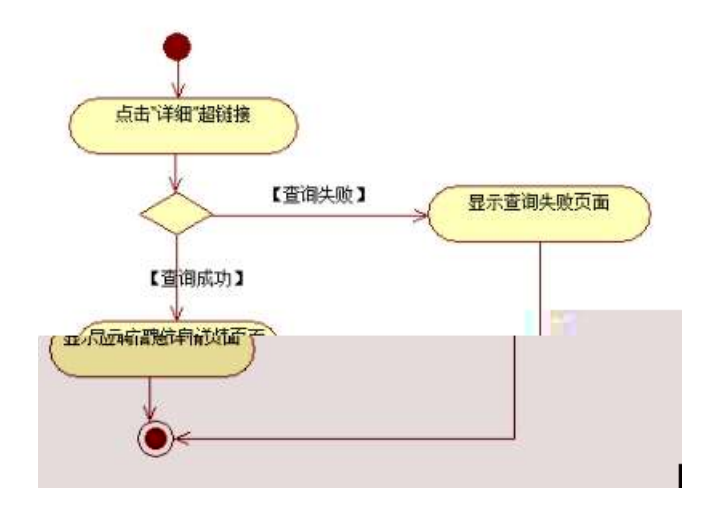

3 ^ N¥M, AîAÑ > )à ~ 10 6 <sup>-</sup>

 $\int$ , 3P j  $\stackrel{*}{\cdot}$ .p  $\stackrel{..}{\cdot}$  )à

 $4.6.4$  ^  $4.6.5$  p/jN\M  $\degree$ 

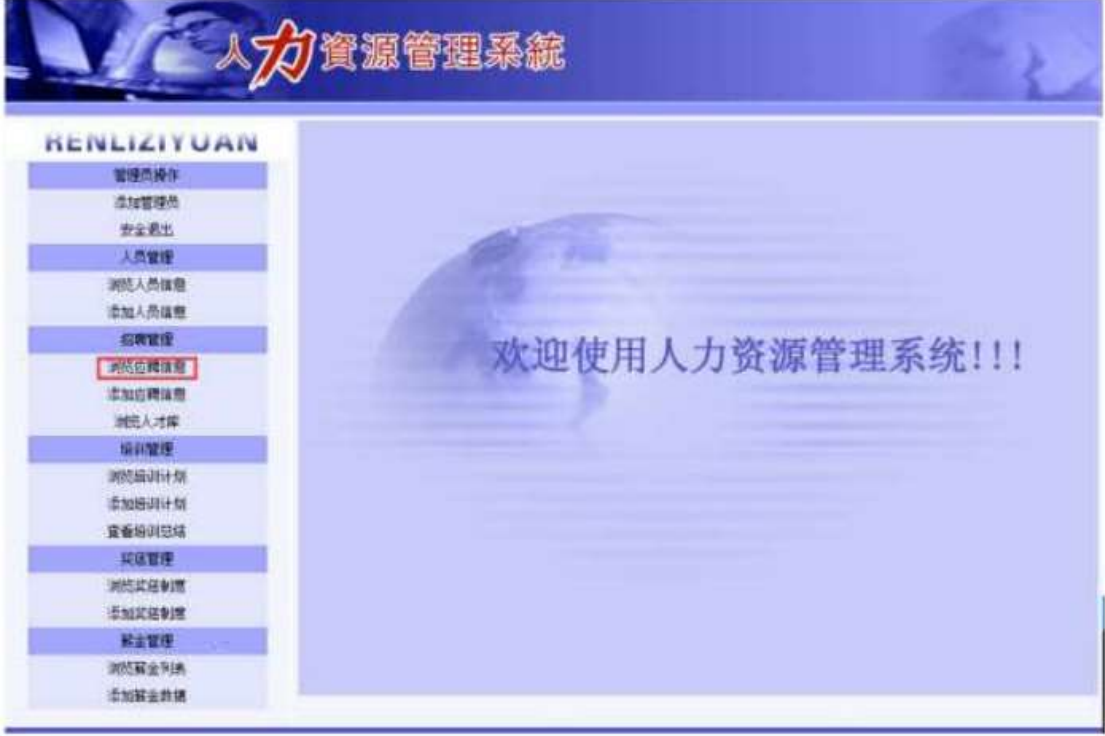

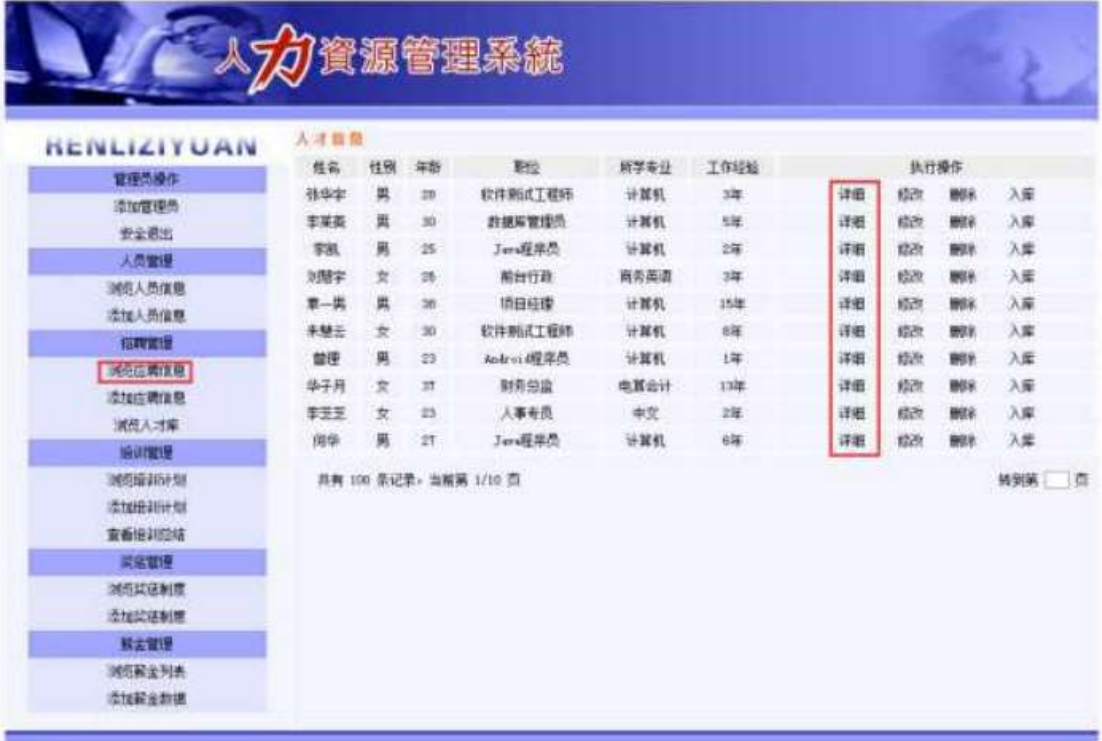

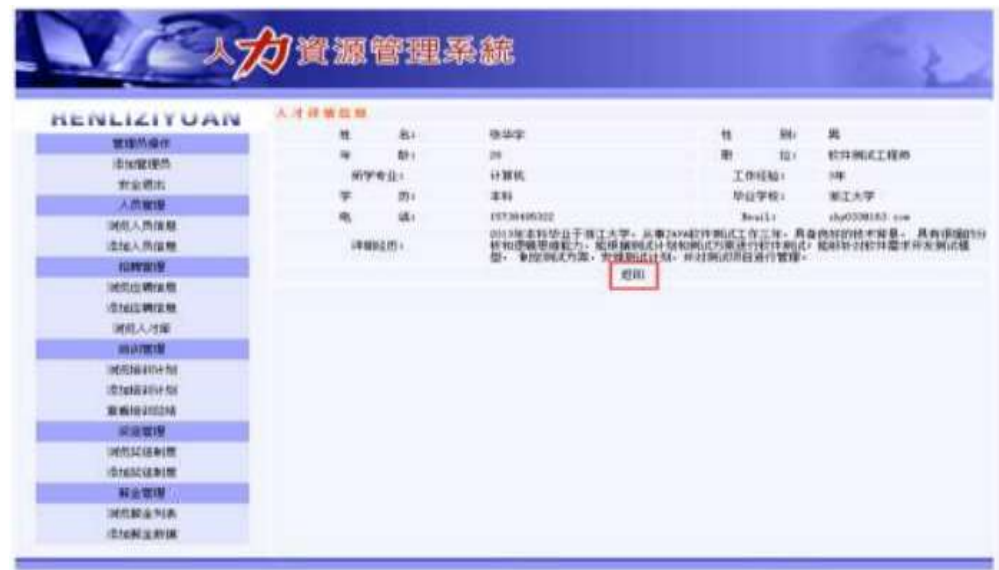

N¥M D#E  $BS >$ 

1) 4.6.4 p/jN\M j T ct\$AN\63+5 , kN\x  $2)$  & Ø + . 4.6.4 | x ? # ? i o F F o G > N\X i + 4.6.  $5 \times$  $3)$  & Ø + . 4.6. 5 ; # x ý ? ; B 4 ö C µ K. Õ £ F ^6 65, B 4 ö - $4.6.6<sup>°</sup>$  $N*M$   $t$ . 4)  $\&\emptyset$  + . 4.6.6 N\{M}, F C  $\&\bullet$  E F ^6 G > N\{M}

# $+\tilde{N}$   $\ddot{O}$

### $\degree$  10 6  $\degree$

- 1  $\hat{B}$  B3B N'-  $\hat{B}$  flN'- 7- 0!  $\hat{B}$  >
- $2^{\degree}$  5N'-  $=0$  j demo.war
- $3^{\degree}$  G 5¢N'- ' tomcat =  $\tilde{N}$ ;

# $+\tilde{N}\ddot{O}$  6 | J3P «  $106$

 $0 \tilde{N} 2 0 \tilde{O}$   $\hat{B} 3 >$  $\overline{1}$ 

oÑ1oÒ\*\4{6 'X?; X•5ê8ß& e.  $\overline{\phantom{0}}$  2

oÑloÒNÁ6ö4^.X?; X.5ê8ß& e . 3

oÑ1oÒZ, ÄM,, xX•5ê8ß& e . 4

# oÑLoÒ<sup>1</sup>! 2• ∧®

\*6 0 ?F > |  $\circ$  FP @ x) - ~ ^4\*6F0 Ö F T / j x, ce [  $\circ$   $\circ$  (? $\circ$  0 W MO 0 0 LE Ct\$ $\mathbf{\hat{A}}$ +5 FJE $\div$ XB 3+5 ], ( £ co Aî5 co 6 | xCt | AÑ jÚt n dà 1Ñ6 œAà 6| ò— )AÝ6|} \$1yB 4oCt É ( x) • ...1Ñ6"d £ B 3+5 , k? - 7-0 5 Œ 1Ñ6 ^ 6 1Ñ6 ^)AÝIÑ6 ^ 1Ñ6 : Ú 1Ñ61v

 $\mathsf{U}$ 

j**É**IE Ct\$**ÀIÑ**63+5 °N'-0460; ¿ °B' ) àt ; \*7-C

 $\frac{1}{10}$  6 G> n/j  $\times$ 

### $+\tilde{N}0\ddot{O}$  ) $\beta\sharp G\sharp 5$  > webN'-  $\dot{a}^*$   $\check{O}$  10  $\acute{b}$

- $1^{\degree}$  ! . G}5 Lö@ 0 § x
- $2^{\degree}$  !  $\frac{6}{5}$  Web=  $\tilde{N}$  x
- $3^{\degree}$  à\* webN'- (dem $\delta$
- 4 . Ct\$ $\mathbf{\hat{A}}$  & ], v a5

5<sup>c</sup>, applicationContext.xml mybatis-config.xml springmvcconfig.xml  $1y-(fG)5 \cdot \& f$  i-( $f \mu\emptyset$ 

 $6^{\degree}$ , 5 N\\\$3P

# $+\tilde{N}$  ... Ö  $\hat{O}$   $\hat{A}$  $\hat{A}$  $\hat{A}$  $\hat{N}$   $\hat{A}$  $\hat{B}$   $\hat{A}$   $\hat{B}$   $\hat{C}$   $\hat{A}$

1 K<sup>\*</sup> PersonManagerD<sup>8</sup>

 $2^k$  K  $^*$  >

(T\_applicant)  $> 5.3e$  4.7.1  $K^*$  6  $E \rightarrow$ 

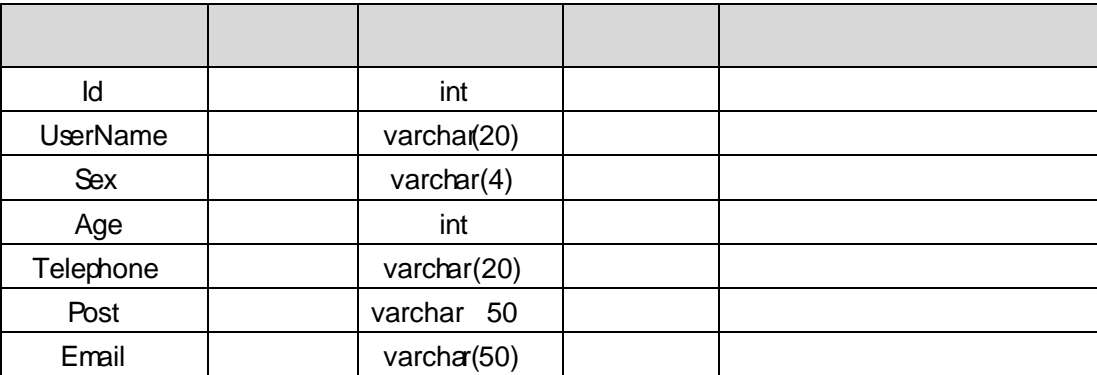

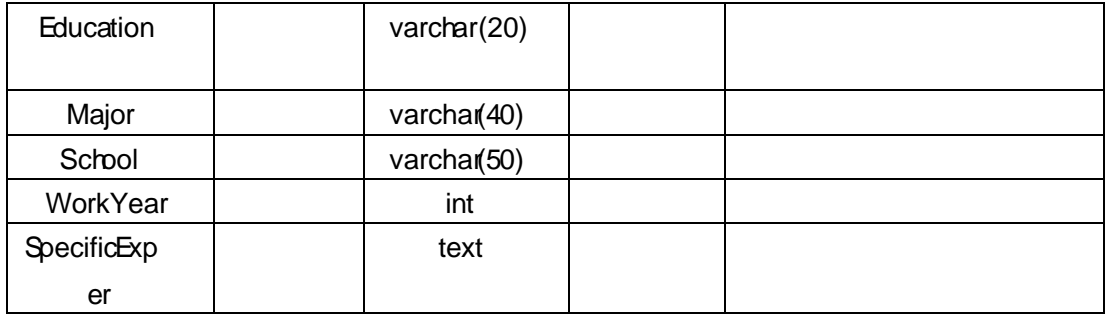

 $X> T$  applicant  $A\mathbf{\hat{a}}$   $\mathbf{\hat{a}}$   $\mathbf{\hat{a}}$   $\mathbf{\hat{a}}$   $\mathbf{\hat{b}}$   $\mathbf{\hat{c}}$   $\mathbf{\hat{c}}$   $\mathbf{\hat{a}}$   $\mathbf{\hat{c}}$   $\mathbf{\hat{c}}$   $\mathbf{\hat{c}}$   $\mathbf{\hat{c}}$   $\mathbf{\hat{c}}$   $\mathbf{\hat{c}}$   $\mathbf{\hat{c}}$   $\mathbf{\hat{c}}$   $\mathbf{\hat{c}}$   $\mathbf{\hat{c}}$   $\mathbf{\$ 

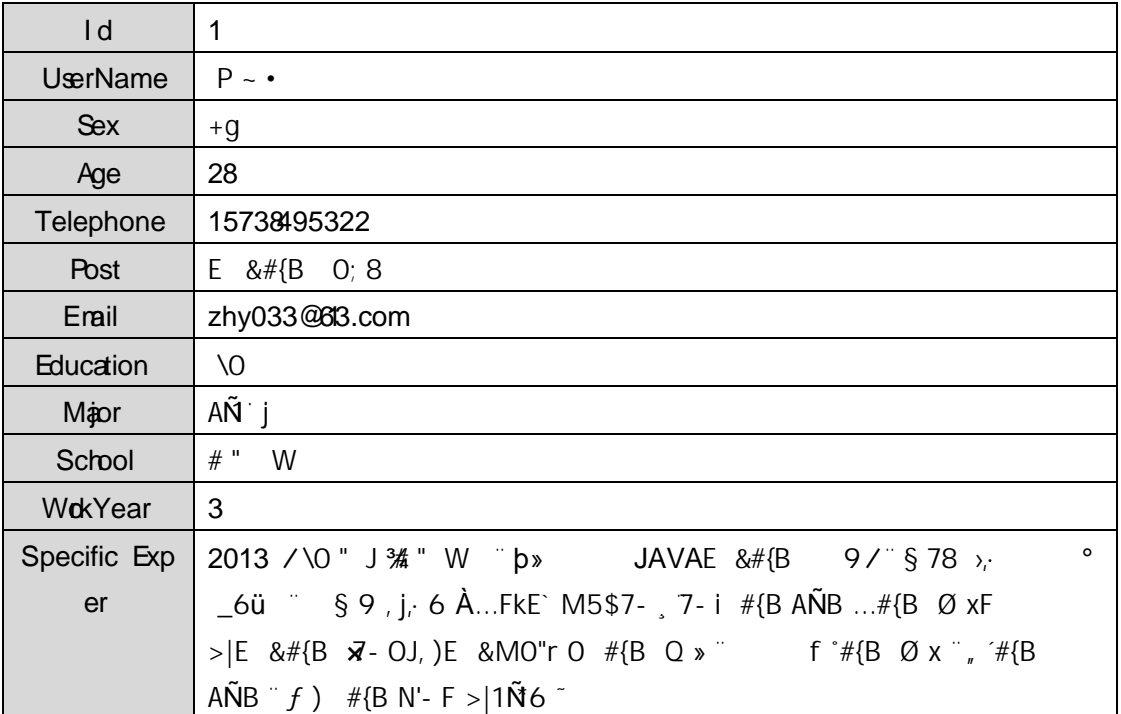

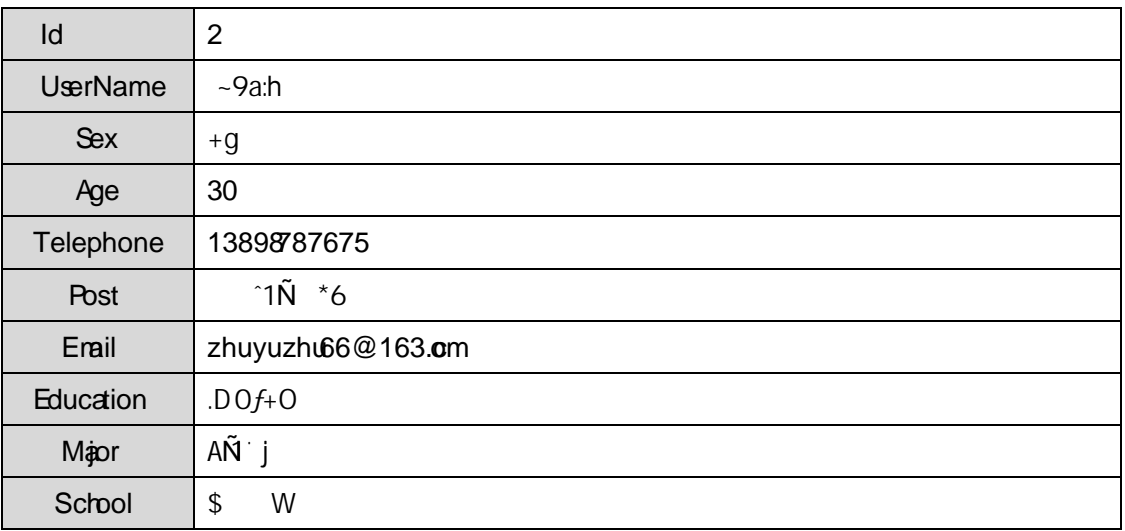

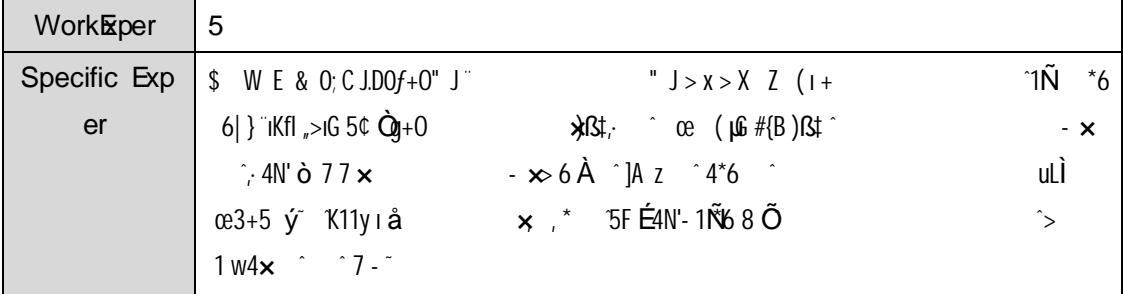

# $+\tilde{N}$  9 Ö 2«; AîA $\tilde{N}$  >  $\tilde{N}$   $\tilde{N}$  10 6

B'J,  $\left(\begin{array}{cc} \gamma & 5 \\ 5 & -5 \end{array}\right)$  -5F  $\acute{E}$  2«  $\acute{=}$  2.45F  $\acute{E}$  3

# + Ñ Ö} N\M , AîAÑ > 7- )à ~ 50 6

- - 4.7.1  $\ldots$  4.7.2  $p/j^2$  20 6<sup>-</sup>
	- 1) Mapper2« œ Mapperxml ; AîAÑ > 5FÉ (10 6) B'J,  $\int_{0}^{\infty}$ , > 5 · 5F  $\mathbf{E}(f)$  +  $\int_{0}^{\infty}$ Mapper.java ... Mapperxml
	- 2) Service  $2 \kappa \times$  Service  $\partial \tilde{\mathbf{z}}$  Analy 5F E  $56<sup>2</sup>$
	- 3) Controller 2«, AîAÑ 5F É  $56<sup>-</sup>$

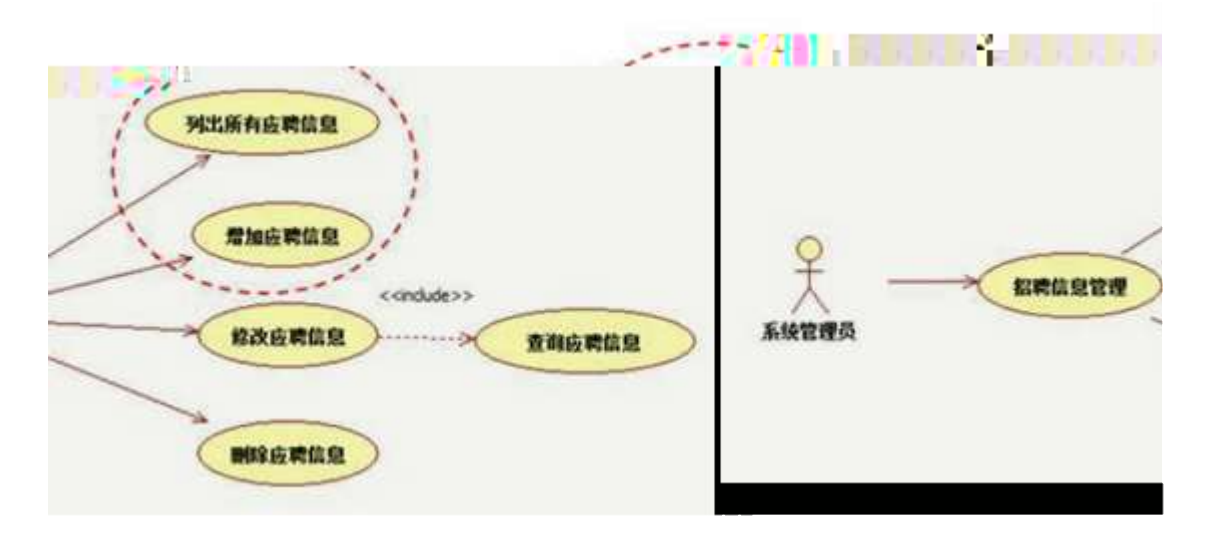

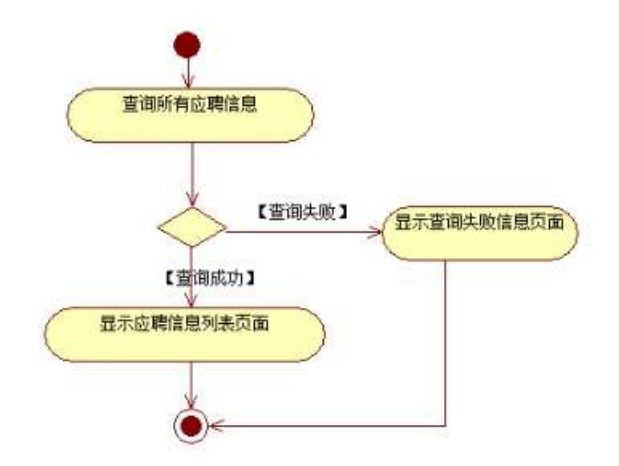

2.  $N^2$   $N^2$   $7 - M0^n$ r,  $+X \times ... \#k \emptyset$ .

4.7.4  $p/j^2$  20 6

- 1) Mapper2«  $x$  Mapperxml ;  $A\hat{i}A\tilde{N} > 5F \hat{E}$  (10 6)
- 2) Service  $2$ « œ Service  $2^x$ »  $A\hat{i}A\hat{N}5F\hat{E}$  5 6
- 3) Controller  $2\kappa$  Aî $A\tilde{A}$   $\tilde{B}$   $\tilde{E}$  $56<sup>-</sup>$

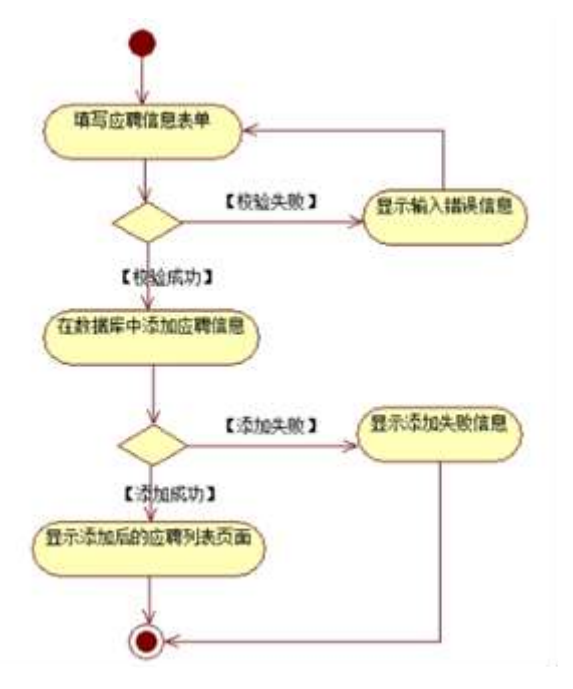

# 3. N\M ; AîA $\tilde{N}$  >  $\tilde{a}$ ) à  $\tilde{a}$  10 6

 $,3P$  j\*p  $)$ à

4.7.4  $\hat{ }$  4.7.5 p/jN¥M

| <b><i>RENLIZIYUAN</i></b><br>管理员操作<br>造加管障员<br>安全退出<br>人员管理<br>调防人员调整<br>造加人员调整<br>初期度<br>欢迎使用人力资源管理系统 !!!<br>■ 内包切 四日 第一<br>法加归聘请赠<br>地形人才能<br>运动型座<br>网络编训计划<br>香地细细计划<br>音楽時調見話<br>项团管理<br><b>MEETAM</b><br>近似定体制度<br>转击管理 |        | 人力資源管理系統 |  |
|----------------------------------------------------------------------------------------------------|--------|----------|--|
|                                                                                                    |        |          |  |
|                                                                                                    |        |          |  |
|                                                                                                    |        |          |  |
|                                                                                                    |        |          |  |
|                                                                                                    |        |          |  |
|                                                                                                    |        |          |  |
|                                                                                                    |        |          |  |
|                                                                                                    |        |          |  |
|                                                                                                    |        |          |  |
|                                                                                                    |        |          |  |
|                                                                                                    |        |          |  |
|                                                                                                    |        |          |  |
|                                                                                                    |        |          |  |
|                                                                                                    |        |          |  |
|                                                                                                    |        |          |  |
|                                                                                                    |        |          |  |
|                                                                                                    |        |          |  |
|                                                                                                    |        |          |  |
|                                                                                                    |        |          |  |
|                                                                                                    | 网络解金利纳 |          |  |

. 4.7.4 **E** Ct\$**AR6**3+5 kN¥

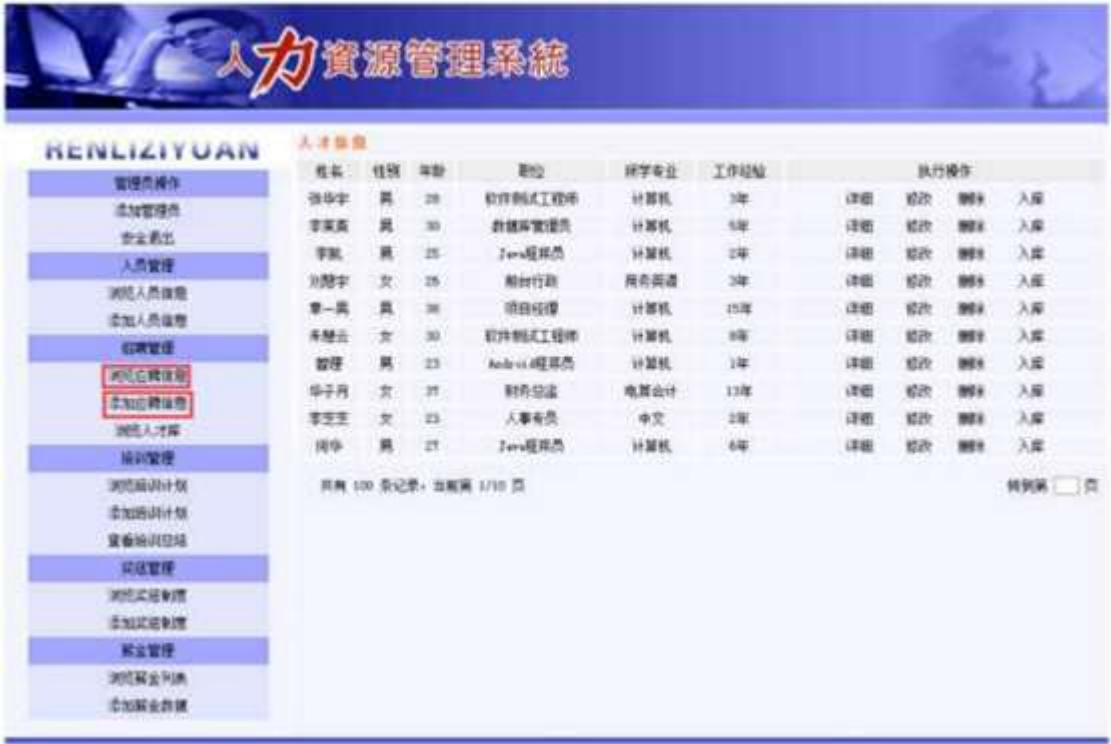

 $4.7.5$  6  $6 > N4M$ 

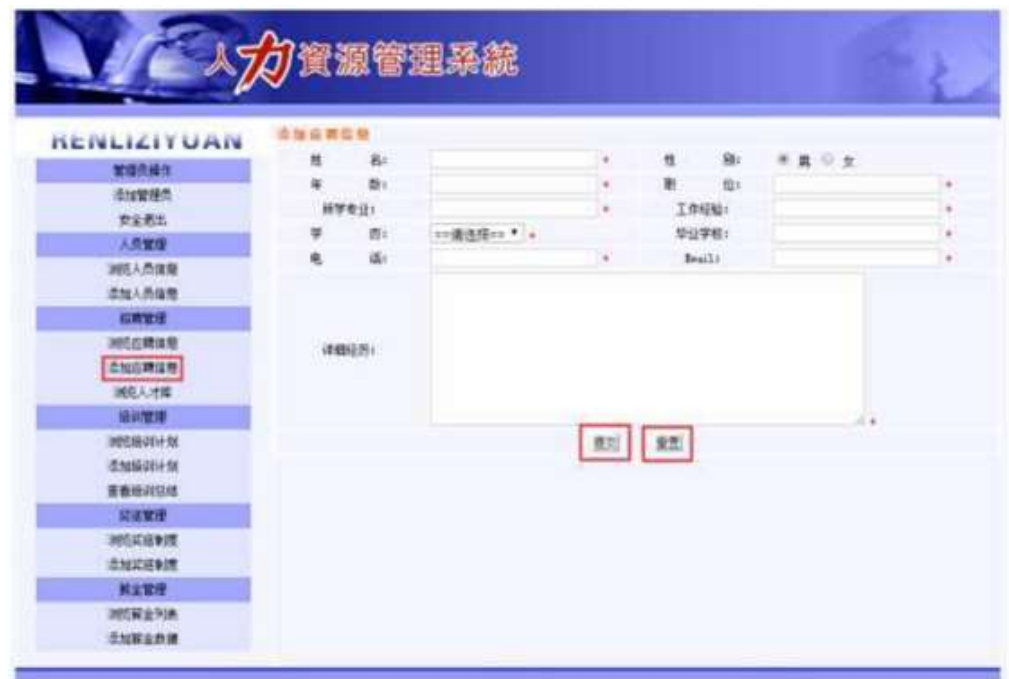

N¥M D#E  $B$>$ 

1). 4.7.4 p/jN¥M j Œ Ct\$ $\angle$ AÑ 5+5 ; kN¥ ×  $2)$  &  $\emptyset$  + . 4.7.4 ]  $\boldsymbol{\times}$  ? # ? 1 ^6 6 \text{ F ^6 6 \text{ N \text{ N \text{ T \text{ C \text{ N \text{ T \text{ C \text{ N \text{ T \text{ C \text{ N \text{ T \text{ C \text{ N \text{ T \text{ C \text{ N \text{  $4.7.5\times$ 3)  $\&\emptyset$  + . 4.7.4 F65 4.7.5 , x ,  $\&$  +  $\&$  +  $\&$  6  $\&$  +  $\&$  65,  $\&$  +  $-N$ ¥M  $\dagger$  4.7.6  $\sim$ 4) & Ø + . 4.7.6 N\M , F CLK. Õ £ F ^6 G > N\M

 $+ \tilde{N}$   $\tilde{C}$   $N'$   $\cdot$   $,$   $B3B$   $\hat{C}$   $5$   $\hat{C}$   $3 \dots 650$ 

1  $\hat{B}$  B3B N'-  $\hat{B}$  fin'-7-0!  $\hat{B}$ 

- $2^{\degree}$  5N'-  $=0$  j demo.war
- $3^{\degree}$  G 5¢N'- ' tomcat =  $\tilde{N}$ ;

 $+\tilde{N} \ddot{\mathbf{\Theta}}$ | J3P «  $\tilde{ }$  10 6  $^{-}$ 

 $0 \tilde{N} 2 0 \tilde{O}$   $\hat{B} 3$  $\mathbf{1}$ 

oÑoÒ\*\4{6 'X?; X•5ê8ß& e . 2

oÑloÒNÁ6ö4^.X?; X.5ê8ß& e . 3

oÑdoÒZ, ÄM., xX.5ê8ß& e . 4

# oÑLoÒ<sup>1</sup>! 2• ∧®

E & 1 J \* ?ôQE # ? \*) 34E Ct\$A Ct1R61yGy2-)B \* \* \ :G + X { \*6 0 ?F >| ý FP @ x) - ~ ^4\*6FO Ö F T/ j x, ce [  $\cdot$   $\cdot$  (?60 W  $\cdot$ MO 0 0  $\times$  Ct\$ $\mathbf{A}$ +5 FJE $\div$ X  $B$  3+5 ].  $(E$   $\hat{O}$  Aî5  $\hat{O}$  6 xCt E AÑ li (Út n )à 1Ñ 6 ce Aà 6 | ò - )AÝ 6 | \$1 y B 4 6 tÉ C 1Ñ6^)AÝÑ6^ 1Ñ6  $x$ ) • ...1NHz  $d \in B$  3+5 · k? - '7 - 0 5  $E$  1NHz  $6$  6 : Ú 1Ñ61v

jÉLT Ct\$ÀÑ%3+5 °N'- 0 4ộ0; ¿ ¨B′ )àt ; ˘7- Č

- $\frac{1}{10}$  6 G> n/j  $\times$
- $, 65$ FE $^{\circ}$

# $+ \tilde{N}0 \ddot{O}$  ) $(31G)5 >$  webN'-  $\dot{a}^*$   $\dot{a}^*$  10 6

- 1 :  $\frac{1}{9}$  :  $\frac{1}{9}$   $\frac{1}{9}$   $\frac{1}{9}$   $\frac{1}{9}$   $\frac{1}{9}$   $\frac{1}{9}$   $\frac{1}{9}$
- $2^{\degree}$  !  $\frac{6}{5}$  Web=  $\tilde{N}$  x
- $3^{\degree}$  à\* webN'- (dem $\phi$
- $4^{\degree}$ , Ct\$ $\mathbf{\hat{A}}$  & ], v as

5<sup>c</sup>, applicationContext.xml mybatis-config.xml springmvcconfig.xml  $1y-(fG)5 \cdot \& f$  i-( $f \mu\emptyset$ 

 $6^{\degree}$ , 5 N\\\$3P

### $+ \tilde{N}$  ...  $\ddot{O}$   $\hat{I}$   $\hat{A}$  $\hat{I}$  $A \tilde{N}$   $\ddot{O}$   $\ddot{O}$   $\ddot{O}$   $\ddot{O}$   $\ddot{O}$   $\ddot{O}$   $\ddot{O}$

- 1 K<sup>\*</sup> PersonManagerD&
- $2 \hat{ } 1 \times 5 \times 6 \times 7$  (T\_applicant) > 5  $\frac{2}{10}$  4.8.1

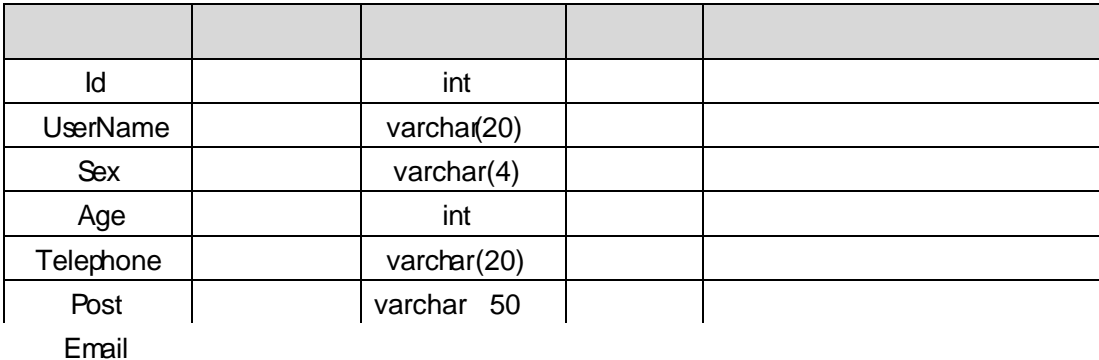

Education

varchare<sup>"</sup>ant

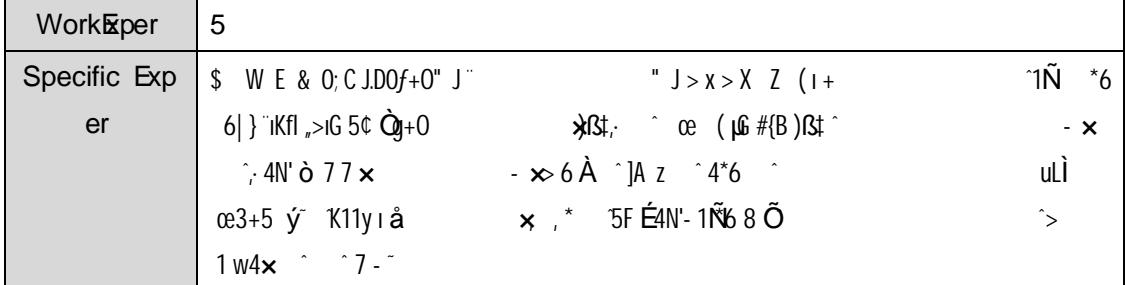

# $+\tilde{N}$  9 Ö 2«; AîA $\tilde{N}$  > )à  $\tilde{N}$  10 6

B'J,  $\left(\begin{array}{cc} \cdot & 5 \\ 5 & \end{array}\right)$  -5  $\cdot$  -5F  $\dot{E}$  2« $\cdot$  # ? 2«5F  $\dot{E}$  3  $\cdot$ 

## $+ \tilde{N}$   $\ddot{O}$  } N\M ; AîA $\tilde{N}$  > '7- )à  $\tilde{O}$  50 6

1  $N-$  7-M0"r, +X » . ... #k Ø )à 6 6 /j 7- "t  $4.8.1...$ 

4.8.2  $p/j^2$  20 6

Mapper2« œ Mapper.xml, AîAÑ 5F É (10 6)

 $2 \hat{B}$  B'J,  $(\hat{i}, \hat{5})$  -5 · 5F  $\hat{E}(5)$  ; Mapper.java ... Mapper.xml

1) Service 2« œ Service ) à «, AîAÑ 5F É  $56<sup>-</sup>$ 

2) Controller  $2\kappa$ , Aî $A\tilde{N}$  5F  $\tilde{E}$  $56<sup>-</sup>$ 

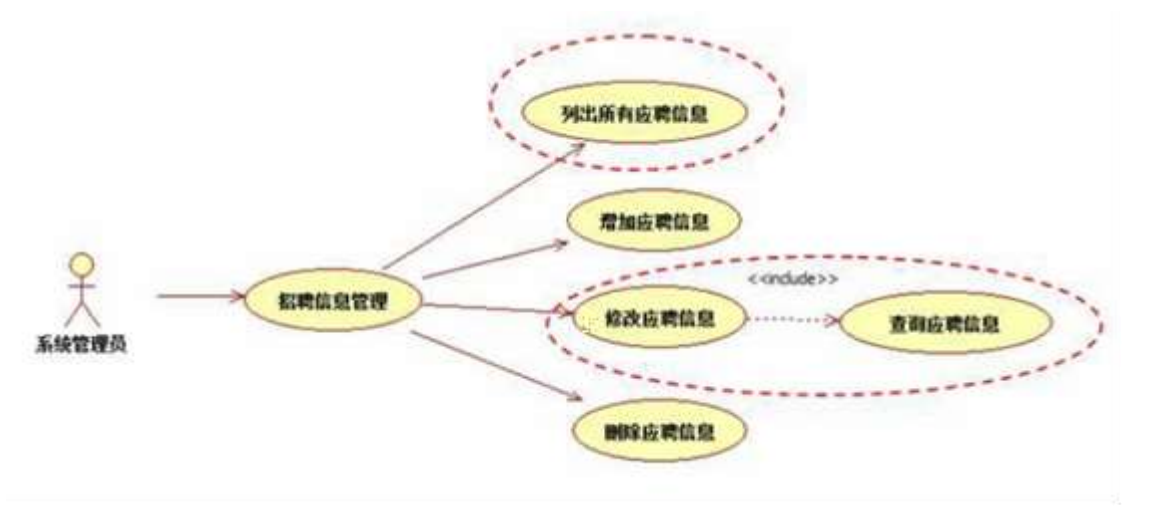

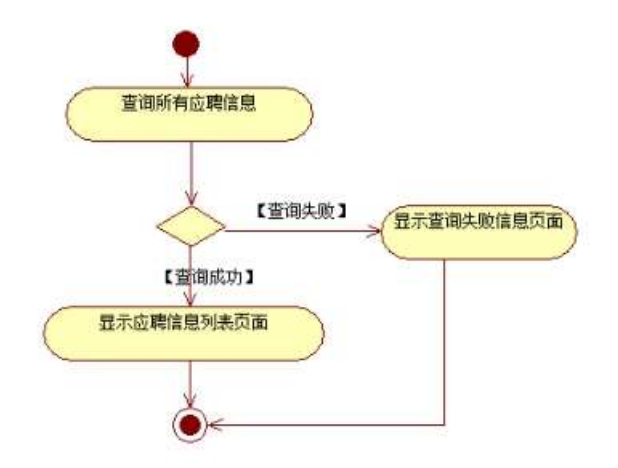

1. ˝N'-ˇ7-M0"r,·+X»
. …#kØ
.˛)à˜6iˇ7--

 $\ddot{ }$   $\ddot{ }$  . 4.8.2 ...

### 4.8.3 p/j  $\sim$  20 6

- 1) Mapper2« œ Mapper.xml,·AîAÑ>5FÉ (10 6 ) B'J, )-( \*, · > 5 · 5F É(  $E$  >  $\cdot$ Mapper.java ... Mapper.xml
- 2) Service  $2 \times \infty$  Service  $\partial x \times \partial \hat{n}$  $\tilde{=}$  5 6
- 3) Controller 2«, AîAÑ 5F É  $\frac{3}{2}$  5 6

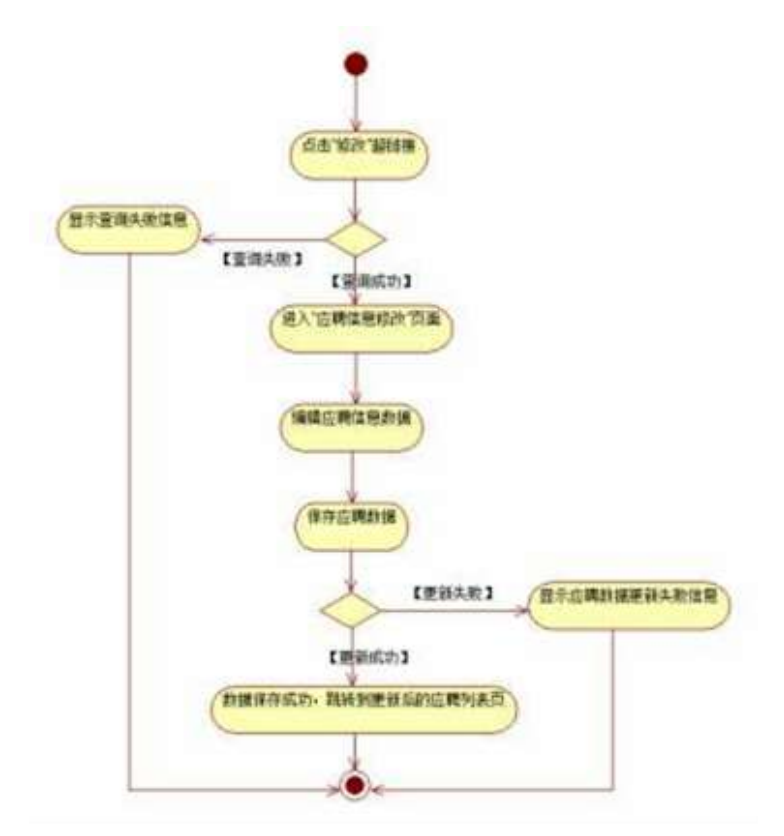

# 2. N\M ,  $A\hat{i}A\hat{N} >$  ) à  $\hat{i}$  10 6

#### $j$  \*.p  $^{\circ}$  .) à  $3P$ 4.8.4  $\hat{ }$  4.8.5 p/jN\M  $\hat{ }$

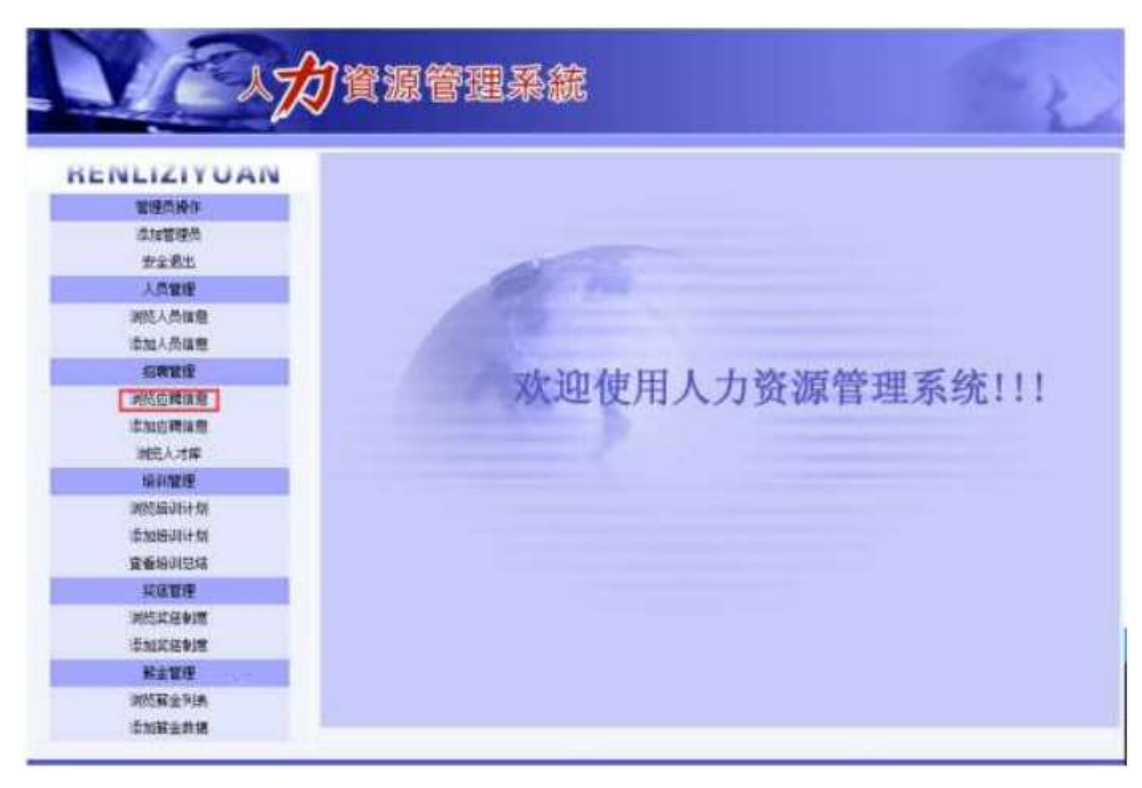

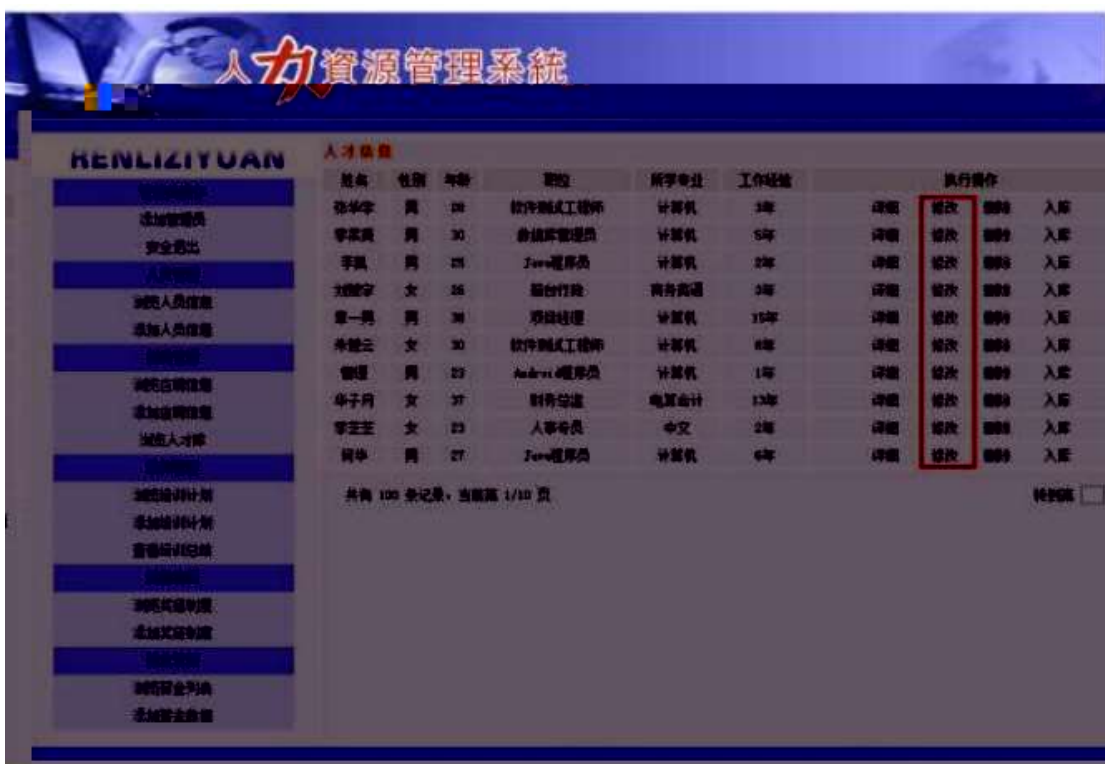
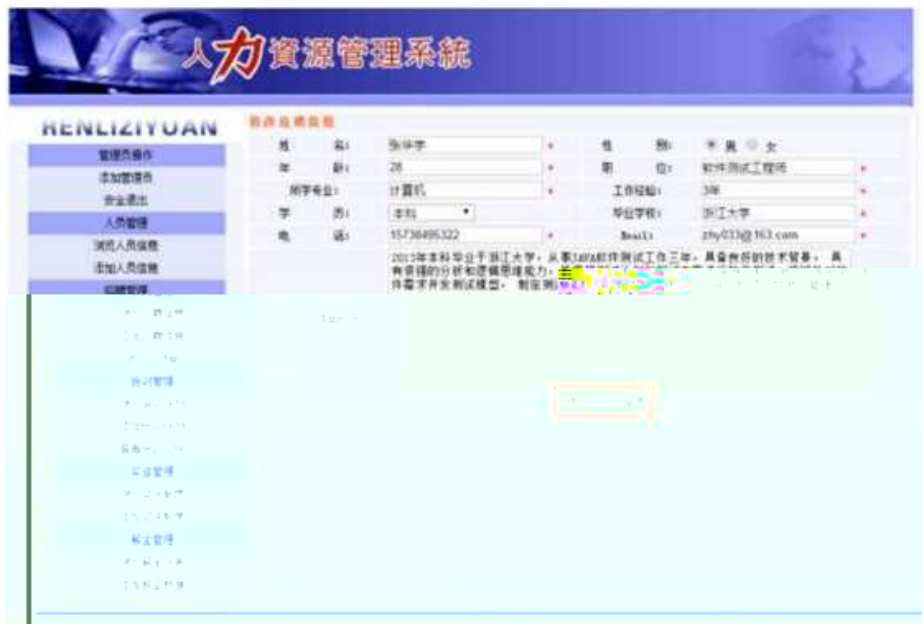

N¥M D#E B\$  $>$ 

1) . 4.8.4 p/jN\M j Œ ct\$A1Ñ\*63+5 , kN\x

4.8.2  $\times$ 

3)  $\&\emptyset$  + .4.8.5  $\cdot$  #  $\times$  ý ?  $\cdot$  i CuK. Õ E F ~6 65  $\cdot$  5FE N\#M  $\cdot$  $\pm$  . 4.8.6  $\degree$ 

4)  $\&\emptyset$  + 4.8.6 N\{M},  $\bigcirc$  9JP i  $\emptyset$  E F i >, 6 G > N\X = @  $F$  "N\O + \$ à 6 G > N\X = 7

 $+ \tilde{N}$ <sup>-</sup>  $\ddot{C}N'$ - , B3B  $\hat{C}$  5  $\hat{C}$  3 ... G 510 6  $^{-}$ 

1 ^B3B N'-  $\cdot$  flN'- 7- O!  $\cdot$  >|  $2 \degree$  5N'-  $\degree$  =0 jdemo.war  $3 \hat{ }$  G 5¢N'- tomcat =  $\tilde{N}$  ;

 $+ \tilde{N}$   $\tilde{O}$ 6 | J3P « 10 6  $^{-}$ 

 $o\tilde{N}$  $o\tilde{O}$   $\tilde{C}BS >$  $\overline{1}$  $0\widetilde{N}$ lo $0^*$  $4\{6$   $X$ ?;  $X$ •5ê8ß& e . 2 oÑdoÒNÁ6ö4^.X?; X.5ê8ß& e . 3 oÑdoÒZ. ÄM., xX•5ê8ß& e. 4

## oÑ oÒ <sup>11</sup> 2• ⁄®

E & 1 J \* ?ô QE ‡ ? ") 34 Œ Ct\$ À ^ Ct1Ñ \* 61 y Gý?-)  $\text{RS}$  † \* \ : G  $\div$  + X { 4 \*6 Ø ?F > | ý FP @ x) • ~ ^ 4 \* 6 FO Ö F T / j x, œ E > " (?ô Q W "U MOO O Œ Ct\$À3+5 FJE÷XB 3+5 ], ( £ ^ 0 Aî5 " 6| xCt É ^ AÑI ;ÚCt n ^ jà 1Ñ \*6 ceAà 6| ò - )AÝ ~6| } \$1yB 4öCt É <sup>"</sup> Q x) • ...1Ñ\*6"d £ ~B 3+5 , k?- ~7 - Q 5 Œ 1Ñ\*6 ^ 6 1Ñ\*6 ^ )AÝ1Ñ\*6 ^ 1Ñ\*6  $\pm$ UH 1 $\tilde{N}$ \*61 $\vee$   $\tilde{N}$ 

 $, 6$  G> n/j x  $\frac{1}{10}$  6 PL  $\frac{2}{10}$ 

+  $\tilde{N}$ O  $\tilde{Q}$ ß  $\uparrow$ G}5 webN'- à \* ~10 6  $\overline{S}$ 

- 1  $\degree$ ! G}5 Lö @ O § x
- $2$  <sup>1</sup>  $\cdot$  G  $5$  Web =  $\tilde{N}$  x
- $3 \hat{a} *$  webN'- (demob
- $4^{\degree}$ , Ct\$ $\lambda \cdot 8$  ], v æ5

5<sup>o</sup>, applicationContext.xml mybatis-config.xml springmvcconfig.xml  $1y-(EG)5 \cdot 8 f$  i-( $E \mu \emptyset$ 

6 . 5 N¥3P

+  $\tilde{N}$ ... $\ddot{O}$  ^,  $\hat{A} \hat{I} A \tilde{N} >$   $\ddot{a}$  ^10 6  $\ddot{a}$ 

1 K \* PersonManagerDB

- $2 \hat{K}$  \*>
	-

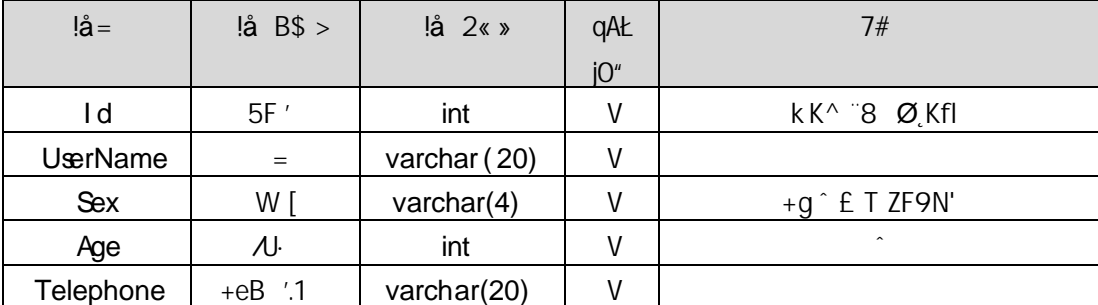

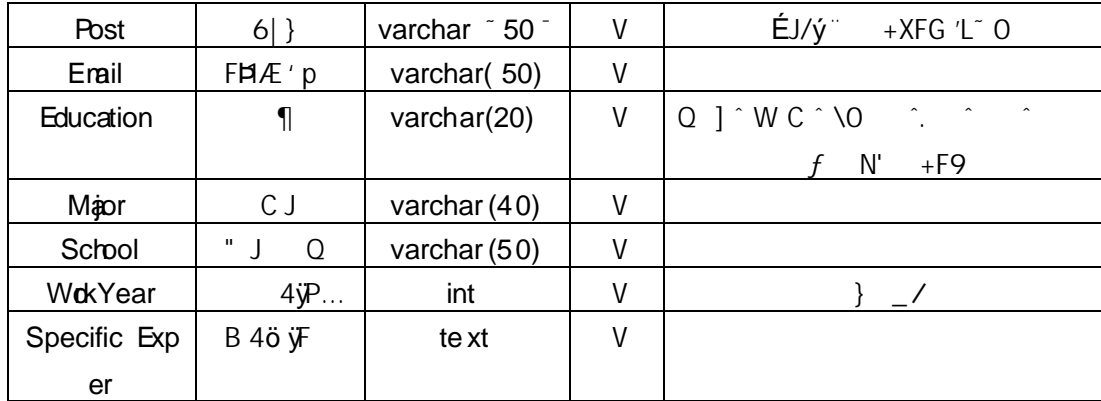

 $X > T$  applicant  $A\dot{a}$   $7\alpha > 4.9.2$ 

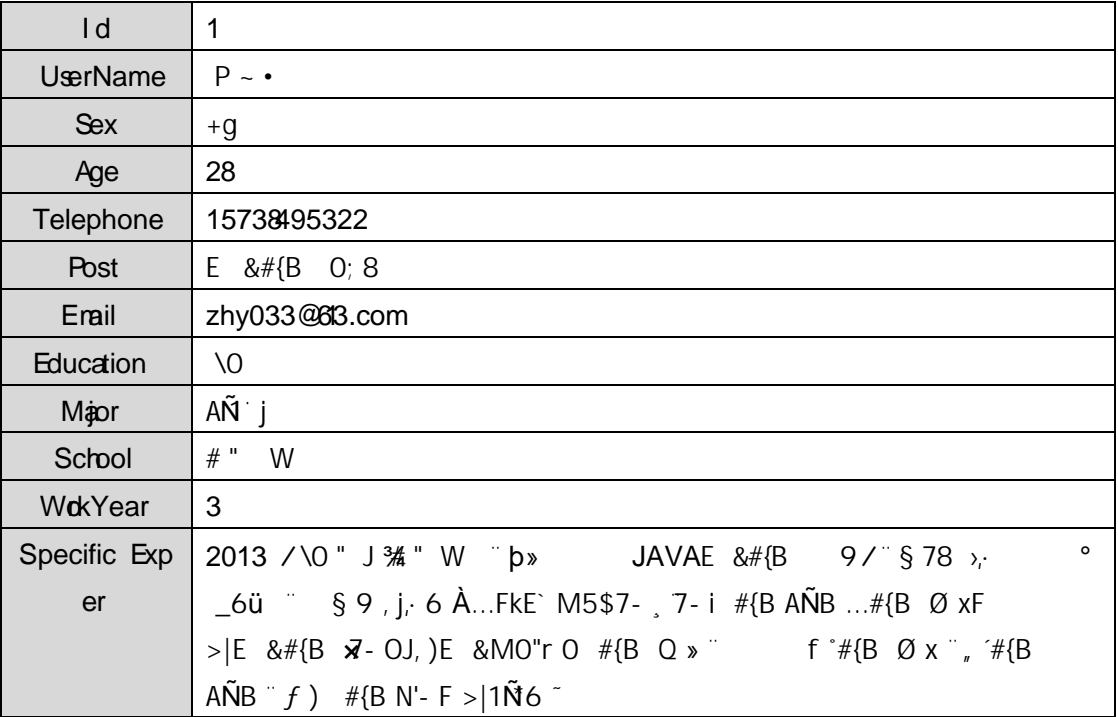

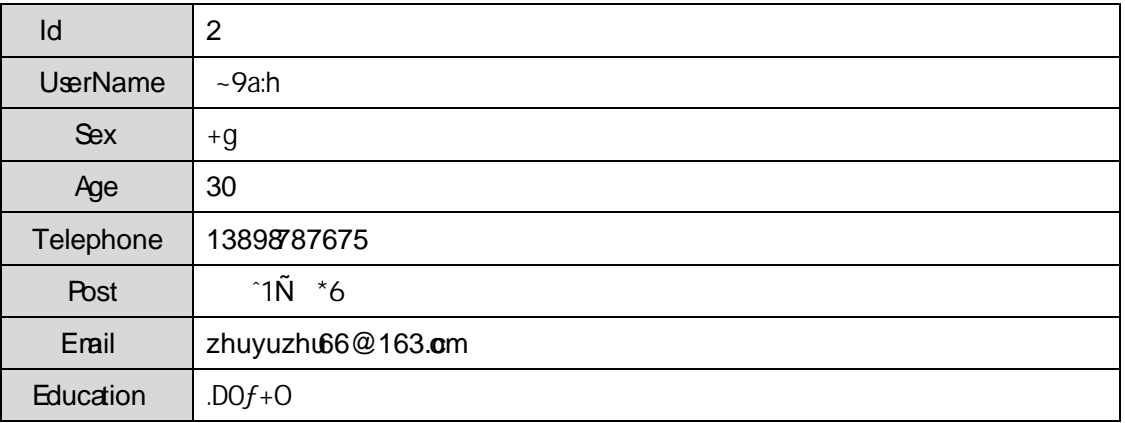

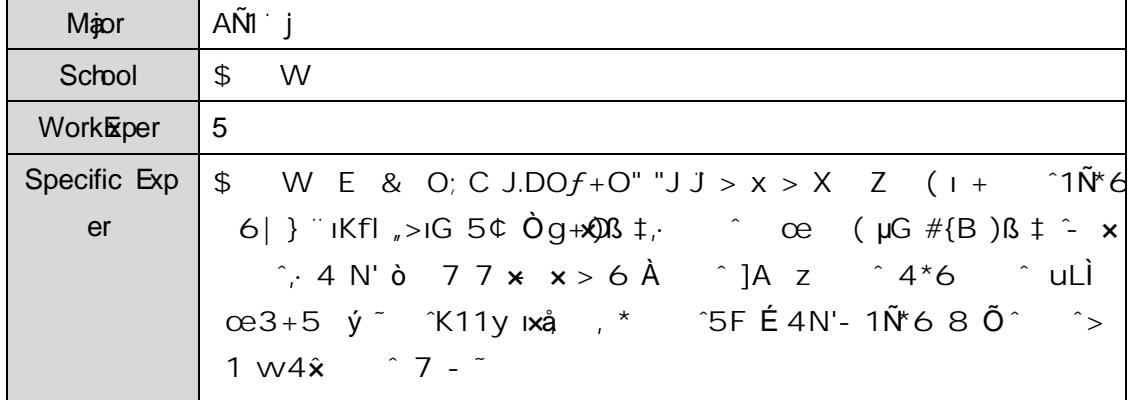

## +  $\tilde{N}$ 9Ö  $(2\alpha)^2$  Aî A $\tilde{N}$ >  $(2\alpha)^2$ à ~10 6  $^{-1}$

B'J, )-( ; > 5 · 5F É 2«  $7#$  ? 2«5F É?ô93 <sup>-</sup>

### + Ñ Ö} N¥M AîAÑ> ~7- .)à ~50 6 -

...4.9.2  $p/j$  ~ 20 6 -

1) Mapper 2« cMapper.xml, Aî AÑ > 5F (10 6)

B'J,  $\left(-\right)$ ,  $\left(-\right)$ ,  $\left(-\right)$  > 5  $\cdot$  5F  $\acute{E}$  (  $\acute{E}$  >  $\cdot$  Mappr.java ... Mapper.xml

2) Service  $2 \times$  oservice ) à  $2 \times \sqrt{3}$  A $\sqrt{1}$   $>$  5F  $\pm$  5 6  $^{-}$ 

3) Controller  $2\kappa$ , Aî AÑ > 5F É5 6  $^{-}$ 

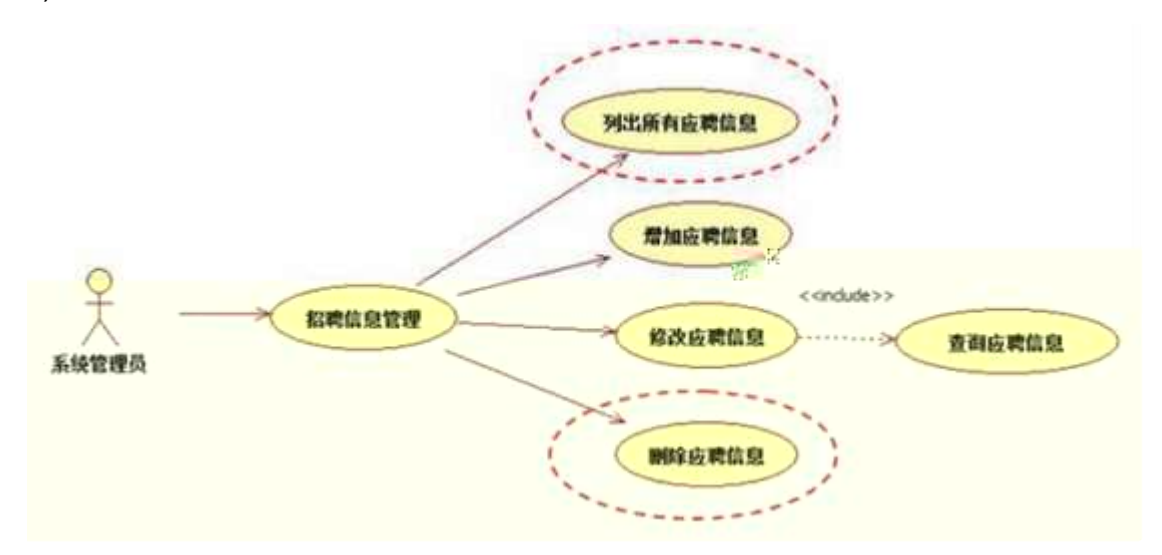

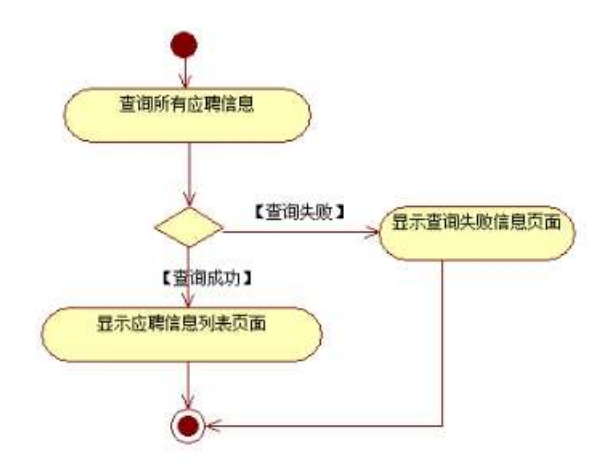

- 2 ^ " N'- ~7-MO"r, +X » . ... #k Ø. .)à ~6 PL ~7- " +4.9. 2 ... 4.9.3 p/j ~~ 10 6 -
- 1) Mapper  $2 \times$  colapper.xml, A $\hat{i}$  A $\hat{N}$  > 5F  $\hat{H}$  0  $\hat{O}$
- B'J,  $\left(-\right)$ ,  $\left(-\right)$ ,  $\left(-\right)$  > 5  $\cdot$  5F  $\acute{E}$  (  $\acute{E}$  >  $\cdot$  Mapper.java ... Mapper.xml
- 2) Servic e  $2$ «  $\sqrt{6}$ ervice ) à  $2$ « ; Aî AÑ > 5F É 5 6  $^{-}$
- 3) Controller  $2 \kappa$ , Aî AÑ > 5F É5 6  $^{-}$

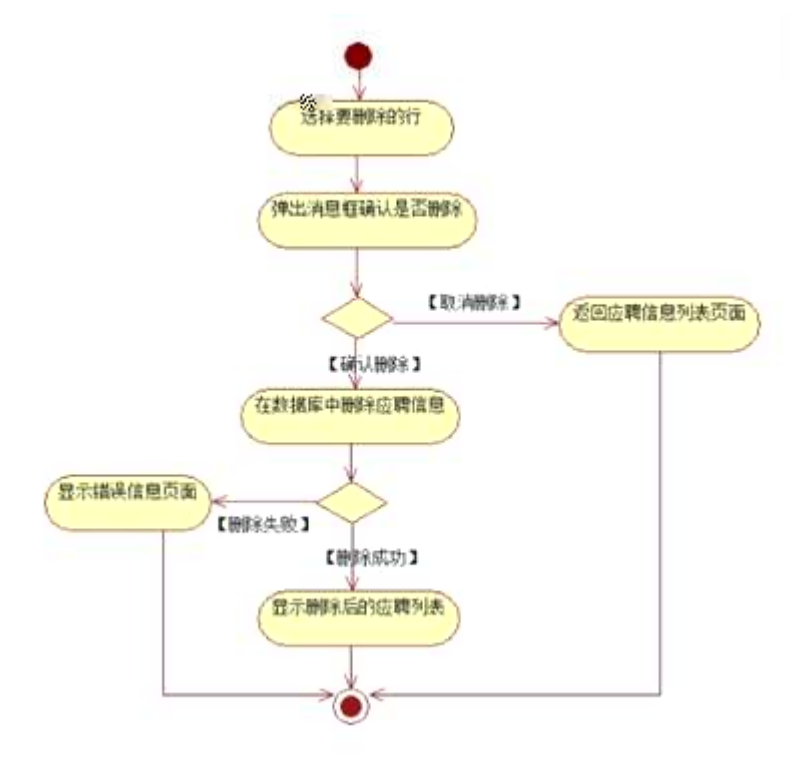

#### $4 \n\ \hat{\wedge} \text{N} \neq \text{M} \n\hat{\wedge} \hat{\text{A}} \hat{\text{N}}$   $>$  () à  $\hat{\wedge}$  10 6  $\hat{\wedge}$

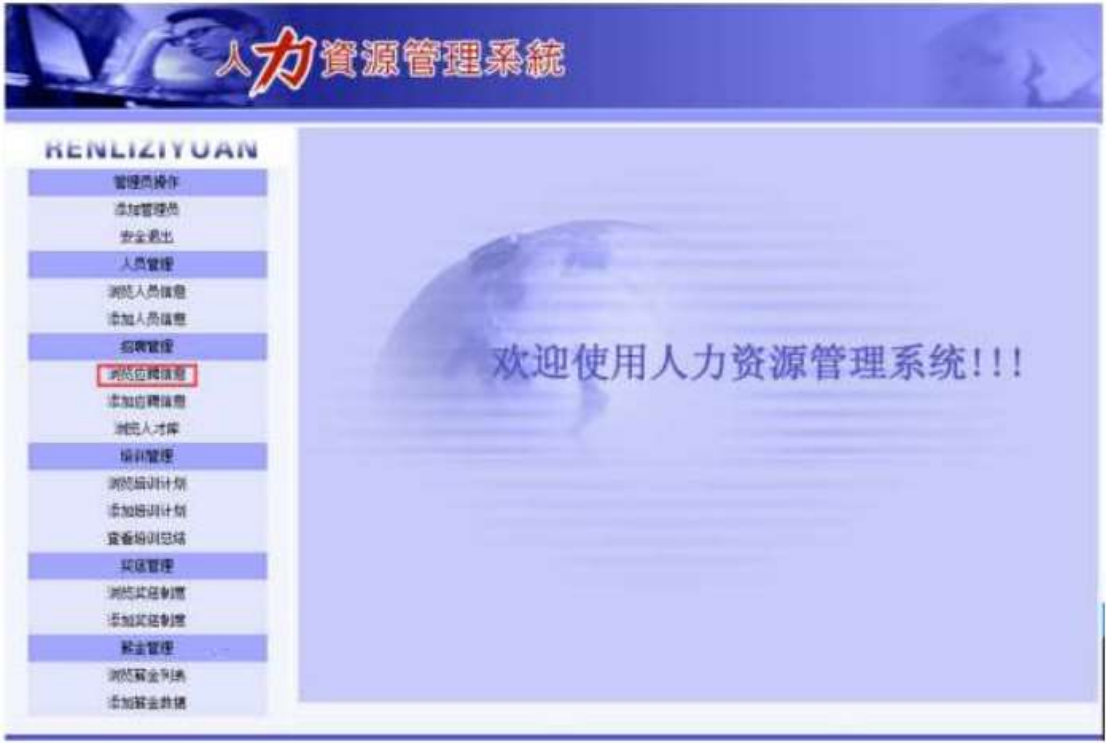

# $\frac{1}{2}$ , 3P j \* p  $\frac{1}{2}$ )à 4.9.4  $\frac{1}{2}$ 4.9.5 p/jN\M  $\frac{2}{2}$

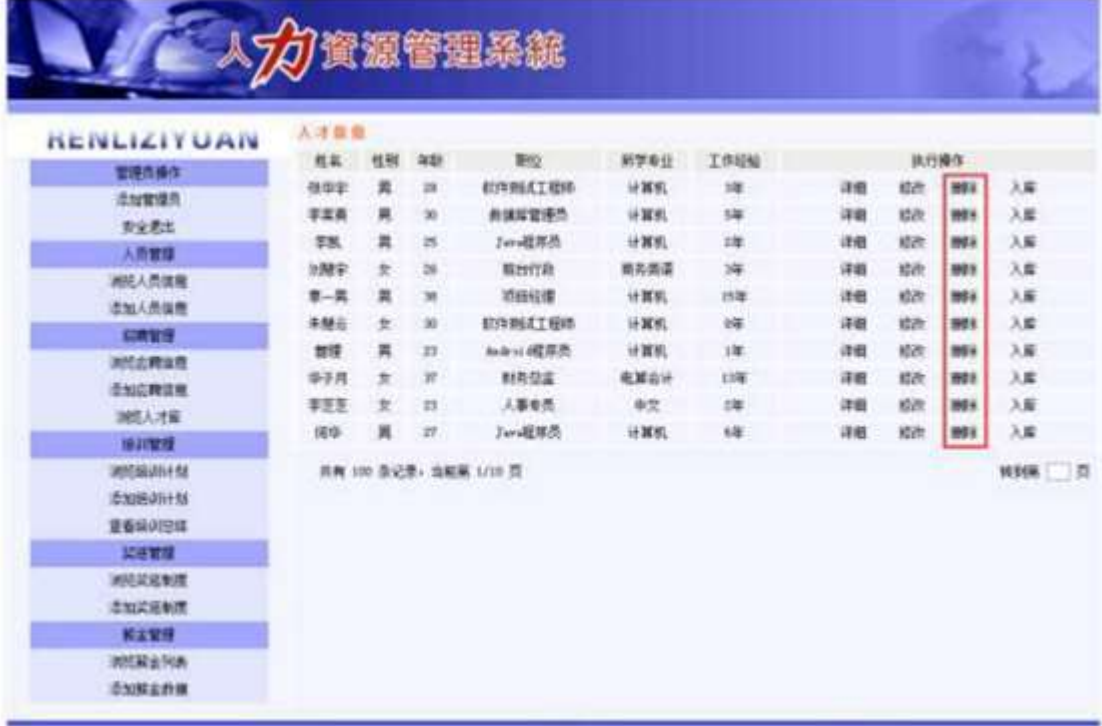

 $N*M$  D#E B\$ >

1) . 4.9.1 p/jN\M j Œ ct\$A1Ñ\*63+5 , kN\x x  $2)$  &  $\varnothing$  + 4.9.1 ] x ? # ? H  $\zeta$  6 F  $\zeta$  6 G > N \text{M} \text{ 4.9.2 x  $3)$  & Ø + .4.9.2 ;  $\# \times \circ$  ?; PL CuK. Õ i \*Lb! B PL ; AÔ)B v AÔ VPL  $\left[\begin{array}{cc} \mathcal{B} & \mathcal{B} \\ \mathcal{B} & \mathcal{B} \end{array} \right]$  b  $V_i$ . AO 9JP AOPL  $\left[\begin{array}{cc} \mathcal{B} & \mathcal{B} \\ \mathcal{B} & \mathcal{B} \end{array} \right]$  and  $\left[\begin{array}{cc} \mathcal{B} & \mathcal{B} \\ \mathcal{B} & \mathcal{B} \end{array} \right]$  and  $\left[\begin{array}{cc} \mathcal{B} & \mathcal{B} \\ \mathcal{B} & \mathcal{B} \end{array} \right]$  a  $G > N4$  " = @ " "F KIB /j ... " B, G > N \ " & Ø + )B v, #, 9J P " = PL "F  $\degree$   $\beta$  G> N\#  $\degree$ 

+  $\tilde{N}$   $\tilde{O}$  $106 -$ 

1 ^B3B N'-  $\degree$  flN'- 7- O!  $\degree$  >|

 $2 \degree$  5N'-  $\degree$  =0 jdemo.war

 $3 \hat{ }$  G 5¢N'- tomcat =  $\tilde{N}$  ;

 $2 \text{ N } \ddot{\text{O}}$   $| \text{ J3P} \times 10 \text{ } 6 \text{ }$ 

 $o\tilde{N}$   $o\tilde{O}$   $\tilde{C}$   $s$  >

G+ Û X?€£: ‡ð 5ꀣ8ß'Ñà Fe 'Ñî a/ €% ™Ê ±YS(B!ã ¿ ñ — A P à0 ±YS(r•ã ¿ ñ ·

## $E \hat{a}L + 1\tilde{W} 63 + 5$   $\hat{a}L + G > n/i > PL$  Q

## oÑ oÒ <sup>11</sup> 2• ⁄®

L<sub>i</sub>-p ´F 5 , F O!, P5 4L ´ "4ÿ"Ñm ¨5 5 ´ X Œ ó ], ' }F O! Q, àL+5 1 μØ 'ü¨#, œ -Lu ̂ - μ ̂/n J ̂ 6â ̂ 6â1y 4 Z x J ¨ Gÿ W ¨?-"r & x WQ " àL+1Ñ\*63+5 j55', h ó3+5 F = 5j" 2 ÓPG L j ¶ Q 1Ñ  $\hat{a}L + 1\tilde{N}$ \*6 2« » $1\tilde{N}$ \*61y ~

- $i \in \text{al}_{+}1\text{N}$ \*635 ° N'- O 4ô, O; j  $\text{B}'$ ) à † ; ° 7- Ö
- $\hat{a}L + G > n/i \times$
- $\hat{a}L + \text{PL}$

## +  $\tilde{N}$ O  $\tilde{Q}$ ß  $\uparrow$ G}5 xwebN'- à \* ~10 6 =

1  $\degree$ ! G}5 Lö @ O § x  $2$  <sup>1</sup>  $\cdot$  G  $5$  Web =  $\tilde{N}$  x  $3 \hat{a} * webN' - ($  ' + = (, N#)+4\_10)  $4^{\degree}$ , Ct\$ $\AA \cdot \&$  ], v æ5 5<sup>c</sup>, applicationContext.xml mybatis-config.xml springmvcconfig.xml  $1y-(EG)5 \cdot 8 f$  i-( $E \mu \emptyset$ 

- 6 . 5 N¥3P
- +  $\tilde{N}$ ... $\ddot{O}$  ^, Aî A $\tilde{N}$  > (i) à ^10 6 ^

 $1 \hat{K}$   $* \hat{N}$  NewsDB<sup> $\hat{N}$ </sup>

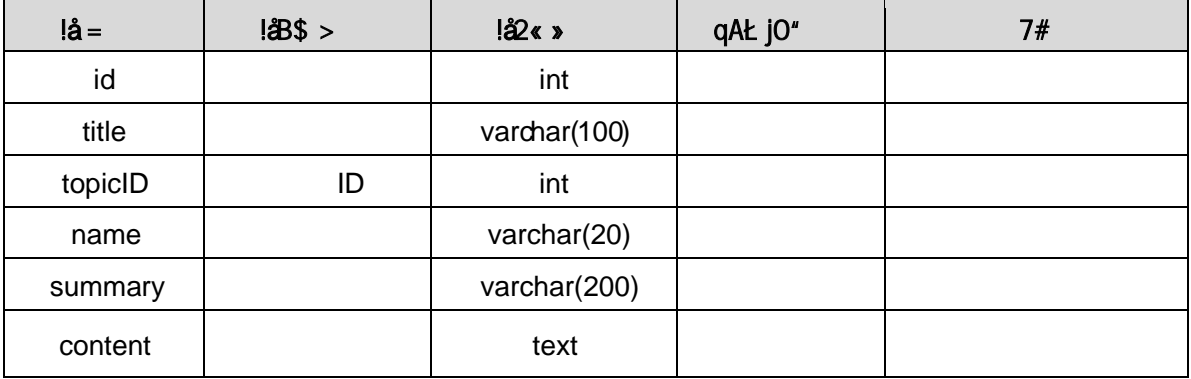

 $X > T$  news  $A\dot{a}$   $7\alpha > 4.10.2$   $4.10.3$ 

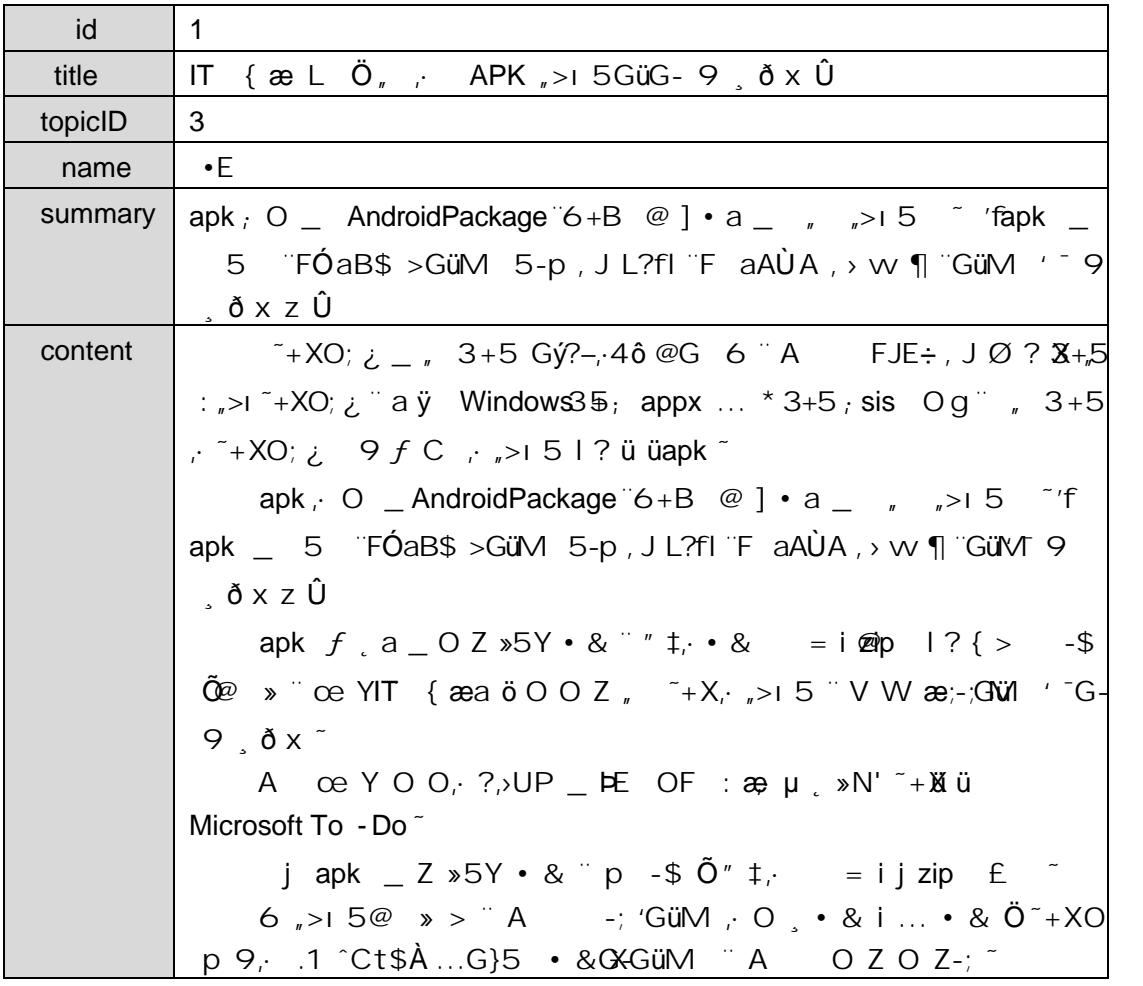

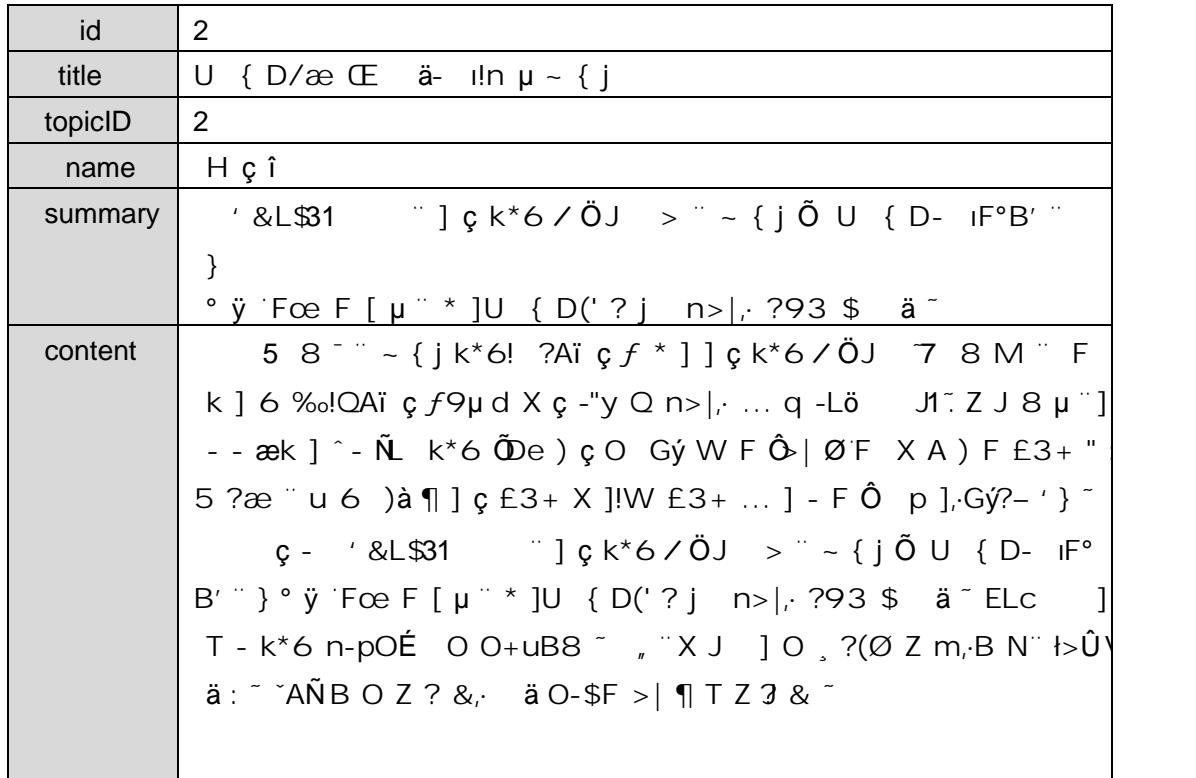

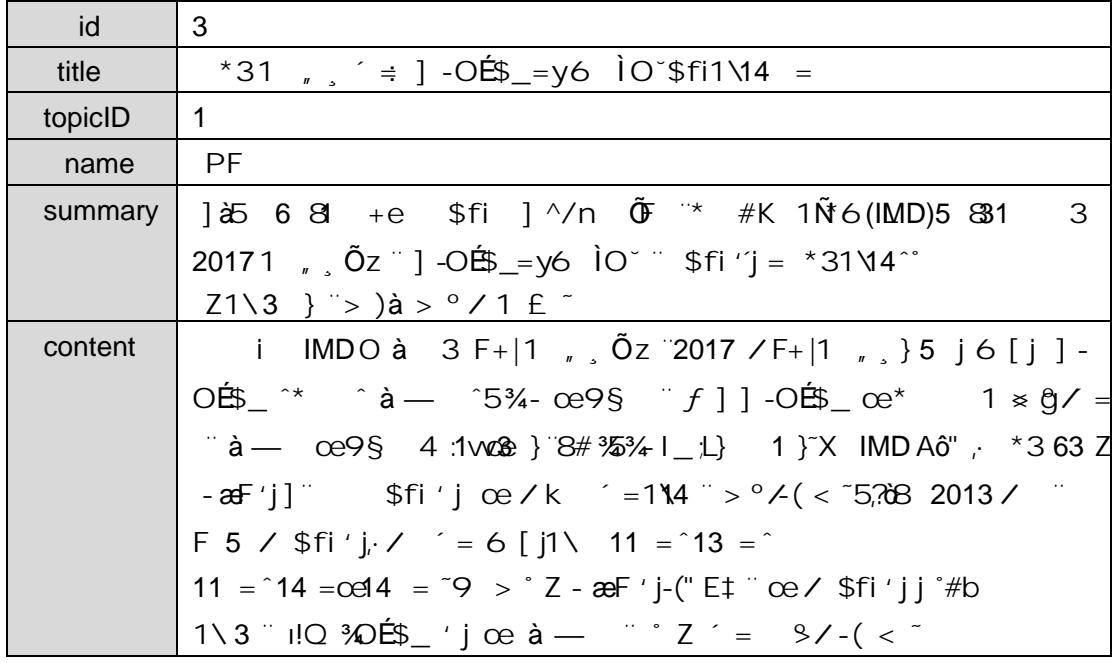

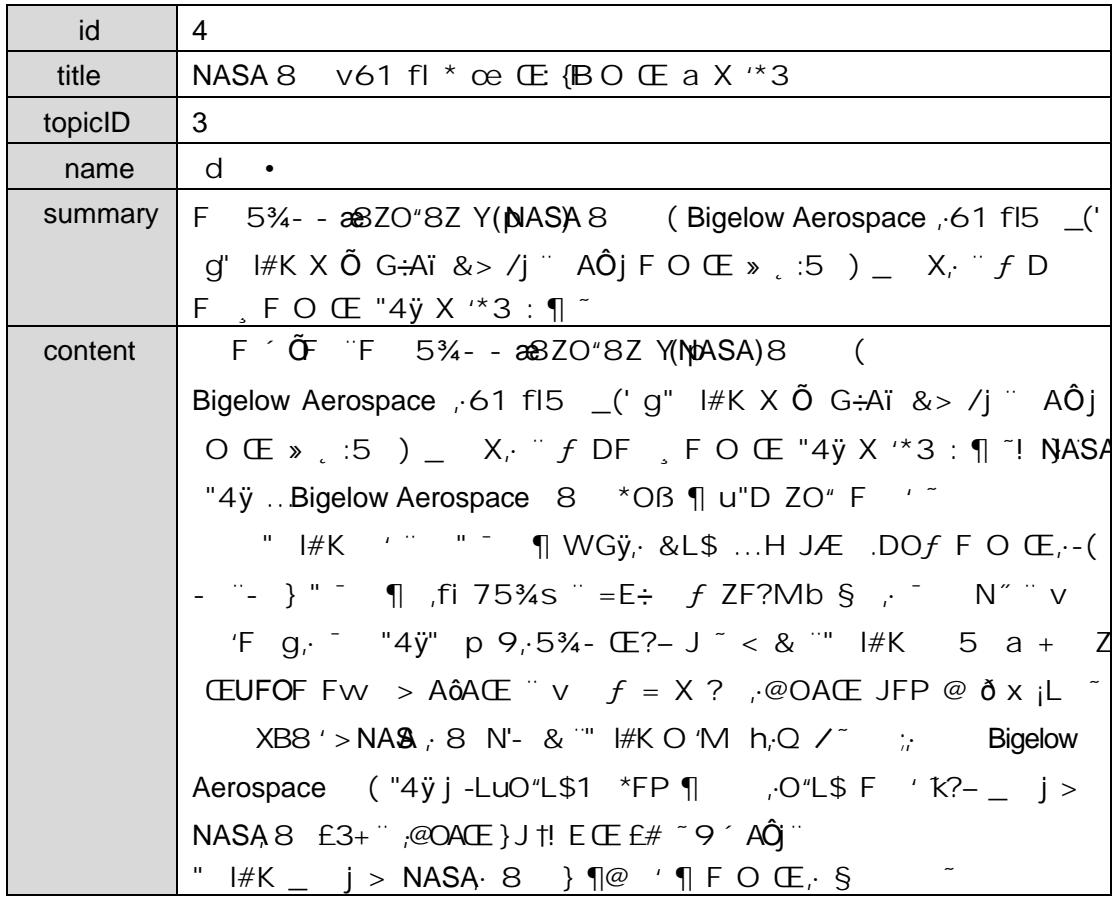

+  $\tilde{N}$ 9 Ö  $(2\kappa, \hat{A} \hat{A} \hat{N} > 0)$ à ~10 6  $\hat{B}$ 

### + Ñ Ö} N¥M AîAÑ> ~7- .)à ~50 6 -

1  $\degree$  " N'-  $\degree$ 7-MO"r, +X » . ... #k Ø. .)à àL+ G> /j  $\degree$ 7- " #..10.1 ... 4.10.2  $p/j$  ~~20 6 -

- 1) Mapper2« do Apper.xml, Aî AÑ > 5F (10 6) B'J,  $\left(-\right)$ ,  $\left(-\right)$ ,  $\left(-\right)$  > 5  $\cdot$  5F  $\acute{E}$  (  $\acute{E}$  >  $\cdot$  Mapper.java .. Mapper.xml
- 2) Service  $2 \times$  obervice  $\bigcup$  à  $2 \times \big)$  A $\hat{i}$  A $\hat{N}$  > 5F É 5 6  $^{-1}$
- 3) Controller  $2 \times r$  Aî AÑ > 5F É5 6  $^{-}$

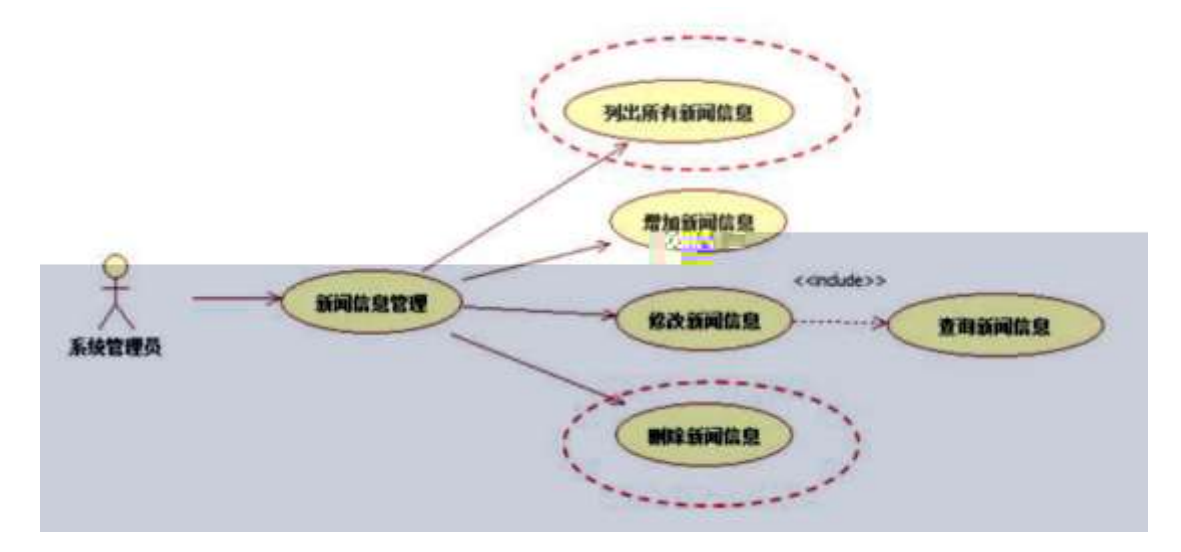

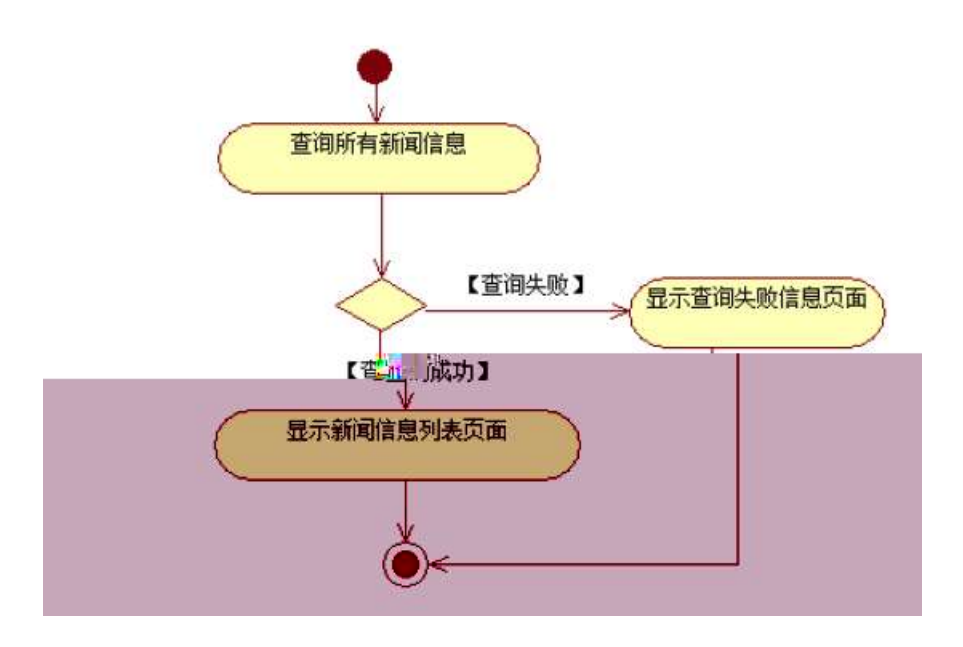

2 ^ " N'- `7-MO"r, +X » . ... #k Ø. Jà àL+ PL `7- " †4.10.3 p/j ~~20  $6 -$ 

1) Mapper2« coldapperxml , Aî AÑ > 5F É 10 6 -

Mapper.java Mapper.xml

- 2) Service  $2 \times$  controls  $\angle$   $\angle$   $\angle$   $\angle$   $\angle$   $\angle$  A $\angle$  A $\angle$  A $\angle$  A $\angle$  5F E 5 6  $^{-1}$
- 3) Controller  $2 \times r$ . Aî AÑ > 5F É5 6  $^{-}$

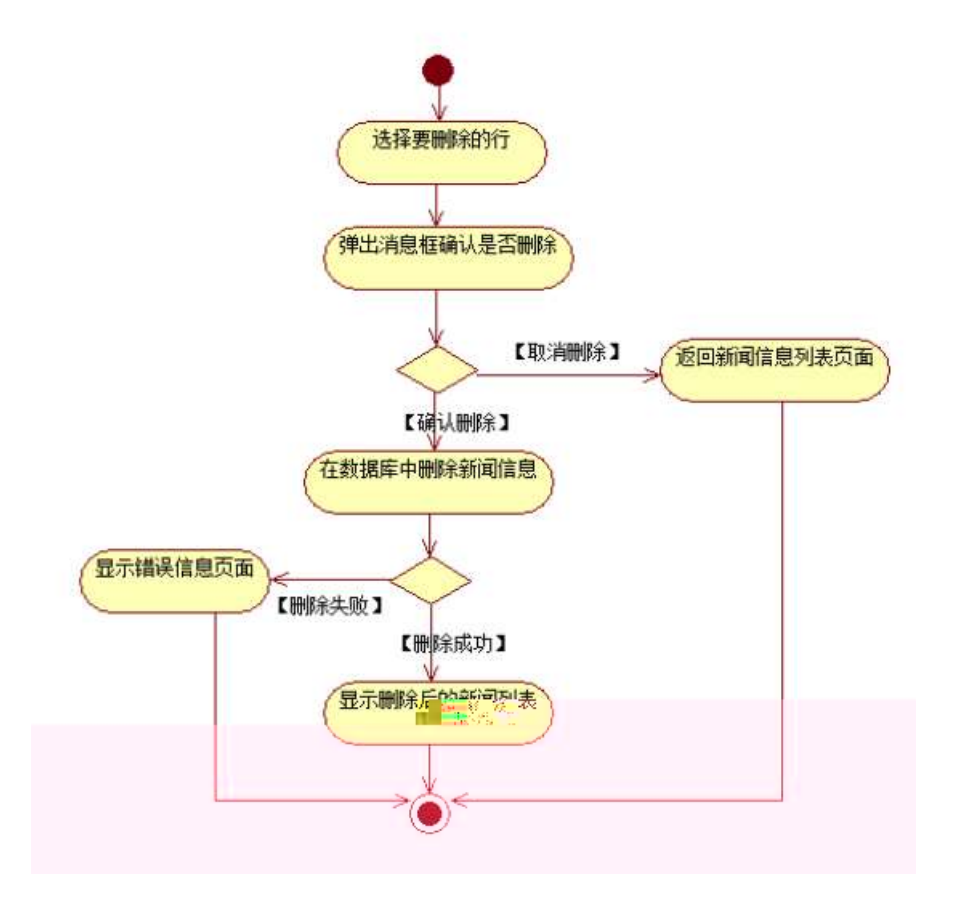

### 3 N¥M AîAÑ Jà ~10 6 -

, 3P j \*.p ∴ ... @ ~7- *f*)à . 4.10.4 p/jN¥M ~

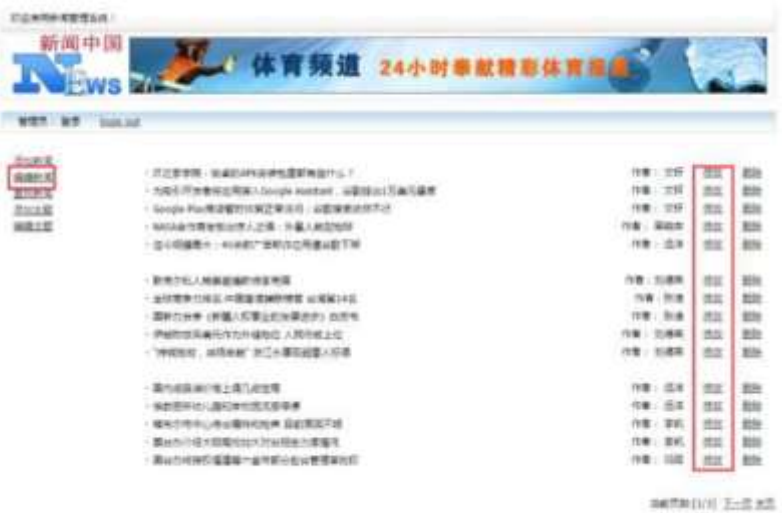

+  $\tilde{N}$ <sup>-</sup>  $\tilde{C}N'$ - , B3B  $\sim$  5  $\sim$  3 ...G 510 6  $^{-}$ 

1 ^B3B N'-  $\degree$  flN'- 7- O!  $\degree$  >|  $2 \degree$  5N'-  $\degree$  =0 j + ( )+4\_10.war  $3 \hat{G}$  5N'- ' tomcat =  $\tilde{N}$  ;

 $+ \tilde{N}$   $\ddot{C}$  | J3P « 10 6  $^{-}$ 

 $0\tilde{N}20\tilde{O}$   $\tilde{C}B$$  > 1

oÑoÒ\*\4{6 'X?; X•5ê8ß& e . 2

oÑloÒNÁ6ö4^.X?; X.5ê8ß& e . 3

oÑ1oÒZ, ÄM,, xX•5ê8ß& e . 4

### \*  $\frac{3}{4}$ v æ° \_; web  $\tilde{f}$  +X O Q Lt

#### Lt 1 æ  $\hat{O}$

 $1 \times 1 N^{\circ} \cdot 8$ ;  $?$   $0 \text{ B}$   $9$   $?$ -"r K \*1 N°  $\cdot 8$  i ...1 N°  $\cdot 8$   $0$ 

#### **OK\*1N** · & i

 $K * 63 + O - N$   $\rightarrow$   $\rightarrow$   $\rightarrow$  1 N  $\bullet$  & i n p 91 N  $\bullet$  &  $\rightarrow$   $\uparrow$  0  $-4-1$  F  $-4-1$ 

#### **2 K \*1 N · &**

- $a^N S\AA \cdot \&$  $-4-1\$  project  $\sqrt{2}$  nN'-K \* project · & i + Ö  $p9$ \$ $\AA$  .1  $\tilde{ }$
- $b^{\text{2}}$   $7 8$

 $K * bak \cdot 8i + 1$  $-4 - 1$  bak n 7 - sql  $6<sup>^{\circ}</sup>$ 

#### $c \hat{1} \hat{S} \cdot \hat{\alpha}$

 $K \times 1$   $S \cdot 8i$  it  $-4 - 11$  S 6 web  $-$  B N + O 1 Sdocx • & = f 'B - ; "F > | E : O; ], Z . 'I'y Z \* 7 - IN & 9 • B\$ >  $\infty$  T P x 1 Z t à O;  $7 - ? - 'T$  9 à {}, Z ... à @  $\degree$  >, Z . ce • B\$ >  $\degree$  t n/j O;  $\degree$ 7- ?- "r 9n/j { }, Z ... n /j @  $\degree$  >, Z . oe • B\$ >  $\degree$ 

#### $\odot$   $\odot$   $N^{\cdots}$   $\odot$   $\odot$

6 63+ ON"' . & i 5" @ 63+ ON"' 5 \$ .5& " | 0 -4-1 U DFU  $-4-1$  U D USB  $\cdot$  & 9?-"rF  $>$ | : P<sup>-</sup>

# Lt  $2$ , í &

 $pMO_rE$ . &Aî  $\bar{T}$  :> ~

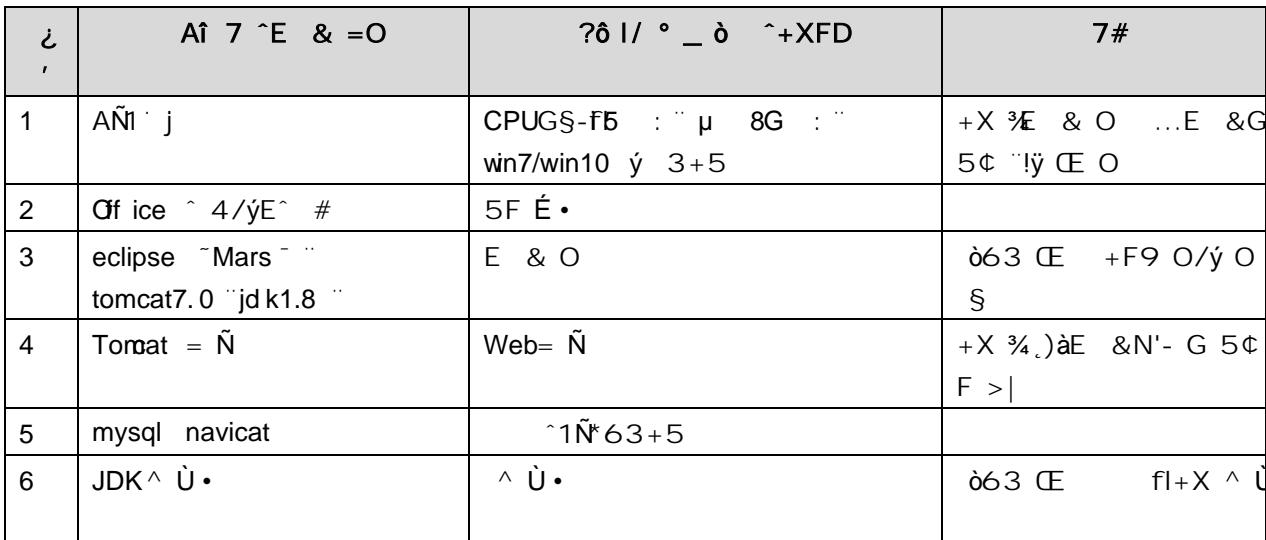

## Lt 363 h & Gy

63 h & L\$ 1j50 6J"

### Lt 4 Aô 64ö l

## $)$ ß  $\pm$ G}5 webN'- à \* ~10 6 -

 $\overline{2}$ 

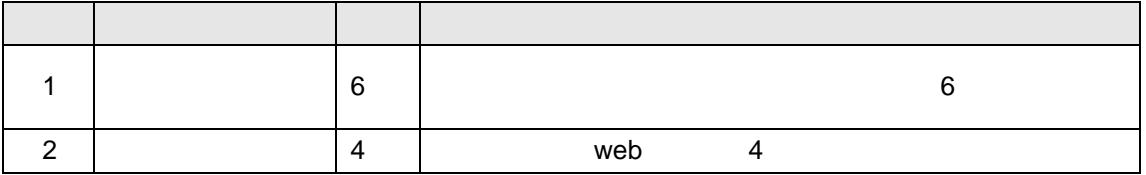

 $10$ 

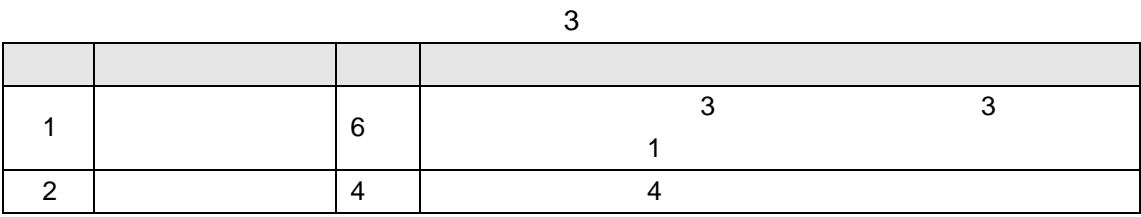

20

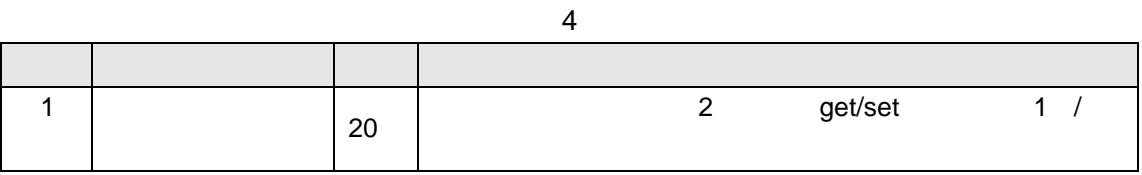

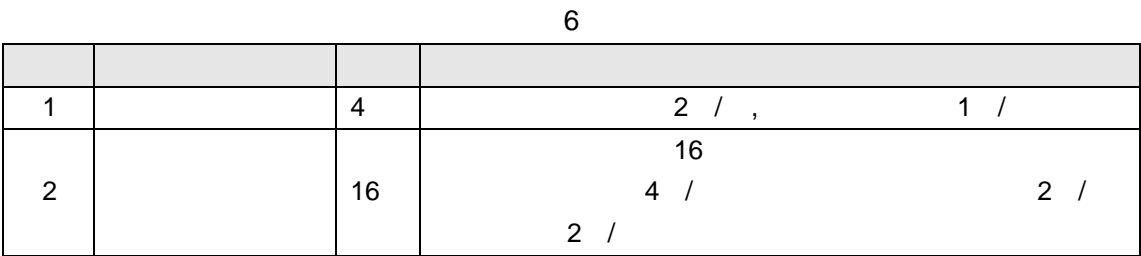

20

#### 10 7 评分细则表

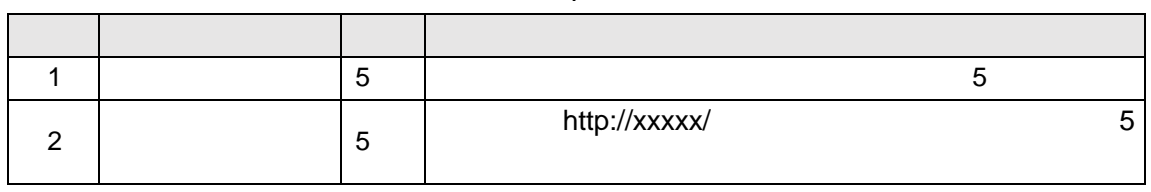

10

8 评分细则表

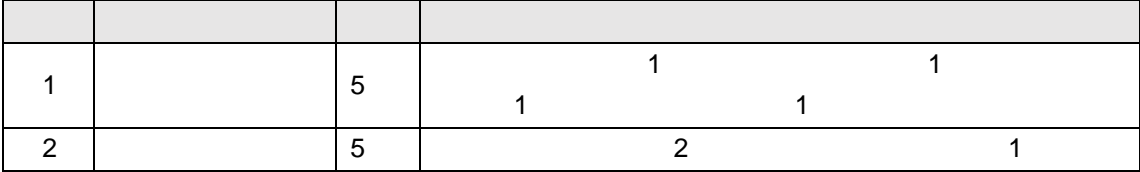

## oÑ oÒ <sup>11</sup>\_2<sup>•</sup>

5% a8AE y 8" ]  $6$  \_ O a8AE y 8" ( ) à (<sup>a \*</sup> \*Aî O Z 1 J5 1 AOB 1 J  $B^{\circ}$  - j x  $\infty$ ,  $\acute{O}P^{\circ}$  W ( $\ldots$  =  $\ddot{O}^{\circ}$  FP8 !,  $\infty$ (|  $\degree$  (5 1 N'-  $\rightarrow$  = j Fh 8Æ y 8″ 5 °51 \_ (FL g FJE÷ (51, \*Aî " , > 'A F+| ÓPFh "

- E webN'-  $pMO, \text{ess} \cdot 8 \times$
- E webN'-  $pMO$  is  $\cdot \& x$

#### Ô.-"r Ö

B' Xweb O  $\quad$  S, N'- 1Ñ \*6 O ] Z K \*, web N'-  $(W''Z \{}B'$  O  $\csc$  is  $\cdot$  & i TIF T Z  $\cdot$  &  $\cdot$   $\cdot$  & \$5 ?  $\infty$   $\cdots$   $\hat{O}z$  #1 § -1 Z  $\cdot$  }5  $\cdots$ 

### $+ \tilde{N}$ ...  $\ddot{O}N$ ¥M 310  $\ddot{O}$

Oopenning.htm ..openning.css • &  $\ddot{a}$  i  $\ddot{b}$  M 5 N \f 3 p  $\ddot{c}$  F + X - Q » ^ j ... · B N\X M <sub>:</sub> 5 N\X 3 p ~

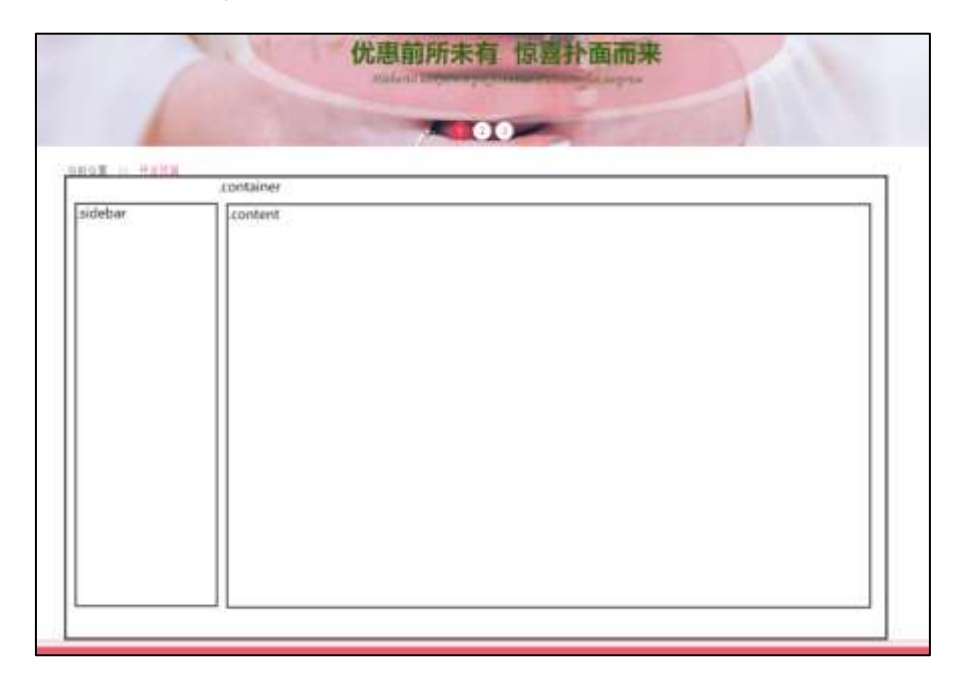

#### $S$   $\uparrow$   $\circ$

1 <sup>-</sup> fi  $'$  E R W, WdiR P X! div ] K  $*$  9 Z à, div  $\sim$  $2 K * K v$   $X$   $Y = j$   $X * j$   $X * j$ \*  $\# T Z$  +  $\vdots$  0  $3 K^* \times 115$  $+X \frac{3}{4} 5 \times 8Z ? \times$  $4^- K * # \times$  Ai5  $+X$  3/4n5 #  $x \vee \in G$ >  $\sim$  $5 - j$  4 div Aî 5 css  $7 - r + j$   $\ddot{O}$ Aî 5.container  $\cdot$  q ? x Aî 5.sidebar  $\cdot$  q ? x

Aî 5.content  $\cdot$  g ?  $\tilde{ }$ 

 $\hat{O}$ -"r  $\ddot{O}$ 

Xopenning.htm • &  $\begin{bmatrix} 6 \\ 2 \end{bmatrix}$  :B N html .1 Z .  $\hat{Q}$   $\hat{B}$   $\hat{B}$  1  $\hat{B}$  2-1 Z .  $\begin{bmatrix} 5 \\ 2 \end{bmatrix}$ Xopenning.css • & 1 6 :B N css .1 Z . 08#1 §2-2 Z . }5 ~

#### + Ñ 9 ^M 15 N ¥ Aî 26Ñ 6 -

ON'- ], openning.htm • & openning.css • & "!  $f1+X \cdot \sqrt{7}N$ "  $G > 0$ J ^ K. Õ1yHTML71fi ... @5 N\| µØ s3P,5F É f Jf Dfl+XCS\$9 ^ }^  $g$  ?  $\cdot$  \  $g$  ?  $\cdot$  N  $\cdot$  8 $\circ$  6 $\ddot{u}$   $\cdot$  j  $\cdot$  5 N  $\neq$  3 p W 1 y  $\cdot$  7-  $\frac{1}{2}$  N  $\neq$   $g$   $\frac{1}{2}$  N  $\neq$  M  $\neq$  A  $\circ$  $A\tilde{N} \times \tilde{I}$ . † ;  $\ddot{O}$ 

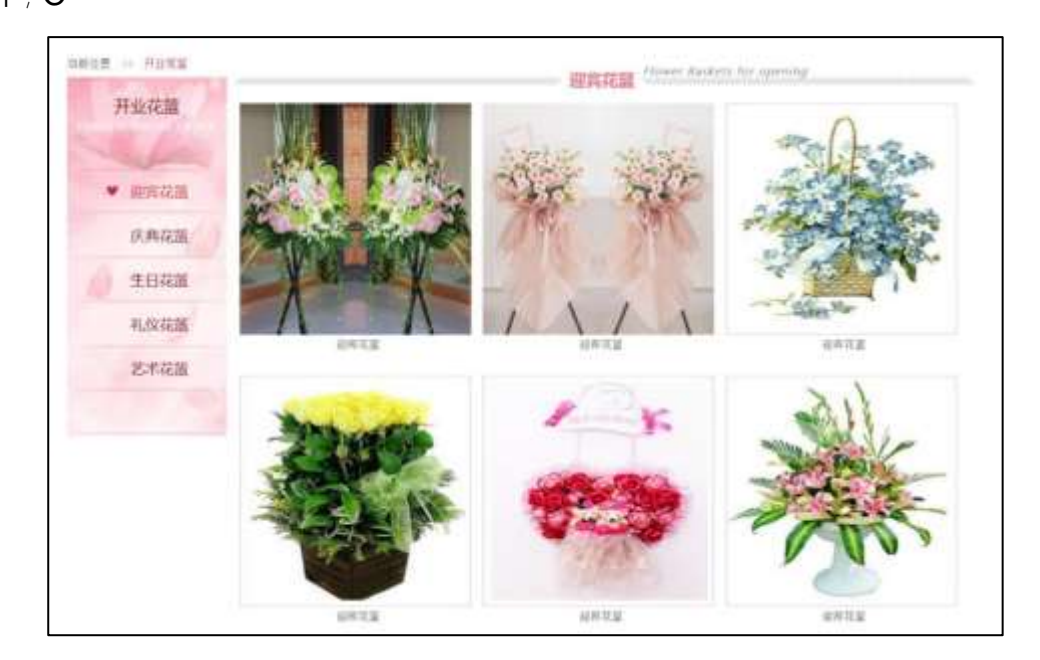

#### $\hat{S}$  ?-"r  $\ddot{O}$

 $X f$ ] j x ,8Z ?\$+ — ,8ZN' Ö 1 Oopenning.htm • & "fi ' \$+ - ,8Z 7N" " k 7N" j O J8Æ2 " FRESH FLOWERS ORDER  $$+ -$ ,8ZM'71fi FJEH 71fi\$+ -,8ZN'Ö¶ ¤8Æ2 ^+0/8ÆÆ2 ^ 8" 8Æ2

2 
$$
\circ
$$
 Oopenhing.css  $\cdot$  &  $\circ$   $\circ$   $\times$   $\cdot$   $\circ$   $\times$   $\cdot$   $\circ$   $\cdot$   $\times$   $\cdot$   $\circ$   $\cdot$   $\times$   $\cdot$   $\circ$   $\cdot$   $\circ$   $\cdot$   $\cdot$  

Aî 5 F 9 ] , 8 Z N' g ? x

Aî 5, 8Z N'Cu4xK.  $Oq$  ? x

3 Oopenning.htm  $\cdot$  &  $j \# x x \ge 0$   $s_{+} - v \ge 0$  (w  $x$   $x = 1$ \$  $+$  $-\ddot{0}$ 

- $1 $ + -$ . +X 34n5  $\times$  ae G > 7N"  $X$ ]  $\sqrt[3]{5} + \sqrt[3]{2}$  0  $1\sqrt{1}$  Z  $\cdots$ +X ¾n/j EØ, 6 ¢4ï ×  $1\angle 2$  Z  $\sim 2.2$  .  $+X$  q n/j 94x 7N" O J8Æ2 ... /j
	- $\boldsymbol{\mathsf{x}}$
	- $1\overline{\smash{\big)}\,3}$  Z  $\overline{\smash{1}}$  $+X^{3}/4$ n/i #EØ. 6 ¢4ï ~
- $2 $ +$   $\cdot$   $+ X 34$  n p 9 x æ (w  $X$  ] \$ + -6 Z div
	- 6 Z üü  $+X \frac{3}{4}n/j \xi$  x æ x
- $X$ ]\$+ — O Z x æ .(w ... O Z+X ¾n/j x æ =0 , !å:m 71fi ~ 4 Oopenning.css  $\cdot$  &  $\cdot$  j x æ G > \$ + - Ö
	- Aî 5 7 Ndiv ... 7 N 6 4 0 4 Niv . q ? x
	- Aî5  $n/j \times \mathcal{E}$ . (w, g ? ~

#### Ô-"r Ö

Xopenning.html • &  $\begin{bmatrix} 6 \\ 2 \end{bmatrix}$  :B N html  $\begin{bmatrix} .1 & 2 \\ .1 & .3 \end{bmatrix}$  =  $\begin{bmatrix} 6 & 3 & 1 \\ 9 & 3 & .1 \end{bmatrix}$  =  $\begin{bmatrix} 5 \\ 2 \end{bmatrix}$  =  $\begin{bmatrix} 7 \\ 2 \end{bmatrix}$ Xopenning.css • & ] 6 :B N css .1 Z . 08#1 §3-2 Z . }5 ~

 $+ \tilde{N}$   $\hat{C}$   $E$   $US$   $\&8$   $\&\dots \cdot N \times M$   $f|$   $Z \times \&\dots \times Q$   $I \times 1\overline{D}$   $\sim$   $C$ 

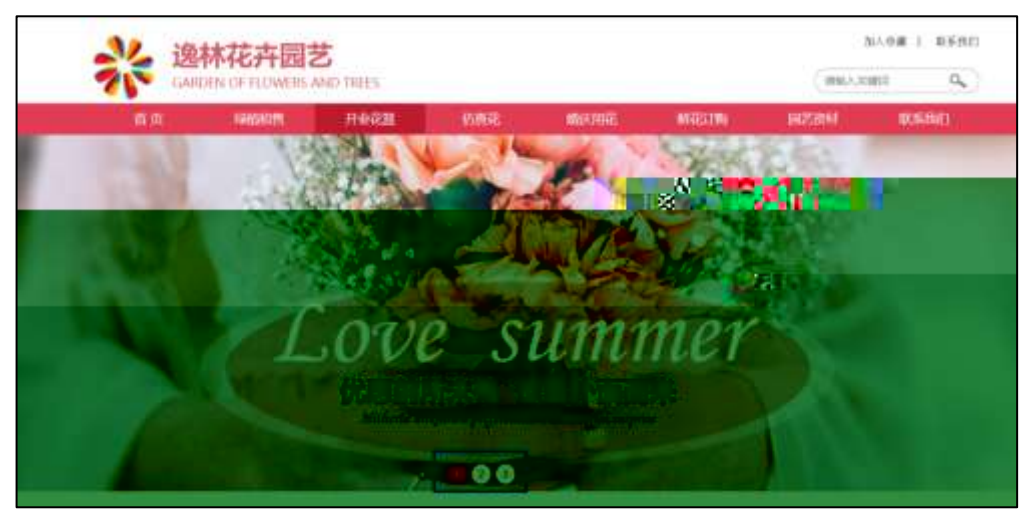

 $S$  ?-"r  $O$ 

Obanner.js • &  $E$  =  $\int (x) pMO$  .1  $\tilde{f}$ 

/j  $(w$  "lQ j  $\ddot{\Omega}$ banner01.jpg  $\delta$ banner $\Omega$ .jpg  $\delta$ banner $\ddot{\Omega}$ .jpg  $\times$ 

 $!\n\Psi$  208 07 0 P (w x

.(w;  $\emptyset$  V 9 .8Z "UP 70+  $\emptyset$  #.8Z  $\blacksquare$  E n/j-( £ .(w x

 $\hat{O}$  -"r  $\ddot{O}$ 

B' Z :: fl z «& (w x i .  $\hat{O}$   $\hat{B}$  #1  $\hat{S}$  +1 Z . }5  $\hat{C}$ 

B' Z  $\therefore$  x i j is .1,  $\therefore$  (w  $\therefore$  08#1 §4-2 Z . }5  $\cong$ 

### +  $\tilde{N}$ <sup>-</sup> ^B3+X FGSON• &  $\cdot$  )à Ô  $\cdot$  ?5 N\# 25 6  $\cdot$

1 F +X-( $E_i \cdot \sqrt{S}$  -; JSON  $\cdot$  & openning.json "JSON $\cdot$  &  $\cdot$   $\mu \varnothing$  ce I?  $\uparrow$  ;  $\downarrow$  p/j  $\ddot{\theta}$ 

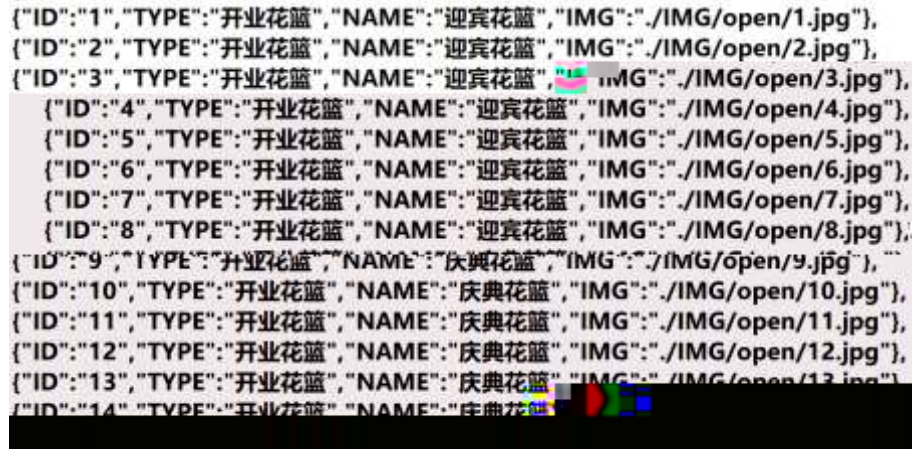

**§**  $?="r \times r \times r \times r$  -; JSON• &  $r \times r \times r$  +0 8Æ2 -(£,.  $\hat{Q}$  -"r  $\ddot{Q}$ ) fi', F > | Z  $\hat{Q}$  $\hat{Q}$ #1 § 5-1 Z } 5  $\tilde{C}$ 

2 F + XJS F Jquery ° \_ "B3+ XG JSON openning.json • & " ) à Ô ' ?5 N\\$5FE<sup>-</sup>\$xl.t;.p/j">t&Ø+EØ?s3P+O8Æ2 "#EØ?-µØi  $&\emptyset$  +,  $\mu \emptyset$  n/j \* +0 8Æ2 , -(  $\pm x$  æ

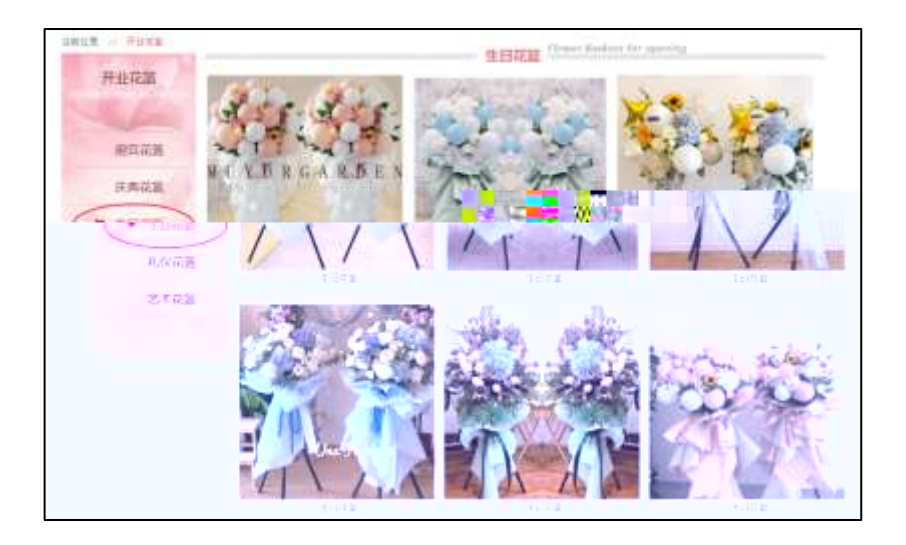

### § ?-"r Ö

 $\dot{a}$  \* · & openning.js  $f$  6 · & E 'openning.htm · & ]  $\ddot{ }$ j x, ,8ZN' ul 71fi]i s3P\$+ -- UP 7 + > & ~ UP 7& $\varnothing$  + » &?-"r i & $\varnothing$  + 71fi,  $\mu \varnothing$  " # x x æ G > ?- , 7N" n/j& $\varnothing$  + 71fi,  $\cdot$  \ µ Ø B3+X FOSON  $\cdot$  & "x æ G> ?- N\# ] rMyIGs3P ) ", .(w "

 $.(w; \emptyset n/jNAMES3P, 1 \degree S 80 + * 8, -(E#k \emptyset. 1 ; p/j \bullet))$ 

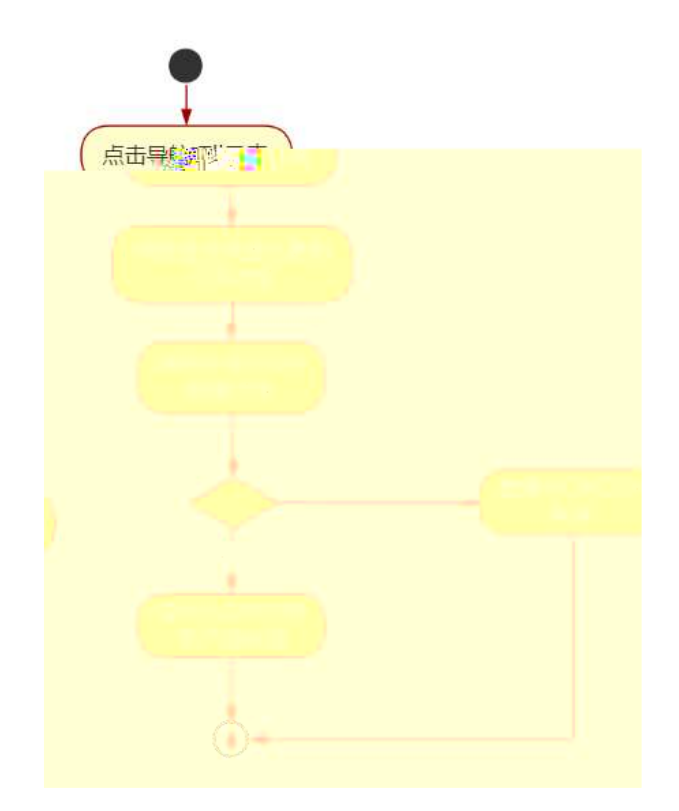

Ô-"r Ö

B' Z & Ø +  $\P$  ¤8Æ2 71fi > " # x x æ GSON/j& ],  $\P$  ¤8Æ2  $-(\pm \times \infty, \times)$ .  $\hat{Q}$   $\neq$  1 §5-

 $\overline{\phantom{0}}$ 

#### oÑt oÒ<sup>1</sup>! 2• ⁄®

534 a B Æ y 8" ] ó \_ O a B Æ y 8" ( ) à (<sup>a \*</sup> \*A î O Z 1 J 5 1 A O B 1 J B  $-$  j x æ, ÓP  $W$  ( $\therefore$  = Ö $\degree$  FP8 !, æ(|  $\degree$  (5 1 N'-  $\Rightarrow$  = j Fh  $\degree$ 8Æ y8" 5 "5 1 \_ ( FL g FJE÷ (5 1 , \*Aî " , > 'A F+| ÓPFh 8Æ y 8" "\$ > ' /j (, x æ " (5 1 6 ), (, x æ )à 5 G AÙ \$ J, Œ . F (,  $x \ge x$   $\frac{1}{2}$  ), GF9 (,  $x \ge x$   $\frac{1}{2}$  ),  $\frac{1}{2}$ g  $\frac{1}{2}$  (,  $x \ge x$ 

 $4\ddot{\text{y}}$ E÷ } OMO"rB3.D 5 1 N'- 4ô4ôKfl ) (5 1 N'- "4 $\ddot{\text{y}}$ F >|N'- MO"r 6  $\dot{A}$  6 \5 N'- : }1 N\XM 6 @ Z Q "6 [N\\GMB\Delta CA ^ O J8AE 2 /-O8AE ^\\qqq+X8AER] 8ÆAÒC] 8"Ct ^6 3+ A1y ~ j Érh 8Æ y 8" °5 1 N'- O, 4@ ¨B'G÷+X  $-(7.5 N4 O)$  SE & ... @ 5/ = 0.^ Q  $S$  -( £ + N + ; O

> $5/ = 0$   $^{\circ}$  N\#M  $^{\circ}$  N\#M 3 p  $5/10$  ^N\#M . M 1N\#M A $\hat{N}$  $5/ = 0$   $\wedge N \neq M$   $\wedge$  0  $\wedge$  ? )à

 $0\tilde{N}$  $0\tilde{O}$ <sup>1</sup>!  $X$ ?:

#### +  $\tilde{N}$ O  $\tilde{Q}$ ß  $\uparrow$ G}5 webN'- à \* >  $\hat{Q}$  10 6  $\bar{Q}$

 $S$  ?-"r  $O$ 

 $K * 1 N' \cdot 8 i \ddot{O} K * 63 + ON''$   $\rightarrow$   $\rightarrow$   $\cdot$  8 i n p 91 N  $\cdot$  8  $\rightarrow$  1  $\ddot{O}$  $3401033 - 1x$ 

63P =  $f'1 N'' \cdot 8 i$  | x

- $\vdots$  G}5 Lö @ O § x
- $!$  G}5 Web# ? $*$  x
- webN'-  $3P \times$
- E webN'-  $pMO$ css  $\cdot & x$
- E webN'-  $pMO$  is  $\cdot \& \times$

#### Ô -"r Ö

B' Xweb O  $\quad$  S, N'- 1Ñ 6 O ] Z K \*, web N'-  $(W''Z \{}B'$  O  $\csc$  is • & i TFIF T Z • & i  $\frac{1}{11}$  • & \$5 ? æ  $\frac{1}{10}$   $\csc$   $\frac{1}{2}$   $\sin$  1§1 Z  $\frac{1}{5}$   $\sin$ 

## + Ñ ... ÖN¥M 310 Õ <sup>-</sup>

Orent.htm ... rent.css • & i ; M 5 N \ 3 p .  $F + X - Q \ge \hat{i}$  $\ldots$  B N\#M  $\cdot$  5 N\# 3 p  $\tilde{ }$ 

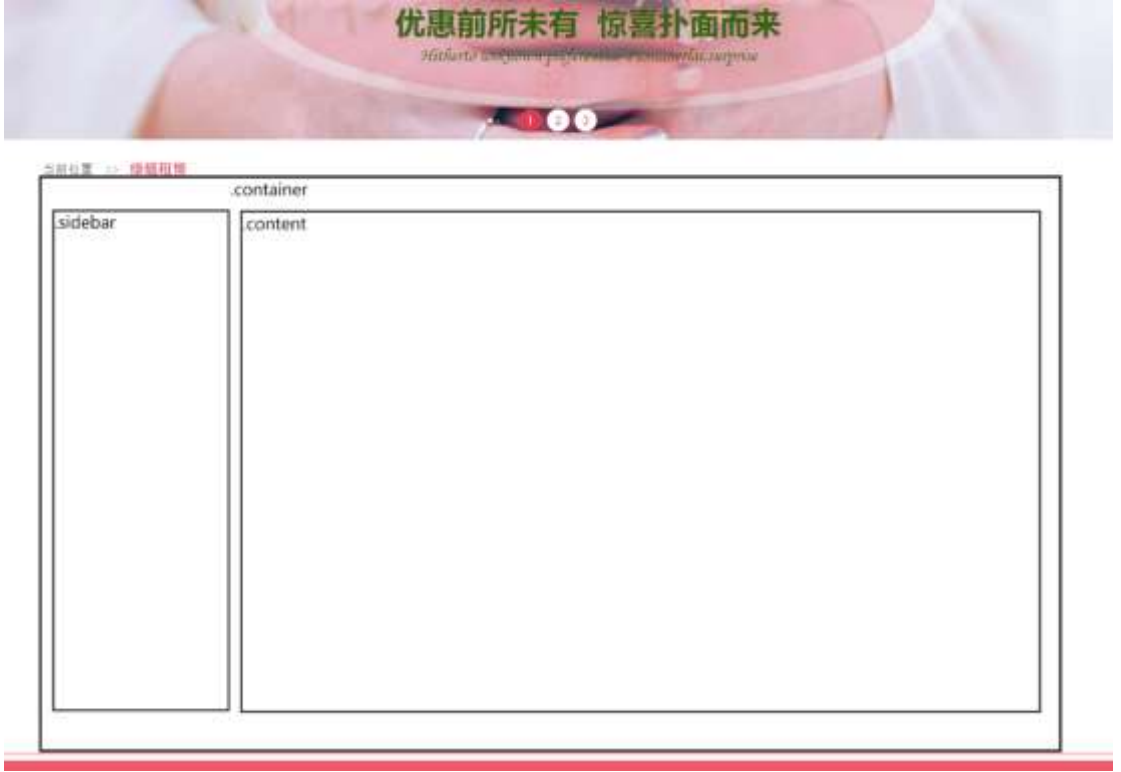

§ †;Ö

 $1 - fi'$  E R W, Wdir P X! div  $K^*$  9 Z à div  $\sim$  $2 K * K v$  X  $\cdot$  X  $\cdot$  X  $\cdot$  X  $\cdot$  X  $\cdot$  $\overline{\phantom{a}}$  | K \*  $\# T Z$  +  $\vdots$  0  $3 K^* \times 415$  $+X \frac{3}{4}n5$  x,8Z ? x  $4$   $\bar{K}$   $*$   $\#$   $\times$   $\hat{A}$  $\bar{A}$  $\bar{B}$  $+X$  3/4n5 #  $x \vee \infty$  G>  $^{-1}$  $5 - j$  4 div Aî 5 css  $72 - 1 + j$   $\ddot{O}$ Aî 5. container  $\cdot$  q ? x Aî 5.sidebar  $\cdot$  q ?  $\times$ 182

Aî 5.content  $\cdot$  g ?  $\tilde{ }$ 

## Ô-"r Ö

 $\overline{z}$ 

Xrent.htm • &  $]$  6 :B N html  $.1$   $\underline{\text{O}}$   $\hat{\text{O}}$   $\hat{\text$ 

8" 8Æ2 ~

Orent. css • & ¨ 9′ x  $\hat{I}$  . j ,8Z ?\$+ — g ? Ö  $2^{\degree}$  $A<sup>1</sup>5$  k 7N"  $^{\circ}$  7N" g ? x Aî 5,8ZN' g ? x Aî 5 F 9 | ,8Z N' g ? x Aî 5, 8Z N'Cu4xK.  $Oq$  ? x 3 Orent.htm  $\cdot$  &  $\cdot$  j #  $\times \times$  as G > \$ + - v as (w  $\cdot$  X + -  $\cdot$  )\$ + -  $\bullet$  $\div$  +X 3/4n5 x æ G > 7N" "X] "\$+ -3 Z Ö  $1 - $ + 1\sqrt{1}$  Z  $\frac{1}{2}$  $+X \frac{3}{4}n/1$  EØ, 6 ¢4ï x  $1\angle 2$   $Z$   $\cdots$  $+X$  g n/j 94x 7N" 5/ = 0 ^ ... /j  $\boldsymbol{\mathsf{x}}$ 1\3 Z  $+X \frac{3}{4}n/j \#EØ_i$  6 ¢ 4ï  $\sim$  $2 - $ +$  - 7  $\cdot$  7  $+$  X 3/4 n p 9 x æ (w  $X$  3/4 - 6 Z div 6 Z üü  $+X \frac{3}{4}n/i \S$  x æ x  $X$ ]\$+ — O Z x æ .(w ... O Z+X ¾n/j x æ =0 , !å:m 71fi ~ 4  $\degree$  Orent. css  $\cdot$  &  $\degree$  j x æ G > \$ + -  $\degree$  $A\hat{i}$  5 7 Ndiv  $\ldots$  7 N  $\hat{j}$  6  $\hat{i}$  Odinal  $\hat{j}$  and  $\hat{k}$ Aî5  $n/j \times \mathcal{E}$ .  $(w, q ?$ Ô-"r Ö Xrent.htm • &  $]$  6 :B N html .1 Z .  $@8#1$  § 3-1 Z .  $]5$   $\sim$ Xrent. css • & ] 6 :B N'css .1 Z . " Ô8#1 §3-2 Z . }5 ~

 $+ \tilde{N}$   $\hat{C}$   $E$   $US$   $\&8$   $\therefore$   $\cdot$  N\times M  $f$   $I$   $Z$   $\&8$   $\therefore$   $\emptyset$  1  $\times$  1 $\overline{B}$   $\tilde{C}$   $\overline{C}$ 

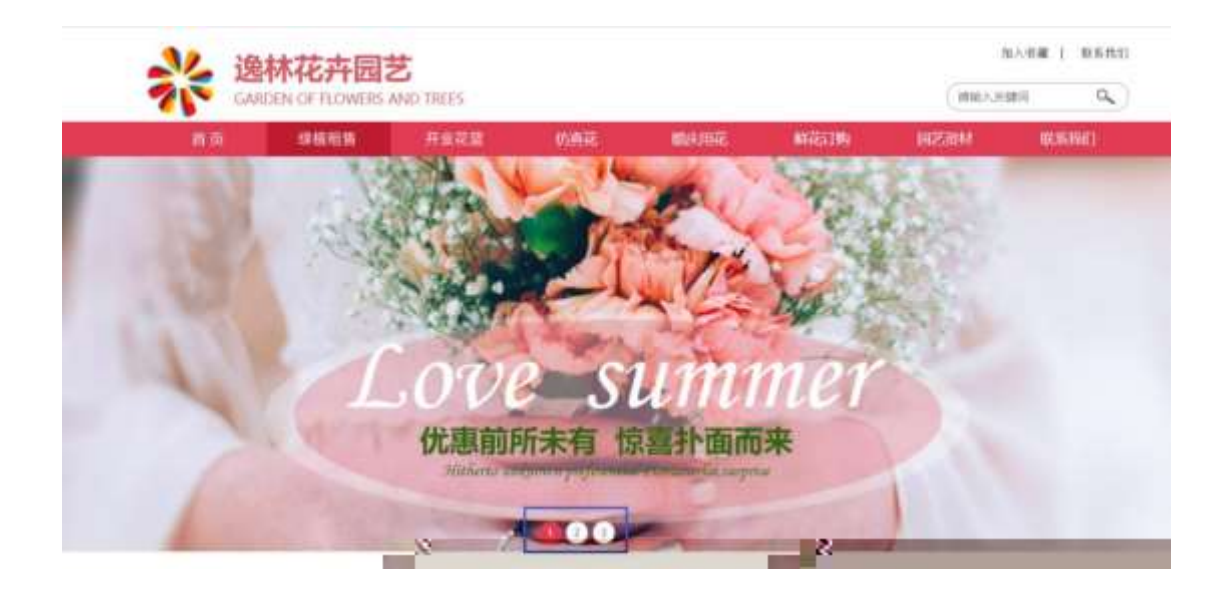

### $\frac{1}{2}$  ?-"r  $\ddot{O}$

Obanner.js  $\cdot \&$   $\dot{E}$  }(' x pMO .1  $\dot{ }$ 

/j (w "!Q j Öbanner01.jpg ^banner02.jpg ^banner03.jpg x

IÿL~208 Ø7 OP.(w x

.(w;  $\emptyset$  V 9 (8Z "UP 70+  $\emptyset$  3Z (E n/j-( £ .(w x)  $\hat{O}$  -"r  $O$ 

 $B'$  Z : fl z «& (w x i  $\hat{B}$  #1  $\hat{S}$ 4-1 Z  $\hat{B}$   $\hat{C}$ 

B' Z : x l , js .1, (w  $\hat{O}$   $\hat{B}$  #1  $\hat{S}$  4-2 Z . }5  $\hat{C}$ 

+  $\tilde{N}$   $\tilde{N}$   $\tilde{S}$  B3+X FGSON  $\cdot$  &  $\cdot$  ) à  $\tilde{O}$   $\tilde{S}$  25 N\text{ 25 6  $\tilde{S}$ 

1 F + X - (  $E_i \cdot \sqrt{S}$  -; JSON  $\cdot$  & rent.json "JSON $\cdot$  &  $\cdot$   $\mu \emptyset$  ce 1 ? 1; . p/j Ö

{"ID":"1","TYPE":"绿植租售","NAME":"绿萝","IMG":"./IMG/rent/1.jpg"}, {"ID":"2","TYPE":"绿植租售","NAME":"绿萝","IMG":"./IMG/rent/2.jpg"}, {"ID":"3","TYPE":"绿植租售","NAME":"绿萝","IMG":"./IMG/rent/3.jpg"}, {"ID":"4","TYPE":"绿植租售","NAME":"绿萝","IMG":"./IMG/rent/4.jpq"}, {"ID":"5","TYPE":"绿植租售","NAME":"绿萝","IMG":"./IMG/rent/5.jpq"}, {"ID":"6","TYPE":"绿植租售","NAME":"绿萝","IMG":"./IMG/rent/6.jpg"}, {"ID":"9","TYPE":"绿植租售","NAME":"常春藤","IMG":"./IMG/rent/9.jpg"}, {"ID":"10","TYPE":"绿植租售","NAME":"常春藤","IMG":"./IMG/rent/10.jpg {"ID":"11","TYPE":"绿植租售","NAME":"常春藤","IMG":"./IMG/rent/11.jpg {"ID":"12","TYPE":"绿植租售","NAME":"常春藤","IMG":"./IMG/rent/12.jpg {"ID":"13","TYPE":"绿植租售","NAME":"吊兰","IMG":"./IMG/rent/13.jpg"} {"ID":"14","TYPE":"绿植租售","NAME":"吊兰","IMG":"./IMG/rent/14.jpg"}<br>{"ID":"15","TYPE":"绿植租售","NAME":"吊兰","IMG":"./IMG/rent/15.jpg"}<br>("ID":"16","TYPE":"绿植租售","NAME":"吊兰","IMG":"./IMG/rent/15.jpg"} 

 $\int \frac{1}{2} \cdot \int \frac{1}{2} \cdot \int \frac{1}{2} \cdot$  $\hat{O}$  -"r  $\ddot{O}$ ) fi', F >| Z . 0Z .8#1 § 5-1 Z . }5  $\ddot{O}$ 

2 F + XJS F Jquery ° \_ "B3+X FGSON rent.json • & " ) à Ô ´ ?5 N\{5F  $E^{\sim}$  S x  $\int$  .  $\uparrow$  ; . p/j  $\rightarrow$   $\uparrow$  &  $\varnothing$  + E  $\varnothing$  ? s 3P hM <  $\ddot{=}$  #E  $\varnothing$  ?-  $\mu$   $\varnothing$  i &  $\varnothing$  +;  $\mu \emptyset$  n/j \* hM < ...(  $\pm x$  æ

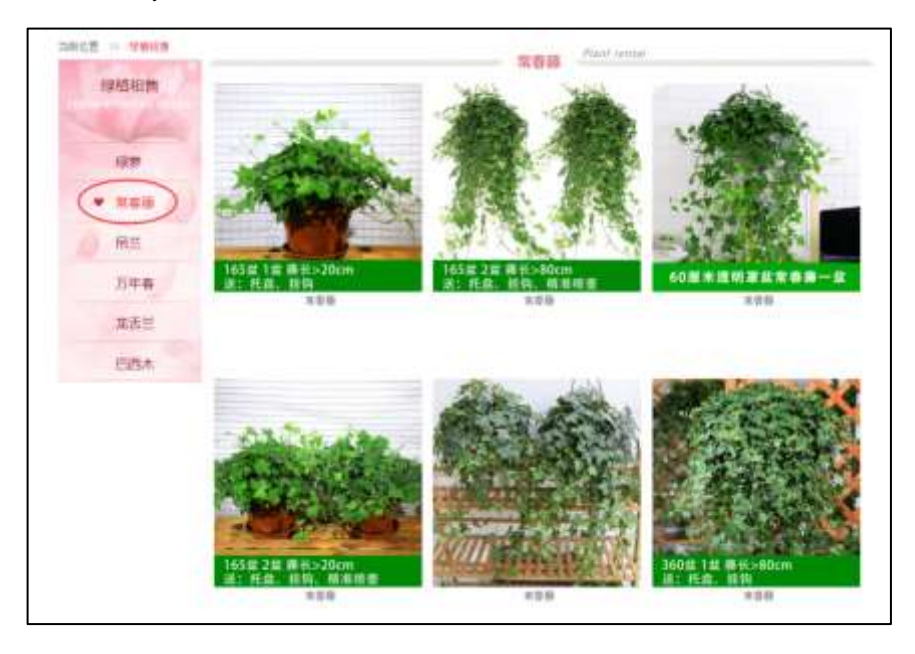

#### $S$  ?-"r  $O$

 $\dot{a}$  \* · & rent.js  $f$  6 · & E rent.htm · & ]  $\tilde{f}$ j  $x_i$  , 8ZN' ul 71fi li s3P\$+ - UP 7 +  $\frac{1}{2}$  &  $\frac{1}{2}$  UP 7& $\varnothing$  + » &?-"r i & $\varnothing$  + 71fi,  $\mu \varnothing$  " # x x æ G> ?- , 7N" n/j& $\varnothing$  + 71fi,  $\cdot$  \ µ Ø B3+X FOSON  $\cdot$  & "x æ G> ?- N\pm ] rM(Gs3P) ", .(w " .(w; Ø n/jNAMEs3P,  $1 \degree$  § &Ø + » &, -( £#k Ø . † ; . p/j Ö

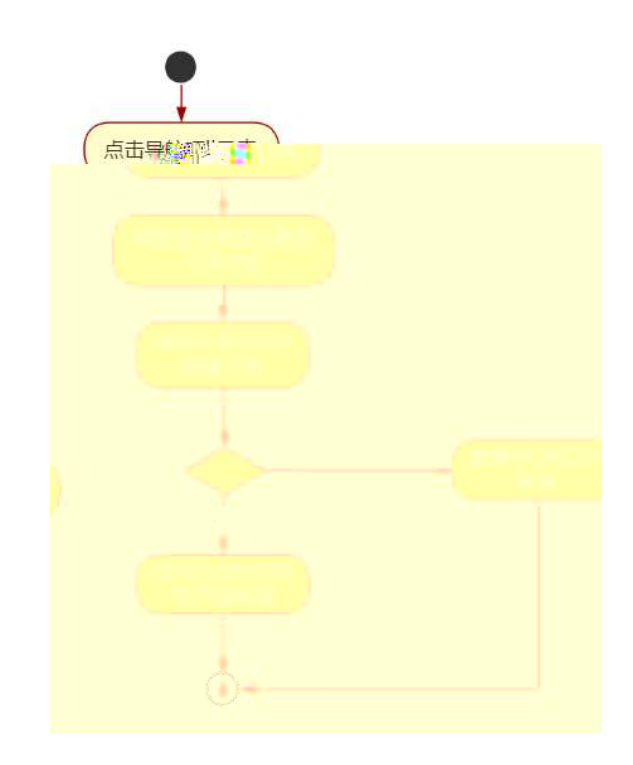

#### Ô-"r Ö

B' Z  $&\emptyset$  +: 71fi >  $# \times \times \times 6$  G > n  $\text{W$ON} \cdot \& \cdot$  .  $\cdot$  (  $E \times$  $\omega$ , x  $\int$   $\in$   $\hat{Q}$   $\neq$  1 § 5-2 Z  $\int$  } 5  $\in$ B' Z  $&\varnothing$  + \$?fl X 71fi > " # x x  $\varnothing$  G >  $d\mathcal{S}$  $DN \cdot \&$  ], \$?fl X -(  $E \times \infty$ , x  $\dot{1}$   $\sim$   $\hat{Q}$   $\neq$  1  $\lessgtr 3$   $Z$  .  $\lessgtr 5$   $\sim$ B' Z rent.htm • & .1 ]  $E$  rent.js • &  $\cdot$  ( £ .1 (w  $\in$   $\mathbb{Q} \#1$  \  $\mathbb{S}$ -4 Z .  $\}$ 5  $\degree$ B' Z rent.js • & ] "B3+JSON• &, .1 .(w  $\degree$  08#1 \$5-5 Z . }5  $\degree$ 

## $+ \tilde{N}$   $\ddot{C}$   $5$  | J3P  $\leq$  10 6  $^{-1}$

oÑgoÒ\*\4{6 'X?; X•5ê8ß& e . 2

# oÑdod3 h &Gÿ?-"r?æ \ Q llt

#### oÑt oÒ<sup>1</sup>! 2• ⁄®

534 a B Æ y 8" ] ó \_ O a B Æ y 8" ( ) à (<sup>a \*</sup> \*A î O Z 1 J 5 1 A O B 1 J B  $-$  j x æ, ÓP  $W$  ( $\therefore$  = Ö FP8 !, æ(|  $\sim$  (5 1 N'-  $\rightarrow$  = j Fh 8Æ y 8″ 5 ¨5 1 \_ (FL g FJE÷ (5 1 , \*Aî ¨, , 'A F+| ÓPFh 8Æy 8" "\$ > ' /j (, x æ " (5 1 6 (, x æ ) à 5 G AÙ \$ J, Œ . F (,  $x \ge 0$   $x \ge 0$  , GF9 (,  $x \ge 0$   $x \ge 0$   $y \ge 0$   $y \ge 0$  (,  $x \ge 0$ 

4yE + } OMO"rB3.D 5 1 N' - 4040Kfl ) (5 1 N' - "4yF > |N' - MO"r 6 A 6 15 N'- : }1 N\XM 6 @ Z Q "6 [N\@ \ 5 / = 0 ^ / - 08 A \ / - 08 A \ [ + X8 A R | 8 A AÒC]^ 8"Ct ^6 3+ A1y ~ j 白h `8Æ y 8" °5 1 N'- O, 4@ `B'G÷+X-(  $\tilde{h}$ , 5 N ¥ O SE & ...  $\tilde{g}$ & /-08/EQ  $\tilde{g}$  -(E +  $\tilde{N}$ † ; Ö

> /-O8AN¥M , N¥M 3 p /-08/EN¥M , M 1N410KN /-O8Æ N¥M  $\hat{O}$  ? )à

 $0\tilde{N}$  $0\tilde{O}$ <sup>1</sup>!  $X$ ?:

#### +  $\tilde{N}$ O  $\tilde{Q}$ ß  $\uparrow$ G}5 webN'- à \* >  $\hat{Q}$  10 6  $\bar{Q}$

 $S$  ?-"r  $O$ 

 $K * 1 N' \cdot 8 i \ddot{O} K * 63 + ON''$   $\rightarrow$   $\rightarrow$   $\cdot$  8 i n p 91 N  $\cdot$  8  $\rightarrow$  1  $\ddot{O}$  $3401033 - 1x$ 

63P =  $f'1 N'' \cdot 8 i$  | x

- $\vdots$  G}5 Lö @ O § x
- $!$  G}5 Web# ? $*$  x
- webN'-  $3P \times$
- E webN'-  $pMO$ css  $\cdot & x$
- E webN'-  $pMO$  is  $\cdot \& \times$

#### Ô -"r Ö

B' Xweb O  $\quad$  S, N'- 1Ñ \* O  $\quad$  ] Z K \*, web N'-  $\cdot$  (w  $\cdot$  Z { }B' O  $\csc$  is  $\cdot$  & i fIF T Z  $\cdot$  & i  $\cdot$   $\cdot$  & \$5 ?  $\infty$   $\cdots$   $\hat{O}$   $\neq$  11-§ Z  $\cdot$  }5  $\cdot$ 

## + Ñ... ÖN¥M 310 6 -

Oartificial.htm ... artificial.css • & i ; M 5 N \ 3 p .  $F + X - Q \ge f$  $\ldots$  B N\#M  $\cdot$  5 N\# 3 p  $\tilde{ }$ 

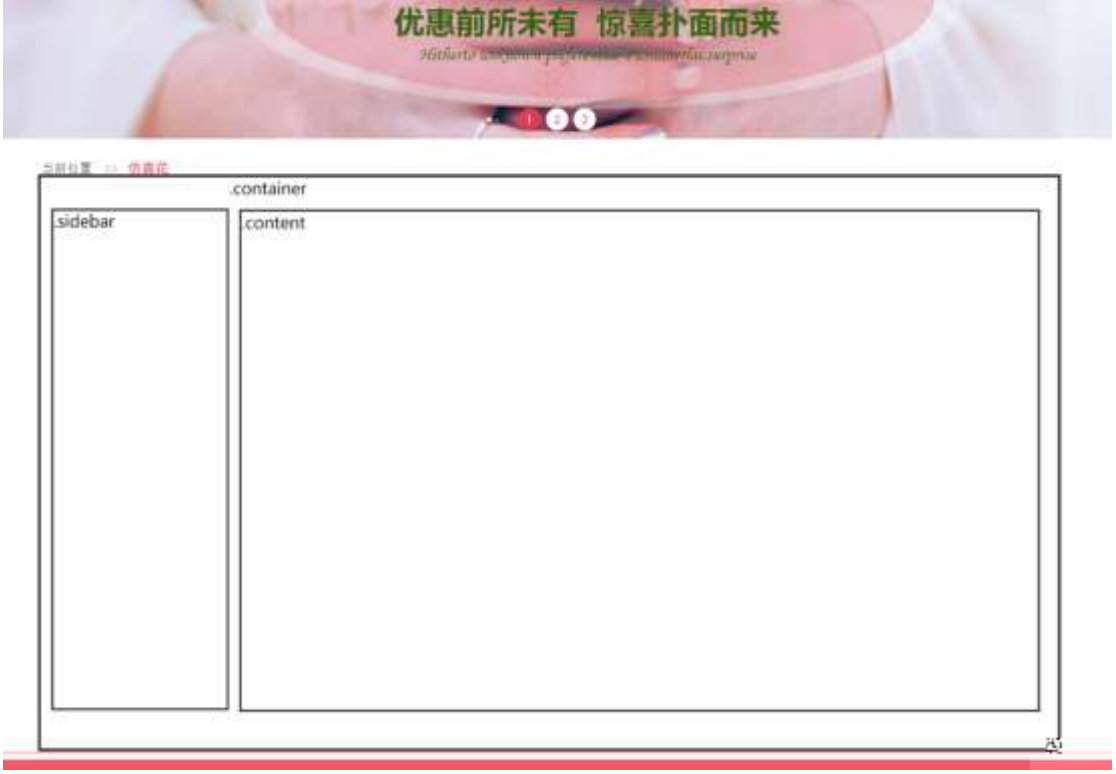

#### § †;Ö

 $1 - fi'$  E R W. Wdir P X! div  $K^*$  9 Z à div  $\sim$  $2 K * K v$  X  $\cdot$  X  $\cdot$  X  $\cdot$  X  $\cdot$  X  $\cdot$  $\vert$  | K \*  $\# T Z$   $\qquad$   $\qquad$   $\qquad$   $\qquad$   $\ddot{0}$  $3 K^* \times 415$  $+X \frac{3}{4} 5 \times 8Z ? \times$  $4$   $\bar{K}$   $*$   $\#$   $\times$   $\hat{A}$  $\bar{A}$  $\bar{B}$  $+X$  3/4n5 #  $x \vee \in G$ >  $\sim$  $5 - i$  4 div Aî 5 css  $7 - r + i$   $\ddot{o}$ Aî 5. container  $\cdot$  q ? x Aî 5.sidebar  $\cdot$  q ?  $\times$ 190

Aî 5.content  $\cdot$  g ?  $\tilde{ }$ 

 $\hat{O}$ -"r $\ddot{O}$ 

Xartificial.htm • & 1 6 :B N html .1 Z .  $\hat{O}$ 8#1 § 2-1 Z . }5  $\hat{O}$ Xartificial.css • &  $\begin{bmatrix} 6 & B & B & C \end{bmatrix}$  6 1 2 6  $\hat{B}$   $\hat{B}$  41 52-2 7  $\begin{bmatrix} 1 & 5 & 2 \\ 2 & 1 & 1 \end{bmatrix}$ 

#### + Ñ 9 ^M 15 N¥Aî 25Ñ 6 -

ON'- ], artificial.htm • & arti ficial. css • & ! fl+X • \  $\hat{f}$  7N"  $\hat{G}$  G  $3^{\circ}$  g?  $\cdot \sqrt{q}$ ? Ni8¢  $\cdot$ 6ü  $\cdot$  j  $\cdot$ 5 N\x 3 p W1y  $\cdot$ 7-  $3$  M\x g ?  $N \times M$  Aî A $\tilde{N} \times I$ ,  $t : \ddot{O}$ 

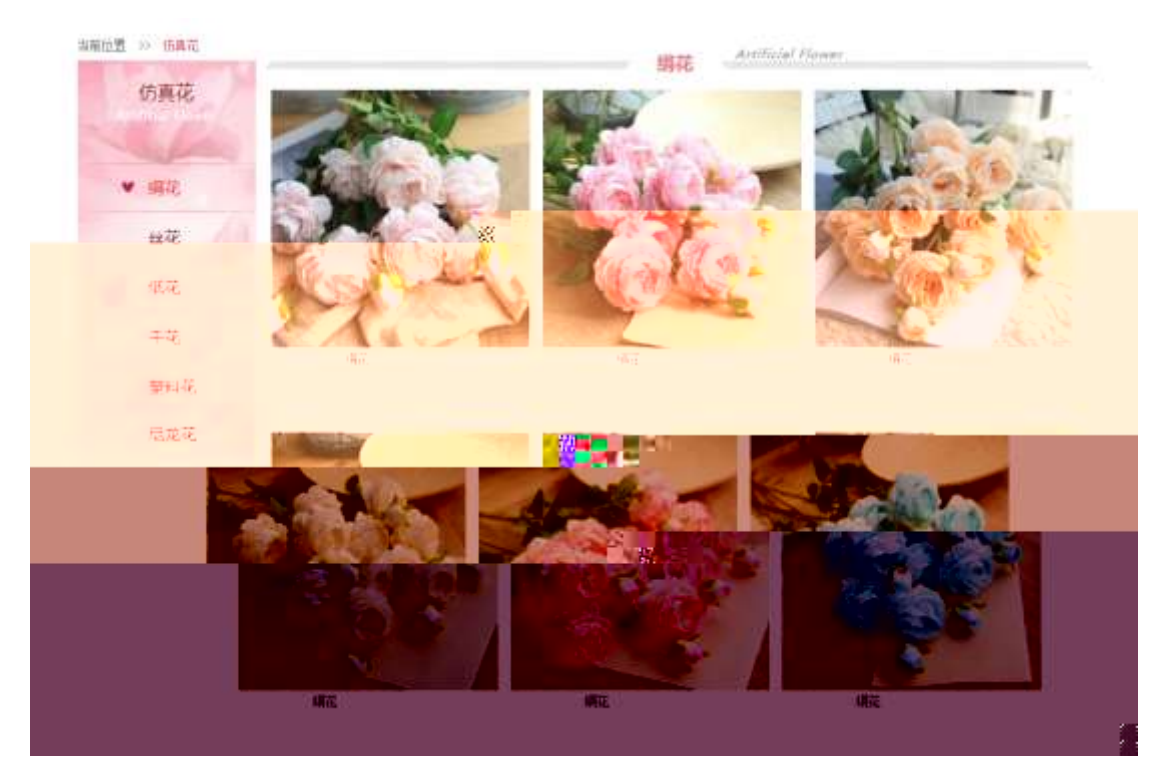

 $S$  ?-"r  $\ddot{O}$ 

 $N'$   $\ddot{O}$ 

\$+ - ,8Z 7N" " k 7N" j /-08Æ " ARNIFICIAL FLOWER \$+ - ,8ZNL' 71fi FJEL 71fi\$+ - ,8ZN'  $\ddot{\text{B}}$  &  $\ddot{\text{B}}$  &  $\ddot{\text{A}}$  =  $\ddot{\text{B}}$  &  $\ddot{\text{B}}$   $\ddot{\text{C}}$   $\ddot{\text{C}}$   $\ddot{\text{C}}$   $\ddot{\text{A}}$   $\ddot{\text{B}}$   $\ddot{\text{C}}$   $\ddot{\text{C}}$   $\ddot{\text{C}}$   $\ddot{\text{C}}$   $\ddot{\text{C}}$   $\ddot{\text{C}}$  IUÉBÆ<sup>~</sup>

2<sup>c</sup> Oartificial. css  $\cdot$  &  $\cdot$  9' x  $\cdot$  j , 8Z ?\$+ - g ?  $\ddot{\circ}$  $A<sup>1</sup>5$  k 7N"  $\hat{7}$  7N" g ? x Aî5 ,8ZN' q  $? \times$ Aî 5 F 9 | ,8Z N' q ? x A $15$ , 8Z N'Cu4 xK.  $Oq$  ? x 3 Oartificial.htm  $\cdot \&$   $\cdot$  j #  $\times \times \&$  G > \$ + - v  $\&$  . (w  $\vee$  X  $\qquad \cdot$  1  $$+-0$  $1 - $ + \frac{1}{2}$  +X 3/4 n 5 x æ G > 7N  $\degree$  X ]  $\degree$  \$ + -3 Z Ö  $1\sqrt{1}$   $Z$   $\cdots$  $+X \frac{3}{4}n/i$  EØ<sub>i</sub> 6 ¢4ï x  $1\sqrt{2}$   $Z$   $\cdots$  $+X$  g n/j 94x 7N" /-08Æ ... /j  $\mathsf{x}$ 1\3 Z  $+X \frac{3}{4}n/j \#EØ$ , 6 ¢ 4ï ~  $2 - $ +$  - 7  $\cdot$  7  $+$  X 3/4 n p 9 x æ (w  $X$  3/4 - 6 Z div 6 Z üü  $+X \frac{3}{4}n/i \S$  x æ x  $X$ ]\$+ — O Z x æ .(w ... O Z+X ¾n/j x æ =0 , !å:m 71fi ~  $4 \text{°}$  Oartificial. css  $\cdot 8 \text{°}$  j x  $\text{ }x \text{ }$  G >  $\text{ }5 +$   $\text{--}$   $\text{ }0$ Aî 5 7 Ndiv ... 7 N 6 4 0 4 Niv g ? x Aî5  $n/j \times \mathcal{E}$ .  $(w, q ?$ Ô-"r Ö Xartificial.htm • &  $\begin{bmatrix} 6 & B \end{bmatrix}$  N html 1 Z  $\begin{bmatrix} 6 & 2 & 1 \\ 0 & 1 & 5 \end{bmatrix}$  3-1 Z  $\begin{bmatrix} 1 & 5 & 3 \\ 1 & 5 & 7 \end{bmatrix}$ Xartificial.  $\cos \cdot 8$  6 :B N  $\cos$  1 Z  $\sin \theta$  6#1 §3-2 Z . }5  $\sin$ 

 $+ \tilde{N}$   $\hat{C}$   $E$   $US$   $\&&$   $\&$   $\therefore$   $N \times M$   $f1$   $z$   $\&&$   $\therefore$   $\emptyset$  1  $x1\overline{b}$   $\in$   $\sim$ 

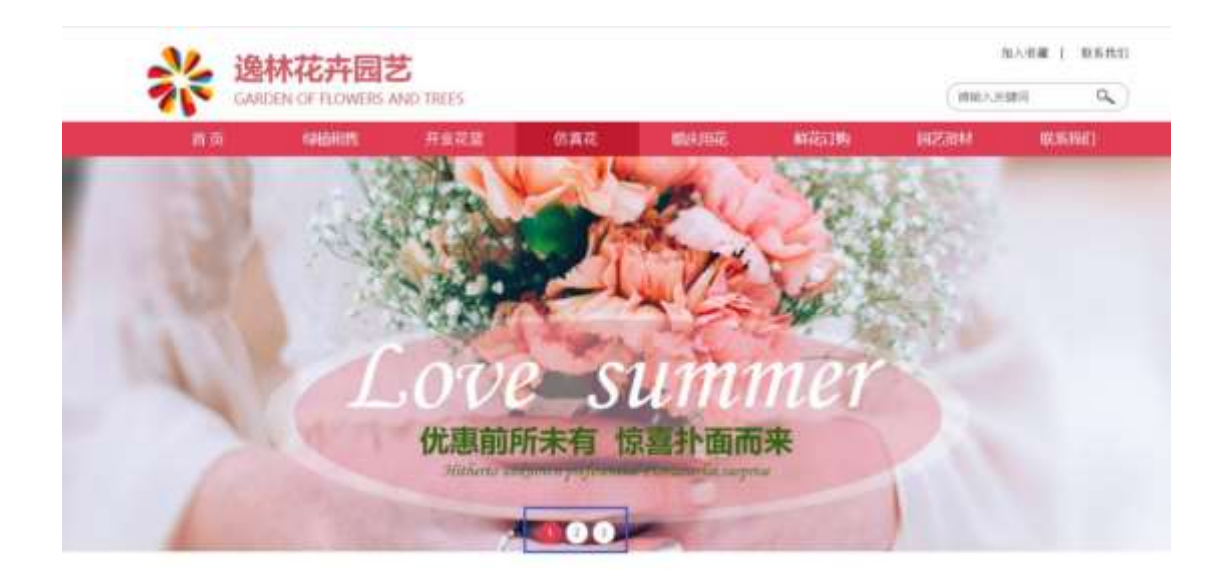

### $S$  ?-"r  $O$

Obanner.js  $\cdot 8 \cdot \hat{E}$  }(' x pMO .1  $\tilde{E}$ 

/j  $(w$  "!Q j  $\ddot{Q}$ banner01.jpg  $\ddot{Q}$  banner $Q$ .jpg  $\ddot{Q}$  banner $Q$ .jpg  $\times$ 

 $!\nparallel$  208 Ø7 OP (w x

.(w; Ø V 9 ,8Z "UP 70+  $\alpha$  3Z " E n/j-( £ .(w x

#### $\hat{O}$ -"r $\ddot{O}$

B' Z : fl z «& (w x  $\dot{1}$   $\dot{C}$   $\frac{1}{2}$   $\frac{1}{2}$   $\frac{1}{2}$   $\frac{1}{2}$   $\frac{1}{2}$   $\frac{1}{2}$   $\frac{1}{2}$   $\frac{1}{2}$   $\frac{1}{2}$   $\frac{1}{2}$   $\frac{1}{2}$   $\frac{1}{2}$   $\frac{1}{2}$   $\frac{1}{2}$   $\frac{1}{2}$   $\frac{1}{2}$   $\frac{1}{2}$   $\frac{1}{2}$   $\frac{1$ 

B' Z : x i, is .1, (w  $\hat{O}$   $\hat{B}$  #1  $\hat{S}$  4-2 Z  $\hat{S}$  5  $\hat{S}$ 

+  $\tilde{N}$ <sup>-</sup> ^B3+X FGSON• &  $\tilde{N}$  )à  $\tilde{O}$  ^ ?5 N\# 25 6  $^{-1}$ 

 $?$  † ; . p/j  $\ddot{O}$ 

{"ID":"1","TYPE":"仿真花","NAME":"绢花","IMG":"./IMG/artificial/1.jpg"}, {"ID":"2","TYPE":"仿真花","NAME":"绢花","IMG":"./IMG/artificial/2.jpg"}, {"ID":"3","TYPE":"仿真花","NAME":"绢花","IMG":"./IMG/artificial/3.jpg"}, {"ID":"4","TYPE":"仿真花","NAME":"绢花","IMG":"./IMG/artificial/4.jpg"}, "L"ID":"6","ITTPE":"仿真花","NAME":"绢花","IMG":"./IMG/artificial/6.jpg"}, {"ID":"7","TYPE":"仿真花","NAME":"丝花","IMG":"./IMG/artificial/7.jpg"}, {"ID":"8","TYPE":"仿真花","NAME":"丝花","IMG":"./IMG/artificial/8.jpg"}, {"ID":"9","TYPE":"仿真花","NAME":"丝花","IMG":"./IMG/artificial/9.jpg"}, {"ID":"10","TYPE":"仿真花","NAME":"丝花","IMG":"./IMG/artificial/10.jpg }, {"ID":"11","TYPE":"仿真花","NAME":"丝花","IMG":",/IMG/a bundel index Text Text in the Text in the Control of the
$\S 7$ -"rÖ B': JSON & Fi<sup>\*</sup> > ELE -(E<sub>1</sub>  $\hat{Q}$ "r Ö ) fi';  $F > |Z|$ .  $\hat{Q}$ #1 § 5 - 1  $2.35$ 

artificial.json ·& )àÔ? 2 T +X JS F Jquery ° B3+X FG JSON 5 N¥5F É § x Ì. t; . p/j " > 1&Ø + EØ ? s3P 4Ł8Æ " #EØ ?-  $\mu$ Ø i &Ø +,  $\mu$ 0 m/j \* 4t8AE ,  $\cdot$  ( f  $\times$   $\in$   $\cdot$ 

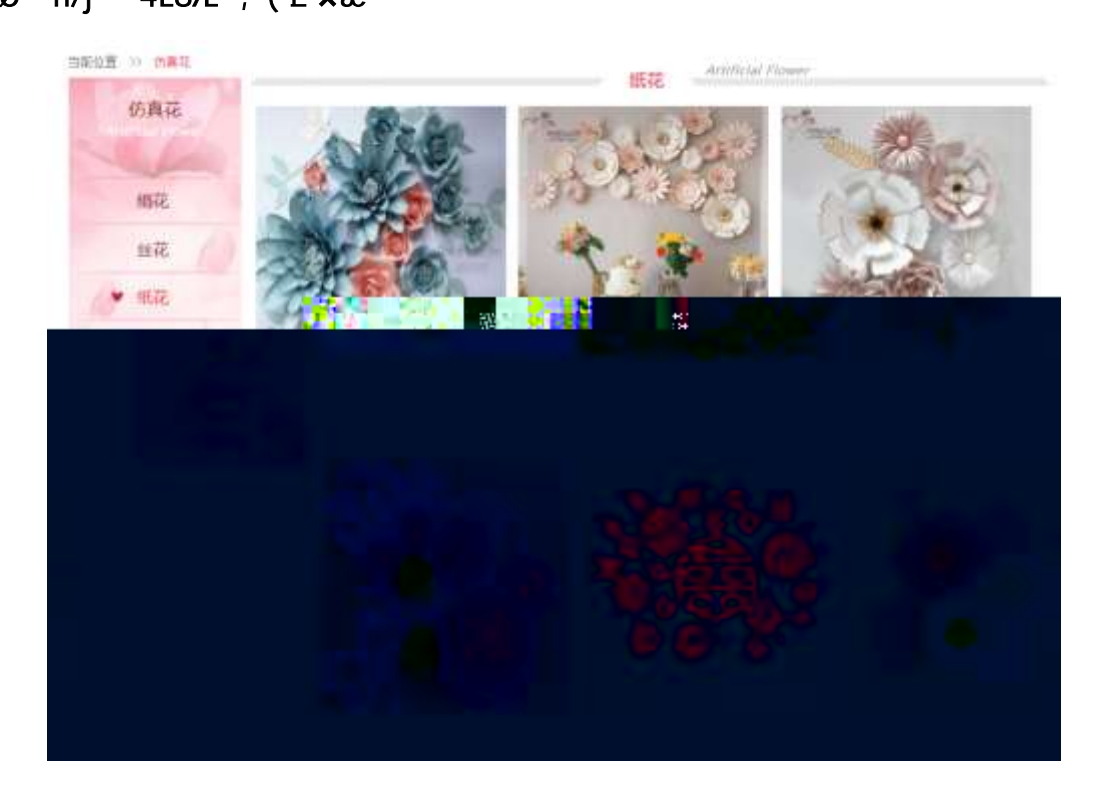

## $§$  ?-"r  $\ddot{\mathrm{O}}$

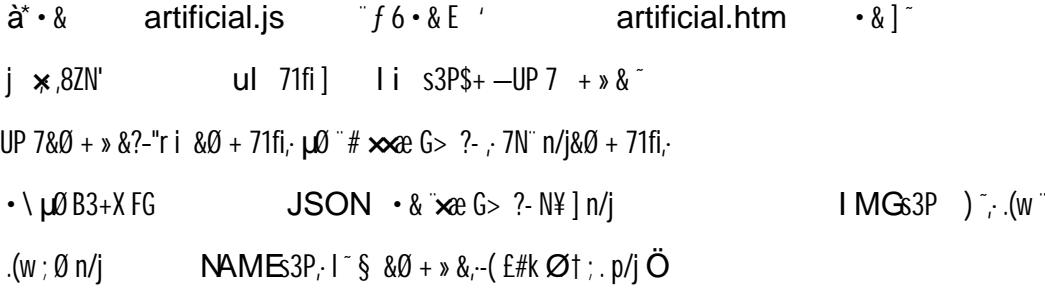

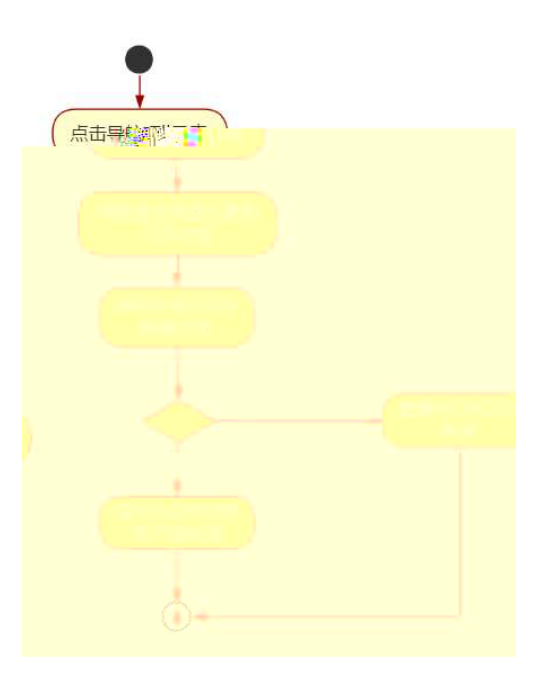

### Ô'rÖ

B'Z &Ø +  $\mathbf{\hat{E}}$ AE 71fi > "#  $\mathbf{\infty}$ ae G > n/j  $JSON & ]$   $B = ($  $E \times e_i x$ ).  $\hat{Q} \nparallel f$  §  $5 - 2$   $7 \cdot 15$ B'Z &Ø + IUÉGAE 71fi > "#  $\infty$  & G > n/j JSON & ], IUELE -(  $E \times e_i \times i$ .  $\hat{\mathbf{Q}} \neq 1$   $\hat{\mathbf{S}}$  $5 - 3$   $2$ .  $35$ artificial.htm  $\cdot \& 0.1$   $\cdot$  E artificial.js  $\cdot \& 0.1 \& 0.001$  $B'Z$  $\hat{Q}$ #1 §  $5 - 4$   $2 \cdot 15$  $B'Z$  $5 - 4$   $l$ .  $15$   $\degree$ 

+ Ñ <del>Ö</del>| J3P « ~  $106<sup>-</sup>$ 

oÑDoÒ í & ?-"r?æ \ Q Lt  $\overline{2}$ 

oÑDo**G**3 h &Gÿ-"r?æ\Q Lt  $\boxed{?}$ 

оÑ ро̀ОZ, ÄM, xХ•5е̂8ß& е. **2** 

#### oÑL oÒ <sup>1</sup>! 2<sup>•</sup>

53 28 E y 8" ]  $6$  0 38 E y 8" () à (<sup>a \* \*</sup> A î 0 Z 1 J 5 1 A 0 B 1 J  $B^{\dagger} - j \times c$ ,  $\dot{\Phi}^{\dagger} W$  ( $\dot{c} = \ddot{\Theta}$  FP8 !,  $\dot{c}$ e(|  $\ddot{\theta}$  (5 1 N'  $\phi$  = i Fh 8Æy 8"5 51 (FL q FJE  $\div$  (51  $\cdot$  \*Aî  $\cdot$   $\cdot$  > 'AF+I **O**Fh  $\cdot$  $84y - 8y - 3y'$  /  $($   $\cdot \times 8)$   $(516 - 4x + 8)$   $($   $\cdot \times 8)$   $($   $\cdot \times 8)$   $($   $\cdot \times 8)$   $($   $\cdot \times 8)$   $($   $\cdot \times 8)$   $($   $\cdot \times 8)$   $($   $\cdot \times 8)$   $($   $\cdot \times 8)$   $($   $\cdot \times 8)$   $($   $\cdot \times 8)$   $($   $\cdot \times 8)$   $($   $\cdot \times 8)$   $($   $\cdot$  $\mathbf{F}$  ( $\mathbf{r} \times \mathbf{r} \times \mathbf{r}$  \$ J, GF9 ( $\mathbf{r} \times \mathbf{r} \times \mathbf{r}$  \$ J,  $\mathbf{Q}$   $\mathbf{Q}'$  ( $\mathbf{r} \times \mathbf{r}$   $\mathbf{r}$  $4\bar{\mathbf{y}}$   $\rightarrow$  0M0"rB3.D 5 1 N - 4 & 6f1 ) (5 1 N - "4 $\bar{\mathbf{y}}$  > N - M0"r 6  $\bigwedge$  6 \5 1  $N'$ - ; }1 N\4M 6 @ Z Q  $6$  [ \_0  $N4 \hat{ }$  5/ = 0 ^ 0 J8Æ2  $\hat{ }$  /-08Æ  $\hat{ }$  1+X8Æ  $\hat{ }$  R 8 And 2 a c'et contract a series of the series of the series of the series of the series of the series of the series of the series of the series of the series of the series of the series of the series of the series of the  $\cdot$  @ B G $\rightarrow$ X  $-(7.5N40 \text{ } 5E8 \text{ } ... \text{ } \circledcirc$  $\lambda$  a RÌBEAÒ  $\lambda$  0 s (E + Ñ ; Ö RÌ8ÆAÒ N¥ M,N¥M 3 p MAÎA M¥M, M M¥M JÔABÁRÍA

RÌ8ÆAÒ N¥M Ô?)à

 $0\tilde{N}$  $0\tilde{O}$ <sup>1</sup>!  $X$ ?:

 $+ \tilde{N} \ddot{O}$   $)$  $$G55$  webN'-  $\dot{a}$  >  $\hat{O}$   $10.6$ 

 $§$  ?-"r  $\ddot{O}$ 

 $K^*1N \cdot \&i\ddot{\mathbf{Q}}^* 63+0'$  $-N^{\prime\prime}$ ,  $=$ ,  $\cdot$  & i  $\degree$  n p 91 N  $\degree$   $\cdot$  &  $\degree$   $\dag$   $\bullet$ 3401033-x1 63P =  $f'1N \cdot \&i] \times$  $!, G\$ 5 Lö<sup>@</sup> 0 §  $\times$  $1.6$ <sup>5</sup> Wet  $?$   $\times$ webN'-3P  $\times$ E webN'-  $pMO_i$  css  $\cdot \&$  x E webN'-  $pMO_i$  is  $\cdot \& \times$ 

Ô'r Ö

B'X web 0  $\S$ , N'-1R $\S$ b 0 ] Z K  $^*$ , **web**  $N'$ -  $(W'Z \{}B'$  0  $\texttt{CSS} \texttt{js} \cdot \texttt{\&} \texttt{i} \texttt{iff} \texttt{TZ} \cdot \texttt{\&} \texttt{i} \texttt{m} \cdot \texttt{\&} \texttt{\$5} \quad \texttt{?x} \texttt{``} \texttt{@} \texttt{\#1} \texttt{\&}$  $1 - 1$   $2 \cdot 35$ 

# $+ \tilde{N}$ .  $\ddot{Q}$ ¥M 3 p<sup>-</sup> 10 6<sup>-</sup>

0 wedding.htm ... wedding.css  $\cdot \&$  i ;M5N\{3p.F+X-Q } ^j ....

B N¥M , 5 N¥ 3 p ~

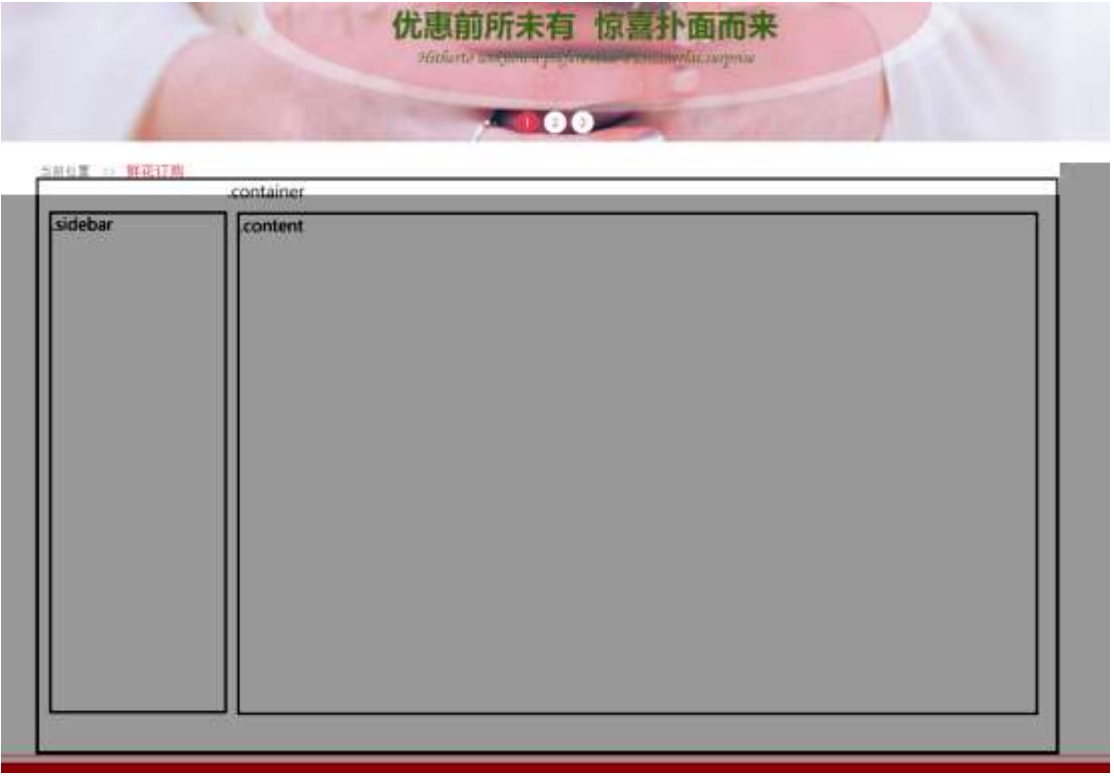

 $§$   $\uparrow$  ;  $\ddot{\text{O}}$ 

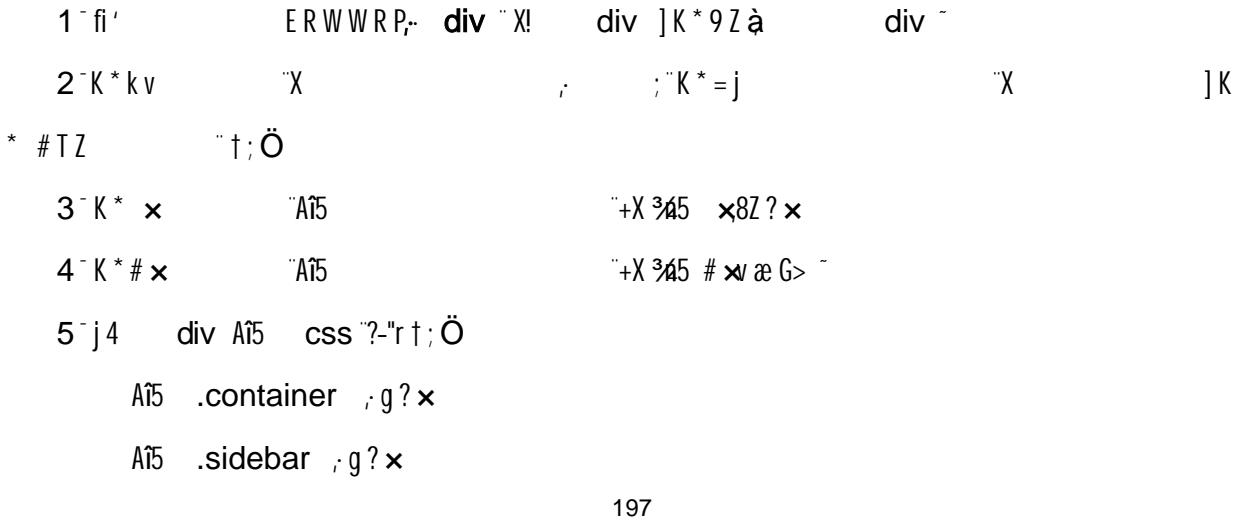

 $A\tilde{B}$  .content  $g$ ?

## Ô'r Ö

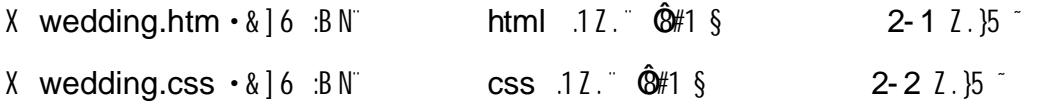

#### $+ \tilde{N}$   $\hat{M}$  15 N¥AîAÑ  $356<sup>-</sup>$

 $ON - ]$ , wedding.htm • & ... wedding.css • &  $^{\circ}$  ! fl+X • \ ^ 7N  $^{\circ}$  G> ^ J  $\hat{C}$   $\hat{C}$  1y HTML71fi  $\hat{C}$   $\hat{C}$   $\hat{C}$   $\hat{D}$   $\hat{C}$   $\hat{D}$   $\hat{D}$   $\hat{D}$   $\hat{D}$   $\hat{D}$   $\hat{D}$   $\hat{E}$   $f$   $D$ !  $g$ ?  $\cdot$  \  $g$ ? NÌ8¢ 6ü j 5 N\i 3 p W1y 7-  $\lambda$ à...  $5$  N\#  $g$  ? N\#M A $\hat{\imath}$ 

## $A\tilde{N}$   $\tilde{I}$  .  $\uparrow$  :  $\ddot{O}$

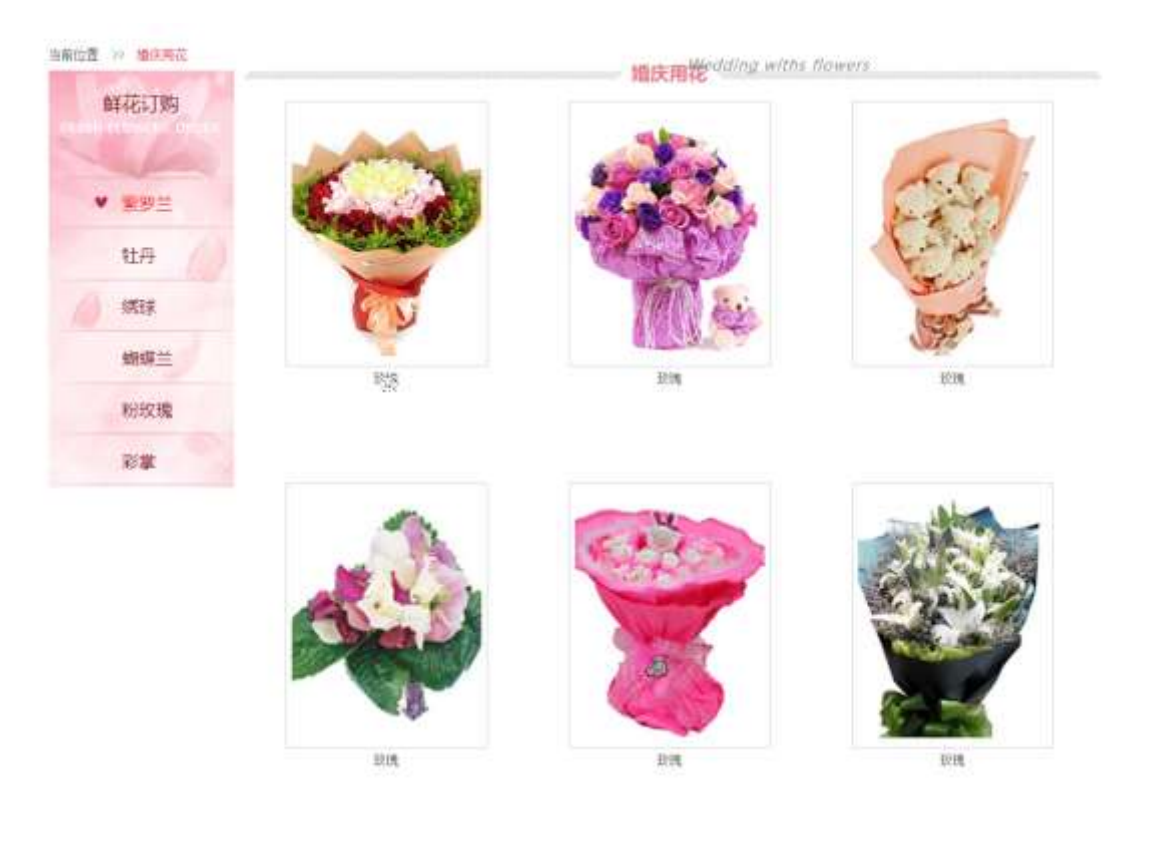

#### $§$  ?-"r  $\ddot{O}$

 $1^{\circ}$  0 wedding.htm  $\cdot$  &  $\overline{f}$  f  $\overline{f}$  $(X f)$   $(X f)$   $X8Z$   $?$   $*$   $8ZN$   $O$  $$+-$ ,8Z 7N" " k 7N" j RÌ8ÆAÒ] " 7N" FRESH FLOWERS ORDER  $$+-,82N'$  ul 71fi FJE ii 71fi\$+ - 82N'  $\ddot{O}$  ¤8Æ2  $\dot{O}$  8Æ2  $\dot{O}$  8Æ2  $\dot{O}$ 8" 8Æ2 <sup>~</sup>

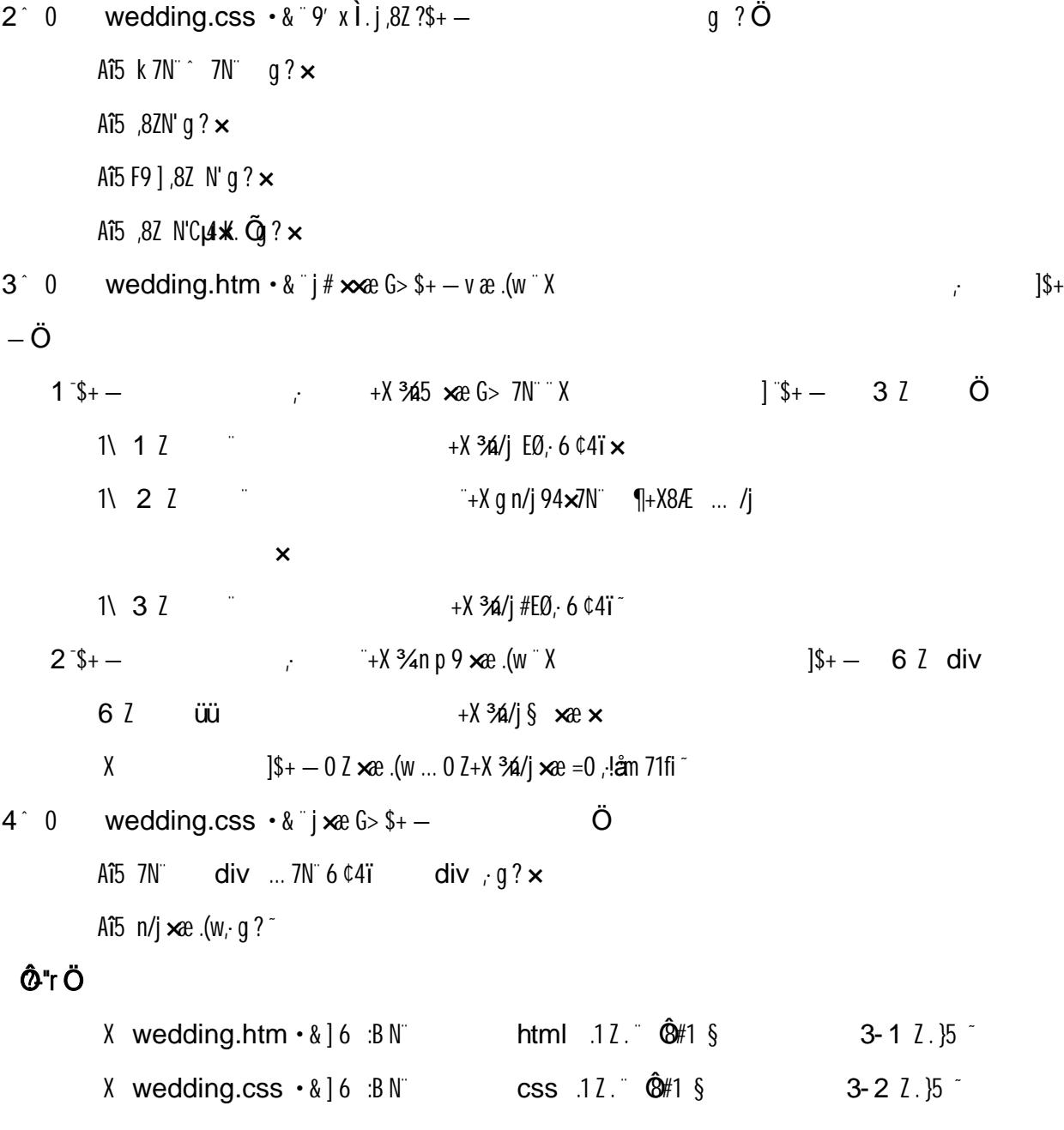

 $+\tilde{N}$ <sup>-</sup>E JS «& & "... -N¥M flz «& ; Ø x ]<sup>-</sup> 

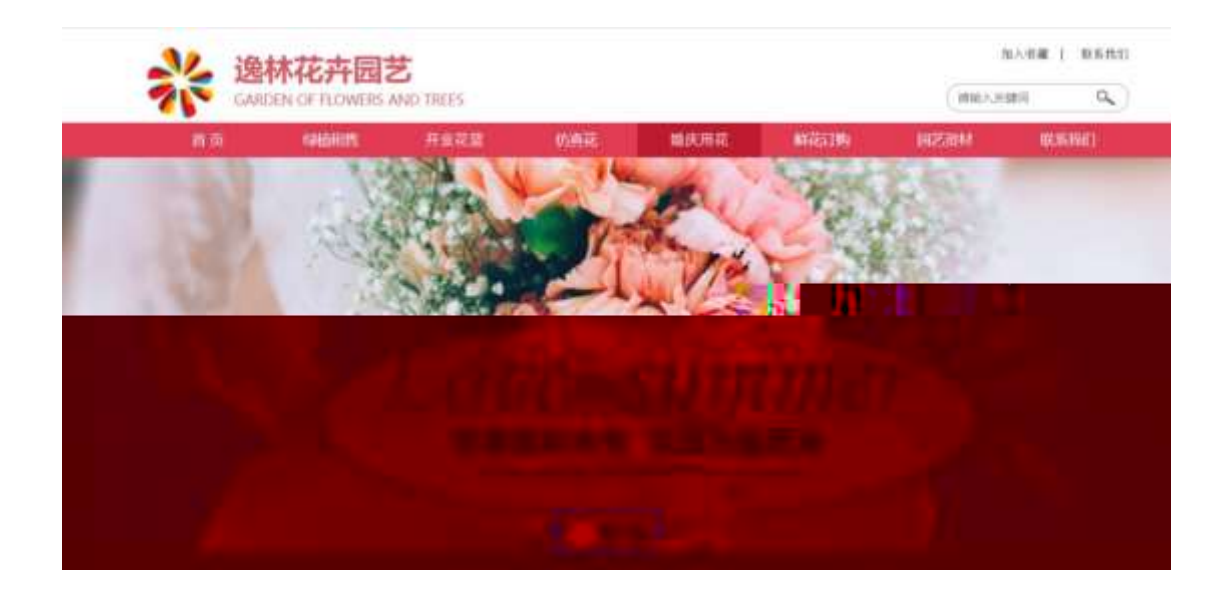

### $§$  ?-"r  $\ddot{O}$

0 banner.js  $\cdot \& \in \mathcal{X}$  x pM0 .1 /j.(w 10 j Ö banner01.jpg banner02.jpg banner03.jpg x lÿ 208 Ø 0P.(w ×  $(w : 0 V 9$  ,  $8Z$  UP 70 +  $88\#$  ,  $8Z$   $E \cap /j$  ( $E \cdot (w \times w)$ 

#### Ô'rÖ

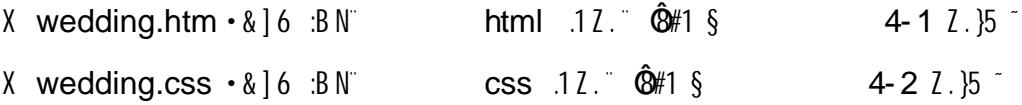

 $+ \tilde{N}$   $^2B3+X$  FG  $\hspace{1cm}$  JSON &  $^{\circ}$  )àO ?5 N¥  $^{\circ}$  $256^{-}$ 

 $1 + X (f \cdot \cdot \cdot)$   $\frac{1}{2}$ JSON · & wedding.json "JSON & µ0 œ l?

### $t$  ; . p/j  $\ddot{O}$

{"ID":"1","TYPE":"鲜花订购","NAME":"紫罗兰","IMG":"./IMG/wedding/1.jpg"},<br>{"ID":"2","TYPE":"鲜花订购","NAME":"紫罗兰","IMG":" /IMG/wedding/2 ipg"}<br>{"ID":"2" "TYPE":"鲜花订购" "NAME":"# ĻΠ WEJN', "NAME":"tifly", "IMG":" /IMG/wedding/10.j **STATE** "NAME":"\$1."","IMG":" /IMG/wedding/11 **12.** . . . . . . . 19/12.  $\S$  ?-"r Ö B' -; JSON & " fi \* > =/=f -( f<sub>i</sub>;  $\hat{Q}$ "r Ö ) fi';  $F > |Z|$ .  $\hat{Q}$ #1 §  $5 - 1$   $\lambda$   $\beta$   $\gamma$ 

wedding.json ·& )àÔ?5 2 T +X JS F Jquery ° B3+X FG JSON N\\$5F  $\acute{E}$  § x  $\grave{1}$ . 1; . p/j \* > 1&Ø + EØ ? s3P 5 \*3 \* #EØ ?-  $\cancel{10}$  i &Ø +

 $\therefore$   $\mu$ 0 " n/j \* 5 \*3  $\therefore$  ( £  $\times$  e  $\cong$ 

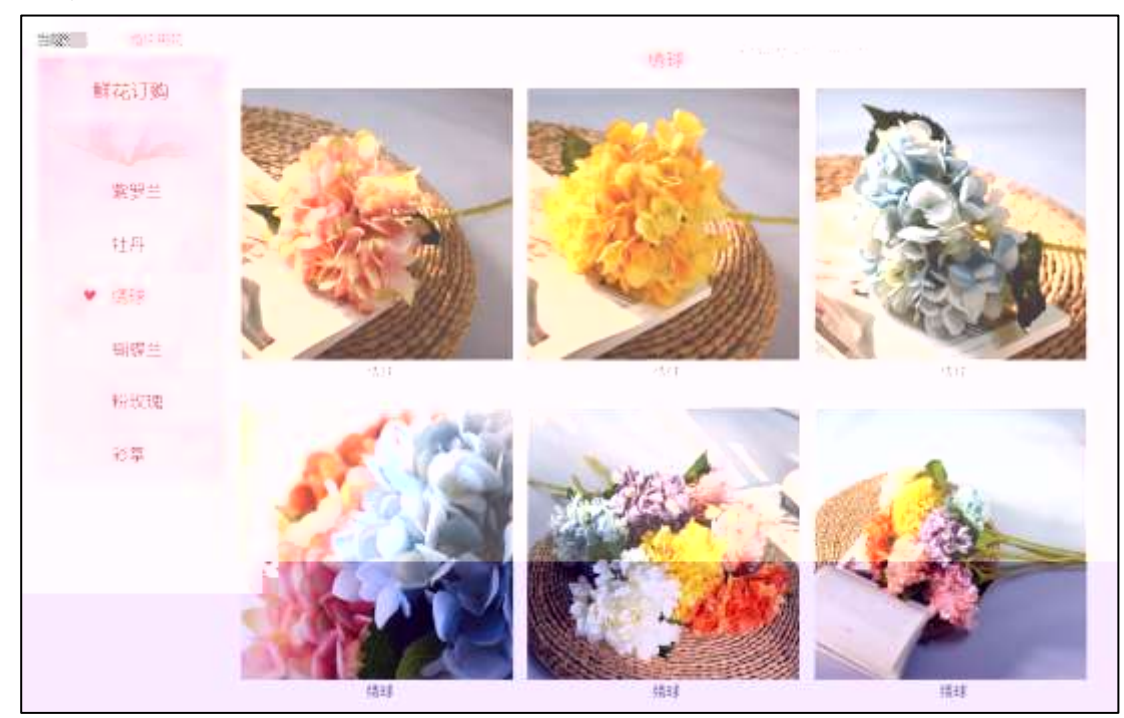

### $§$  ?-"r  $\ddot{\mathrm{O}}$

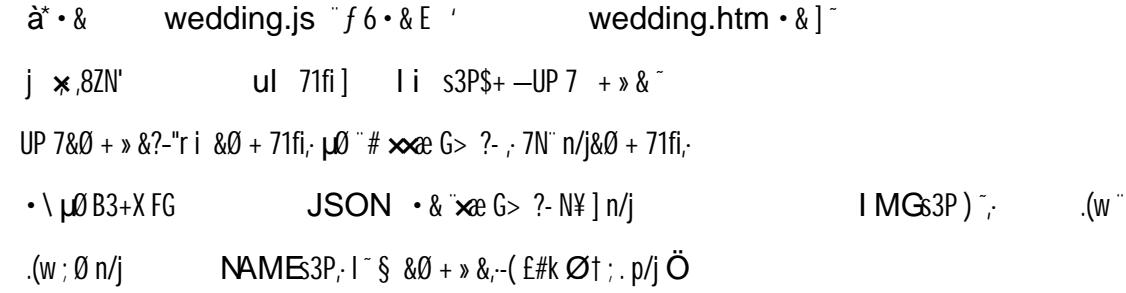

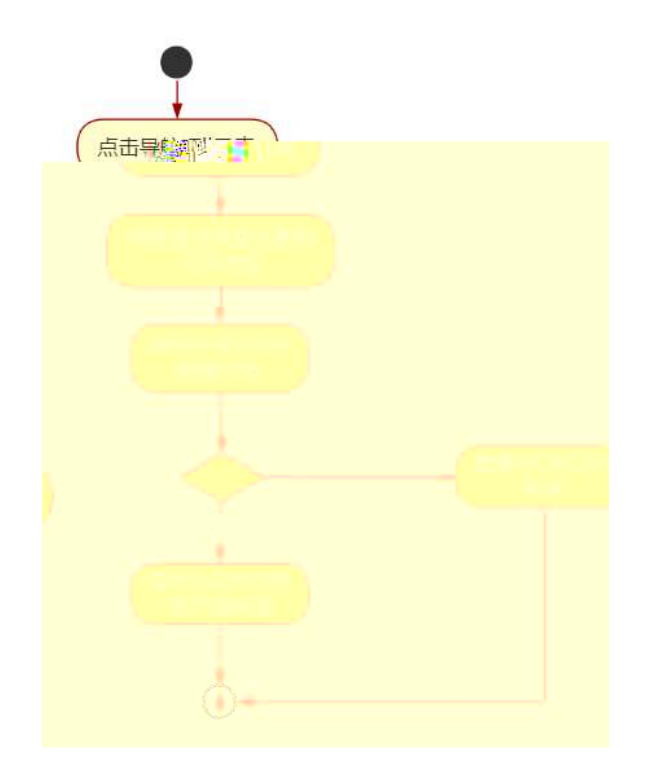

### Ô'r Ö

B' Z & Ø + (i 71 fi > "#  $\infty$  G > n/j  $JSON & j.(i - (f \times$  $x_i x_i - \hat{B} \# 1 \S$  $5 - 2$   $7 \cdot 15$ B' Z & Ø + 2,  $|\hat{U}$  71fi > "#  $\infty$  G > n/j JSON & ], 2, JU (  $E \times e_i \times 1$ .  $\hat{Q} \neq 1$  § 5-3  $2$ . }5 wedding.htm  $\cdot$  & .1] E wedding.js  $\cdot$  &  $\cdot$  (£ .1 (w  $\cdot$   $\hat{\mathbf{\Theta}}^{\#}$  $B'Z$  $1 \S$  5-4  $2 \S$ <sup>-</sup>  $B'Z$ wedding.js  $\cdot \&$  JSON  $\&x_i$  .1. (w  $\&$   $\&$  1  $\&$  $5 - 5$   $2$ .  $15$ 

+ Ñ Ö J3P « ~  $106$ 

oÑDoÒ í & ?-"r?æ\0 Lt  $\overline{2}$ 

oÑDo**G**3 h &Gÿ-"r?æ\Q Lt  $\boxed{?}$ 

#### oÑLoÒ<sup>1</sup>! 2• ∧®

53 226 y 8" ] 6 0 326 y 8" () à (<sup>a \* \*</sup> Aî 0 Z 1 J 5 1 A 0 B 1 J  $B^{\circ} - i \times c$ ,  $\dot{\Phi}^{\circ} W$  ( $\dot{c} = \ddot{\Theta}$  FP8 !,  $\dot{x}$ (|  $\dot{c}$  (5 1 N'  $\phi = j$  Fh  $84 \times 8$  " 5 5 1 ( FL q FJE  $\div$  (5 1,  $*$ Aî )  $\angle$  A F +  $\circ$  O  $P F h$  $84 \times 8^{10}$   $\frac{1}{2}$   $\frac{1}{2}$  $\mathbf{F}$  ( $\mathbf{r} \times \mathbf{r} \times \mathbf{r}$  \$ J, GF9 ( $\mathbf{r} \times \mathbf{r} \times \mathbf{r}$  \$ J,  $\mathbf{Q}$   $\mathbf{Q}'$  ( $\mathbf{r} \times \mathbf{r}$   $\mathbf{r}$  $4\Psi \div 0$ M0"rB3.D 5 1 N'-4@16Xfl) (5 1 N'- "4 $\Psi$  >|N'-M0"r 6 A $6 \times 5$  1  $\P + X8A$   $\hat{R}$  $N'$ -  $\cdot$  }1 N\M 6 @ Z Q  $\cdot$  $6\begin{bmatrix} 0^{\circ} & N4 \end{bmatrix}$   $5/=0$   $\land$   $\circ$  0 J8Æ2  $\circ$  /-08Æ  $\circ$  $\cdot$  @ B  $G \rightarrow X$ )à  $8''Ct - 0$   $\int_0^t 6(t + \tilde{N})^2 dt$  $-(7.5 N40 \S E & \dots \circledcirc$ 8"Ct N¥M , N¥M 3 p  $8"Ct$ ÑAîA M¥M M. M¥M  $8^{\circ}$ Ct N\M  $\cdot$  O ? ) à

```
0\tilde{N}0\tilde{O}<sup>1</sup>! X?;
```
#### +ÑÖ  $)$  (\$46)5  $\sim$  web N'-  $a^{*} > 0$   $\sim$  10 6  $$?$ -"r $O$

 $K^*1N^* \cdot 8i\ddot{\mathbf{Q}}^* 63+0'$  $-N''$   $\rightarrow$   $=$   $\cdot$   $\cdot$  & i  $\degree$  n p 91 N $\degree$   $\cdot$  &  $\degree$   $\dag$   $\bullet$ 3401033-x1 63P = f'1  $N \cdot \& i$  ]  $\times$  $!, G\}5L\ddot{\sigma}$  0  $\S \times$  $!.\,6$ }5  $W$ et#  $?$  $\mathbf{x}$  $,$  webN'-3P  $\mathsf{x}$ E webN'-  $pMO$ :  $\csc \cdot \& \times$ 203

E webN'-  $pMO_i$  js  $\cdot \& \times$ 

## Ô'rÖ

 $web N' - .(w''Z {\{}}B' 0)$  $B'X$  web 0  $\S$ , N' - 1 NEV 0 ] Z K \*,  $\text{CSS} \text{ is } \text{-}81 \text{ iff } \text{I2} \text{-}81 \text{ : } 85 \text{ : } 20 \text{ if } 5$ 1-1  $\ell$ . }5  $\tilde{ }$ 

## $+\tilde{N}$ .  $\ddot{Q}$ ¥M 3 p<sup>-</sup> 10 6<sup>-</sup>

0 garden.htm ... garden.css  $\cdot \&$  i ;M 5 N\# 3 p. F +X- 0  $\rightarrow$ 

 $\mathbf{i}$  ...  $\cdot$ B N\XIM  $\cdot$ 5 N\X 3 p  $\tilde{ }$ 

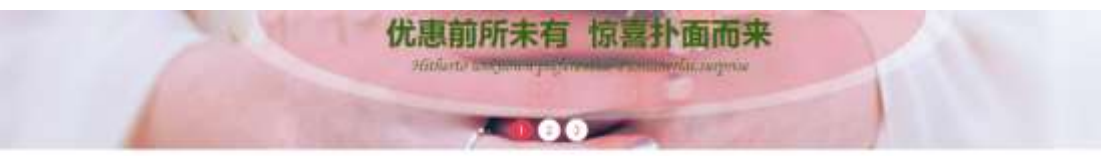

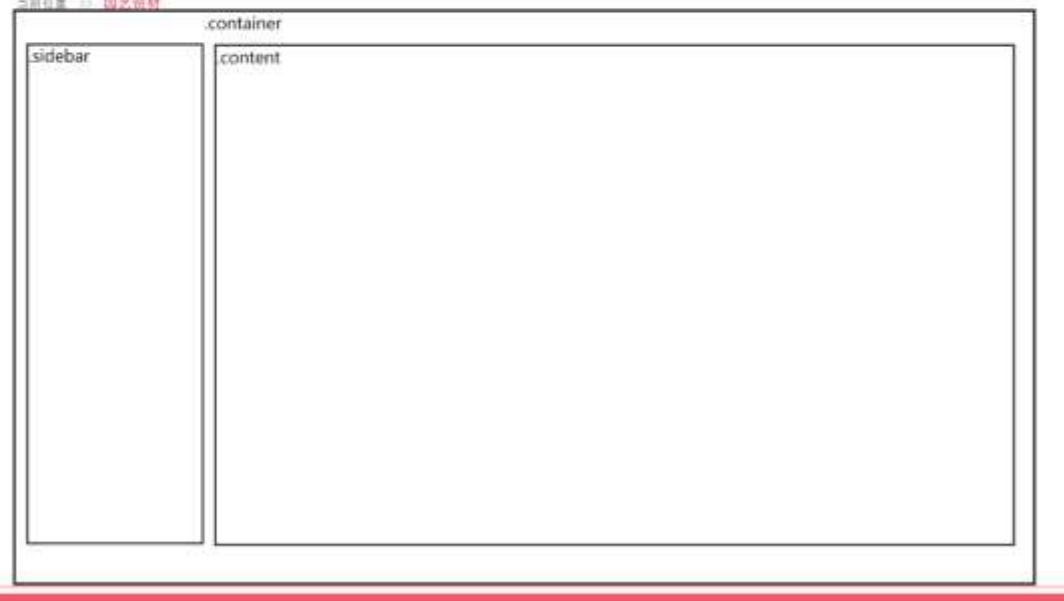

# $$t; O$

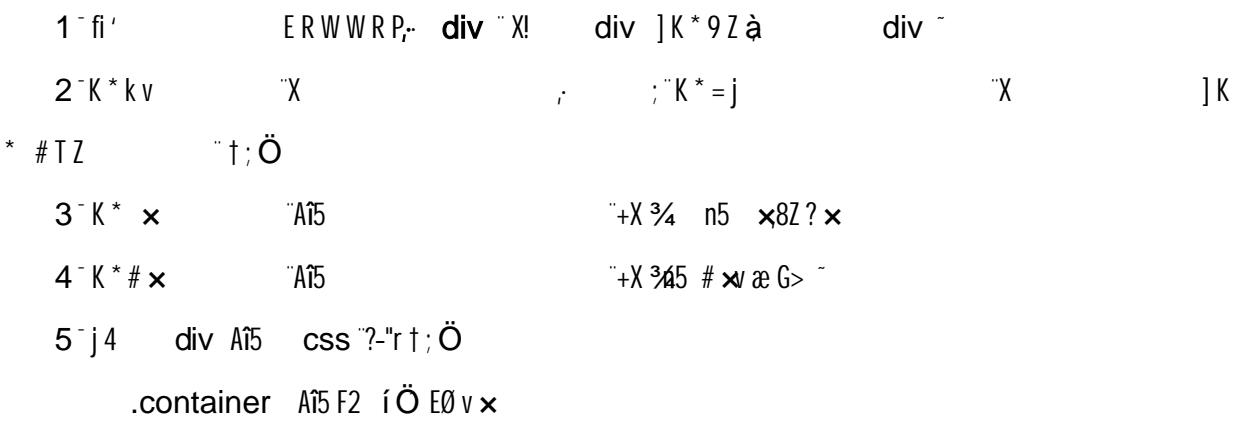

```
.sidebar Aî5F2 1000 Ö6\mu (w \# \mathcal{B} E0 \times.content A\ddot{b}F2 \ddot{C}0\ddot{C} \ddot{C} \mathcal{B} \mathcal{B} \ddot{E}0 \ddot{C}
```
#### Ô'rÖ

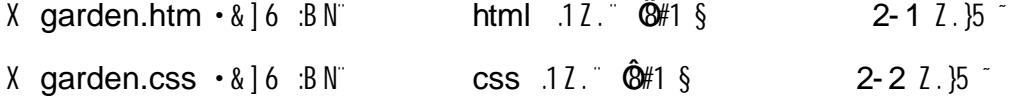

#### $+ \tilde{N}$   $\hat{M}$  15 N¥AîA $\tilde{N}$  $356^{\circ}$

 $ON - ]$  , garden.htm  $\cdot &$  garden.css  $\cdot &$  : fi+X $\cdot$ \  $\cdot$  7N  $\cdot$  G>  $\cdot$  J ʹK. Õ 1y HTML71fi ¨... @5 N¥ ] μØ s3P, 5F É ƒ D! .  $f1 + X$   $CS59$   $\rightarrow$   $\rightarrow$  $g$ ?  $\cdot$  \  $g$ ? NÌ8¢ 6ü j 5 N\2 3 p W1y 7- )à... 5 N¥ g ? N¥M AîAÑ  $x\hat{1} \cdot t : \ddot{O}$ 

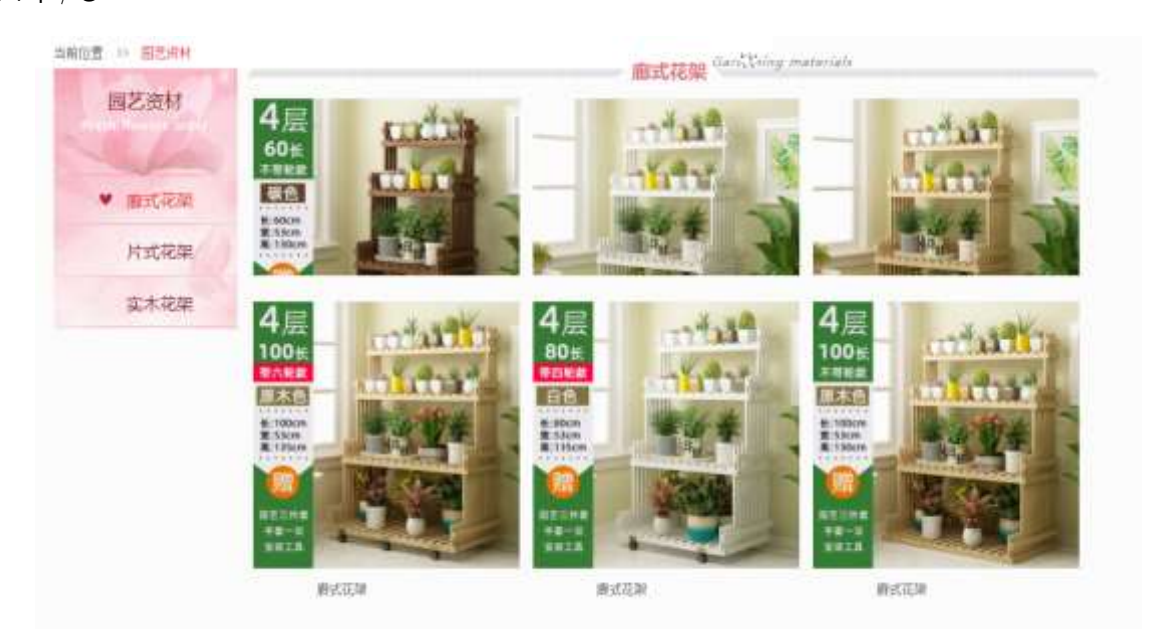

#### $§$  ?-"r  $\ddot{O}$

- $(Xf)$   $(Xf)$   $X8Z$   $?$   $X^2 .8ZN$   $O$  $1^{\circ}$  0 garden.htm  $\cdot$  &  $\cdot$  fi'  $$+-$ ,82 7N" "k 7N" j 5/ = 0 ^ " 7N" FRESH FLOWERS ORDER  $$+-,82N'$  ul 71fi FJ E ii 71fi\$+ - ,82N'  $\ddot{C}$  = 8Æ2  $\dot{C}$  +0 8Æ2  $\dot{C}$  8Æ2  $\dot{C}$ 8" 8Æ2 <sup>-</sup>
- $2^{\degree}$  0 garden.css  $\cdot$  &  $\degree$  9' x l . j, 8Z ?\$+ q ?Ö Aî5 k 7N  $^{\circ}$  7N  $^{\circ}$  g ?  $\times$

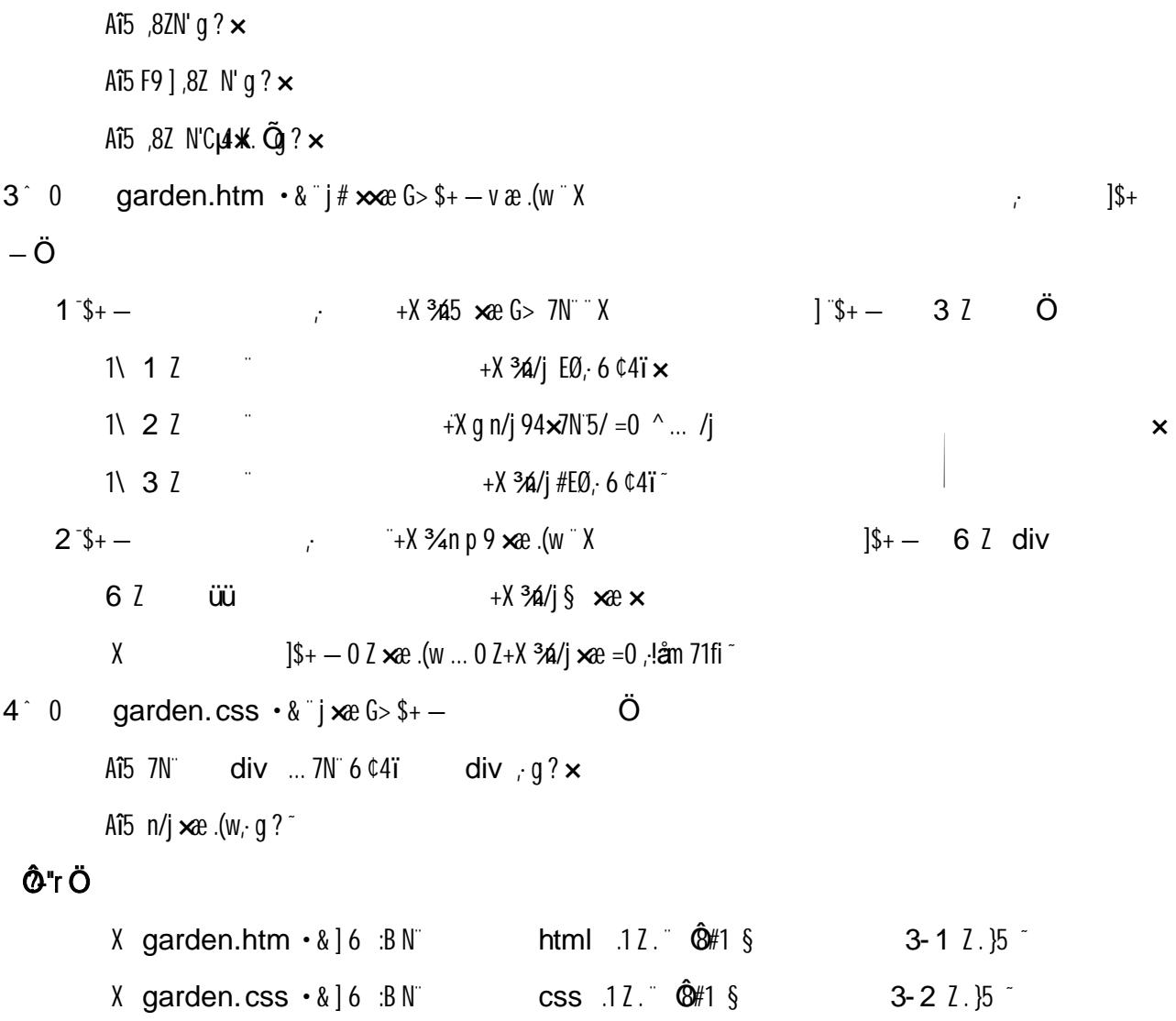

 $+\tilde{N}$   $\hat{E}$ 

JS «& & "... -N¥M flz «& , Ø x Ì "  $156 -$ 

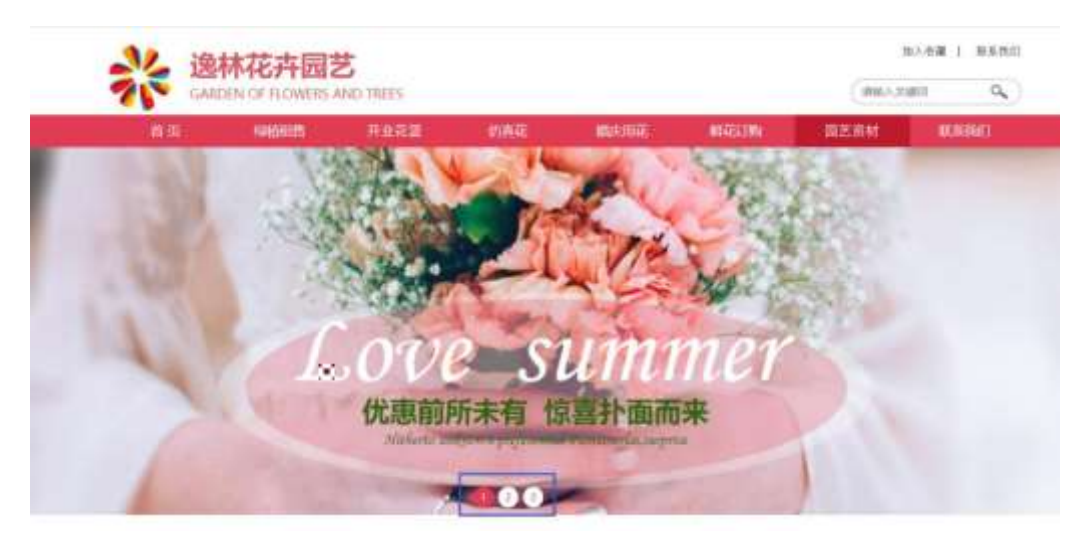

 $$$  ?-"r $\ddot{O}$ 

Ô'r Ö

banner.js  $\cdot \& \in \mathcal{X}$  x pM0 .1 à /j.(w 'l0 j  $\ddot{O}$  banner 01.jpg banner 02.jpg banner 03.jpg  $\times$  $\frac{1}{2}$  208 Ø 0P. (w  $\times$  $(W; \emptyset V 9$  8Z UP 70+  $\mathcal{B}$ # .8Z  $\degree$  f n/j-(f. .(w  $\times$ 

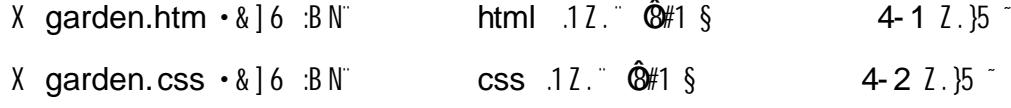

 $+ \tilde{N}$   $B3+XFG$ JSON & ¨ )àÔ?5 N¥ ~  $256$  $1 + X \cdot (E \cdot \setminus \S -)$  JSON  $\cdot \&$  garden.json JSON  $\&x \cdot \mu \&0$  let  $?$  t

 $\therefore$  p/j  $\ddot{\text{O}}$ 

{"ID":"1","TYPE":"园艺资材","NAME":"廊式花架","IMG":"./IMG/garden/1.jpg"}, {"ID":"2","TYPE":"园艺资材","NAME":"廊式花架","IMG":"./IMG/garden/2.jpg"}, {"ID":"3","TYPE":"园艺资材","NAME":"廊式花架","IMG":"./IMG/garden/3.jpg"}, {"ID":"4","TYPE":"园艺资材","NAME":"廊式花架","IMG":"./IMG/garden/4.jpg"}, {"ID":"5","TYPE":"园艺资材","NAME":"廊式花架","IMG":"./IMG/garden/5.jpg"}, {"ID":"6","TYPE":"园艺资材","NAME":"廊式花架","IMG":"./IMG/garden/6.jpg"}, {"ID":"7","TYPE":"园艺资材","NAME":"片式花架","IMG":"./IMG/garden/7.jpg"}, {"ID":"8","TYPE":"园艺资材","NAME":"片式花架","IMG":"./IMG/garden/8.jpg"}, {"ID":"9","TYPE":"园艺资材","NAME":"片式花架","IMG":"./IMG/garden/9.jpg"}, {"ID":"10","TYPE":"园艺资材","NAME":"片式花架","IMG":"./IMG/garden/10.jpg"}, {"ID":"11","TYPE":"园艺资材","NAME":"片式花架","IMG":"./IMG/garden/11.jpg"}, {"ID":"12","TYPE":"园艺资材","NAME":"片式花架","IMG":"./IMG/garden/12.jpg"},

 $\frac{1}{2}$  **6**  $\frac{2}{3}$  **6**  $\frac{1}{2}$  **6**  $\frac{1}{2}$  **5000**  $\frac{1}{6}$  **6**  $\frac{1}{3}$  **6**  $\frac{1}{2}$  **6**  $\frac{1}{2}$  **6**  $\frac{1}{2}$  **6**  $\frac{1}{2}$  **6**  $\frac{1}{2}$  **6**  $\frac{1}{2}$  **6**  $\frac{1}{2}$  **6**  $\frac{1}{2}$  **6**  $\frac{1}{2}$  **6**  $\frac{1}{2}$ 

**Ô "r Ö** ) fi'; F > | Z . " Ô#1 § 4-1  $7.15$ 

 $2 + X$ JSF Jauery ° B3+XFG JSON garden.json  $\cdot$  & 2)  $\partial$  0  $\partial$  75 N \cdot \text{ } \cdot \text{ } \cdot \text{ } \cdot \text{ } \cdot \text{ } \cdot \text{ } \cdot \text{ } \cdot \text{ } \cdot \text{ } \cdot \text{ } \cdot \text{ } \cdot \text{ } \c  $5F \nightharpoonup S$  x  $1.1$ ;  $p/i$  >  $180 + E0$ ? S3P Jæ8"8Æ æ#E0?-  $\mu$ 0 i 80

+.  $\mu$ 0 " n/i \* Jæ8"8Æ æ-( £ xæ "

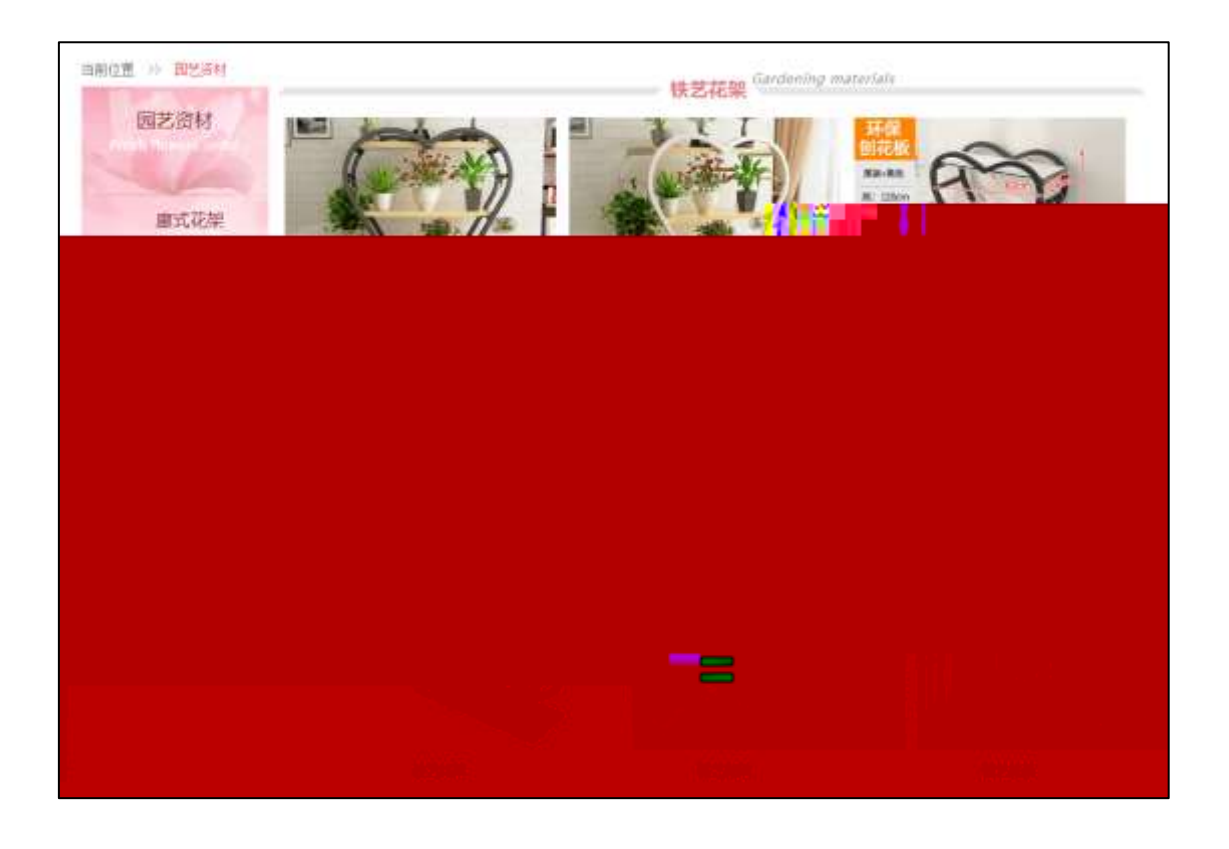

# $§$  ?-"r  $\ddot{O}$

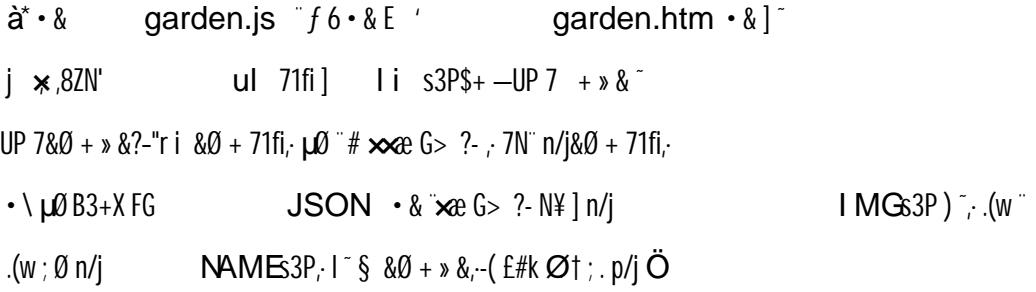

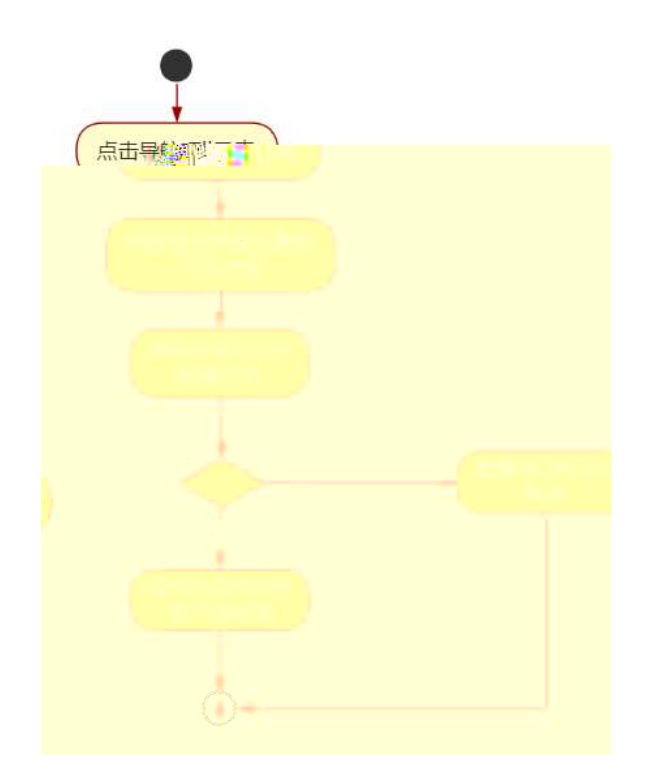

## Ô'r Ö

B' Z & Ø + (w ? 8 &  $\mathcal{B}$  2 + 1 \cdots  $\mathcal{B}$  +  $\mathcal{B}$   $\mathcal{B}$  2 +  $\mathcal{B}$  +  $\mathcal{B}$  +  $\mathcal{B}$  +  $\mathcal{B}$  +  $\mathcal{B}$  +  $\mathcal{B}$  +  $\mathcal{B}$  +  $\mathcal{B}$  +  $\mathcal{B}$  +  $\mathcal{B}$  +  $\mathcal{B}$  +  $\mathcal{B}$  +  $\mathcal{B}$  +  $\math$  $JSON & |$   $(w ?8) & \text{#}$  $-(\pm \times x)^2$ ,  $\times$  0#1 § 5-2  $2.15$ B' Z  $&0 +$  ) OB ?8AE  $&0.71$ fi > " #  $&0.86$  G >  $n/j$ JSON · & ], ) 06 ?8Æ  $\infty$   $(f \times x, x)$ .  $\circ$   $\circ$   $\frac{1}{2}$ 5-3  $2.35$ garden.htm  $\cdot$  & .1] E garden.js  $\cdot$  &  $\cdot$  (£ .1 (w  $\cdot$   $\mathbf{\hat{\Theta}}$ #1  $B'Z$  $$5-42.}5$  $B'Z$ garden.js  $\cdot \&$ ]  $B3+X$  JSON  $\&$ ,  $1.(w \circ \hat{Q} \# 1 \&$  $5 - 5 l.$  $5<sup>2</sup>$ 

 $+ \tilde{N} \ddot{\mathbf{G}}$  J3P «  $106$ 

oÑDoÒ í & ?-"r?æ \ 0 Lt  $\overline{2}$ oÑDo**G**3 h &Gÿ-"r?æ\Q Lt  $\boxed{?}$ oÑDoÒZ, ÄM" xX•5ê8ß& e . 2

#### oÑLoÒ<sup>1</sup>! 2• ∧®

Lo#K w5%% 6 $\hat{a}$ X  $\hat{\alpha}$  9L (4yjU93 \$ 5 +0 xK0  $\hat{\alpha}$  8H 6 $\hat{a}$ X  $\hat{\alpha}$  eG} &  $\hat{a}$ 4 $\hat{O}$  $5\$  = 8  $\acute{E}$ <sup>0</sup> \*  $\ddagger$  4  $\acute{S}$  = 8  $\acute{E}$  A72 = 8  $\acute{E}$  7&  $\acute{E}$  6  $\acute{a}$  X  $\alpha$   $\alpha$  6  $\alpha$   $\alpha$   $\beta$   $\alpha$   $\gamma$  i E G } &  $\hat{E}$  E G } &  $\hat{B}$  > |E G } &  $\hat{F}$   $\mathscr{D}$  = 0  $\hat{C}$  M  $\hat{S}$  m  $\angle$ **DOf** 0  $\ddot{\text{O}}$  8H  $\degree$ <sup>3</sup>4 $\hat{\text{O}}$ S = 8  $\acute{E}$ <sup>0\*</sup>‡4Ĝ\$ = 8  $\acute{E}$ A72 = 8  $\acute{E}$  7&  $\acute{E}$ ..  $\acute{I}$  alî 7 F Øx = 0 M»  $\acute{N}$  m  $\times$  $K0^{\circ}$   $\ddot{\mathbf{Q}}$   $\ddot{\mathbf{Q}}$   $\ddot{\mathbf{$ )à  $(^{a} * A \hat{i} 0 2 1 J5 1 A0 B 1 J B - j \times c$ ,  $\hat{\Phi}$  W  $(_{i} = \ddot{\Theta}$ FP8  $!, \infty()$  (5 1 N'  $\rightarrow$  = j Lo#K w 5 3 A 5 5 1 (FL q FJE  $\div$  $(51, *A)^{2}$  ,  $'$   $A^2$  ,  $A^2$  ,  $A^2$   $A^2$   $A^2$   $A^2$   $A^2$   $A^2$   $A^2$   $A^2$   $A^2$   $A^2$   $A^2$   $A^2$   $A^2$   $A^2$   $A^2$   $A^2$   $A^2$   $A^2$   $A^2$   $A^2$   $A^2$   $A^2$   $A^2$   $A^2$   $A^2$   $A^2$   $A^2$   $A^2$   $A^2$   $A^2$   $A^2$  6  $(\cdot \times e)$  as  $G$  A  $G$  J.  $E$  . F  $(\cdot \times e \times f)$ . GF9  $(\cdot \times e \times f)$  $J_f$   $\hat{Q}$   $\hat{U}'$   $(r \times x)^{-1}$  $4\Psi \rightarrow$  0M0"rB3.D 5 1 N' 4 & 6 \final 1 N' - "4 \frac{y} > |N' - M0"r 6 A \chi \ 5 1 \chi \ 5 1 N' - 4 & 6 \right] (5 1 N' - "4 \frac{y} > |N' - M0"r 6 A \chi \ 5 1  $\hat{i}$   $\hat{j}$   $\hat{k}$   $\hat{k$ N'- , }1 N\M 6 @ Z Q "6 [ \_0 N\X  $\mathbf{a} + \mathbf{\emptyset}$   $\in \mathcal{A}$   $\in \mathcal{A}$   $\in \mathcal{A}$   $\in \mathcal{A}$   $\mathcal{A}$   $\in \mathcal{A}$   $\in \mathcal{A}$   $\in \mathcal{A}$   $\in \mathcal{A}$   $\in \mathcal{A}$   $\in \mathcal{A}$   $\in \mathcal{A}$   $\in \mathcal{A}$   $\in \mathcal{A}$   $\in \mathcal{A}$   $\in \mathcal{A}$  $-(7.5N40 \, \text{SE} \, \text{8} \, \dots \, \text{8})$  $\mathsf{x}\mathsf{a}$  |  $\mathsf{6}$  N\\stars (  $\mathsf{3}$  p **X**ana M¥M , M 1N¥M Anano ∫ 9X

׿]óN¥M,Ô?)à

 $0\tilde{N}$  $0\tilde{O}$ <sup>1</sup>!  $X$ ?;

#### $+\tilde{N}0\dot{O}$   $)$  $(3,6)5 >$  webN'-  $\dot{a}$   $\dot{a}$   $\dot{a}$   $10.6$

 $§$  ?-"r  $\ddot{O}$ 

1)  $K^*1 N \cdot \&i \ddot{\mathbf{Q}}^*$  63+0' -  $N''$ ; =;  $\cdot \&i$  np 91  $N \cdot \&i$   $\uparrow$ Ö

3401033\*6

- 3)  $1.635 \text{ L\"{o}}\text{@0}$   $\text{S} \times$
- 4)  $1.6$ }5 Web# ?!  $\times$
- 5), webN'-3P  $\times$
- 6) E webN'-  $pMO_i$  css  $\cdot \&$  x
- 7) E webN'-  $pMO_i$  js  $\cdot \& \times$

### Ô'rÖ

B'X web 0  $\S$ , N'-1NEV 0 1Z K<sup>\*</sup>,  $web N' - .(w' Z \{B' 0$  $\text{CSS}^{\circ}$  js  $\cdot$  & i HF TZ  $\cdot$  & i  $\cdot$   $\cdot$  & \$5 ?  $\text{Res}^{\circ}$   $\text{QH}$  § 1-1  $\ell$ . }5  $\tilde{ }$ 

#### $+ \tilde{N}$ .  $\ddot{Q}$ ¥M 3 p<sup>-</sup> 10 6<sup>-</sup>

0 product. html ... product.css ·& i ;M5N\\$3p. F+X- Q >> ^j ... -B N¥M , 5 N¥ 3 p ~

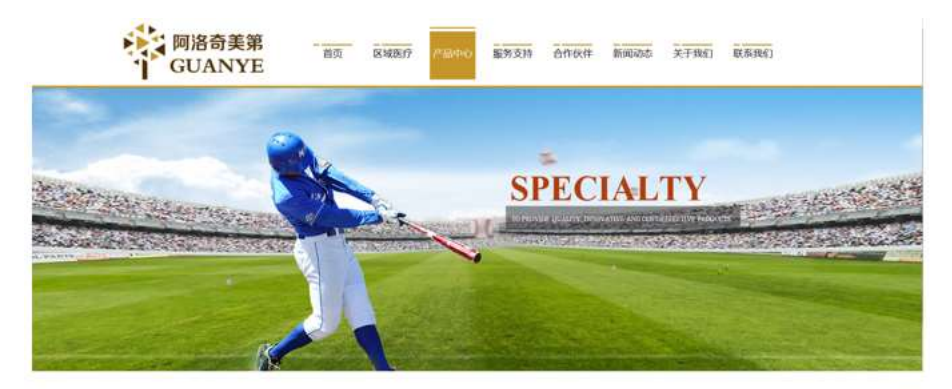

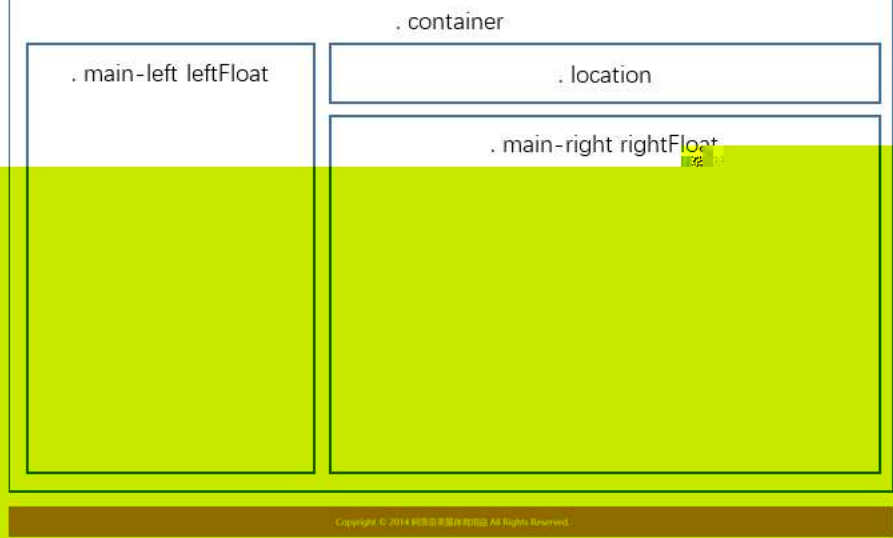

 $$t; O$ 

- class="container" ; div  $X!$  div  $K^*92$  div  $1$  fi'
- $2^{-} \times$ div A<sub>i5</sub> class="main-left leftFloat"  $+X\frac{3}{45} \times 8Z? \times$
- div  $\hat{A}$ <sup>15</sup> class="location"  $\hat{A}$ <sup>+</sup> $X$   $\hat{M}$  5  $\hat{B}$  $Z$  $3 \div x$ :
- div  $\sqrt{415}$  class="main-right rightFloat" +X 345 #  $\infty$  G>  $4^{-}$  #  $\times$  :
- $5^{\degree}$  | 4 div  $A\hat{b}$  css  $\hat{B}$ -"r  $\hat{C}$ 
	- Aî5 .container  $: g? \times$
	- .main-left  $q$ ? $\times$ Aî5
	- left Float  $q$ ? $\times$ Aî5
	- Aî5 .location  $, q? \times$
	- .main-right  $, g? \times$ Aî5
	- rightFloat  $\cdot$  g? $\times$ Aî5

#### Ô'rÖ

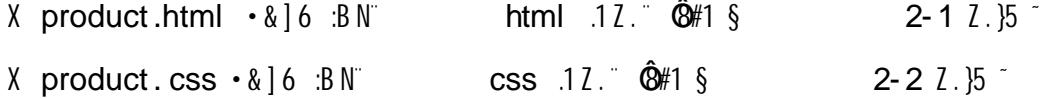

#### $+ \tilde{\mathsf{N}}$   $\hat{\mathsf{M}}$  15 N¥AîA $\tilde{\mathsf{N}}$  $356<sup>-</sup>$

0 product. html ... product.css  $\cdot \&$  !  $\text{fI} + \text{X} \cdot \&$  7N  $\text{G} > \text{A}$  1 K.  $\text{O}$  $f1+X$  CSS39  $\qquad$  }  $g?$  $\cdot$ \g?Nl8¢ 6 $\ddot{u}$  | 5N\\geq 3p W1y 7-  $\ddot{a}$ ...  $5$  N¥ g ? N¥M AîA $\tilde{N}$  i  $\tilde{I}$  .  $\uparrow$ ∶Ö

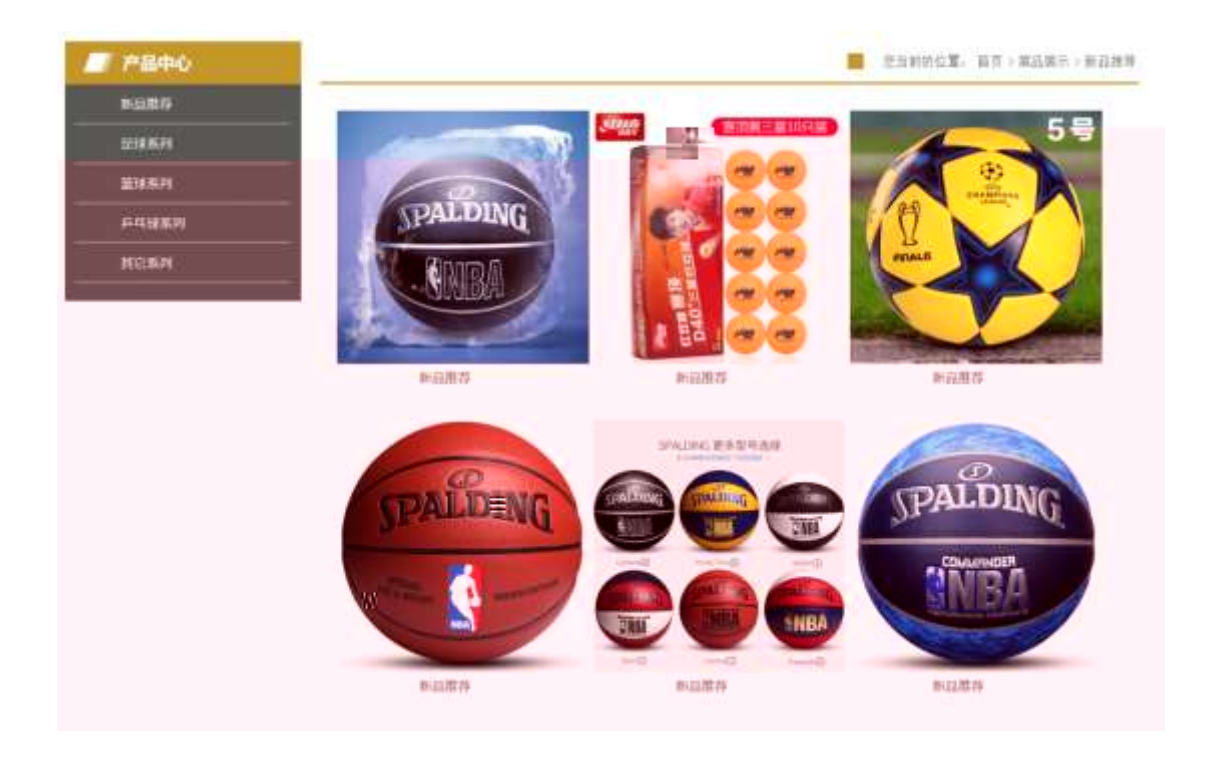

#### $§$  ?-"r  $\ddot{O}$

1 0 product. html  $\cdot 8 \cdot X \times$  FODVV PDLQ OHIW OHIW) ORDW div  $3 + -0.82$  $N''\$   $\uparrow$  ;  $\bullet$ 

 $1$  \$+ - div 71fi A15 class="sidebar\_title" X div 71fi  $\beta$ + - h1 71fi X h1 7  $1$ fi  $\beta$ + - ·  $\alpha$   $\alpha$   $\alpha$   $\alpha$ 

2<sup>-</sup>\$+ - div 71fi Aî5 class="sidebar\_center" X div 71fi  $\beta$ + - ul 71fi Aî5  $id="bin"$  X ul 71fi]\$+ - 2 li 71fi X 4 li 71fi] w\$+ - a 71fi K.  $\tilde{Q}v''$  X 4 a 71fi]  $\partial x$  i.  $10\frac{1}{2} - \frac{a}{2} \partial 2 \partial 3 + \frac{c}{2} \partial 3 + \frac{c}{2} \partial 3 + \frac{c}{2} \partial 3 + \frac{c}{2} \partial 3 + \frac{c}{2} \partial 3 + \frac{c}{2} \partial 3 + \frac{c}{2} \partial 3 + \frac{c}{2} \partial 3$  $3+$  G  $\times$ 

- $\text{css}$  g?" § t;  $\ddot{\text{O}}$  $2^{\degree}$  0 product css  $\cdot \&$   $\partial x$  i.  $\int$   $\frac{3}{2}x^{2} +$ Aî<sub>5</sub> .sidebar title  $\cdot$  q? x Aî<sub>5</sub> .sidebar\_title h1 .g? $\times$ Aî<sub>5</sub> .sidebar\_center  $\cdot$  q? $\times$ Aî5 .sidebar\_center ul  $, g? \times$ Aî5 .sidebar\_center li  $\cdot$  g? $\times$ 
	- Aî5 .sidebar\_center li a  $, g$ ? $\times$
	- Aî5 .sidebar\_center li a:hover  $\cdot$  g? $\times$

3<sup>°</sup> 0 product. html  $\cdot$  &  $X# \times$  FODVV ORFDWLRQ, div  $]\$ s + - M 5  $,8Z$   $\$  $\dagger$ : Ö

1\$+ - div 71fi Aî5 class="location 01 right Float" X div 71fi  $\sin \theta$  + - ul 71fi  $X$  ul 71 fi  $\beta + -2$  li 71 fi 4 li 71 fi  $\beta$  10 j  $\bullet$  $|1\rangle$  1 *Z* li 71fi A15 class="location02"  $\oint + - \cdot$   $| \emptyset \rangle$  5  $\stackrel{\circ}{\bigcirc}$  $X1\setminus 2$  *L* ii 71fi  $\beta$ + - a 71fi K.  $\tilde{O}$  index. htm I  $\beta$ + - i  $0$  N  $\times$  $X1\setminus 3$   $\overline{2}$   $\overline{1}$   $\overline{1}$   $\overline$  $X1\setminus 4$   $\zeta$  li  $71$  fi  $\beta$  + - a  $71$  fi K.  $\tilde{Q}$   $\beta$  + - i as  $\zeta$  i  $\times$  $X1\setminus 5$   $\zeta$  li  $71$ fi $\mathfrak{g}_{+-}$  i  $\gg$  $X1\setminus 6$  *Z* li 71fi $\beta$ + a 71fi K.  $\tilde{Q}0$ "  $fA$  i5 id="title\_c"  $\beta$ + - i à  $x \otimes x$  $4^{\degree}$  0 product.css  $\cdot$  &  $\dot{o}$  x 1. jM 5  $,82$  j\$+ - css g? § t; Ö Aî5 .location01 li  $\cdot$  q? $\times$ Aî<sub>5</sub> .location 01 li a  $\cdot$  q? $\times$ Aî5 .location02  $\cdot$  q? $\times$ 5 0 product. html  $\cdot$  &  $X# \times$  FODVV PDLQ ULJKW ULJKW) ORDW div  $|\$$ + -  $\times$  $G > \sqrt{6}$   $\uparrow : \ddot{O}$ 1<sup>-\$+</sup> - div 71fi Aî 5 class="location\_center" id="thepic" x  $2^x$  X: F div 71 fi  $3^x$  -  $2$  div 71 fi ,  $2$  div 71 fi wA i5 class="products" X  $4 \mu$ , div 71fi  $\beta$ + - ;  $\mu$ 0 Ö  $$+- a$  71fi K.  $\tilde{Q}v$  X a 71fi  $\mu$  x i.  $10$+- (w \times$  $$+- a$  71fi K.  $\tilde{Q}0$ ",  $fA$ î5 class="products01" X a 71fi  $\mu\delta x$  . 10  $\oint + -\Psi \cdot x$ 6 0 product.css  $\cdot$  &  $\partial$   $\partial$   $\dot{x}$   $\partial$   $\partial$   $\partial$   $\dot{x}$   $\partial$  +  $\partial$ Aî<sub>5</sub> .location\_center  $\cdot$  g?  $\times$ Aî<sub>5</sub> .products01  $\cdot$  q? $\times$ Aî<sub>5</sub> .products01:hover  $.9? \times$ Ô'r Ö X product html  $\cdot \& 0$  is  $\& B N$  html  $.12$   $\& B \# 1 \& 3 - 1 \& 5$ 

X product.css · & ] 6 :BN css .12.  $\frac{6}{1}$  {  $\frac{1}{5}$  3-2  $\frac{7}{5}$  <sup>-</sup>

#### $+\tilde{N}$ <sup> $\cdot$ </sup>E  $JS \ll 8 \sim NHM \text{ Hz} \ll 2xi^2$  $156<sup>-</sup>$

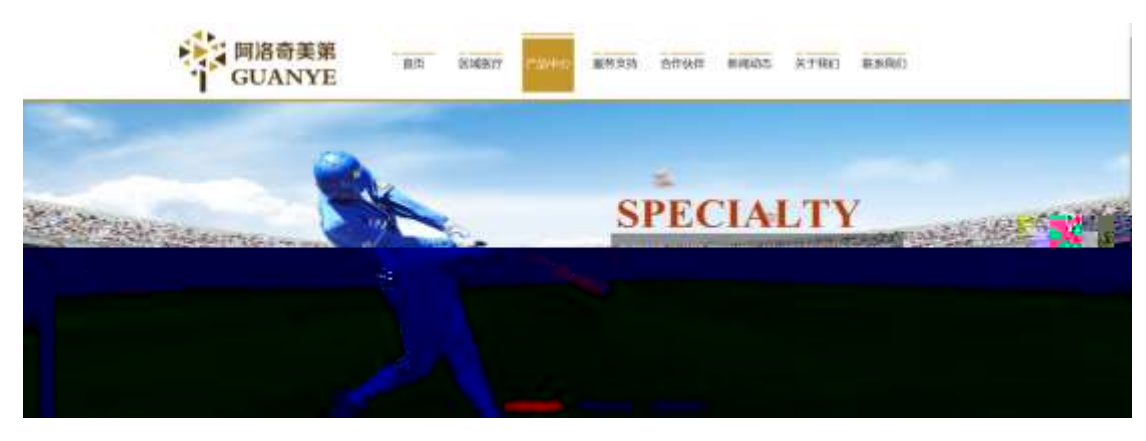

#### $§$  ?-"r  $\ddot{O}$

0 product.js  $\cdot \& \in \mathcal{X}$  x pM0 .1 /j.(w 'l0 j Ö banner1.jpg banner2.jpg banner3.jpg x !V 208 Ø 0P. (w × UP 7 U X (w : &  $\degree$  ! 7  $\degree$  UP 70+ 0 > 5 5 Yn  $\times$ UP 7&0 + 3R E j  $\degree$  6 n/j > { # )  $\degree$  i E Y(w  $\degree$  UP 70+ 0 > 5 5 Yn  $\times$ 

#### Ô'rÖ

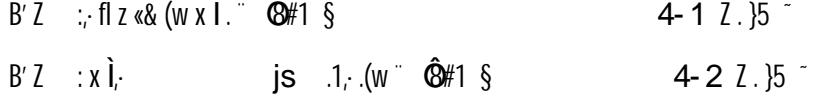

 $\ddot{\phantom{a}}$ 

#### $+ \tilde{N}$ <sup>-</sup>B3+X FG USON & " )àÔ?5 N¥ <sup>-</sup> 25 6 <sup>-</sup>  $1 + X \cdot (E_i \cdot \setminus \S$  ; ball.json  $\int$  JSON &  $\mu$   $\alpha$  l?  $\dagger$ ;  $\mathsf{JSON}\ \cdot\&$ .  $p/j \ddot{O}$

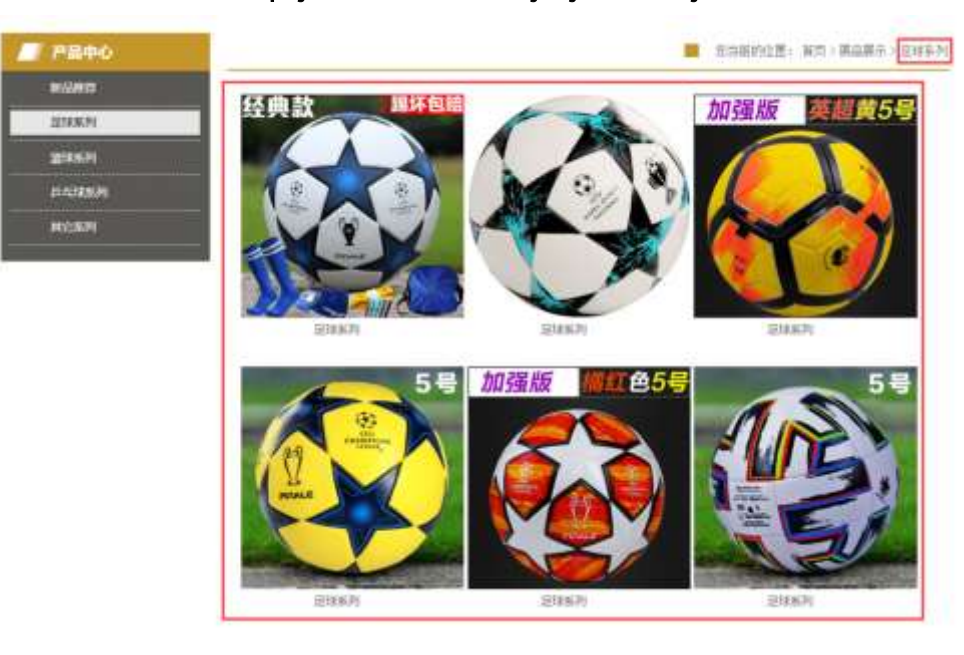

 $G - (E \times e^{\frac{-\pi}{2}}) \times 1.1$ ;  $p/i \neq ?4$ ©  $74$  $Qi$  j  $F_i$  j  $z$ 

)  $fi'$ ;  $F > |Z|$ .  $\hat{Q} \# 1 \S$  $5 - 1$   $2 \cdot 15$ 

Ô'r Ö

 $B'$  -; **JSON** &  $\pi$  if  $\pi$  >  $*33+6$  ( $E_f$ )

2 F +X JS F Jquery ° B3+X FG JSON

 $E$  > 1&0 + E0 ? s3P C<sup>a\*</sup>33+ G  $H$   $H$   $H$   $2$   $H$   $H$   $3$   $H$   $H$   $H$   $H$   $H$   $H$   $H$   $H$ 

 $\S$  ?-"r  $\ddot{\mathrm{O}}$ 

{"ID":"1","TYPE":"产品中心","NAME":"新品推荐","IMG":"./IMG/BALL/1.jpg"}, {"ID":"2","TYPE":"产品中心","NAME":"新品推荐","IMG":"./IMG/B"A +y -y -y -pg"}, ("ID":"3","TYPE":"产品中心","NAME":"新品推荐","IMG":"./IMG/BALL/3.jpg"), ("ID":"4","TYPE":"产品中心","NAME":"新品推荐","IMG":"./IMG/BALL/4.jpg"), {"ID":"5","TYPE":"产品中心","NAME":"新品推荐","IMG":"./IMG/BALL/5.jpg"}, {"ID":"6","TYPE":"产品中心","NAME":"新品推荐","IMG":"./IMG/BALL/6.jpg"}, ("ID":"7","TYPE":"产品中心","NAME":"足球系列","IMG":"./IMG/BALL/7.jpg"), ("ID":"8","TYPE":"产品中心","NAME":"足球系列","IMG":"./IMG/BALL/8.jpg"), {"ID":"9","TYPE":"产品中心","NAME":"足球系列","IMG":"./IMG/BALL/9.jpg"}, {"ID":"10","TYPE":"产品中心","NAME":"足球系列","IMG":"./IMG/BALL/10.jpg {"ID":"11","TYPE":"产品中心","NAME":"足球系列","IMG":"./IMG/BALL/11.jpg ("ID":"12","TYPE":"产品中心","NAME":"足球系列","IMG":"./IMG/BALL/12.jpg

#### $§$  ?-"r $\ddot{O}$

 $\mathbf{\dot{a}}^* \cdot \mathbf{\&}$ ball.js  $f6 \cdot \&E'$ product.htm  $\cdot \&$ ]  $i \times .82N'$ ul 71fi]  $1i$  s3P\$+ -UP 7 + » & UP 7&0 +  $\frac{1}{2}$  & 2 - "r i & 0 + 71 fi.  $\mu$ 0 " #  $\infty$  6  $\infty$  ? -  $\cdot$  7N n/i & 0 + 71 fi.

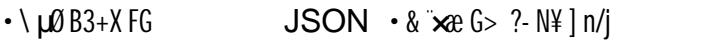

 $(w : \emptyset n/j)$ NAMES3P,  $1^{\circ}$ § &Ø + » &, - $(E#k \emptyset \dagger ; p / j \bullet)$ 

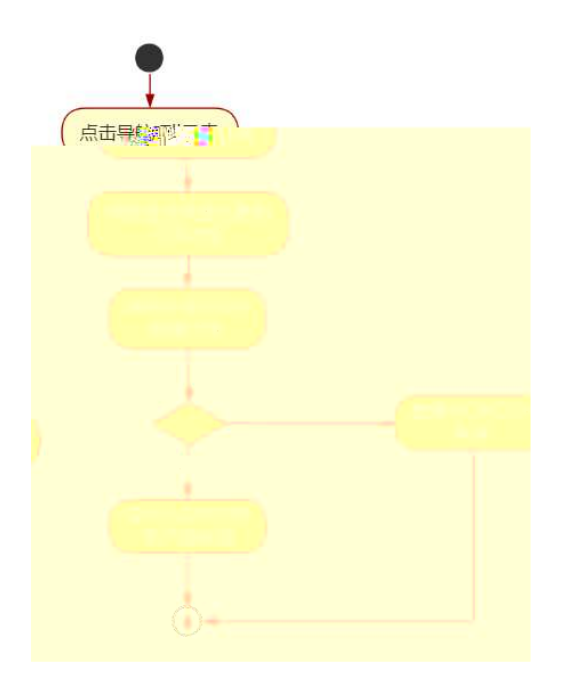

# Ô'r Ö

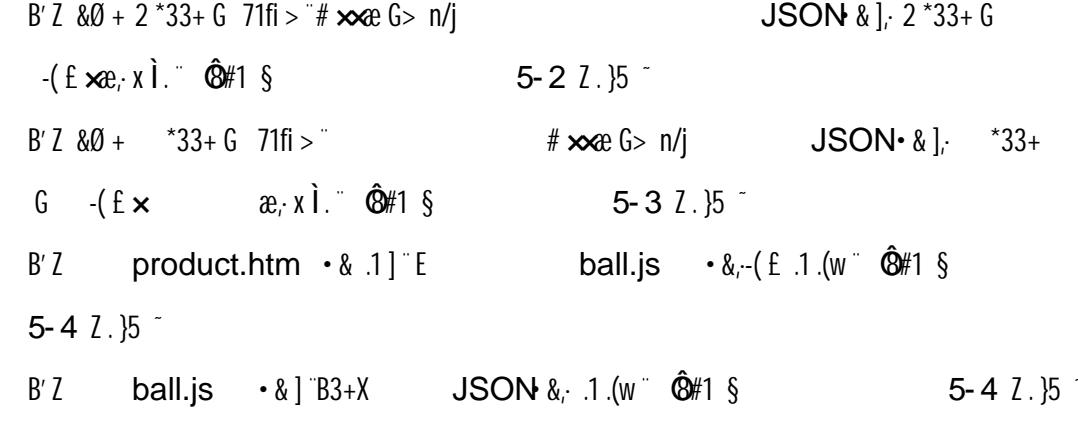

#### + Ñ Ö| J3P « ~ 10 $6<sup>-</sup>$

oÑDoÒ í & ?-"r?æ\Q Lt  $\overline{2}$ 

oÑdoÒsh&Gỳ-"r?æ\QLt  $\overline{?}$ 

oÑDoÒZ, ÄM,, xX•5ê8ß& e . 2

#### oÑLoÒ<sup>1</sup>! 2• ∧®

Lo#K w5%% 6 $\hat{a}$ X  $\hat{\alpha}$  9L (4yjU93 \$ 5 +0 xK0  $\hat{\alpha}$  8H 6 $\hat{a}$ X  $\hat{\alpha}$  eG} &  $\hat{a}$ 4 $\hat{O}$  $5\$  = 8  $\acute{E}$ <sup>0</sup> \*  $\ddagger$  4  $\acute{S}$  = 8  $\acute{E}$  A72 = 8  $\acute{E}$  7&  $\acute{E}$  6  $\acute{a}$  X  $\alpha$   $\alpha$  6  $\alpha$   $\alpha$   $\beta$   $\alpha$   $\gamma$  i  $E G$ } &  $\hat{C}$   $E G$ } &  $\hat{B}$  >  $|E G$ } &  $\hat{T}$   $\hat{Q}$   $\hat{X}$  = 0  $\hat{C}$   $M$   $\hat{B}$   $\hat{C}$   $\hat{Y}$   $\hat{D}$   $\hat{B}$   $\hat{C}$   $\hat{S}$   $\hat{S}$  = 8  $\acute{E}$ <sup>0\*</sup>146 $\hat{S}$ 8 = 8  $\acute{E}$  A72 = 8  $\acute{E}$  7&  $\acute{E}$ ... i **at** i 7 F  $\mathcal{Q}$ x = 0 M<sub>x</sub> m  $\times$  $K0^{\circ}$   $\ddot{\mathbf{Q}}$   $\ddot{\mathbf{Q}}$   $\ddot{\mathbf{$ )à  $(^{a} * A \hat{i} 0 2 1 J5 1 A0 B 1 J B - j \times c$ ,  $\hat{\Phi}$  W  $(_{i} = \ddot{\Theta}$ FP8  $!, \text{ }x($ | ~ (5 1 N' -  $) = i$  Lo#K w 5 3 4 5 5 1 \_  $($  FL g FJE $\div$  $(51, *A)^{2}$  ,  $(51, *A)^{2}$  ,  $(51, *A)^{2}$  ,  $(61, *A)^{2}$  ,  $(61, *A)^{2}$  ,  $(61, *A)^{2}$  ,  $(61, *A)^{2}$  ,  $(61, *A)^{2}$ 

- 6  $(\cdot \times e)$  as  $G$  A  $G$  J.  $E$  . F  $(\cdot \times e \times f)$ . GF9  $(\cdot \times e \times f)$
- $J_i$   $\hat{Q}$   $\hat{U}'$  ( $\propto$   $\propto$   $\sim$   $\sim$

 $4\Psi \rightarrow$  0M0"rB3.D 5 1 N'- 4@166fl) (5 1 N'- "4 $\Psi$  >|N'- M0"r 6 A 6 \5 1

 $\hat{i}$   $\hat{j}$   $\hat{k}$   $\hat{k$ N'- , }1 N\M 6 @ Z Q "6 [\_O`N\M  $\mathbf{a} + \mathbf{\emptyset}$   $\in \mathcal{A}$   $\in \mathcal{A}$   $\in \mathcal{$  $\lambda$ à ;  $(E + \tilde{N}$  $-(7.5 N40 \text{ SE } 8 \text{ ... } \textcircled{})$ 

 $\mathbf{\hat{a}} + \boldsymbol{\varnothing}$  N\# M , N\# M 3 p

- $\mathbf{a}$ +  $\varnothing$  N\#M , M 1N\#M A $\mathbf{\hat{n}}$ A
- $\mathbf{\hat{a}} + \boldsymbol{\varnothing}$  N\M  $\cdot$   $\mathbf{\hat{O}}$ ?  $\mathbf{\hat{a}}$

 $O(\tilde{W}O\tilde{O}^1!)$  X?;

#### $+ \tilde{N} \ddot{O}$   $)$  $$G15 >$ webN'- $\dot{a}^*$   $\sim$  10  $6^{-}$

 $§$  ?-"r  $\ddot{O}$ 

1)  $K^*1N \cdot \& \text{i} \ddot{\text{Q}}^* 63+0'$  $-N^{\prime\prime}$   $\rightarrow$   $=$ ,  $\cdot$  & i  $\degree$  n p 91 N  $\degree$  &  $\degree$   $\ast$  i  $\bullet$ 

3401033\*7

2)  $63P = f'1N \cdot 8i$ 

- 3)  $1.635 \text{ L\"{o}}\text{@0}$   $\text{S} \times$
- 4)  $1.6$ }5 Web# ?!  $\times$
- 5), webN'-3P  $\times$
- 6) E webN'-  $pMO_i$ , css  $\cdot & \times$
- 7) E webN'-  $pMO_i$  js  $\cdot \& \times$

#### Ô'rÖ

B'X web 0  $\S$ , N'-1NEV 0 | Z K<sup>\*</sup>,  $web N' - .(w' Z \{B' 0$  $\text{CSS} \hat{i}$  is  $\cdot \& \text{ii}$  file  $\text{TZ} \cdot \& \text{ii}$   $\therefore \& \text{$$}$   $\text{?} \& \text{``}\& \text{`}$ 1-1  $\ell$ . }5  $\tilde{ }$ 

#### $+ \tilde{N}$ .  $\ddot{Q}$ ¥M 3 p<sup>-</sup> 10 6<sup>-</sup>

0 news.html ... newscss  $\cdot \&$  i ;M5N\\imess 3 p. F +X- Q  $\sin$  j ... BN\\imess 0

M  $,5$  N¥ 3 p $^{-}$ 

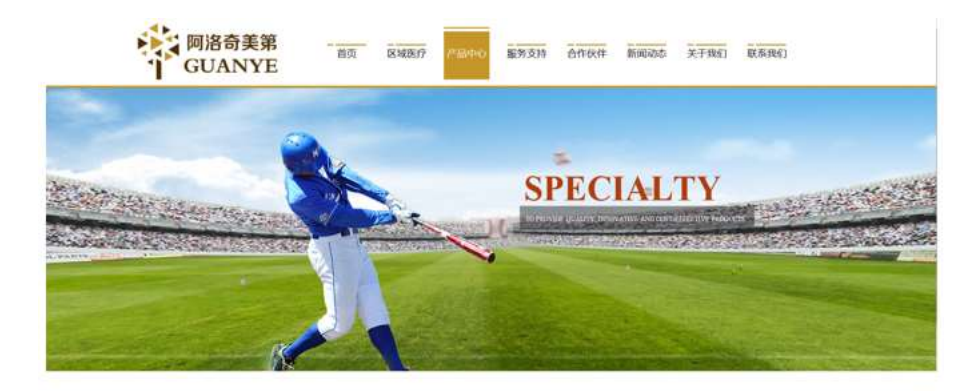

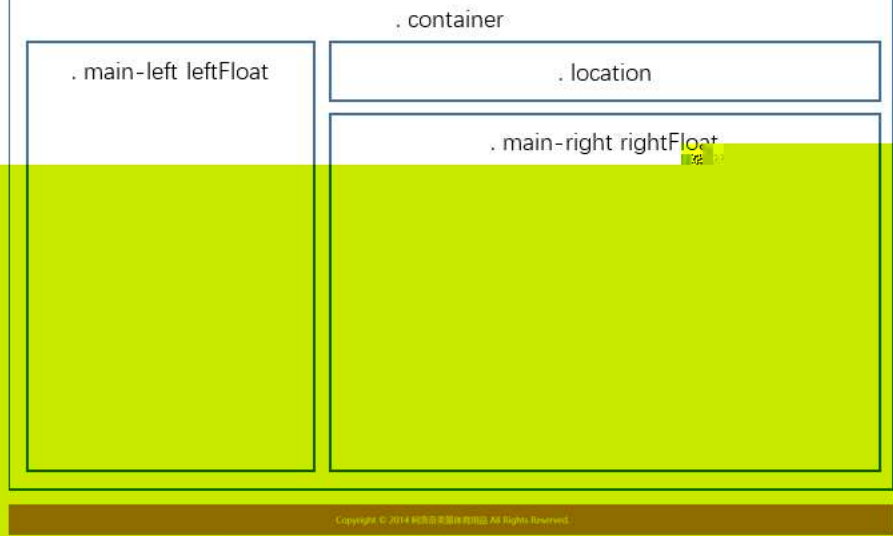

 $$t; O$ 

- 1 i' class="container" , div X! div J K \* 9 Z div \*
- 2 x div Aî5 class="main-left leftFloat" +X 345 x8Z?:
- $3^-$ # $\times$ : div Aî5 class="location"  $+$ X $\mathcal M$  5 ,8Z $\degree$
- 4 <sup>-</sup> # x ; div Mi5 class="main-right rightFloat" + X 345 # xa+ G>
- 5<sup>-</sup>j4 div Aî5 css¨?-"r†;(
	- kî5 .container , g?:
	- kî5 .main-left <sub>r</sub>g?:
	- Aî5 .leftFloat ,·g?-×
	- Aî5 .location ,·g?-×
	- دg? . main- right , g.
	- Aî5 .rightFloat ,·g?-×

#### **Ø"r O**

 $X$  newshtml •&  $6.8N$  html  $.12.$   $\bullet$   $\bullet$   $\bullet$  2-1  $2.35$  $X$  news. css •&] 6 :BN css .12.  $\bullet$   $\bullet$   $\bullet$  2-2 Z.}5  $\circ$ 

#### +Ñ9ˆM15N¥AîAÑ- $\frac{1}{3}$  35 6

0 news.html ... newscss •&¨ !. fl+X•\ˆ 7N¨ˆG> ˆ J´៌K.Õ 1y HTML 71fi  $\tilde{a}$   $\tilde{a}$   $\tilde{b}$   $\tilde{c}$   $\tilde{d}$   $\tilde{c}$   $\tilde{d}$   $\tilde{c}$   $\tilde{f}$   $\tilde{d}$   $\tilde{c}$   $\tilde{f}$   $\tilde{d}$   $\tilde{f}$   $\tilde{f}$   $\tilde{f}$   $\tilde{f}$   $\tilde{f}$   $\tilde{f}$   $\tilde{f}$   $\tilde{f}$   $\tilde{f}$   $\tilde{f}$   $\tilde{f}$   $?$  NÌ8¢ ^6ü ^j ^5 N\¥ 3 p W1y  $7$ -  $a$ ... ¨N¥M A**î**A**Ñ** İ . † ; o

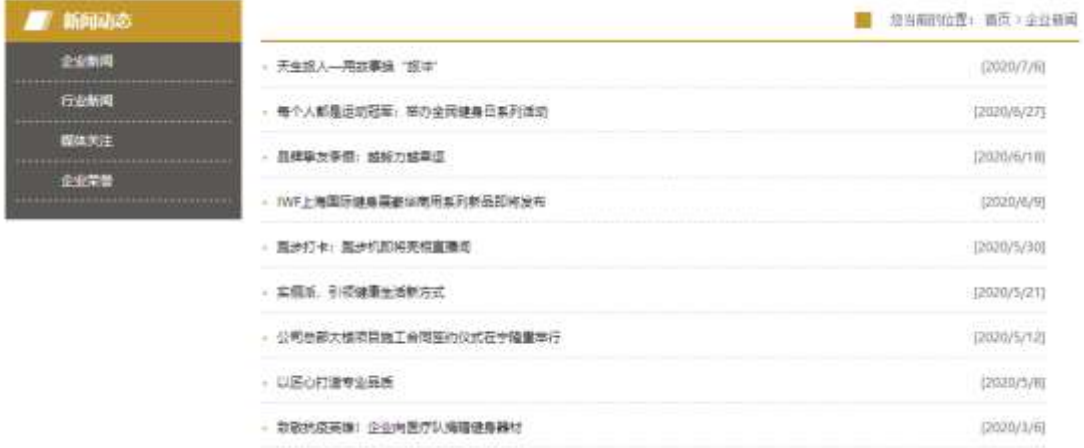

§?–"r-Ö

1^0 news.html  $\cdot$ & $\times$  FODVV PDLQ-OHIW OHIW)ORDW div  $3 + -1$ ,8ZN'<sup>-</sup>  $§$  †; 1 \$+ - div 71fi Aî5 class="sidebar\_title" X div 71fi  $\beta$ + - h1 71fi X h1 7  $1$ fi $\beta$ i - $\cdot$  j  $a$ i +  $\varnothing$ 2\$+ – div 71fiAî5 class="sidebar\_center"X cliv 71fi  $\beta$ + – ul 71fi id="btn" i X ul 71fi]\$+ — Z li 71fi X4 li 71fi]w\$+ — a 71fi K.  $\overline{Q}0$ " X4 a 71fi] T  $\partial x$  |  $(0\$ s + - •  $\tilde{Q}$  J  $\tilde{a}$  +  $\tilde{z}$  | J  $\tilde{a}$  +  $\tilde{z}$   $f$   $f$   $f$   $f$   $f$   $g$   $g$   $z$  $2^{\degree}$  0 newscss  $\cdot$  &  $\dot{\circ}$  o x  $\dot{1}$ .  $|$ , 8Z ?\$+ -¨òxİ.j,8Z?\$+— css g?¨§ †; kî5 .sidebar\_title , g? > Aî5 .sidebar\_title h1 ,·g?-× kî5 .sideba r\_center , g?: Aî5 .sidebar\_center ul ,·g?-× Aî5 .sidebar\_center li ,·g?-× Aî5 .sidebar\_center li a , g?: aî5 .sidebar\_center li a:hover , g?:  $3^{\degree}$  0 news.html  $\cdot$  &  $\sqrt{\phantom{a}}$  X  $\sharp \times$  class="like", class="like", class="like", class="like", class="like", class="like", class="like", class="like", class="like", class="like", class="like", class="like", class="like", class="like", class="like", clas 1\$+ - div 71fiAî5 class="location01 rightFloat" X div 71fi  $\beta$ + - ul 71fi =  $X$  ul 71fi $\beta$ + – Z li 71fi $\alpha$  li 71fi $\mu$  $\alpha$   $\alpha$  !Qjo j1\ 1 Z li 71fi Aî5 class="location02"  $X$  li 71fi  $\beta$ + - · j Ø} ,·}5-Ö-× X1\ 2 Z li 71fiµ\$+— a 71fi-¨K.Õ' index.html -¨\$+—•jO˘N¥-×  $X1\setminus 3$   $Z$  li  $71$ fi $\beta$ + -  $\cdot$  j  $\infty$  $X1\setminus 4$  *Z* li 71fi $\beta$ + — a 71fi K.  $\tilde{Q}0$ "  $fA$  is  $\tilde{Q}0$  id="title\_c"  $\beta$ + -  $\cdot$  jay l+Ø> 4`0 news.cs s • &¨òx İ.jM 5,8Z j\$+ — css g? ¨§†;-Ö Aî5 .location01 li ,·g?-× د?g .location01 li a , g . Aî5 .lo cation02  $, g$ ?:  $5^{\degree}$  0 news.html  $\cdot$  &  $\sqrt{\phantom{a}}$  X  $\sharp \times$  1 class right right right right right right right right right right right right right right right right right right right right right right right right right right right right right right right right right right ri

 $\uparrow$ : Ö

1<sup>-\$+</sup> div 71fi Aî5 class=" content\_right\_main " x  $1^{\circ}$  X div 71fi  $|\$$ + - ul 71fi A15 id="thenews"  $\times$  $2^{\degree}X$  ul 71fi  $|\$$ + - Z li 71fi  $\times$  $3^{\circ}$  X 4 Ii 71fi  $|\$$ + - ;  $\mu$ Ø Ö  $$+- a$  71fi K.  $\tilde{Q}v$  "  $fX$  a 71fi  $\delta x$  i.  $"0$ \$+ -  $a$  + 7N"  $\cdot x$  $\dot{\theta}$  x 1.  $10\$ s+  $\dot{a}$ +  $0 \cdot x$  $6^{\degree}$  0 newscss  $\cdot$ &  $\dot{o}$  x  $\dot{0}$  $\mathbf{a} \cdot \mathbf{a} + \mathbf{b} > \mathbf{b}$  +  $-$  css g? § t;  $\ddot{\mathbf{O}}$ Aî5 .content\_right\_main ul  $\cdot$  q? $\times$ Aî5 .content right main li  $\cdot$  q? x Aî<sub>5</sub> .content\_right\_main li a  $\frac{1}{2}$  a<sup>?</sup> x Aî<sub>5</sub> .content\_right\_main li a:hover  $\frac{1}{2}$  ;  $\frac{1}{9}$  ?  $\times$ Ô'rÖ X newshtml  $\cdot \& 16 \cdot 35 \text{ N}$  html  $.12 \cdot \text{ or } \frac{2}{3}$  a 3-1  $2.15 \cdot \frac{2}{3}$ X news css  $\cdot$  & | 6 :BN css .12.  $\hat{Q}$ #1 § 3-2  $\lambda$  ; }5

 $+\tilde{N}$   $E$ ØxÌ JS «& & "... - N¥M fl z «& ;  $156<sup>-</sup>$ 

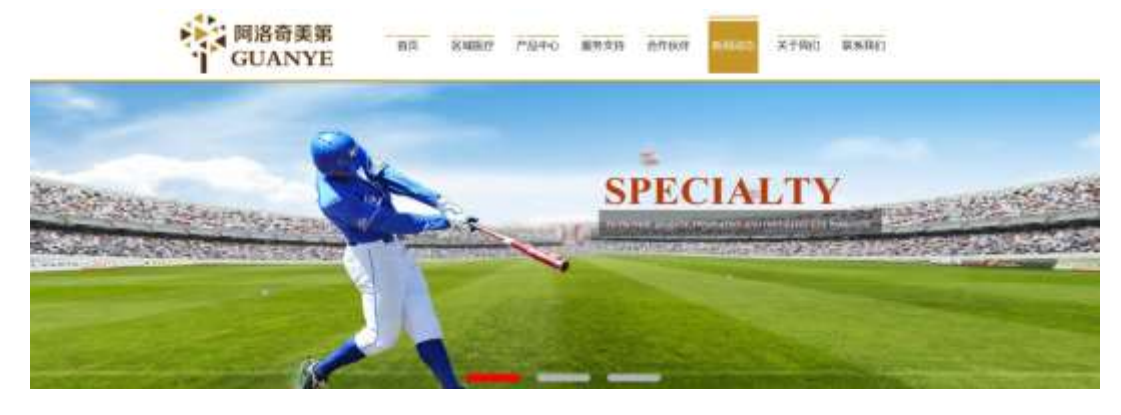

## $§$  ?-"r  $\ddot{O}$

0 news  $\sin \cdot \hat{x}$  =  $\sin \hat{y}$  x pM0 .1

/j  $(w$  'l0 j  $\ddot{O}$  banner1.jpg banner2.jpg banner3.jpg  $\times$ 

!V 208 Ø 0P. (w ×

UP 7 U X (w : &  $\degree$  ! 7  $\degree$  UP 70+ 0 > 5 5 Yn  $\times$ 

UP 7&0 + 3R E j  $\degree$  6 n/j > { # )  $\degree$  i E Y(w  $\degree$  UP 70 + 0 > 5 5 Yn  $\times$ 

#### Ô'rÖ

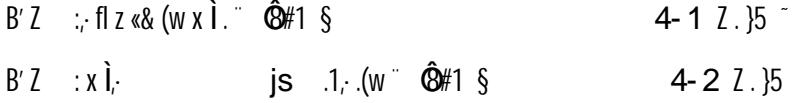

#### $+ \tilde{N}$   $^2B3+X$  FG  $\hspace{1cm}$  JSON &  $^2$  )àO ?5 N¥  $^2$  $256<sup>-</sup>$

 $1 + X (f \cdot \cdot \cdot)$   $\frac{1}{2}$ JSON .& ballnew.json  $\ddot{\ }$  JSON &  $\mu$   $\alpha$  el?

### $t$  ; . p/j  $\ddot{O}$

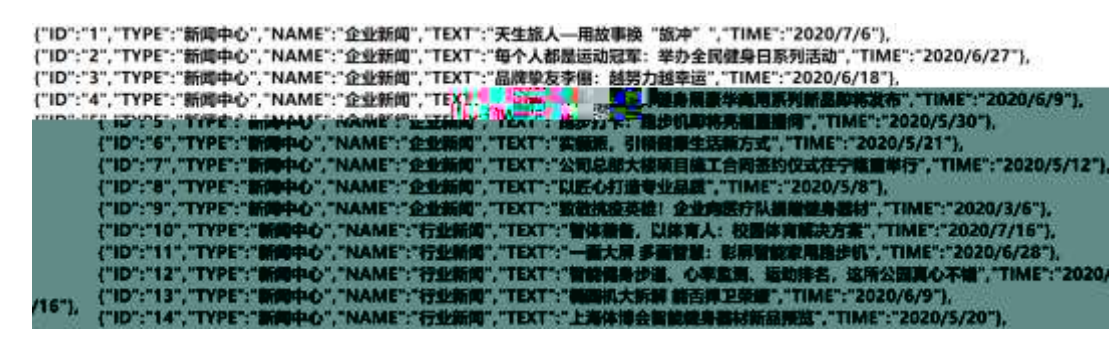

 $§$  ?-"r  $\ddot{O}$ 

 $B'$  : **JSON** &  $\pi$  fi  $\gamma$  >  $\pi$  fit  $\pi$  -(E<sub>i</sub>

Ô'r Ö

 $\ddot{\phantom{0}}$ 

```
) fi'; F > |Z|. \hat{Q} \# 1 §
                                          5 - 1 2. 15
```
2 F +X JS F Jquery ° B3+X FG JSON ballnews.json  $\cdot$  & 2)àO ?5  $N45F \nightharpoonup$  \*  $180 + E0$ ? S3P >  $J \nightharpoonup$  #E0 ?  $\mu$ 0 i  $80 + r \cdot$  n/j \* >  $J$   $d_{+}$  -( $E_r$   $d_{+}$   $G >$   $\tilde{\ }S$  x  $\tilde{\ }I$ .  $\uparrow$ ;  $p/j$   $\#$  ?4000 740 $j$  $j - F_i j$ 

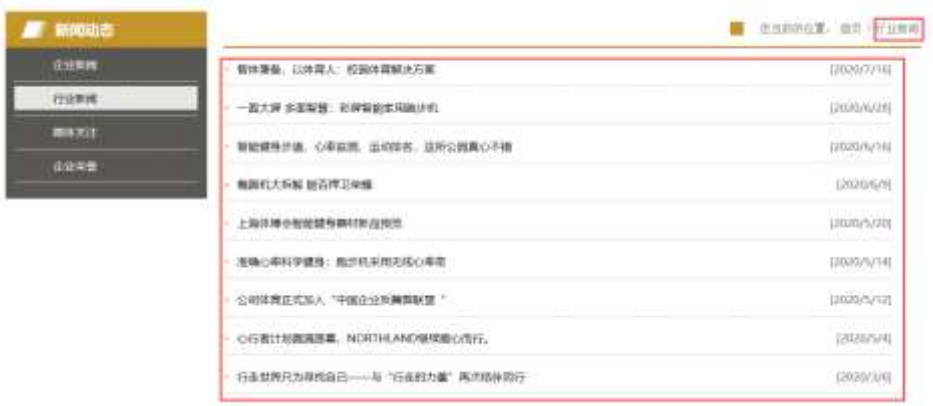

 $§$  ?-"r  $\ddot{O}$ 

ballnews.js  $f_6 \cdot \&$  [  $\qquad \qquad$  news.html  $\cdot \&$ ]  $\dot{a}^* \cdot \delta$ ul 71fi]  $1i$  s3P\$+ -UP 7 + » & ~  $i \times 0.82N'$ UP 7&0 +  $\frac{1}{2}$  &?-"r i &0 + 71fi,  $\mu$ 0 " #  $\infty$  & G > ?-, 7N " n/j&0 + 71fi,  $\cdot \setminus \mu\!\!\!\!D$  "B3+X FG  $JSON \cdot \& \hat{a} + G > ? \cdot N\frac{1}{2} \ln |n|$ TITLE  $s3P$ ); à  $L + 7N$   $\ddot{a} + 38L\$ **TIME** s3P, IM  $# n/j \rvert \S \&0 + \rvert \S \rvert \csc(1) \# k \lvert \O \rvert$ . p/j Ö

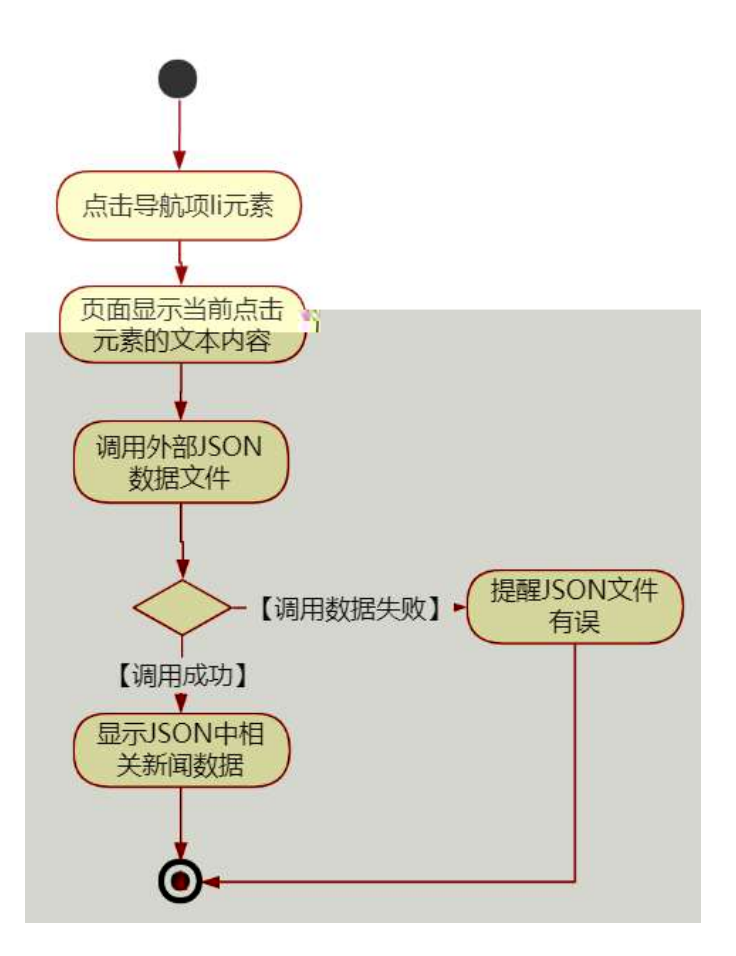

### Ô'rÖ

B' Z & Ø +  $E#$  71fi >  $H \times d + G > n/I$  $JSON & j \in H$  $-(E\Delta t + K \cdot x)$ .  $\hat{\mathbf{Q}}$ #1 §  $5 - 2$   $7 \cdot 15$ B' Z & Ø + 1 J 9  $\textcircled{e}_n$  71 fi > "#  $\times$   $\text{d}_+$  G > n/j  $JSON & |$  1  $19\degree$  $-(E\,\mathbf{\hat{a}}+_{i}x)\cdot\mathbf{\hat{B}}\neq1\,$  §  $5 - 3$   $2$ .  $15$ ballnews.js  $\cdot \&(f \in .1)(w \in \hat{\mathbb{Q}})$  $B'Z$  news.html  $\cdot \& 0.1$   $E$  $$5-42.15$ 

224

ballnews.js  $\cdot \&$  ] B3+X JSON  $\&$ , 1.(w  $\&$  #1 § 5-5 Z.)  $B'$  Z  $5<sup>2</sup>$ 

 $+\tilde{N}\ddot{\mathbf{G}}$  3P  $\check{\mathbf{C}}$  10 6

 $O(\tilde{\mathbb{Q}})$  (  $\tilde{\mathbb{Q}}$  /  $\tilde{\mathbb{Q}}$  /  $\tilde{\mathbb{Q}}$  Lt  $\tilde{\mathbb{Q}}$  2

oÑ⊡oÒo3 h &Gŷ-"r?æ \ Q Lt  $\overline{?}$ 

oÑDoÒZ, ÄM" xX•5֎ß& e . 2

#### oÑL oÒ <sup>1</sup>! 2<sup>•</sup>

 $0$  AîAN U (}DÛ , 9 ï 2 0 AîAN = @08 34 1995/ 2007/ 28i  $fi, 9720$  AMPL (  $2010 / 128$ \$ = i# 1+X 2 o AîANVE ( § 9Nb 0.4 $\hat{A}$  $\hat{A}$  $\hat{D}$   $\hat{A}$  $\hat{A}$  $\hat{D}$   $\hat{A}$  $\hat{B}$   $\hat{C}$   $\hat{C}$   $\hat{C}$   $\hat{C}$   $\hat{C}$   $\hat{C}$   $\hat{A}$   $\hat{C}$   $\hat{C}$   $\hat{C}$   $\hat{C}$   $\hat{C}$   $\hat{C}$   $\hat{C}$   $\hat{C}$   $\hat{C}$   $\hat{C}$   $\hat{C}$   $\hat{C}$   $\hat$ "d 0;  $C$  J I4 $\times$  , 2 o +X 0; 2 o  $\hat{Q}$  Nb  $C$  J  $\otimes$  I4 $\mathcal{L}$ tCX ... I\$h? $\hat{G}BA$ î  $\mathbf{A}\widetilde{\mathbf{N}}\mathbf{4}\mathbf{\mathscr{L}}\mathsf{t}\mathsf{C}\mathsf{X}$   $\mathsf{C}\mathsf{S}\mathsf{C}$  (9  $\mathsf{C}\mathsf{S}\mathsf{C}$   $\mathsf{C}\mathsf{C}$   $\mathsf{C}\mathsf{C}$   $\mathsf{C}\mathsf{C}\mathsf{C}$   $\mathsf{C}\mathsf{C}\mathsf{C}$   $\mathsf{C}\mathsf{C}\mathsf{C}$   $\mathsf{C}\mathsf{C}\mathsf{C}$   $\mathsf{C}\mathsf{C}\mathsf{C}\mathsf{C}$   $\mathsf$  $\cdot$  0? @OB 1, 9 wL 2 o ATANSPL  $(\hat{}, 9] + X \cdot F$  9L (TZ  $($ ...:#§ 6 ( )à  $(^{a}$  \*Aî 0 Z 1 J 5 1 AOB 1 J B  $^{-}$  - j  $\times x$ ,  $\dot{\mathbf{\Theta}}$   $^{-}$  $W$  ( $\cdot$  =  $\ddot{O}$  $FPS$  !  $\alpha$ (|  $(51N - 1) = 10$   $\alpha$   $\alpha$   $\beta$   $\beta$   $(551)(F1)$ q FJE  $\div$  (5 1,  $^*$ Aî  $^*$ ,  $\rightarrow$  'A F + |  $\oplus$  0  $^*$  AîAÑ PL ( $^*$ \$  $\rightarrow$  '/j (  $, \times x$ <sup>c</sup> (516 ( $, \times x$ ) as  $6$  A  $\bullet$  J, C F ( $, \times x$   $\circ$   $5$  J, GF9  $(x \times 2^x \sin 3)$ ,  $\hat{Q}$   $\hat{U}'$  (  $\cdot \times x$ <sup>\*</sup>  $4\Psi \div 0$ MO"rB3.D 5 1 N'-4@10Kfl) (5 1 N'- "4 $\Psi$  >|N'-MO"r 6 A $6$  \5 1  $N'$ -  $\cdot$  } 1 N\M 6 @ 7 0 6 0 0 N\M  $\cdot$  (  $\frac{1}{2}$  a 0  $\cdot$  10  $\cdot$  a 1  $\cdot$  (  $\frac{1}{2}$  +  $\cdot$ j ÉD AîAÑVEL (51N'04Ô  $\hat{Q}$  =  $\tilde{N}$  E } 6  $\tilde{b}$  3+ A 1y  $\cdot$  @  $B'$   $G \rightarrow X$  (  $5 N4 O$   $SE & \dots \emptyset$ )à ;  $(E + \tilde{N}\tilde{O})$ æ /j N¥M ;N¥M 3 p The M¥M M 1N¥M ATAN æ /j N¥M  $\cdot$  Ô? )à

 $0\tilde{N}$  $0\tilde{O}$ <sup>1</sup>!  $X$ ?:

#### $+ \tilde{N} \ddot{O}$  ) $$G$B >$ webN'- à\*  $\degree$  10 6  $\degree$  $§$  ?-"r  $\ddot{O}$

1)  $K^*1N^* \cdot 8i\ddot{\mathbf{Q}}^* 63+0'$  $-N^{\prime\prime}$   $\rightarrow$   $=$ ;  $\cdot$  & i  $\degree$  n p 91 N  $\degree$  &  $\degree$   $\ast$  j  $\bullet$  3401033\*8

2)  $63P = f'1N'' \cdot 8i] \times$ 3)  $1.651600$   $\sqrt[5]{x}$ 4)  $1.6$  Web  $\#$  ?  $\star$ 5), webN'-3P  $\times$ 6) E webN'-  $pMO_i$  css  $\cdot & \times$ 7) E webN'-  $pMO_i$  js  $\cdot \& \times$ Ô'r Ö B'X web 0  $\S$ , N'-1NEV 0 1Z K<sup>\*</sup>,  $web N' - .(w' Z \{B' 0$  $\textsf{CSS} \hat{\ } \textsf{js} \textsf{-}\textsf{&} \textsf{i} \textsf{if} \textsf{IF} \textsf{I} \textsf{Z} \textsf{-}\textsf{&} \textsf{i} \textsf{j} \textsf{-}\textsf{-}\textsf{&} \textsf{``} \textsf{``} \textsf{3} \textsf{``} \textsf{``} \textsf{0} \textsf{''} \textsf{1} \textsf{-}\textsf{S}$ 1-1  $\ell$ . }5  $\tilde{ }$ 

### $+ \tilde{N}$ .  $\ddot{Q}$ ¥M 3 p<sup>-</sup> 10 6<sup>-</sup>

0 show.html ... showcss  $\cdot \&$  i ;M5N\\imes 3 p. F +X- Q  $\sin$  i ...  $M$ , 5 N¥ 3 p $\degree$ 

 $-B$  N¥

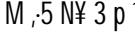

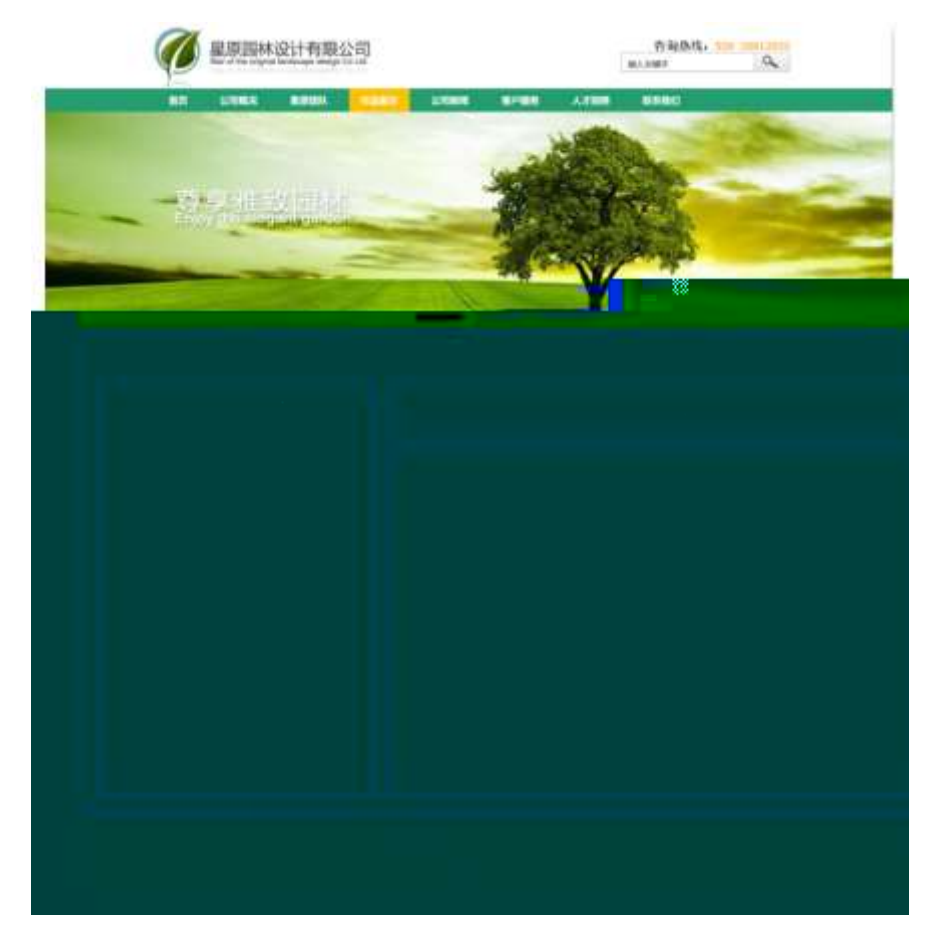

#### $$t:\ddot{O}$

 $1^{\circ}$  fi' class=" main" ; div  $X!$  div  $K^*92$  div  $\sim$  $2^{-} \times$  div Aî5 class="main\_left"  $4X\frac{3}{45} \times 8Z? \times$  $3 \div 4 \times 1$  div A<sub>15</sub> class="main\_top" + X 34 5 ,82  $4 \div x$ ; div Ai5 class="main\_con" +  $x \times 345 \div x$  a /j G>  $5 \dot{ }14$  div Aî5 css  $?$ -"r  $\uparrow$ ; Ö Aî5 . main  $: q? \times$ Aî5 .main\_left  $: q? \times$ Aî5 .main\_top  $q$ ? $\times$  $A\tilde{b}$  .main con, q? Ô'rÖ

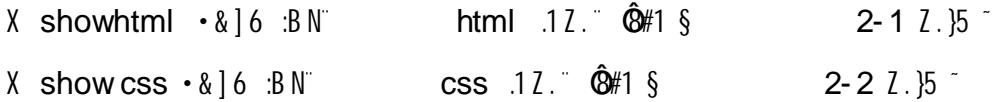

#### $+ \tilde{\mathsf{N}}$   $\hat{\mathsf{M}}$  15 N¥AîA $\tilde{\mathsf{N}}$  $356^{\circ}$

0 show.html ... showcss  $\cdot \&$  !. fl+X $\cdot \setminus$  7N  $\circ$  G>  $\circ$  3 3  $\circ$  3  $\circ$  3  $\circ$  4y HTML 71fi " ... @5 N\\ ] µØ s3P, 5F É *f* D! . fl+X CSSF9 î } g? ` · \ g  $5$  N\# g ? W\#M AîA $\tilde{\mathbf{N}}$  i . t ;  $\ddot{\mathbf{O}}$  $?$  NIBC  $\hat{6}$ U  $\hat{1}$   $\hat{5}$  N\ $\hat{4}$  3 p W1y  $7$ -  $\hat{a}$ ...

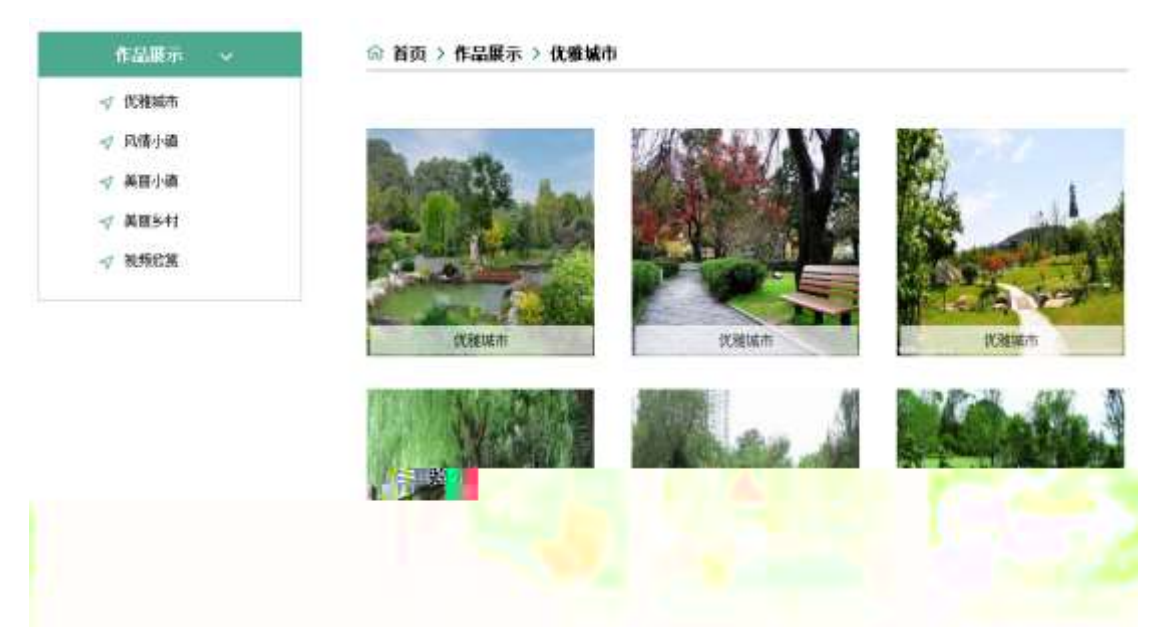

#### $§$  ?-"r  $\ddot{O}$

1 0 show html  $\cdot \& x$  FODVV PDLQBOHIW, div  $\frac{1}{2}$  =  $\frac{3}{2}$ N'  $\frac{5}{2}$  +  $\frac{3}{2}$ 1  $\sqrt[3]{+}$  div 71fi ATS class="title" X div 71fi  $\sqrt[3]{+}$  x /j x  $2^{\frac{1}{3}}$  div 71fi A15 class="menu" id="btn" X div 71fi  $3^{\frac{1}{3}}$  - 7 a 71fi  $\overline{1}$ K.  $\tilde{Q}0$ "  $\tilde{Q}$  x  $\tilde{I}$ . X 4 a 71fi |\$+ — • ÖHLı b2 ^Nbı ?Kw ^5¾n ?Kw ^5¾n ^?**&**\`!SC ~  $2^{\degree}$  0 show.css  $\cdot$  &  $\dot{\circ}$  o x 1. i .87 ?\$+ - $\csc q$ ? § † ; Ö Aî5 title  $q$ ? $\times$  $A\hat{1}5$  .menu.  $a? \times$ Aî<sub>5</sub> .menu  $a \cdot q$  ?  $\times$ Aî<sub>5</sub> .menu a:hover  $: q? \times$  $3^{\degree}$  0 show html  $\cdot$  &  $\sqrt{x}$  #  $\times$ ,  $35 + -M5$  ,  $82 \degree$  \$  $\div$  5  $1^{\circ}$ \$+ — img 71fi  $\delta$  x  $\delta$  . \$+ —  $(w \times$  $2^s$ + a 71fi K.  $\tilde{Q}$ # index.html N\M X a 71fi  $s$ + - i 0 N\X x  $3^{\text{-}}$ \$+ -  $\cdot$  |  $\infty$  $4^{\circ}$ \$+ - a 71fi K.  $\tilde{\mathfrak{B}}$ # show.html N\M  $\tilde{N}$  a 71fi ]\$+ - i  $\tilde{E}$  i  $\tilde{E}$  $5^{\degree}$ \$+ -  $\cdot$  |  $\infty$  $6^{\circ}$ \$+ - a 71fi K.  $\tilde{Q}$ 0" A15 id="title\_c" \* j HLI  $p2 \times$  $\csc q$ ?  $\S$   $\uparrow$  :  $\bullet$ Aî5 .main\_top a ,  $g$ ? $\times$ Aî<sub>5</sub> .main top a:hover  $.9$ ?  $\times$  $5^{\circ}$  0 show html  $\cdot$  & X #  $\times$  $\int$ ;  $3 + - \frac{1}{2}$  (b)  $\int$  (c)  $\int$  (c)  $\int$  (c)  $\int$ 1 \$+ - div 71fi A15 class="content" id="thepic" x  $2^x$  : div 71fi  $3^x$  - ul 71fi X ul 71fi  $3^x$  - Z ii 71fi  $\times$  $3^{\circ}$  X 4 li 71fi  $3^{\circ}$  + - ;  $\mu$  0  $\ddot{\text{O}}$  $$+- a$  71fi K.  $\tilde{Q}v''$  f X a 71fi |  $\delta x$  | .  $"10$+$  - .(w x  $$+-$  span 71fi X span 71fi  $$+-$  a 71fi K.  $\tilde{Q}0^{\mu}$  f X a 71fi |  $\delta x$ .  $10\$  +  $- \cdot x$ 6 0 show.css  $\cdot$  &  $\partial$  x 1 j  $\partial$  /j G > \$+ - css g? § t;  $\ddot{O}$
- Aî 5 . content  $\cdot$  g ?  $\times$
- Aî 5 .content ul  $\cdot$  g ?  $\times$
- Aî 5 .content ul li  $\cdot$  q ? x
- Aî 5 .content ul li>a  $\cdot$  q ?
- Aî 5 .content ul li>a:hover  $\cdot$  g ? x
- Aî 5 .content ul li span  $\cdot$  g ?  $\times$
- Aî 5 .content ul li span a  $\alpha$  ; q ?
- Aî 5 .c ontent ul li span a hover  $\cdot$  q ?  $\times$
- Aî 5 #thepic img  $\cdot$  q ?  $\times$

# Ô-"r Ö

 $X$  show.html • & ] 6 :B N intml .1 Z .  $\hat{C}$ 8#1 § 3-1 Z . }5  $\hat{C}$ X show.css • & ] 6 :B N css .1 Z . "  $\hat{Q}$ 8#1 § 3-2 Z . }5 \*

### $+ \tilde{N}$   $\hat{C}$  E JS «& & " ...  $\cdot N \not\cong M$  fl z «&  $\cdot$  Ø1 x  $\hat{C}$  15 6  $\hat{C}$

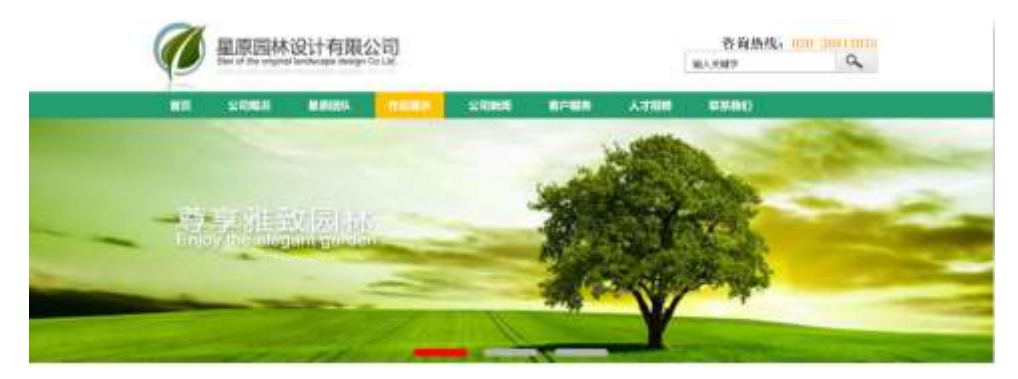

### $$$  ?-"r  $\ddot{O}$

O showjs  $\cdot 8 \cdot \acute{E}$  }(' x pMO .1  $\acute{ }$ 

/j (w "!Q j Ö banner1.jpg banner2.jpg banner3.jpg x

!ÿL 208 Ø7 OP (w x

UP 7 Ü X (w : & ' ! 7 UP 70+ 0 > 5 5 Yn x

UP 7&Ø + 3R E j  $\degree$  6 n/j > { # )  $\degree$ , E Y (w  $\degree$ UP 70+ 0 >5 5 Yn x Ô-"r Ö

B' Z : i; fl z «& (w x i .  $\hat{Q}$  #1 § 4-1 Z . }5  $\tilde{C}$ 

B' Z : x i, js .1, (w  $\hat{Q}$  #1 § 4-2 Z . }5  $\tilde{C}$ 

+  $\tilde{N}$ <sup>-</sup> ^B3+X FG JSON• & " )à Ô ´ ?5 N\pm <sup>-</sup> 25 6 <sup>-</sup>

1 F + X -  $(E, \cdot \setminus S -;$  JSON  $\cdot \&$  park.json "JSON $\cdot \&$ ,  $\mu \emptyset$  cel? t; . p/j Ö

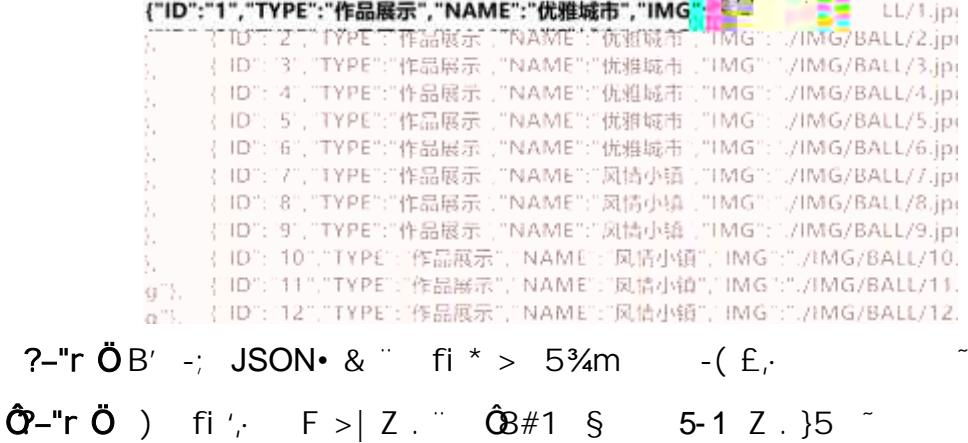

2 F +XJS F Jquery ° \_ "B3+X FG JSON park.json · & " )à Ô ' ?5 N¥5F  $E^*$  >  $\uparrow$  &Ø + EØ ? s3P Npi?Kw "#EØ ?-  $\upmu$ Ø i &Ø +,  $\upmu$ Ø " n/j \* Npi? Kw  $\cdot$  -(  $E \times 2e$   $\leq$   $S \times 1 \cdot 1$  ;  $p / j \neq$  ?4080 740 j j F<sub>i</sub>  $\leq$ 

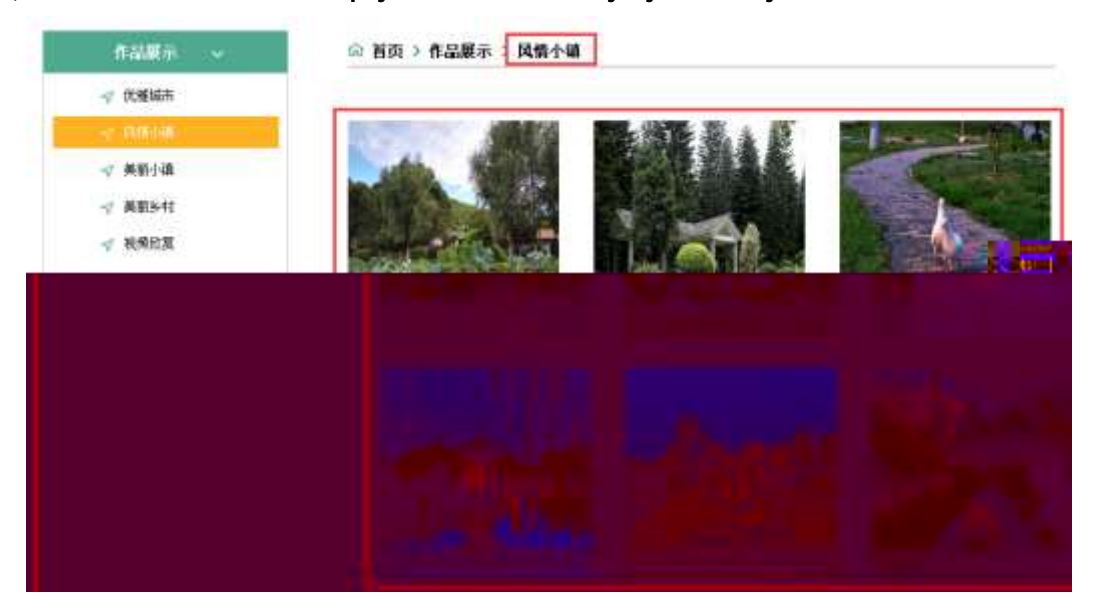

### $\S$  ?-"r  $\ddot{\mathrm{O}}$

 $\mathsf{S}$ 

 $\hat{a}^* \cdot \&$  park.js  $f \circ \cdot \&$  E ' show.html  $\cdot \&$  ]  $\sim$ 

 $\frac{1}{2}$  x  $.82N'$  ul 71fi lli s3P\$+ -UP 7 + » &  $\frac{1}{2}$ 

UP 7& $\varnothing$  + » &?-"r i & $\varnothing$  + 71fi,  $\mu \varnothing$  #  $\star \times \infty$  G> ?-, 7N" n/j& $\varnothing$  + 71fi,  $\cdot \setminus \mu \emptyset$  B3+X FG JSON  $\cdot \&$   $\times \infty$  G> ?- N\pm ] n/j lMGs3P )  $\tilde{ }$ , (w  $\tilde{ }$ .(w; Ø n/j NAMEs3P,  $1 \degree$  § &Ø + » &, -( £#k Ø . t; . p/j Ö

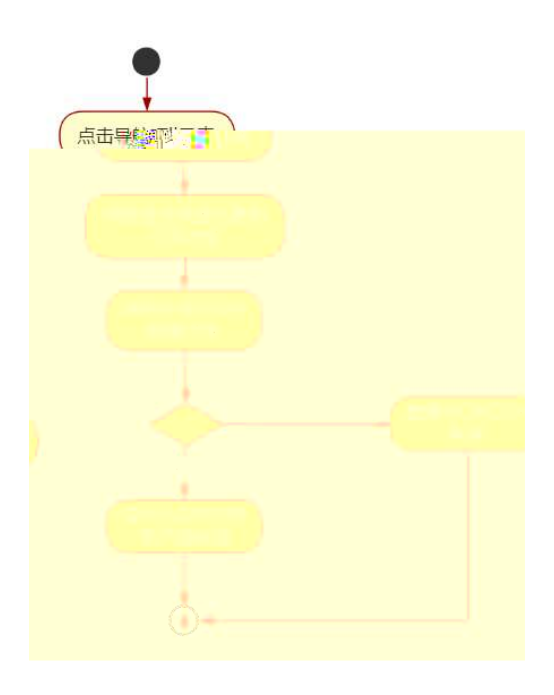

### Ô-"r Ö

B' Z  $&\&\emptyset$  + 5% m 71fi >  $# \times \times \times 6$  S n/jJSON  $* \&$  ], 5% m  $-(\pm \times \infty, \times)$ .,  $\hat{Q}$  #1 § 5-2 Z.}5  $\tilde{C}$ B' Z  $&\&\emptyset$  + 5<sup>3</sup>/<sub>4</sub>m ?Kw 71fi > " #  $\times \times \times$  G > n**JSON** • & 1, 5<sup>3</sup>/<sub>4</sub>m ?Kw  $-(\pm \times \infty, \times \cdot \times \cdot)$ .,  $\hat{Q}$   $\neq$  1 § 5-3 Z.}5  $\approx$ B' Z show.html • & .1 ]  $E$  park.j s • &  $-$  ( £ .1 (w,  $\hat{Q}$  #1 § 5-4 Z .  $\}$ 5  $\degree$ B' Z park.js • & ]  $B3+XJSON \cdot 8$ , .1 (w,  $\hat{B}/T$  § 5-5 Z . }5  $\tilde{C}$ 

 $+ \tilde{N}$   $\tilde{G}$  | J3P  $\lt$   $-$  10 6  $-$ 

#### $z^2$  (  $8$ ?-"r?æ \ Q Lt  $\overline{\phantom{0}}$  2

# $\overline{O}$  on  $\overline{O}$  on  $\overline{O}$  on  $\overline{O}$  and  $\overline{O}$  and  $\overline{O}$  and  $\overline{O}$  and  $\overline{O}$  and  $\overline{O}$  and  $\overline{O}$  and  $\overline{O}$  and  $\overline{O}$  and  $\overline{O}$  and  $\overline{O}$  and  $\overline{O}$  and  $\overline{O}$  and  $\overline{O}$  and  $\over$

oÑDOÒZ, ÄM, xX•5ê8ß& e . 2

### $0\tilde{N}$   $0\tilde{O}$ <sup>1</sup>!  $2\tilde{O}$

O AÎAÑ 9L (} DÛ j , 9 ï 2 o AÎAÑ p © © © © 34995 / 2007 / 2 8 i fi, 9 ï 2 o AîAÑ 9 (  $2010 / 128$  \$ = i# 1+X 2 o AîAÑ 9 L (  $\sqrt{5}$ 9Nb  $O(AIAÑCN' 4x^2 0 > | J.F D O; \hat{U}''d 0; ^C J 4x^2 2 0 > | J.5$ "d  $Q_i$ ;  $C \text{ } J$   $14x$ ,  $2Q + XQ_i$ ;  $2Q \text{ } G$   $J$   $Nb$   $C \text{ } J$   $B$   $14xCtCX$  ...  $1$h$ ?ô BAî  $\widehat{AN}$ 14 xCtCX  $\degree$  (9' O J $\degree$ Aî $\widehat{AN}$  $\degree$  j k  $\degree$  T d  $\degree$  @B  $\degree$  O;  $\degree$  & h  $\degree$  Z A  $\degree$  + F  $\degree$ , Q? @OB¶ , 9 wL 2 o AÎAÑ 9L (^, 9 ]+X • F 9L (TZ  $($  ... :#§ 6 (  $\tilde{ }$ 

)à  $({}^{a}$  \*Aî O Z 1 J 5 1 AOB 1 J B  $^{-}$  - j x  $\mathfrak{B}$  ; O P  $^{+}$  W  $(x = 0)^{-}$ FP8  $!$   $\alpha$ (|  $\alpha$  (5 1 N'-  $\alpha$  = | 0  $\alpha$  A $\alpha$ A $\alpha$  $\beta$  + (5 5 1  $\alpha$  FL  $g$  FJE:  $(5 1, *A)$  ,  $(AF+|OPO)$  And  $(AN9L$   $(*S)$  /j (  $\cdot$  x  $\in$   $(516)(\cdot \times \infty)$  à  $56$   $\in$   $\mathsf{A\dot{U}}$  \$  $\mathsf{J}$   $\in$   $\in$   $\mathsf{F}$   $(\cdot \times \infty)$   $\mathsf{J}$   $\in$   $\mathsf{G}\mathsf{F}\mathsf{9}$ 

 $(x \times \mathbb{R}^n \mathbb{S}^1)$ ,  $\mathbb{O}^n \mathbb{O}$   $(0, \times \mathbb{R}^n \mathbb{S}^1)$ 

 $4\overline{v}E \div$  } OMO"rB3.D 5 1 N'-  $4\hat{o}4\hat{o}Kf1$  ) (5 1 N'- "4 $\overline{v}F > |N'$ - MO"r 6  $\overline{A}$  6 \5 1 N'- , }1 N\M 6 @ Z Q "6 [ \_O`N\X ^ (  $\dagger$  â O ` LO ^ æ /j ^ ( àL + ^  $\dot{O}g = \tilde{N}^{\circ} \times \}$  6  $\dot{O}$  3+ A 1y  $\dot{O}$  j  $\dot{E}O^{\circ}$  A  $\dot{O}$  A  $\dot{O}$  ( $\dot{O}$  1 N'- O 4 $\dot{O}$ ,  $\dot{\varnothing}$  $\overline{B}$  G  $\div$  X - (  $\tilde{g}$  , 5 N \times O S E & ... @ ) à  $\div$  - ( E + NO

> $(AL + N M \cdot N M)$  3 p  $(A\hat{A} + B\hat{B})$  M¥M  $\hat{A}$  M¥M A $\hat{A}$  $(\hat{a}$  + N\X  $\hat{O}$   $\hat{O}$   $\hat{O}$

 $0\widetilde{N}$  $0\widetilde{O}$ <sup>1</sup>!  $X$ ?:

### $+$  NO  $\ddot{\text{O}}$  / B  $\ddagger$  G } 5 > webN'- à \*  $\dot{\text{O}}$  10 6  $\dot{\text{O}}$

 $\hat{S}$  ?-"r  $\ddot{O}$ 

1)  $K * 1 N'' \cdot 8 i \ddot{O} K * 63 + O' - N''$   $\rightarrow$   $=$   $\cdot 8 i$  m p 91  $N'' \cdot 8$   $\rightarrow$  t  $\ddot{O}$ 

3401033-9

- 2)  $63P = f'1 N'' \cdot 8 i \cdot x$
- 3) ! .  $G$ }5 Lö @ O § x
- 4) ! . G}5 Web# ?!  $\times$
- 5), webN'-3P  $\times$
- 6) E webN'-  $pMO_i$  css  $\cdot < x$
- 7) E webN'-  $pMQ$  is  $\cdot & x$

# Ô-"r Ö

B' X web O  $S_i \cdot N'$ - 1Ñ 6 0 ] Z K \*, web N'-  $(N'' Z \{ B'$  0  $\csc$  is  $\cdot$  & i fIF T Z  $\cdot$  & i  $\cdot$   $\cdot$  & \$5 ?  $\frac{26}{10}$   $\frac{26}{10}$  \$ 1-1 Z  $\cdot$  }5  $\cdot$ 

# + Ñ... ÖN¥M 3 p10 6 -

O news.html ...newscss • & i ; M 5 N\# 3 p .  $F + X - Q \times \hat{j}$  ...  $B N\#$  $M$ , 5 N\# 3 p  $\degree$ 

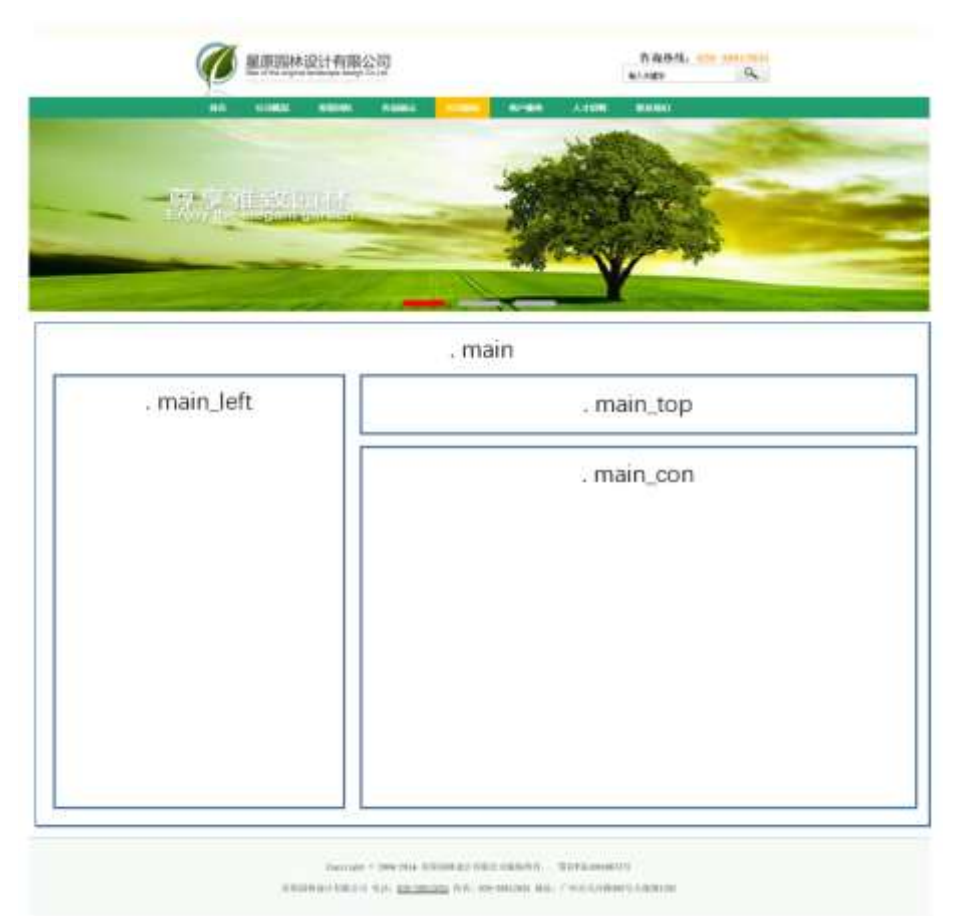

# $§$   $\uparrow$  ;  $\ddot{\circ}$

- 1  $\bar{f}$  fi ' class=" main", div  $X!$  div ] K  $*$  9 Z div  $\bar{f}$
- $2 x$  div Ai 5 class="main\_left" +X 3/4n5  $\times$ , 8Z ?  $\times$
- $3 \div x$  : div Aî 5 class="main\_top"  $\div x$  34 5 ,82  $\sim$
- $4 \div x$  ; div Aî5 class="main\_con" +X 3/4n5 #  $\times$  al + G >  $\sim$
- $5 j$  4 div Aî 5 css  $7 r + j$   $\ddot{O}$ 
	- Aî5. main  $\cdot$  q ?  $\times$
	- Aî 5 .main\_left  $\cdot$  g ?  $\times$
	- Aî 5 .main\_top  $\cdot$  g ?  $\times$
	- Aî 5 .main\_con  $\cdot$  g ?  $\tilde{ }$

1 O newshtml · & X x FODVV PDL CdivB O SH H-W8ZN' S t; Ö  $1 - $ + -div$  71fi Ai 5 class="title" X div 71fi  $]$ \$ + - • j ( $d$  + x  $2 - $ + -div$  71fi Ai 5 clas s="menu" id="btn"  $X$  div 71fi  $]$ \$ + -  $\overline{A}$  71fi  $\overline{B}$  $\omega_{\rm n}$  ~ 2  $\degree$  0 news.css  $\cdot$  &  $\degree$  of x i . j,8Z ?\$+  $-$  css g ?  $\degree$  §  $\degree$  t  $\degree$  0 Aî 5 .title  $\cdot$  g ? x Aî 5 .menu<sub> $\cdot$ </sub> q ?  $\times$ Aî 5 .menu  $a_i$  q ?  $x$ Aî 5 .menu a:hover  $\cdot$  q ?  $\times$ 3 0 news html  $\cdot 8$   $\cdot 12 + x$  . If  $\cdot 15 - x$   $\cdot 15 - x$   $\cdot 15 - x$   $\cdot 15 - x$   $\cdot 15 - x$  $1 - $ + -\frac{1}{2}$  71fi  $\dot{o} \times \dot{1}$   $. $ + ($ w  $\times$  $2 - $ + -a$  71fi K.  $\tilde{\mathbb{Q}}$ # index.html N\M  $\tilde{X}$  Xa 71fi ]\$ $+ - \cdot$  j O N\X x  $3 - $+ - \cdot \quad | \times$  $4 - $ + -a$  71fi K.  $\tilde{Q}$  # news.html N\M  $\tilde{Q}$  % 71fi  $] $ + - \cdot \quad j \in \tilde{Q}$  + x  $5 - $+ - \cdot i \times$ 6  $\frac{1}{3}$  + -a 71fi K.  $\frac{1}{9}$ j0" A $\frac{1}{15}$  id="title\_c" X a 71fi  $]\frac{1}{3}$  + - · j 1 J à + x  $4^{\degree}$  O news.css  $\cdot$  &  $\degree$  ò x l̀. jM 5 ,8Z j\$+  $-$  css q ?  $\degree$  §  $\degree$  t  $\degree$  Ō Aî 5 main top a  $\cdot$  q ?  $\times$ Aî 5 .main\_top a:hover  $\cdot$  g ?  $\times$ 5  $\degree$  0 news html  $\cdot$  &  $\degree$  X #  $\times$  $\therefore$  ]\$+ - à L + G >  $\therefore$  S +  $\therefore$  Ö  $1 - $ + -div$  71fi  $A$ î 5 class="content"  $\times$  $2 \times$  div 71fi  $3 + -4$  71fi  $A$ î 5 id="thenews"  $X$  ul 71fi  $3 + -1$  71fi  $\times$  $3 - X$  4 li 71 fi  $3 + -$  ;  $\mu \emptyset$  0  $$+$  -a 71fi K.  $\tilde{O}$ j $O''$  *f X* a 71fi ] ờ x Ì . " $|O$$ + - à + 7N" • x  $\dot{\sigma}$  x  $\dot{\sigma}$  . " $\dot{\sigma}$ 9\$ +  $-\dot{a}$  + 0  $\dot{\sigma}$  x 6  $\degree$  0 news.css  $\cdot$  &  $\degree$  of x i i all + G > \$ + - css q ?  $\degree$  S  $\degree$  t  $\degree$  O Aî 5 content  $\cdot$  q ?  $\times$ Aî 5 .content li  $\cdot$  q ?  $\times$ 

```
Aî 5 .c ontent li a \cdot g ?
```
Aî 5 .content li a:hover  $\cdot$  g ?  $\times$ 

# Ô-"r Ö

 $X$  news.html  $\cdot 8$  | 6 :B N  $\degree$  html  $.1$  Z  $\degree$   $\frac{1}{2}$   $\frac{1}{2}$   $\frac{1}{2}$   $\frac{1}{2}$   $\frac{1}{2}$   $\frac{1}{2}$   $\frac{1}{2}$   $\frac{1}{2}$   $\frac{1}{2}$   $\frac{1}{2}$   $\frac{1}{2}$   $\frac{1}{2}$   $\frac{1}{2}$   $\frac{1}{2}$   $\frac{1}{2}$   $\frac{1}{2}$   $\frac{1}{2}$ X news.css • &  $\begin{bmatrix} 6 & B & N \end{bmatrix}$  css 1 Z .  $\hat{Q}$   $\hat{B}$  #1 § 3-2 Z .  $\begin{bmatrix} 5 & 7 \end{bmatrix}$ 

# $+ \tilde{N}$   $\hat{C}$  E JS «& & " ...  $\cdot N \not\cong M$  fl z «&  $\cdot$  Ø1 x  $\hat{C}$  15 6  $\hat{C}$

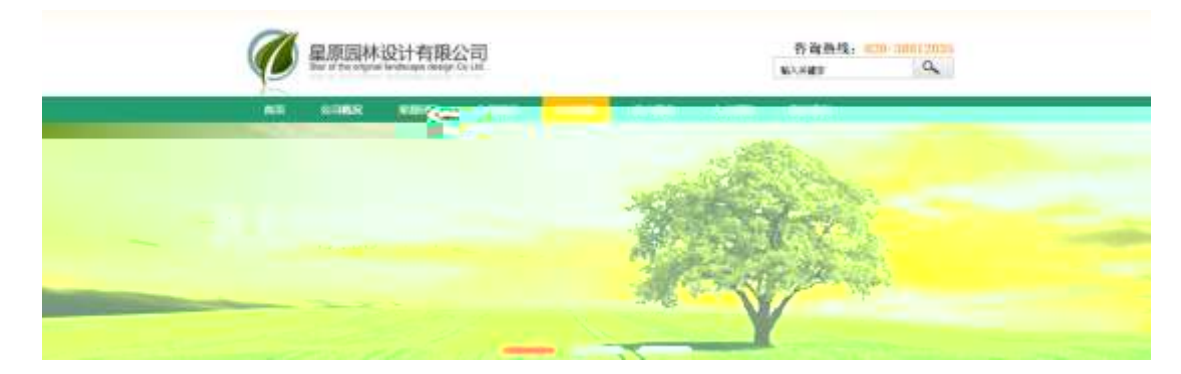

# $\frac{1}{2}$  ?-"r Ö

O newsis  $\cdot 8 \cdot \acute{E}$  } (' x pMO .1  $\degree$ 

/j  $(W$  "lQ j  $\ddot{O}$  banner1.jpg banner2.jpg banner3.jpg  $\times$ 

IVL 208 Ø7 0 P (w x

UP 7 U X (w : & " ! 7 UP 70+ 0 > 5 5 Yn x

UP 7& $\varnothing$  + 3R E j  $\degree$  6 n/j > { # )  $\degree$ , E Y (w  $\degree$ UP 70+ 0 > 5 5 Yn x

# Ô-"rÖ

 $B'$  7 : : fl z «& (w x i .  $\hat{Q}$  #1  $\hat{S}$  4-1 Z . }5  $\hat{z}$ 

 $R'$  7  $\therefore$  x i, is .1, (w  $\hat{Q}$ #1 § 4-2 Z }5  $\tilde{C}$ 

+  $\tilde{N}$ <sup>-</sup> ^B3+X FG JSON• &  $\tilde{N}$  )à Ô  $\tilde{O}$  ?5 N¥  $\tilde{N}$  25 6  $\tilde{O}$ 

1 F +X-( £, · \ § -; JSON · & parknews.json "JSON• &,  $\mu \emptyset$  ce I?  $\uparrow$  ;  $\downarrow$  p/j Ö

{"ID":"1","TYPE":"新闻中心","NAME":"企业新闻","TITLE":"我公司开展消防安全知识讲座","TIME":"2020/6/27"),<br>{"ID":"2","TYPE":"新闻中心","NAME":"企业新闻","TITLE":"我公司开展消防安全知识讲座","TIME":"2020/6/27"),<br>{"ID":"3","TYPE":"新闻中心","NAME":"企业新闻","TITLE":"我公司开展消防安  $\frac{1}{2}$  ?-"r ÖB' -; JSON• & Fi \* > '  $f#$  -(  $f$ .

**Q<sup>2</sup>-"r Ö** ) fi', F > | Z .  $\hat{Q}$ 8#1 § 5-1 Z . }5  $\tilde{C}$ 

2 F + X JS F Jquery  $^{\circ}$  = "B3+X FG JSON parknews.json  $\cdot$  & " ) à  $0$   $\hat{O}$  ?5  $N\frac{1}{2}5F \n\in \n\begin{bmatrix} 5 & 1 & 1 & 1 & 1 & 1 \\ 0 & 1 & 1 & 1 & 1 \\ 0 & 0 & 1 & 1 & 1 \\ 0 & 0 & 0 & 1 & 1 \\ 0 & 0 & 0 & 1 & 1 \\ 0 & 0 & 0 & 1 & 1 \\ 0 & 0 & 0 & 1 & 1 \\ 0 & 0 & 0 & 0 & 1 \\ 0 & 0 &$  $J dL + - (E_i dL + G > S \times I + ; p/I \rightarrow 74000740 + J + . F, j$ 

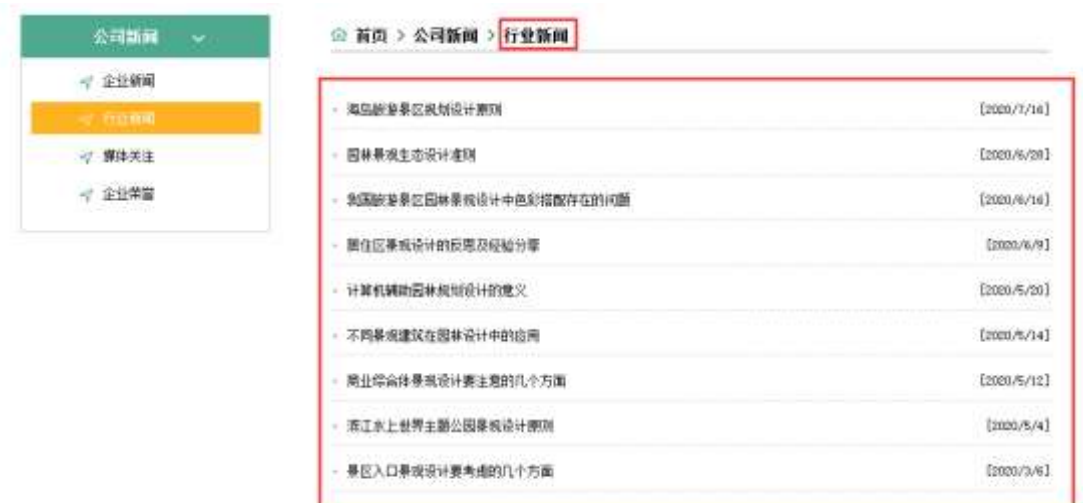

### $\frac{1}{2}$  ?–"r Ö

 $\dot{a}^* \cdot \&$  parknews.js  $f \circ \cdot \&$  E ' news.html  $\cdot \&$ ]  $\frac{1}{2}$  x  $.82N'$  ul 71filli s3P\$+ - UP 7 +  $\frac{1}{2}$  &  $\frac{2}{3}$ UP 7& $\varnothing$  + » &?-"r i & $\varnothing$  + 71fi,  $\mu \varnothing$  #  $\times \times \varnothing$  G> ?-, 7N" n/j& $\varnothing$  + 71fi,  $\cdot \setminus \mu \varnothing$  B3+X FG JSON  $\cdot \&$   $\partial L + G$  > ?- N\pm ] n/j TITLE s3P )  $\tilde{f}$ , à L+ 7N"  $\ddot{a}$ L+ 3 & L\$TIME s3P, IM # n/j  $\ddot{S}$  &  $\ddot{O}$  +  $\ddot{B}$  &  $\ddot{O}$ . † ; . p/j Ö

- 3) ! . G}5 Lö @ O § x
- 4) ! . G}5 Web# ?  $x = x$
- 5), webN'-3P  $\times$
- 6) E webN'-  $pMO_i$  css  $\cdot < x$
- 7) E webN'-  $pMO_i$  js  $\cdot < x$

# Ô-"r Ö

B' X web O  $S_i \cdot N'$ - 1Ñ 6 O ] Z K \*, web N'-  $(N'' Z \{ )B'$  O css  $\hat{S}$  js • & i  $\hat{S}$  flf  $T Z \cdot 8$  i  $\hat{K} \cdot 8$ \$5 ?æ  $\hat{C}$   $\hat{B}$ #1 § 1-1 Z . }5  $\hat{C}$ 

# + Ñ... ÖN¥M 3 p10 6 -

O news html ...news.css • & ¨ i ;M 5 N\# 3 p . ¨F +X- Q » ^ j ... ·B N\# M , 5 N¥ 3 p ~

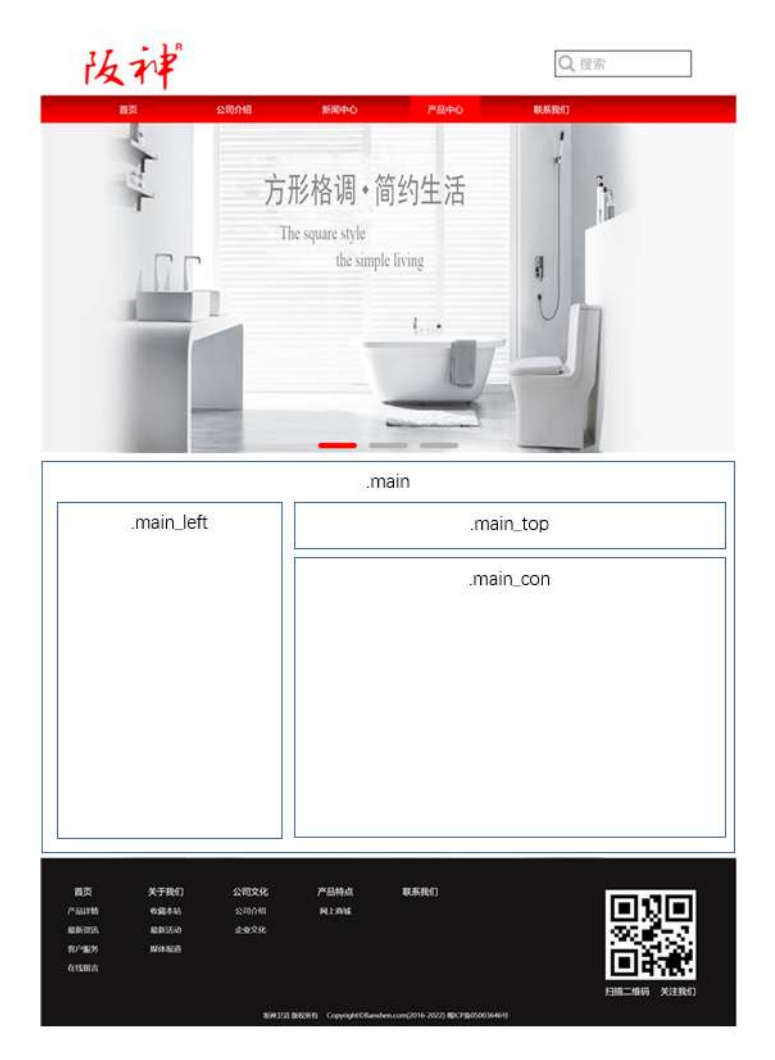

# $S$   $\uparrow$   $\phi$

1  $\bar{f}$  fi ' class=" main", div  $\bar{f}$  X! div  $\bar{f}$  K  $*$  9 Z div  $\bar{f}$  $2 - x$  div A<sub>1</sub>5 class="main left"  $+X \frac{3}{4}$ n5  $\rightarrow$  8Z ? x  $3 \tdiv x$  : div Ai 5 class="main\_top" +X 344 5 ,8Z  $\sim$  $4 \div x$  ; div Ai 5 class="main\_con" +X 3/4n 5 #  $\times$  al + G >  $\sim$ 5  $\frac{1}{2}$  j 4 div Aî 5 css  $\frac{1}{2}$ -"r t ; 0 Aî5. main  $\cdot$  q ?  $\times$ Aî 5 .main\_left  $\cdot$  q ?  $\times$ Aî5 main top  $\cdot$  q ? x Aî 5 main con  $\cdot$  q ?  $\tilde{ }$  $\hat{O}$ -"r $\ddot{O}$ 

X news.html • & ] 6 :B N" html .1 Z . "  $\hat{\mathbf{Q}}$  #1 § 2-1 Z . }5 " X news.css • & ] 6 :B N css .1 Z . 08#1 § 2-2 Z . }5 ~

# + Ñ9 ^M 15 N¥AÎAÑ35 6 -

O news html ... news.css • & "!  $f1+X \cdot \sqrt{7} = 7N$ "  $G > 1$  /  $K = 0.1$  TML 71fi ... @5 N\| u Ø s3P, 5F É f D! . fl+XCSSF9 ^ } ^ q? ^ \ q ? NISC  $\delta u$  i 5 N\state 3 p W1y  $7-$  ) a ...  $5$  N\state 7 N\state A $\delta$ N\state 1  $\delta$ 

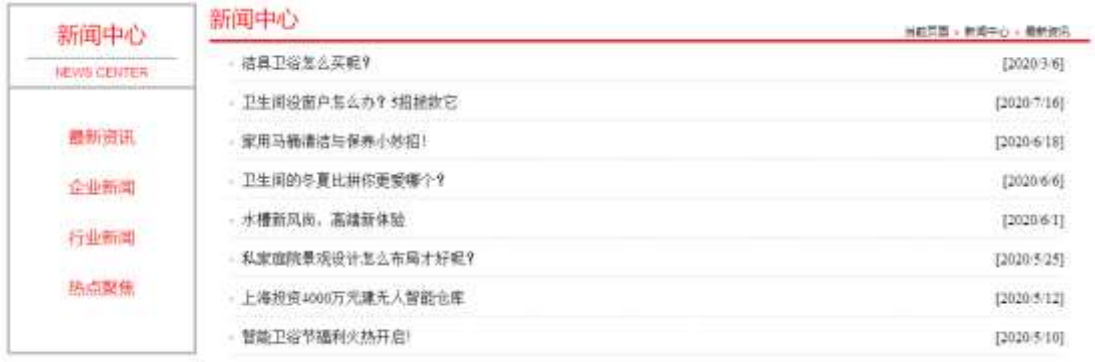

### $\hat{S}$  ?-"r  $\ddot{O}$

1 Onewshtml • & X x FODVV PDL QdivB QSH + W8ZN' S t ; Ö  $1 - $ + -h3$  71fi  $xh3$  71fi  $3 + - \cdot$  j à  $+$  j ó x

 $2 - $ + -$ span 71fi  $\cdot$  jO  $\times$ 

 $3 - $ + -p$  71fi Xp 71fi  $] $ + - \cdot$  j NEWS CENTER

71 fi K. ÕjO " `o' x  $\dot{1}$ . X 4 a 71 fi  $3+ - \cdot$  ÖO à CtA B ^ 1 J à L + ^ > | J à L + ^' &Ø6 Lö<sup>-</sup>

2 0 news.css  $\cdot$  &  $\cdot$  o' x i . j, 8Z ?\$+ - css g ?  $\cdot$  §  $\pm$ ;  $\ddot{O}$ Aî 5 main left h3  $\cdot$  q ? x Aî 5 main left span  $\cdot$  q ?  $\times$ Aî 5 .main\_left p  $\cdot$  q ?  $\times$ Aî 5 main left ul  $\cdot$  q ?  $\times$ Aî 5 main\_left ul li  $\cdot$  g ?  $\times$ Aî 5 .main\_left ul li a  $\cdot$  g ?  $\times$ Aî 5 .main\_left li:first - child ,  $g$  ?  $\times$ Aî 5 main left li:hover  $\cdot$  q ? x Aî 5 main left li:hover a  $\cdot$  q ?  $\times$  $3^{\circ}$  O news html  $\cdot$  &  $X \neq x$  $\therefore$  1\$+ —M 5 ,8Z s f ; 0  $1 - $ + -h2$  71fi  $Xh2$  71fi  $\mu $ + - \cdot \quad |$  al +  $\alpha x$  $2 - $ + -p$  71fi  $Xp$  71fi  $\mu$  ‰\$ + - ;  $\mu$  Ø Ö  $$+$  -span 71fi Xspan 71fi  $\mu$ \$+ - · j  $\times$  $$+$  -a 71fi K.  $\tilde{\mathbb{Q}}$ # newshtml N\M  $\tilde{X}$  21fi  $\mathfrak{g}_{+}$  -  $\cdot$  i all + 1 6 x  $$+$  -span 71fi  $\cdot$  i  $\rightarrow$  $$+$  -a 71fi K.  $\tilde{O}$ j $O$ " id="title c" X a 71fi  $\mu$ \$ $+$  - · j O àCtAB x O news.css  $\cdot$  &  $\dot{a}$  &  $\dot{b}$  x  $\dot{d}$ . jM 5 .8Z j\$+ - css g ?  $\dot{b}$  f  $\dot{c}$   $\ddot{0}$  $4^{\circ}$ Aî 5 .main\_top h2  $\cdot$  g ?  $\times$ Aî 5 .main\_top p  $\cdot$  q ?  $\times$ Aî 5 main top p a  $\cdot$  q ?  $\times$ Aî 5 main top p span,  $q \approx$ Aî 5 main top p a hover  $\cdot$  q ? x

 $\cdot$   $]$ \$+ - àL+ G>  $\degree$  § † ; Ö 5  $\degree$  0 news html  $\cdot$  &  $\degree$  X #  $\times$  $1 - $ + -11$  71fi id="thenews"  $\times$  $2 - X$  ul 71fi  $3 + - 1$  71fi x  $3 - X$  4 li 71fi  $]\$ + -$  ;  $\mu \emptyset \bullet$  $$+ -a$  71fi K.  $\tilde{O}$ j $O''$   $f$  X a 71fi ]  $\dot{o}$  x  $\dot{I}$ .  $7Q$+ - \dot{a}$  $+ 7N$   $\cdot$  x  $\dot{\sigma}$  x  $\dot{\sigma}$  . " $\dot{\sigma}$ 9\$ +  $-\dot{a}$  +  $\sigma$   $\dot{\sigma}$  x 6 0 news.css  $\cdot$  &  $\vec{o}$  x  $\hat{i}$  .  $\hat{j}$  al + G > \$ + - css q ?  $\hat{s}$  +  $\hat{j}$   $\hat{O}$ Aî 5 .main\_con ul  $\cdot$  q ?  $\times$ Aî 5 .main\_con li  $\cdot$  q ?  $\times$ Aî 5 .main\_con li a  $\cdot$  g ?  $\times$ Aî 5 .main\_con li a:hover  $\cdot$  g ? x Ô-"r Ö

X news.html • &  $\begin{bmatrix} 6 & B & N \\ N & \end{bmatrix}$  html  $\begin{bmatrix} 1 & Z \\ 1 & \end{bmatrix}$   $\begin{bmatrix} 6 & 3 \\ 4 & 5 \end{bmatrix}$   $\begin{bmatrix} 2 & 3 \\ 5 & 7 \end{bmatrix}$ X news.css • &  $\begin{bmatrix} 6 & B & N \end{bmatrix}$  css 1 Z  $\begin{bmatrix} 6 & 4 & 5 \end{bmatrix}$  3-2 Z  $\begin{bmatrix} 1 & 5 & 3 \end{bmatrix}$ 

# $+ \tilde{N}$   $\hat{C}$  E JS «& & "...  $\cdot$ N¥M fl z &  $\cdot$  Ø1 x  $\hat{C}$  15 6  $\hat{C}$

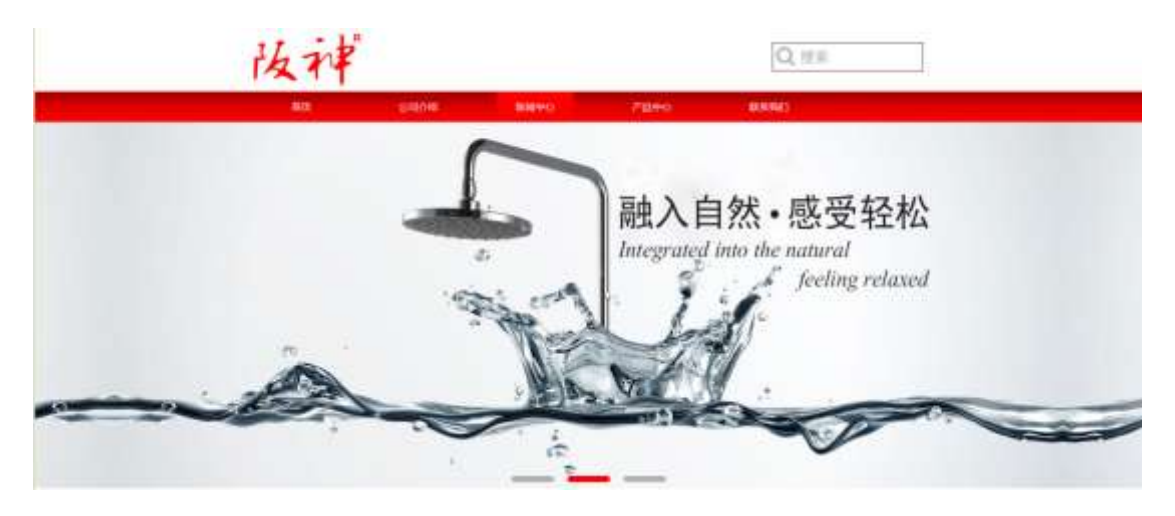

### $\frac{1}{2}$  ?–"r Ö

O news.js  $\cdot 8 \cdot \hat{E}$  } (' x pMO .1  $\hat{E}$ /j (w "lQ j  $\ddot{O}$  banner1.jpg banner2.jpg banner3.jpg  $\times$ !ÿL 208 Ø7 0 P . (w x

UP 7&Ø + 3R E j  $\degree$  6 n/j > { # )  $\degree$ , E Y (w  $\degree$ UP 70 + 0 > 5 5 Y n x Ô-"r Ö

B' Z : Fl z «& (w x i .  $\hat{Q}$  #1 § 4-1 Z . }5  $\tilde{C}$ 

B' Z : x Ì, js .1, (w  $\hat{Q}$  #1 § 4-2 Z . }5  $\tilde{C}$ 

+  $\tilde{N}$ <sup>-</sup> ^B3+X FG JSON  $\cdot$  &  $\cdot$  )à  $\tilde{O}$  ^ ?5 N\ti ~ 25 6  $^{-}$ 

1 F +X-( $E_i \cdot \setminus S$  -; JSON  $\cdot$  & bathnews.json "JSON $\cdot$  &  $\cdot$   $\mu \emptyset$  ce 1?  $t : p/j \ddot{o}$ 

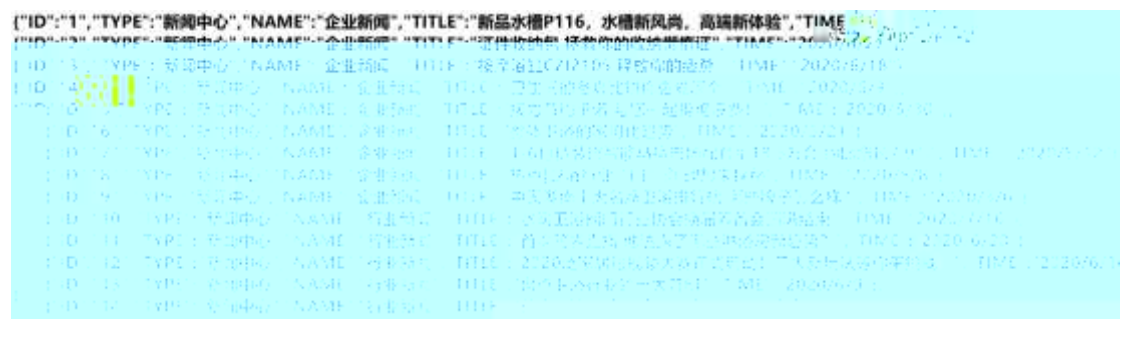

 $\frac{1}{2}$  ?-"r ÖB' -; JSON• & " fi \* > ' &Ø6 'V -( £,  $\hat{Q}$ -"r $\ddot{Q}$  ) five F > | Z =  $\hat{Q}$ 8#1 § 5-1 Z + }5  $^{-1}$ 

2 F +XJS F Jquery ° E3+X FG JSON bathnews.json • & " ) à Ô ' ?5  $N45F \n\in \n\infty$  +  $80 + E0$  ?  $S3P > | J dL + T dE0$  ?-  $\mu \oslash i 80 + i \cdot \iota^* n / j * > |$  $J dL + - (E_i \cdot dL + G > -S \times l \cdot t ; p/j \cdot H ?; 807 ; r \cdot j j \cdot F_i j$ 

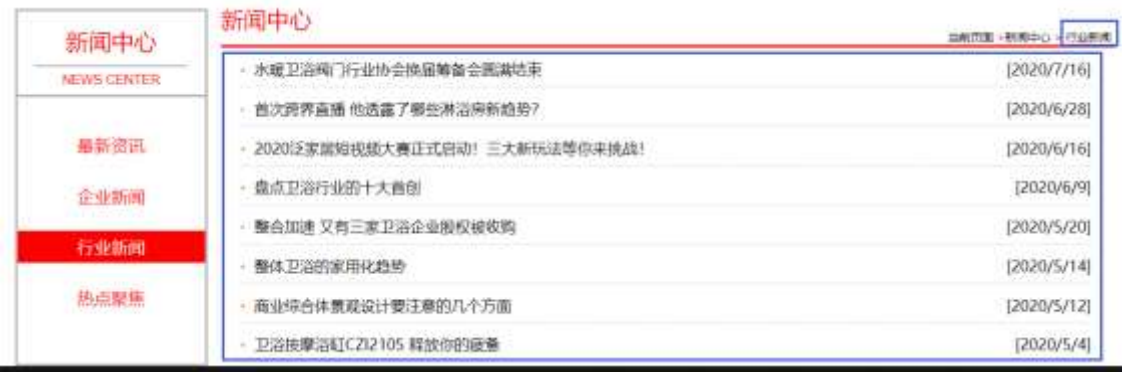

### $\frac{1}{2}$  ?–"r Ö

 $\dot{a}^* \cdot \&$  bathnews.js  $f \circ \cdot \&$  E ' news.html  $\cdot \&$  ]  $\tilde{a}$ 

j  $x$  ,8ZN' ul 71fi]li s3P\$+ - UP 7 + » &  $\tilde{c}$ 

UP 7& $\varnothing$  + » &?-"r i & $\varnothing$  + 71fi,  $\mu \varnothing$  " #  $\times$  àL + G > ?- , 7N" n/j& $\varnothing$  + 71fi,  $\cdot \setminus \mu \emptyset$  B3+X FG JSON  $\cdot \&$   $\ddot{a}$  + G> ?- N\ti n/j TITLE s3P )  $\ddot{ }$ , à L+ 7N  $\ddot{a}$   $d$  + 3 & L\$TIME s3P, IM # n/j  $\ddot{S}$  &  $\ddot{O}$  +  $\ddot{B}$  &  $\ddot{O}$  +  $\ddot{C}$ .  $\ddot{C}$  +  $\ddot{C}$ . p/j Ö

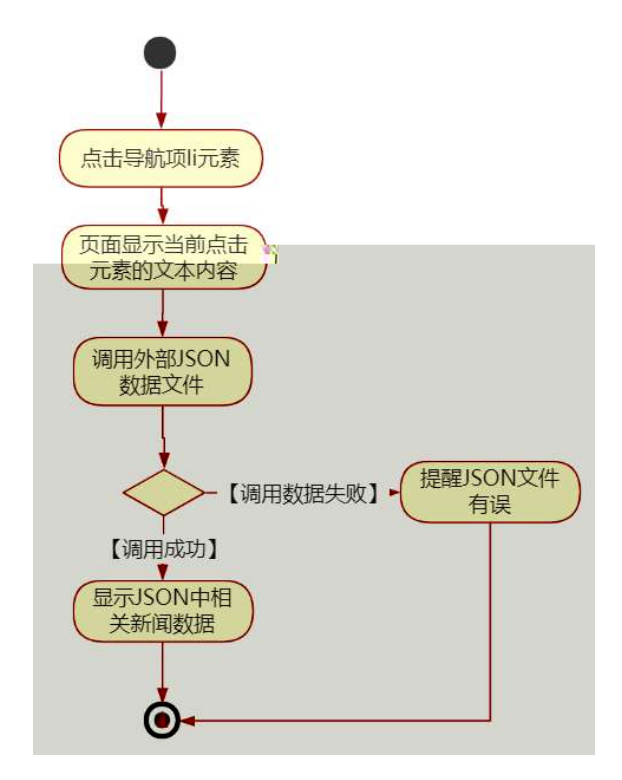

### Ô-"r Ö

B' Z & Ø + ' & Ø 6 'V 71 fi > " #  $\times$  à L + G > n/j JSON • & ], ' & Ø 6 'V  $-(\pm \lambda_{+} \times \lambda)$   $\hat{\mathbf{C}}$   $\hat{\mathbf{B}}$  #1  $\hat{\mathbf{S}}$  5-2  $\hat{\mathbf{Z}}$  .  $\hat{\mathbf{S}}$   $\hat{\mathbf{S}}$ B'Z & Ø + 1 J à L + 71 fi > " #  $\times$  à L + G > n/j JSON • & ], 1 J à L +  $-(\pm \lambda_{+}, x)$   $\hat{C}$   $\lambda_{+}$   $($   $\frac{\hat{C}}{2}$   $\frac{1}{2}$   $\frac{1}{2}$   $($   $\frac{1}{2}$   $\frac{1}{2}$   $\frac{1}{2}$   $($   $\frac{1}{2}$   $\frac{1}{2}$   $\frac{1}{2}$   $\frac{1}{2}$   $($   $\frac{1}{2}$   $\frac{1}{2}$   $\frac{1}{2}$   $\frac{1}{2}$   $($   $\frac{1}{2}$   $\frac{1}{2}$   $\frac{1}{2}$  $B'$  Z news.html • & .1 ] E bathnews.js • & · -( £ .1 .(w  $\bullet$   $\mathbf{\hat{G}}$ #1  $§ 5 - 4 Z. }5$ B' Z bathnews.js • & ]  $B3+XJSON \cdot 8$ . 1. (w  $\overline{6}B#1 \cdot S$  5-5 Z.)  $5<sup>2</sup>$ 

# $+ \tilde{N}$   $\ddot{G}$  | J3P «  $\tilde{ }$  10 6  $^{-}$

 $0\tilde{N}$ 20 $\tilde{O}$ \* $4\{6$   $X\sim$ 5ê8 $88$  e . 1

oÑdoÒNÁ6ö4^•X•5ê8ß& e. 2

 $0\tilde{N}$ l  $0\tilde{O}$ <sup>1</sup>!  $2\tilde{O}$ 

LZ/ #/f æ 9L ( 0 æ § 9# CECt I, ] 8 1 J  $^{\circ}$  ‡ C#  $\frac{3}{4}$  ODM  $\times$  æ, F  $\int_{0}^{\pi}$ b »)à Q #/Aî 7, 0 >KO ^  $\int$  - µO  $\int_{0}^{\infty}$  +  $\int$ Aî 7KO ^ 1 J  $\int$  (8 KOB  $\overline{1}$  "  $\overline{O}$ g j ] ó "CXGÿ"r+O "K àB; ",4ÿU\*6 % " "M O F! ...8 k K à "FP #/N¶ 2î æ " O M , CXGÿ 8+5¼FP » "8\*6, ' } " !, = Ñ " FP -  $\mu$  #/2î æ  $\degree$  CEWF #/  $\times$  æ,  $\times$  K;  $\degree$  #/ Ô X N¶ N¶  $\degree$  æ(|  $\degree$ 

)à  $({}^{a}$   ${}^*A$ î O Z 1 J 5 1 AOB 1 J B  ${}^{\circ}$  - j x  $\alpha$ ; O P  ${}^{\circ}$  W  $({}^{\circ}$ . =  $\bullet$ FP8  $!$ ,  $\alpha$ (| ~ (5 1 N'-  $\rightarrow$  = j LZ/ 5  $\overline{5}$  1  $\overline{2}$  (FL g FJE $\div$  (5 1 , \*Aî ¨, , 'AF+|ÓPLZ/ #/fæ ¨\$ , '/j (, xæ ~ (5 1 6 (, )  $x \approx$  ) as G AU \$ J, C F ( $x \approx$  \$ J, GF9 ( $x \approx$  \$ J, Og  $\hat{U}$  ' ( $\cdot$  x æ ~

4VE :- } OMO "rB3.D 5 1 N' - 4ô 4ô K fl ) (5 1 N' - "4VF > | N' - MO "r 6 A " 6 \ 5 1 N'- , }1 N\M 6 @ ~ Z Q + 6 [ \_O N\X ^ ( B4y ^al + ] o ^ x a c ] o ^ 6 3 + A 1y ~ j  $\hat{H}Z$ / °5 1 N'- O 4ô, @ `B G $\div X$ -(  $\tilde{g}$ , 5 N\pm O \_ SE & ... @ )à ; -(  $E + \tilde{N}\ddot{O}$ 

> x æ ] ó N¥M , N¥M 3 p x æ ] ó N¥M , M 1N¥M AÎAÑ  $x \otimes$  | 6 N\\test{M},  $\hat{O}'$  ? )à

 $0\tilde{N}$  $0\tilde{O}$ <sup>1</sup>!  $X$ ?:

 $+$  NO  $\ddot{\text{O}}$  / B  $\ddagger$  G } 5 > webN'- à \*  $\dot{\text{O}}$  10 6  $\dot{\text{O}}$  $\frac{1}{2}$  ?–"r Ö

1)  $K * 1 N'' \cdot 8 i \ddot{O} K * 63 + O' - N''' \rightarrow 7 * 8 i'' \quad n \cdot 91 N'' \cdot 8 \rightarrow 1 \ddot{O}$ 3401033-1\*

- 2)  $63P = f'1 N'' \cdot 8 i \times x$
- 3) ! . G}5 Lö @ O §  $\times$
- 4) !  $\cdot$  G}5 Web# ?  $\times$
- 5), webN'-3P  $\times$
- 6) E webN'-  $pMO$ , css  $\cdot < x$
- 7) E webN'-  $pMO_i$  is  $\cdot < x$

### Ô-"r Ö

B' X web O  $S_i \cdot N'$ - 1Ñ 6 0 ] Z K \*, web N'-  $(N'' Z \{ B'$  0 

# +  $\tilde{N}$ ...  $\ddot{Q}N$   $\cong$  M  $\cong$  3 p10 6  $^{-1}$

O product. html ...product.css  $\cdot 8$  i ; M 5 N\\times 3 p .  $F + X - Q \times 1$  ... -B N¥M , 5 N¥ 3 p ~

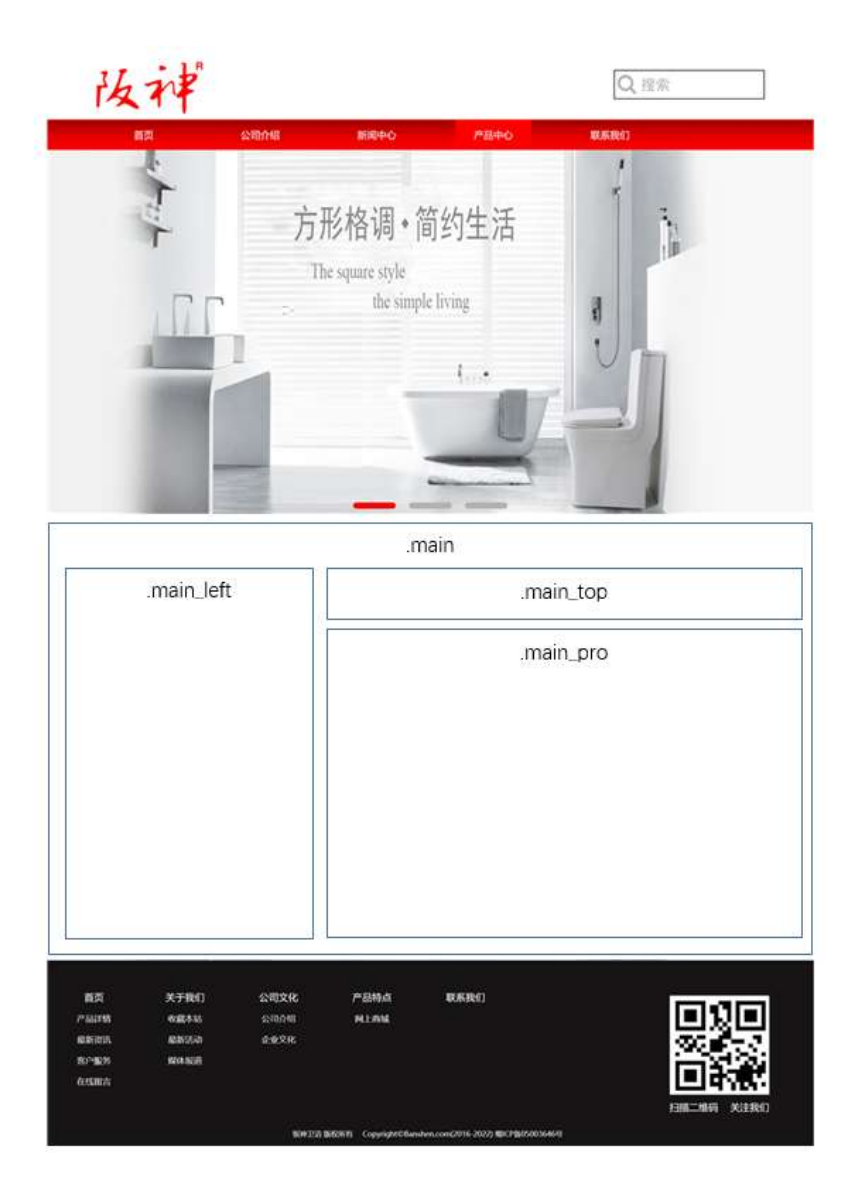

# §†;-Ö

1  $\bar{f}$  fi  $\prime$  class=" main", div  $\bar{X}$ ! div ] K  $\star$  9 Z div  $\bar{f}$ 2 <sup>-</sup> x div ¨Aî 5 class="main\_left" ¨+X ¾n 5 x ,8Z ? x 3 <sup>-</sup> # **×** : div ¨Aî 5 class="main\_top" ¨+X ¾ 5 ,8Z <sup>~</sup> 4 <sup>-</sup> # × ; div ¨Aî 5 class="main\_pro" ¨+X ¾n 5 # ×׿ G> ¯ 5 <sup>-</sup> j 4 div Aî5 css ¨?-"r † ; ( Aî5.main , g ? **×** Aî5.main\_left , g ? > Aî5 .main\_top , g ? x Aî5 .main\_pro , g ? ~

# Ô-"r Ö

 $X$  product.html • & ] 6 :B N intml .1 Z .  $\hat{Q}$   $\hat{B}$  #1 § 2-1 Z . }5  $\hat{B}$ X product. css • &  $\begin{bmatrix} 6 \\ 3 \end{bmatrix}$  is N° css 1 Z .  $\hat{Q}$   $\hat{B}$  #1 § 2-2 Z .  $\begin{bmatrix} 5 \\ 7 \end{bmatrix}$ 

### $+ \tilde{N}9$   $\hat{M}$  15 N\\pm A^2 A^35 6 -

O product. html ...product.css • & "! .  $f1+X \cdot \lambda^2 = 7N$ "  $G > -J$  '  $K = \tilde{O}$ 1yHTML71fi"... @5 N\| μØ s3P, 5F É " f D! . fl+XCS\$F9 ^ }^ q?^  $\cdot$  \ g ? ^NÌ 8¢ ^6ü ^j ^5 N\\{ 3 p W1y ^7- }à ...  $\cdot$  5 N\\{ g ? N\\{ M Aî AÑ x Ì . † ÷Ö.

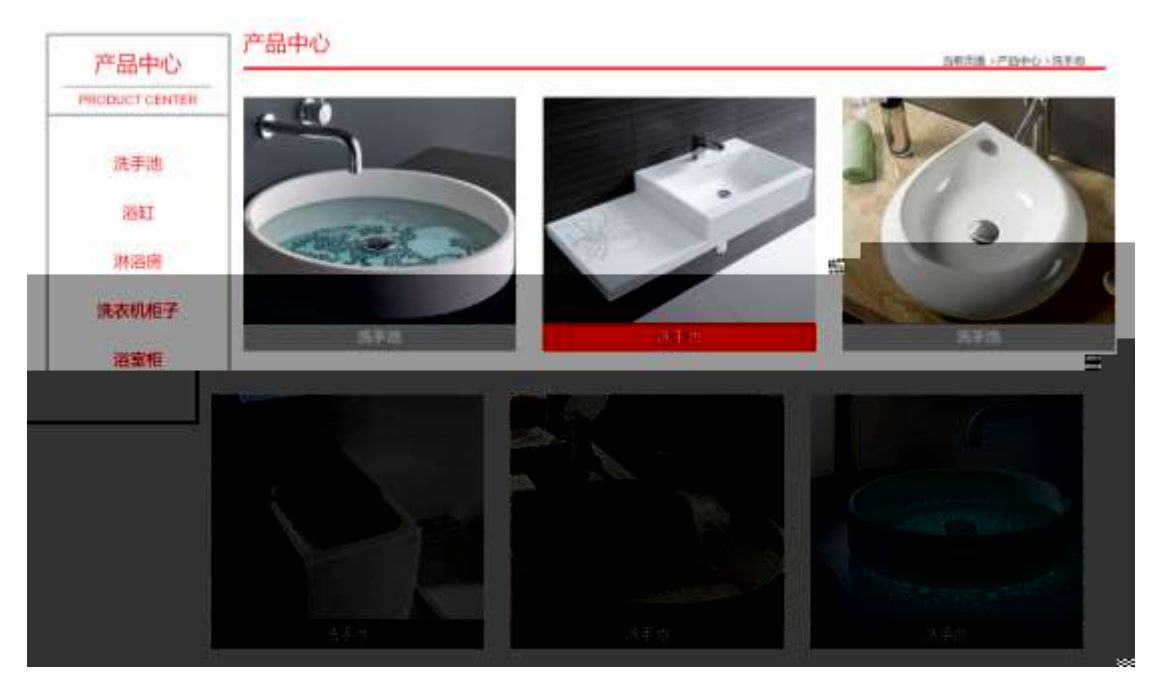

# $$$  ?-"r  $\ddot{O}$

1 O product.html · & "X x FODVV PDL CdivB (DSH H-W8ZN' "S t j Ö  $1 - $ + -h3$  71fi  $xh3$  71fi  $]$ \$ + - · j x æ ] ó x  $2 - $ + -$ span 71fj · jO'' x  $3 - $ + -p$  71fi  $Xp$  71fi  $]$ \$ $+ - \cdot$  i PRODUCT CENTER  $4 - $ + -11$  71fi id="btn"  $X$  ul 71fi  $] $ + - 71$   $Ii$  71fi  $X$  4li 71fi  $W$ + a$ 71fi K. ÕjO" o` x Ì . X 4 a 71fi ]\$+ — • @ G {" #/5h #B#/ o #G > j # $\angle$ Ô ~

- 2  $\degree$  O product.css  $\cdot$  &  $\degree$  ò x  $\degree$  . j ,8Z ?\$+  $-$  css g ?  $\degree$  §  $\degree$  t  $\degree$  O Aî 5 .main\_left h3  $\cdot$  g ? x Aî 5 .main\_left span  $\cdot$  q ?  $\times$ Aî 5 .main\_left p  $\cdot$  g ? x Aî 5 .main\_left ul  $\cdot$  g ? x Aî 5 .main\_left ul li  $\cdot$  g ?  $\times$ Aî 5 .main\_left ul li a  $\cdot$  g ?  $\times$ Aî 5 .main\_left li:first - child  $\cdot$  g ?  $\times$ Aî 5 .main\_left li:hover  $\cdot$  g ?  $\times$ Aî 5 .main\_left li:hover a  $\cdot$  g ?  $\times$  $\therefore$  1\$+ --M 5 ,8Z s 1 ; 0 3  $\degree$  O product. html  $\degree$  &  $\degree$ X #  $\times$  $1 - $ + -h2$  71fi  $Xh2$  71fi  $]$ \$ + - · j x æ ] ó x  $2 - $ + -p$  71fi  $Xp$  71fi  $\mu$  ‰\$ + - ;  $\mu$  Ø Ö  $$+- \cdot \quad |$  }N\#M  $\times$  $$+$  -span 71fi  $X$ span 71fi  $\mu$ \$+ - · j  $\times$  $$+$  -a 71fi K.  $\tilde{Q}$  # product.html N\M  $\tilde{Q}$  & 71fi  $\mu$ \$ + - · | x  $\tilde{z}$  | 0 x  $$+$  -span 71fi  $\cdot$  i  $\rightarrow$  $$+ -a$  71fi K. ÕjO" id="title\_c" X a 71fi  $$\mu$+ - \cdot \quad j$  #G {" x
- 4 Oproduct.css %20#3%PxDly. FaidDapty/eup critical RSEGPA cousing the SS22NASEA Not policies xdt -2

\$+ -span 71fi "Xspan 71fi µ\$+ -a 71fi "K. ÕjO" "X a 71fi ] ờ x Ì . "  $10\$  +  $\cdot$   $\times$ 

O product.css  $\cdot 8 \cdot \dot{\sigma} \times \dot{\mathbf{i}}$ .  $\dot{\mathbf{j}} \times \dot{\mathbf{z}} = \mathbf{G} \times \dot{\mathbf{s}} + \mathbf{S} \times \dot{\mathbf{S}} \times \dot{\mathbf{S}} + \dot{\mathbf{S}} \times \dot{\mathbf{O}}$  $6^{\degree}$ 

Aî 5 .main\_pro ul  $\cdot$  g ?  $\times$ 

Aî 5 .main\_pro ul li  $\cdot$  g ? x

Aî 5 .main\_pro ul li:first - child  $\cdot$  g ? x

Aî 5 .main\_pro ul li:nth - child(4)  $\cdot$  q ? x

Aî 5 .main\_pro ul li span  $\cdot$  q ?  $\times$ 

Aî 5 .main\_pro ul li span a  $\cdot$  q ? x

Aî 5 .main\_pro ul li:hover span  $\cdot$  g ?  $\times$ 

Aî 5 #thepic img  $\cdot$  g ?  $\times$ 

# Ô-"r Ö

X product.html • & ] 6 :B N html .1 Z . 0 8#1 §3-1 Z . }5 ~ X product. css • & 1 6 :B N css 1 Z  $\hat{Q}$  +1 § 3-2 Z } 5  $\hat{C}$ 

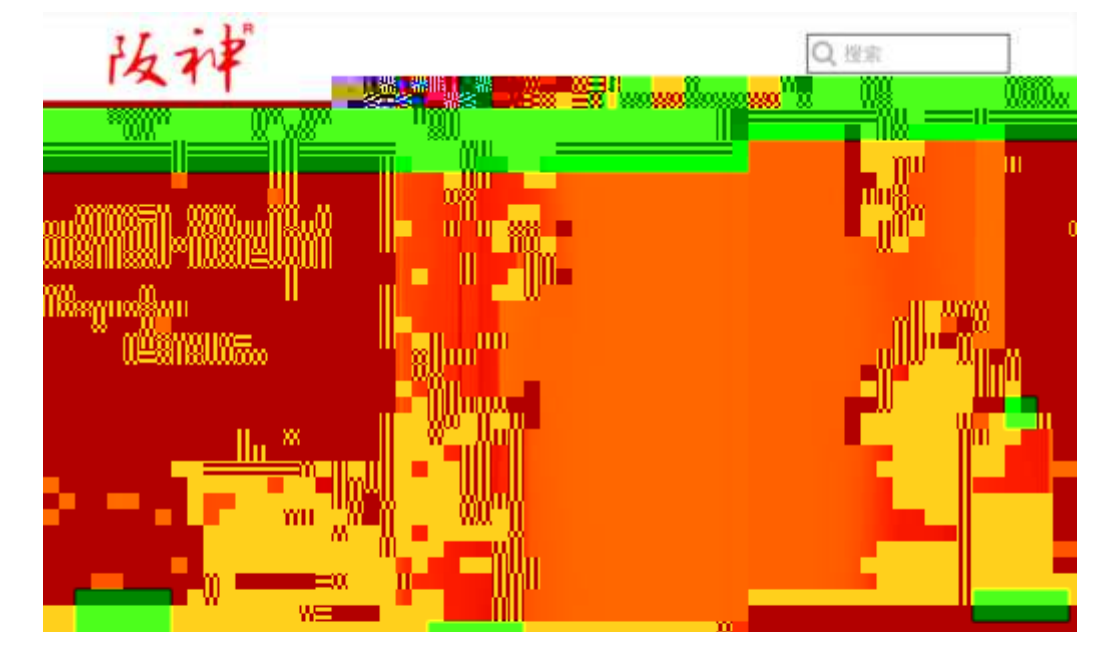

# $+ \tilde{N}$   $\hat{C}$  E JS «& & " ...  $\cdot N \not\cong M$  fl z «&  $\cdot$  Ø1 x  $\hat{C}$  15 6  $\hat{C}$

# $\S$  ?-"r  $\ddot{O}$

O product.js  $\cdot 8 \cdot \acute{E}$  }(' x pMO .1  $\degree$ 

/j (w "lQ j  $\ddot{O}$  banner1.jpg  $\hat{O}$  banner2.jpg  $\hat{O}$  banner3.jpg  $\times$ 

IVL 208 07 0 P (w x

UP 7 U X (w : & " ! 7 UP 70+ 0 > 5 5 Yn x

UP 7& $\varnothing$  + 3R E j  $\degree$  6 n/j > { # )  $\degree$  j E Y (w  $\degree$  UP 70+ 0 > 5 5 Y n x Ô-"r Ö

B' Z :  $\therefore$  fl z «& (w x i  $\therefore$   $\hat{Q}$  #1 § 4-1 Z  $\therefore$  }5  $\therefore$ 

B' Z : x i, js .1, (w  $\hat{Q}$  #1 § 4-2 Z . }5  $\tilde{C}$ 

 $+$  Ñ  $\degree$  ^B3+X FG JSON• &  $\degree$  )à Ô  $\degree$  ?5 N¥  $\degree$  25 6  $\degree$ 

1 F +X- $(E, \cdot \setminus S -;$  JSON  $\cdot$  & bath.json "JSON $\cdot$  &,  $\mu \emptyset$  cell? t; . p/j Ö

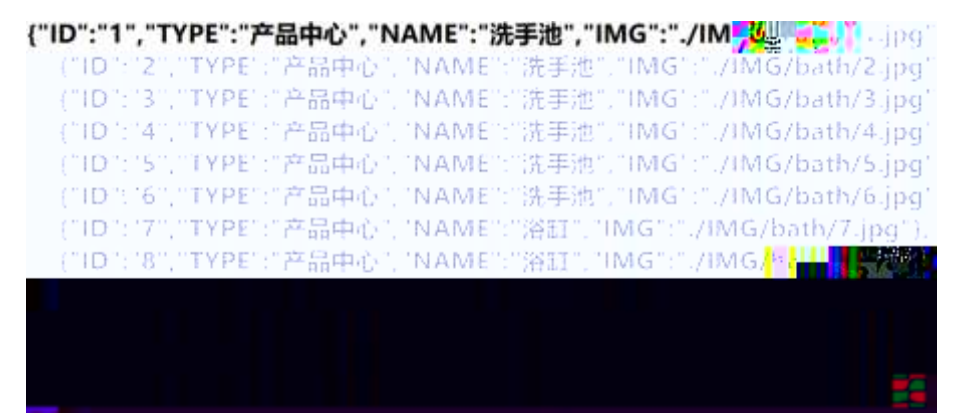

 $\frac{1}{2}$  ?–"r Ö

B' -; JSON• &  $\overline{f}$  fi  $\overline{f}$  > #B#/ o -(  $f$ .

Ô-"r Ö

 $\hat{Q}$ -"r Ö ) fi', F > | Z .  $\hat{Q}$  #1 § 5-1 Z . }5  $\tilde{C}$ 

2 F +XJS F Jquery ° \_ "B3+X FG JSON bath.json · & " )à Ô ' ?5 N¥5F  $E^*$  >  $\frac{1}{2}$  &Ø + EØ ? s3P #/5h "#EØ ?-  $\mu$ Ø i &Ø +,  $\mu$ Ø " n/j \* #/5h , -(  $E \times \infty$  <sup>"</sup> § x l . t ; . p/j "# ?; 8¢ 7# , j j F, j "

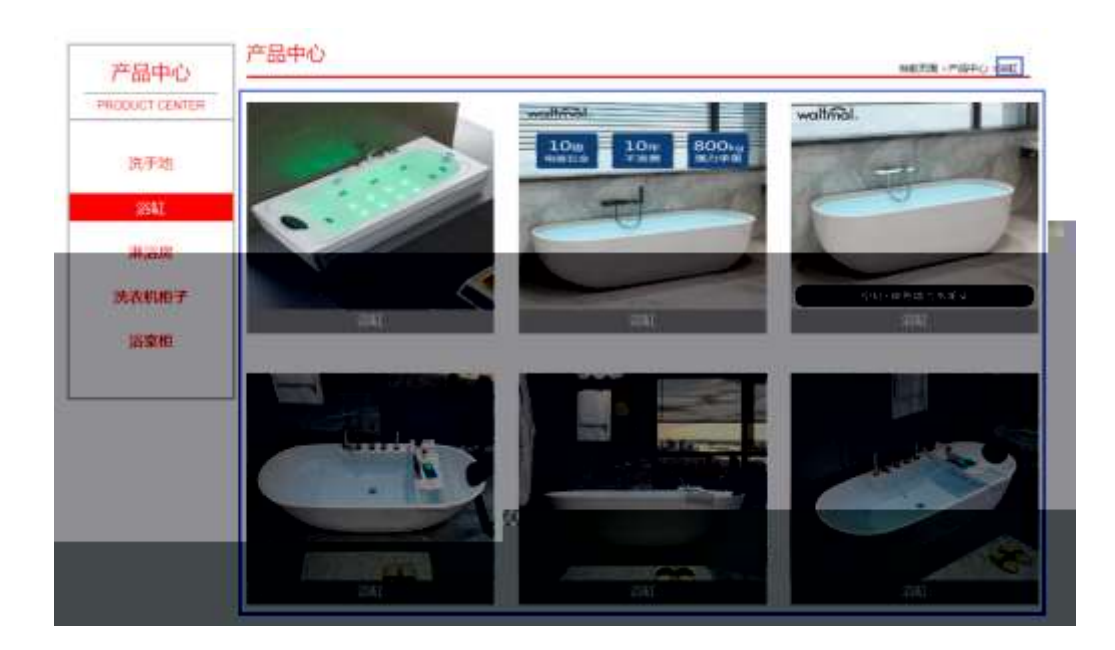

# $\S$  ?-"r  $\ddot{O}$

 $\hat{a}^* \cdot \&$  bath.js  $f \circ \cdot \& E$  ' product.html  $\cdot \&$  ]  $\sim$ j  $x: 82N'$  ul 71fi]li  $s3P$+ -UP 7 + x 8$ UP 7& $\varnothing$  + » &?-"r i & $\varnothing$  + 71fi,  $\mu \varnothing$  " # x x æ G > ?- , 7N" n/j& $\varnothing$  + 71fi,  $\cdot \setminus \mu \oslash B3+X$  FG JSON  $\cdot \& X \times B$  G> ?- N\pm ] n/j lMGs3P ) ^, .(w ^ .(w; Ø n/j NAMEs3P,  $I^{\circ}$  § &Ø + » &, -( £#k Ø t; . p/j Ö

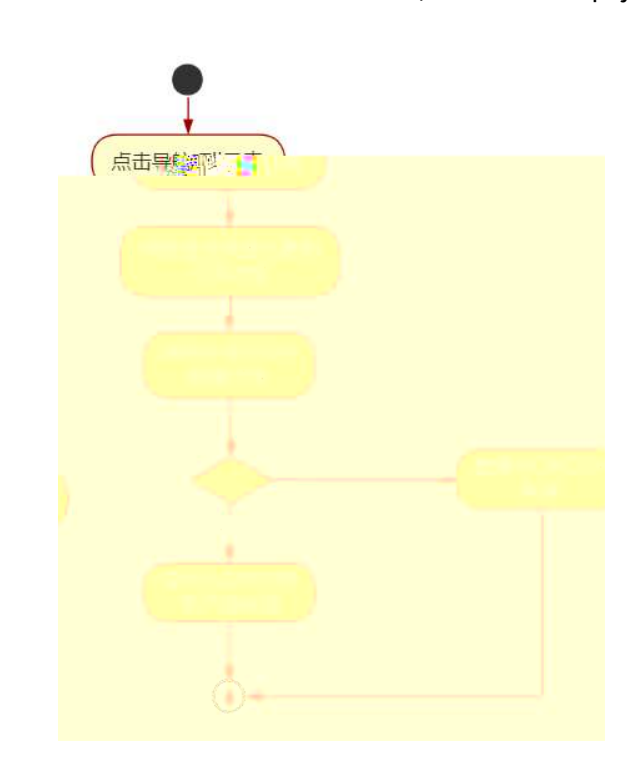

# Ô-"r Ö

B' Z & Ø + #B#/ o 71fi > " #  $x \times x$  & G > n/jJSON • & ], #B#/ o -(  $E \times \mathcal{E}$ , x  $\hat{I}$   $\hat{B}$   $\hat{B}$   $\hat{B}$  5-2  $\hat{Z}$   $\hat{B}$   $\hat{S}$ B' Z & Ø + #/ Ô 71fi > " #  $x \times x$  & G > n/j JSON · & ], #/ Ô -(  $E \times \mathcal{E}$ , x  $\hat{I}$   $\hat{B}$   $\hat{B}$   $\hat{B}$  5 5 5 7 .  $\hat{B}$ B' Z product.html  $\cdot 8$  ] E bath.js  $\cdot 8$ , -( £ .1, .(w  $\cdot$   $\hat{Q}$ #1 § 5-4 Z.  $\}$ 5  $\degree$ B' Z bath.js • & ]B3+XJSON• & .1, .(w  $\hat{B}$ #1 § 5-5 Z . }5  $\tilde{C}$ 

 $+ \tilde{N}$   $\ddot{G}$  J3P «  $10$  6  $^{-1}$ 

 $0\widetilde{N}$ loÒ\*\4{6  $X$ •5ê8ß& e . 1

oÑDoÒNÁ6ö4^.X.5ê8ß& e. 2

# $0 \tilde{N}$   $0 \tilde{O}$ <sup>1</sup>!  $2 \tilde{O}$

9ÿ#-  $*$ #1 k+X f æ 9L ( \_ C J b »)<sup>o</sup> \*  $*$ 4Ô5\$ k+ à D + O x ...KO ^, i L-1Q  $\hat{a}^{\circ}$  1 J  $\degree$  (@ OB 32015 / 8 8  $\degree$  x >FJE + 1 ISO90001 ...ISO13485CXG $\degree$  3 + -LuAÔ Aæ ...!WCE534-FDA x æAÔAæ ~ °#1 k+X f æ (B4ł 6 Òg, + ...% ? i (1Ñ 6 , 0°?-- 7- } " \*06 ¶?¶- -, KO ^ ...  $\dot{O}q = \tilde{N}55$   $\tilde{S}$ 

)à  $(^{a}$   $^*$ Aî O Z 1 J5 1 AOB 1 J B  $^{\circ}$  - j x  $\mathfrak{B}$ ; OP  $^{\circ}$  W  $(^{,}$  =  $\bullet$ FP8  $\vert \cdot \vert \cdot \vert$   $\in$  (5 1 N'-  $\vert \cdot \vert$  = j 9 $\frac{1}{2}$  +  $\frac{1}{2}$  + x f  $\in$  9L (5 5 1  $\vert$  ( FL g FJE  $\div$  (5 1, \*Aî , y'AF+| ÓP9ÿ#-  $*$ #1 k+X f æ 9L (  $*$ \$ y' /j ( $x \otimes$   $(516)(x \otimes)$  à G AÙ\$J, (E F ( $x \otimes$  \$J)  $\cdot$  GF9  $\cdot$   $\times$   $\in$   $\bullet$   $\bullet$   $\cdot$   $\cdot$   $\bullet$   $\circ$   $\cdot$   $\cdot$   $\cdot$   $\cdot$   $\times$   $\in$   $\in$ 

 $4\overline{v}E \div$  } OMO"rB3.D 5 1 N'-  $4\hat{o}4\hat{o}Kf1$  ) (5 1 N'- "4 $\overline{v}F > |N'$ - MO"r 6  $\overline{A}$  6 \5 1 N'- , }1 N\M 6 @ ~ Z Q + 6 [ \_O N\X ^ (1 ° B ^al + ] o ^ x a c ] o 6 3 + A 1y ~

j  $\dot{E}9\ddot{y}$ #- °#1 k+X f æ 9L (°5 1 N'- 0 4ô,· @ `B G $\div$ X-(°,·5 N\f O § E & ... @  $)\hat{a}$  ;  $(E + \tilde{N}\ddot{O})$ 

> x æ ] ó N¥M , N¥M 3 p  $x \otimes$  | 6 N\times M · M 1N\times 1 \cdots & 8 \cdots A ^ 1N\times A ^ A ^ 0 \cdots A ^ A ^ 0 \cdots A ^ 0 \cdots A ^ 0 \cdots A ^ 0 \cdots A ^ 0 \cdots A ^ 0 \cdots A ^ 0 \cdots A ^ 0 \cdots A ^ 0 \cdots A ^ 0 \cdots A ^  $x \otimes$  | 6 N\\test{M},  $\hat{O}'$  ? )à

 $0\tilde{N}$  $0\tilde{O}$ <sup>1</sup>!  $X$ ?:

 $+$  NO  $\ddot{\text{O}}$  / B  $\ddagger$  G } 5 > webN'- à \*  $\dot{\text{O}}$  10 6  $\dot{\text{O}}$ 

 $\frac{1}{2}$  ?-"r  $\ddot{O}$ 

1)  $K * 1 N' \cdot 8 i \ddot{O} K * 63 + O' - N'$   $\rightarrow$   $=$   $\cdot 8 i'$  n p 91  $N' \cdot 8$   $\rightarrow$   $\uparrow \ddot{O}$ 3401033-12

2)  $63P = f'1 N'' \cdot 8 i \times 2$ 

 $3)$  ! . G}5 Lö @ O § x

- 4) ! . G}5 Web# ?  $\star$
- 5), webN'-3P  $\times$
- 6) E webN'-  $pMO_i$  css  $\cdot < x$
- 7) E webN'-  $pMO_i$  js  $\cdot < x$

### Ô-"rÖ

B' X web O  $S_i \cdot N'$ - 1Ñ 6 O ] Z K \*, web N'-  $(N'' Z \{ B'$  O 

# +  $\tilde{N}$ ...  $\ddot{Q}N$   $\cong$  M  $\cong$  3 p10 6  $^{-1}$

O product. html ...product.css  $\cdot 8$  i ;M 5 N\\ti 3 p . F +X- Q  $\cdot$  j ... -B N¥M , 5 N¥ 3 p ~

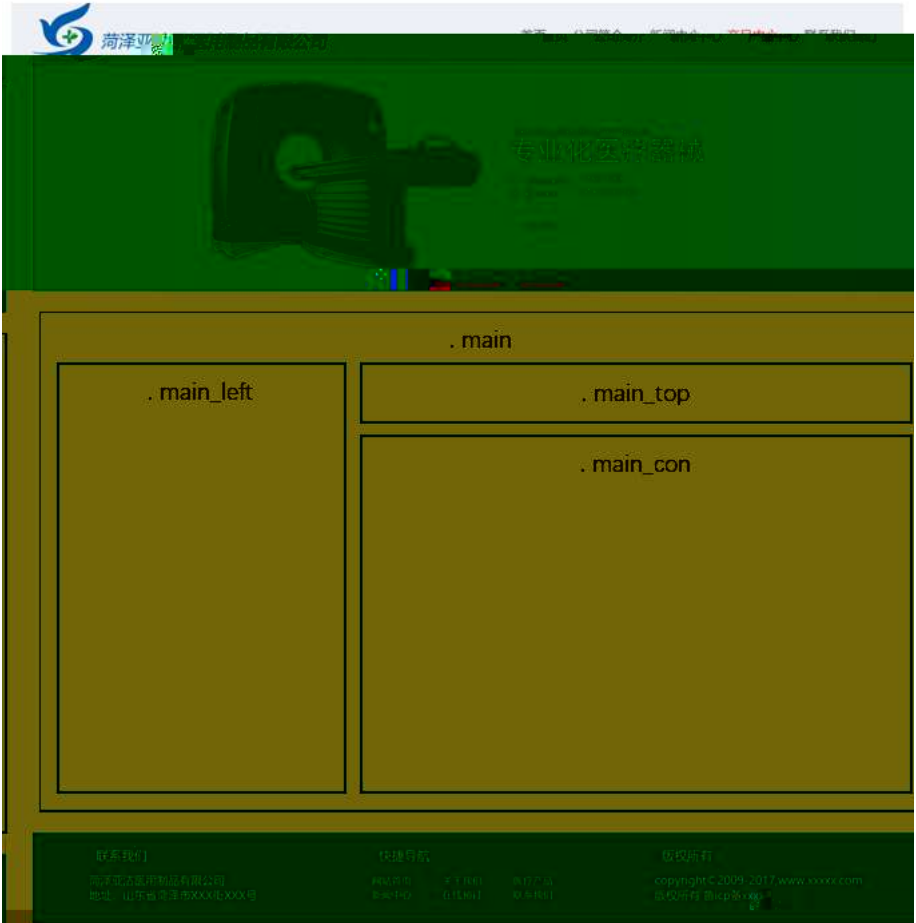

# $S$   $t$  ;  $\ddot{O}$

1  $\bar{f}$  fi ' class=" main", div  $\bar{f}$  X! div ] K  $*$  9 Z div  $\bar{f}$ 

 $2 - x$  div Ai 5 class="main\_left" +X 3/4n5  $\times$  8Z ? x  $3$   $\pi$   $\star$  : div Ai 5 class="main\_top"  $\pi$  + X 34M 5 ,8Z  $\pi$  $4 \div x$  ; div Ai 5 class="main\_con" +X 3/4n 5 #  $x \times x$  /j G  $\sim$  $5 - i$  4 div Aî 5 css  $7 - r + i$  O Aî5. main  $\cdot$  q ?  $\times$ Aî 5 .main\_left  $\cdot$  g ? x Aî 5 main top  $\cdot$  q ?  $\times$ Aî 5 .main\_con  $\cdot$  q ?  $\tilde{ }$ 

### Ô-"r Ö

X product .html • & ] 6 :B N" html .1 Z . "  $\hat{Q}$  #1 § 2-1 Z . }5  $\tilde{C}$  $X$  product. css • &  $\begin{bmatrix} 6 \\ 8 \end{bmatrix}$  6  $\begin{bmatrix} 8 \\ 1 \end{bmatrix}$  css  $\begin{bmatrix} 1 & 2 \\ 1 & \end{bmatrix}$   $\begin{bmatrix} 6 \\ 9 \\ 4 \end{bmatrix}$   $\begin{bmatrix} 4 & 5 \\ 9 & 2 \end{bmatrix}$   $\begin{bmatrix} 2 & 2 & 7 \\ 1 & 1 & 5 \end{bmatrix}$ 

# $+ \tilde{N}9$   $\hat{M}$  15 N\\pm A1AN 35 6  $^{-1}$

O product. html ...product.css • & "! .  $f1+X \cdot \lambda^2 = 7N$ "  $G > 1$  /  $K = \tilde{O}$ 1yHTML71fi ... @5 N¥ ] μØ s3P,·5F É *f* D! . fl+XCS\$F9 ^ }^  $q$  ?  $\hat{ }$  $\cdot$  \ q ? ^NÌ 8¢ ^6ü ^ j ^5 N\\ 3 p W1y ^7- )à ...  $\cdot$  5 N\\ q ? N\\ Aî AÑ x Ì . †  $\cdot$  Ö

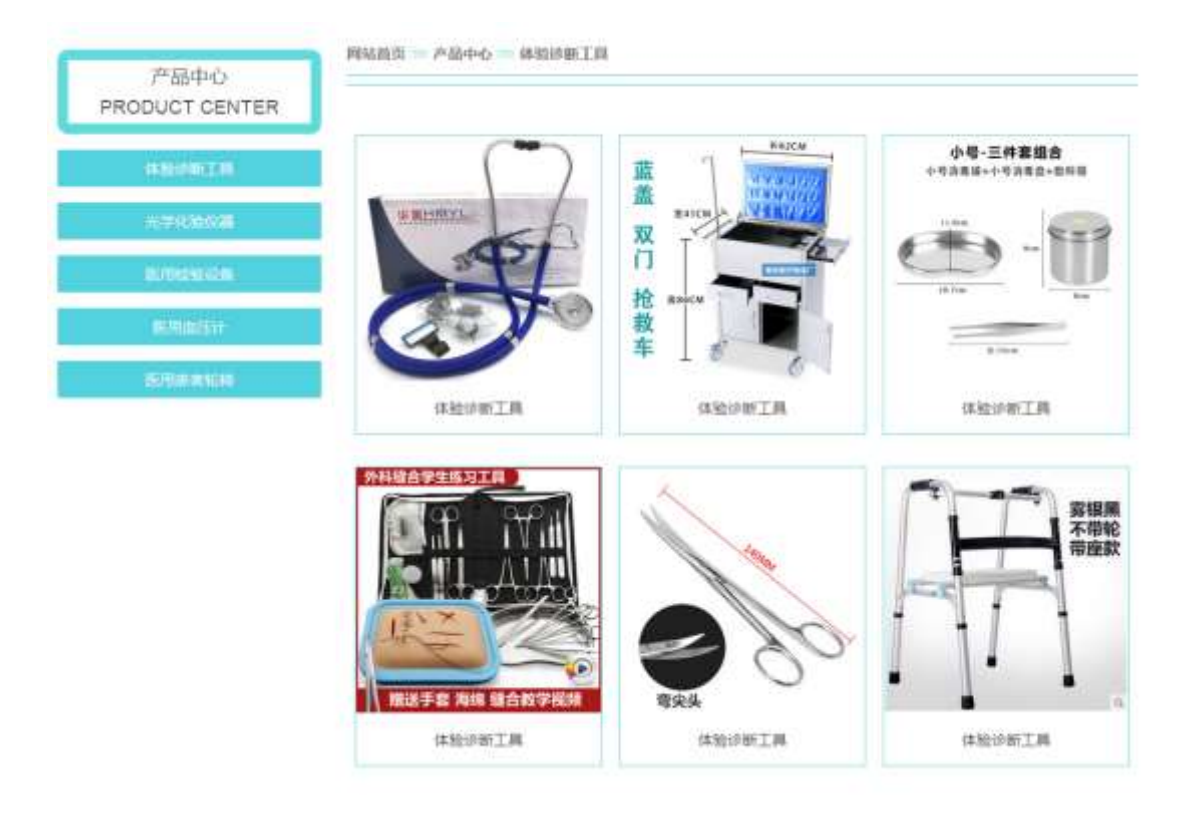

### $$7-r\ddot{o}$

1 O product.html · & X x FODVV PDL CdivB QSH  $\forall$ W8ZN' § 1; Ö 1  $\sqrt{5}$  + -div 71fi  $\sqrt{4}$  +  $\sqrt{5}$  class="i con"  $\sqrt{2}$  X div 71fi  $\sqrt{5}$  +  $\frac{1}{2}$  +  $\frac{1}{2}$  +  $\frac{1}{2}$  +  $\frac{1}{2}$  +  $\frac{1}{2}$  +  $\frac{1}{2}$  +  $\frac{1}{2}$  +  $\frac{1}{2}$  +  $\frac{1}{2}$  +  $\frac{1}{2}$  +  $\frac{1}{2}$  +  $\frac{1}{$  $$+$  -span 71fi Xspan 71fi  $]\$ + - · j x  $\alpha$  j ó x  $$+ -p 71fi$   $Xp 71fi$   $$+ - \cdot j$  PRODUCT CENTER  $2 - $ + -11$  71fi Aî 5 id="btn" X ul 71fi  $] $ + - 7$   $\hbar$  71fi  $\hbar$  X 4li 71fi  $] $ +$ a 71fi K. ÕjO" d'x  $\lambda$  X 4 a 71fi ] "!Q\$ + - · ÖP...Ace Ý § ^y FP...  $k+X$   $\delta P...A\hat{i}$  7  $\hat{k}$   $+X> p \Rightarrow A\tilde{N} \hat{i}$   $k+X \& G\hat{i}$   $5E$  5  $\tilde{i}$ 2 0 product.css  $\cdot$  &  $\vec{o}$  x  $\hat{i}$  .  $\hat{j}$  ,  $\frac{3}{2}$  ?\$ +  $-$  css q ?  $\hat{s}$  +  $\hat{0}$ Aî 5 .main\_left .icon  $\cdot$  g ? x Aî 5 main left icon P  $\cdot$  q ? x Aî 5 .main left ul li  $\cdot$  q ?  $\times$ Aî 5 .main\_left ul li a  $\cdot$  g ?  $\times$ Aî 5 .main\_left ul li a:hover  $\cdot$  q ? x  $\therefore$  ]\$+ —M 5 ,8Z s t : Ö 3  $\degree$  O product. html  $\degree$  &  $\degree$ X #  $\times$ 1  $\frac{1}{2}$  +  $\frac{1}{2}$  -h3 71fi  $\frac{1}{2}$  Xh3 71fi  $\frac{1}{2}$  +  $\frac{1}{2}$  71fi  $\frac{1}{2}$  K.  $\frac{1}{2}$  &  $\frac{1}{2}$  and  $\frac{1}{2}$  N  $\frac{1}{2}$  M  $\frac{1}{2}$  Xa 71fi  $\frac{1}{2}$ 

 $$+-\cdot$$  | 510°N\\* x 2 \$+ -img 71fi \$+ - (vabout\_pic\_2.gif f fAî5 class="pic1" x  $3 - $ + -h3$  71fi Xh3 71fi  $]$ \$ +  $-a$  71fi K.  $\tilde{\mathbb{Q}}$  # product.html N\M  $\tilde{}$  Xa 71fi  $|\$$ + - · j x æ ] ó x  $4 - $ + - \text{img } 71$  fi  $$ + -$ . (vabout pic 2.gif *fA* $15$  cl ass="pic1" x  $5 - $ + -h3$  71fi  $\div$  Xh3 71fi ]\$ + - a 71fi  $\div$   $K$ .  $\tilde{O}$  jo  $\div$   $\tilde{O}$  id="title\_c"  $\div$  X a 71fi  $1\$\mathbf{+}-\mathbf{\cdot}\ \mathbf{i}$  P...Ace  $\acute{\mathbf{Y}}$  § x  $6 - $ + -\text{img } 71$  fi  $$ + -$  (vabout pic 3.gif  $\times$ 4 0 product.css  $\cdot 8$  ovi . jM 5 ,8Z j\$ + -css q ? § t; O Aî 5 .main\_top .pic1  $\cdot$  g ? x Aî 5 .main\_top h3  $\cdot$  g ?  $\times$ Aî 5 .main\_top h3 a  $\cdot$  g ?  $\times$ Aî 5 .main\_top img  $\cdot$  g ?  $\times$ 5  $\degree$  0 product. html  $\cdot$  &  $\degree$  X #  $\times$  $\therefore$  1\$+ - x æ /j G >  $\degree$  \$ † ∵Ö  $1 - $ + -11$  71fi Ai 5 id="thepic"  $X$  ul 71fi  $]$ \$ + -  $X$  71fi x  $2 - X 41i$  71fi  $3 + - 1200$  $$+$  -img 71fi  $\partial x$   $\partial x$   $\partial y$  -  $\partial z$  -  $\partial y$  -  $\partial x$ \$+ -p 71fi "Xp 71fi ]\$+ -a 71fi "K. ÕjO" " f X a 71fi ] ờ x Ì . "!Q\$+  $- \cdot x$ 6 O product.css  $\cdot$  &  $\vec{v}$  x  $\hat{i}$ .  $\hat{j}$  x  $\hat{z}$  / $\hat{j}$  G >  $\hat{z}$  +  $-$  css q?  $\hat{s}$  +  $\hat{j}$ Aî 5 main con ul li  $\cdot$  q ? x Aî 5 main con ul lipa  $\cdot$  q ?  $\times$ Aî 5 main\_con ul li:hover p a  $\cdot$  g ?  $\times$ Aî 5 #thepic img  $\cdot$  g ?  $\times$ Ô-"r Ö  $X$  product.html  $\cdot 8$  | 6 :B N  $\degree$  html  $.1$  Z  $\degree$   $\degree$   $\frac{1}{2}$   $\frac{1}{2}$   $\degree$  3-1 Z  $.$  }5  $\degree$ 

X product. css • &  $\begin{bmatrix} 6 \\ 5 \end{bmatrix}$  B N css 1 Z  $\begin{bmatrix} 6 \\ 2 \end{bmatrix}$   $\begin{bmatrix} 6 \\ 9 \\ 1 \end{bmatrix}$  3-2 Z  $\begin{bmatrix} 1 & 15 \\ 2 & 1 \end{bmatrix}$ 

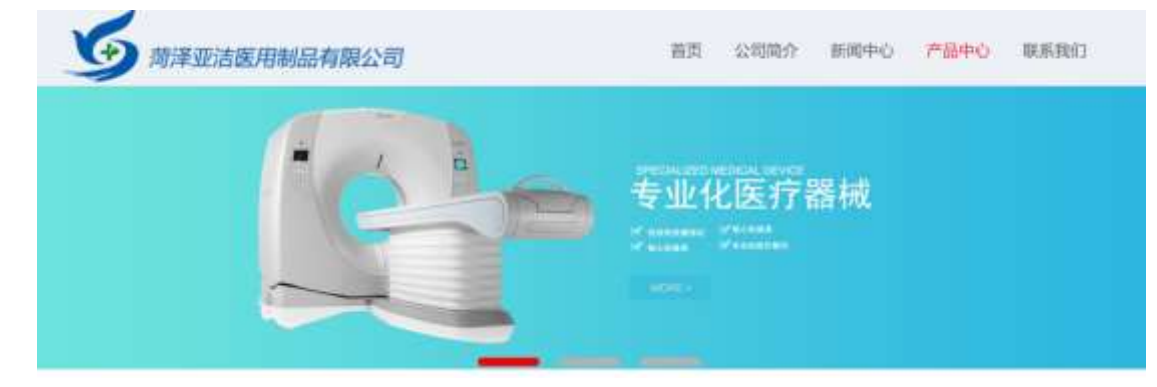

# $+ \tilde{N}$   $\hat{C}$  E JS «& & " ...  $\cdot N \not\cong M$  fl z «&  $\cdot$  Ø1 x  $\hat{C}$  15 6  $\hat{C}$

### $S$  ?-"r  $O$

O product is  $\cdot 8 \cdot \hat{E}$  } (' x pMO .1  $\hat{E}$ 

/j (w "lQ j  $\ddot{O}$  banner1.jpg  $\hat{O}$  banner2.jpg  $\hat{O}$  banner3.jpg  $\times$ 

!ÿL 208 Ø7 OP.(w x

UP 7 Ü X (w : & ' ! 7 UP 70+ 0 > 5 5 Yn x

UP 7&  $\varnothing$  + 3R E j  $\ddot{o}$  h/j > { # )  $\ddot{o}$ . E Y (w UP 70 + 0 > 5 5 Y n x

Ô-"r Ö

B' Z : i; fl z «& (w x i .  $\hat{Q}$  #1 § 4-1 Z . }5  $\tilde{z}$ 

B' Z : x Ì, js .1, (w  $\hat{Q}$  #1 § 4-2 Z . }5  $\hat{C}$ 

+  $\tilde{N}$   $\tilde{N}$   $\tilde{S}$  B3+X FG JSON• &  $\tilde{N}$  )à  $\tilde{Q}$   $\tilde{S}$  25 N¥  $\tilde{S}$  25 6  $\tilde{S}$ 

1 F +X-( £, · \ § -; JSON · & medicine.json "JSON• &, uØ ce l?  $t : p/i$  Ö

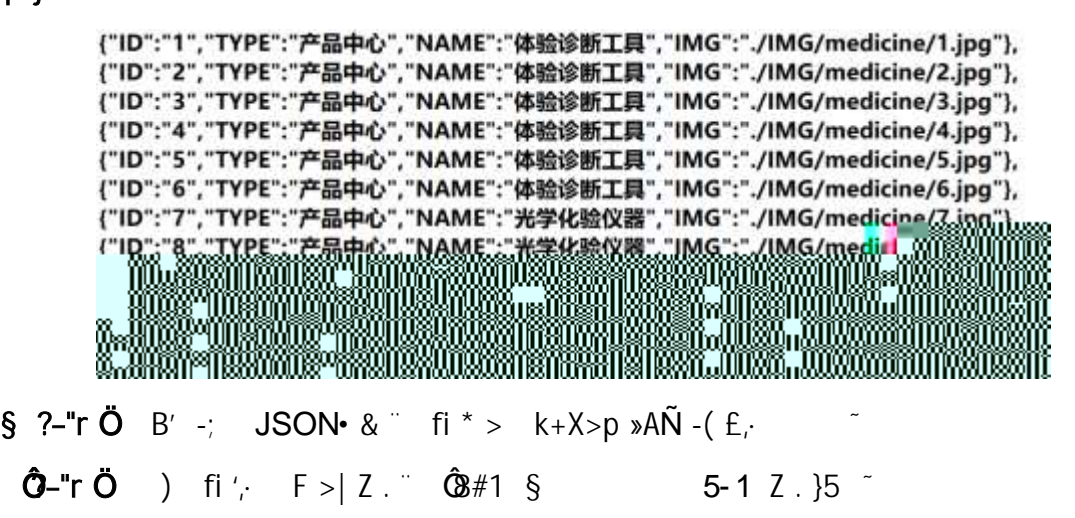

2 F + X JS F Jquery ° \_ "B3+X FG JSON medicine.json • & " ) à Ô ' ?5 N\\$5FE<sup>-</sup> > 1&Ø + EØ ? s3P k+X ðP...Aî 7 "#EØ ?- µØ i &Ø +, µØ " n/j \*  $k+X$  ð $P...$ Aî 7,  $-(E \times \infty \qquad S \times I .$  † ; . p/j  $H$  ?4Ò $B$ ¢ 74Ò j j  $F_i$  j  $\tilde{C}$ 

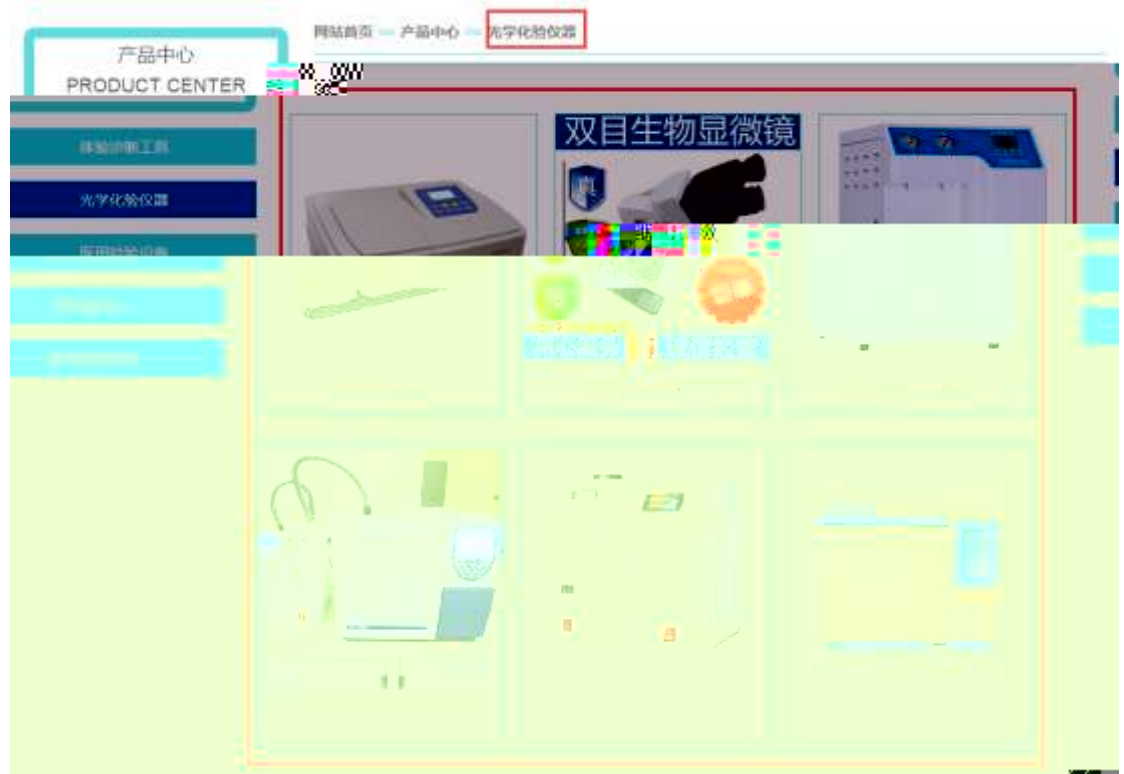

 $\S$  ?-"r  $\ddot{O}$ 

 $\hat{a}^* \cdot \&$  medicine.js  $f \circ \cdot \&$  E ' product.html  $\cdot \&$  ] j  $x^{2}$ , 8ZN' ul 71fi]li s3P\$+ - UP 7 + » &  $\tilde{c}$ UP 7& $\varnothing$  + » &?-"r i & $\varnothing$  + 71fi,  $\mu \varnothing$  " # x x æ G > ?-, 7N" n/j& $\varnothing$  + 71fi,  $\cdot \setminus \mu \oslash B3+X$  FG JSON  $\cdot \& X \times B$  G> ?- N\pm ] n/j lMGs3P )  $\tilde{ }$ , (w  $\tilde{ }$  $.(w : \emptyset n/j$  NAMEs3P,  $I^{\circ} \S$  &  $\emptyset$  +  $\aleph$  &  $f$  +  $\emptyset$ .  $\uparrow$   $j$  +  $j$  +  $j$  +  $j$  +  $j$  +  $j$  +  $j$  +  $j$  +  $j$  +  $j$  +  $j$  +  $j$  +  $j$  +  $j$  +  $j$  +  $j$  +  $j$  +  $j$  +  $j$  +  $k$  +  $k$  +  $k$  +  $j$  +  $k$  +  $k$  +  $k$ 

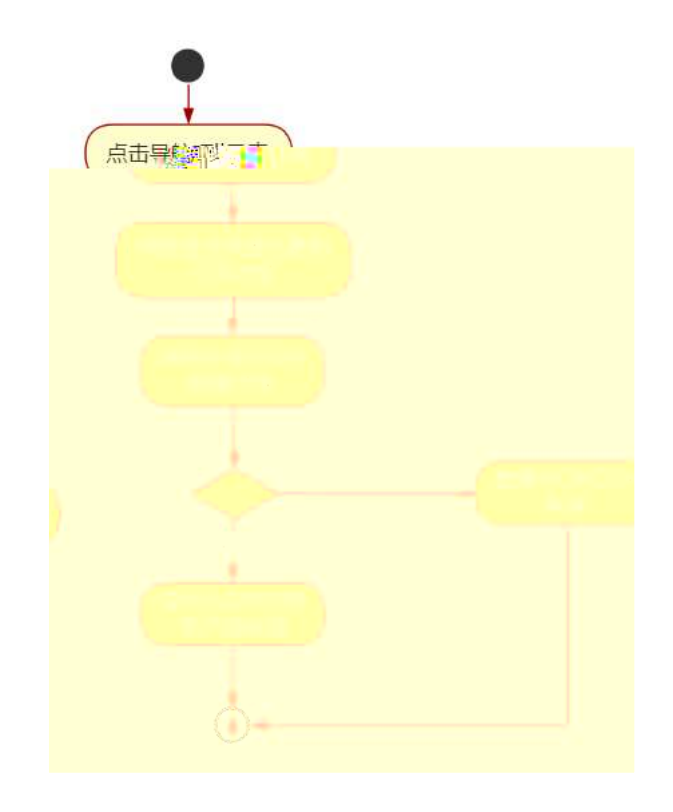

# Ô-"r Ö

B' Z  $&\varnothing$  +  $k+X> p$   $&\varnothing$   $\tilde{AN}$  71fi >  $# \times \times \otimes G$   $\sim n/J$  SON  $\cdot \&$  ],  $k+X> p$   $\gg$  $A\tilde{N}$  -(  $E \times \mathcal{E}: X \rceil$  ,  $\hat{Q}B \# 1$  § 5-2 Z . }5 B' Z & Ø + k+X  $\&$  5E 5 71fi >  $*$   $*$   $*$   $*$   $*$   $\&$  G  $>$   $\pi$   $\frac{1}{3}$ SON  $*$  &  $\pi$   $\&$   $\pi$   $+$ X  $\&$  5  $-(\pm \times \infty, \times \dot{1})$ ,  $\hat{Q}$  #1 § 5-3 Z . }5  $\tilde{C}$ E 5 product.html  $\cdot$  & .1 ] E medicine.js  $\cdot$  &, -( £ .1 (w,  $\hat{Q}$ #  $B'$  Z  $1 \S 5 - 4 Z.$  35  $\sim$ B' Z medicine.js • & ] B3+XJSON• &, .1.(w,  $\hat{Q}$ 8#1 § 5-5 Z.} 5 <sup>~</sup>

 $+ \tilde{N}$   $\ddot{G}$  | J3P «  $\tilde{ }$  10 6  $^{-}$ 

oÑ10Ò\*\4{6 'X•5ê 8ß& e.  $\mathbf{1}$ 

oÑloÒNÁ6ö4^.X.5ê8ß& e . 2

oÑDOÒZ, ÄM, xX•5ê8ß& e . **R** 

# $0 \tilde{N}$   $0 \tilde{O}$ <sup>1</sup>!  $2 \tilde{O}$

9ÿ#-  $*$ #1 k+X f æ 9L ( \_ C J b »)<sup>o</sup> \*  $*$ 4Ô5\$ k+ à D + O x ...KO ^, i L-1Q  $\hat{a}^{\circ}$  1 J  $\degree$  (@ OB 32015 / 8 8  $\degree$  x >FJE + 1 ISO90001 ...ISO13485CXG $\degree$  3 + -LuAÔ Aæ ...!WCE534-FDA x æ AÔAæ ~  $*$ #1 k + X f æ (B4ł 6 Ò g, + ...% ? j (1Ñ 6 , O  $\degree$  - 7 -  $\degree$  +  $\degree$  OB  $\P$  ? $\P$  -  $\degree$  -, KO  $\degree$  ...  $\bullet$  q =  $\bullet$  5  $\degree$ 

)à  $(^{a}$   $^*$ Aî O Z 1 J 5 1 AOB 1 J B  $^- - j \times x$ ; Ó P  $^*$  W  $(_{i} = \ddot{0}^-$ FP8  $\vert \cdot \vert \cdot \vert$   $\in$  (5 1 N'-  $\vert \cdot \vert$  = j 9 $\vert \cdot \vert$  + 2 + X f  $\in$  9L (5 5 1 \_ ( FL g FJE  $\div$  (5 1, \*Aî , y'AF+| ÓP9ÿ#-  $*$ #1 k+X f æ 9L (  $*$ \$ y' /j ( $x \otimes$   $(516)(x \otimes)$  à G AÙ\$J, (E F ( $x \otimes$  \$J)  $\cdot$  GF9  $\cdot$   $\times$   $\in$   $\bullet$   $\bullet$   $\cdot$   $\cdot$   $\bullet$   $\circ$   $\cdot$   $\cdot$   $\cdot$   $\cdot$   $\times$   $\in$   $\in$ 

 $4\overline{v}E \div$  } OMO"rB3.D 5 1 N'-  $4\hat{o}4\hat{o}Kf1$  ) (5 1 N'- "4 $\overline{v}F > |N'$ - MO"r 6  $\overline{A}$  6 \5 1 N'- , }1 N\M 6 @ ~ Z Q + 6 [ \_O N\M ^ (1 o B ^al + ] o ^ x a c ] o 6 3 + A 1y ~

j  $\dot{E}9\ddot{y}$ #- °#1 k+X f æ 9L (°5 1 N'- 0 4ô,· @ `B G $\div$ X-(°,·5 N\f O § E & ... @  $)\hat{a}$  ;  $(E + \tilde{N}\ddot{O})$ 

> $d+$  | ó N\\ N\ N\ N\ 3 p  $\hat{a}$ L+ | ó N\XM, M 1N\XM A $\hat{i}$ AN  $\hat{a}$ L+  $\hat{0}$  ( N\ $\hat{c}$  M  $\hat{O}$  ( ? )  $\hat{a}$

 $0\tilde{N}$  $0\tilde{O}$ <sup>1</sup>!  $X$ ?:

 $+$  NO  $\ddot{\text{O}}$  / B  $\ddagger$  G } 5 > webN'- à \*  $\dot{\text{O}}$  10 6  $\dot{\text{O}}$ 

 $\frac{1}{2}$  ?-"r  $\ddot{O}$ 

1)  $K * 1 N' \cdot 8 i \ddot{O} K * 63 + O' - N'$   $\rightarrow$   $=$   $\cdot 8 i'$  n p 91  $N' \cdot 8$   $\rightarrow$   $\uparrow \ddot{O}$ 3401033-13

2)  $63P = f'1 N'' \cdot 8 i \times x$ 

 $3)$  ! . G}5 Lö @ O § x
4)  $1.6$   $5$  Web  $\#$  ?  $\star$ 

- 5), webN'-3P  $\times$
- 6) E webN'  $pMO_i$  css  $\cdot \&$  x
- 7) E webN'-  $pMO_i$  js  $\cdot \& \times$

# Ô'r Ö

B'X web 0  $\S$ , N'-1NEV 0 ] Z K<sup>\*</sup>,  $\csc$  is  $\cdot$  & i fIF TZ  $\cdot$  & i  $\cdot$   $\cdot$  & \$5 ?  $\alpha$   $\cdots$   $\hat{Q}$ #1 § 1-1  $2.35$ 

#### $+ \tilde{N}$ .  $\ddot{Q}$ ¥M 3 p<sup>-1</sup>  $106$

0 news.html ... newscss  $\cdot \&$  i ;M5N\\imes 3 p. F +X- Q  $\sin$  j ...  $\cdot$ BN\\imes

#### M  $,5$  N¥ 3 p $\degree$

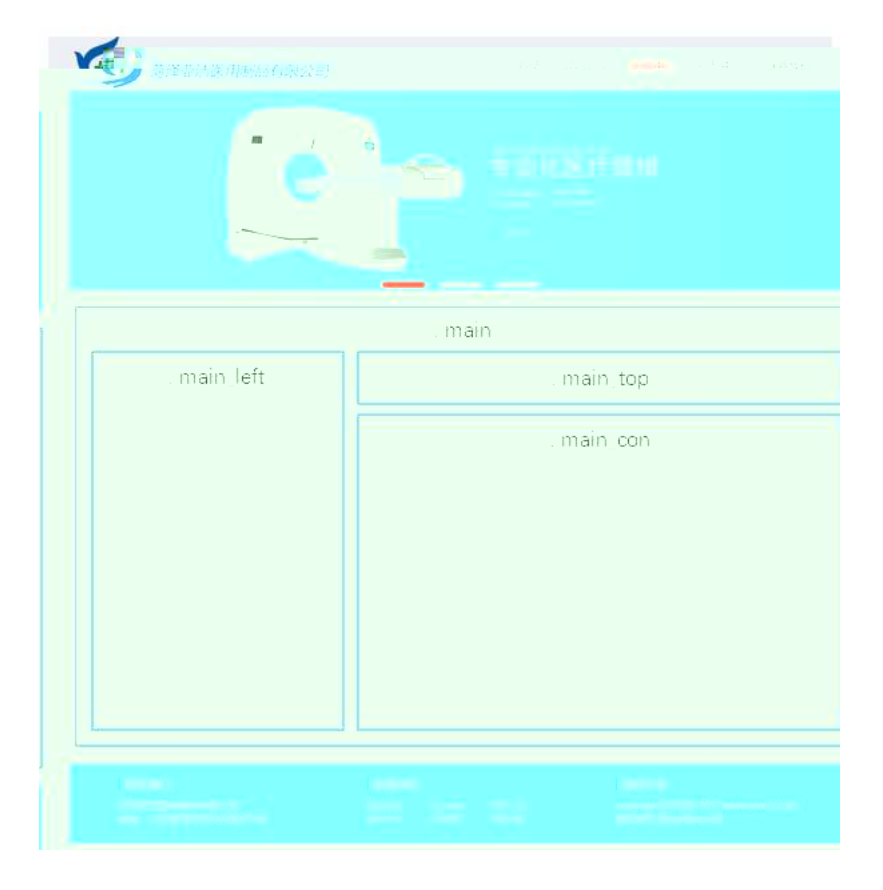

# $$t; O$

- $1 fi'$ class=" $\text{main}$ ", div  $X!$  div  $K^*9Z$  div
- div  $\angle$ Aî5 class="main\_left " +X 345  $\times$ 87? $\times$  $2^{-} \times$
- $3^-$  #  $\times$  : div Aî5 class="main\_top"  $+X$  34 5 ,82

 $4^{\degree}$  #  $\times$  ; div  $\hat{A}$  15 class="main\_con"  $\hat{A}$  +  $\hat{A}$   $\hat{A}$   $\hat{B}$   $\hat{B}$   $\hat{B}$   $\hat{C}$   $\hat{C}$   $\hat{C}$ 

- $5 \dot{ }14$  div Aî5 css  $?$ -"r  $\uparrow$ ; Ö
	- $A\tilde{B}$  . main  $q$  ?  $\times$
	- Aî5 .main\_left  $, g? \times$
	- $A\tilde{b}$  .main\_top,  $q? \times$
	- $A\tilde{b}$  .main\_con, g?

### Ô'r Ö

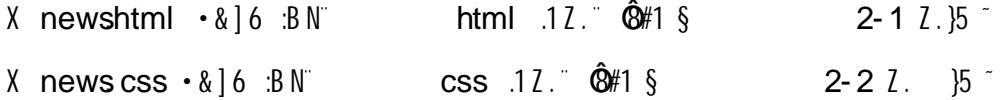

#### $+ \tilde{N}$   $\hat{M}$  15 N¥AîA $\tilde{N}$  $356^{-}$

0 news.html ... newscss  $\cdot \&$  :  $\mathsf{f} \mathsf{I} + \mathsf{X} \cdot \setminus \hat{ }$  7N  $\hat{G}$  7N  $\hat{G}$  1/  $\hat{K}$ . Õ 1y HTML fl+X CSSF9 } g?  $\cdot$  \g 71fi  $\cdots$  @5 N\\times ]  $\mu$ Ø s3P, 5F  $\acute{E}$   $f$  D! .  $?$  NIB¢ ^6 $\ddot{u}$  ^ j  $\ddot{o}$  N\# 3 p W1y  $7$ -  $\ddot{o}$ ) $\dot{a}$ ...

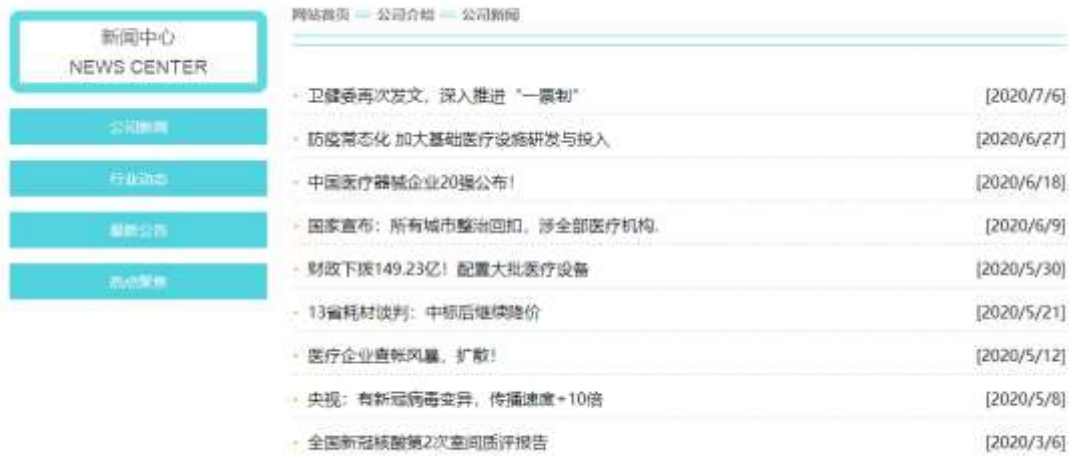

#### $§$  ?-"r $O$

1 0 news html  $\cdot$  &  $X \times$  FODVV PDLQBOHIW, div  $3 + -0.82N$   $\frac{1}{5}$   $\frac{1}{5}$ ;  $\ddot{O}$ 1<sup>-\$+</sup> div 71fi A15 class="i con" X div 71fi];  $\mu$  0 Ö  $$+-$  span 71fi X span 71fi  $$+-$  i  $a+$   $\alpha$  $$+- p$  71fi<sup>"</sup> X p 71fi]\$+- · j NEWS CENTER

 $2^{\frac{1}{3}}$  - ul 71fi Aî5 id="btn" X ul 71fi  $3^{\frac{1}{3}}$  - Z ii 71fi X 4 li 71fi  $3^{\frac{1}{3}}$  a 71fi K.  $\tilde{Q}v''$  o x  $\tilde{I}$ . X 4 a 71fi  $(0\tilde{s} + - \cdot \tilde{O}(\tilde{a} + 1)\tilde{Q})$  a  $(0\tilde{a} + 1)\tilde{Q}$  $Z^{\prime\prime}$  & Ø6 'V  $\tilde{Z}$  $2^{\degree}$  0 news.css  $\cdot$  &  $\dot{o}$  x  $\dot{1}$ .  $|.82\frac{34}{9} - \cos q \frac{7}{9}$  f:  $\ddot{O}$ Aî5 .main\_left .icon  $\cdot$  q? $\times$ Aî5 .main\_left .icon P  $\cdot$  g? $\times$ Aî5 .main\_left ul li  $q? \times$ Aî5 .main\_left ul li a  $\cdot$  g? $\times$ Aî5 .main\_left ul li a:hover  $q? \times$  $\therefore$  1\$ = -0.1 5 .82  $\degree$  5  $\degree$  5  $\degree$  $3^{\degree}$  0 news html  $\cdot$  &  $\chi$  #  $\times$  $1 \text{ } 5+$  h3 71fi<sup>-</sup> X h3 71fi  $3+$  a 71fi K.  $\tilde{Q}$ # index.html N\M X a 71fi ]  $$+- \cdot 1510^{\circ}$ N\\approx \text{ \text{ \text{ \text{ \text{ \text{ \text{ \text{ \text{ \text{ \text{ \text{ \text{ \text{ \text{ \text{ \text{ \text{ \text{ \text{ \text{ \text{ \text{ \text{ \text{ \text{ \text{ \text{  $2^s$ + - img 71fi  $s$ + - (w about\_pic\_2.gif  $fA$  i5 class="pic1"  $\times$  $3^{\circ}$ \$+ - h3 71fi X h3 71fi |\$+ - a 71fi K.  $\tilde{\mathbf{Q}}$ # about.html N\X M X a 71fi ]  $$+- \cdot \quad \text{ (B4ýx)}$  $4 \text{ }$  4  $\text{ }$  + - img 71fi  $\text{ }$  + - (w about pic 2.gif  $\text{ }$  fAi5 class="pic1"  $\times$ 5 \$+ - h3 71fi X h3 71fi |\$+ - a 71fi K.  $\tilde{Q}0''$  A15 id="title\_c" X a 71fi  $|\$$ + - · |  $(\frac{a}{a}$  +  $\times$  $6^{\circ}$ \$+ - img 71fi \$+ - (w about pic 3.gif  $\times$  $4^{\degree}$  0 news.css  $\cdot$  &  $\dot{\circ}$  o x l i M 5  $.82$  j\$+  $\csc g$ ?  $\S$   $\dagger$  ;  $\bullet$ Aî<sub>5</sub> .main top .pic1  $\cdot$  q? x Aî<sub>5</sub> .main\_top h3  $\cdot$  q? $\times$ Aî<sub>5</sub> .main top h3 a  $.9$ ? $\times$ Aî<sub>5</sub> .main\_top img .g? $\times$  $5^{\circ}$  0 news html  $\cdot$  & X #  $\times$  $\frac{1}{2}$  =  $\frac{1}{2}$  =  $\frac{1$  $1$   $\sqrt[3]{ }$  + - ul 71fi A15 id="thenews"  $\times$  ul 71fi  $\sqrt[3]{ }$  + - 2 ii 71fi  $\times$  $2^{\circ}$  X 4 I i 71 fi  $|\$$  +  $-$  ;  $\mu$  0  $\bullet$  $$+- a$  71fi K.  $\tilde{Q}0^{\mu}$  f X a 71fi |  $\delta x$  i.  $10\$ <sub>+</sub> -  $a$ + 7N · x  $\Delta x$ ].  $10\$ <sub>+</sub>  $-\Delta$ <sub>+</sub>  $0 \times$ 

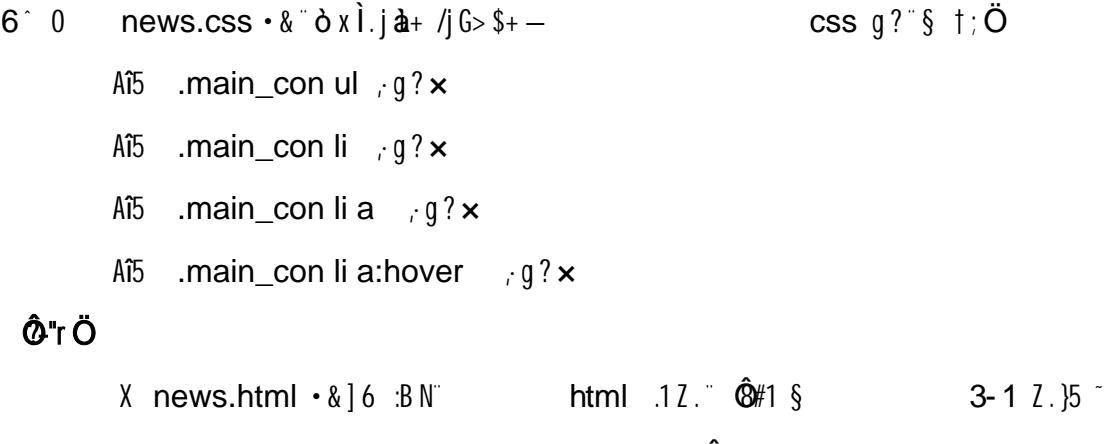

X news.css  $\cdot \& 0$   $\cdot \& 0$   $\cdot$ 

 $+\tilde{N}$ <sup> $\tilde{E}$ </sup>  $JS$  «& & … N¥M flz «& ; Ø x Ì

 $156 -$ 

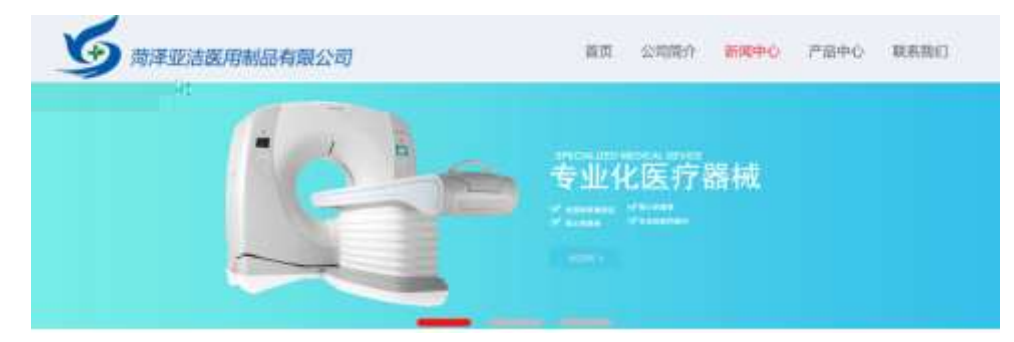

## $§$  ?-"r  $\ddot{O}$

0 newsjs  $\cdot \& \in \mathcal{X}$  x pM0 .1 /j. $(w$  <sup>70</sup>j $\ddot{O}$  banner1.jpg banner2.jpg banner3.jpg x  $\dot{W}$  208 Ø 0P.(w  $\times$ UP 7 U X (w : & " ! 7 UP 70+ 0 > 5 5 Y x UP 7&0 + 3R E j  $6 \text{ n/j} > (# )$   $\cdot$  E  $\cdot$  Y(w  $\cdot$  UP 70+ 0 > 5 5 Yn  $\times$ 

## Ô'rÖ

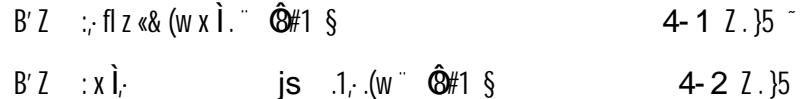

+ Ñ  $^{\circ}$ B3+X FG USON &  $^{\circ}$  )àÔ ?5 N\phps  $^{\circ}$  25 6  $^{\circ}$  $1 + X \cdot (f \cdot \cdot \setminus \S \cdot)$  $1?$ †:.p/jÖ

{"ID":"1","TYPE":"新闻中心","NAME":"公司新闻","TITLE":"语**度有次发文, 深入推进"一票制",",TIME":"2020/7/6"),**<br>{"ID":"2","TYPE":"新闻中心","NAME":"公司新闻","TITLE":"防疫常态化加大基础医疗设施研发与投入","TIME":"2020/6/27"),<br>{"ID":"3","TYPE":"新闻中心","NAME":"公司新闻","TITLE" (『YILLER』、『TEE』、WHYTELL NAWELL (1382WSSI)、ITTELE:从番#TX分類感謝突破過日常期 『TIME』(12020/5/201)』)<br>|"ID":"15", TYPE":"新闻中心","NAME":"行业动态","TITEE":"中石化、医疗器械、让不可能成为可能!","TIME":"2020/5/14"),<br>|"ID":"16","TYPE":"新闻中心","NAME":"行业动态","TITE § ?-"r Ö  $B'$  : **JSON** &  $\pi$  if  $*$  > ' & 06 'V ( E.

 $5 - 1$   $2.15$ 

 $\hat{Q}$  "r Ö ) fi',  $F > |Z|$   $\hat{Q}$ #1 §

2 F +X JS F Jquery ° B3+X FG JSON medicinenews.json  $\cdot$  & 2)  $\partial$   $\hat{O}$ ?5 N\\$5F  $\acute{E}$  > 1&0 + E0 ? s3P > J  $\cancel{O}$  #E0 ?-  $\cancel{O}$  i &0 +,  $\cdot$  \ n/j \*  $>$   $|J\emptyset - (E, \mathbf{\hat{a}} + G> ^{\sim} S \times \mathbf{\hat{i}}. \mathbf{1}$ ;  $|D/|\mathbf{\hat{i}}|$   $|A\mathbf{\hat{Q}}\mathbf{\hat{i}}|$   $|J\emptyset - F|$ 

 $\mathbf{d}^{\mathbf{r}}$ 

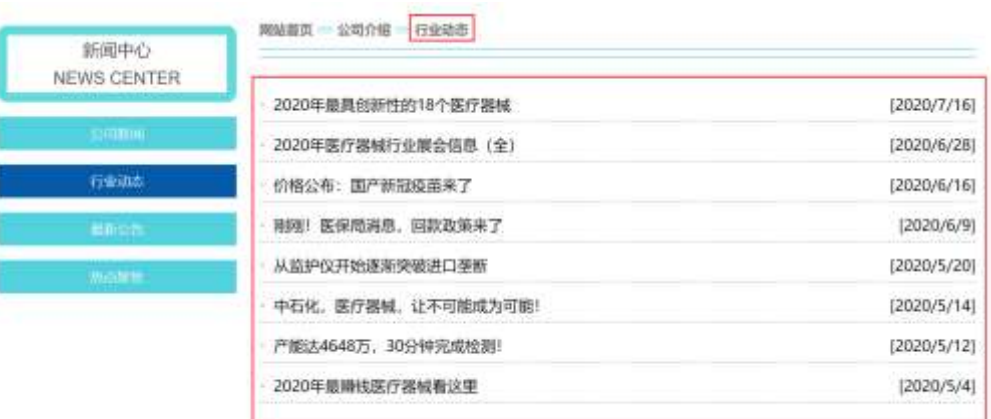

### $§$  ?-"r  $O$

 $\mathbf{\dot{a}}^* \cdot \mathbf{\&}$ medicinenews.js  $f_6 \cdot \&$  [ ' news.html  $\cdot \&$ ] ul 7 1fi]  $1i$  s3P\$+ -UP 7 + » &  $i \times 82N'$ UP 7&0 + » &?-"r i &0 + 71fi.  $\mu$ 0 " #  $\infty$  & G > ?- . 7N n/j&0 + 71fi.  $\cdot \setminus \mu \emptyset$  "B3+X FG  $JSON \cdot \& \hat{a} + G > ? - N* |n|$ TITLE  $s3P$ ); à  $L + 7N$   $A + 3$  & L\$ **TIME** s3P. IM #  $n/i^s$  &  $\emptyset$  +  $\triangleright$  &  $\cdot$  ( £#k  $\emptyset$  ): . p/j Ö

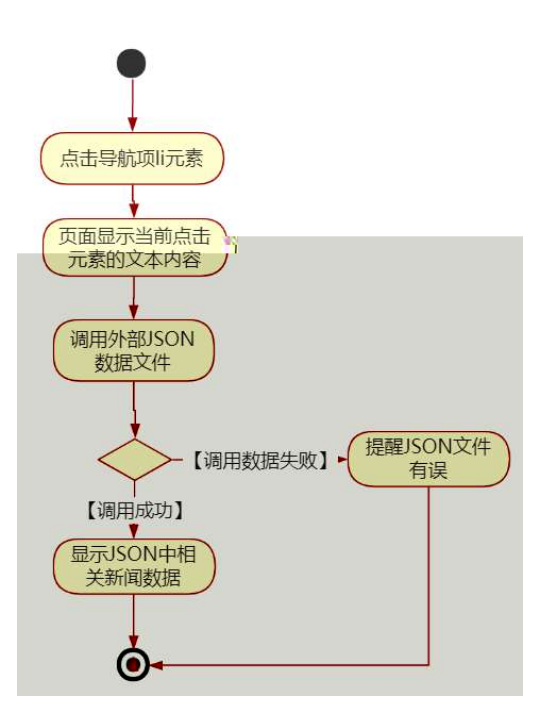

# Ô'rÖ

B' Z & Ø + ' & Ø 6 'V 71 fi > " #  $\times$  a + G > n/j JSON & ], ' &06 'V  $-(E\hat{a}+r \times \hat{I})$ .  $\hat{Q}$ #1 § 5-2  $2.15$ B'Z &Ø + 0 à z 71fi > "#  $\times$   $d$  + G > n/j  $JSON & |$ , 0 à z  $\therefore$   $\hat{Q}$ #1 § 5-3 *Z*.}5  $-(\hat{E} \hat{a} + \hat{b} \times \hat{I})$ medicinenews.js  $\cdot \&(f \cdot f)(w \cdot \hat{O})$  $B'$  7 news.html  $\cdot$  &  $.1$ ]  $\degree$  E  $8#1 \S$ 5-4  $2.35$ medicinenews.js  $\cdot \&$  ] B3+X JSON  $\&$ , .1.(w  $\circled{B}$ #1 §  $B'Z$  $5 - 52$  $\cdot$  }5  $\tilde{ }$ 

#### $+ \tilde{N} \ddot{\mathbf{G}}$  J3P «  $106<sup>-</sup>$

oÑoÒ\*\4{6 'X•5ê8ß& e.  $\mathbf{1}$ oÑloÒNÁ6ö4^.X.5ê8ß& e. 2 oÑDoÒZ, ÄM,, xX•5ê8ß& e . 2

## oÑLoÒ<sup>1</sup>! 2• ∧®

#K#b">E +X æ 9L (/ø fl C JK(a æ(| 4ò\$† ª ` @CU, 4ÿU MD ` 0#q, x e 0  $\# q_i = \tilde{N} \parallel A$   $\cdot \tilde{Q}$   $C \cup_i = \tilde{N} \parallel \theta \parallel B$   $\cdot \tilde{N} = \tilde{N} \parallel \tilde{R}$   $\cdot \tilde{N} \parallel \tilde{Q}$   $C$ HCX,  $\times$   $\approx$   $8^{\circ}$ 6,  $\frac{1}{2}$  2 $\approx$   $\sim$   $0 \#$ g, =  $\overline{N}$ B 4 $\overline{V}$ U  $\degree$  0  $\frac{1}{2}$  E 5 $\frac{3}{2}$ sio  $\degree$  $EN#$   $\sqrt{C}$  J i >  $N$ ¶  $\cdot$  fILD 2 j C  $\cdot$  ¶ fI W  $\hat{Q}$  $\cdot$  1 > +  $\hat{Q}$  $\cdot$   $\uparrow$  6 J  $\frac{d}{d}$ u -  $\mu$  $=$ ">E +X æ æ(|  $\tilde{ }$ )à  $(^{a}$  \*Aî 0 Z 1 J 5 1 A0B 1 J B  $^{-}$  - j  $\times x$ ;  $\dot{\mathbf{\Theta}}$   $^{+}$  W  $(x = \ddot{\mathbf{\Theta}})$ FP8  $!, \infty()$  (5 1 N' - > = j #K#b">E +X  $\infty$  9L (5 5 1 \_ (FL 'A F+|  $\hat{\mathbf{Q}}$ #K#b">E +X æ 9L ("\$ > ' /j ( q FJE $\div$  (5 1, \*Aî  $\degree$  )  $\cdot$   $\times$   $\mathbb{R}$  (516 ( $\cdot \times$   $\mathbb{R}$ )  $\delta$  G A  $\dot{\mathbb{C}}$  J  $\cdot$  E  $\cdot$  F ( $\cdot \times$   $\mathbb{R}$   $\dot{\mathbb{S}}$  J  $\cdot$  GF9  $(x \times 2^x \sin \theta) \cdot \hat{Q} \cdot \hat{U}'$   $(x \times 2^x \sin \theta)$  $4\Psi \rightarrow$  0M0"rB3.D 5 1 N'- 4 @2 6 KH ) (5 1 N'- "4  $\Psi$  > |N'- M0"r 6 A 6 \5 1  $N'$ -; } 1 N\X 6 @ 3 Z Q  $^{16}$  6 [ \_0'N\X  $^{6}$  (  $\uparrow$  â  $\star$  and F  $^{6}$  a\+ ]  $\sim$  8 - $\overline{\phantom{a}}$  .  $E$  Cts $\lambda$ 63+A 1v<sup>-</sup>  $\hat{H}$ K#b"›E +X æ 9L (51N'-04ô  $\mathbf{I}$  $\cdot$  @  $G \rightarrow X$ B. )à  $f(f + \tilde{N} \tilde{O})$  $-(7.5N40 \text{ SE } 8 \text{ ... } 2)$ xeN`F N\#M , N\#M 3 p  $\times$ en $F$  N\m  $\cdot$ m 1N\mediated N M AîAÑ  $xeNF$  N\mu  $\cdot$  0? ) à

```
O(\tilde{W}O\tilde{O}^1!) X?;
```
 $+ \tilde{N} \ddot{O}$   $)$  $$G15 >$  $\degree$  10 6  $\degree$ webN'- à\*

 $§$  ?-"r $\ddot{\text{O}}$ 

1)  $K^*1N \cdot 8i\ddot{\mathbf{Q}}^* 63+0'$  $-N''$  '  $> =$ ;  $\cdot$  & i  $\degree$  n p 91 N  $\degree$  - &  $\degree$  +  $\bullet$ 

3401033-14

2)  $63P = f'1N \cdot 8i$ 

- 3)  $1.635100005x$
- 4)  $1.6$ }5 Wet# ? x
- 5), webN'-3P  $\times$
- 6) E webN'-  $pMO_i$  css  $\cdot & \times$
- 7) E webN'-  $pMO_i$  js  $\cdot \& \times$

# Ô'r Ö

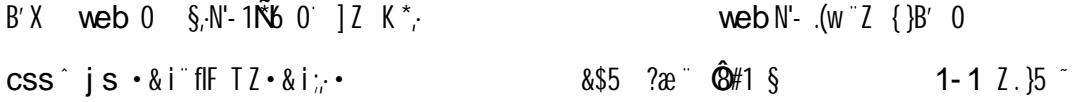

# $+\tilde{N}$ .  $\ddot{N}$  M 3 p<sup>-</sup> 10 6<sup>-</sup>

0 product. html ... product.css ·& i ;M 5 N \ 3 p . F +X- Q » ^j ... -B N¥M , 5 N¥ 3 p ~

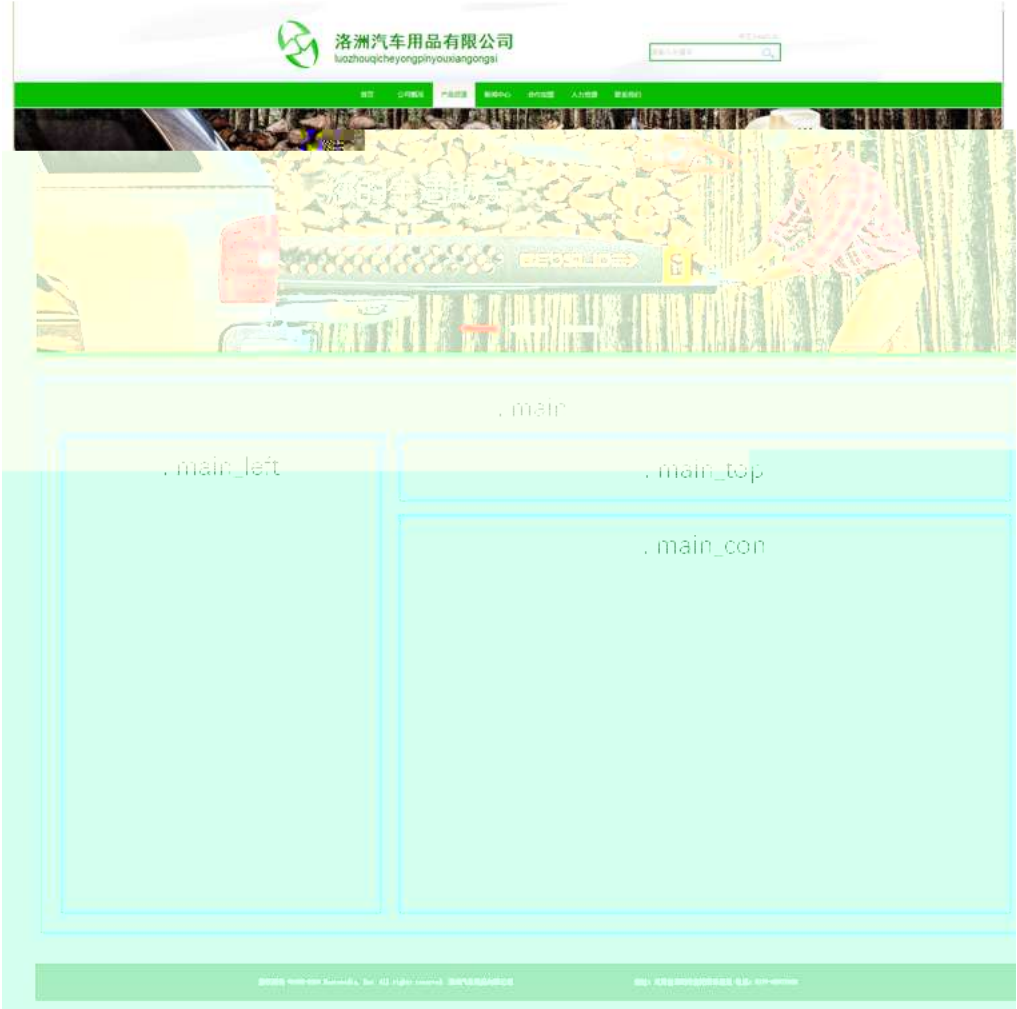

### $$t:\ddot{O}$

class=" $\text{main}$ "; div  $X!$  div  $|K^*9Z|$  div  $\tilde{U}$  $1$  fi'  $2^{-} \times$ div Aî5 class="main\_left"  $4x^2+8x^2$   $\times$   $82$ ? $\times$  $3^-$  # $\times$  : div  $\hat{A}$  15 class="main\_top"  $\hat{A}$   $\hat{M}$  5  $\hat{B}$  17 class="main\_top"  $\hat{A}$   $\hat{M}$  5  $\hat{B}$  17 class  $4^{-}$  #  $\times$  ;  $5\degree$  j 4 div Aî5 css  $\degree$ -"r t ; Ö Aî5 . main  $: q? \times$ Aî5 .main\_left  $: q? \times$ Aî5 .main\_top  $\cdot$  q?  $\times$  $A\tilde{b}$  .main con, q? Ô'r Ö

X product html  $\cdot \& 0$  | 6  $\cdot \& 0$  | 8  $\cdot \& 0$  | 6  $\cdot \& 0$  | 6  $\cdot \& 0$  | 6  $\cdot \& 0$  | 7  $\cdot \& 0$  | 7  $\cdot \& 0$  | 5  $\cdot \& 0$  | 7  $\cdot \& 0$  | 7  $\cdot \& 0$  | 7  $\cdot \& 0$  | 7  $\cdot \& 0$  | 7  $\cdot \& 0$  | 7  $\cdot \& 0$  | 7  $\cdot \& 0$  | X product.css  $\cdot \& 0$  | 6 :BN css .12.  $\sin 1$  |  $\sin 1$  |  $\sin 2$  | 2 | 2 | 2 |  $\sin 5$ 

#### $+ \tilde{N}$   $\hat{M}$  15 N¥AîA $\tilde{N}$  $356^{\circ}$

0 product. html ... product.css  $\cdot \&$  !  $f|+\&\cdot\&$  7N  $\&$  G>  $\&$  J  $\&$  K.  $\&$  0 1y HTML71fi "...@ 5 N\\| LØ s3P, 5F É f D! . fl+X CSSF9 ^ } q?^  $\cdot$ \q?Nldc 6 $\ddot{u}$  j 5N\\qui 3p W1y 7-  $\ddot{a}$ ...  $5$  N\# q ? N\#M A $\hat{i}$ A $\tilde{N}$ k  $\hat{i}$ . † ∵Ö

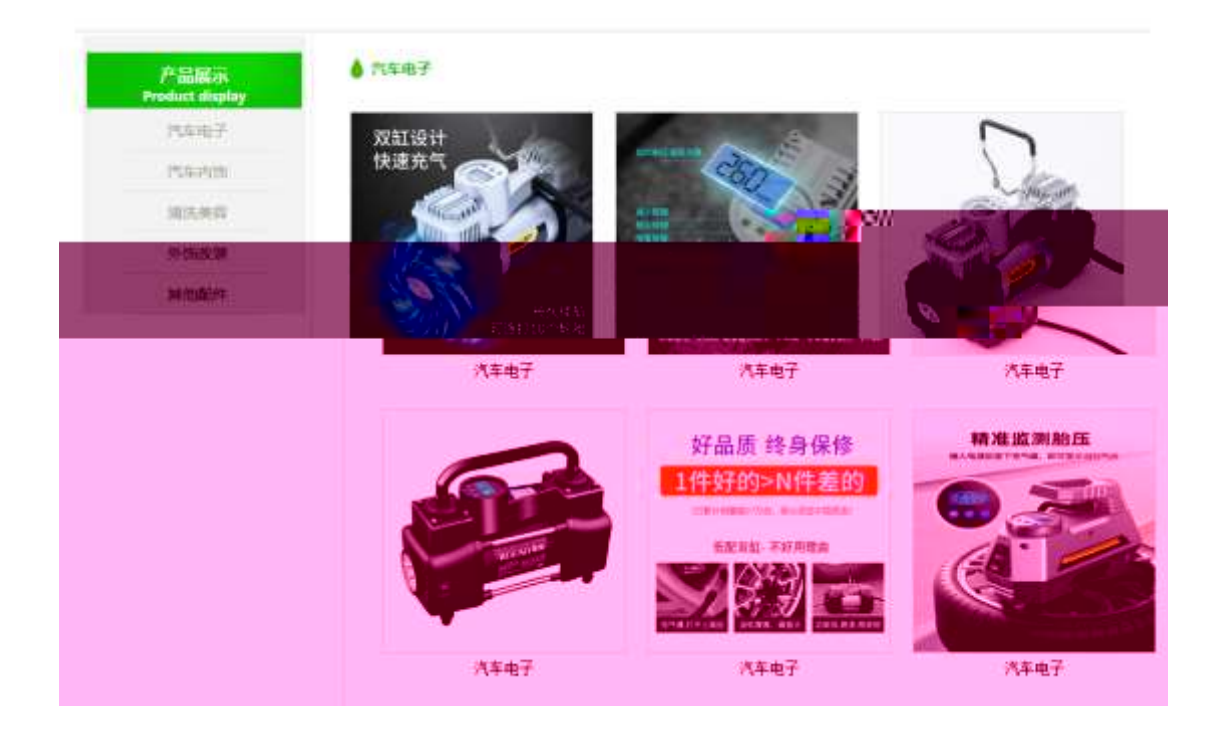

### $§$  ?-"r  $\ddot{O}$

1<sup>o</sup> product.html  $8X \times 500VV$  PDLQBOHIW, div  $3+$ -,8ZN'§ t;Ö  $1$  \$+ - h3 71fi X h3 71fi | x\$+ - • xe /j X · >\$+  $b$  71fi<sup>-</sup> $X$  b 7  $1fi | $+- \cdot i$ Product displayx  $2^{\frac{1}{3}}$  div 71fi At class="box" id="btn", X div 71fi  $3^{\frac{1}{3}}$  p 71fi X 4  $p$  71fi  $\int \sin \theta + \cos \theta = \sin \theta$  a 71fi  $\int \sin \theta + \cos \theta = \sin \theta$  a 71fi  $\int \sin \theta + \cos \theta = \sin \theta$  a 71fi  $\int \sin \theta + \cos \theta = \sin \theta$  $\mu$  \$5#G534 FO i>1 f G & "  $2^{\degree}$  0 product.css  $\cdot$  &  $\dot{\cdot}$   $\dot{\cdot}$   $\csc q$ ?  $\S$   $\uparrow$ ;  $\bullet$ Aî<sub>5</sub> .main\_left h3 .g? $\times$ Aî5 .main\_left h3 b  $\cdot$  g? x Aî5 .main\_left p  $\cdot$  g?  $\times$ Aî<sub>5</sub> .main\_left p a  $\cdot$  q? x Aî<sub>5</sub> .main\_left p a:hover  $\cdot$  q? x  $\frac{1}{2}$  is  $\frac{1}{2}$  =  $\frac{1}{2}$  =  $\frac{$  $3^{\circ}$  product. html  $\cdot$  & X #  $\times$  $1^{\circ}$ \$+ - h4 71fi Aî5 id="title\_c" X h4 71fi ]\$+ -  $\cdot$  j ">E +e  $\times$  $\texttt{CSS} \ g ? \tilde{\ } \S \ \dagger : \bullet$  $4^{\degree}$  0 product.css  $\cdot$  &  $\dot{\cdot}$   $\dot{\cdot}$  Aî<sub>5</sub> .main\_top h4 .g? $\times$ 

 $5^{\degree}$  0 product. html  $\cdot$  &  $\chi$  #  $\times$  $\frac{1}{2}$  =  $\frac{1}{2}$  =  $\frac{1$ ∵Ö 1 \$+ - div 71fi A15 class="product\_main", id="thepic" X div 71fi |\$+ -Z div 71fi 64 u div 71fi wAî5 class="realpic" x  $2^{\degree}$  X µ| · 4 div 71fi |\$+ - ; µØ Ö  $$+-$  img 71fi X img 71fi o x i.  $"10$+-$  (w  $\times$  $$+- p$  71fi X p 71fi | x\$+ -  $"$  E + e  $\times$ 6 0 product.css  $\cdot \& \delta \times \hat{I}$ .  $\int \times \& \int |G| > \hat{I}$ + –  $\csc q$ ?  $\S$   $\uparrow$ ;  $\bullet$ Aî<sub>5</sub> .product\_main  $.9$ ? $\times$ Aî5 .realpic  $q? \times$ Aî<sub>5</sub> .realpic img  $\cdot$  g?  $\times$ Ô'rÖ X product.html • & ] 6 :B N btml 12.  $\sin \theta$  + 1 § 3-1 2 . }5

- X product.  $\csc \cdot \& 16$   $\therefore$  BN  $\csc 12$   $\&$   $\&$  1 § 3-2  $\csc 12$
- $JS \ll 8 \sim NHM \text{ Hz} \ll 2Xi^2$  $+\tilde{N}$   $E$  $156<sup>-</sup>$

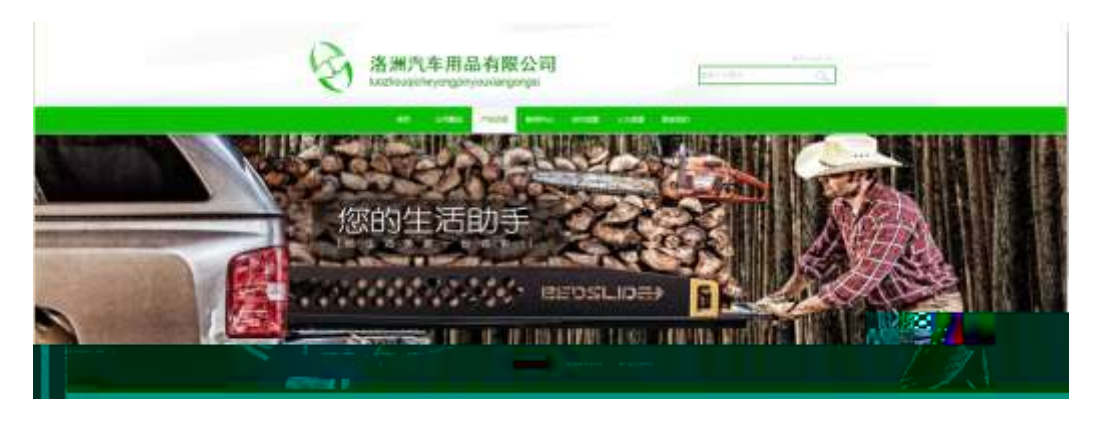

### $§$  ?-"r  $O$

0 product  $\mathbf{i}$ s  $\cdot \mathbf{k}$   $\in$   $\mathbf{k}$   $\mathbf{k}$   $\in$   $\mathbf{k}$   $\mathbf{k}$   $\in$   $\mathbf{0}$   $\in$   $\mathbf{0}$ /j. $(w$  10 j  $\ddot{O}$  banner1.jpg banner2.jpg banner3.jpg x W 208 Ø 0P. (w x UP 7 U X (w: & 1 7 UP 70 + 0 > 5 5 Y  $\times$ UP 7&0 + 3R E i  $6 \text{ n/i} > 4$  )  $E Y(w)$  UP 70+ 0 > 5 5  $\text{Yf}$   $\times$ 

Ô'rÖ

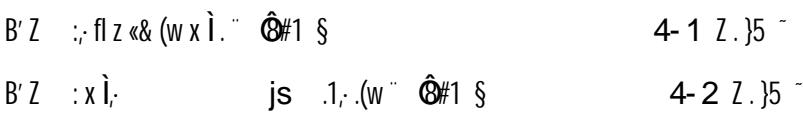

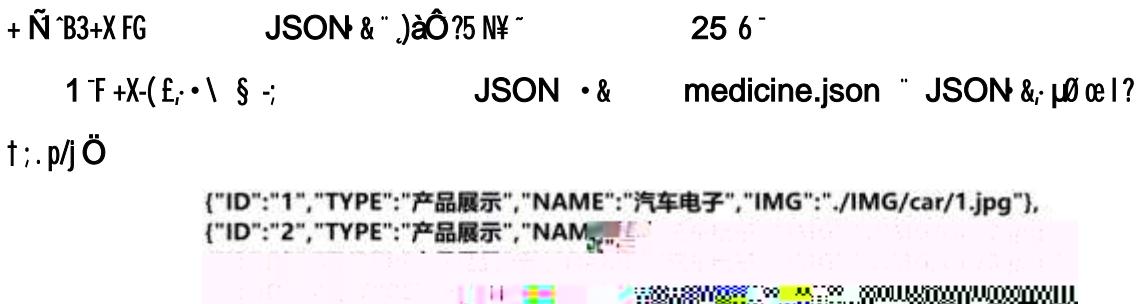

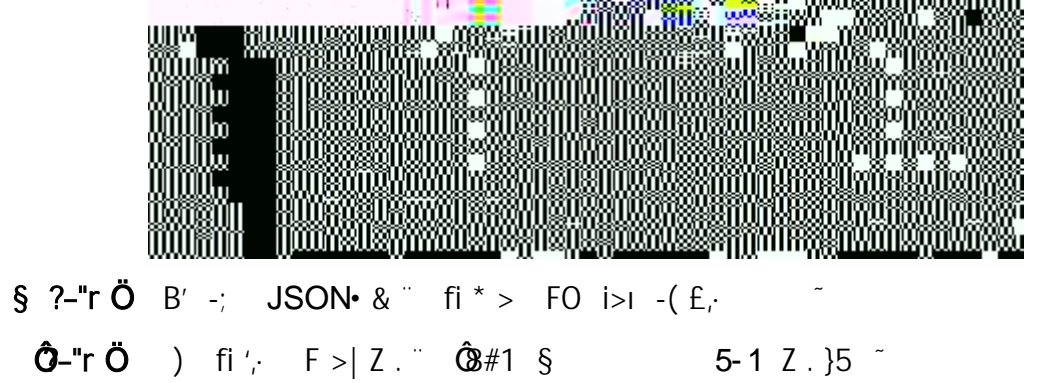

2 F +X JS F Jquery ° B3+X FG JSON car.json · & 30 75 N¥5F  $E * 180 + E0 ?$  S3P ">E  $\mu$  " #E0 ?-  $\mu$ Øi &Ø +, μØ n/j\* ">Ε μ 0  $-(\text{f} \times \text{e}^{\text{-1}} \text{S} \times \text{1.1})$ . p/j  $\text{*}$  ?400 $\text{C}$ 74 $\text{O}$ j J F<sub>i</sub> j  $\text{-}$ 

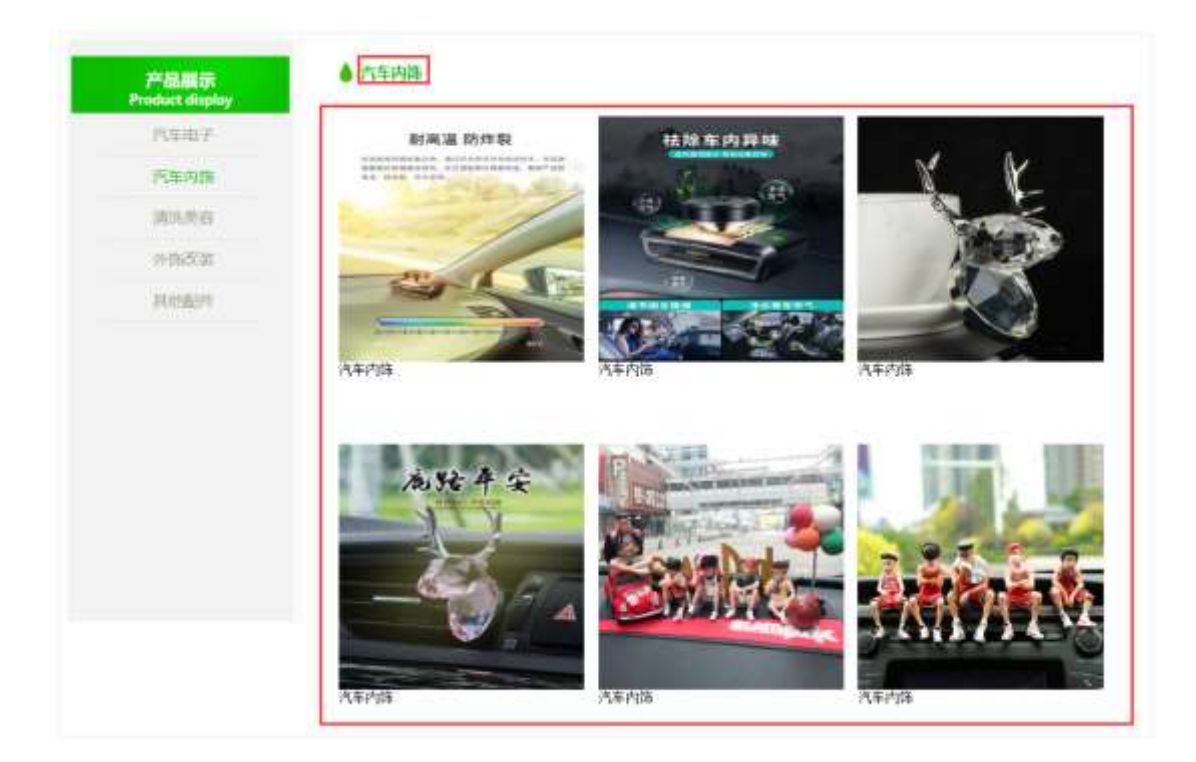

# $§$  ?-"r  $\ddot{O}$

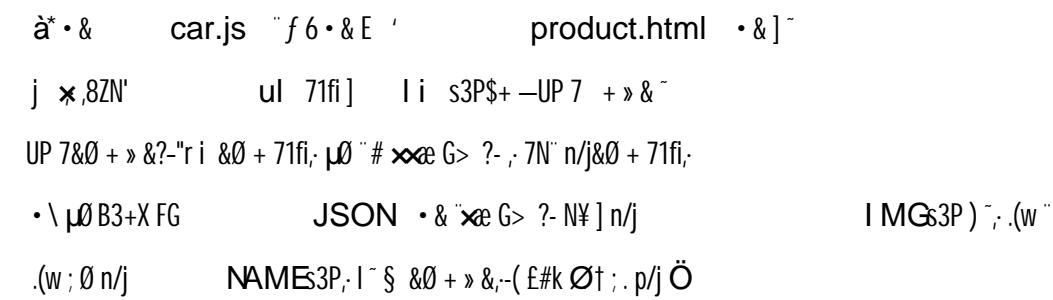

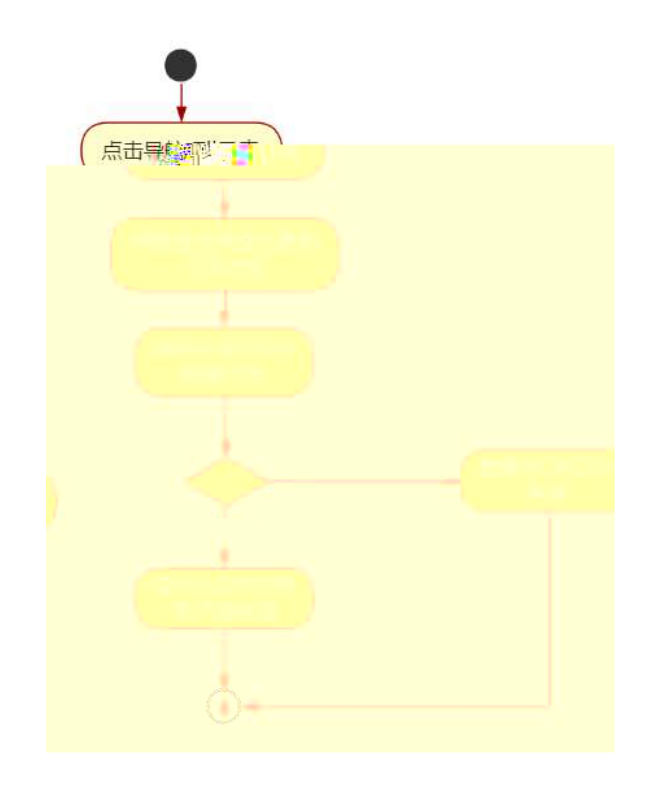

# ÔrÖ

B' Z & Ø + F O i > 71 fi > " #  $\infty$  G > n/j  $JSON & ]$ ; FO i>I  $-(\pm \times x) \cdot x$   $\cdot \times \cdot 6 \# 1 \$ 5-2  $l$ . }5  $\degree$ B' Z & Ø + f G} & 71fi > "#  $\infty$  G > n/j  $JSON$  & ],  $f$  G} &  $-(E \times x : X)$ .  $\hat{Q} \nless 1$  §  $5 - 3$   $2$ . }5 product.html  $\cdot \& 0.1$ ] E car.js  $\cdot \& -\text{if } 0.1 \& 0.1$  $B'Z$ 5-4  $2.35$ **car.js**  $\cdot$  & ] B3+X **JSON** & all (w  $\hat{Q}$ #1 §  $B'Z$  $5 - 5$   $2.$  }5  $^{-1}$ 

#### +  $\tilde{N}$  @ J3P « ~  $10<sub>6</sub>$

oÑloÒ\*\4{6 'X•5ê8ß& e.  $\overline{1}$ 

oÑDoÒNÁ6ö4^.X.5ê8ß& e. 2

oÑDoÒZ, ÄM" xX•5ê8ß& e . 2

- 3)  $1.65$  Lö<sup>o</sup> 0  $\sqrt{5}$  x
- 4)  $1.6$ }5 Web# ?!  $\times$
- 5), webN'-  $3P \times$
- 6) E webN'-  $pMO$ ; css  $\cdot \&$  x
- 7) E webN'-  $pMO_i$  js  $\cdot \& \times$

## ÔTÖ

 $B'X$  web 0  $\S$ , N'-1 $\tilde{N}b$  0 ] Z K<sup>\*</sup>,  $web N' - .(w' Z \{B' 0$ 1-1  $2.35$ 

## $+ \tilde{N}$ .  $\ddot{Q}$ ¥M 3 p<sup>-</sup> 10 6<sup>-</sup>

0 news.html ... newscss ·& i ;M5N\\$3p. F+X-Q >> ^j ... -BN\\$ M  $,5$  N¥ 3 p $\degree$ 

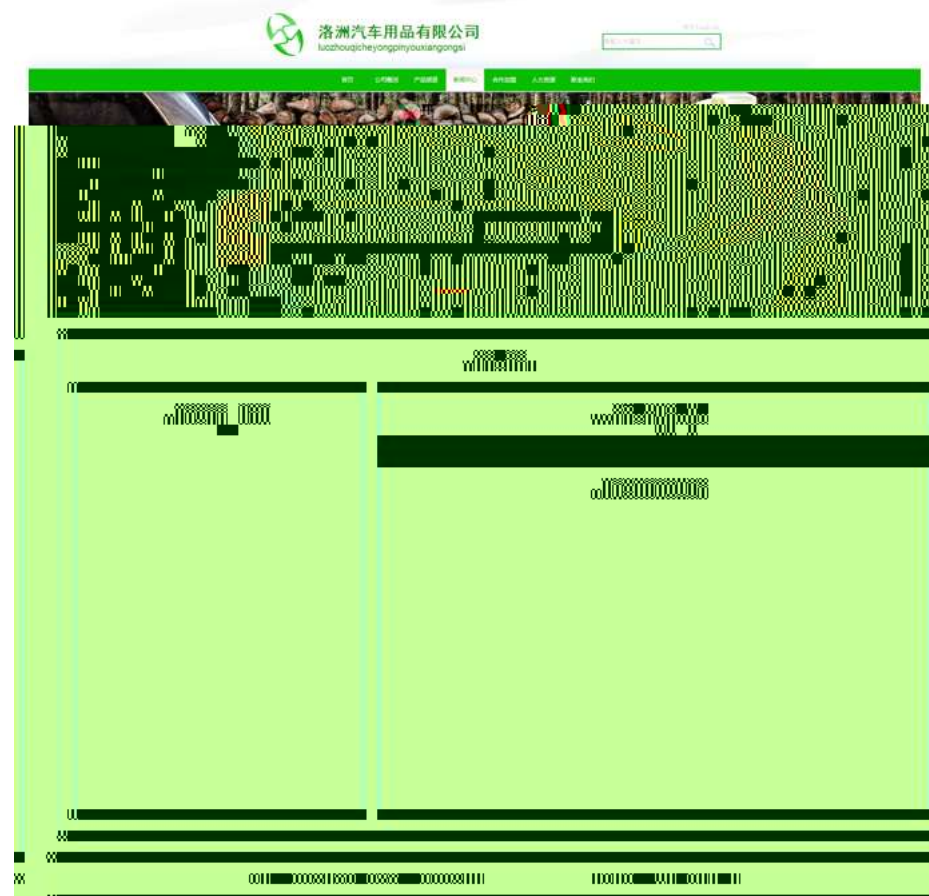

 $$t; \ddot{O}$ 

 $1-fi'$ ัfi′ class="main", div∵X! div]K\*9Z div\_

 $2^{-} \times$  div  $\texttt{``A\texttt{'}5} \qquad \textsf{class} \textsf{=} \textsf{``main}\_\textsf{left''} \quad \textsf{``+X}\ \textsf{''A5} \quad \textsf{x8Z?}$ 

 $3^-$  # $\times$  : div  $\cdot$  TAî5 class="main\_top"  $\cdot +$ X  $\cdot$ M 5 ,8Z $\cdot$ 

- $4^-$  # $\times$  ; div  $\hat{A}$ 15 class="main\_con"  $\hat{+} \lambda$  345 #  $\times$ a $\hat{a}$ + /j G>  $\hat{a}$
- 5<sup>-</sup>j4 div Aî5 css¨?-"r†;(
	- .main , g?:
	- kî5 .main\_left , g?:
	- Aî5 .main\_top ,·g?-×
	- Aî5  $\cdot$  main\_con  $\cdot$  q?<sup> $\cdot$ </sup>

#### $\mathbf{\Phi}$ "r $\mathbf{\bullet}$

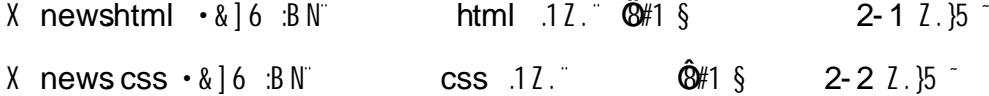

#### +Ñ9ˆM15N¥AîAÑ- $\frac{1}{3}$  35 6

0 news.html ... newscss •&¨ !. fl+X•\ˆ 7N¨ˆG> ˆ J´´K.Ŏ 1y HTML 71fi ∴… @5 N¥ ] µØ s3P, 5F E  $fl+X$  CSSF9  $\qquad$  }  $q? \cdot \qquad$  $?$  NÌ8¢ ôü î j  $5$  N\ $3$  p W1y  $7$ -  $\Delta$ ...  $\tilde{\mathsf{T}}$ n¥M AîA $\mathbf{N}$  I . † ; (

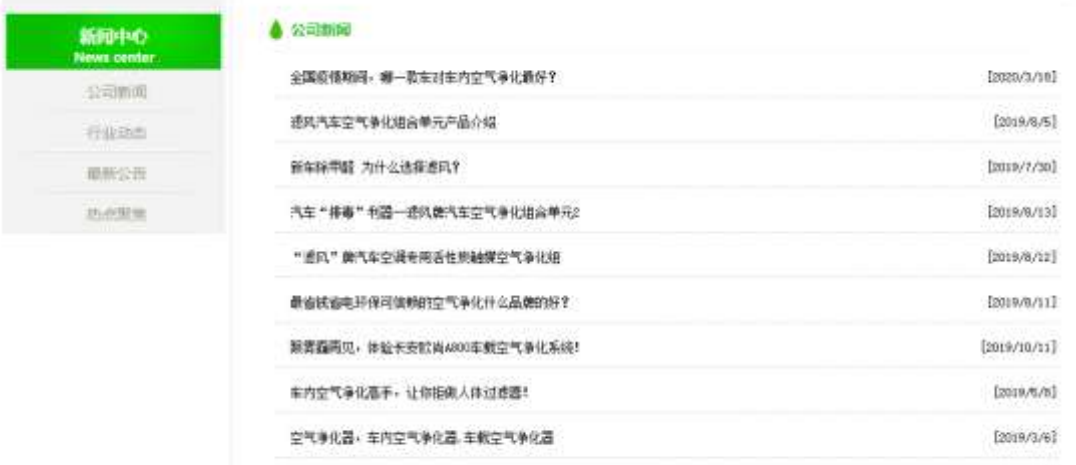

#### §?–"r-Ö

1  $\degree$  0 news.html  $\cdot$  &  $\degree$  X  $\times$  FODVV PDLQBOHIW, div  $]\$$ + -  $\degree$ ,8ZN' $\degree$  §  $\degree$  t; (

 $1 \text{ } 5+$  - h3 71fi X h3 71fi  $x\text{ }$  x $\text{s}$ + -  $\text{ } a$ +  $\text{ } b$  3  $\text{ } x\text{ }$  6  $\text{ } x$  + -  $\text{ } a$  +  $\text{ } b$  3  $\text{ } x$  + -  $\text{ } a$  +  $\text{ } b$  3  $\text{ } x$  +  $\text{ } a$  +  $\text{ } a$  +  $\text{ } b$  3  $\text{ } x$  +  $\text{ } a$  +  $\text{ } a$  +  $\text{$  $1fi \, | $+- \cdot j$  Newscenter  $2^{\circ}$ \$+ - div 71fi Aî5 class="box" id="btn", X div 71fi  $3^{\circ}$ + - Z p 71fi X 4  $p$  71fi  $]\$ s + - a 71fi K.  $\tilde{Q}$  $\theta$ "  $\delta$  x  $\tilde{I}$ . X 4  $a$  71fi] (10\$+- $\cdot$  Ö( $a$ + $>$ ] J  $Q^{\dagger}0$ à z  $^{\prime\prime}$  & $0$ 6  $V^{\dagger}$  $2^{\degree}$  0 news.css  $\cdot$  &  $\dot{\circ}$  o x  $\dot{1}$ .  $|$ , 8Z ?\$+ - $\csc g$ ?  $\S$   $\dagger$  ;  $\bullet$ Aî5 .main\_left h3  $\cdot$  q? $\times$ Aî<sub>5</sub> .main\_left h3 b  $\cdot$  q?  $\times$ Aî<sub>5</sub> .main\_left p  $\cdot$  q?  $\times$ Aî5 .main\_left p a  $\cdot$  g? x Aî<sub>5</sub> .main\_left p a:hover  $\frac{1}{3}$  :  $\frac{1}{3}$  :  $\frac{1}{2}$   $\times$  $\frac{1}{2}$ ,  $\frac{1}{2}$  =  $\frac{1}{2}$ ,  $\frac{1}{2}$  =  $\frac{1}{2}$ ,  $\frac{1}{2}$  =  $\frac{1}{2}$ ,  $\frac{1}{2}$  =  $\frac{1}{2}$ ,  $\frac{1}{2}$  $3^{\degree}$  0 news html  $\cdot$  &  $\sqrt{x}$   $\neq$   $\times$  $1^{\circ}$ \$+ - h4 71fi Af5 id="title\_c" X h4 71fi  $3^{\circ}$ + - i  $a$ + j óx  $4^{\degree}$  0 news.css  $\cdot$  &  $\dot{\cdot}$   $\dot{\cdot}$   $\dot$  $\csc q$ ? § † ; Ö Aî<sub>5</sub> .main\_top h4 .g? $\times$ 

 $5^{\degree}0$ news

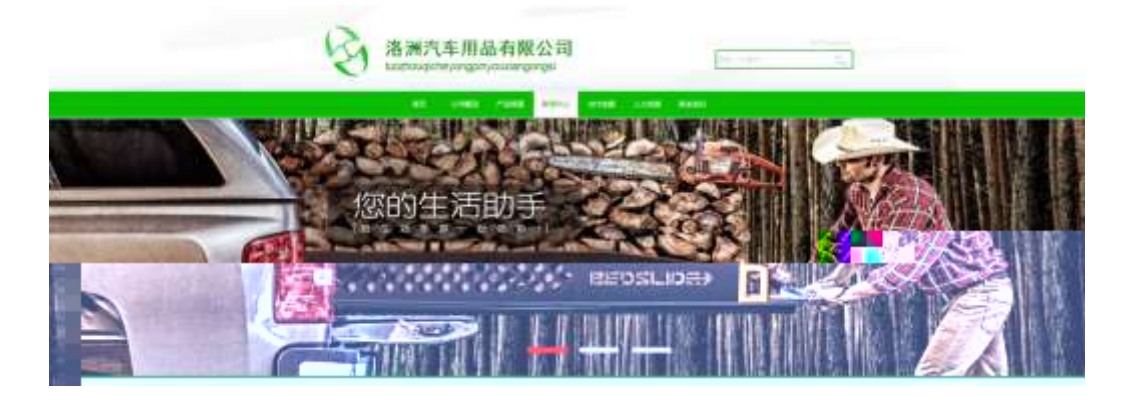

### $§$  ?-"r  $\ddot{O}$

newsjs  $\cdot \&$  É }('xpM0 .1  $\Omega$ banner1.jpg banner2.jpg banner3.jpg x /i .(w '!0 i Ö  $\frac{1}{2}$  208 Ø 0P. (w × UP 7 U X (w : &  $\degree$  ! 7  $\degree$  UP 70+ 0 > 5 5 Y  $\star$ UP 7&0 + 3R E j  $\degree$  6 n/j > { # )  $\degree$ . E Y/(w  $\degree$  UP 70+ 0 > 5 5 Yn  $\times$ 

### Ô"rÖ

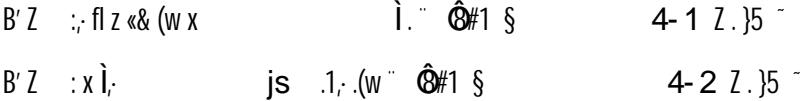

+ Ñ ^B3+X FG **JSON & 2003025 N¥ 2**  $256$ 

JSON · & carnews.json "JSON & µ0 œ |? 1  $F + X - (E \cdot \cdot \setminus \S -)$ 

 $t$ :  $p/i$  O

{"ID":"1","TYPE":"新闻中心","NAME":"公司新闻","TITLE":"全国疫情期间,哪一款车对车内空气净化最好?,"TIME":"2020/3/18"),<br>{"ID":"2","TYPE":"新闻中心","NAME":"公司新闻","TITLE":"澳演汽车空气净化组合单元产品介绍,"TIME":"2019/3/3"),<br>{"ID":"4","TYPE":"新闻中心","NAME":"公司新闻","TITLE":" {"ID":"1","TYPE":"新闻中心","NAME":"公司新闻","TITLE":"全国疫情期间,哪一款车对车内空气净化最好? ","TIME":"2020/3/18"},

 $\S$  ?-"r  $O$  B': JSON & fi\* > '&06 V (f.  $\hat{Q}$  "r Ö ) fi';  $F > |Z|$   $\hat{Q}$ #1 §  $5 - 1$  7 \ 15  $^{-1}$ 

2 F +X JS F Jquery ° B3+X FG JSON carnews.json  $\cdot$  & 20.75 N\FSF  $\acute{E}$  > 1&0 + E0 ? s 3P > | J  $\acute{Q}$  +  $\#E0$  ? -  $\mu$ 0 i &0 +,  $\cdot$  \ n/j \* >|  $J\mathcal{Q}$  -(£,  $d + G > 5$  x  $\hat{i}$ , † ; , p/j  $H$  ?40  $24\hat{Q}$ j j F, j

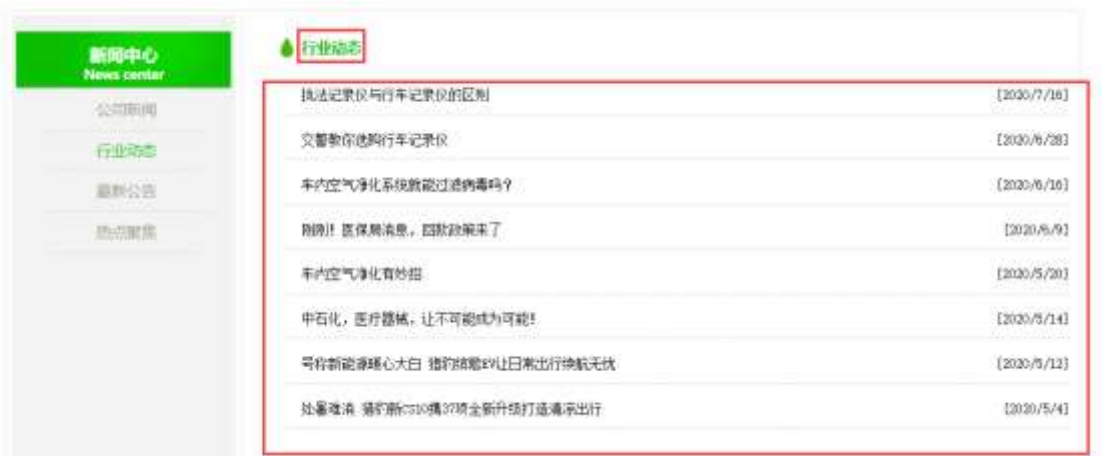

### $§$  ?-"r  $\ddot{O}$

 $\ddot{\phantom{0}}$ 

 $\hat{a}^* \cdot \hat{a}$  carnews.js  $f \circ \hat{a}$  [ ' news.html  $\cdot \hat{a}$ ]  $j \times 0.82N'$ ul 71fi]  $1i$  s3P\$+ -UP 7 + » & UP 7&0 + » &?-"r i &0 + 71fi,  $\mu$ 0 " #  $\infty$  G > ?- , 7N n/j&0 + 71fi,  $\cdot$  \  $\mu$ Ø  $B3 + X$  FG  $\hspace{1cm}$  JSON  $\cdot$  &  $\hat{a}$  + G > ?- N\ $\frac{1}{4}$  | n/j TITLE  $s3P$ ); à **TIME** s3P, IM  $# n/j \tilde{\ }$  &  $\emptyset + \emptyset$  & ;  $L + 7N$   $A + 3 & 8L$ \$ -( £#k ؆ ; . p/j Ö

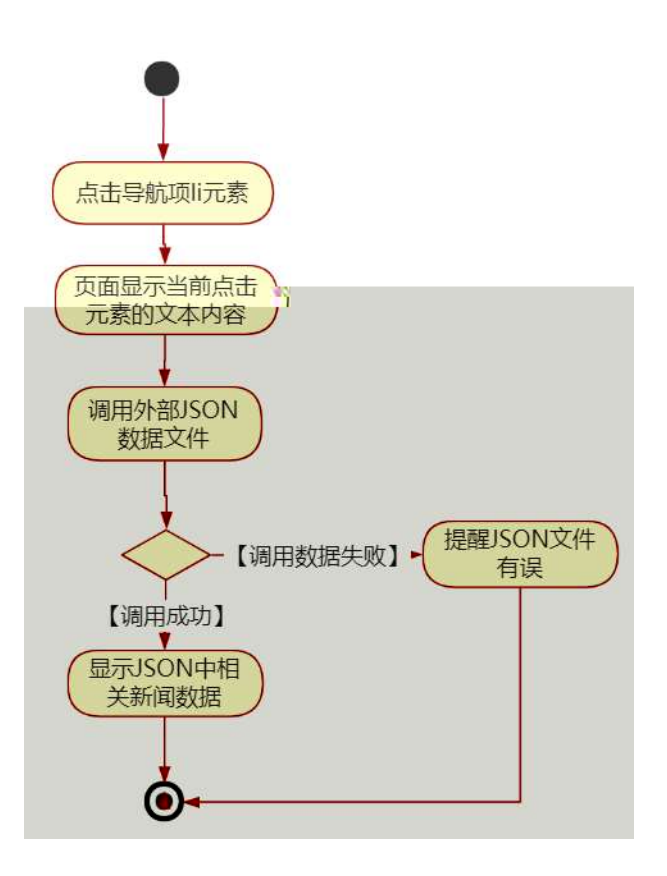

### Ô'rÖ

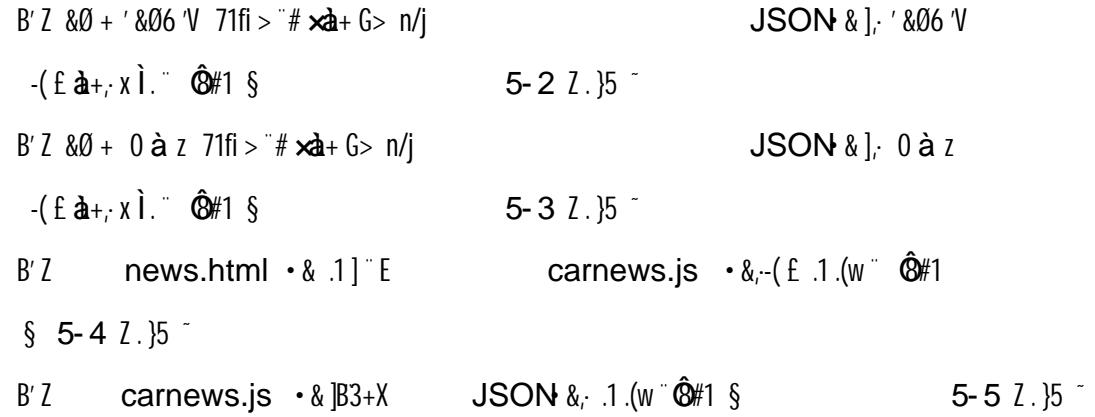

#### $+\tilde{N}\ddot{\mathbf{G}}$ J3P $\epsilon$ <sup>-</sup>  $106<sup>-</sup>$

oÑ10Ò\*\4{6 'X.5ê8ß& e.  $\overline{1}$ 

oÑdoÒNÁ6ö4^.X.5ê8ß& e. 2

oÑDoÒZ, ÄM,, xX•5ê8ß& e . 2

## oÑLoÒ<sup>1</sup>! 2• ∧®

fl  $FO''E G$ } & 9L (@08 3%)  $4$  1998 / 1 8  $^{\circ}$  0 applie N#>  $\dot{y}$  $B + 5$   $\dot{b}$  $>$ | ~1Æ<sup>"</sup> k @ œ -00" @ » & -D  $\lambda$ îAÑ+0  $\times$ fFP  $\cdot$  C J (  $\in$  EF  $\infty$  0 xF : PU#wK(3+5 ...-00" @ >3+5  $x^2$  c d 7  $x^2$  c  $x^2$  and  $x^2$  and  $x^2$  and  $x^2$  and  $x^2$  and  $x^2$  and  $x^2$  and  $x^2$  and  $x^2$  and  $x^2$  and  $x^2$  and  $x^2$  and  $x^2$  and  $x^2$  and  $x^2$  and  $x^2$  and  $x^2$  and  $x^2$ EVA/EPDM/TPOPHEDABSIy0 6 = 8 T  $*$  E0  $\forall$  ii § 7 \le T  $NVH3+5.0$   $\hat{A}$ î  $A\tilde{N}$ 

 $4\overline{\psi}$   $\rightarrow$  0M0"rB3.D 5 1 N'- 4 & 6011) (5 1 N'- "4  $\overline{\psi}$  >|N'- M0"r 6 A 6 \5 1  $N'$ - ; }1 N\M 6 @ Z Q  $6$  [ \_0  $\degree$ N\{^{1°B^**a**+ | ó׿ | ó8 ld^  $CX \ 3 + \hat{C}$   $K$   $)$   $\alpha$   $6 \ 3 + A$   $\ddot{C}$   $\ddot{E}$   $\ddot{C}$   $\ddot{C}$   $\ddot{C}$   $\ddot{C}$   $\ddot{C}$   $\ddot{C}$   $\ddot{C}$   $\ddot{C}$   $\ddot{C}$   $\ddot{C}$   $\ddot{C}$   $\ddot{C}$   $\ddot{C}$   $\ddot{C}$   $\ddot{C}$   $\ddot{C}$   $\ddot{C}$   $\ddot{C}$   $\ddot{C$  $\cdot$  @ B G $\div$ X  $-(7.5 \text{ N}40 \text{ S}E \text{ & \dots} \text{ } \text{)}$ )à  $\mathsf{xe} \cdot \mathsf{6}$  of  $\mathsf{S}$  of  $\mathsf{f}$  if  $\mathsf{N} \cdot \mathsf{O}$  $\mathsf{x}\xspace$  |  $\bigcirc$  N\\tm  $\bigcirc$  N\tm  $\bigcirc$  8 p

MAÎA M¥M M. M¥M Ó Í 98  $\mathbf{x}$ e | ó N¥M  $\cdot$  Ô ? )à

 $0\tilde{N}$  $0\tilde{O}$ <sup>1</sup>!  $X$ ?:

 $+ \tilde{N}$   $\ddot{O}$ ) $(316)5$  webN'-  $\dot{a}$ <sup>\*</sup> >  $\hat{O}$   $\qquad$  10  $6^{-}$ 

 $§$  ?-"r  $O$ 

 $K*1 N \cdot 8 i \ddot{\mathbf{C}}^* 63+0'$  $-N^{\prime\prime}$ ,  $\rightarrow$   $-$ ,  $\cdot$  & i  $\degree$  n p 91 N  $\degree$   $\cdot$  &  $\degree$   $\uparrow$   $\bullet$ 3401033-XI 63P =  $f'1N \cdot \& i$  |  $\times$  $!.$  G}5 Lö<sup>@</sup> 0 §  $\times$  $1.6$   $\frac{1}{2}$  Web  $\frac{1}{2}$   $\times$ webN'-3P  $\times$ E webN'-  $pMO$ ; css  $\cdot \&$  x E webN'-  $pMO$  is  $\cdot & \times$ 

Ô'r Ö

B'X web 0  $\S$ , N' 1Ñ 0 ] Z K<sup>\*</sup>, web N'- .(w 2 { }B' 0 css^ js •&i ̃fIF TZ •&i; •&\$5 ?æ ¨ Ô9#1 §  $1 - 1$   $\overline{2}$ .  $\overline{5}$   $\overline{1}$ 

# $+\tilde{N}$ .  $\ddot{N}$  M 3 p  $\ddot{N}$  10 6

0  $\cdot$  & i  $\therefore$  $\ldots$   $\cdot \&$  i;  $\cdot$  & i ;M 5 N\  $3 p.$  F +X- Q  $\alpha$  ^ j ...  $\cdot B$  N\M  $\cdot$  5 N\H 3 p ^

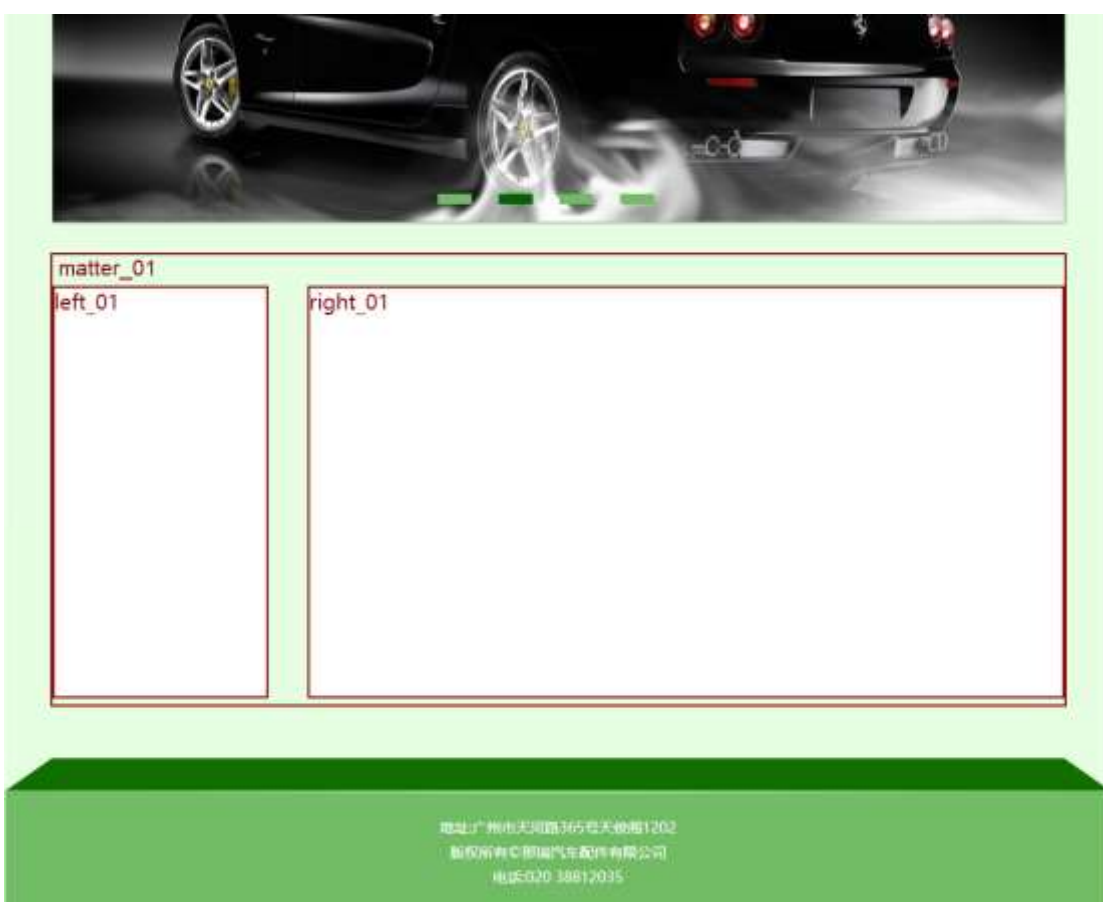

# $$t; O$

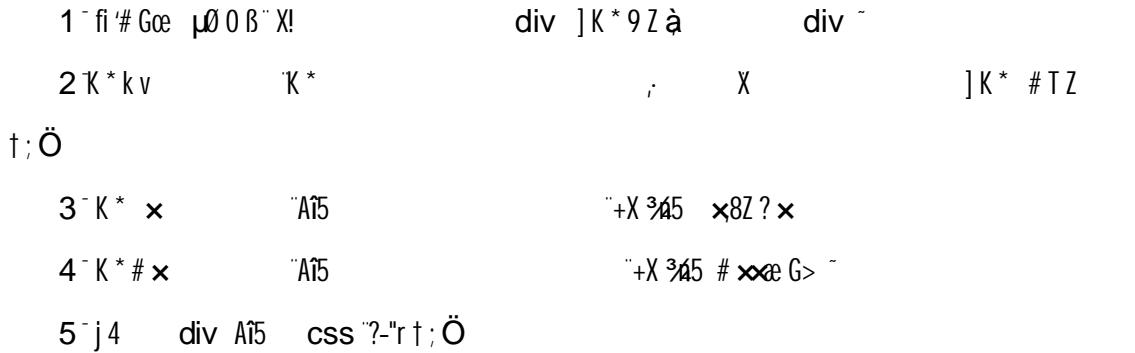

.matter\_01  $\angle$ Aî5 F2  $\angle$ i Ö E0 v  $\times$ .left\_01 Aî5 F2 íÖ0 Ö6ü (w<sup>2</sup> ∞ EØ × .right\_01 Aî5 F2 íÖ0 Ö# Ø# E0

2 0 share.css  $\cdot$  & 9' x 1. | ,82 ?\$+  $q \t3$ Aî5 k 7N  $^{\circ}$  7N  $^{\circ}$  g ?  $\times$ Aî5 ,8ZN' q ?  $\times$ Aî5 F9 ] ,8Z N' g ?  $\times$ Aî5, 8Z N'CL4 $\angle$ K.  $\tilde{Q}$  ?  $\times$ 3 0 product.html  $\cdot \&$   $j \# \times \&$   $6 > $+-v \& (w \times X)$  $\mathcal{F}$   $\mathcal{F}$  $$+-\ddot{O}$  $1 - $+ +X^{3}45 \times 6 > 7N^{3} \times 816$  $2 - $ + \mathbb{Y}$  X f ] K  $^*$  $+X \frac{3}{4}$ n p 9  $\times$ e. (w  $\degree$  $\label{eq:2.1} \frac{1}{T} \sum_{i=1}^T \frac{1}{T_i} \sum_{j=1}^T \frac{1}{T_j} \sum_{j=1}^T \frac{1}{T_j} \sum_{j=1}^T \frac{1}{T_j} \sum_{j=1}^T \frac{1}{T_j} \sum_{j=1}^T \frac{1}{T_j} \sum_{j=1}^T \frac{1}{T_j} \sum_{j=1}^T \frac{1}{T_j} \sum_{j=1}^T \frac{1}{T_j} \sum_{j=1}^T \frac{1}{T_j} \sum_{j=1}^T \frac{1}{T_j} \sum_{j=1}^T \frac{1}{T_j}$  $|\$$  + - 6  $\frac{1}{2}$  div  $\mathsf{X}$ 6 Z  $+X \frac{3\cancel{a}}{3} \sqrt{\frac{3}{5}} \times 22 \times$ üü ]\$+ — 0 Z ׿ .(w … 0 Z+X <sup>3</sup>¼/j ׿ =0 , !ằm 71fi <sup>~</sup>  $\mathsf{X}$ Ô'rÖ X product.html  $\cdot \& 06 :BN$  html  $.12 :B$   $\frac{12}{15}$   $\frac{12}{15}$   $\frac{12}{15}$   $\frac{12}{15}$   $\frac{12}{15}$   $\frac{12}{15}$ X product. css · & ] 6 :B N Css .12.  $\frac{12.7}{15.8}$   $\frac{12.7}{15.8}$  3-2  $\frac{2}{1.35}$ 

 $+\tilde{N}$ <sup> $\cdot$ </sup>E  $JS$  «& & "... N\M flz «&  $:QX$ )

```
156<sup>-</sup>
```
\* 收藏本站 \* 联系线门 咨询热线: 020-38812035 **Pilitie ABBR** notas. **Azina USBO** Ō

# $§$  ?-"r  $O$

banner.js  $\cdot \& \in \mathcal{X}$  x pM0 .1 à

 $/$ j. $(w$  "l0 jÖ images  $\cdot$  & i  $\cdot$  banner 01.jpg banner 02.jpg i banner03.jpg  $\times$ IV 208 Ø 0P.(w × .(w;  $\emptyset$  V 9,8Z UP 70+  $\emptyset$  #8Z  $\degree$  E n/j-( £ .(w  $\times$ Ô"rÖ  $B'Z$  : fl z «& (w x  $\hat{I}$ .  $\hat{B}$ #1 §  $4 - 1$   $2 \cdot 15$  $B'Z : x \hat{I}$ ,  $is \hat{I}$ ,  $(w \hat{B} \hat{B} \hat{I})$   $\hat{S}$  $4 - 2$   $\overline{2}$   $\overline{1}$   $\overline{5}$   $\overline{5}$ 

 $+ \tilde{N}$   $^2B3+X$  FG  $\hspace{1cm}$  JSON &  $^2$  )àO ?5 N¥  $^2$  $256<sup>-</sup>$ 

 $1 \t{F} + X \t{F} \t{F} \t{F}$   $\S$   $\cdot$   $\S$  $\uparrow$ :  $p/\mid \ddot{O}\mid$ 

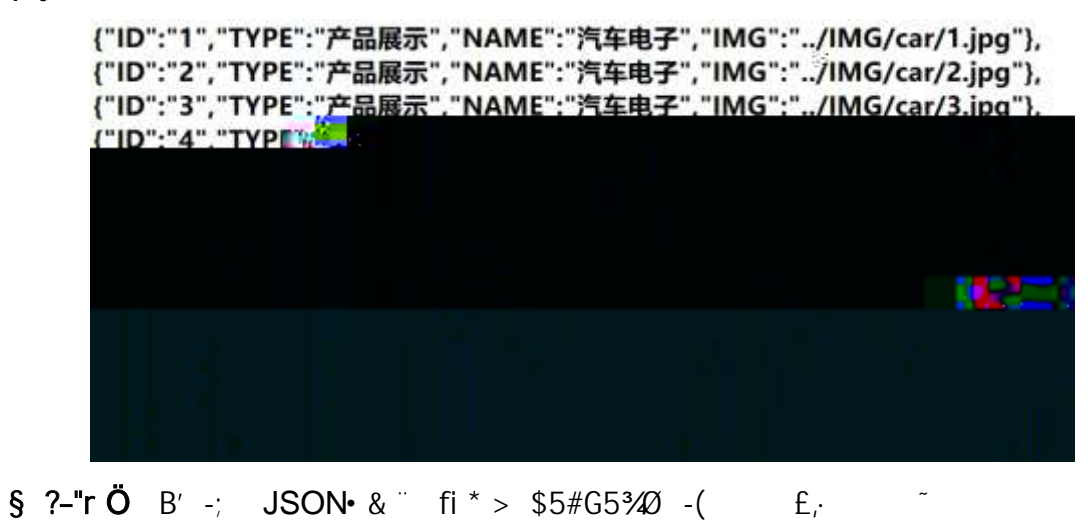

 $\hat{Q}$ <sup>"</sup>r $\ddot{O}$  ) fi';  $F > |Z|$ .  $\hat{Q}$  "r  $\dot{O}$  ) fi';  $F > |Z|$   $\hat{Q}$ #  $1 \S$  5-1  $2 \overline{.}5$ 

2 F +X JSF Jauery ° B3+XFG car.json • &¨ )àÔ?5 N¥5F **JSON**  $\acute{E}$  > 1&0 + E0 ? s3P F0 i>i" #E0 ?-  $\mu$ 0 i &0 +,  $\mu$ 0 " n/j \* F0 i  $>1$  ;  $(E \times 22$  s s i. t : p/j # ?4000 740 j  $F_r$ j = 7

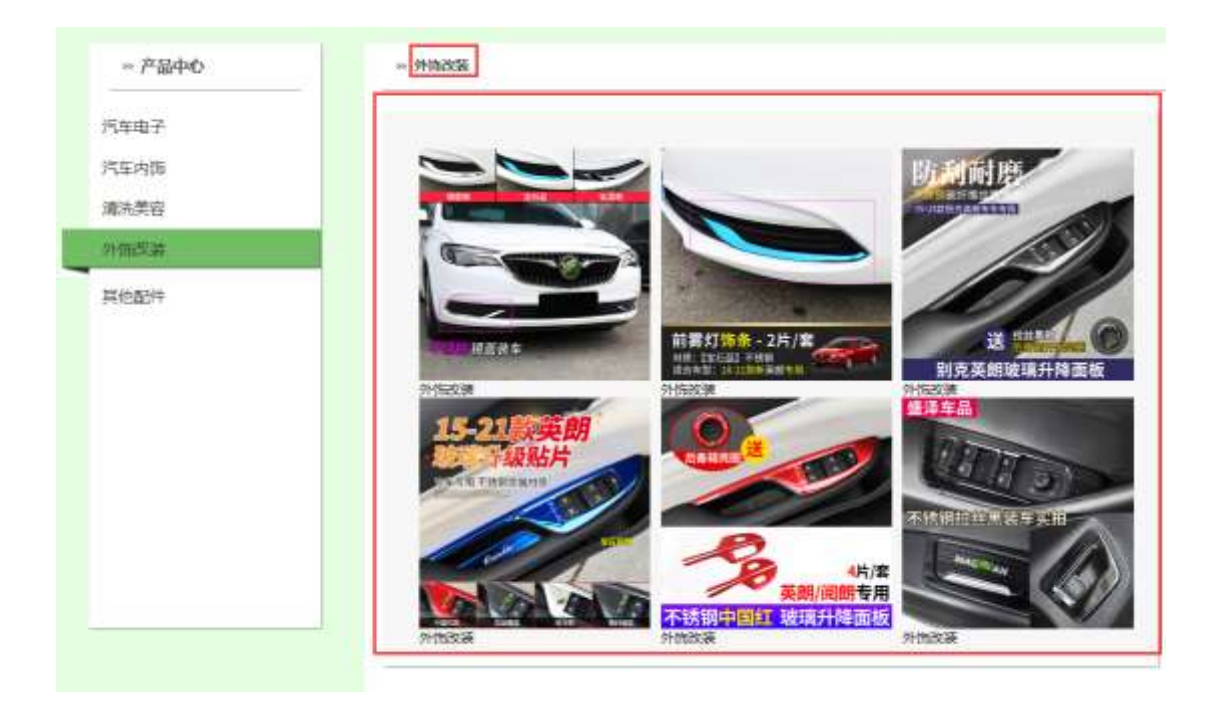

# $§$  ?-"r  $O$

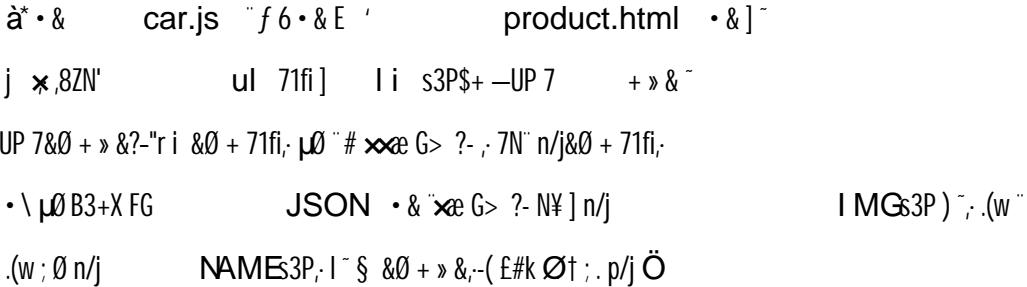

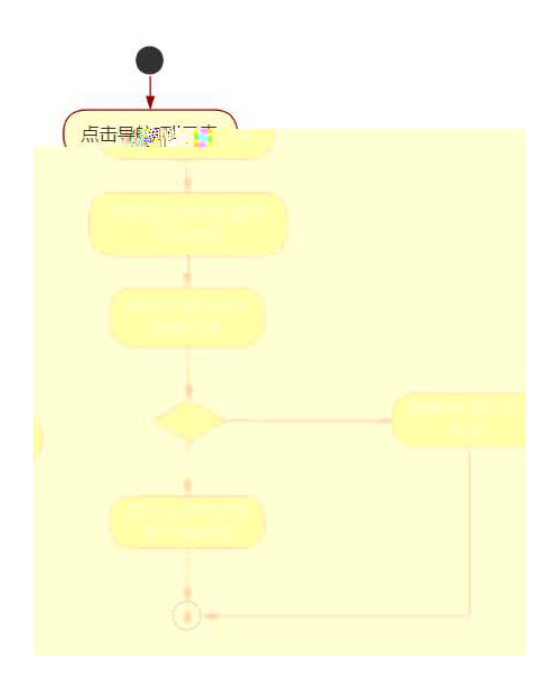

## ÔrÖ

B' Z & Ø + ">E  $\mu$  71fi > "#  $\infty$  G > n/j  $JSON & ]$ , " $E \nvert \nvert \nvert \nvert$  $-(E \times e_i \times 1)^{-1}$   $\hat{Q} \# 1$  § 5-2 $l$ . }5 $^{-1}$ B' Z & Ø + f G} & 71fi > "#  $\infty$  G > n/j  $JSON$  & ],  $f$  G &  $-(E \times e_i \times 1)^{-1}$   $\hat{Q}$ #1 § 5-3  $2.3$ B'Z product.html  $\cdot \& 0.1$ ] E car.js  $\cdot \& \cdot$  (£ .1.(w  $\circ \circ \#1 \circ \circ$ 5-4  $2.35$ B'Z car.js  $\cdot \&$  | B3+X JSON  $\&$ , 1.(w  $\circled{1}$   $\circled{1}$   $\circ$  $5 - 5$   $2 \cdot 15$ 

 $+ \tilde{N} \ddot{\mathbf{G}}$  J3P «  $10<sub>6</sub>$ 

oÑoÒ\*\4{6 'X?; X•5ê8ß& e . 2 oÑDo**Ġ3 h &Gÿ-"r?æ\Q**Lt  $\boxed{?}$ oÑDoÒZ, ÄM" xX•5ê8ß& e . 2

## oÑLoÒ<sup>1</sup>! 2• ∧®

fl  $FO''E G$ } & 9L (@0ß 3/4 1998 / 1 8  $^{\circ}$  0 ap w'>E N# >  $\check{y}$  +5  $\hat{0}$  $>$  -1Æ " k @ œ 00" @ » & D ATAÑ+0  $\times$  fFP, C J (" (EF c 0 xF) : PU#wK(3+5 ...-00" @ >3+5  $x^2$  c d 7  $x^2$  c  $x^2$  and  $x^2$  and  $x^2$  and  $x^2$  and  $x^2$  and  $x^2$  and  $x^2$  and  $x^2$  and  $x^2$  and  $x^2$  and  $x^2$  and  $x^2$  and  $x^2$  and  $x^2$  and  $x^2$  and  $x^2$  and  $x^2$  and  $x^2$  $EVA/EPDM/TPO/HDPE/ABSS = 8T^*$   $\acute{E}0A\ddot{I}^*\S7\P/E$  $NVH3+5.0$   $\hat{A}$ î  $\overline{MN}$ 

 $4\overline{\psi}$   $\rightarrow$  0M0"rB3.D 5 1 N'- 4 & 6 Kfl ) (5 1 N'- "4  $\overline{\psi}$  >|N'- M0"r 6 A 6 \5 1  $N'$ - ; }1 N\M 6 @ Z Q  $6$   $\begin{bmatrix} 0 \\ 0 \end{bmatrix}$  $N4 \hat{ } (1^{\circ}6 \hat{ } a+16 \hat{ } s \hat{ } a)$  $-(7.5 \text{ N}40 \text{ S}E \text{ & \dots} \text{ } \text{)}$ )à  $\mathtt{a} + \cdot \cdot$  0  $\cdot$  (f  $+\mathsf{N}$  ; O

> $\mathbf{a}$ + |  $6$ N¥M , $\cdot$ N¥M 3 p  $\mathbf{\hat{a}}$ + | Ó N¥M ,·M 1N¥M AîA $\tilde{\mathsf{N}}$  $a+$ ] óN¥M  $\cdot$ Ô?)à

 $0\tilde{N}$  $0\tilde{O}$ <sup>1</sup>!  $X$ ?:

 $+ \tilde{N} \ddot{O}$   $) \tilde{G} G \tilde{D}$  webN'-  $\tilde{d} \tilde{C} > \tilde{O}$  10 6

 $§$  ?-"r  $O$ 

 $K*1 N \cdot 8 i \ddot{\mathbf{C}}^* 63+0'$  $-N^{\prime\prime}$ ,  $\rightarrow$   $-$ ,  $\cdot$  & i  $\degree$  n p 91 N  $\degree$   $\cdot$  &  $\degree$   $\uparrow$   $\bullet$ 3401033-XI 63P =  $f'1N \cdot \& i$  |  $\times$  $!.$  G}5 Lö<sup>@</sup> 0 §  $\times$  $1.6$   $\frac{1}{2}$  Web  $\frac{1}{2}$   $\times$ , webN'-3P  $\times$ E webN'-  $pMO$ ; css  $\cdot \&$  x E webN'-  $pMO$ . is  $\cdot & \times$ 

Ô'r Ö

B'X web 0  $\S$ , N' - 1 $\widetilde{\mathbf{K}}$  b 0  $\int Z K^*$ , web N'- .(w 2 { }B' 0  $\texttt{CSS} \hat{\ } \texttt{j} \texttt{S} \texttt{\texttt{\cdot}8} \texttt{i}$  if  $\texttt{IZ} \texttt{\texttt{-}8} \texttt{i}$  ,  $\texttt{\texttt{-}8} \texttt{\$} \texttt{5}$  ?  $\texttt{?x} \hat{\ } \texttt{?x}$  $1 - 1$   $2.35$ 

# $+\tilde{N}$ .  $\ddot{N}$  M  $3 p^2$  10  $6^2$

0 html  $\cdot$ &i; news.html ... css  $\cdot$ &i; news.css  $\cdot$ &i M5N\43p  $\therefore$  F +X- Q  $\triangleright$  i ... B N\4M , 5 N\4 3 p

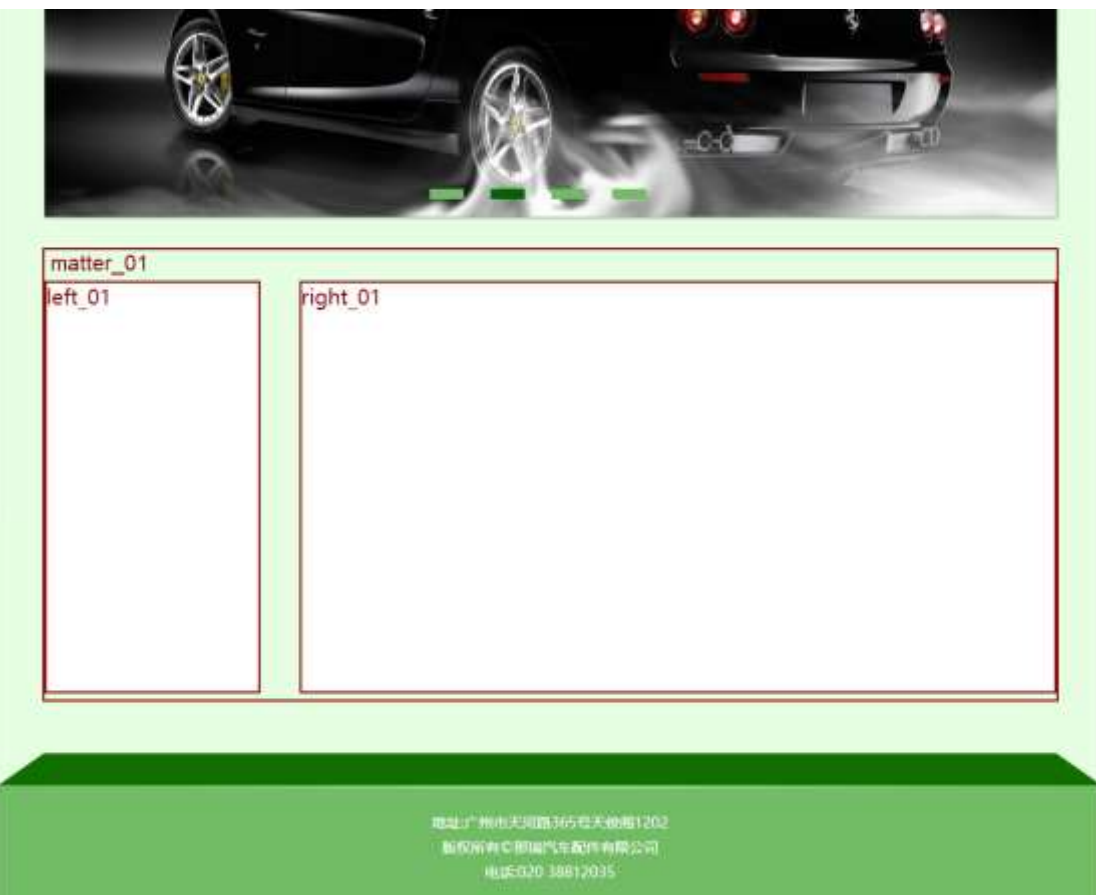

# $$t; O$

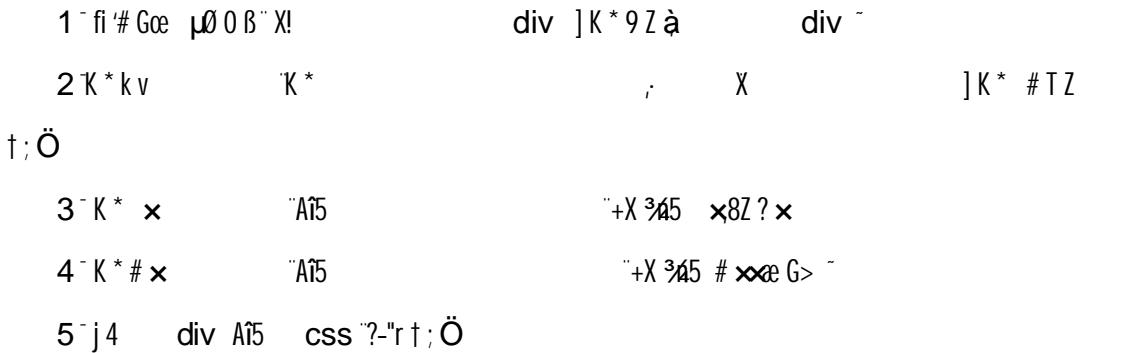

.matter 01  $\angle$ Aî5 F2  $\angle$ i Ö EØ v  $\times$ .left\_01 Aî5 F2 í Ö0 Ö6ü (w  $*$  Ø # E0  $\times$ .right\_01 Aî5 F2 í Ö0 Ö# Ø# E0

## Ô'rÖ

X news.html  $\cdot \& 0$   $\& 0.8$   $\& 0.8$  html  $.12$   $\& 0.8$   $\& 1.8$   $\& 2 - 1.2$   $\& 0.8$   $\& 2 - 1.2$ X news.css  $\cdot$  & ] 6 :BN css .12.  $\hat{Q}$ #1 § 2-2 Z.}5

### $+ \tilde{N}$   $\tilde{V}$   $M$  15 N¥AîA $\tilde{N}$  35 6

 $ON - ]$  html  $\cdot \&i$  news.html  $\cdot \& \dots$  css  $\cdot \&i$  news.css  $\cdot \&i$  !  $f1+X \cdot Y$  7N  $G> Y$  1 K.  $\tilde{O}$  1y HTML71fi  $\ldots \text{ } \text{\& } S$  N\\times 1 \  $\mu$  S3P, 5F  $\tilde{E} f$  D! . fl+X CSSF9 } g? - \g? NI8t 6u j 5 N\3p W1y 7-

 $\lambda$ )à... 5 N\i g ? N\i N\i A îA Ñ Ì . t ; Ö

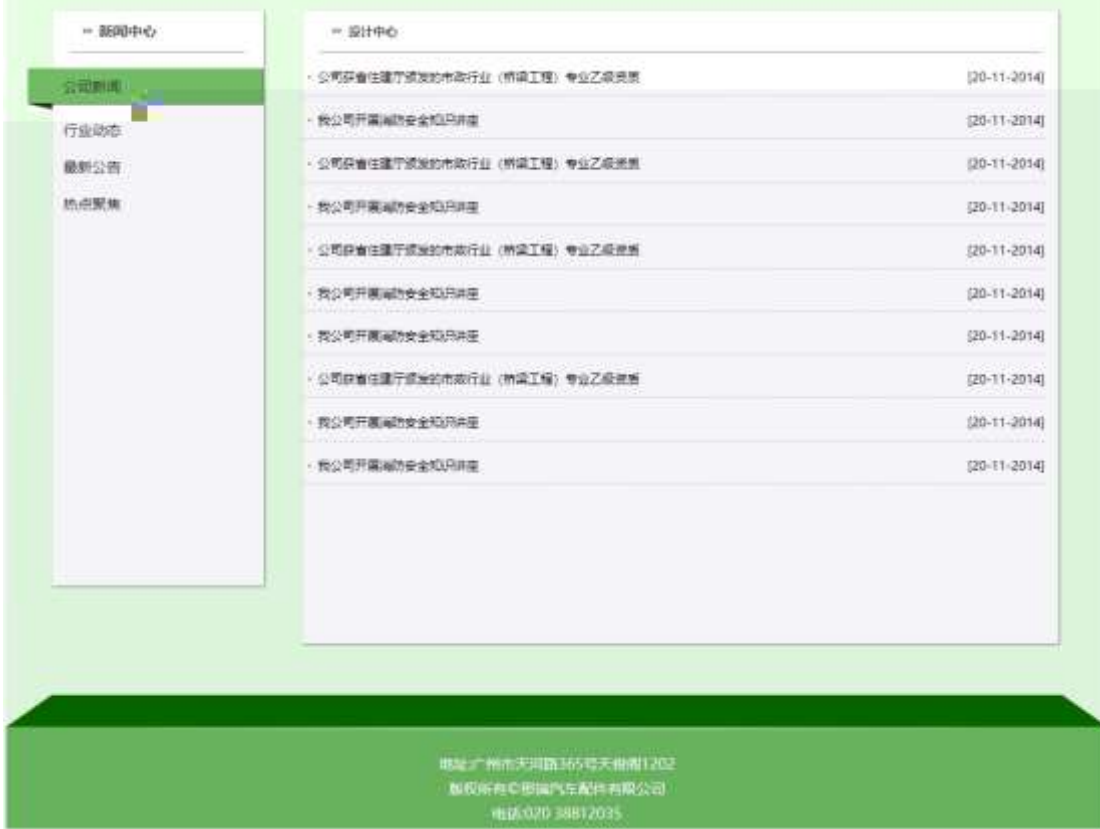

### $§$  ?-"r  $\ddot{O}$

 $1^{\degree}$  0 news.html  $\cdot$  &  $\degree$  fi'  $Xf$  |  $\times$  82 ?\$+ - ,82N' Ö

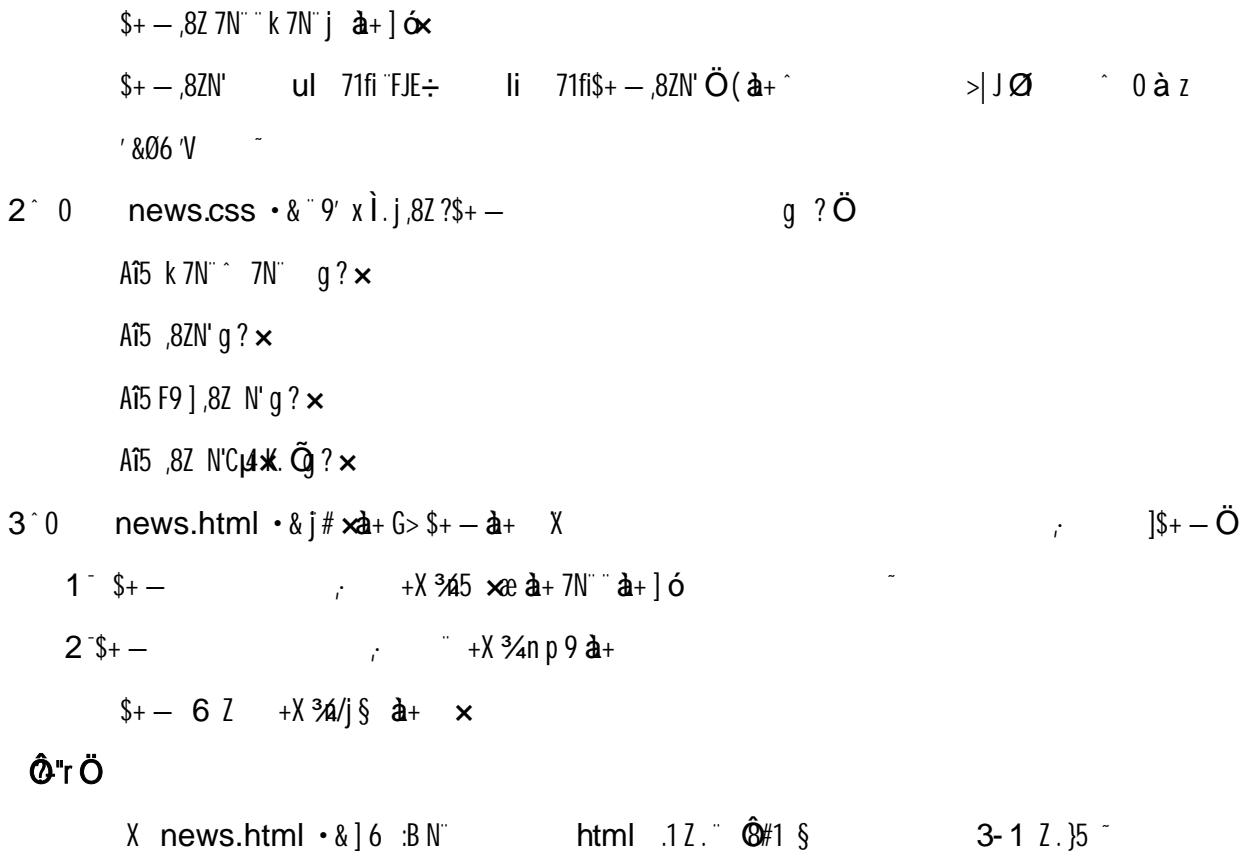

- X news.css · & ] 6 :BN css .12.  $\hat{Q}$  / 1 § 3-2 2.}5
- $+\tilde{N} \hat{E}$ JS «& & "... - N¥M flz «& ; Ø x ] ~

 $156<sup>-</sup>$ 

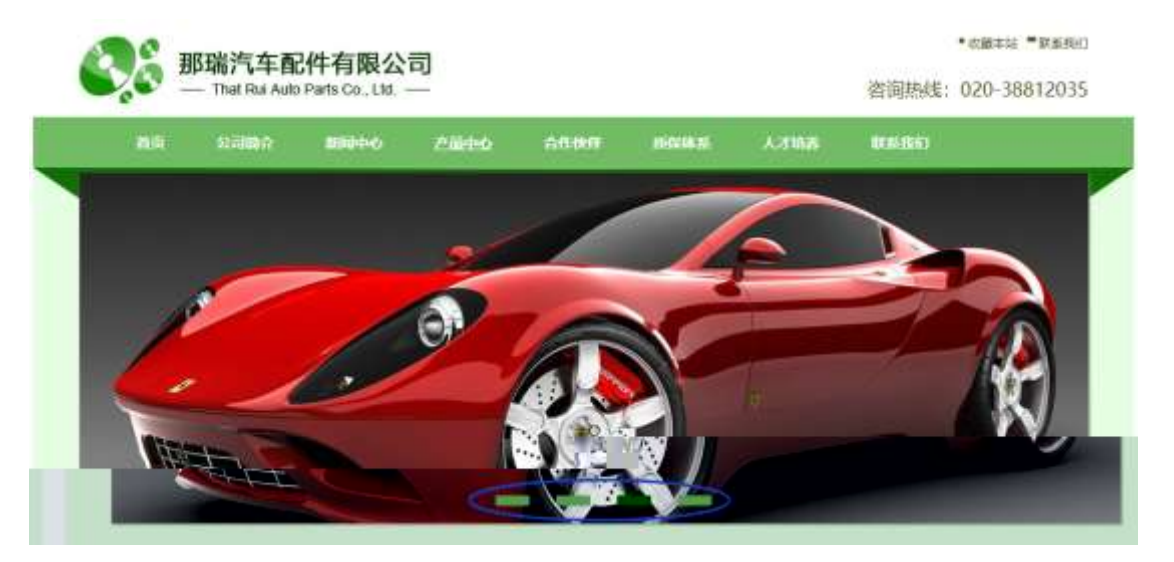

# $§$  ?-"r  $\ddot{O}$

banner.js  $\cdot \& \in \mathcal{X}$  x pM0 .1 à

banner03.jpg  $\times$  $W^2$  208 Ø 0P. (w  $\times$ 

.(w;  $\emptyset$  V 9,8Z UP 70+  $\emptyset$  #.8Z E n/j-( £ .(w  $\times$ 

### Ô"r Ö

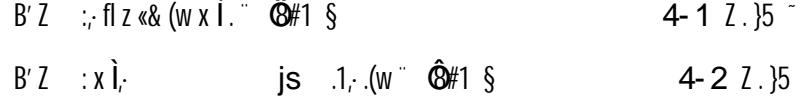

#### $+ \tilde{N}$   $^{\circ}$ B3+X FG JSON &  $^{\circ}$  )àÔ ?5 N¥  $^{\circ}$  $256$

 $1 + X - (f \cdot \cdot)$   $\in$ JSON · & carnews.json "JSON & µ0 œ 1?

 $\uparrow$ :  $p/\uparrow$ O

{"ID":"1","TYPE":"新闻中心","NAME":"公司新闻","TITLE":"全国投信期间,哪一款车对车内空气净化器好?","TIME":"2020/5/18"),<br>{"ID":"2","TYPE":"新闻中心","NAME":"公司新闻","TITLE":"激风汽车空气净化组合单元产品介绍","TIME":"2019/8/5"},<br>{"ID":"3","TYPE":"新闻中心","NAME":"公司新闻","TITLE"

 $\S$  ?-"r $\ddot{\mathbf{O}}$   $B'$  : JSON & fi<sup>\*</sup> > 0 à z (f<sub>i</sub>  $\hat{Q}^*$ r Ö i fi f i f  $|Z|$   $\hat{Q}^*$ 1 § 5-1  $Z$ , 15

2 F +X JS F Jquery ° B3+X FG JSON carnews.json  $\cdot$  & 30.75  $N45F \nightharpoonup$   $\bullet$   $180 + E0$ ?  $S3P > |J\varnothing$   $H\varnothing$ ?  $L\varnothing$   $i$   $80 + j \cdot \nu$   $n/j \cdot > |$  $J\mathcal{Q}$  -(£,  $d_{+}$  G> ~ § x 1. † : p/j # ?40  $24$ O j j F, j

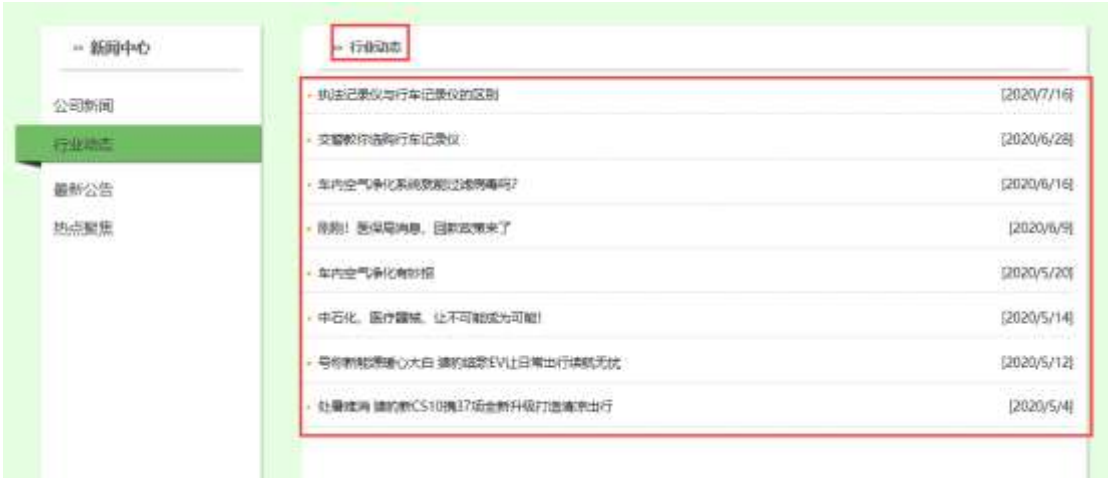

# $§$  ?-"r  $\ddot{\mathbf{O}}$

 $\dot{a}^* \cdot \delta$ ul 71fi]  $1i$  s3P\$+ - UP 7 + » &  $j \times 0.82N'$ UP 7&0 +  $\ast$  &?-"r i &0 + 71fi,  $\mu$ 0 " #  $\times$   $\lambda$  + ,8Z G > ?  $-$  ; 7N" n/j&Ø + 7  $1fi, \cdot \setminus \mu$ Ø "B3+X FG  $JSON \cdot \&$   $a + G > ? N$   $N$   $\mid n/j$ TITLE s3P)<sup>-</sup>  $: 2 + 7N$   $2 + 3 & 15$ **TIME** s3P, IM #  $n/j$  §  $&0 + b &0$ , [  $f#k$  Ø  $\uparrow$  ; . p/j  $\ddot{O}$ 

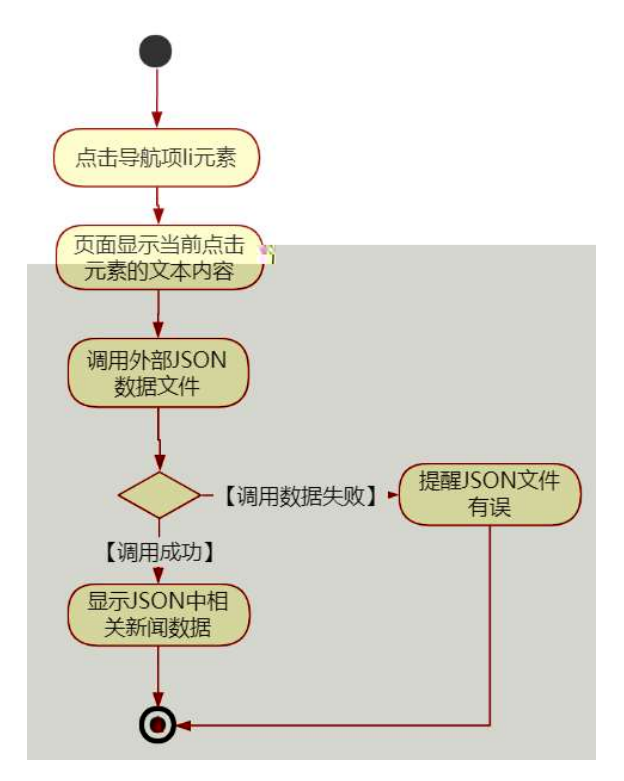

# Ô'rÖ

B' Z & Ø + ' & Ø 6 'V 71 fi > " #  $\times$   $d$  + G > n/j JSON & ], ' &06 'V  $-(E\,\mathbf{\hat{a}}+_{i}x)\cdot \hat{G}+1\,\hat{S}$ 5-2  $l$ . }5  $\degree$  $B' Z \&0 + 0 \; \dot{a} \; z \; 71 \; f_i > f_i + \text{xd} + G > n / f$ JSON & ], 0 à z  $-(E\Delta + x)$ .  $\hat{\mathbf{Q}}$ #1 §  $5 - 3 l.$ } 5 carnews.js  $\cdot \&(f \in .1)(w \in \hat{\mathbf{Q}})$  $B'Z$  news.html  $\cdot \& 0.1$   $E$  $$5-42.}5$ carnews.js  $\cdot \&$  JSON  $\&$ , 1 (w  $\&$   $\&$  1  $\&$  $B'Z$  $5 - 5$   $2$ .  $15$ 

#### + Ñ <del>Ö</del>| J3P « ~ 10 $6<sup>-</sup>$

oÑ1oÒ\*\4{6 'X•5ê8ß& e.  $\mathbf{1}$ oÑloÒNÁ6ö4^.X.5ê8ß& e . 2 oÑDoÒZ, ÄM,, xX•5ê8ß& e . 2

# oÑLoÒ<sup>1</sup>! 2• ∧®

SFJE 6þBK 3%4 - 1997 Æ ] - "X53⁄4 - / W ^ Q - 9! - # - ^ | ^ \$?fl wAî 9K0 ^  $(F, *4 - *3)$  $N\P$  x, E 6 of FP v { 0  $\degree$  $SFI$  / $Q*U$  , Q acked 6 b% C et fle  $\hat{C}$ **SUVC"GHE CE E« E«ÒE^**  $\hat{\Phi}$   $\hat{0}$ ;  $\hat{a}$   $\hat{d}$  J  $\hat{d}$   $\hat{d}$  y 4/ $\hat{V}$  »M0"r  $\hat{i}$  +uK0  $\hat{3}$ 100 JZ-æ9c µF">E † v AÔ<sup>~</sup>

 $4\overline{\psi}$   $\rightarrow$  0M0"rB3.D 5 1 N'- 4 & 6 \final 1 (5 1 N'- "4  $\overline{\psi}$  >|N'- M0"r 6 A 6 \5 1  $N'$ - ; }1 N\XM 6 @  $f$  Z Q  $6$  [  $\degree$  O  $\degree$  $Nf$  ">E E 6 b E E 6 b  $\hat{a}$  + C tARS  $\hat{Q}$  =  $\tilde{N}$  $(E_{s}Ct$A$   $63+A$   $i$   $j$   $E5$ FJE 6 $p51N-046$  $\therefore$  @ B G $\div$ +X-(  $\therefore$  5 N\operation  $\S E \& \dots \circledcirc$  )à ">EE6p · 0 s (£ + Ñ ; Ö

> ">E E  $6$ b $N$ ¥M  $\cdot$ N¥M 3 p ">E E 6**b** N¥M , M 1N¥M ATAN ">E E 6 $p$ N¥M  $\cdot$  Ô? )à

 $0\tilde{N}$  $0\tilde{O}$ <sup>1</sup>!  $X$ ?:

 $+ \tilde{N} \ddot{O}$  ) $\frac{1}{3}$  ( $\frac{1}{5}$  or web  $N - \dot{a} > \hat{O}$   $\sqrt{106}$ 

 $§$  ?-"r  $O$ 

 $K^*1N \cdot \&i\ddot{\mathbf{Q}}^* 63+0'$  $-N^{\prime\prime}$ ,  $=$ ,  $\cdot$  & i  $\degree$  n p 91 N  $\degree$   $\cdot$  &  $\degree$   $\dag$   $\bullet$ 3401033-X 63P =  $f'1N \cdot \& i$  |  $\times$  $!.$  G}5 Lö<sup>@</sup> 0 §  $\times$  $1.6$   $\frac{1}{2}$  Web  $\frac{1}{2}$   $\times$ , webN'-3P  $\times$ E webN'-  $pMO_i$  css  $\cdot \&$  x E webN'-  $pMO_i$  is  $\cdot \& \times$
#### $\hat{O}$ -"r  $\ddot{O}$

B' X web O  $\quad$  S, N'- 1 $\tilde{N}$ <sup>6</sup> O ] Z K  $*$ , web N'- (w  $\tilde{Z}$  { }B' O  $\csc$  is  $\cdot$  & i fIF T Z  $\cdot$  & i  $\cdot$   $\cdot$  & \$5 ?  $\infty$   $\hat{O}$   $\infty$   $\infty$   $\infty$   $\infty$   $\infty$   $\infty$   $\infty$   $\infty$   $\infty$   $\infty$   $\infty$   $\infty$   $\infty$   $\infty$   $\infty$   $\infty$   $\infty$   $\infty$   $\infty$   $\infty$   $\infty$   $\infty$   $\infty$   $\infty$   $\infty$   $\infty$ 

# $+ \tilde{N}$ ... ÖN¥M 310<sup>6</sup>

O productCar.html ...ProductDisplay.css • & i ;M 5 N\\ti 3 p . "F +X- Q  $\sqrt{a}$  i  $\ldots$  B N\tm  $\cdot$  5 N\tm 3 p  $\sim$ 

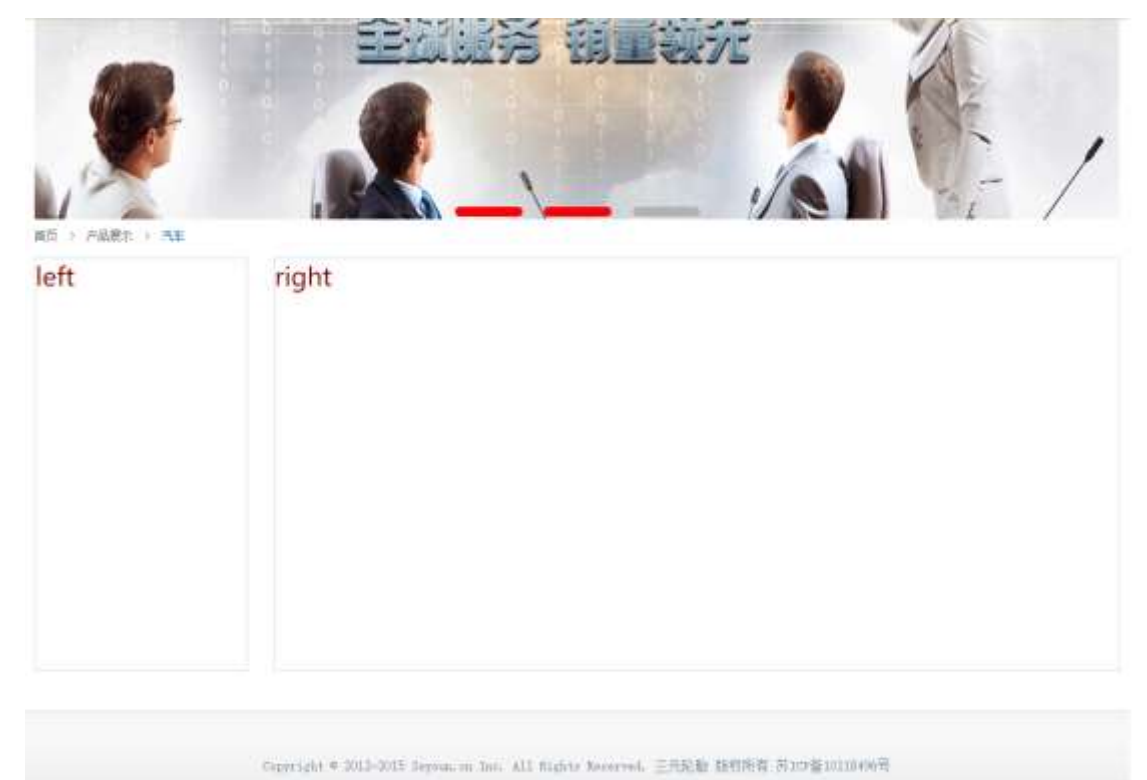

网络地理 》 联系方式 | 其部

# $§$   $\uparrow$  ;  $\bullet$

1  $\bar{f}$  i'# Goe ! • 3 pG 6  $\tilde{f}$ 63B  $\mu$  Ø  $\tilde{f}$   $\tilde{f}$   $\tilde{f}$   $\tilde{f}$   $\tilde{f}$   $\tilde{f}$   $\tilde{f}$   $\tilde{f}$   $\tilde{f}$   $\tilde{f}$   $\tilde{f}$   $\tilde{f}$   $\tilde{f}$   $\tilde{f}$   $\tilde{f}$   $\tilde{f}$   $\tilde{f}$   $\tilde{f}$   $\tilde{f}$   $\$  $2 - K * x$  A<sub>1</sub>5  $+X \frac{3}{4}n5$  x 87 ? x  $3 K * \# x$  A<sub>1</sub>5  $+X^{3}/4n5$  #  $\angle x \times 36$  G  $>$   $\sim$  $4 - i$  4 div Aî 5 css  $7 - r + j$   $\ddot{O}$ j.left Aî5 F2 í Ö^Q Ö^6ü .(w ^#  $\alpha$ 8# EØ x j.right Aî5 F2 í Ö<sup>^</sup>Q Ö<sup>^</sup>#  $\alpha$ B# EØ<sup>^</sup> Ô-"r Ö

X productCar.htm • & ] 6 :B N"html .1 Z . "  $\hat{O}$ 8#1 § 2-1 Z . }5 ~ X ProductDisplay.css • & ] 6 :B N"css .1 Z . "  $\hat{Q}$  #1 § 2-2 Z . }  $5<sup>-1</sup>$ 

# + Ñ9 ^M 15 N¥AîA

ON'- ], productCar.html • & ..ProductDisplay.css • & "! . fl+X • \ ^ 7  $N^{\prime\prime}$   $\cap$   $G>$   $\cap$   $J$   $\cap$   $\cap$   $K$ .  $\tilde{O}$  1yHTML71fi<sup>\*</sup> ...@5 N\pi ]  $\mu$   $\varnothing$  s3P, 5F  $\acute{E}$   $\cap$   $f$  D! fl+XCSSF9  $\hat{y}$  )  $\hat{y}$  g ?  $\hat{y}$  + \ g ?  $\hat{y}$  Ni 8¢  $\hat{y}$  6ü  $\hat{y}$  j  $\hat{y}$  N  $\hat{y}$  3 p W1y  $\hat{y}$  7-  $\hat{y}$  a .5 N  $\hat{y}$  $g$  ? "N\#M AîA $\tilde{N}$ x  $\tilde{I}$  .  $\uparrow$  ;  $\ddot{O}$ 

Aî 5 F 9 ] , 8 Z N' g ? x

Aî5, 8Z N'Cu4xK.  $\tilde{O}$ g? x

 $$+-0$ 

- $1 $ + \therefore$  +X 3/4n5 x æ  $\mu$  7N"
- $\therefore$   $+X\frac{3}{4} \text{np }9 \times x$  $2 - $ + -$ 
	- $$+ -6$  Z  $+ X \frac{3}{4}n / j$  §  $x \ge x$

# Ô-"r Ö

XproductCar.html • &  $\begin{bmatrix} 6 & B & N \end{bmatrix}$  6 1 2 1  $\begin{bmatrix} 6 & B \end{bmatrix}$  6 2  $\begin{bmatrix} 6 & 7 \end{bmatrix}$  6 2  $\begin{bmatrix} 6 & 7 \end{bmatrix}$ X Product Display. css  $\cdot 8$  | 6 : B N css .1 Z .  $\hat{Q}$   $\neq$  1  $\hat{S}$  3-2 Z . }  $5<sup>-</sup>$ 

### $+ \tilde{N}$   $\hat{E}$  JS «& & " ...  $\cdot N \not\cong M$  fl z «&  $\cdot$  Ø1 x  $\tilde{M}$ 5 6  $\tilde{C}$

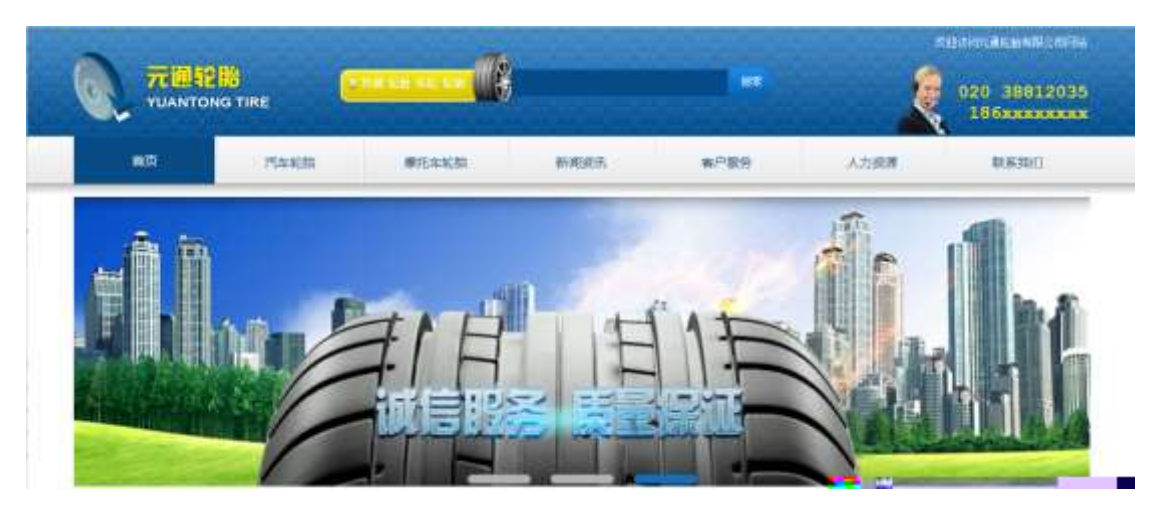

## $$$  ?-"r  $\ddot{O}$

 $\hat{a}$  \* banner.js • &  $\hat{E}$  }(' x pMO .1  $\hat{B}$ 

/j .(w "!Q j Öimages • & i ; banner01.gif ^banner02.gif ^ banner03.png  $\times$ 

!ÿL~ 20 8 Ø7 0 P .(w x .(w; Ø V 9,8Z "UP 70+  $\alpha$ 8#, 8Z " £ n/j-( £ .(w x

Ô-"r Ö

+ Ñ ~ ^B3+X FGJSON • & " )à Ô ^ ?5 N\ 25 6 -

1 F +X-( $E_i \cdot \sqrt{S}$  -; JSON  $\cdot$  & car\_tyre.json "JSON $\cdot$  &  $\cdot$   $\mu \varnothing$  ce 1 ?  $t$  ;  $p/j$   $\ddot{O}$ 

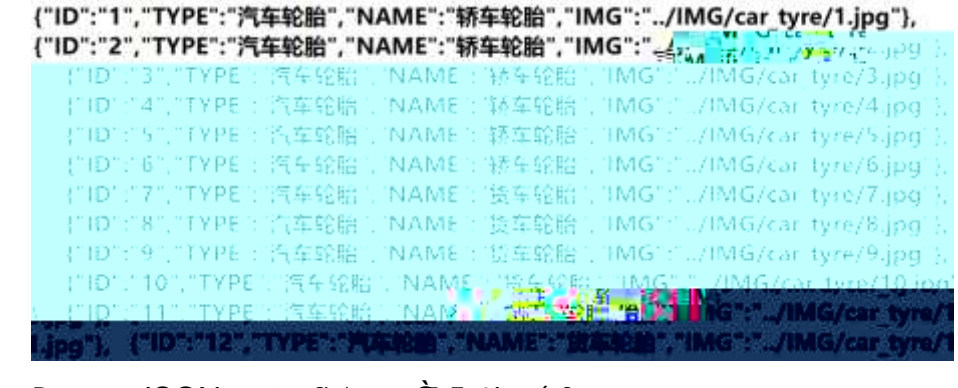

 $\int \frac{1}{2} \cdot \int \frac{1}{2} \cdot \int \frac{1}{2} \cdot$  $\hat{Q}$ -"r $\ddot{Q}$ ) fi', F > | Z  $\hat{Q}$   $\hat{B}$ #1  $\hat{S}$  5-1 Z  $\hat{S}$ 

2 F + XJS F Jquery  $^{\circ}$  = "B3+X FGSON car\_tyre.json  $\cdot$  & " ) à  $0$  ' ?5 N¥5F É ~ » †&Ø + EØ ? s3P C"Gb">E E 6b " #EØ ?- µ&ØØ i+, · µØ " n/j \*  $C''Gb''$ >E E 6 $b$  , -(  $E \times a$   $S \times$   $S \times$   $i$  .  $t$  ; .  $p/j$   $H$  ?4 $c$ B $c$  74 $c$   $j$   $j$  $F_i$  j  $\tilde{C}$ 

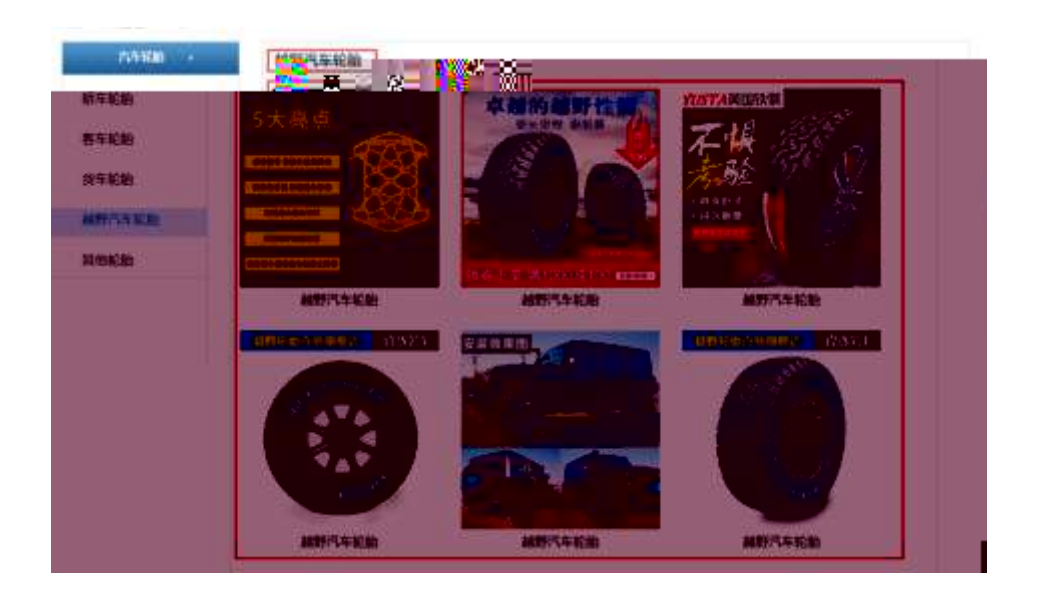

### $S$  ?-"r  $\ddot{O}$

 $\dot{a}$  \* · & car\_tyre.js  $f$  6 · & E 'productCar.html · & ]  $\tilde{f}$ 

 $\vert x_i \vert$ , 8ZN' ul 71filli s3P\$+ -- UP 7 + > &  $\tilde{z}$ 

UP 7& $\varnothing$  + » &?-"r i & $\varnothing$  + 71fi,  $\mu \varnothing$  " # x x æ G > ?-, 7N" n/j& $\varnothing$  + 71fi,

 $\cdot \setminus \mu \oslash B3+X$  FGSON  $\cdot \& X \propto G$  -  $?$ - N\pm ] n AjMGs3P )  $\tilde{ }$  , .(w  $\ddot{ }$ 

 $.$ (w; Ø n/jNAMEs3P, I ~ § &Ø + » &, -( £#k Ø. † ; . p/j Ö

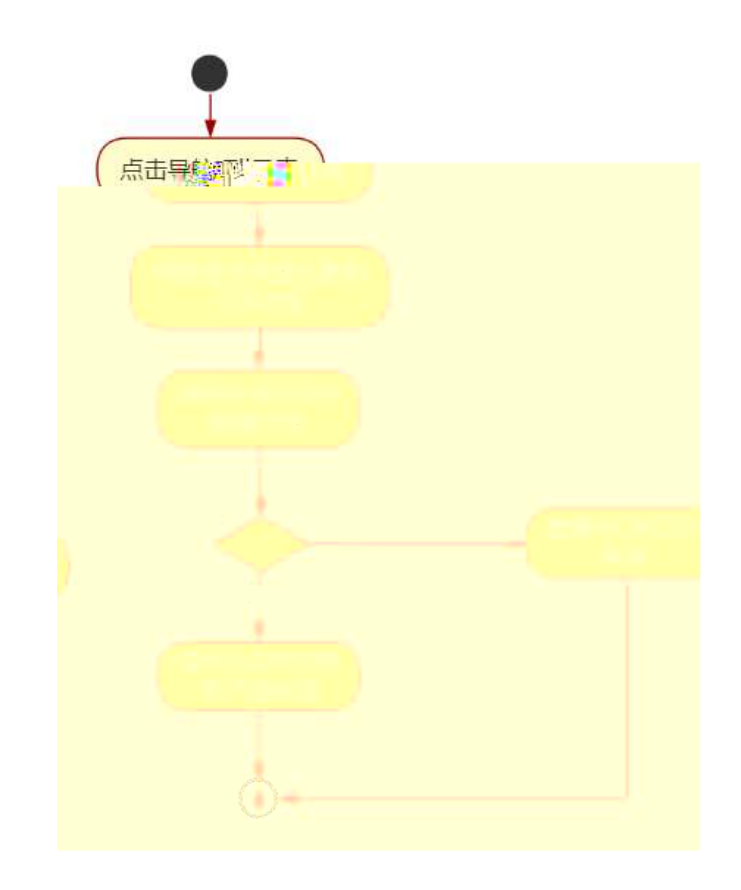

#### $\hat{O}$ -"r $\ddot{O}$

- B'Z &  $\varnothing$  +  $\hat{\mathbf{C}}$  E 6b 71fi >  $\pi$  x x  $\varnothing$  G > JSQN  $\cdot$  & ].  $\hat{\mathbf{C}}$  E 6b  $-(\pm x \gg x)$ .  $\sim$   $\hat{Q}$   $\neq$  1  $\sim$  5-2 Z. }5  $\sim$
- B' Z &  $\emptyset$  + f E 6 p 71 fi > " # x x  $x$  G >  $\text{JSQN} \cdot x$  ], f E 6 p  $-(\pm x \gg x)$ .  $\sim$   $\hat{Q}$   $\neq$  1  $\sim$  5-3 Z. }5  $\sim$
- B' Z productCar.html  $\cdot$  & .1 ]  $\cdot$  E car\_tyre.js  $\cdot$  &, $\cdot$ -( £ .1 .(w  $\cdot$  $\hat{O}$ 8#1 §5-4 Z . }5  $\tilde{C}$
- B' Z car\_tyre.js & ]  $B3+MSON \cdot 8$ , .1. (w  $\sim$  08#1 § 5-5 Z.)

# $+ \tilde{N}$   $\ddot{G}$  | J3P « 10 6  $^{-}$

- $0\tilde{N}$ 0 $\tilde{O}$ \* $4\{6$   $X$ •5ê8ß& e. 1
- oÑdoÒNÁ6ö4^.X.5ê8ß& e. 2
- 

#### oÑ oÒ<sup>1</sup>! 2• ⁄®

SFJE 6þ ¨ ß K ¾ - 1997 Æ ] - ¨ X5¾- ˆ— / W ˆ ç - ˆ9! - <sup>∼</sup># - ˆ | ˆ \$?fl wAî 9KO ^  $(F_{x} \times 4^{-x}$  \*3N¶ x<sub>i</sub> E 6b fFP v { O  $\tilde{}$ 

SFJ /ý2«U ,·Q æCXE6b % CªEf\$EUV^C″GbE ^CE ^E« ^E«Ò^ E ^  $\hat{\mathbf{C}}$   $\cap$   $\in$   $\mathbf{D}$ ;  $\hat{\mathbf{a}}$   $\cap$   $\hat{\mathbf{I}}$   $\cup$   $\hat{\mathbf{a}}$   $\cap$   $\mathbf{V}$   $\neq$   $\mathbf{V}$   $\in$   $\mathbf{M}$   $\cap$   $\mathbf{V}$   $\cap$   $\mathbf{V}$   $\neq$   $\mathbf{B}$   $\cap$   $\mathbf{V}$   $\neq$   $\mathbf{B}$   $\cap$   $\mathbf{V}$   $\subseteq$   $\mathbf{V}$   $\cap$  $A\hat{O}$   $\tilde{O}$ 

4ÿE÷ } OMO"rB3.D 5 1 N'- 4ô4ôKfl ) (5 1 N'- "4ÿF >|N'- MO"r 6 À 6 \5 1  $E$  Ct\$ $\overrightarrow{A}$  3+ A  $\overrightarrow{A}$  i ESFJE 6 b  $\overline{5}$  1 N'- 0 4 o  $\overline{6}$  B' G $\div$ X-( $\overline{7}$ , 5 N \times 0 SE & ... @)  $\dot{a}$   $\cdot$  E E 6  $\beta$  Q  $\ddot{S}$  - ( E  $\ddot{N}$  +  $\ddot{N}$  +  $\ddot{O}$ 

> E E 6p N¥M , N¥M 3 p E E 6b N¥M , M 1N¥M AÎAÑ  $E E 6p N M / \hat{O}$  ?  $\hat{a}$

 $0\tilde{N}$  $0\tilde{O}$ <sup>1</sup>!  $X$ ?:

#### +  $\tilde{N}$ O  $\tilde{Q}$ ß  $\uparrow$ G}5  $\tilde{Q}$ webN'- à \* >  $\tilde{Q}$  10 6  $\tilde{Q}$

 $S$  ?-"r  $\ddot{O}$ 

 $K * 1 N' \cdot 8 i \ddot{G} K * 63 + O - N'$  '  $\rightarrow$  =  $\cdot 8 i$  ' n p 91 N  $\cdot 8$  '  $\rightarrow$  t  $\ddot{O}$  $3401033 - 1x$ 

63P =  $f'1 N'' \cdot 8 i$  | x

- $\vdots$  G}5 Lö @ O § x
- $!. G$ }5 Web# ? $*$
- webN'-  $3P \times$
- E webN'-  $pMO,css \cdot 8 \times$
- E webN'-  $pMO$ , is  $\cdot \& \times$

# Ô-"rÖ

B' Xweb O  $S_i \cdot N'$ -  $1 \tilde{N}$ <sup>k</sup> 6 O ] Z K \*, web N'-  $(N'' Z \{ }B'$  O  $\csc$  is  $\cdot$  & i ifIF T Z  $\cdot$  & i  $\cdot$   $\cdot$  & \$5 ?  $\frac{1}{2}$   $\cdots$   $\frac{1}{2}$   $\frac{1}{2}$   $\cdots$   $\frac{1}{2}$   $\cdots$   $\frac{1}{2}$   $\cdots$ 

# + Ñ... ÖN¥M 3 10 ~6 -

OproductMoto.html ..ProductDisplay.css • & i ;M 5 N\# 3 p . F +X- Q  $\sqrt{a}$  i  $\ldots$  B N\times N\times N\times 2 p ^

# $S \quad t : \ddot{O}$

1 <sup>-</sup> fi '# Gœ ! • 3 pG 6 <sup>-</sup> 63B μØ <sup>-</sup> " Xdiv ] K \* - U PPYS(A ° o æ rd # @ a

Xproduct Moto.html • &  $\overline{)6}$  :B N html  $.1 \text{ Z}$  .  $\hat{C}8#1 \text{ } \frac{1}{2}$  8 2-1 Z  $.$  }5  $\hat{C}$  $X$  ProductDisplay.css • & ] 6 :B N css .1 Z .  $\hat{O}(8#1 \text{ S} 2-2 Z)$ .  $5<sup>-1</sup>$ 

## $+ \tilde{N}9$   $\hat{M}$  15 N\\pm A3\\pm 3 ^6 -

ON'- ], productMoto.html • & ..ProductDisplay.css • & ! fl+X • \ ^ 7  $q ? \rightarrow Q ? \rightarrow N$  8  $6 \rightarrow 6$   $1 \rightarrow 5$  N  $4$  3 p W 1 y  $7 3 \cdot 5$  N  $4$  $\left( \begin{array}{cc} 1 & 1 \\ 1 & 1 \end{array} \right)$ q ? N¥M Aî $A\tilde{N}$ x  $\tilde{I}$ . † ;  $\ddot{O}$ 

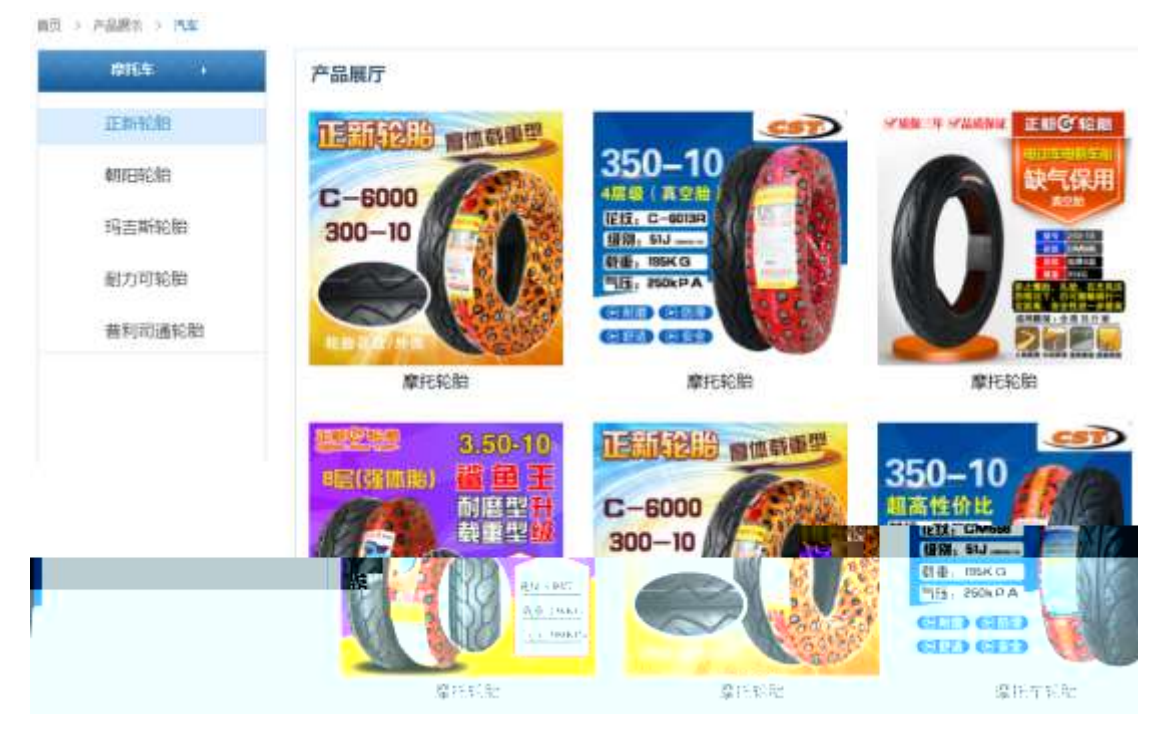

#### $\hat{S}$  ?-"r  $\ddot{O}$

- $$+-$ ,8Z 7N" " k 7N" j E E 6b x  $$+ -$ ,8ZNI 71fi FJEH 71fi\$+ -,8ZN'  $\ddot{\theta}$  at 6b  $\hat{\theta}$  MLcE 6b), 9 BE 6b  $\hat{\theta}$ 6@ E 6b ^ Y (FJE 6b ~
- 2  $\degree$  O ProductDisplay. css  $\cdot$  &  $\degree$  9' x  $\degree$  i  $\degree$  32 ?\$ + q?  $\degree$ 
	- $A\hat{i}57N$  a ? x
	- Aî 5,8ZN' g  $? \times$

Aî 5 F 9 ] , 8 Z N' g ? x

Aî 5,8Z N'Cµ4xK. Õg ? x

3 OproductMoto.html  $\cdot 8$  i  $\neq x \times x$  G  $\Rightarrow$  \$ + - v  $x$  (w  $x$  ; )  $$+-0$ 

- $1 $ +$   $\cdot$  +X 3/4n5 x æ  $\mu$  7N"
- $2 $ + -$  ;  $7 + X \frac{3}{4} + P \frac{9 \times 2}{4}$ 
	- $$+ -6$  Z  $+ X \frac{3}{4}n / j$  S  $x \ge x$

# Ô-"r Ö

XproductMoto.html • &  $\begin{bmatrix} 6 & B & N \end{bmatrix}$  6 1 2 1  $\begin{bmatrix} 6 & B \end{bmatrix}$  6 2  $\begin{bmatrix} 6 & 7 \end{bmatrix}$  6 2  $\begin{bmatrix} 6 & 7 \end{bmatrix}$ X ProductDisplay. css • &  $\}$  6 :B N css .1 Z .  $\hat{O}(8#1 \text{ S }3-2 \text{ Z})$  $5<sup>-2</sup>$ 

 $+ \tilde{N}$   $\hat{E}$  JS «& & " ...  $\cdot N \not\cong M$  fl z «&  $\cdot$  Ø1 x  $\tilde{M}$  5 6

#### $\frac{1}{2}$  ?–"r Ö

 $\dot{a}$  \*

B' Z :  $\therefore$  fl z «& (w x i  $\therefore$   $\hat{Q}$  #1 § 4-1 Z  $\therefore$  }5  $\therefore$ B' Z : x l, js .1, (w  $\hat{O}$   $\hat{B}$  #1 § 4-2 Z . }5  $\hat{B}$ 

 $+$  Ñ  $-$  ^B3+X FGISON• &  $-$  )à Ô  $-$  ?5 N\times 25 6  $-$ 

1 F +X-(  $E_i \cdot \setminus S$  -; JSON  $\cdot$  & moto\_tyre.json  $\cdot$  JSON $\cdot$  &  $\cdot$   $\mu \varnothing$  ce I  $? 1 : p/j 0$ 

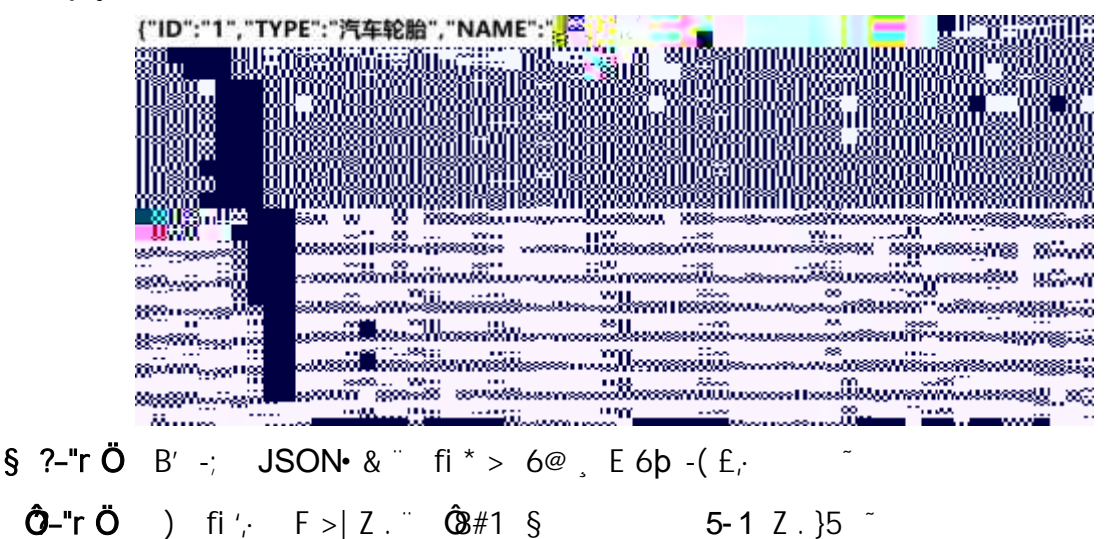

2 F + XJS F Jquery ° \_ "B3+X FGISON moto\_tyre.json • & " ) à Ô ´ ? 5 N\\$5F E ~ > 1&Ø + EØ ? s3P Y (FJE 6b " #EØ ?- µØ i &Ø +, µØ " n/j \* Y (FJE 6b,  $-C E \times \infty$  <sup>7</sup> S x  $1 + 1$ ; p/j  $H$  ?4030 740 j j  $F_f$  j  $\tilde{C}$ 

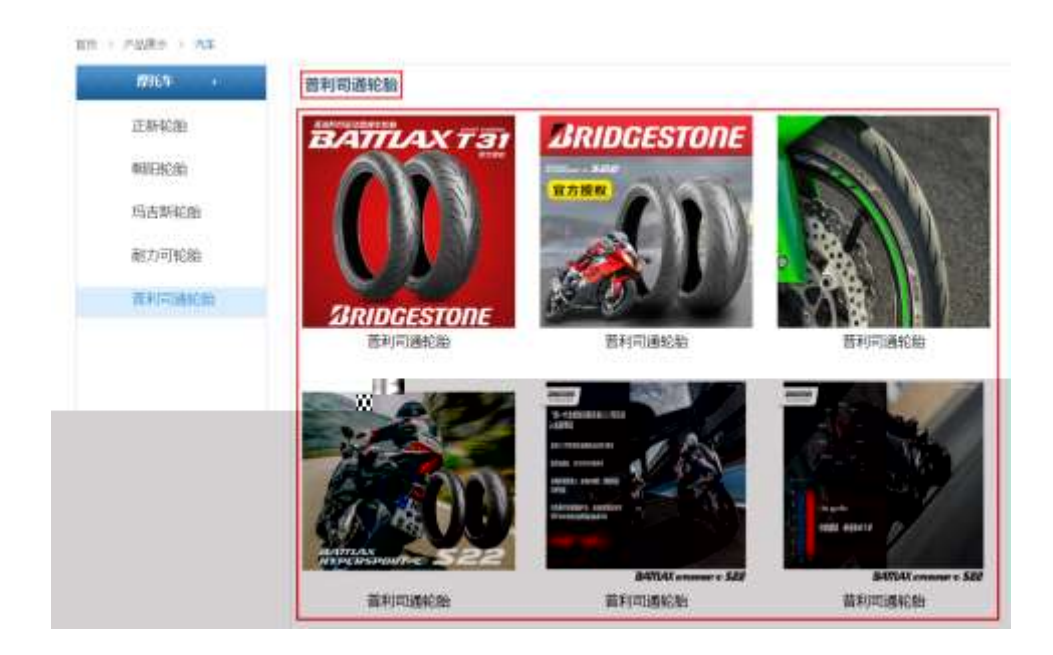

# § ?-"r Ö

 $i \times 82N'$  ul 71filli s3P\$+ - UP 7 +  $\times 8$ UP 7&Ø + » &?-"r i &Ø + 71fi,  $\mu \emptyset$  " #  $\times \times \times$  G> ?- , 7N" n/j&Ø + 71fi,  $\cdot \setminus \mu \oslash B3+X$  FGSON  $\cdot \& X \otimes G > ?$ - N\particle 1 n AjMGs3P )  $\tilde{ }$  , . (w  $\tilde{ }$  $.(w : \emptyset n/jNAMEs3P, I^ S \ \&\emptyset + \times \& . - (E \# k \ \emptyset. 1 ; . p/j \ \emptyset)$ 

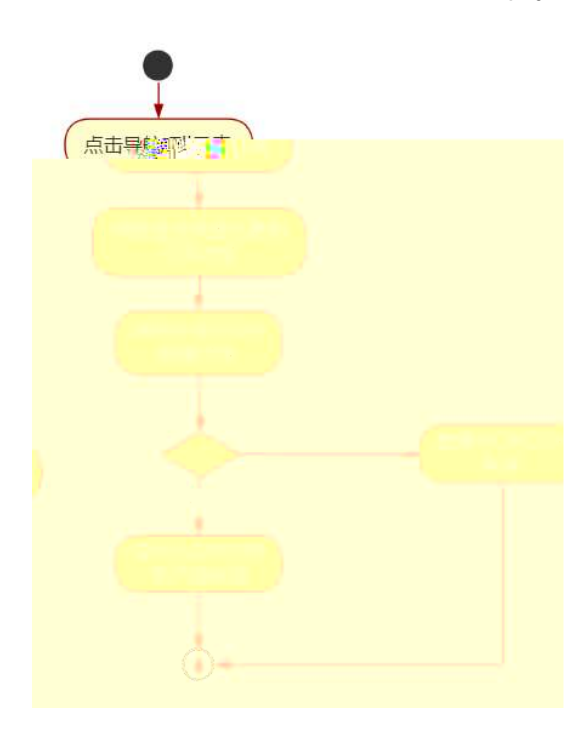

## Ô-"r Ö

B' Z & Ø + ), 9 BE 6 b 71 fi > "  $\# \times \times \times$  G > JBON • & ], ), 9 BE 6b  $-(\pm x \times x) \cdot x$   $\cdot$  6 8#1 \$ -2 2  $\cdot$  }5  $\cdot$ 

- B'Z & $\varnothing$  + MLcE 6b 71fi >  $\pi$  x x  $\varnothing$  G $\triangle$ SON $\cdot$  & ], MLcE 6b  $-(\pm x \gg x)$ .  $\sim$   $\hat{Q}$   $\neq$  1 § 5-3 Z. }5  $\sim$
- B' Z product Moto.html  $\cdot 8$  .1 ] E moto\_tyre.js  $\cdot 8$ , -( £ .1 .(w  $\degree$  $\hat{O}8#1$  §5-4 Z . }5  $\tilde{C}$

B' Z moto\_tyre.js • & ] "B3+XSON• &, .1 (w  $\sim$   $\hat{Q}$ #1 § 5-5 Z . }  $5<sup>-1</sup>$ 

 $+ \tilde{N}$   $\ddot{G}$  | J3P « 10 6  $^{-}$ 

 $0\widetilde{N}$ loÒ\*\4{6 'X•5ê8ß& e . 1

oÑgoÒNÁ6ö4^.X.5ê8ß& e. 2

оÑ ро̀ОZ, ÄM, xХ•5е̂8ß& е. **2** 

#### oÑ oÒ<sup>1</sup>! 2• ⁄®

SFJE 6þ ¨ ß K ¾ - 1997 Æ ] - ¨ X5¾- ˆ— / W ˆ ç - ˆ9! - <sup>∼</sup># - ˆ | ˆ \$?fl wAî 9KO ^  $(F_{x} \times 4^{-x}$  \*3N¶ x<sub>i</sub> E 6b fFP v { O  $^{-}$ 

SFJ /ý2«U ,·Q æCXE 6b % C<sup>a</sup>EfSHUV^C "GbE ^C E ^E« ^E« Ò ^ E ^  $\hat{\mathbf{C}}$   $\cap$   $O$ ;  $\hat{\mathbf{a}}$   $\hat{\mathbf{l}}$  J  $\hat{\mathbf{a}}$  1 y 4/ $\hat{\mathbf{v}}$   $\mathbf{E}$   $\infty$  MO"r "+uKO  $\ast$  300 J Z -  $\infty$   $\infty$  9c -  $\mathbf{u}$  F" $\infty$  t v  $A\hat{O}$   $\tilde{O}$ 

 $4\,\text{yE}\div$ } OMO"rB3.D 5 1 N'-  $4\,\text{0}4\,\text{0}$ Kfl ) (5 1 N'- " $4\,\text{yF}$  >|N'- MO"r 6 A  $\degree$  6 \5 1 N'-, }1 N\M 6 @  $f$  Q  $\degree$  6 [ \_ON\Meq \sqmatheral 6 \equide 6 \equide 6 \equide 6 \equide 6 \equide 6 \equide 6 \equide 6 \equide 6 \equide 6 \equide 6 \equide 6 \equide 6 \equide 6 \equide 6 \equide 6 \equide 6 \equide  $E$  Ct\$ $\overrightarrow{A}$   $S$  + A  $\overrightarrow{A}$  i ESFJE 6 b  $\overrightarrow{5}$  1 N'- 0 4 ô @ B' G $\div$  X-( $\overrightarrow{B}$  N \times O SE & ... @)  $\dot{a}$   $\dot{d}$  + CtAB Q  $\ddot{s}$  -(  $f$  +  $\ddot{N}$  † ;  $\ddot{O}$ 

> $\hat{a}L$ +CtAß N\XM , N\XM 3 p  $dL + CtAB$  N\m  $\cdot$  M 1N\m A $\hat{i}$ AN  $\hat{a}L + CtAB$  N\#M  $\cdot$  0  $\hat{O}$  ?  $\hat{a}$

 $0\tilde{N}$  $0\tilde{O}$ <sup>1</sup>!  $X$ ?:

#### +  $\tilde{N}$ O  $\tilde{Q}$ ß  $\uparrow$ G}5  $\tilde{Q}$ webN'- à \* >  $\tilde{Q}$  10 6  $\tilde{Q}$

 $S$  ?-"r  $\ddot{O}$ 

 $K * 1 N * &i \ddot{0} K * &63+0 N$  '  $x = x * &i$  n p 91 N  $x * &i$  + 0  $3401033 - k$ 

- 63P =  $f'1 N'' \cdot 8 i$  | x
- $\vert$ . G} 5 Lö @ O § x
- $!. G$ }5 Web# ? $*$
- webN'-  $3P \times$
- E webN'-  $pMO,css \cdot 8 \times$
- E webN'-  $pMO$ , is  $\cdot \& \times$

#### $\hat{O}$ -"r $\ddot{O}$

B' X web O  $\quad$  S, N' - 1 $\tilde{N}$ <sup>6</sup> O ] Z K  $*$ , web N' - (w  $\tilde{Z}$  { }B' O  $\csc$  is  $\cdot$  & i fIF T Z  $\cdot$  & i  $\cdot$   $\cdot$  & \$5 ?  $\infty$   $\hat{O}$   $\infty$   $\infty$   $\infty$   $\infty$   $\infty$   $\infty$   $\infty$   $\infty$   $\infty$   $\infty$   $\infty$   $\infty$   $\infty$   $\infty$   $\infty$   $\infty$   $\infty$   $\infty$   $\infty$   $\infty$   $\infty$   $\infty$   $\infty$   $\infty$   $\infty$   $\infty$ 

# + Ñ... ÖN¥M 3 10 ~6 -

Onews.html ..news.css • & i ; M 5 N\\text{ 3 p .  $F + X - Q \times \hat{j}$  ...  $B N\hat{k}$ M .5 N¥ 3 p ~

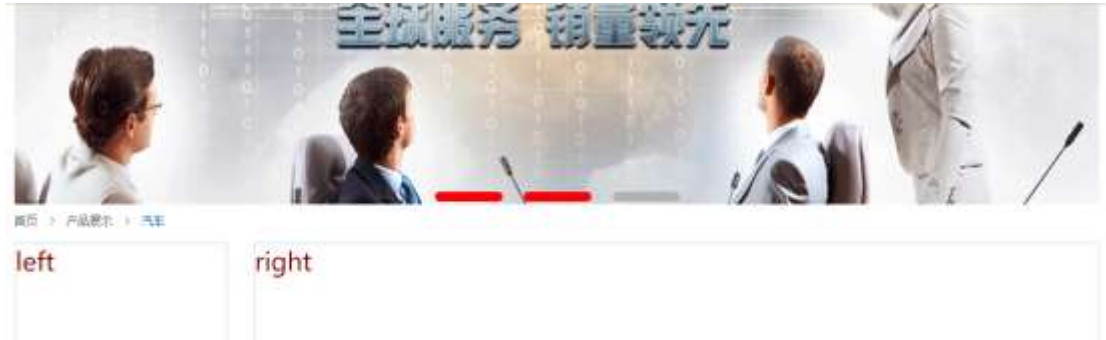

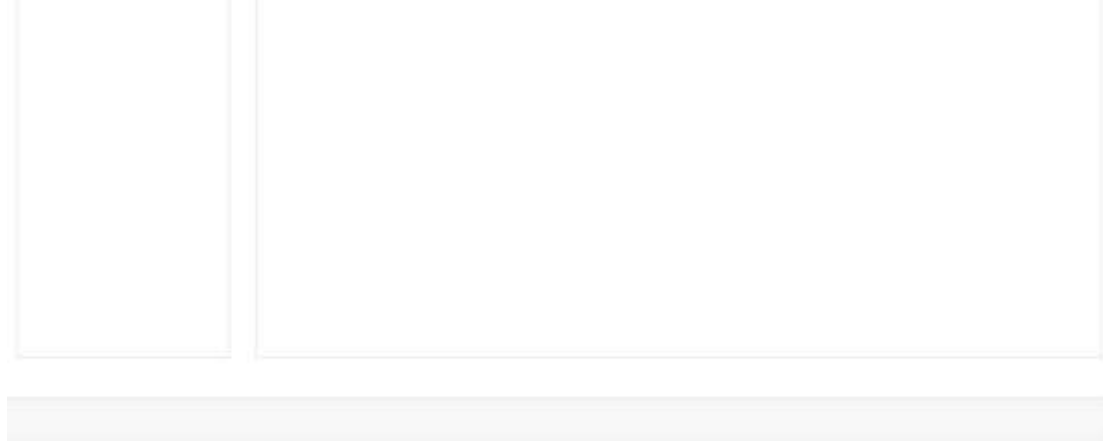

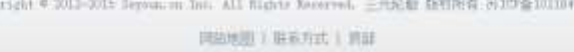

# $§$   $\uparrow$  ;  $\bullet$

1 <sup>-</sup> fi '# Gœ ! • 3 pG 6 <sup>-</sup>63B  $\mu$  Ø <sup>-</sup> " X IV ] K \* T Z à div <sup>-</sup>  $+X \frac{3}{4}n5$  x,8Z ? x  $2 - K * x$  A<sub>1</sub>5  $3^- K^* \# \times$  "Aî5  $+X \frac{3}{4}n5 \# \times \frac{3}{4} + G >$  $4 - i$  4 div Aî 5 css  $7 - r + i$   $\ddot{o}$ j.left Aî5 F2 í Ö^Q Ö^6ü .(w ^#  $\alpha$ 8# EØ x j.right Aî 5 F 2 í Ö  $\degree$ Q Ö  $^*$ #  $\alpha$ B # E Ø  $\degree$ Ô-"r Ö

Xnewshtml • & ] 6 :B N"html .1 Z . "  $\hat{Q}$ 8#1 § 2-1 Z . }5 ~ Xnewscss • & ] 6 :B N css .1 Z . 08#1 § 2-2 Z . }5

# + Ñ 9 ^M 15 N¥AÎ78Ñ 6 -

ON'- ], newshtml • & ..newscss • & ! . fl+X • \ ^ 7N" ^ G> 0 ^ ^ K. Õ1yHTML71fi ... @5 N\\pm ]  $\mu \emptyset$  s3P, 5F É  $^{\circ}$  f D! .

```
$+ -id="thenews", ul +X 3/4 n p 9 àL+
```
 $$+ -8$  Z +X 3/4n/j § àL+ x

#### Ô-"rÖ

Xnewshtml • &  $\begin{bmatrix} 6 \\ 2 \end{bmatrix}$  is N html  $\begin{bmatrix} 1 & 2 \\ 2 & 3 \end{bmatrix}$  and  $\begin{bmatrix} 6 & 3 & 1 \\ 9 & 1 & 5 \end{bmatrix}$  and  $\begin{bmatrix} 1 & 3 & 3 \\ 2 & 1 & 5 \end{bmatrix}$ Xnews css • &  $\begin{bmatrix} 6 & B & N \cos 1 & 2 \end{bmatrix}$  6  $\frac{32}{2}$   $\begin{bmatrix} 5 & 7 \end{bmatrix}$ 

#### $+ \tilde{N}$   $\hat{E}$  US «& & "... N\\tml fl z «&  $\hat{B}$   $\hat{D}$  1 x  $\hat{M}$  5 6  $\hat{C}$

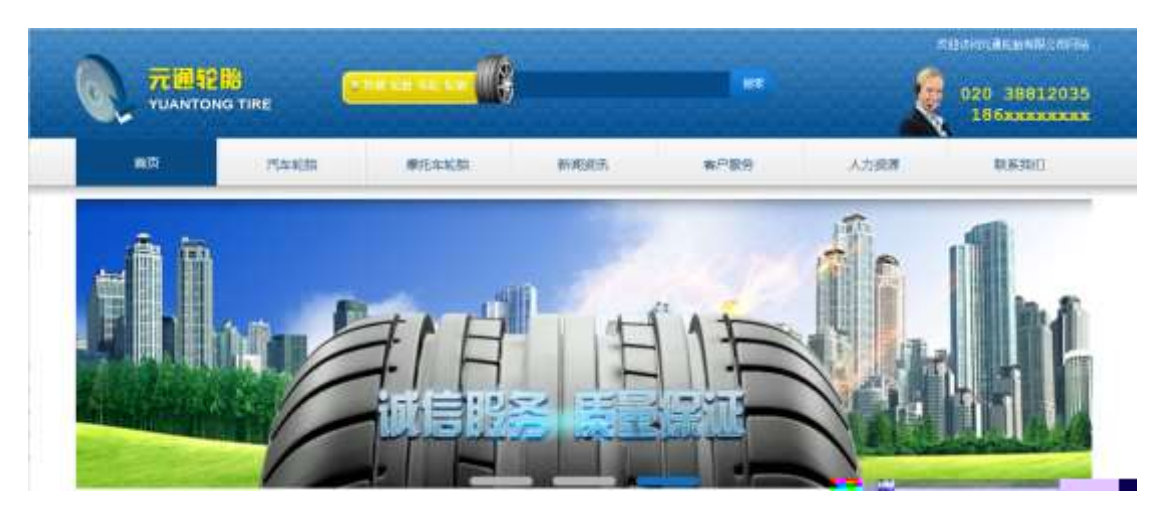

## $$7-r\ddot{o}$

 $\dot{a}$  \* banner.js • &  $\dot{E}$  }(' x pMO .1  $\dot{a}$ 

/j (w "!Q j Öimages • & i ; banner01.gif ^banner02.gif ^ banner03.png  $\times$ 

!ÿL 208 Ø7 OP .(w x

.(w; Ø V 9, 8Z "UP 70+  $\alpha$  % # .8Z " £ n/j-( £ .(w x

### Ô-"rÖ

:, fl z «& (w x i . ^  $\hat{Q}$  #1 § 4-1 Z . }5  $\tilde{ }$  $B'$  7

 $\therefore$  x i , js .1, (w  $\stackrel{..}{\circ}$  08#1 § 4-2 Z .}5  $\stackrel{..}{\circ}$  $B'$  Z

+  $\tilde{N}$   $\tilde{N}$   $\tilde{P}$  B3+X FGISON  $\cdot$  &  $\cdot$   $\cdot$  )à  $\tilde{O}$   $\tilde{P}$  ?5 N\times 25 6  $^{-1}$ 

1 F +X-( $E_i \cdot \setminus S$  -; JSON  $\cdot$  & tyrenews.json "JSON $\cdot$  &  $\cdot$   $\mu \varnothing$  ce 1?

#### $\uparrow$  ; . p/j  $\ddot{\theta}$

 $\sim$ 

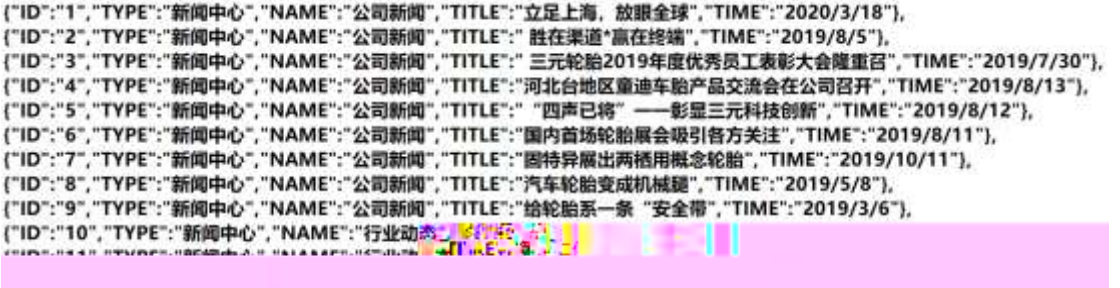

 $\hat{Q}$ -"r Ö ) fi', F > | Z . 08#1 § 5-1 Z . }5  $\tilde{C}$ 

2 F + XJS F Jquery ° \_ "B3+X FGISON tyrenews.json • & " ) à Ô ´ ?5  $N45F \n\in \n\infty$  +  $80 + E0$  ?  $S3P > |$  J Ø #E0 ?-  $\mu$  Ø i &0 +,  $\cdot \in \n\in \n\infty$  \* >|  $J\emptyset$ 1 - (E<sub>i</sub> à L + G > <sup>-</sup> § x Ì . t ; . p/j <sup>-</sup> # ?403 0 740 j j F<sub>i</sub> j

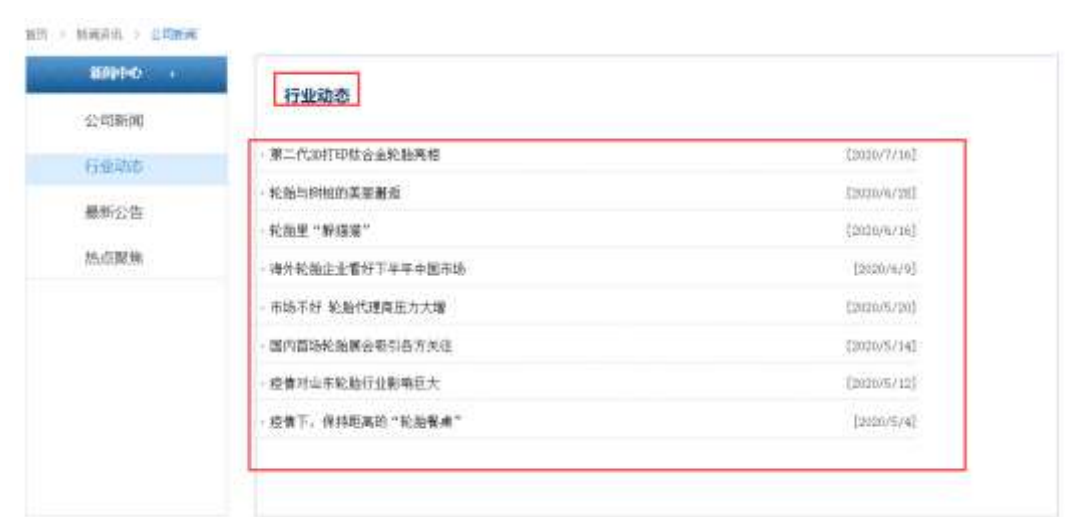

#### $S$  ?-"r  $\ddot{O}$

 $\dot{a}$  \* · & tyrenews.js  $f$  6 · & E 'news.html · & ]  $\ddot{a}$  $i \times_{i} 82N'$  ul 71filli s3P\$+ —UP 7 + > &  $\tilde{c}$ UP 7& $\varnothing$  + » &?-"r i & $\varnothing$  + 71fi,  $\mu \varnothing$  " # x x æ G > ?-, 7N" n/j& $\varnothing$  + 71fi,  $\cdot \setminus \mu \emptyset$  B3+X FGSON  $\cdot \&$   $\dot{a}$ L+ G> ?- N\pm 1 n/TITLE s3P )  $\ddot{a}$ . L+ 7N"  $\ddot{a}$ L+ 3 & UTME s3P, IM # n/j  $\ddot{S}$  &  $\ddot{\theta}$  +  $\ddot{B}$  &  $\ddot{\theta}$  +  $\ddot{\theta}$ . †

. p/j Ö

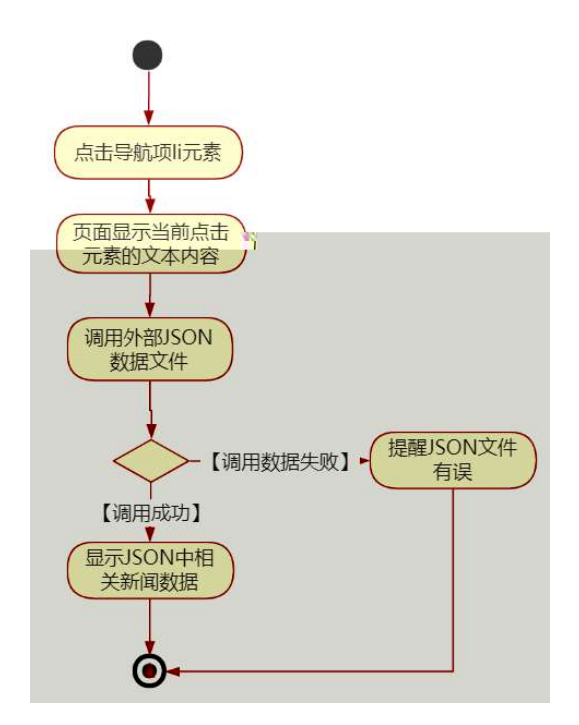

# Ô-"r Ö

B' Z & Ø + ' & Ø 6 'V 71 fi > " #  $\times$  à L + G > J\$QN • & ], ' & Ø 6 'V  $-(\pm \text{al} + \cdot \text{x})$ .  $\hat{Q}$ #1 § 5-2 Z }5  $\hat{Z}$ B' Z & Ø + O à z 71 fi > " #  $\times$  à L + G >  $\times$  BSjON • & ], O à  $Z$  $-(\pm \text{al}_{+}$ , x  $)\cdot$   $\hat{O}(3\#1 \text{ S} 5-3 \text{ Z}$ .  $)5$ B' Z news.html • & .1 ]  $E$  tyrenews.js • &  $E$  ( £ .1 .(w  $E$   $\hat{O}$   $H$  + 1  $$5-4$  Z. }5  $\degree$ B' Z tyrenews.js • & ]  $B3+MSON \cdot 8$ , .1. (w  $\sim$   $\hat{O}8#1$  § 5-5 Z.)  $5<sup>-1</sup>$ 

 $+ \tilde{N}$   $\tilde{G}$  | J3P«  $\tilde{C}$  10 6  $^{-}$ 

 $0\widetilde{N}$ loÒ\*\4{6  $X$ •5ê8ß& e . 1

oÑloÒNÁ6ö4^.X.5ê8ß& e . 2

oÑDoÒZ, ÄM,, xX•5ê8ß& e . 2

# $1 * 46'$

pMO<sub>r</sub>E &Aî 7 † ;> <sup>2</sup>

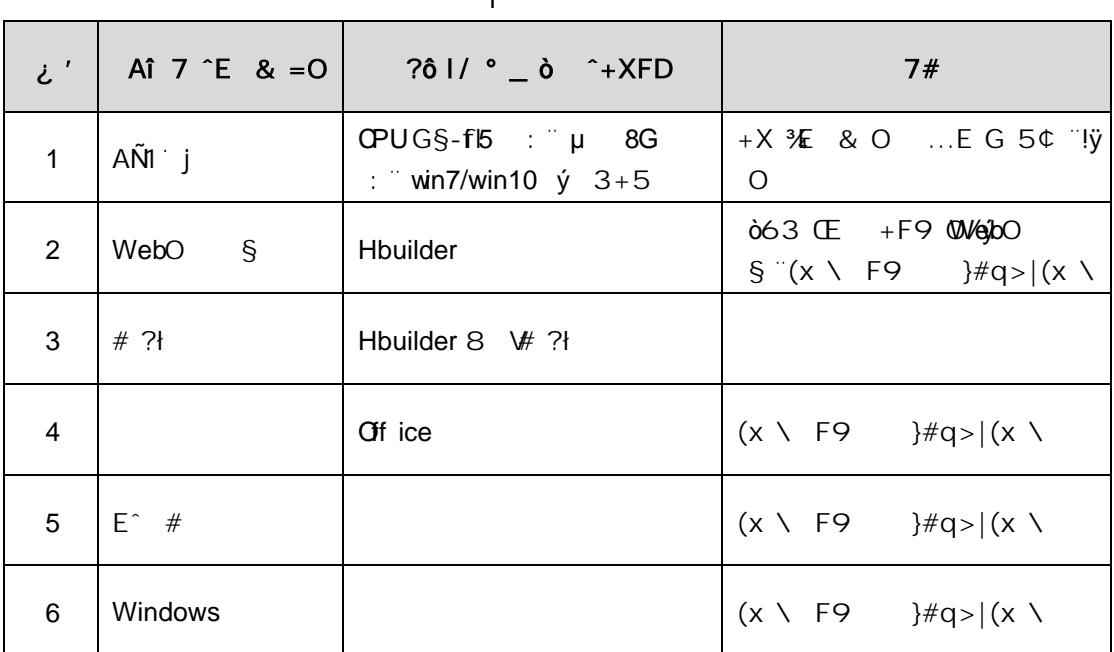

# 2 NÁ6ö4^•

63 h & Kfl 150 6J' ~

# 3 Z,  $\ddot{A}M_{1} \times$

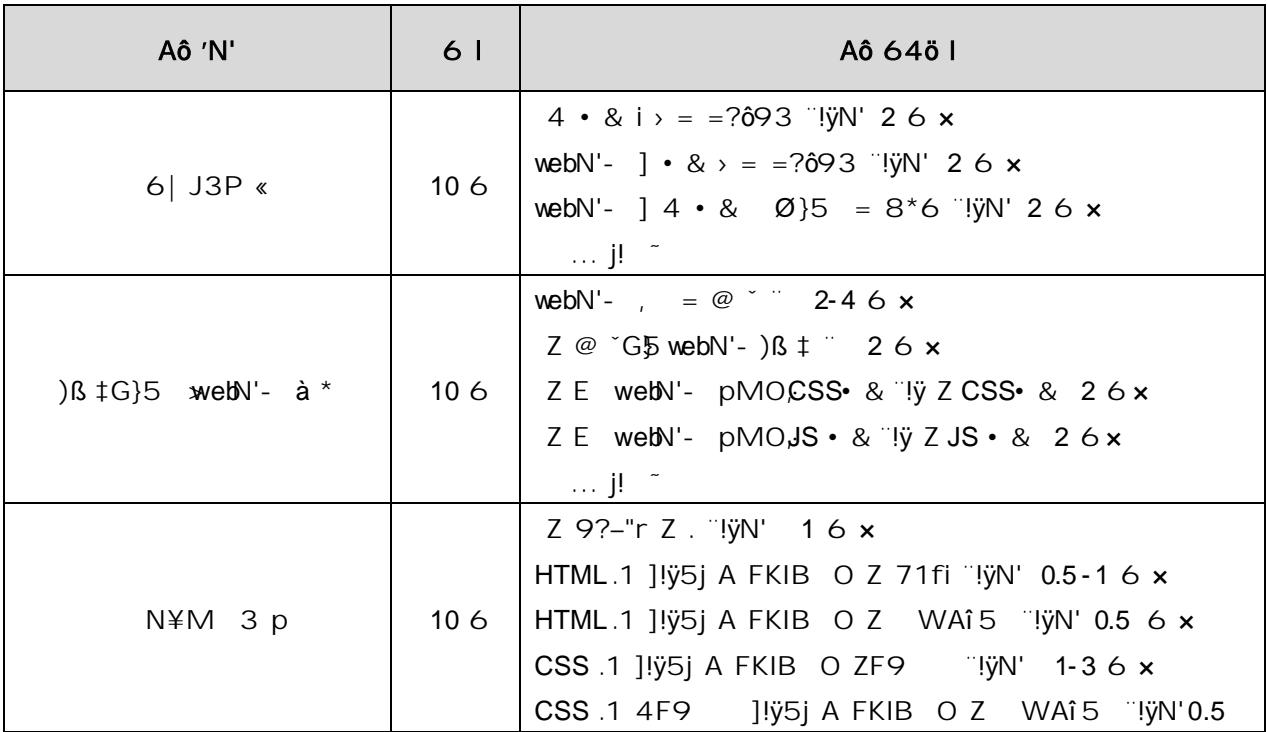

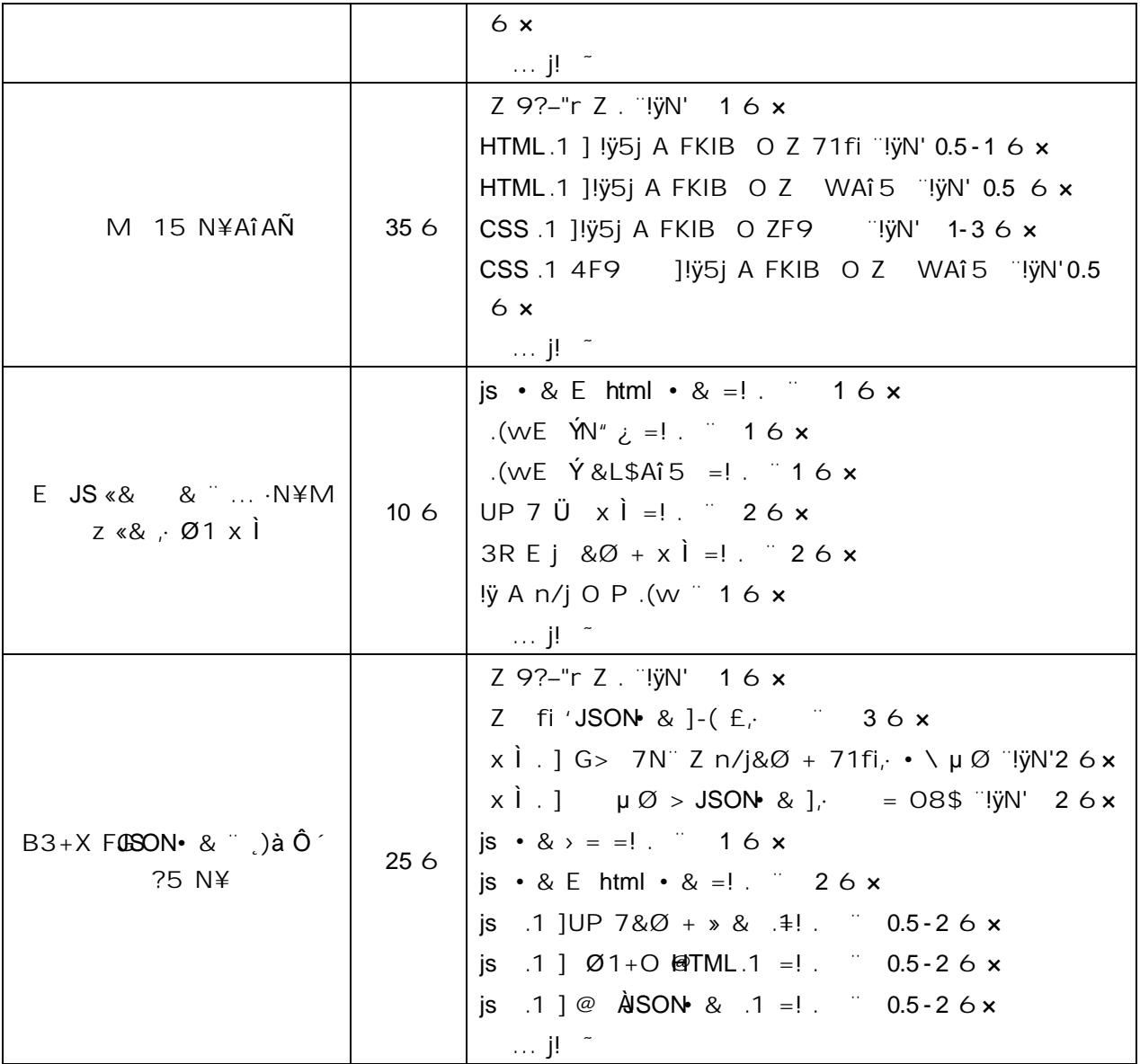